# Unified Communication X (UCX)

API Standard Version 1.16

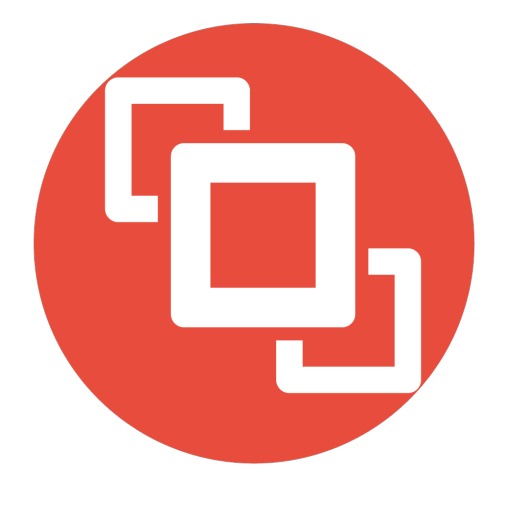

# **Contents**

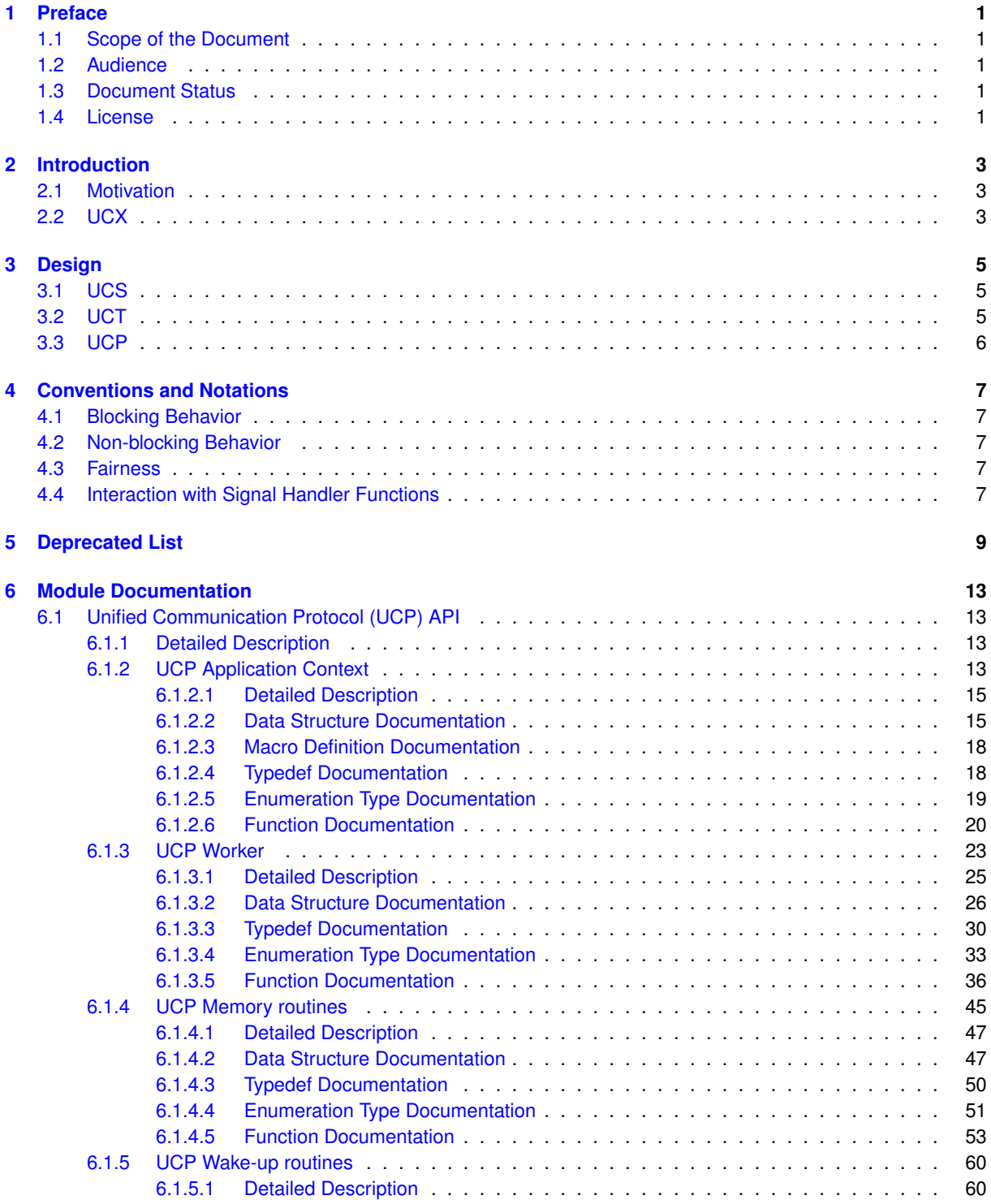

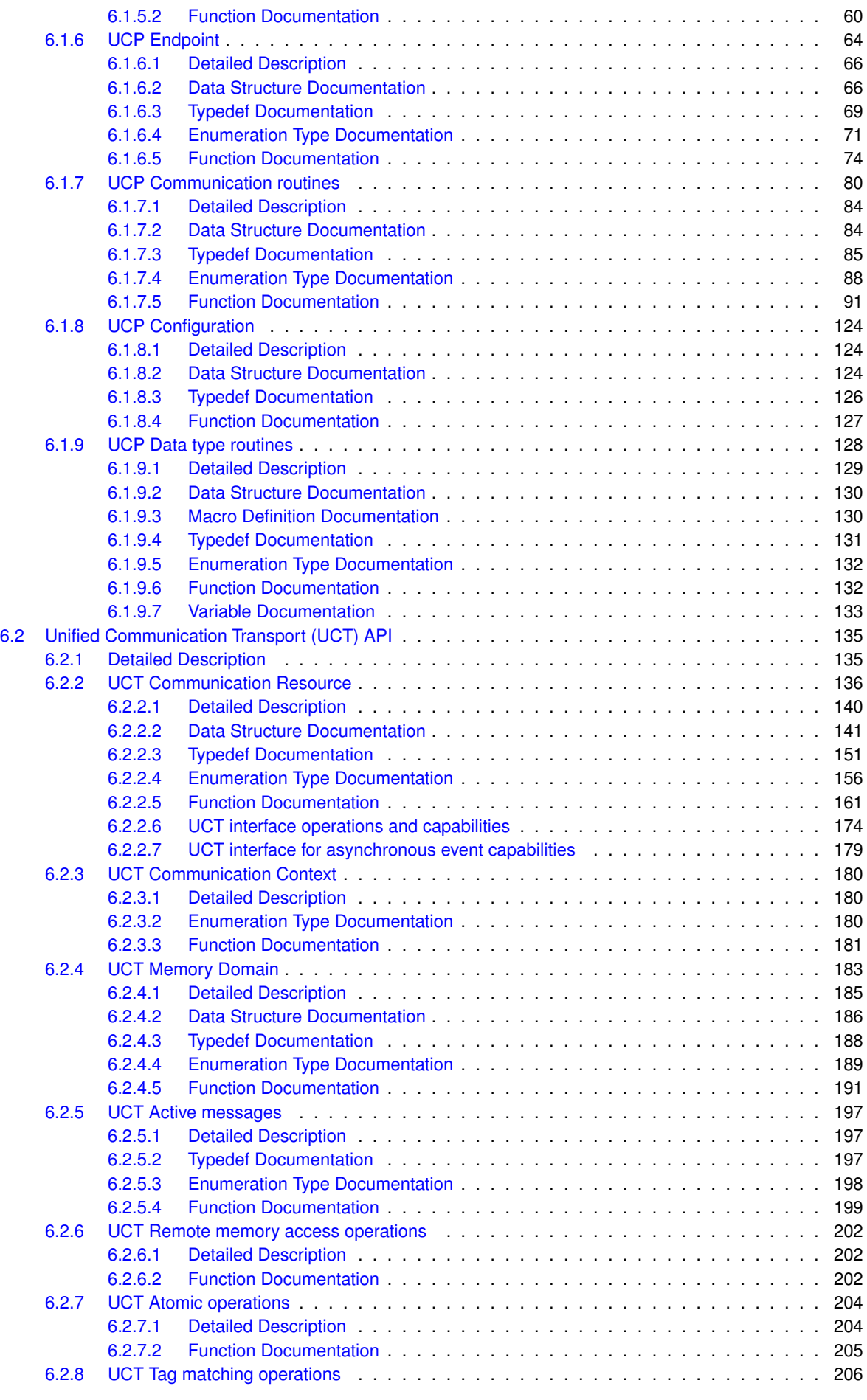

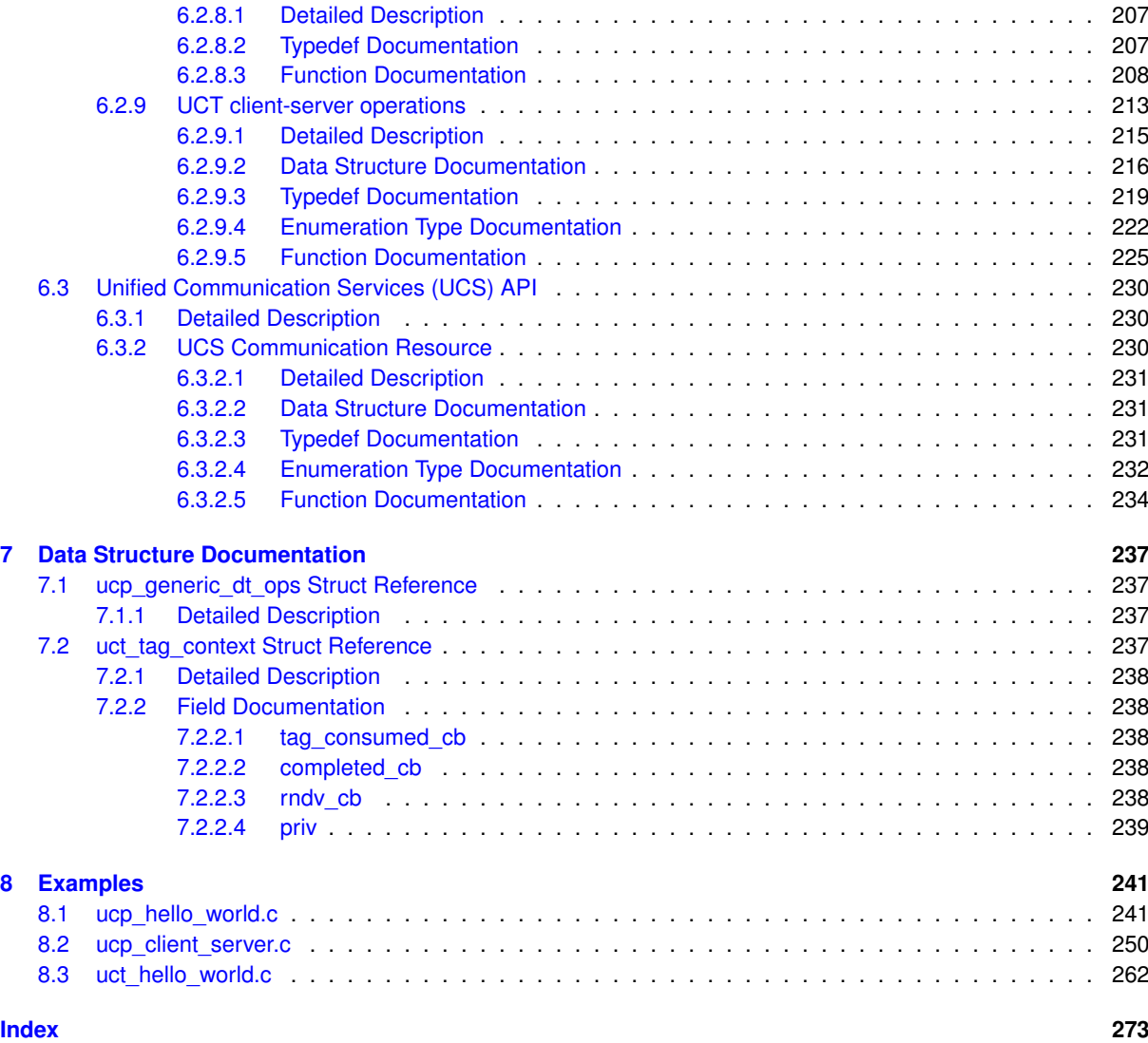

# <span id="page-6-0"></span>**Preface**

# <span id="page-6-1"></span>**1.1 Scope of the Document**

This document describes the UCX programming interface. The programming interface exposes a high performance communication API, which provides basic building blocks for PGAS, Message Passing Interface (MPI), Big-Data, Analytics, File I/O, and storage library developers.

# <span id="page-6-2"></span>**1.2 Audience**

This manual is intended for programmers who want to develop parallel programming models like OpenSHMEM, MPI, UPC, Chapel, etc. The manual assumes that the reader is familiar with the following:

- Basic concepts of two-sided, one-sided, atomic, and collective operations
- C programming language

# <span id="page-6-3"></span>**1.3 Document Status**

This section briefly describes a list of open issues in the UCX specification.

- UCP API work in progress
- UCT API work in progress

# <span id="page-6-4"></span>**1.4 License**

UCX project follows open source development model and the software is licensed under BSD-3 license.

# <span id="page-8-0"></span>**Introduction**

# <span id="page-8-1"></span>**2.1 Motivation**

A communication middleware abstracts the vendor-specific software and hardware interfaces. They bridge the semantic and functionality gap between the programming models and the software and hardware network interfaces by providing data transfer interfaces and implementation, optimized protocols for data transfer between various memories, and managing network resources. There are many communication middleware APIs and libraries to support parallel programming models such as MPI, OpenSHMEM, and task-based models.

Current communication middleware designs typically take two approaches. First, communication middleware such as Intel's PSM (previously Qlogic), Mellanox's MXM, and IBM's PAMI provide high-performance implementations for specific network hardware. Second, communication middleware such as VMI, Cactus, ARMCI, GASNet, and Open MPI are tightly coupled to a specific programming model. Communication middleware designed with either of this design approach requires significant porting effort to move a new network interface or programming model.

To achieve functional and performance portability across architectures and programming models, we introduce Unified Communication X (UCX).

# <span id="page-8-2"></span>**2.2 UCX**

Unified Communication X (UCX) is a set of network APIs and their implementations for high throughput computing. UCX is a combined effort of national laboratories, industry, and academia to design and implement a highperforming and highly-scalable network stack for next generation applications and systems. UCX design provides the ability to tailor its APIs and network functionality to suit a wide variety of application domains. We envision that these APIs will satisfy the networking needs of many programming models such as the Message Passing Interface (MPI), OpenSHMEM, Partitioned Global Address Space (PGAS) languages, task-based paradigms, and I/O bound applications.

The initial focus is on supporting semantics such as point-to-point communications (one-sided and two-sided), collective communication, and remote atomic operations required for popular parallel programming models. Also, the initial UCX reference implementation is targeted to support current network technologies such as:

- Open Fabrics InfiniBand (Mellanox, Qlogic, IBM), iWARP, RoCE
- Cray uGNI GEMINI and ARIES interconnects
- Shared memory (MMAP, Posix, CMA, KNEM, XPMEM, etc.)
- Ethernet (TCP/UDP)

UCX design goals are focused on performance and scalability, while efficiently supporting popular and emerging programming models.

UCX's API and design do not impose architectural constraints on the network hardware nor require any specific capabilities to the support the programming model functionality. This is achieved by keeping the API flexible and ability to support the missing functionality efficiently in the software.

Extreme scalability is an important design goal for UCX. To achieve this, UCX follows these design principles:

- Minimal memory consumption : Design avoids data-structures that scale with the number of processing elements (i.e., order N data structures), and share resources among multiple programming models.
- Low-latency Interfaces: Design provides at least two sets of APIs with one set focused on the performance, and the other focused on functionality.
- High bandwidth With minimal software overhead combined and support for multi-rail and multi-device capabilities, the design provides all the hooks that are necessary for exploiting hardware bandwidth capabilities.
- Asynchronous Progress: API provides non-blocking communication interfaces and design supports asynchronous progress required for communication and computation overlap
- Resilience the API exposes communication control hooks required for fault tolerant communication library implementation.

UCX design provides native support for hybrid programming models. The design enables resource sharing, optimal memory usage, and progress engine coordination to efficiently implement hybrid programming models. For example, hybrid applications that use both OpenSHMEM and MPI programming models will be able to select between a single-shared UCX network context or a stand alone UCX network context for each one of them. Such flexibility, optimized resource sharing, and reduced memory consumption, improve network and application performance.

# <span id="page-10-0"></span>**Design**

The UCX framework consists of the three main components: UC-Services (UCS), UC-Transports (UCT), and UC-Protocols (UCP). Each one of these components exports a public API, and can be used as a stand-alone library.

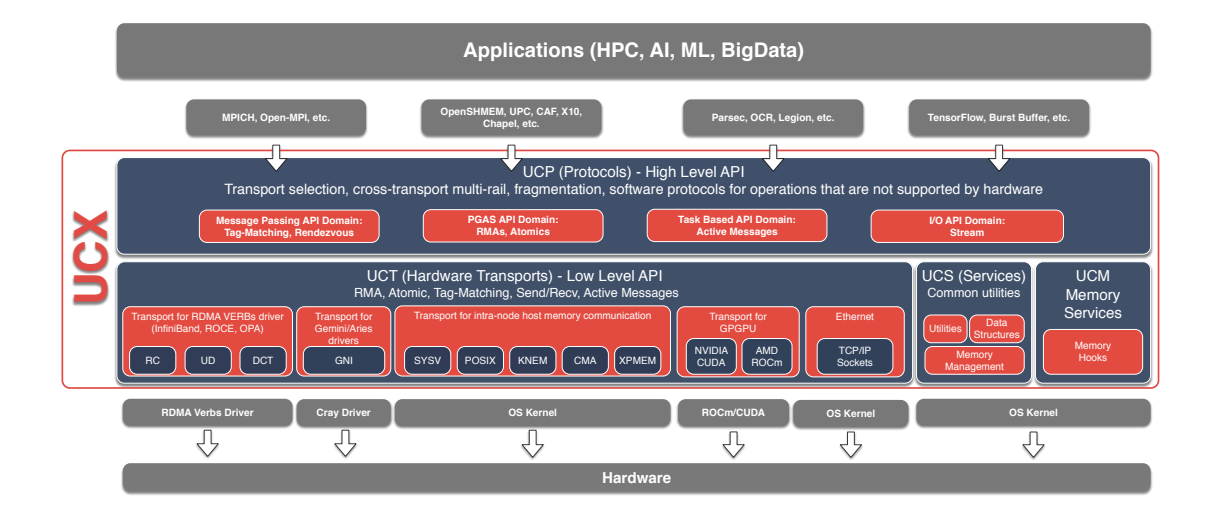

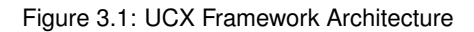

# <span id="page-10-1"></span>**3.1 UCS**

UCS is a service layer that provides the necessary functionality for implementing portable and efficient utilities. This layer includes the following services:

- an abstraction for accessing platform specific functionality (atomic operations, thread safety, etc.),
- tools for efficient memory management (memory pools, memory allocators, and memory allocators hooks),
- commonly used data structures (hashes, trees, lists).

# <span id="page-10-2"></span>**3.2 UCT**

UCT is a transport layer that abstracts the differences across various hardware architectures and provides a lowlevel API that enables the implementation of communication protocols. The primary goal of the layer is to provide direct and efficient access to hardware network functionality. For this purpose, UCT relies on vendor provided low-level drivers such as uGNI, Verbs, shared memory, ROCM, CUDA. In addition, the layer provides constructs for communication context management (thread-based and application level), and allocation and management of device-specific memories including those found in accelerators. In terms of communication APIs, UCT defines interfaces for immediate (short), buffered copy-and-send (bcopy), and zero-copy (zcopy) communication operations.

**Short:** This type of operation is optimized for small messages that can be posted and completed in place.

**Bcopy:** This type of operation is optimized for medium size messages that are typically sent through a so-called bouncing-buffer. This auxiliary buffer is typically allocated given network constraints and ready for immediate utilization by the hardware. Since a custom data packing routine could be provided, this method can be used for non-contiguous i/o.

**Zcopy:** This type of operation exposes zero-copy memory-to-memory communication semantics, which means that message is sent directly from user buffer, or received directly to user buffer, without being copied between the network layers.

# <span id="page-11-0"></span>**3.3 UCP**

UCP implements higher-level protocols that are typically used by message passing (MPI) and PGAS programming models by using lower-level capabilities exposed through the UCT layer. UCP is provides the following functionality: ability to select different transports for communication, message fragmentation, multi-rail communication, and initializing and finalizing the library. Currently, the API has the following classes of interfaces: Initialization, Remote Memory Access (RMA) communication, Atomic Memory Operations (AMO), Active Message, Tag-Matching, and Collectives.

**Initialization:** This subset of interfaces defines the communication context setup, queries the network capabilities, and initializes the local communication endpoints. The context represented by the UCX context is an abstraction of the network transport resources. The communication endpoint setup interfaces initialize the UCP endpoint, which is an abstraction of all the necessary resources associated with a particular connection. The communication endpoints are used as input to all communication operations to describe the source and destination of the communication.

**RMA:** This subset of interfaces defines one-sided communication operations such as PUT and GET, required for implementing low overhead, direct memory access communications constructs needed by both distributed and shared memory programming models. UCP includes a separate set of interfaces for communicating non-contiguous data. This functionality was included to support various programming models' communication requirements and leverage the scatter/gather capabilities of modern network hardware.

**AMO:** This subset of interfaces provides support for atomically performing operations on the remote memory, an important class of operations for PGAS programming models, particularly OpenSHMEM.

**Tag Matching:** This interface supports tag-matching for send-receive semantics which is a key communication semantic defined by the MPI specification.

**Stream** : The API provides order and reliable communication semantics. Data is treated as an ordered sequence of bytes pushed through the connection. In contrast of tag-matching interface, the size of each individual send does not necessarily have to match the size of each individual receive, as long as the total number of bytes is the same. This API is designed to match widely used BSD-socket based programming models.

**Active Message:** A subset of functionality where the incoming packet invokes a sender-specified callback in order to be processed by the receiving process. As an example, the two-sided MPI interface can easily be implemented on top of such a concept (TBD: cite openmpi ). However, these interfaces are more general and suited for other programming paradigms where the receiver process does not prepost receives, but expects to react to incoming packets directly. Like RMA and tag-matching interfaces, the active message interface provides separate APIs for different message types and non-contiguous data.

**Collectives:** This subset of interfaces defines group communication and synchronization operations. The collective operations include barrier, all-to-one, all-to-all, and reduction operations. When possible, we will take advantage of hardware acceleration for collectives (e.g., InfiniBand Switch collective acceleration).

# <span id="page-12-0"></span>**Conventions and Notations**

This section describes the conventions and notations in the UCX specification.

# <span id="page-12-1"></span>**4.1 Blocking Behavior**

The blocking UCX routines return only when a UCX operation is complete. After the return, the resources used in the UCX routine are available for reuse.

# <span id="page-12-2"></span>**4.2 Non-blocking Behavior**

The non-blocking UCX routines return immediately, independent of operation completion. After the return, the resources used for the routines are not necessarily available for reuse.

# <span id="page-12-3"></span>**4.3 Fairness**

UCX routines do not guarantee fairness. However, the routines enable UCX consumers to write efficient and fair programs.

# <span id="page-12-4"></span>**4.4 Interaction with Signal Handler Functions**

If UCX routines are invoked from a signal handler function, the behavior of the program is undefined.

# <span id="page-14-0"></span>**Deprecated List**

**Global [ucp\\_am\\_send\\_nb](#page-117-0) (ucp\_ep\_h ep, uint16\_t id, const void** ∗**buffer, size\_t count, ucp\_datatype\_**← **t datatype, ucp\_send\_callback\_t cb, unsigned flags)**

Use [ucp\\_am\\_send\\_nbx](#page-96-1) instead.

- **Global [ucp\\_atomic\\_add32](#page-111-0) (ucp\_ep\_h ep, uint32\_t add, uint64\_t remote\_addr, ucp\_rkey\_h rkey)** Replaced by [ucp\\_atomic\\_post](#page-127-0) with opcode UCP\_ATOMIC\_POST\_OP\_ADD.
- **Global [ucp\\_atomic\\_add64](#page-112-0) (ucp\_ep\_h ep, uint64\_t add, uint64\_t remote\_addr, ucp\_rkey\_h rkey)** Replaced by [ucp\\_atomic\\_post](#page-127-0) with opcode UCP\_ATOMIC\_POST\_OP\_ADD.
- Global *[ucp\\_atomic\\_cswap32](#page-116-0)* (ucp\_ep\_h ep, uint32\_t compare, uint32\_t swap, uint64\_t remote\_addr, ucp←-**\_rkey\_h rkey, uint32\_t** ∗**result)**

Replaced by [ucp\\_atomic\\_fetch\\_nb](#page-128-0) with opcode UCP\_ATOMIC\_FETCH\_OP\_CSWAP.

**Global [ucp\\_atomic\\_cswap64](#page-116-1) (ucp\_ep\_h ep, uint64\_t compare, uint64\_t swap, uint64\_t remote\_addr, ucp**←- **\_rkey\_h rkey, uint64\_t** ∗**result)**

Replaced by [ucp\\_atomic\\_fetch\\_nb](#page-128-0) with opcode UCP\_ATOMIC\_FETCH\_OP\_CSWAP.

**Global [ucp\\_atomic\\_fadd32](#page-113-0) (ucp\_ep\_h ep, uint32\_t add, uint64\_t remote\_addr, ucp\_rkey\_h rkey, uint32\_t** ∗**result)**

Replaced by [ucp\\_atomic\\_fetch\\_nb](#page-128-0) with opcode UCP\_ATOMIC\_FETCH\_OP\_FADD.

**Global [ucp\\_atomic\\_fadd64](#page-113-1) (ucp\_ep\_h ep, uint64\_t add, uint64\_t remote\_addr, ucp\_rkey\_h rkey, uint64\_t** ∗**result)**

Replaced by [ucp\\_atomic\\_fetch\\_nb](#page-128-0) with opcode UCP\_ATOMIC\_FETCH\_OP\_FADD.

**Global [ucp\\_atomic\\_fetch\\_nb](#page-128-0) (ucp\_ep\_h ep, ucp\_atomic\_fetch\_op\_t opcode, uint64\_t value, void** ∗**result, size\_t op\_size, uint64\_t remote\_addr, ucp\_rkey\_h rkey, ucp\_send\_callback\_t cb)**

Use [ucp\\_atomic\\_op\\_nbx](#page-105-0) with the flag [UCP\\_OP\\_ATTR\\_FIELD\\_REPLY\\_BUFFER](#page-93-1) instead.

# **Global [ucp\\_atomic\\_fetch\\_op\\_t](#page-95-0)**

Use [ucp\\_atomic\\_op\\_nbx](#page-105-0) and [ucp\\_atomic\\_op\\_t](#page-93-2) instead.

**Global [ucp\\_atomic\\_post](#page-127-0) (ucp\_ep\_h ep, ucp\_atomic\_post\_op\_t opcode, uint64\_t value, size\_t op\_size, uint64\_t remote\_addr, ucp\_rkey\_h rkey)**

Use [ucp\\_atomic\\_op\\_nbx](#page-105-0) without the flag [UCP\\_OP\\_ATTR\\_FIELD\\_REPLY\\_BUFFER](#page-93-1) instead.

#### **Global [ucp\\_atomic\\_post\\_op\\_t](#page-95-1)**

Use [ucp\\_atomic\\_op\\_nbx](#page-105-0) and [ucp\\_atomic\\_op\\_t](#page-93-2) instead.

**Global [ucp\\_atomic\\_swap32](#page-114-0) (ucp\_ep\_h ep, uint32\_t swap, uint64\_t remote\_addr, ucp\_rkey\_h rkey, uint32\_t** ∗**result)**

Replaced by [ucp\\_atomic\\_fetch\\_nb](#page-128-0) with opcode UCP\_ATOMIC\_FETCH\_OP\_SWAP.

**Global [ucp\\_atomic\\_swap64](#page-115-0) (ucp\_ep\_h ep, uint64\_t swap, uint64\_t remote\_addr, ucp\_rkey\_h rkey, uint64\_t** ∗**result)**

Replaced by [ucp\\_atomic\\_fetch\\_nb](#page-128-0) with opcode UCP\_ATOMIC\_FETCH\_OP\_SWAP.

# **Global [ucp\\_disconnect\\_nb](#page-82-0) (ucp\_ep\_h ep)**

Replaced by [ucp\\_ep\\_close\\_nb.](#page-83-0)

**Global [ucp\\_ep\\_close\\_mode](#page-78-0)**

Use [ucp\\_ep\\_close\\_nbx](#page-80-0) and [ucp\\_ep\\_close\\_flags\\_t](#page-77-0) instead.

**Global [ucp\\_ep\\_close\\_nb](#page-83-0) (ucp\_ep\_h ep, unsigned mode)**

Use [ucp\\_ep\\_close\\_nbx](#page-80-0) instead.

**Global [ucp\\_ep\\_destroy](#page-82-1) (ucp\_ep\_h ep)**

Replaced by [ucp\\_ep\\_close\\_nb.](#page-83-0)

**Global [ucp\\_ep\\_flush](#page-83-1) (ucp\_ep\_h ep)**

Replaced by [ucp\\_ep\\_flush\\_nb.](#page-84-0)

Global **ucp** ep flush nb (ucp ep h ep, unsigned flags, ucp send callback t cb)

Use [ucp\\_ep\\_flush\\_nbx](#page-81-0) instead.

**Global [ucp\\_ep\\_modify\\_nb](#page-83-2) (ucp\_ep\_h ep, const ucp\_ep\_params\_t** ∗**params)**

Use [ucp\\_listener\\_conn\\_handler\\_t](#page-37-0) instead of [ucp\\_listener\\_accept\\_handler\\_t,](#page-36-0) if you have other use case please submit an issue on <https://github.com/openucx/ucx> or report to [ucx-group@elist.](mailto:ucx-group@elist.ornl.gov)← [ornl.gov](mailto:ucx-group@elist.ornl.gov)

- **Global [ucp\\_get](#page-111-1) (ucp\_ep\_h ep, void** ∗**buffer, size\_t length, uint64\_t remote\_addr, ucp\_rkey\_h rkey)** Replaced by [ucp\\_get\\_nb.](#page-126-0)
- **Global [ucp\\_get\\_nb](#page-126-0) (ucp\_ep\_h ep, void** ∗**buffer, size\_t length, uint64\_t remote\_addr, ucp\_rkey\_h rkey, ucp**←- **\_send\_callback\_t cb)**

Use [ucp\\_get\\_nbx](#page-104-0) instead.

- **Global [ucp\\_get\\_nbi](#page-126-1) (ucp\_ep\_h ep, void** ∗**buffer, size\_t length, uint64\_t remote\_addr, ucp\_rkey\_h rkey)** Use [ucp\\_get\\_nbx](#page-104-0) without passing the flag [UCP\\_OP\\_ATTR\\_FIELD\\_CALLBACK](#page-93-3) instead. If a request pointer is returned, release it immediately by [ucp\\_request\\_free.](#page-109-0)
- <span id="page-15-0"></span>**Global [ucp\\_listener\\_accept\\_handler\\_t](#page-36-0)**

Replaced by [ucp\\_listener\\_conn\\_handler\\_t.](#page-37-0)

- **Global [ucp\\_put](#page-110-0) (ucp\_ep\_h ep, const void** ∗**buffer, size\_t length, uint64\_t remote\_addr, ucp\_rkey\_h rkey)** Replaced by [ucp\\_put\\_nb.](#page-125-0) The following example implements the same functionality using [ucp\\_put\\_nb](#page-125-0) :
- **Global [ucp\\_put\\_nb](#page-125-0) (ucp\_ep\_h ep, const void** ∗**buffer, size\_t length, uint64\_t remote\_addr, ucp\_rkey\_h rkey, ucp\_send\_callback\_t cb)**

Use [ucp\\_put\\_nbx](#page-104-1) instead.

- **Global [ucp\\_put\\_nbi](#page-124-0) (ucp\_ep\_h ep, const void** ∗**buffer, size\_t length, uint64\_t remote\_addr, ucp\_rkey\_h rkey)** Use [ucp\\_put\\_nbx](#page-104-1) without passing the flag [UCP\\_OP\\_ATTR\\_FIELD\\_CALLBACK](#page-93-3) instead. If a request pointer is returned, release it immediately by [ucp\\_request\\_free.](#page-109-0)
- **Global [ucp\\_request\\_is\\_completed](#page-110-1) (void** ∗**request)**

Replaced by [ucp\\_request\\_test.](#page-82-2)

**Global [ucp\\_request\\_release](#page-82-3) (void** ∗**request)**

Replaced by [ucp\\_request\\_free.](#page-109-0)

**Global [ucp\\_request\\_test](#page-82-2) (void** ∗**request, ucp\_tag\_recv\_info\_t** ∗**info)**

Replaced by [ucp\\_tag\\_recv\\_request\\_test](#page-108-0) and [ucp\\_request\\_check\\_status](#page-106-0) depends on use case.

**Global [ucp\\_rkey\\_buffer\\_release](#page-65-3) (void** ∗**rkey\_buffer)**

Replaced by [ucp\\_memh\\_buffer\\_release\(\).](#page-62-0)

- **Global [ucp\\_rkey\\_pack](#page-64-0) (ucp\_context\_h context, ucp\_mem\_h memh, void** ∗∗**rkey\_buffer\_p, size\_t** ∗**size\_p)** Replaced by [ucp\\_memh\\_pack\(\).](#page-62-1)
- **Global [ucp\\_stream\\_recv\\_nb](#page-118-0) (ucp\_ep\_h ep, void** ∗**buffer, size\_t count, ucp\_datatype\_t datatype, ucp\_**← **stream\_recv\_callback\_t cb, size\_t** ∗**length, unsigned flags)**

Use [ucp\\_stream\\_recv\\_nbx](#page-100-0) instead.

**Global [ucp\\_stream\\_send\\_nb](#page-118-1) (ucp\_ep\_h ep, const void** ∗**buffer, size\_t count, ucp\_datatype\_t datatype, ucp\_send\_callback\_t cb, unsigned flags)**

Use [ucp\\_stream\\_send\\_nbx](#page-98-0) instead.

**Global [ucp\\_tag\\_msg\\_recv\\_nb](#page-124-1) (ucp\_worker\_h worker, void** ∗**buffer, size\_t count, ucp\_datatype\_t datatype, ucp\_tag\_message\_h message, ucp\_tag\_recv\_callback\_t cb)** Use [ucp\\_tag\\_recv\\_nbx](#page-102-0) instead.

**Global [ucp\\_tag\\_recv\\_nb](#page-122-0) (ucp\_worker\_h worker, void** ∗**buffer, size\_t count, ucp\_datatype\_t datatype, ucp**←-

**\_tag\_t tag, ucp\_tag\_t tag\_mask, ucp\_tag\_recv\_callback\_t cb)**

Use [ucp\\_tag\\_recv\\_nbx](#page-102-0) instead.

Global [ucp\\_tag\\_recv\\_nbr](#page-123-0) (ucp\_worker\_h worker, void ∗buffer, size\_t count, ucp\_datatype\_t datatype, ucp<sup>←</sup> **\_tag\_t tag, ucp\_tag\_t tag\_mask, void** ∗**req)**

Use [ucp\\_tag\\_recv\\_nbx](#page-102-0) with the flag [UCP\\_OP\\_ATTR\\_FIELD\\_REQUEST](#page-93-4) instead.

Global [ucp\\_tag\\_send\\_nb](#page-119-0) (ucp\_ep\_h ep, const void ∗buffer, size\_t count, ucp\_datatype\_t datatype, ucp\_← **tag\_t tag, ucp\_send\_callback\_t cb)**

Use [ucp\\_tag\\_send\\_nbx](#page-99-0) instead.

**Global [ucp\\_tag\\_send\\_nbr](#page-120-0) (ucp\_ep\_h ep, const void** ∗**buffer, size\_t count, ucp\_datatype\_t datatype, ucp\_**← **tag\_t tag, void** ∗**req)**

Use [ucp\\_tag\\_send\\_nbx](#page-99-0) with the flag [UCP\\_OP\\_ATTR\\_FIELD\\_REQUEST](#page-93-4) instead.

**Global [ucp\\_tag\\_send\\_sync\\_nb](#page-121-0) (ucp\_ep\_h ep, const void** ∗**buffer, size\_t count, ucp\_datatype\_t datatype, ucp\_tag\_t tag, ucp\_send\_callback\_t cb)**

Use [ucp\\_tag\\_send\\_sync\\_nbx](#page-100-1) instead.

**Global [ucp\\_worker\\_flush](#page-48-0) (ucp\_worker\_h worker)**

Replaced by [ucp\\_worker\\_flush\\_nb.](#page-50-1) The following example implements the same functionality using [ucp\\_worker\\_flush\\_nb](#page-50-1) :

Global [ucp\\_worker\\_flush\\_nb](#page-50-1) (ucp\_worker\_h worker, unsigned flags, ucp\_send\_callback\_t cb)

Use [ucp\\_worker\\_flush\\_nbx](#page-48-1) instead.

**Global [ucp\\_worker\\_get\\_address](#page-49-0) (ucp\_worker\_h worker, ucp\_address\_t** ∗∗**address\_p, size\_t** ∗**address\_**← **length\_p)**

Use [ucp\\_worker\\_query](#page-42-0) with the flag [UCP\\_WORKER\\_ATTR\\_FIELD\\_ADDRESS](#page-39-0) in order to obtain the worker address.

**Global [ucp\\_worker\\_set\\_am\\_handler](#page-49-1) (ucp\_worker\_h worker, uint16\_t id, ucp\_am\_callback\_t cb, void** ∗**arg, uint32\_t flags)**

Use [ucp\\_worker\\_set\\_am\\_recv\\_handler](#page-47-0) instead.

# <span id="page-18-0"></span>**Module Documentation**

# <span id="page-18-1"></span>**6.1 Unified Communication Protocol (UCP) API**

# **Modules**

- [UCP Application Context](#page-18-4)
- [UCP Worker](#page-28-1)
- [UCP Memory routines](#page-50-2)
- [UCP Wake-up routines](#page-65-4)
- [UCP Endpoint](#page-69-1)
- [UCP Communication routines](#page-85-1)
- [UCP Configuration](#page-129-3)
- [UCP Data type routines](#page-133-1)

# <span id="page-18-2"></span>**6.1.1 Detailed Description**

This section describes UCP API.

# <span id="page-18-3"></span>**6.1.2 UCP Application Context**

## <span id="page-18-4"></span>**Data Structures**

- struct [ucp\\_lib\\_attr](#page-20-2)
- *Lib attributes. [More...](#page-20-2)*
- struct [ucp\\_context\\_attr](#page-20-3)

*Context attributes. [More...](#page-20-3)*

• struct [ucp\\_tag\\_recv\\_info](#page-20-4)

*UCP receive information descriptor. [More...](#page-20-4)*

• struct [ucp\\_request\\_param\\_t](#page-21-0)

*Operation parameters passed to [ucp\\_tag\\_send\\_nbx,](#page-99-0) [ucp\\_tag\\_send\\_sync\\_nbx,](#page-100-1) [ucp\\_tag\\_recv\\_nbx,](#page-102-0) [ucp\\_put\\_nbx,](#page-104-1) [ucp\\_get\\_nbx,](#page-104-0) [ucp\\_am\\_send\\_nbx](#page-96-1) and [ucp\\_am\\_recv\\_data\\_nbx.](#page-97-0) [More...](#page-21-0)*

- union [ucp\\_request\\_param\\_t.cb](#page-22-0)
- union [ucp\\_request\\_param\\_t.recv\\_info](#page-22-1)

## **Macros**

• #define [UCP\\_ENTITY\\_NAME\\_MAX](#page-23-2) 32

*Maximum size of the UCP entity name in structure of entity attributes provided by a query method.*

#### **Typedefs**

- typedef struct [ucp\\_lib\\_attr](#page-20-2) [ucp\\_lib\\_attr\\_t](#page-23-3)
	- *Lib attributes.*
- typedef struct [ucp\\_context\\_attr](#page-20-3) [ucp\\_context\\_attr\\_t](#page-23-4) *Context attributes.*
- typedef struct [ucp\\_tag\\_recv\\_info](#page-20-4) [ucp\\_tag\\_recv\\_info\\_t](#page-23-5) *UCP receive information descriptor.*
- typedef struct ucp\_context ∗ [ucp\\_context\\_h](#page-23-6) *UCP Application Context.*
- typedef void(∗ [ucp\\_request\\_init\\_callback\\_t\)](#page-23-7) (void ∗request) *Request initialization callback.*
- typedef void(∗ [ucp\\_request\\_cleanup\\_callback\\_t\)](#page-23-8) (void ∗request) *Request cleanup callback.*

### **Enumerations**

• enum [ucp\\_params\\_field](#page-24-1) { [UCP\\_PARAM\\_FIELD\\_FEATURES](#page-24-2) = UCS\_BIT(0) , [UCP\\_PARAM\\_FIELD\\_REQUEST\\_SIZE](#page-24-3) = UCS\_BIT(1) , [UCP\\_PARAM\\_FIELD\\_REQUEST\\_INIT](#page-24-4) = UCS\_BIT(2) , [UCP\\_PARAM\\_FIELD\\_REQUEST\\_CLEANUP](#page-24-5) = UCS BIT(3), [UCP\\_PARAM\\_FIELD\\_TAG\\_SENDER\\_MASK](#page-24-6) = UCS\_BIT(4) , [UCP\\_PARAM\\_FIELD\\_MT\\_WORKERS\\_SHARED](#page-24-7) = UCS\_BIT(5) , [UCP\\_PARAM\\_FIELD\\_ESTIMATED\\_NUM\\_EPS](#page-24-8) = UCS\_BIT(6) , UCP\_PARAM\_FIELD\_ESTIMATED\_NUM\_PP  $= UCS$  BIT(7), [UCP\\_PARAM\\_FIELD\\_NAME](#page-24-10) = UCS\_BIT(8) }

*UCP context parameters field mask.*

• enum ucp feature { [UCP\\_FEATURE\\_TAG](#page-24-12) = UCS\_BIT(0), [UCP\\_FEATURE\\_RMA](#page-24-13) = UCS\_BIT(1), [UCP\\_FEATURE\\_AMO32](#page-24-14) = UCS\_BIT(2) , [UCP\\_FEATURE\\_AMO64](#page-24-15) = UCS\_BIT(3) , [UCP\\_FEATURE\\_WAKEUP](#page-24-16) = UCS\_BIT(4) , [UCP\\_FEATURE\\_STREAM](#page-24-17) = UCS\_BIT(5) , [UCP\\_FEATURE\\_AM](#page-24-18)  $= UCS$ \_BIT(6), [UCP\\_FEATURE\\_EXPORTED\\_MEMH](#page-24-19) = UCS\_BIT(7) }

*UCP configuration features.*

• enum [ucp\\_lib\\_attr\\_field](#page-24-20) { [UCP\\_LIB\\_ATTR\\_FIELD\\_MAX\\_THREAD\\_LEVEL](#page-25-1) = UCS\_BIT(0) }

*UCP library attributes field mask.*

• enum [ucp\\_context\\_attr\\_field](#page-25-2) { [UCP\\_ATTR\\_FIELD\\_REQUEST\\_SIZE](#page-25-3) = UCS\_BIT(0) , [UCP\\_ATTR\\_FIELD\\_THREAD\\_MODE](#page-25-4)  $=$  UCS\_BIT(1), [UCP\\_ATTR\\_FIELD\\_MEMORY\\_TYPES](#page-25-5) = UCS\_BIT(2) , [UCP\\_ATTR\\_FIELD\\_NAME](#page-25-6) = UCS←- $BIT(3)$  }

*UCP context attributes field mask.*

## **Functions**

• [ucs\\_status\\_t](#page-238-0) [ucp\\_lib\\_query](#page-25-7) [\(ucp\\_lib\\_attr\\_t](#page-23-3) ∗attr)

*Get attributes of the UCP library.*

- void [ucp\\_get\\_version](#page-25-8) (unsigned ∗major\_version, unsigned ∗minor\_version, unsigned ∗release\_number) *Get UCP library version.*
- const char  $*$  [ucp\\_get\\_version\\_string](#page-26-0) (void)

*Get UCP library version as a string.*

• static ucs status t [ucp\\_init](#page-26-1) (const [ucp\\_params\\_t](#page-131-1) ∗params, const [ucp\\_config\\_t](#page-131-2) ∗config, [ucp\\_context\\_h](#page-23-6) ∗context\_p)

*UCP context initialization.*

• void [ucp\\_cleanup](#page-26-2) [\(ucp\\_context\\_h](#page-23-6) context\_p)

*Release UCP application context.*

• [ucs\\_status\\_t](#page-238-0) [ucp\\_context\\_query](#page-27-0) [\(ucp\\_context\\_h](#page-23-6) context\_p, ucp\_context\_attr t ∗attr)

*Get attributes specific to a particular context.*

• void [ucp\\_context\\_print\\_info](#page-27-1) (const [ucp\\_context\\_h](#page-23-6) context, FILE ∗stream)

*Print context information.*

# <span id="page-20-0"></span>**6.1.2.1 Detailed Description**

Application context is a primary concept of UCP design which provides an isolation mechanism, allowing resources associated with the context to separate or share network communication context across multiple instances of applications.

This section provides a detailed description of this concept and routines associated with it.

# <span id="page-20-1"></span>**6.1.2.2 Data Structure Documentation**

# <span id="page-20-2"></span>**6.1.2.2.1 struct ucp\_lib\_attr**

The structure defines the attributes that characterize the Library.

#### **Data Fields**

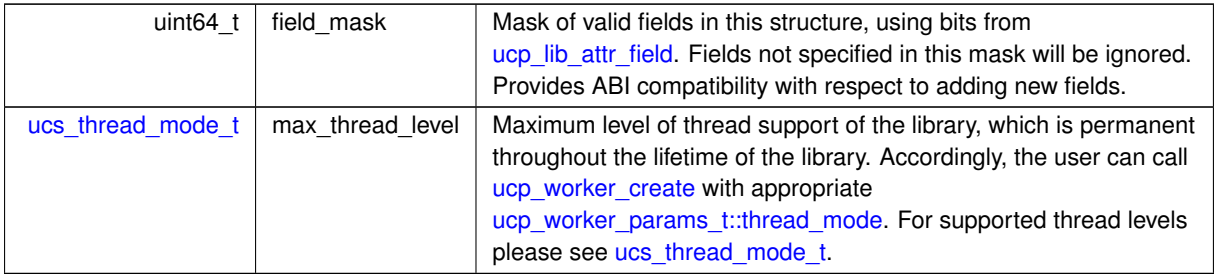

### <span id="page-20-3"></span>**6.1.2.2.2 struct ucp\_context\_attr**

The structure defines the attributes that characterize the particular context.

### **Data Fields**

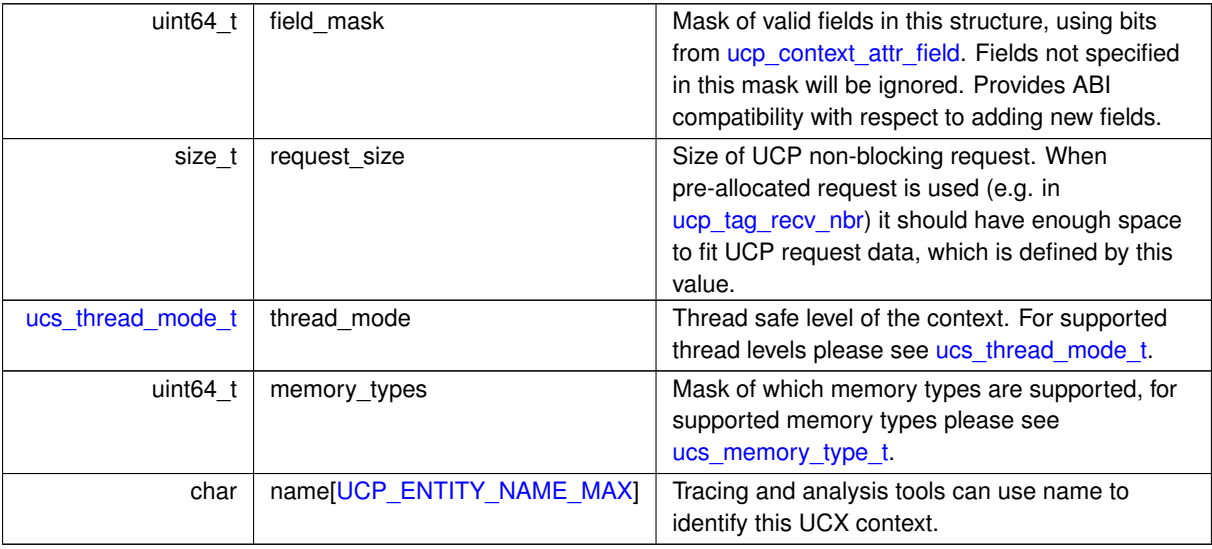

<span id="page-20-4"></span>⃝**c 2024 Unified Communication X (UCX). All rights reserved.**

#### **6.1.2.2.3 struct ucp\_tag\_recv\_info**

The UCP receive information descriptor is allocated by application and filled in with the information about the received message by [ucp\\_tag\\_probe\\_nb](#page-102-1) or [ucp\\_tag\\_recv\\_request\\_test](#page-108-0) routines or [ucp\\_tag\\_recv\\_callback\\_t](#page-91-0) callback argument.

**Examples**

[ucp\\_client\\_server.c,](#page-255-1) and [ucp\\_hello\\_world.c.](#page-246-2)

**Data Fields**

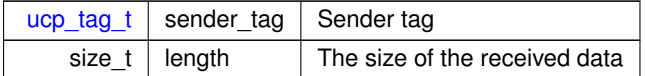

### <span id="page-21-0"></span>**6.1.2.2.4 struct ucp\_request\_param\_t**

The structure ucp request param t is used to specify datatype of operation, provide user request in case the external request is used, set completion callback and custom user data passed to this callback.

Example: implementation of function to send contiguous buffer to ep and invoke callback function at operation completion. If the operation completed immediately (status == UCS\_OK) then callback is not called.

```
ucs_status_ptr_t send_data(ucp_ep_h ep, void *buffer, size_t length,
ucp_tag_t tag, void *request)
{
    ucp_request_param_t param = {
                                         =UCP_OP_ATTR_FIELD_CALLBACK |
                                           UCP_OP_ATTR_FIELD_REQUEST,
         \begin{array}{rcl} \texttt{.request} & = \texttt{request}, \\ \texttt{.cb.send} & = \texttt{caust} \end{array}= custom_send_callback_f,
         .user_data = pointer_to_user_context_passed_to_cb
    };
    ucs_status_ptr_t status;
    ucp_tag_send_nbx(ep, buffer, length, tag, &param);
    if (UCS_PTR_IS_ERR(status)) {
        handle_error(status);
    } else if (status == UCS_OK) {
         // operation is completed
    }
    return status;
}
```
#### **Examples**

<span id="page-21-2"></span>[ucp\\_client\\_server.c,](#page-255-1) and [ucp\\_hello\\_world.c.](#page-246-2)

**Data Fields**

<span id="page-21-1"></span>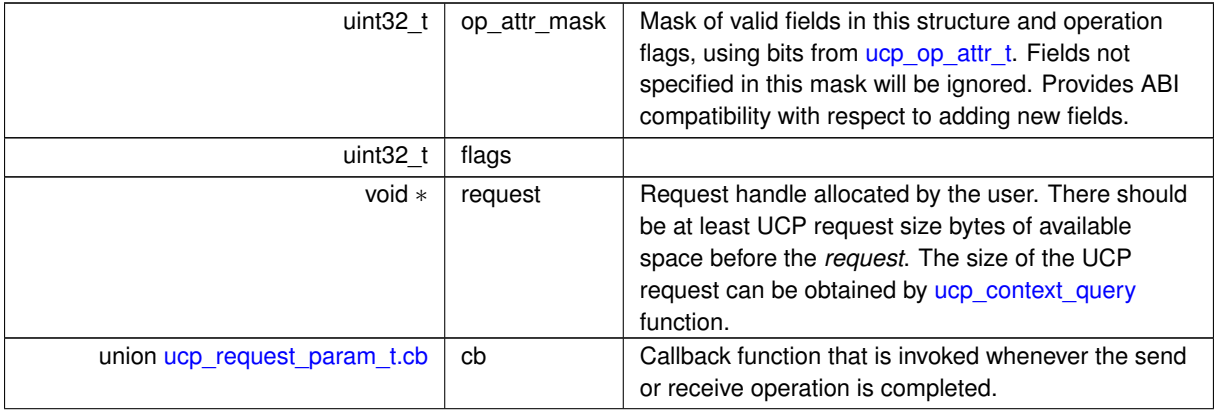

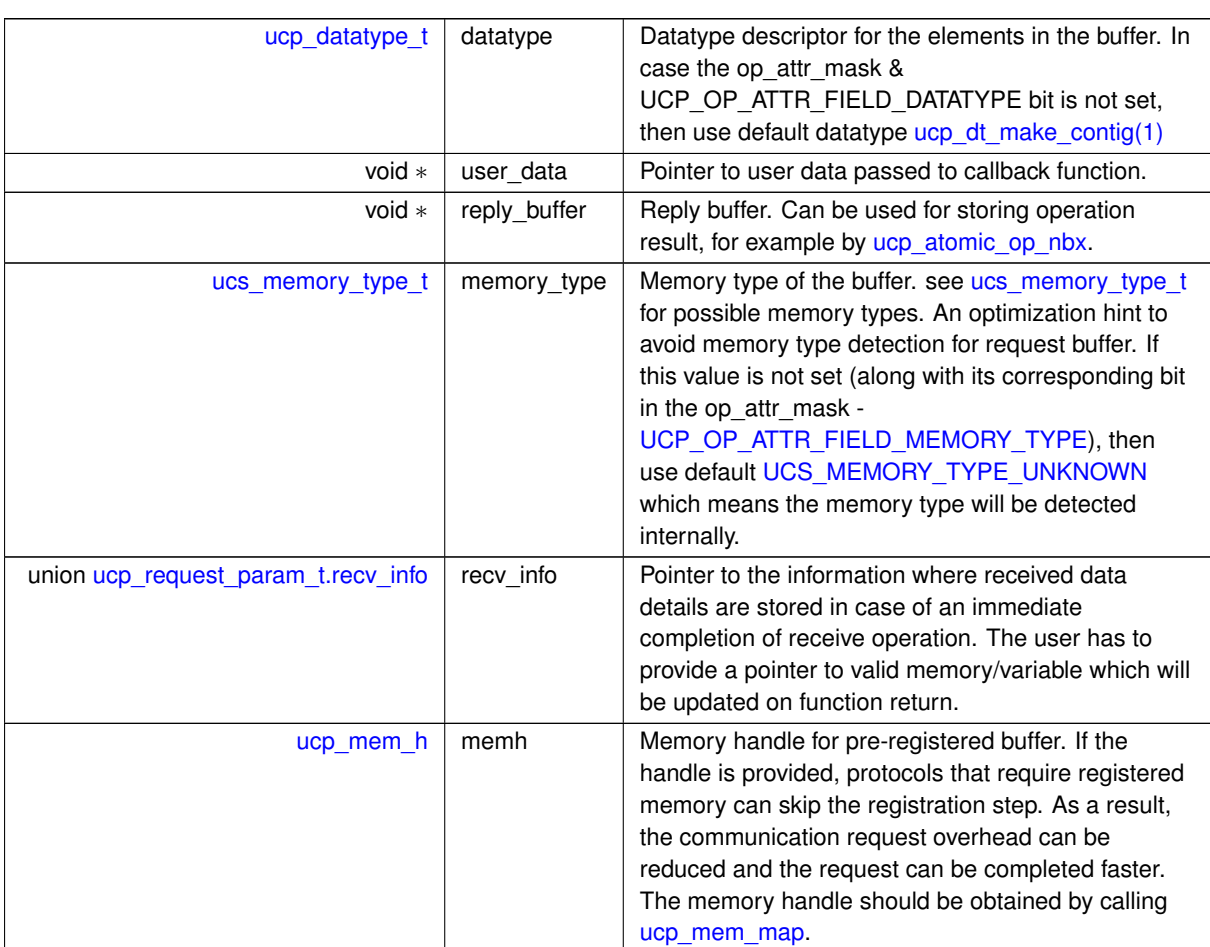

#### **Data Fields**

# <span id="page-22-0"></span>**6.1.2.2.5 union ucp\_request\_param\_t.cb**

Callback function that is invoked whenever the send or receive operation is completed.

**Data Fields**

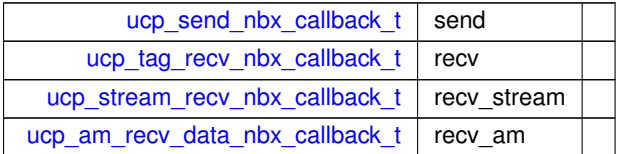

# <span id="page-22-1"></span>**6.1.2.2.6 union ucp\_request\_param\_t.recv\_info**

Pointer to the information where received data details are stored in case of an immediate completion of receive operation. The user has to provide a pointer to valid memory/variable which will be updated on function return.

**Data Fields**

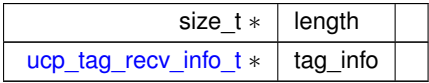

#### <span id="page-23-0"></span>**6.1.2.3 Macro Definition Documentation**

#### <span id="page-23-2"></span>**6.1.2.3.1 UCP\_ENTITY\_NAME\_MAX**

#define UCP\_ENTITY\_NAME\_MAX 32

#### <span id="page-23-1"></span>**6.1.2.4 Typedef Documentation**

#### <span id="page-23-3"></span>**6.1.2.4.1 ucp\_lib\_attr\_t**

typedef struct [ucp\\_lib\\_attr](#page-20-2) [ucp\\_lib\\_attr\\_t](#page-23-3)

<span id="page-23-4"></span>The structure defines the attributes that characterize the Library.

#### **6.1.2.4.2 ucp\_context\_attr\_t**

typedef struct [ucp\\_context\\_attr](#page-20-3) [ucp\\_context\\_attr\\_t](#page-23-4)

<span id="page-23-5"></span>The structure defines the attributes that characterize the particular context.

#### **6.1.2.4.3 ucp\_tag\_recv\_info\_t**

typedef struct [ucp\\_tag\\_recv\\_info](#page-20-4) [ucp\\_tag\\_recv\\_info\\_t](#page-23-5)

<span id="page-23-6"></span>The UCP receive information descriptor is allocated by application and filled in with the information about the received message by [ucp\\_tag\\_probe\\_nb](#page-102-1) or [ucp\\_tag\\_recv\\_request\\_test](#page-108-0) routines or [ucp\\_tag\\_recv\\_callback\\_t](#page-91-0) callback argument.

#### **6.1.2.4.4 ucp\_context\_h**

#### typedef struct ucp\_context∗ [ucp\\_context\\_h](#page-23-6)

UCP application context (or just a context) is an opaque handle that holds a UCP communication instance's global information. It represents a single UCP communication instance. The communication instance could be an OS process (an application) that uses UCP library. This global information includes communication resources, endpoints, memory, temporary file storage, and other communication information directly associated with a specific UCP instance. The context also acts as an isolation mechanism, allowing resources associated with the context to manage multiple concurrent communication instances. For example, users using both MPI and OpenSHMEM sessions simultaneously can isolate their communication by allocating and using separate contexts for each of them. Alternatively, users can share the communication resources (memory, network resource context, etc.) between them by using the same application context. A message sent or a RMA operation performed in one application context cannot be received in any other application context.

#### <span id="page-23-7"></span>**6.1.2.4.5 ucp\_request\_init\_callback\_t**

typedef void(∗ ucp\_request\_init\_callback\_t) (void ∗request)

This callback routine is responsible for the request initialization.

#### **Parameters**

<span id="page-23-8"></span> $\text{in}$  | request | Request handle to initialize.

#### **6.1.2.4.6 ucp\_request\_cleanup\_callback\_t**

typedef void(∗ ucp\_request\_cleanup\_callback\_t) (void ∗request)

This callback routine is responsible for cleanup of the memory associated with the request.

#### **Parameters**

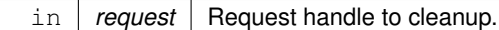

### <span id="page-24-0"></span>**6.1.2.5 Enumeration Type Documentation**

### <span id="page-24-1"></span>**6.1.2.5.1 ucp\_params\_field**

#### enum [ucp\\_params\\_field](#page-24-1)

The enumeration allows specifying which fields in [ucp\\_params\\_t](#page-131-1) are present. It is used to enable backward compatibility support.

**Enumerator**

<span id="page-24-8"></span><span id="page-24-7"></span><span id="page-24-6"></span><span id="page-24-5"></span><span id="page-24-4"></span><span id="page-24-3"></span><span id="page-24-2"></span>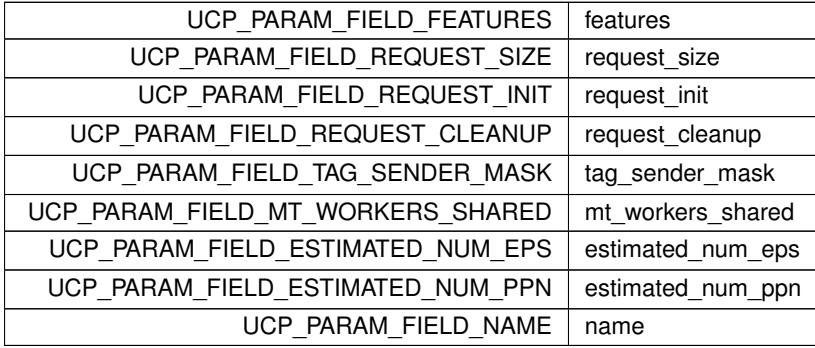

#### <span id="page-24-11"></span><span id="page-24-10"></span><span id="page-24-9"></span>**6.1.2.5.2 ucp\_feature**

#### enum [ucp\\_feature](#page-24-11)

The enumeration list describes the features supported by UCP. An application can request the features using [UCP parameters](#page-131-1) during [UCP initialization](#page-26-1) process.

## **Enumerator**

<span id="page-24-20"></span><span id="page-24-19"></span><span id="page-24-18"></span><span id="page-24-17"></span><span id="page-24-16"></span><span id="page-24-15"></span><span id="page-24-14"></span><span id="page-24-13"></span><span id="page-24-12"></span>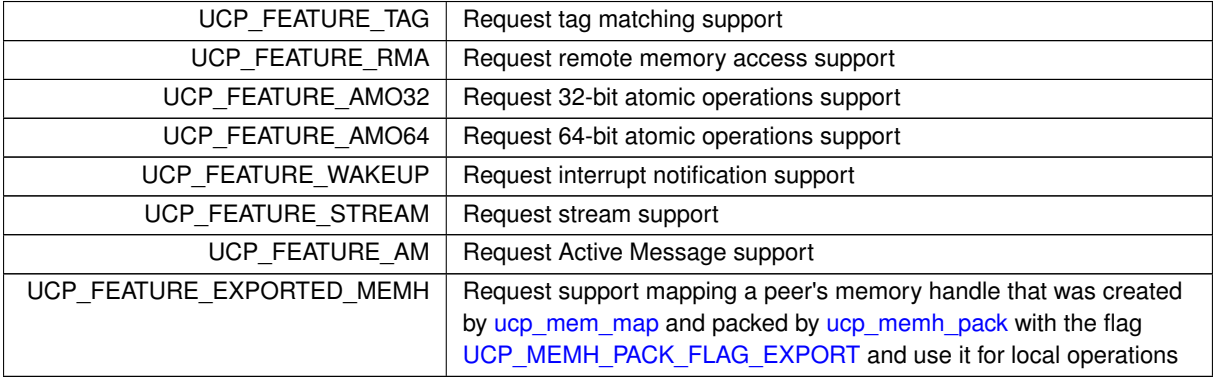

#### **6.1.2.5.3 ucp\_lib\_attr\_field**

#### enum [ucp\\_lib\\_attr\\_field](#page-24-20)

The enumeration allows specifying which fields in [ucp\\_lib\\_attr\\_t](#page-23-3) are present. It is used to enable backward compatibility support.

**Enumerator**

<span id="page-25-1"></span>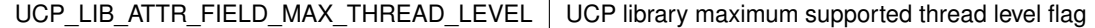

#### <span id="page-25-2"></span>**6.1.2.5.4 ucp\_context\_attr\_field**

#### enum [ucp\\_context\\_attr\\_field](#page-25-2)

The enumeration allows specifying which fields in [ucp\\_context\\_attr\\_t](#page-23-4) are present. It is used to enable backward compatibility support.

**Enumerator**

<span id="page-25-6"></span><span id="page-25-5"></span><span id="page-25-4"></span><span id="page-25-3"></span>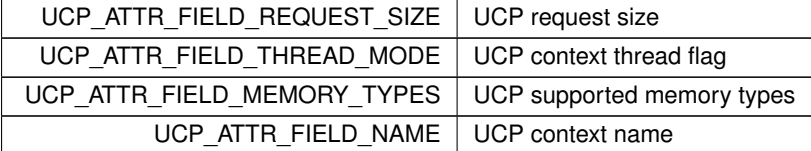

## <span id="page-25-0"></span>**6.1.2.6 Function Documentation**

#### <span id="page-25-7"></span>**6.1.2.6.1 ucp\_lib\_query()**

```
ucs_status_t ucp_lib_query (
            ucp_lib_attr_t ∗ attr )
```
This routine fetches information about the UCP library attributes.

#### **Parameters**

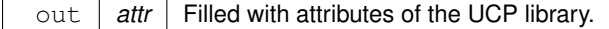

**Returns**

Error code as defined by [ucs\\_status\\_t](#page-238-0)

## <span id="page-25-8"></span>**6.1.2.6.2 ucp\_get\_version()**

```
void ucp_get_version (
           unsigned * major_version,
            unsigned * minor_version,
            unsigned * release_number )
```
This routine returns the UCP library version.

#### **Parameters**

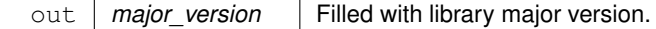

#### **Parameters**

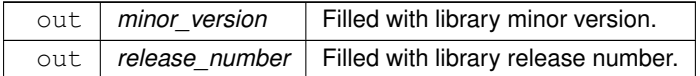

#### <span id="page-26-0"></span>**6.1.2.6.3 ucp\_get\_version\_string()**

```
const char ∗ ucp_get_version_string (
            void )
```
<span id="page-26-1"></span>This routine returns the UCP library version as a string which consists of: ¨major.minor.release¨.

#### **6.1.2.6.4 ucp\_init()**

```
static ucs_status_t ucp_init (
            ucp_params_t * params,
            const ucp_config_t ∗ config,
            ucp_context_h ∗ context_p ) [inline], [static]
```
This routine creates and initializes a [UCP application context.](#page-23-6)

#### **Warning**

This routine must be called before any other UCP function call in the application.

This routine checks API version compatibility, then discovers the available network interfaces, and initializes the network resources required for discovering of the network and memory related devices. This routine is responsible for initialization all information required for a particular application scope, for example, MPI application, Open← SHMEM application, etc.

## **Note**

- Higher level protocols can add additional communication isolation, as MPI does with its communicator object. A single communication context may be used to support multiple MPI communicators.
- The context can be used to isolate the communication that corresponds to different protocols. For example, if MPI and OpenSHMEM are using UCP to isolate the MPI communication from the OpenSHMEM communication, users should use different application context for each of the communication libraries.

#### **Parameters**

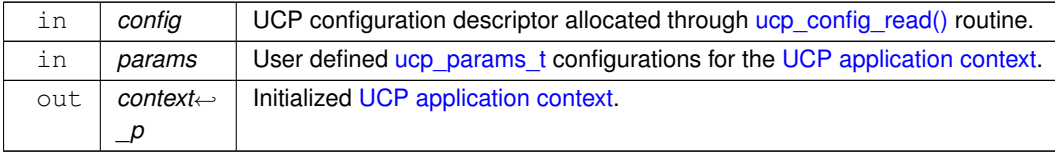

## **Returns**

Error code as defined by [ucs\\_status\\_t](#page-238-0)

#### **Examples**

<span id="page-26-2"></span>[ucp\\_client\\_server.c,](#page-255-1) and [ucp\\_hello\\_world.c.](#page-246-2)

### **6.1.2.6.5 ucp\_cleanup()**

void ucp\_cleanup ( [ucp\\_context\\_h](#page-23-6) context\_p )

This routine finalizes and releases the resources associated with a [UCP application context.](#page-23-6)

#### **Warning**

An application cannot call any UCP routine once the UCP application context released.

The cleanup process releases and shuts down all resources associated with the application context. After calling this routine, calling any UCP routine without calling [UCP initialization routine](#page-26-1) is invalid.

#### **Parameters**

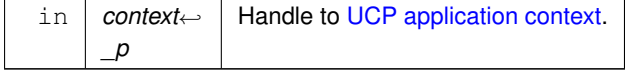

### **Examples**

[ucp\\_client\\_server.c,](#page-255-1) and [ucp\\_hello\\_world.c.](#page-246-2)

#### <span id="page-27-0"></span>**6.1.2.6.6 ucp\_context\_query()**

```
ucs_status_t ucp_context_query (
            ucp_context_h context_p,
             ucp_context_attr_t ∗ attr )
```
This routine fetches information about the context.

#### **Parameters**

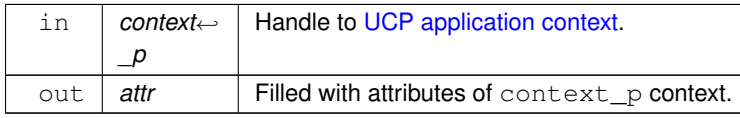

#### **Returns**

Error code as defined by [ucs\\_status\\_t](#page-238-0)

## <span id="page-27-1"></span>**6.1.2.6.7 ucp\_context\_print\_info()**

```
void ucp_context_print_info (
            const ucp context h context,
            FILE ∗ stream )
```
This routine prints information about the context configuration: including memory domains, transport resources, and other useful information associated with the context.

**Parameters**

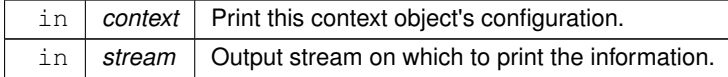

# <span id="page-28-0"></span>**6.1.3 UCP Worker**

# <span id="page-28-1"></span>**Data Structures**

- struct [ucp\\_worker\\_attr](#page-31-1)
	- *UCP worker attributes. [More...](#page-31-1)*
- struct [ucp\\_worker\\_params](#page-31-2)

*Tuning parameters for the UCP worker. [More...](#page-31-2)*

• struct [ucp\\_worker\\_address\\_attr](#page-32-1)

*UCP worker address attributes. [More...](#page-32-1)*

• struct [ucp\\_listener\\_attr](#page-33-0)

*UCP listener attributes. [More...](#page-33-0)*

• struct [ucp\\_conn\\_request\\_attr](#page-33-1)

*UCP listener's connection request attributes. [More...](#page-33-1)*

• struct [ucp\\_listener\\_params](#page-33-2)

*Parameters for a UCP listener object. [More...](#page-33-2)*

• struct [ucp\\_am\\_handler\\_param](#page-34-0)

*Active Message handler parameters passed to [ucp\\_worker\\_set\\_am\\_recv\\_handler](#page-47-0) routine. [More...](#page-34-0)*

• struct [ucp\\_am\\_recv\\_param](#page-34-1)

*Operation parameters provided in [ucp\\_am\\_recv\\_callback\\_t](#page-75-0) callback. [More...](#page-34-1)*

- struct [ucp\\_listener\\_accept\\_handler](#page-35-1)
- struct [ucp\\_listener\\_conn\\_handler](#page-35-2)

*UCP callback to handle the connection request in a client-server connection establishment flow. [More...](#page-35-2)*

## **Typedefs**

• typedef struct [ucp\\_worker\\_attr](#page-31-1) [ucp\\_worker\\_attr\\_t](#page-35-3)

*UCP worker attributes.*

- typedef struct [ucp\\_worker\\_params](#page-31-2) [ucp\\_worker\\_params\\_t](#page-35-4) *Tuning parameters for the UCP worker.*
- typedef struct [ucp\\_worker\\_address\\_attr](#page-32-1) [ucp\\_worker\\_address\\_attr\\_t](#page-36-1)

*UCP worker address attributes.*

• typedef struct [ucp\\_listener\\_attr](#page-33-0) [ucp\\_listener\\_attr\\_t](#page-36-2)

*UCP listener attributes.*

- typedef struct [ucp\\_conn\\_request\\_attr](#page-33-1) [ucp\\_conn\\_request\\_attr\\_t](#page-36-3)
	- *UCP listener's connection request attributes.*
- typedef struct [ucp\\_listener\\_params](#page-33-2) [ucp\\_listener\\_params\\_t](#page-36-4)
	- *Parameters for a UCP listener object.*
- typedef struct [ucp\\_am\\_handler\\_param](#page-34-0) [ucp\\_am\\_handler\\_param\\_t](#page-36-5)
	- *Active Message handler parameters passed to [ucp\\_worker\\_set\\_am\\_recv\\_handler](#page-47-0) routine.*
- typedef struct [ucp\\_listener\\_accept\\_handler](#page-35-1) [ucp\\_listener\\_accept\\_handler\\_t](#page-36-0)
- typedef struct [ucp\\_am\\_recv\\_param](#page-34-1) [ucp\\_am\\_recv\\_param\\_t](#page-36-6)

*Operation parameters provided in [ucp\\_am\\_recv\\_callback\\_t](#page-75-0) callback.*

• typedef struct ucp\_address [ucp\\_address\\_t](#page-36-7)

*UCP worker address.*

• typedef struct ucp\_listener ∗ [ucp\\_listener\\_h](#page-36-8)

*UCP listen handle.*

- typedef struct ucp\_worker ∗ [ucp\\_worker\\_h](#page-37-1) *UCP Worker.*
- typedef void(\* [ucp\\_listener\\_accept\\_callback\\_t\)](#page-37-2) [\(ucp\\_ep\\_h](#page-74-1) ep, void \*arg)

*A callback for accepting client/server connections on a listener [ucp\\_listener\\_h.](#page-36-8)*

- typedef void(\* [ucp\\_listener\\_conn\\_callback\\_t\)](#page-37-3) [\(ucp\\_conn\\_request\\_h](#page-75-1) conn\_request, void \*arg) *A callback for handling of incoming connection request conn\_request from a client.*
- typedef struct [ucp\\_listener\\_conn\\_handler](#page-35-2) [ucp\\_listener\\_conn\\_handler\\_t](#page-37-0)
- *UCP callback to handle the connection request in a client-server connection establishment flow.*
- typedef enum [ucp\\_wakeup\\_event\\_types](#page-41-2) [ucp\\_wakeup\\_event\\_t](#page-38-1)
	- *UCP worker wakeup events mask.*

# **Enumerations**

- enum [ucp\\_worker\\_params\\_field](#page-38-2) { [UCP\\_WORKER\\_PARAM\\_FIELD\\_THREAD\\_MODE](#page-38-3) = UCS\_BIT(0) , [UCP\\_WORKER\\_PARAM\\_FIELD\\_CPU\\_MASK](#page-38-4) = UCS\_BIT(1) , [UCP\\_WORKER\\_PARAM\\_FIELD\\_EVENTS](#page-38-5) = UCS\_BIT(2) , [UCP\\_WORKER\\_PARAM\\_FIELD\\_USER\\_DATA](#page-38-6)  $=$  UCS, BIT(3) [UCP\\_WORKER\\_PARAM\\_FIELD\\_EVENT\\_FD](#page-38-7) = UCS\_BIT(4) , [UCP\\_WORKER\\_PARAM\\_FIELD\\_FLAGS](#page-38-8) = UCS\_BIT(5) , [UCP\\_WORKER\\_PARAM\\_FIELD\\_NAME](#page-38-9) = UCS\_BIT(6) , [UCP\\_WORKER\\_PARAM\\_FIELD\\_AM\\_ALIGNMENT](#page-38-10)  $= UCS$  BIT(7), [UCP\\_WORKER\\_PARAM\\_FIELD\\_CLIENT\\_ID](#page-38-11) = UCS\_BIT(8) } *UCP worker parameters field mask.* • enum [ucp\\_worker\\_flags\\_t](#page-38-12) { [UCP\\_WORKER\\_FLAG\\_IGNORE\\_REQUEST\\_LEAK](#page-39-1) = UCS\_BIT(0) } *UCP worker flags.* • enum ucp listener params field { UCP LISTENER PARAM FIELD SOCK ADDR = UCS BIT(0) , [UCP\\_LISTENER\\_PARAM\\_FIELD\\_ACCEPT\\_HANDLER](#page-39-4) = UCS\_BIT(1) , [UCP\\_LISTENER\\_PARAM\\_FIELD\\_CONN\\_HANDLER](#page-39-5)  $= UCS$  BIT(2) } *UCP listener parameters field mask.* • enum [ucp\\_worker\\_address\\_flags\\_t](#page-39-6) { [UCP\\_WORKER\\_ADDRESS\\_FLAG\\_NET\\_ONLY](#page-39-7) = UCS\_BIT(0) } *UCP worker address flags.* • enum [ucp\\_worker\\_attr\\_field](#page-39-8) { [UCP\\_WORKER\\_ATTR\\_FIELD\\_THREAD\\_MODE](#page-39-9) = UCS\_BIT(0) , [UCP\\_WORKER\\_ATTR\\_FIELD\\_ADDRESS](#page-39-0) = UCS\_BIT(1), [UCP\\_WORKER\\_ATTR\\_FIELD\\_ADDRESS\\_FLAGS](#page-39-10) = UCS\_BIT(2), UCP\_WORKER\_ATTR\_FIELD\_MAX\_AM\_  $= UCS$  BIT(3), [UCP\\_WORKER\\_ATTR\\_FIELD\\_NAME](#page-39-12) = UCS\_BIT(4) , [UCP\\_WORKER\\_ATTR\\_FIELD\\_MAX\\_INFO\\_STRING](#page-39-13)  $= UCS$  BIT(5) } *UCP worker attributes field mask.* • enum [ucp\\_worker\\_address\\_attr\\_field](#page-39-14) { [UCP\\_WORKER\\_ADDRESS\\_ATTR\\_FIELD\\_UID](#page-40-0) = UCS\_BIT(0) } *UCP worker address attributes field mask.* • enum [ucp\\_listener\\_attr\\_field](#page-40-1) { [UCP\\_LISTENER\\_ATTR\\_FIELD\\_SOCKADDR](#page-40-2) = UCS\_BIT(0) } *UCP listener attributes field mask.* • enum [ucp\\_conn\\_request\\_attr\\_field](#page-40-3) { [UCP\\_CONN\\_REQUEST\\_ATTR\\_FIELD\\_CLIENT\\_ADDR](#page-40-4) = UCS\_BIT(0) , [UCP\\_CONN\\_REQUEST\\_ATTR\\_FIELD\\_CLIENT\\_ID](#page-40-5) = UCS\_BIT(1) } *UCP listener's connection request attributes field mask.* • enum [ucp\\_am\\_cb\\_flags](#page-40-6) { [UCP\\_AM\\_FLAG\\_WHOLE\\_MSG](#page-40-7) = UCS\_BIT(0) , [UCP\\_AM\\_FLAG\\_PERSISTENT\\_DATA](#page-40-8)  $= UCS$  BIT(1) } *Flags for a UCP Active Message callback.* • enum [ucp\\_send\\_am\\_flags](#page-40-9) { UCP AM SEND FLAG REPLY = UCS BIT(0) , UCP AM SEND FLAG EAGER = UCS BIT(1) . [UCP\\_AM\\_SEND\\_FLAG\\_RNDV](#page-41-5) = UCS\_BIT(2) , [UCP\\_AM\\_SEND\\_FLAG\\_COPY\\_HEADER](#page-41-6) = UCS\_BIT(3) , [UCP\\_AM\\_SEND\\_REPLY](#page-41-7) = UCP\_AM\_SEND\_FLAG\_REPLY } *Flags for sending a UCP Active Message.* • enum [ucp\\_wakeup\\_event\\_types](#page-41-2) { [UCP\\_WAKEUP\\_RMA](#page-41-8) = UCS\_BIT(0) , [UCP\\_WAKEUP\\_AMO](#page-41-9) = UCS\_BIT(1) , [UCP\\_WAKEUP\\_TAG\\_SEND](#page-41-10) = UCS\_BIT(2) , [UCP\\_WAKEUP\\_TAG\\_RECV](#page-41-11) = UCS\_BIT(3) , [UCP\\_WAKEUP\\_TX](#page-41-12) = UCS\_BIT(10) , [UCP\\_WAKEUP\\_RX](#page-41-13) = UCS\_BIT(11) , [UCP\\_WAKEUP\\_EDGE](#page-41-14) = UCS←- $BIT(16)$  }
	- *UCP worker wakeup events mask.*

### **Functions**

• [ucs\\_status\\_t](#page-238-0) [ucp\\_worker\\_create](#page-41-1) [\(ucp\\_context\\_h](#page-23-6) context, const [ucp\\_worker\\_params\\_t](#page-35-4) ∗params, [ucp\\_worker\\_h](#page-37-1) ∗worker\_p)

*Create a worker object.*

- void [ucp\\_worker\\_destroy](#page-42-1) [\(ucp\\_worker\\_h](#page-37-1) worker)
	- *Destroy a worker object.*
- [ucs\\_status\\_t](#page-238-0) [ucp\\_worker\\_query](#page-42-0) [\(ucp\\_worker\\_h](#page-37-1) worker, [ucp\\_worker\\_attr\\_t](#page-35-3) ∗attr)

*Get attributes specific to a particular worker.*

- void [ucp\\_worker\\_print\\_info](#page-43-0) [\(ucp\\_worker\\_h](#page-37-1) worker, FILE ∗stream)
	- *Print information about the worker.*
- void [ucp\\_worker\\_release\\_address](#page-43-1) [\(ucp\\_worker\\_h](#page-37-1) worker, [ucp\\_address\\_t](#page-36-7) ∗address)

*Release an address of the worker object.*

- [ucs\\_status\\_t](#page-238-0) [ucp\\_worker\\_address\\_query](#page-43-2) [\(ucp\\_address\\_t](#page-36-7) ∗address, [ucp\\_worker\\_address\\_attr\\_t](#page-36-1) ∗attr) *Get attributes of the particular worker address.*
- unsigned [ucp\\_worker\\_progress](#page-44-0) [\(ucp\\_worker\\_h](#page-37-1) worker)
	- *Progress all communications on a specific worker.*
- ssize t [ucp\\_stream\\_worker\\_poll](#page-44-1) [\(ucp\\_worker\\_h](#page-37-1) worker, [ucp\\_stream\\_poll\\_ep\\_t](#page-74-2) ∗poll\_eps, size\_t max\_eps, unsigned flags)

*Poll for endpoints that are ready to consume streaming data.*

• [ucs\\_status\\_t](#page-238-0) [ucp\\_listener\\_create](#page-45-0) [\(ucp\\_worker\\_h](#page-37-1) worker, const [ucp\\_listener\\_params\\_t](#page-36-4) ∗params, [ucp\\_listener\\_h](#page-36-8) ∗listener\_p)

*Create a listener to accept connections on. Connection requests on the listener will arrive at a local address specified by the user.*

- void [ucp\\_listener\\_destroy](#page-45-1) [\(ucp\\_listener\\_h](#page-36-8) listener)
	- *Stop accepting connections on a local address of the worker object.*
- [ucs\\_status\\_t](#page-238-0) [ucp\\_listener\\_query](#page-45-2) [\(ucp\\_listener\\_h](#page-36-8) listener, [ucp\\_listener\\_attr\\_t](#page-36-2) ∗attr) *Get attributes specific to a particular listener.*

• [ucs\\_status\\_t](#page-238-0) [ucp\\_conn\\_request\\_query](#page-46-0) [\(ucp\\_conn\\_request\\_h](#page-75-1) conn\_request, [ucp\\_conn\\_request\\_attr\\_t](#page-36-3) ∗attr) *Get attributes specific to a particular connection request received on the server side.*

• [ucs\\_status\\_t](#page-238-0) [ucp\\_listener\\_reject](#page-46-1) [\(ucp\\_listener\\_h](#page-36-8) listener, [ucp\\_conn\\_request\\_h](#page-75-1) conn\_request)

*Reject an incoming connection request.*

• ucs status t ucp worker set am recv\_handler [\(ucp\\_worker\\_h](#page-37-1) worker, const [ucp\\_am\\_handler\\_param\\_t](#page-36-5) ∗param)

*Add user defined callback for Active Message.*

- [ucs\\_status\\_t](#page-238-0) [ucp\\_worker\\_fence](#page-47-1) [\(ucp\\_worker\\_h](#page-37-1) worker)
	- *Assures ordering between non-blocking operations.*
- [ucs\\_status\\_ptr\\_t](#page-237-2) [ucp\\_worker\\_flush\\_nbx](#page-48-1) [\(ucp\\_worker\\_h](#page-37-1) worker, const [ucp\\_request\\_param\\_t](#page-21-0) ∗param) *Flush outstanding AMO and RMA operations on the [worker.](#page-37-1)*
- [ucs\\_status\\_t](#page-238-0) [ucp\\_worker\\_flush](#page-48-0) [\(ucp\\_worker\\_h](#page-37-1) worker)

*Flush outstanding AMO and RMA operations on the [worker.](#page-37-1)*

• ucs status t ucp worker get address [\(ucp\\_worker\\_h](#page-37-1) worker, [ucp\\_address\\_t](#page-36-7) ∗∗address\_p, size ← t ∗address\_length\_p)

*Get the address of the worker object.*

• [ucs\\_status\\_t](#page-238-0) [ucp\\_worker\\_set\\_am\\_handler](#page-49-1) [\(ucp\\_worker\\_h](#page-37-1) worker, uint16\_t id, [ucp\\_am\\_callback\\_t](#page-75-2) cb, void ∗arg, uint32\_t flags)

*Add user defined callback for Active Message.*

• [ucs\\_status\\_ptr\\_t](#page-237-2) [ucp\\_worker\\_flush\\_nb](#page-50-1) [\(ucp\\_worker\\_h](#page-37-1) worker, unsigned flags, [ucp\\_send\\_callback\\_t](#page-90-4) cb) *Flush outstanding AMO and RMA operations on the [worker.](#page-37-1)*

## <span id="page-30-0"></span>**6.1.3.1 Detailed Description**

UCP Worker routines

<sup>⃝</sup>**c 2024 Unified Communication X (UCX). All rights reserved.**

## <span id="page-31-0"></span>**6.1.3.2 Data Structure Documentation**

# <span id="page-31-1"></span>**6.1.3.2.1 struct ucp\_worker\_attr**

The structure defines the attributes which characterize the particular worker.

## **Examples**

[ucp\\_hello\\_world.c.](#page-246-2)

# **Data Fields**

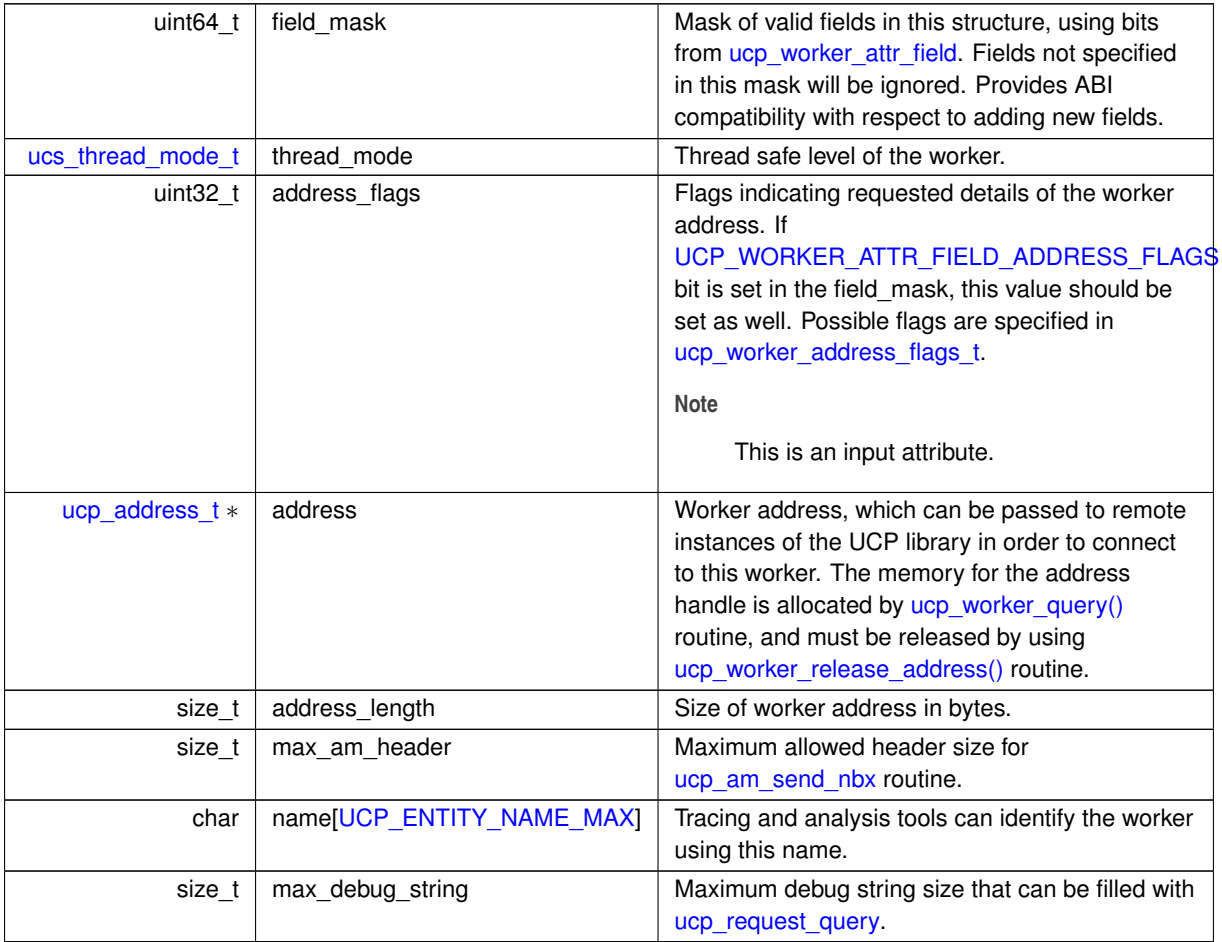

# <span id="page-31-2"></span>**6.1.3.2.2 struct ucp\_worker\_params**

The structure defines the parameters that are used for the UCP worker tuning during the UCP worker [creation.](#page-41-1)

**Examples**

[ucp\\_client\\_server.c,](#page-255-1) and [ucp\\_hello\\_world.c.](#page-246-2)

**Data Fields**

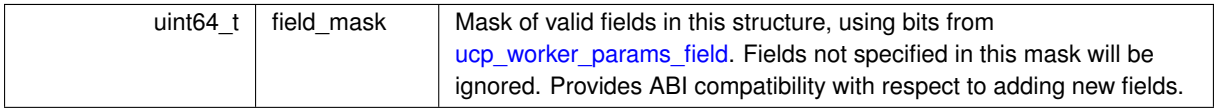

# **Data Fields**

<span id="page-32-2"></span><span id="page-32-1"></span><span id="page-32-0"></span>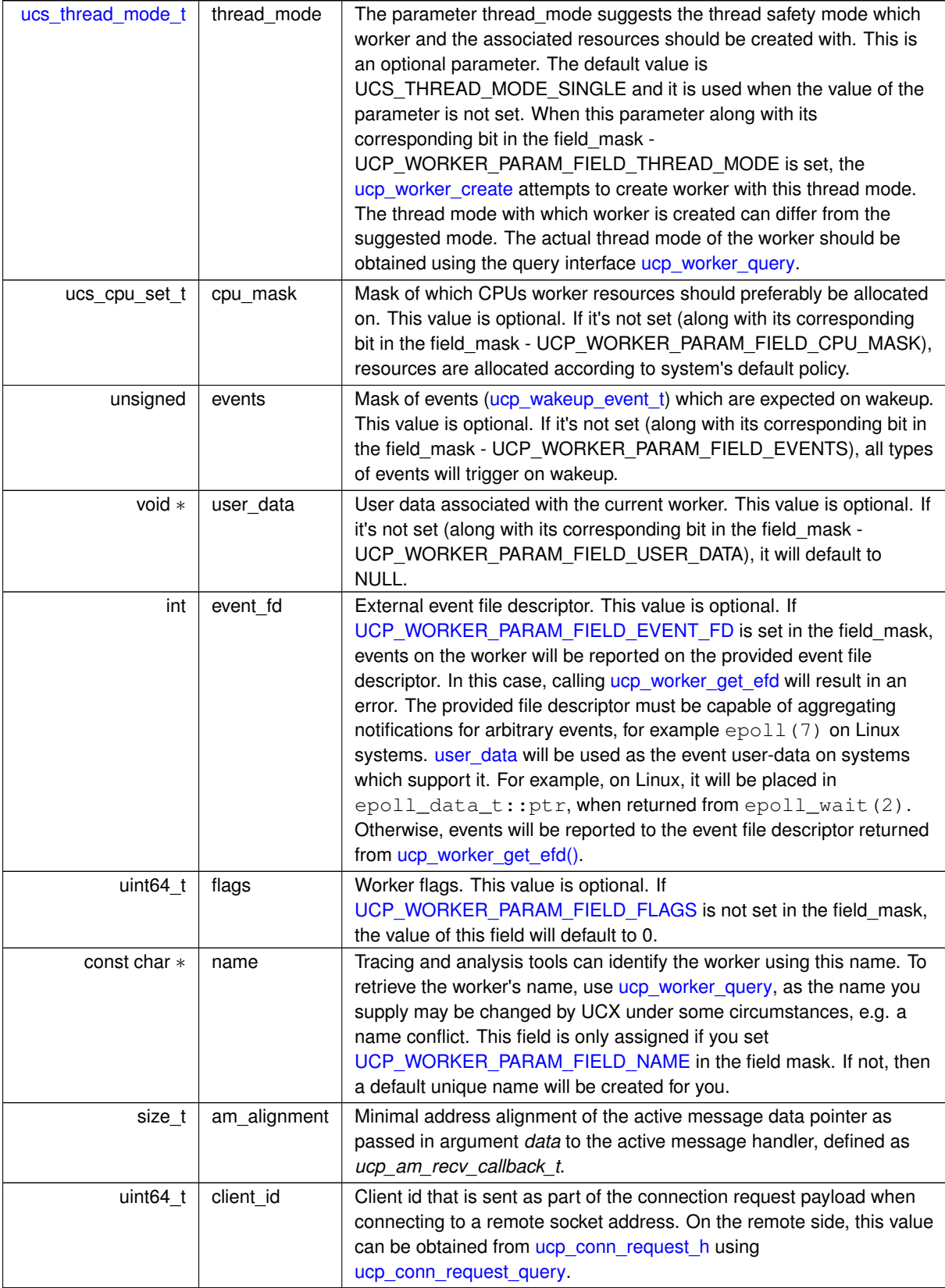

## **6.1.3.2.3 struct ucp\_worker\_address\_attr**

The structure defines the attributes of the particular worker address.

**Data Fields**

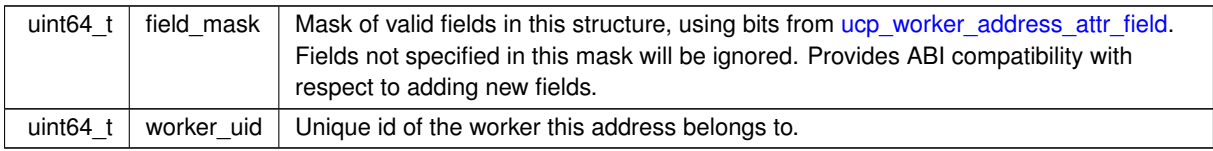

## <span id="page-33-0"></span>**6.1.3.2.4 struct ucp\_listener\_attr**

The structure defines the attributes which characterize the particular listener.

#### **Examples**

[ucp\\_client\\_server.c.](#page-255-1)

**Data Fields**

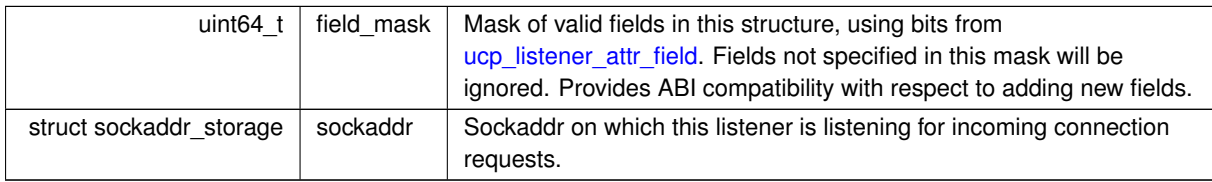

# <span id="page-33-1"></span>**6.1.3.2.5 struct ucp\_conn\_request\_attr**

The structure defines the attributes that characterize the particular connection request received on the server side.

**Examples**

[ucp\\_client\\_server.c.](#page-255-1)

**Data Fields**

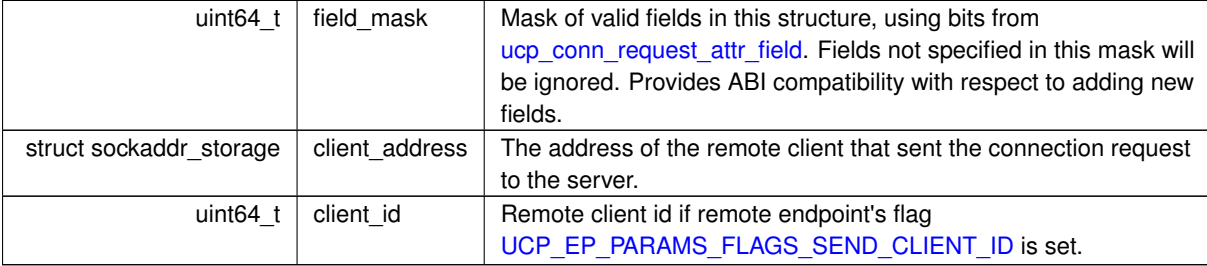

## <span id="page-33-2"></span>**6.1.3.2.6 struct ucp\_listener\_params**

This structure defines parameters for [ucp\\_listener\\_create,](#page-45-0) which is used to listen for incoming client/server connections.

# **Examples**

[ucp\\_client\\_server.c.](#page-255-1)

# **Data Fields**

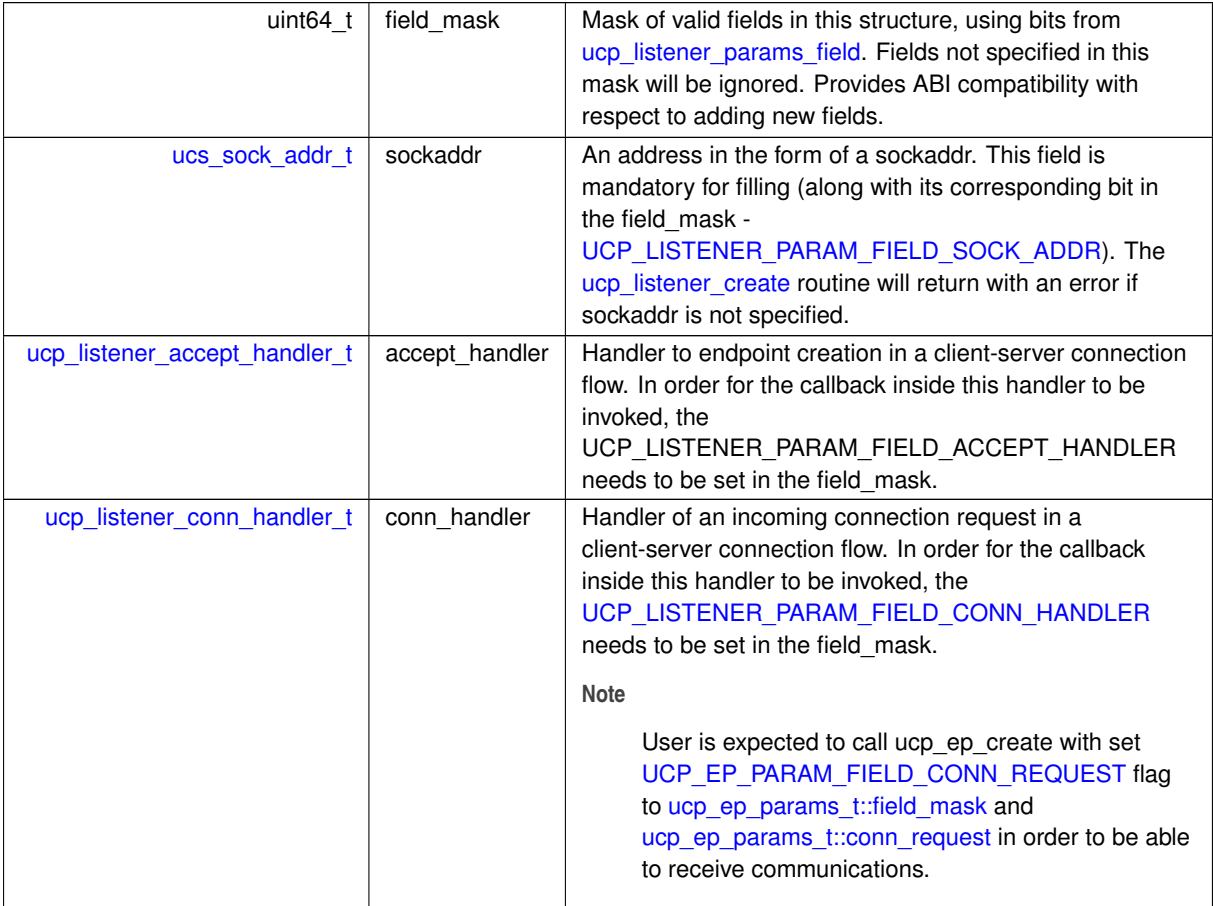

# <span id="page-34-0"></span>**6.1.3.2.7 struct ucp\_am\_handler\_param**

**Examples**

[ucp\\_client\\_server.c.](#page-255-1)

**Data Fields**

<span id="page-34-1"></span>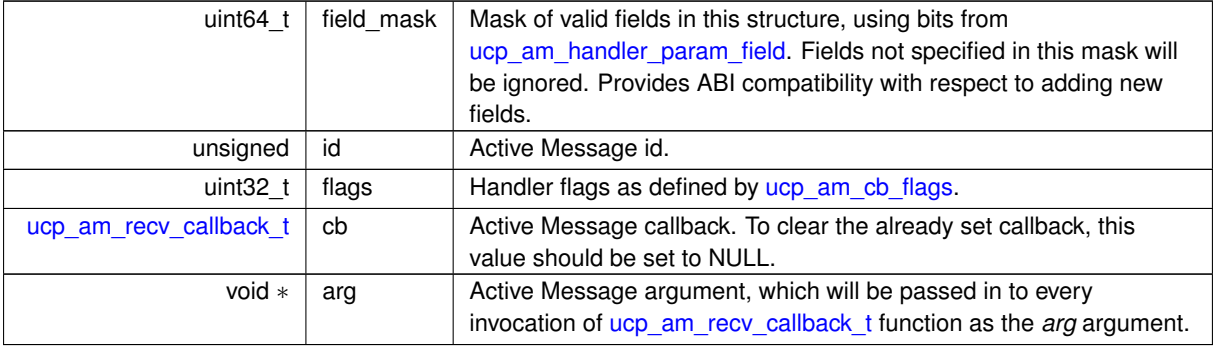

### **6.1.3.2.8 struct ucp\_am\_recv\_param**

**Examples**

[ucp\\_client\\_server.c.](#page-255-1)

**Data Fields**

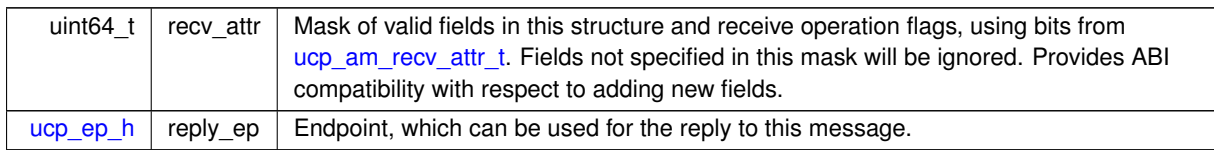

## <span id="page-35-1"></span>**6.1.3.2.9 struct ucp\_listener\_accept\_handler**

**[Deprecated](#page-15-0)** Replaced by [ucp\\_listener\\_conn\\_handler\\_t.](#page-37-0)

**Data Fields**

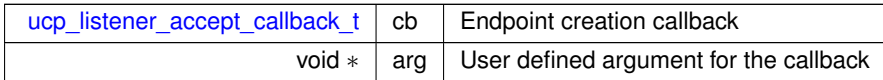

## <span id="page-35-2"></span>**6.1.3.2.10 struct ucp\_listener\_conn\_handler**

This structure is used for handling an incoming connection request on the listener. Setting this type of handler allows creating an endpoint on any other worker and not limited to the worker on which the listener was created.

**Note**

- Other than communication progress routines, it is allowed to call all other communication routines from the callback in the struct.
- The callback is thread safe with respect to the worker it is invoked on.
- It is the user's responsibility to avoid potential dead lock accessing different worker.

**Data Fields**

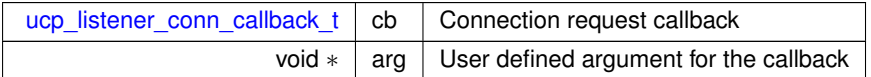

# <span id="page-35-0"></span>**6.1.3.3 Typedef Documentation**

### <span id="page-35-3"></span>**6.1.3.3.1 ucp\_worker\_attr\_t**

typedef struct [ucp\\_worker\\_attr](#page-31-1) [ucp\\_worker\\_attr\\_t](#page-35-3)

<span id="page-35-4"></span>The structure defines the attributes which characterize the particular worker.
#### **6.1.3.3.2 ucp\_worker\_params\_t**

typedef struct [ucp\\_worker\\_params](#page-31-0) [ucp\\_worker\\_params\\_t](#page-35-0)

<span id="page-36-0"></span>The structure defines the parameters that are used for the UCP worker tuning during the UCP worker [creation.](#page-41-0)

#### **6.1.3.3.3 ucp\_worker\_address\_attr\_t**

typedef struct [ucp\\_worker\\_address\\_attr](#page-32-0)\_[ucp\\_worker\\_address\\_attr\\_t](#page-36-0)

<span id="page-36-1"></span>The structure defines the attributes of the particular worker address.

# **6.1.3.3.4 ucp\_listener\_attr\_t**

typedef struct [ucp\\_listener\\_attr](#page-33-0) [ucp\\_listener\\_attr\\_t](#page-36-1)

<span id="page-36-2"></span>The structure defines the attributes which characterize the particular listener.

### **6.1.3.3.5 ucp\_conn\_request\_attr\_t**

typedef struct [ucp\\_conn\\_request\\_attr](#page-33-1) [ucp\\_conn\\_request\\_attr\\_t](#page-36-2)

<span id="page-36-3"></span>The structure defines the attributes that characterize the particular connection request received on the server side.

#### **6.1.3.3.6 ucp\_listener\_params\_t**

typedef struct [ucp\\_listener\\_params](#page-33-2) [ucp\\_listener\\_params\\_t](#page-36-3)

<span id="page-36-4"></span>This structure defines parameters for [ucp\\_listener\\_create,](#page-45-0) which is used to listen for incoming client/server connections.

# **6.1.3.3.7 ucp\_am\_handler\_param\_t**

<span id="page-36-5"></span>typedef struct [ucp\\_am\\_handler\\_param](#page-34-0) [ucp\\_am\\_handler\\_param\\_t](#page-36-4)

#### **6.1.3.3.8 ucp\_listener\_accept\_handler\_t**

typedef struct [ucp\\_listener\\_accept\\_handler](#page-35-1) [ucp\\_listener\\_accept\\_handler\\_t](#page-36-5)

<span id="page-36-6"></span>**[Deprecated](#page-15-0)** Replaced by [ucp\\_listener\\_conn\\_handler\\_t.](#page-37-0)

# **6.1.3.3.9 ucp\_am\_recv\_param\_t**

<span id="page-36-7"></span>typedef struct [ucp\\_am\\_recv\\_param](#page-34-1) [ucp\\_am\\_recv\\_param\\_t](#page-36-6)

# **6.1.3.3.10 ucp\_address\_t**

typedef struct ucp\_address [ucp\\_address\\_t](#page-36-7)

<span id="page-36-8"></span>The address handle is an opaque object that is used as an identifier for a [worker](#page-37-1) instance.

#### **6.1.3.3.11 ucp\_listener\_h**

```
typedef struct ucp_listener∗ ucp_listener_h
```
<span id="page-37-1"></span>The listener handle is an opaque object that is used for listening on a specific address and accepting connections from clients.

#### **6.1.3.3.12 ucp\_worker\_h**

```
typedef struct ucp_worker∗ ucp_worker_h
```
UCP worker is an opaque object representing the communication context. The worker represents an instance of a local communication resource and the progress engine associated with it. The progress engine is a construct that is responsible for asynchronous and independent progress of communication directives. The progress engine could be implemented in hardware or software. The worker object abstracts an instance of network resources such as a host channel adapter port, network interface, or multiple resources such as multiple network interfaces or communication ports. It could also represent virtual communication resources that are defined across multiple devices. Although the worker can represent multiple network resources, it is associated with a single [UCX application context.](#page-23-0) All communication functions require a context to perform the operation on the dedicated hardware resource(s) and an [endpoint](#page-74-0) to address the destination.

**Note**

Worker are parallel "threading points" that an upper layer may use to optimize concurrent communications.

### **6.1.3.3.13 ucp\_listener\_accept\_callback\_t**

typedef void(∗ ucp\_listener\_accept\_callback\_t) [\(ucp\\_ep\\_h](#page-74-0) ep, void ∗arg)

This callback routine is invoked on the server side upon creating a connection to a remote client. The user can pass an argument to this callback. The user is responsible for releasing the *ep* handle using the [ucp\\_ep\\_destroy\(\)](#page-82-0) routine.

#### **Parameters**

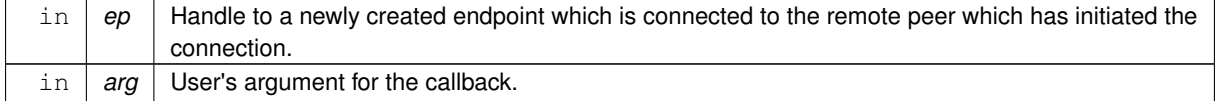

#### **6.1.3.3.14 ucp\_listener\_conn\_callback\_t**

typedef void(∗ ucp\_listener\_conn\_callback\_t) [\(ucp\\_conn\\_request\\_h](#page-75-0) conn\_request, void ∗arg)

This callback routine is invoked on the server side to handle incoming connections from remote clients. The user can pass an argument to this callback. The *conn* request handle has to be released, either by [ucp\\_ep\\_create](#page-79-0) or [ucp\\_listener\\_reject](#page-46-0) routine.

**Parameters**

<span id="page-37-0"></span>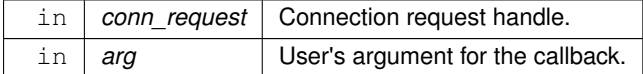

#### **6.1.3.3.15 ucp\_listener\_conn\_handler\_t**

typedef struct [ucp\\_listener\\_conn\\_handler](#page-35-2) [ucp\\_listener\\_conn\\_handler\\_t](#page-37-0)

This structure is used for handling an incoming connection request on the listener. Setting this type of handler allows creating an endpoint on any other worker and not limited to the worker on which the listener was created.

**Note**

- Other than communication progress routines, it is allowed to call all other communication routines from the callback in the struct.
- The callback is thread safe with respect to the worker it is invoked on.
- It is the user's responsibility to avoid potential dead lock accessing different worker.

# <span id="page-38-0"></span>**6.1.3.3.16 ucp\_wakeup\_event\_t**

typedef enum [ucp\\_wakeup\\_event\\_types](#page-41-1) [ucp\\_wakeup\\_event\\_t](#page-38-0)

The enumeration allows specifying which events are expected on wakeup. Empty events are possible for any type of event except for [UCP\\_WAKEUP\\_TX](#page-41-2) and [UCP\\_WAKEUP\\_RX.](#page-41-3)

#### **Note**

Send completions are reported by POLLIN-like events (see poll man page). Since outgoing operations can be initiated at any time, UCP does not generate POLLOUT-like events, although it must be noted that outgoing operations may be queued depending upon resource availability.

#### **6.1.3.4 Enumeration Type Documentation**

#### <span id="page-38-1"></span>**6.1.3.4.1 ucp\_worker\_params\_field**

enum [ucp\\_worker\\_params\\_field](#page-38-1)

The enumeration allows specifying which fields in [ucp\\_worker\\_params\\_t](#page-35-0) are present. It is used to enable backward compatibility support.

#### **Enumerator**

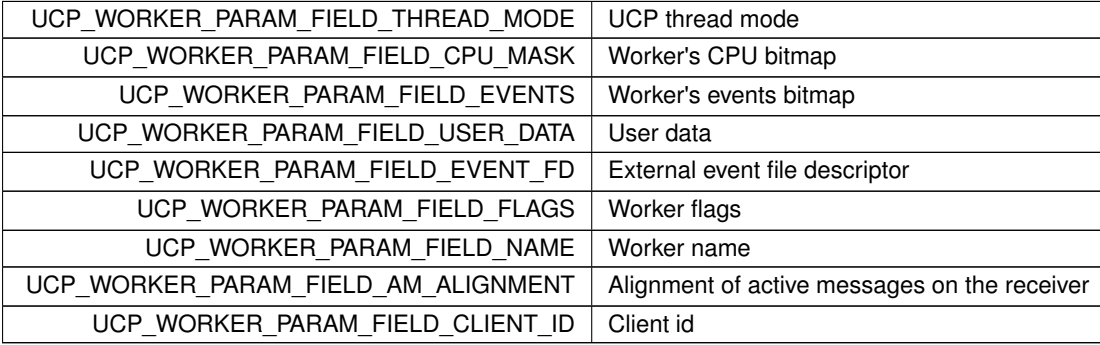

# <span id="page-38-2"></span>**6.1.3.4.2 ucp\_worker\_flags\_t**

enum [ucp\\_worker\\_flags\\_t](#page-38-2)

This enumeration allows specifying flags for ucp worker params t::flags, which is used as parameter for [ucp\\_worker\\_create.](#page-41-0)

**Enumerator**

UCP\_WORKER\_FLAG\_IGNORE\_REQUEST\_LEAK Do not print warnings about request leaks

# <span id="page-39-0"></span>**6.1.3.4.3 ucp\_listener\_params\_field**

#### enum [ucp\\_listener\\_params\\_field](#page-39-0)

The enumeration allows specifying which fields in [ucp\\_listener\\_params\\_t](#page-36-3) are present. It is used to enable backward compatibility support.

**Enumerator**

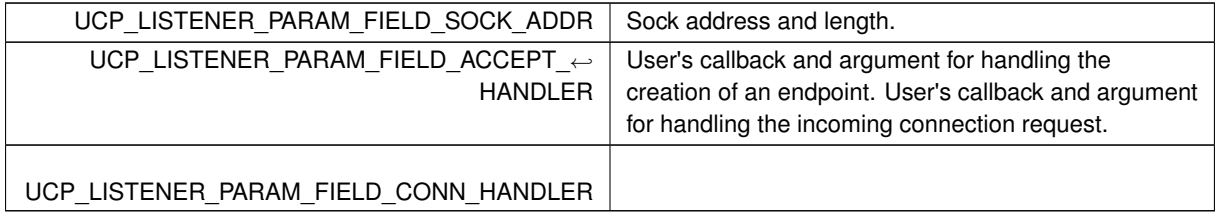

# <span id="page-39-1"></span>**6.1.3.4.4 ucp\_worker\_address\_flags\_t**

# enum [ucp\\_worker\\_address\\_flags\\_t](#page-39-1)

The enumeration list describes possible UCP worker address flags, indicating what needs to be included to the worker address returned by [ucp\\_worker\\_query\(\)](#page-42-0) routine.

**Enumerator**

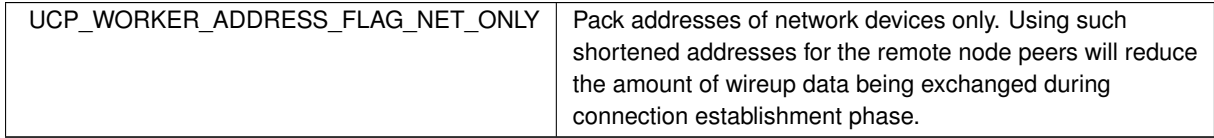

# <span id="page-39-2"></span>**6.1.3.4.5 ucp\_worker\_attr\_field**

# enum [ucp\\_worker\\_attr\\_field](#page-39-2)

The enumeration allows specifying which fields in [ucp\\_worker\\_attr\\_t](#page-35-3) are present. It is used to enable backward compatibility support.

**Enumerator**

<span id="page-39-4"></span><span id="page-39-3"></span>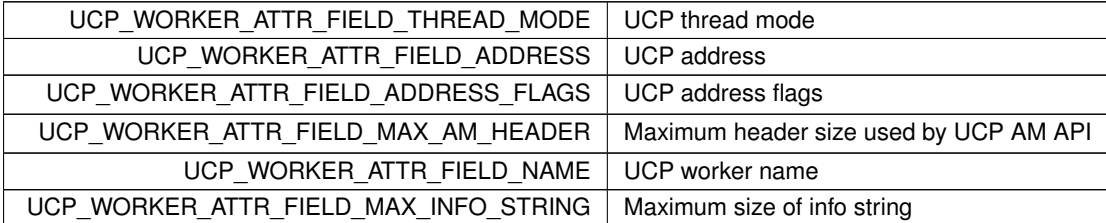

## **6.1.3.4.6 ucp\_worker\_address\_attr\_field**

### enum [ucp\\_worker\\_address\\_attr\\_field](#page-39-3)

The enumeration allows specifying which fields in [ucp\\_worker\\_address\\_attr\\_t](#page-36-0) are present. It is used to enable backward compatibility support.

**Enumerator**

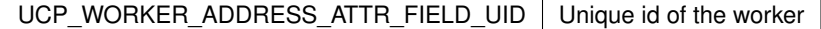

#### <span id="page-40-0"></span>**6.1.3.4.7 ucp\_listener\_attr\_field**

### enum [ucp\\_listener\\_attr\\_field](#page-40-0)

The enumeration allows specifying which fields in [ucp\\_listener\\_attr\\_t](#page-36-1) are present. It is used to enable backward compatibility support.

**Enumerator**

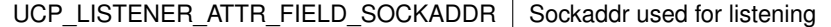

### <span id="page-40-1"></span>**6.1.3.4.8 ucp\_conn\_request\_attr\_field**

#### enum [ucp\\_conn\\_request\\_attr\\_field](#page-40-1)

The enumeration allows specifying which fields in [ucp\\_conn\\_request\\_attr\\_t](#page-36-2) are present. It is used to enable backward compatibility support.

**Enumerator**

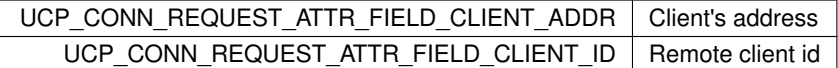

#### <span id="page-40-2"></span>**6.1.3.4.9 ucp\_am\_cb\_flags**

enum [ucp\\_am\\_cb\\_flags](#page-40-2)

Flags that indicate how to handle UCP Active Messages.

**Enumerator**

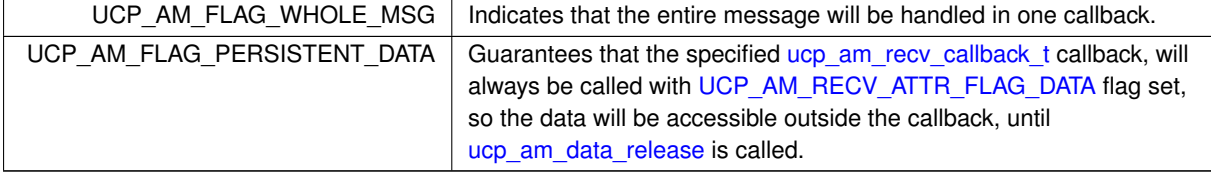

### <span id="page-40-3"></span>**6.1.3.4.10 ucp\_send\_am\_flags**

enum [ucp\\_send\\_am\\_flags](#page-40-3)

<sup>⃝</sup>**c 2024 Unified Communication X (UCX). All rights reserved.**

Flags dictate the behavior of [ucp\\_am\\_send\\_nb](#page-117-0) and [ucp\\_am\\_send\\_nbx](#page-96-0) routines.

#### **Enumerator**

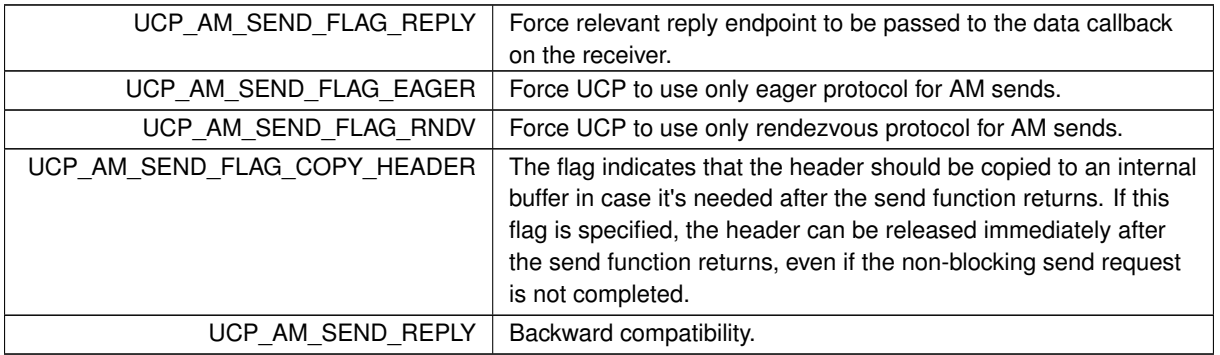

# <span id="page-41-1"></span>**6.1.3.4.11 ucp\_wakeup\_event\_types**

#### enum [ucp\\_wakeup\\_event\\_types](#page-41-1)

The enumeration allows specifying which events are expected on wakeup. Empty events are possible for any type of event except for [UCP\\_WAKEUP\\_TX](#page-41-2) and [UCP\\_WAKEUP\\_RX.](#page-41-3)

#### **Note**

Send completions are reported by POLLIN-like events (see poll man page). Since outgoing operations can be initiated at any time, UCP does not generate POLLOUT-like events, although it must be noted that outgoing operations may be queued depending upon resource availability.

# **Enumerator**

<span id="page-41-2"></span>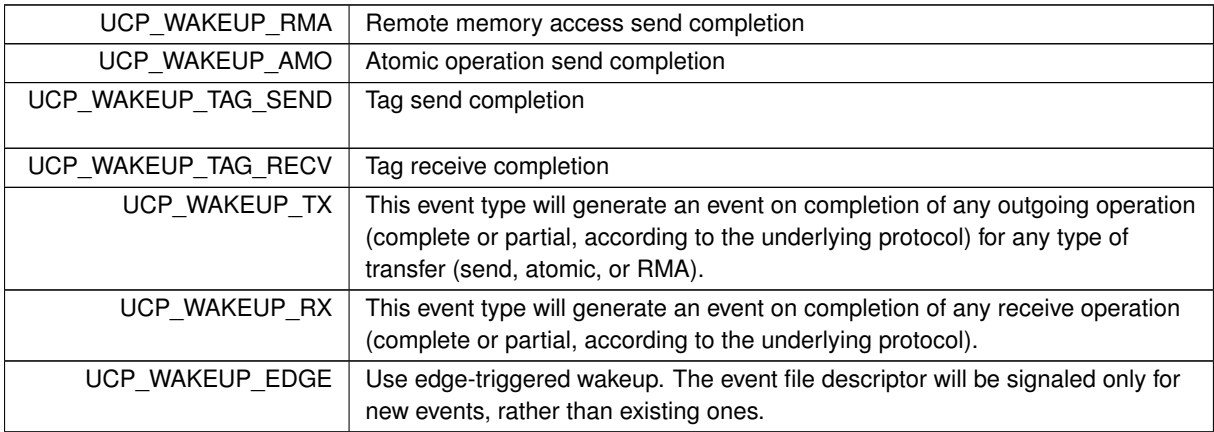

## <span id="page-41-3"></span>**6.1.3.5 Function Documentation**

## <span id="page-41-0"></span>**6.1.3.5.1 ucp\_worker\_create()**

```
ucs_status_t ucp_worker_create (
            ucp_context_h context,
             const ucp_worker_params_t ∗ params,
             ucp_worker_h * worker_p )
```
This routine allocates and initializes a [worker](#page-37-1) object. Each worker is associated with one and only one [application](#page-23-0)

context. In the same time, an application context can create multiple [workers](#page-37-1) in order to enable concurrent access to communication resources. For example, application can allocate a dedicated worker for each application thread, where every worker can be progressed independently of others.

# **Note**

The worker object is allocated within context of the calling thread

### **Parameters**

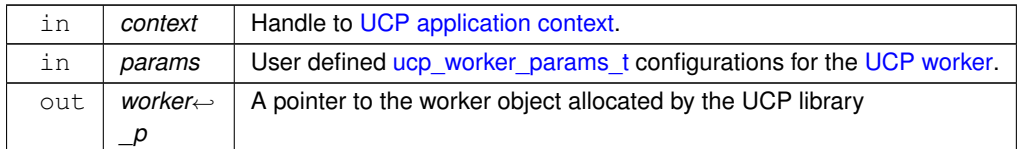

#### **Returns**

Error code as defined by [ucs\\_status\\_t](#page-238-0)

### **Examples**

[ucp\\_client\\_server.c,](#page-255-0) and [ucp\\_hello\\_world.c.](#page-246-0)

# **6.1.3.5.2 ucp\_worker\_destroy()**

```
void ucp_worker_destroy (
             ucp_worker_h worker )
```
This routine releases the resources associated with a [UCP worker.](#page-37-1)

#### **Warning**

Once the UCP worker destroy the worker handle cannot be used with any UCP routine.

The destroy process releases and shuts down all resources associated with the [worker.](#page-37-1)

#### **Parameters**

in | worker | Worker object to destroy.

**Examples**

[ucp\\_client\\_server.c,](#page-255-0) and [ucp\\_hello\\_world.c.](#page-246-0)

# <span id="page-42-0"></span>**6.1.3.5.3 ucp\_worker\_query()**

```
ucs_status_t ucp_worker_query (
            ucp_worker_h worker,
             ucp_worker_attr_t * attr )
```
This routine fetches information about the worker.

#### **Parameters**

in *worker* Worker object to query.

#### **Parameters**

out *attr* Filled with attributes of worker.

## **Returns**

Error code as defined by [ucs\\_status\\_t](#page-238-0)

## **Examples**

[ucp\\_hello\\_world.c.](#page-246-0)

# **6.1.3.5.4 ucp\_worker\_print\_info()**

```
void ucp_worker_print_info (
            ucp_worker_h worker,
            FILE ∗ stream )
```
This routine prints information about the protocols being used, thresholds, UCT transport methods, and other useful information associated with the worker.

#### **Parameters**

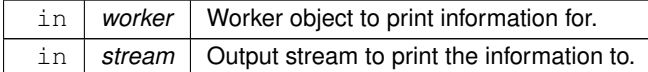

# <span id="page-43-0"></span>**6.1.3.5.5 ucp\_worker\_release\_address()**

```
void ucp_worker_release_address (
             ucp_worker_h worker,
             ucp_address_t * address )
```
This routine release an [address handle](#page-36-7) associated within the [worker](#page-37-1) object.

#### **Warning**

Once the address released the address handle cannot be used with any UCP routine.

# **Parameters**

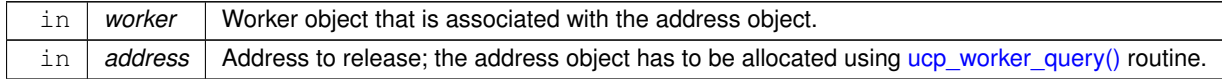

#### **Examples**

[ucp\\_hello\\_world.c.](#page-246-0)

## **6.1.3.5.6 ucp\_worker\_address\_query()**

```
ucs_status_t ucp_worker_address_query (
             ucp_address_t ∗ address,
             ucp_worker_address_attr_t * attr )
```
This routine fetches information about the worker address. The address can be either of local or remote worker.

## **Parameters**

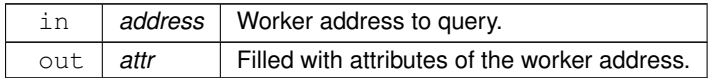

**Returns**

Error code as defined by [ucs\\_status\\_t.](#page-238-0)

#### <span id="page-44-0"></span>**6.1.3.5.7 ucp\_worker\_progress()**

unsigned ucp\_worker\_progress ( [ucp\\_worker\\_h](#page-37-1) worker )

This routine explicitly progresses all communication operations on a worker.

**Note**

- Typically, request wait and test routines call [this routine](#page-44-0) to progress any outstanding operations.
- Transport layers, implementing asynchronous progress using threads, require callbacks and other user code to be thread safe.
- The state of communication can be advanced (progressed) by blocking routines. Nevertheless, the non-blocking routines can not be used for communication progress.

**Parameters**

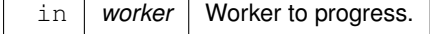

**Returns**

Non-zero if any communication was progressed, zero otherwise.

**Examples**

[ucp\\_client\\_server.c,](#page-255-0) and [ucp\\_hello\\_world.c.](#page-246-0)

# <span id="page-44-1"></span>**6.1.3.5.8 ucp\_stream\_worker\_poll()**

```
ssize_t ucp_stream_worker_poll (
            ucp_worker_h worker,
            ucp_stream_poll_ep_t * poll_eps,
            size t max eps,
             unsigned flags )
```
This non-blocking routine returns endpoints on a worker which are ready to consume streaming data. The ready endpoints are placed in *poll\_eps* array, and the function return value indicates how many are there.

#### **Parameters**

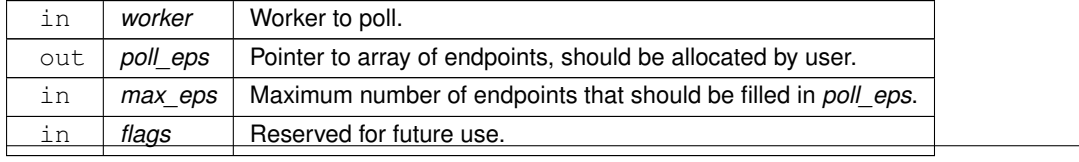

⃝**c 2024 Unified Communication X (UCX). All rights reserved.**

Negative value indicates an error according to ucs status t. On success, non-negative value (less or equal *max\_eps*) indicates actual number of endpoints filled in *poll\_eps* array.

# <span id="page-45-0"></span>**6.1.3.5.9 ucp\_listener\_create()**

```
ucs_status_t ucp_listener_create (
             ucp_worker_h worker,
             const ucp_listener_params_t ∗ params,
            ucp_listener_h * listener_p )
```
This routine creates a new listener object that is bound to a specific local address. The listener will listen to incoming connection requests. After receiving a request from the remote peer, an endpoint to this peer will be created - either right away or by calling [ucp\\_ep\\_create,](#page-79-0) as specified by the callback type in [ucp\\_listener\\_params\\_t.](#page-36-3) The user's callback will be invoked once the endpoint is created.

#### **Parameters**

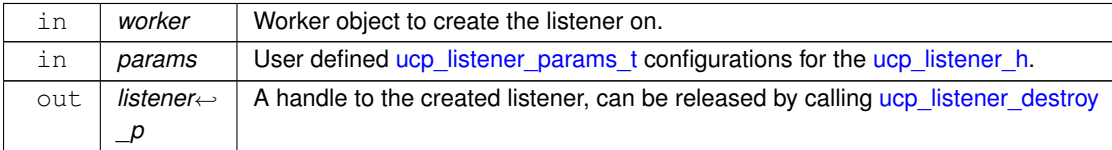

# **Returns**

Error code as defined by [ucs\\_status\\_t](#page-238-0)

#### **Note**

[ucp\\_listener\\_params\\_t::conn\\_handler](#page-34-2) or [ucp\\_listener\\_params\\_t::accept\\_handler](#page-34-3) must be provided to be able to handle incoming connections.

# **Examples**

[ucp\\_client\\_server.c.](#page-255-0)

# <span id="page-45-1"></span>**6.1.3.5.10 ucp\_listener\_destroy()**

void ucp\_listener\_destroy ( [ucp\\_listener\\_h](#page-36-8) listener )

This routine unbinds the worker from the given handle and stops listening for incoming connection requests on it.

#### **Parameters**

in | *listener* | A handle to the listener to stop listening on.

# **Examples**

[ucp\\_client\\_server.c.](#page-255-0)

# **6.1.3.5.11 ucp\_listener\_query()**

```
ucs_status_t ucp_listener_query (
            ucp_listener_h listener,
            ucp_listener_attr_t ∗ attr )
```
This routine fetches information about the listener.

#### **Parameters**

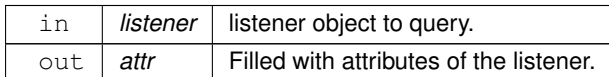

### **Returns**

Error code as defined by [ucs\\_status\\_t](#page-238-0)

#### **Examples**

[ucp\\_client\\_server.c.](#page-255-0)

### **6.1.3.5.12 ucp\_conn\_request\_query()**

```
ucs_status_t ucp_conn_request_query (
            ucp_conn_request_h conn_request,
            ucp_conn_request_attr_t ∗ attr )
```
This routine fetches information about the connection request.

#### **Parameters**

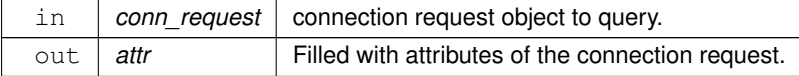

#### **Returns**

Error code as defined by [ucs\\_status\\_t](#page-238-0)

**Examples**

[ucp\\_client\\_server.c.](#page-255-0)

# <span id="page-46-0"></span>**6.1.3.5.13 ucp\_listener\_reject()**

```
ucs_status_t ucp_listener_reject (
            ucp_listener_h listener,
             ucp_conn_request_h conn_request )
```
Reject the incoming connection request and release associated resources. If the remote initiator endpoint has set an [ucp\\_ep\\_params\\_t::err\\_handler,](#page-72-0) it will be invoked with status [UCS\\_ERR\\_REJECTED.](#page-238-1)

# **Parameters**

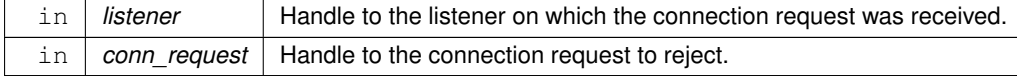

Error code as defined by [ucs\\_status\\_t](#page-238-0)

#### **Examples**

[ucp\\_client\\_server.c.](#page-255-0)

# <span id="page-47-1"></span>**6.1.3.5.14 ucp\_worker\_set\_am\_recv\_handler()**

```
ucs_status_t ucp_worker_set_am_recv_handler (
            ucp_worker_h worker,
             const ucp_am_handler_param_t ∗ param )
```
This routine installs a user defined callback to handle incoming Active Messages with a specific id. This callback is called whenever an Active Message that was sent from the remote peer by [ucp\\_am\\_send\\_nbx](#page-96-0) is received on this worker.

**Warning**

Handlers set by this function are not compatible with [ucp\\_am\\_send\\_nb](#page-117-0) routine.

#### **Parameters**

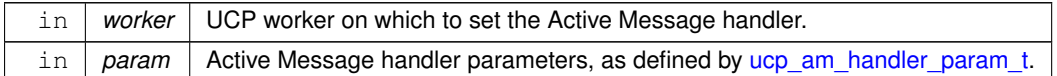

**Returns**

error code if the worker does not support Active Messages or requested callback flags.

#### **Examples**

[ucp\\_client\\_server.c.](#page-255-0)

# <span id="page-47-0"></span>**6.1.3.5.15 ucp\_worker\_fence()**

```
ucs_status_t ucp_worker_fence (
             ucp_worker_h worker )
```
This routine ensures ordering of non-blocking communication operations on the [UCP worker.](#page-37-1) Communication operations issued on a particular endpoint created on the *worker* prior to this call are guaranteed to be completed before any communication operations issued on the same endpoint after this call.

**Note**

The primary difference between [ucp\\_worker\\_fence\(\)](#page-47-0) and the [ucp\\_worker\\_flush\\_nb\(\)](#page-50-0) is the fact the fence routine does not guarantee completion of the operations on the call return but only ensures the order between communication operations. The [flush](#page-50-0) operation on return guarantees that all operations are completed and corresponding memory regions were updated.

#### **Parameters**

in *worker* UCP worker.

Error code as defined by [ucs\\_status\\_t](#page-238-0)

#### <span id="page-48-1"></span>**6.1.3.5.16 ucp\_worker\_flush\_nbx()**

```
ucs_status_ptr_t ucp_worker_flush_nbx (
            ucp_worker_h worker,
             const ucp_request_param_t ∗ param )
```
This routine flushes all outstanding AMO and RMA communications on the [worker.](#page-37-1) All the AMO and RMA operations issued on the *worker* prior to this call are completed both at the origin and at the target when this call returns.

**Note**

For description of the differences between [flush](#page-50-0) and [fence](#page-47-0) operations please see [ucp\\_worker\\_fence\(\)](#page-47-0)

#### **Parameters**

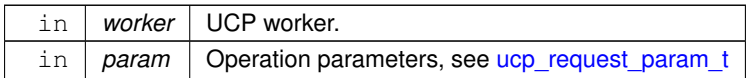

#### **Returns**

NULL - The flush operation was completed immediately.

UCS\_PTR\_IS\_ERR(\_ptr) - The flush operation failed.

otherwise - Flush operation was scheduled and can be completed in any point in time. The request handle is returned to the application in order to track progress.

#### <span id="page-48-0"></span>**6.1.3.5.17 ucp\_worker\_flush()**

```
ucs_status_t ucp_worker_flush (
             ucp worker h worker )
```
**[Deprecated](#page-16-0)** Replaced by [ucp\\_worker\\_flush\\_nb.](#page-50-0) The following example implements the same functionality using [ucp\\_worker\\_flush\\_nb](#page-50-0) :

```
ucs_status_t worker_flush(ucp_worker_h worker)
{
    ucp_worker_flush_nb(worker);<br>if (request == NULL) {
        return UCS_OK;
    } else if (UCS_PTR_IS_ERR(request)) {
        return UCS_PTR_STATUS(request);
    } else {
        ucs_status_t status;
        do {
            ucp_worker_progress(worker);
         status = ucp_request_check_status(request);
} while (status == UCS_INPROGRESS);
        ucp_request_release(request);
        return status;
    }
}
```
This routine flushes all outstanding AMO and RMA communications on the [worker.](#page-37-1) All the AMO and RMA operations issued on the *worker* prior to this call are completed both at the origin and at the target when this call returns.

**Note**

For description of the differences between [flush](#page-48-0) and [fence](#page-47-0) operations please see [ucp\\_worker\\_fence\(\)](#page-47-0)

**Parameters**

in *worker* UCP worker.

**Returns**

Error code as defined by [ucs\\_status\\_t](#page-238-0)

### **6.1.3.5.18 ucp\_worker\_get\_address()**

```
ucs_status_t ucp_worker_get_address (
            ucp_worker_h worker,
             ucp_address_t ** address_p,
             size_t ∗ address_length_p )
```
**[Deprecated](#page-16-1)** Use [ucp\\_worker\\_query](#page-42-0) with the flag [UCP\\_WORKER\\_ATTR\\_FIELD\\_ADDRESS](#page-39-4) in order to obtain the worker address.

This routine returns the address of the worker object. This address can be passed to remote instances of the UCP library in order to connect to this worker. The memory for the address handle is allocated by this function, and must be released by using [ucp\\_worker\\_release\\_address\(\)](#page-43-0) routine.

**Parameters**

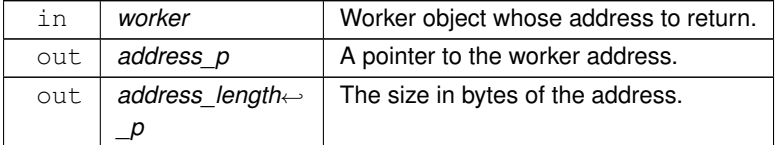

### **Returns**

Error code as defined by [ucs\\_status\\_t](#page-238-0)

#### **6.1.3.5.19 ucp\_worker\_set\_am\_handler()**

```
ucs_status_t ucp_worker_set_am_handler (
             ucp_worker_h worker,
             uint16_t id,
             ucp_am_callback_t cb,
             void ∗ arg,
             uint32_t flags )
```
**[Deprecated](#page-16-2)** Use [ucp\\_worker\\_set\\_am\\_recv\\_handler](#page-47-1) instead.

This routine installs a user defined callback to handle incoming Active Messages with a specific id. This callback is called whenever an Active Message that was sent from the remote peer by [ucp\\_am\\_send\\_nb](#page-117-0) is received on this worker.

**Parameters**

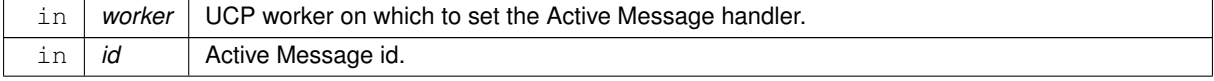

# **Parameters**

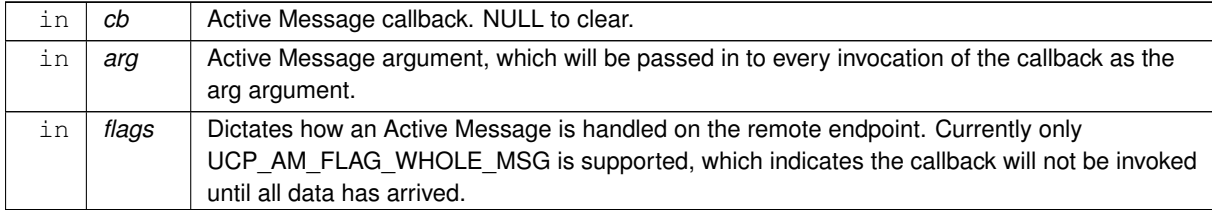

**Returns**

error code if the worker does not support Active Messages or requested callback flags.

### <span id="page-50-0"></span>**6.1.3.5.20 ucp\_worker\_flush\_nb()**

```
ucs_status_ptr_t ucp_worker_flush_nb (
            ucp_worker_h worker,
             unsigned flags,
            ucp_send_callback_t cb )
```
**[Deprecated](#page-16-3)** Use [ucp\\_worker\\_flush\\_nbx](#page-48-1) instead.

This routine flushes all outstanding AMO and RMA communications on the [worker.](#page-37-1) All the AMO and RMA operations issued on the *worker* prior to this call are completed both at the origin and at the target when this call returns.

**Note**

For description of the differences between [flush](#page-50-0) and [fence](#page-47-0) operations please see [ucp\\_worker\\_fence\(\)](#page-47-0)

#### **Parameters**

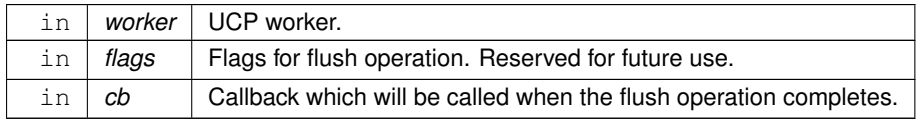

**Returns**

NULL - The flush operation was completed immediately.

UCS\_PTR\_IS\_ERR(\_ptr) - The flush operation failed.

otherwise - Flush operation was scheduled and can be completed in any point in time. The request handle is returned to the application in order to track progress. The application is responsible for releasing the handle using [ucp\\_request\\_free\(\)](#page-109-0) routine.

# **6.1.4 UCP Memory routines**

## **Data Structures**

• struct [ucp\\_rkey\\_compare\\_params](#page-52-0)

*Tuning parameters for the comparison function [ucp\\_rkey\\_compare.](#page-58-0) [More...](#page-52-0)*

• struct [ucp\\_mem\\_map\\_params](#page-53-0)

*Tuning parameters for the UCP memory mapping. [More...](#page-53-0)*

```
• struct ucp_mem_advise_params
```
*Tuning parameters for the UCP memory advice. [More...](#page-53-1)*

- struct [ucp\\_memh\\_pack\\_params](#page-54-0)
	- *Memory handle pack parameters passed to [ucp\\_memh\\_pack.](#page-62-0) [More...](#page-54-0)*
- struct [ucp\\_memh\\_buffer\\_release\\_params](#page-54-1)
	- *Memory handle release parameters passed to [ucp\\_memh\\_buffer\\_release.](#page-62-1) [More...](#page-54-1)*
- struct [ucp\\_mem\\_attr](#page-54-2) *Attributes of the [UCP Memory handle,](#page-55-0) filled by [ucp\\_mem\\_query](#page-60-0) function. [More...](#page-54-2)*

#### **Typedefs**

- typedef struct [ucp\\_rkey\\_compare\\_params](#page-52-0) [ucp\\_rkey\\_compare\\_params\\_t](#page-55-1)
- *Tuning parameters for the comparison function [ucp\\_rkey\\_compare.](#page-58-0)* • typedef struct [ucp\\_mem\\_map\\_params](#page-53-0) [ucp\\_mem\\_map\\_params\\_t](#page-55-2)
- *Tuning parameters for the UCP memory mapping.*
- typedef enum [ucp\\_mem\\_advice](#page-57-0) [ucp\\_mem\\_advice\\_t](#page-55-3) *list of UCP memory use advice.*
- typedef struct [ucp\\_mem\\_advise\\_params](#page-53-1) [ucp\\_mem\\_advise\\_params\\_t](#page-55-4) *Tuning parameters for the UCP memory advice.*
- typedef struct [ucp\\_memh\\_pack\\_params](#page-54-0) [ucp\\_memh\\_pack\\_params\\_t](#page-55-5) *Memory handle pack parameters passed to [ucp\\_memh\\_pack.](#page-62-0)*
- typedef struct [ucp\\_memh\\_buffer\\_release\\_params](#page-54-1) [ucp\\_memh\\_buffer\\_release\\_params\\_t](#page-55-6)
- *Memory handle release parameters passed to [ucp\\_memh\\_buffer\\_release.](#page-62-1)*
- typedef struct ucp\_rkey ∗ [ucp\\_rkey\\_h](#page-55-7)
	- *UCP Remote memory handle.*
- typedef struct ucp\_mem ∗ [ucp\\_mem\\_h](#page-55-0)
	- *UCP Memory handle.*
- typedef struct [ucp\\_mem\\_attr](#page-54-2) [ucp\\_mem\\_attr\\_t](#page-56-0) *Attributes of the [UCP Memory handle,](#page-55-0) filled by [ucp\\_mem\\_query](#page-60-0) function.*

# **Enumerations**

- enum [ucp\\_mem\\_map\\_params\\_field](#page-56-1) {
	- [UCP\\_MEM\\_MAP\\_PARAM\\_FIELD\\_ADDRESS](#page-56-2) = UCS\_BIT(0) , [UCP\\_MEM\\_MAP\\_PARAM\\_FIELD\\_LENGTH](#page-56-3)
	- = UCS\_BIT(1) , [UCP\\_MEM\\_MAP\\_PARAM\\_FIELD\\_FLAGS](#page-56-4) = UCS\_BIT(2) , [UCP\\_MEM\\_MAP\\_PARAM\\_FIELD\\_PROT](#page-56-5)  $= UCS$  BIT(3),
	- [UCP\\_MEM\\_MAP\\_PARAM\\_FIELD\\_MEMORY\\_TYPE](#page-56-6) = UCS\_BIT(4), UCP\_MEM\_MAP\_PARAM\_FIELD\_EXPORTED\_MEMH\_  $=$  UCS\_BIT(5) }
		- *UCP memory mapping parameters field mask.*
- enum [ucp\\_mem\\_advise\\_params\\_field](#page-56-8) { [UCP\\_MEM\\_ADVISE\\_PARAM\\_FIELD\\_ADDRESS](#page-56-9) = UCS\_BIT(0) . [UCP\\_MEM\\_ADVISE\\_PARAM\\_FIELD\\_LENGTH](#page-56-10) = UCS\_BIT(1) , [UCP\\_MEM\\_ADVISE\\_PARAM\\_FIELD\\_ADVICE](#page-56-11)  $= UCS$  BIT(2) }

*UCP memory advice parameters field mask.*

• enum { [UCP\\_MEM\\_MAP\\_NONBLOCK](#page-57-1) = UCS\_BIT(0) , [UCP\\_MEM\\_MAP\\_ALLOCATE](#page-57-2) = UCS\_BIT(1) , [UCP\\_MEM\\_MAP\\_FIXED](#page-57-3) = UCS\_BIT(2) , [UCP\\_MEM\\_MAP\\_SYMMETRIC\\_RKEY](#page-57-4) = UCS\_BIT(3) }

*UCP memory mapping flags.*

- enum { [UCP\\_MEM\\_MAP\\_PROT\\_LOCAL\\_READ](#page-57-5) = UCS\_BIT(0) , [UCP\\_MEM\\_MAP\\_PROT\\_LOCAL\\_WRITE](#page-57-6)
- = UCS\_BIT(1) , [UCP\\_MEM\\_MAP\\_PROT\\_REMOTE\\_READ](#page-57-7) = UCS\_BIT(8) , [UCP\\_MEM\\_MAP\\_PROT\\_REMOTE\\_WRITE](#page-57-8)  $= UCS$  BIT(9) }

*UCP memory mapping protection mode.*

• enum [ucp\\_mem\\_advice](#page-57-0) { [UCP\\_MADV\\_NORMAL](#page-57-9) = 0 , [UCP\\_MADV\\_WILLNEED](#page-57-10) }

*list of UCP memory use advice.*

- enum [ucp\\_memh\\_pack\\_params\\_field](#page-57-11) { [UCP\\_MEMH\\_PACK\\_PARAM\\_FIELD\\_FLAGS](#page-58-1) = UCS\_BIT(0) } *UCP memory handle packing parameters field mask.*
- enum [ucp\\_memh\\_pack\\_flags](#page-58-2) { [UCP\\_MEMH\\_PACK\\_FLAG\\_EXPORT](#page-58-3) = UCS\_BIT(0) } *UCP memory handle flags.*
- enum [ucp\\_mem\\_attr\\_field](#page-58-4) { [UCP\\_MEM\\_ATTR\\_FIELD\\_ADDRESS](#page-58-5) = UCS\_BIT(0) , [UCP\\_MEM\\_ATTR\\_FIELD\\_LENGTH](#page-58-6)  $= UCS$  BIT(1), UCP MEM ATTR FIELD MEM TYPE  $= UCS$  BIT(2) }

*UCP Memory handle attributes field mask.*

# **Functions**

• [ucs\\_status\\_t](#page-238-0) [ucp\\_rkey\\_compare](#page-58-0) [\(ucp\\_worker\\_h](#page-37-1) worker, [ucp\\_rkey\\_h](#page-55-7) rkey1, ucp\_rkey\_h rkey2, const [ucp\\_rkey\\_compare\\_params\\_t](#page-55-1) ∗params, int ∗result)

*Compare two remote keys.*

• [ucs\\_status\\_t](#page-238-0) [ucp\\_mem\\_map](#page-59-0) [\(ucp\\_context\\_h](#page-23-0) context, const [ucp\\_mem\\_map\\_params\\_t](#page-55-2) ∗params, [ucp\\_mem\\_h](#page-55-0)  $∗$ memh\_p)

*Map or allocate memory for zero-copy operations.*

- [ucs\\_status\\_t](#page-238-0) [ucp\\_mem\\_unmap](#page-60-1) [\(ucp\\_context\\_h](#page-23-0) context, [ucp\\_mem\\_h](#page-55-0) memh) *Unmap memory segment.*
- [ucs\\_status\\_t](#page-238-0) [ucp\\_mem\\_query](#page-60-0) (const [ucp\\_mem\\_h](#page-55-0) memh, [ucp\\_mem\\_attr\\_t](#page-56-0) ∗attr)
	- *query mapped memory segment*
- void [ucp\\_mem\\_print\\_info](#page-61-0) (const char ∗mem\_spec, [ucp\\_context\\_h](#page-23-0) context, FILE ∗stream) *Print memory mapping information.*
- ucs status t [ucp\\_mem\\_advise](#page-61-1) [\(ucp\\_context\\_h](#page-23-0) context, [ucp\\_mem\\_h](#page-55-0) memh, [ucp\\_mem\\_advise\\_params\\_t](#page-55-4) ∗params)

*give advice about the use of memory*

• ucs status t [ucp\\_memh\\_pack](#page-62-0) [\(ucp\\_mem\\_h](#page-55-0) memh, const [ucp\\_memh\\_pack\\_params\\_t](#page-55-5) ∗params, void ∗∗buffer\_p, size\_t ∗buffer\_size\_p)

*Pack a memory handle to a buffer specified by the user.*

- void [ucp\\_memh\\_buffer\\_release](#page-62-1) (void ∗buffer, const [ucp\\_memh\\_buffer\\_release\\_params\\_t](#page-55-6) ∗params) *Release packed memory handle buffer.*
- [ucs\\_status\\_t](#page-238-0) [ucp\\_ep\\_rkey\\_unpack](#page-63-0) [\(ucp\\_ep\\_h](#page-74-0) ep, const void ∗rkey\_buffer, [ucp\\_rkey\\_h](#page-55-7) ∗rkey\_p) *Create remote access key from packed buffer.*
- [ucs\\_status\\_t](#page-238-0) [ucp\\_rkey\\_ptr](#page-63-1) [\(ucp\\_rkey\\_h](#page-55-7) rkey, uint64\_t raddr, void ∗∗addr\_p)

*Get a local pointer to remote memory.*

- void [ucp\\_rkey\\_destroy](#page-64-0) [\(ucp\\_rkey\\_h](#page-55-7) rkey)
	- *Destroy the remote key.*
- [ucs\\_status\\_t](#page-238-0)\_[ucp\\_rkey\\_pack](#page-64-1) [\(ucp\\_context\\_h](#page-23-0)\_context, [ucp\\_mem\\_h](#page-55-0)\_memh, void ∗∗rkey\_buffer\_p,\_size\_← t ∗size\_p)
	- *Pack memory region remote access key.*
- void [ucp\\_rkey\\_buffer\\_release](#page-65-0) (void ∗rkey\_buffer)

*Release packed remote key buffer.*

# **6.1.4.1 Detailed Description**

UCP Memory routines

# **6.1.4.2 Data Structure Documentation**

#### <span id="page-52-0"></span>**6.1.4.2.1 struct ucp\_rkey\_compare\_params**

The structure defines the parameters that can be used for UCP library remote keys comparison using [ucp\\_rkey\\_compare](#page-58-0) routine.

# **Data Fields**

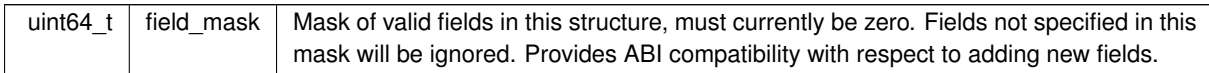

# <span id="page-53-0"></span>**6.1.4.2.2 struct ucp\_mem\_map\_params**

The structure defines the parameters that are used for the UCP memory mapping tuning during the [ucp\\_mem\\_map](#page-59-0) routine.

**Data Fields**

<span id="page-53-2"></span><span id="page-53-1"></span>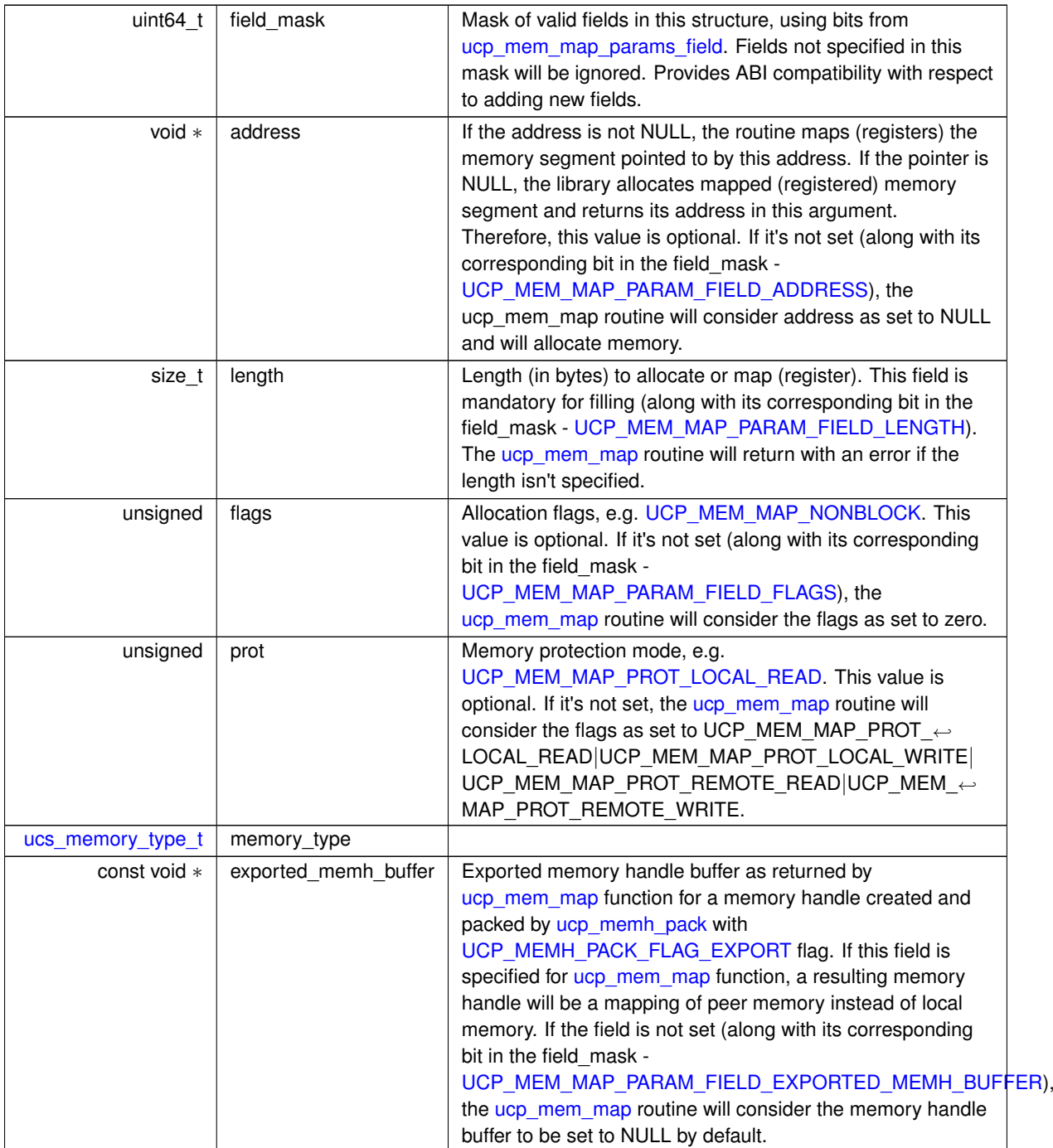

# **6.1.4.2.3 struct ucp\_mem\_advise\_params**

This structure defines the parameters that are used for the UCP memory advice tuning during the [ucp\\_mem\\_advise](#page-61-1) routine.

# **Data Fields**

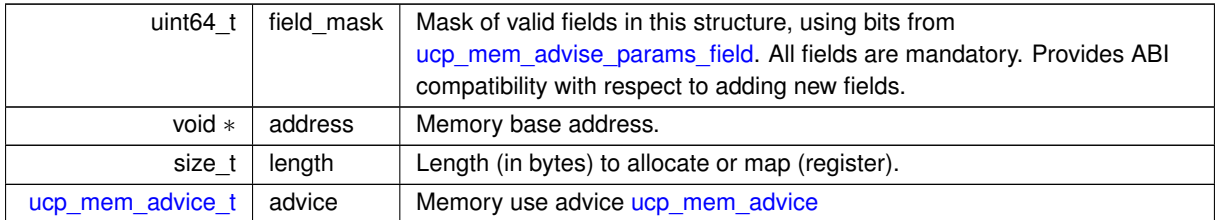

## <span id="page-54-0"></span>**6.1.4.2.4 struct ucp\_memh\_pack\_params**

This structure defines the parameters that are used for packing the UCP memory handle during the [ucp\\_memh\\_pack](#page-62-0) routine.

**Data Fields**

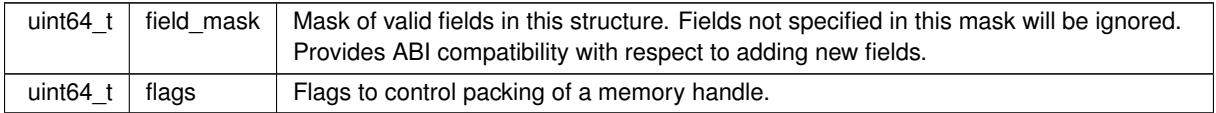

#### <span id="page-54-1"></span>**6.1.4.2.5 struct ucp\_memh\_buffer\_release\_params**

This structure defines the parameters that are used for releasing the UCP memory handle buffer during the [ucp\\_memh\\_buffer\\_release](#page-62-1) routine.

**Data Fields**

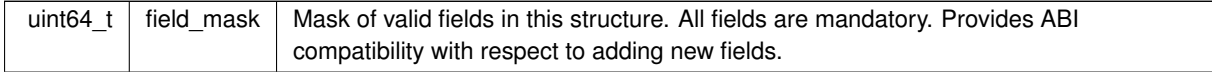

# <span id="page-54-2"></span>**6.1.4.2.6 struct ucp\_mem\_attr**

**Data Fields**

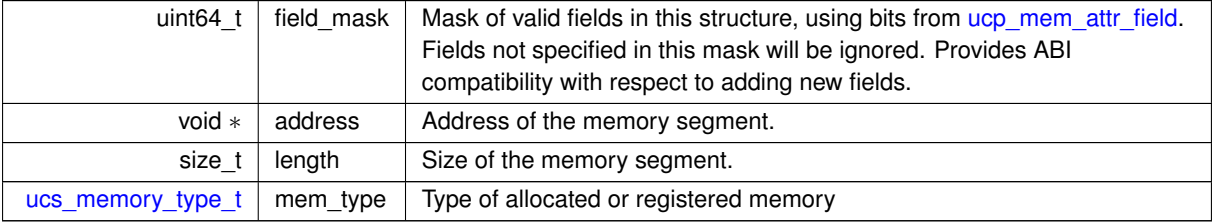

#### **6.1.4.3 Typedef Documentation**

### <span id="page-55-1"></span>**6.1.4.3.1 ucp\_rkey\_compare\_params\_t**

typedef struct [ucp\\_rkey\\_compare\\_params](#page-52-0) [ucp\\_rkey\\_compare\\_params\\_t](#page-55-1)

<span id="page-55-2"></span>The structure defines the parameters that can be used for UCP library remote keys comparison using [ucp\\_rkey\\_compare](#page-58-0) routine.

#### **6.1.4.3.2 ucp\_mem\_map\_params\_t**

typedef struct [ucp\\_mem\\_map\\_params](#page-53-0) [ucp\\_mem\\_map\\_params\\_t](#page-55-2)

<span id="page-55-3"></span>The structure defines the parameters that are used for the UCP memory mapping tuning during the [ucp\\_mem\\_map](#page-59-0) routine.

#### **6.1.4.3.3 ucp\_mem\_advice\_t**

typedef enum [ucp\\_mem\\_advice](#page-57-0) [ucp\\_mem\\_advice\\_t](#page-55-3)

<span id="page-55-4"></span>The enumeration list describes memory advice supported by [ucp\\_mem\\_advise\(\)](#page-61-1) function.

### **6.1.4.3.4 ucp\_mem\_advise\_params\_t**

typedef struct [ucp\\_mem\\_advise\\_params](#page-53-1) [ucp\\_mem\\_advise\\_params\\_t](#page-55-4)

<span id="page-55-5"></span>This structure defines the parameters that are used for the UCP memory advice tuning during the [ucp\\_mem\\_advise](#page-61-1) routine.

### **6.1.4.3.5 ucp\_memh\_pack\_params\_t**

typedef struct [ucp\\_memh\\_pack\\_params](#page-54-0) [ucp\\_memh\\_pack\\_params\\_t](#page-55-5)

<span id="page-55-6"></span>This structure defines the parameters that are used for packing the UCP memory handle during the [ucp\\_memh\\_pack](#page-62-0) routine.

#### **6.1.4.3.6 ucp\_memh\_buffer\_release\_params\_t**

typedef struct [ucp\\_memh\\_buffer\\_release\\_params](#page-54-1) [ucp\\_memh\\_buffer\\_release\\_params\\_t](#page-55-6)

<span id="page-55-7"></span>This structure defines the parameters that are used for releasing the UCP memory handle buffer during the [ucp\\_memh\\_buffer\\_release](#page-62-1) routine.

# **6.1.4.3.7 ucp\_rkey\_h**

typedef struct ucp\_rkey∗ [ucp\\_rkey\\_h](#page-55-7)

<span id="page-55-0"></span>Remote memory handle is an opaque object representing remote memory access information. Typically, the handle includes a memory access key and other network hardware specific information, which are input to remote memory access operations, such as PUT, GET, and ATOMIC. The object is communicated to remote peers to enable an access to the memory region.

#### **6.1.4.3.8 ucp\_mem\_h**

typedef struct ucp\_mem∗ [ucp\\_mem\\_h](#page-55-0)

Memory handle is an opaque object representing a memory region allocated through UCP library, which is optimized for remote memory access operations (zero-copy operations). The memory handle is a self-contained object, which includes the information required to access the memory region locally, while [remote key](#page-55-7) is used to access it remotely. The memory could be registered to one or multiple network resources that are supported by UCP, such as Infini← Band, Gemini, and others.

# <span id="page-56-0"></span>**6.1.4.3.9 ucp\_mem\_attr\_t**

typedef struct [ucp\\_mem\\_attr](#page-54-2) [ucp\\_mem\\_attr\\_t](#page-56-0)

### **6.1.4.4 Enumeration Type Documentation**

#### <span id="page-56-1"></span>**6.1.4.4.1 ucp\_mem\_map\_params\_field**

enum [ucp\\_mem\\_map\\_params\\_field](#page-56-1)

The enumeration allows specifying which fields in [ucp\\_mem\\_map\\_params\\_t](#page-55-2) are present. It is used to enable backward compatibility support.

**Enumerator**

<span id="page-56-6"></span><span id="page-56-5"></span><span id="page-56-4"></span><span id="page-56-3"></span><span id="page-56-2"></span>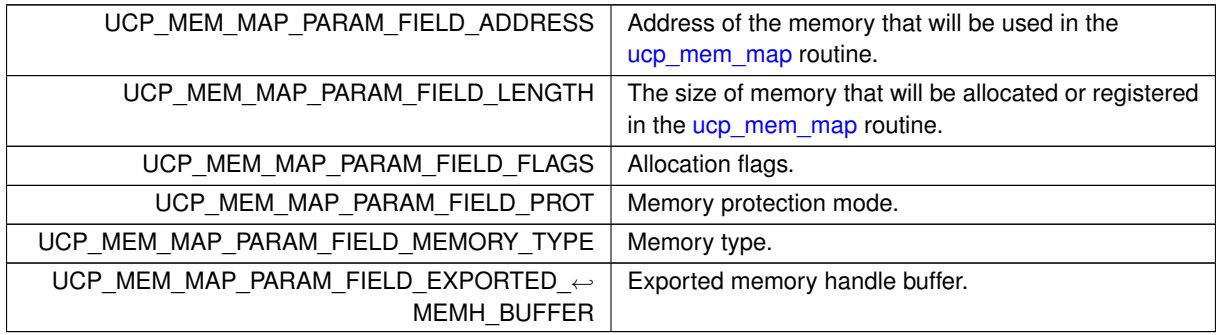

### <span id="page-56-8"></span><span id="page-56-7"></span>**6.1.4.4.2 ucp\_mem\_advise\_params\_field**

enum [ucp\\_mem\\_advise\\_params\\_field](#page-56-8)

The enumeration allows specifying which fields in [ucp\\_mem\\_advise\\_params\\_t](#page-55-4) are present. It is used to enable backward compatibility support.

**Enumerator**

<span id="page-56-11"></span><span id="page-56-10"></span><span id="page-56-9"></span>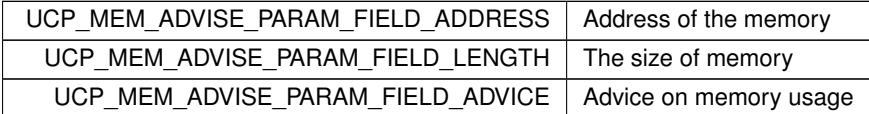

#### **6.1.4.4.3 anonymous enum**

anonymous enum

The enumeration list describes the memory mapping flags supported by [ucp\\_mem\\_map\(\)](#page-59-0) function.

# **Enumerator**

<span id="page-57-4"></span><span id="page-57-3"></span><span id="page-57-2"></span><span id="page-57-1"></span>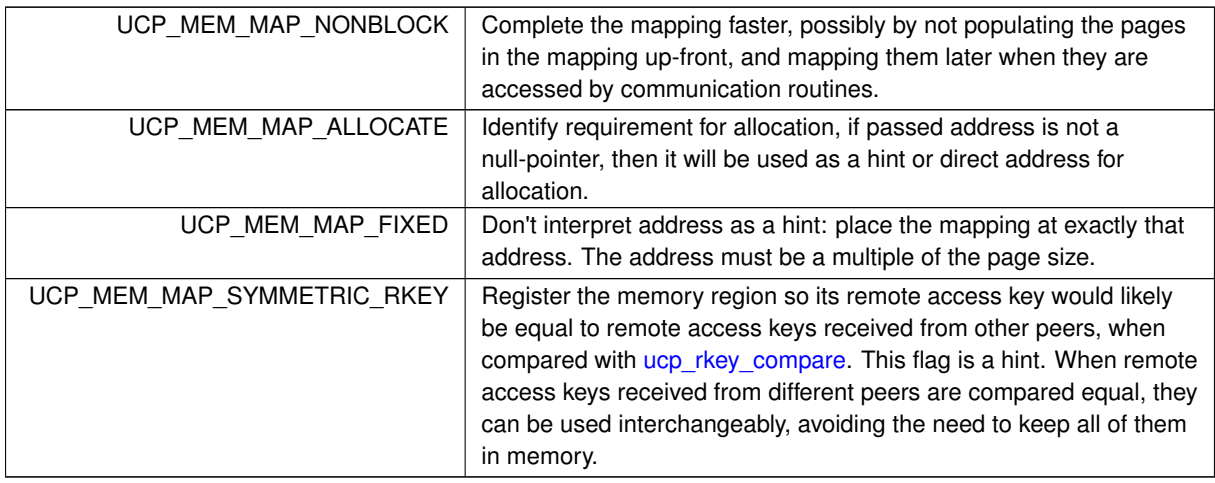

# **6.1.4.4.4 anonymous enum**

#### anonymous enum

The enumeration list describes the memory mapping protections supported by the [ucp\\_mem\\_map\(\)](#page-59-0) function.

# **Enumerator**

<span id="page-57-8"></span><span id="page-57-7"></span><span id="page-57-6"></span><span id="page-57-5"></span>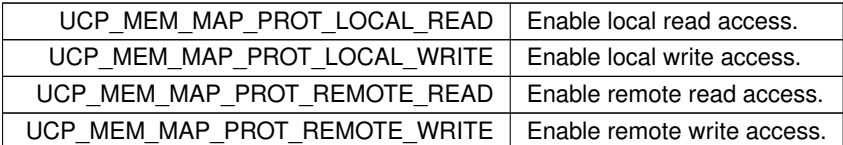

# <span id="page-57-0"></span>**6.1.4.4.5 ucp\_mem\_advice**

# enum [ucp\\_mem\\_advice](#page-57-0)

The enumeration list describes memory advice supported by [ucp\\_mem\\_advise\(\)](#page-61-1) function.

**Enumerator**

<span id="page-57-10"></span><span id="page-57-9"></span>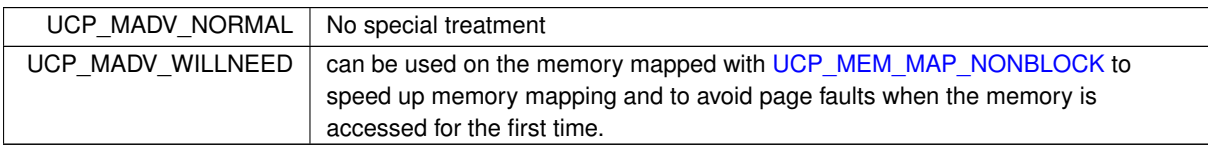

# <span id="page-57-11"></span>**6.1.4.4.6 ucp\_memh\_pack\_params\_field**

enum [ucp\\_memh\\_pack\\_params\\_field](#page-57-11)

The enumeration allows specifying which fields in [ucp\\_memh\\_pack\\_params\\_t](#page-55-5) are present. It is used to enable backward compatibility support.

**Enumerator**

<span id="page-58-1"></span>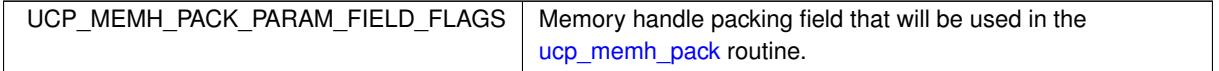

# <span id="page-58-2"></span>**6.1.4.4.7 ucp\_memh\_pack\_flags**

enum [ucp\\_memh\\_pack\\_flags](#page-58-2)

The enumeration list describes the memory handle packing flags supported by [ucp\\_memh\\_pack\(\)](#page-62-0) function.

**Enumerator**

<span id="page-58-3"></span>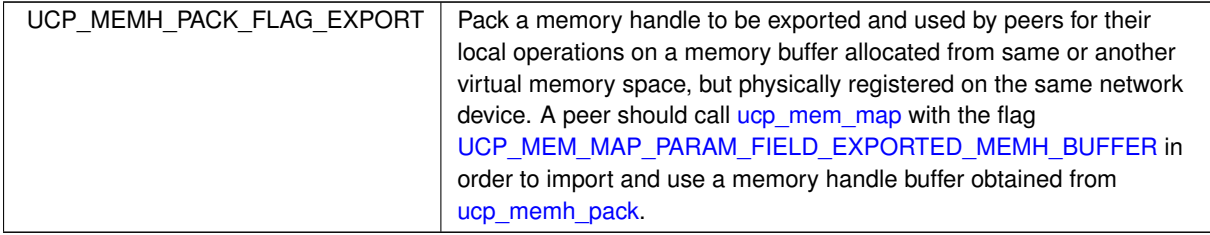

### <span id="page-58-4"></span>**6.1.4.4.8 ucp\_mem\_attr\_field**

### enum [ucp\\_mem\\_attr\\_field](#page-58-4)

The enumeration allows specifying which fields in [ucp\\_mem\\_attr\\_t](#page-56-0) are present. It is used to enable backward compatibility support.

**Enumerator**

<span id="page-58-7"></span><span id="page-58-6"></span><span id="page-58-5"></span>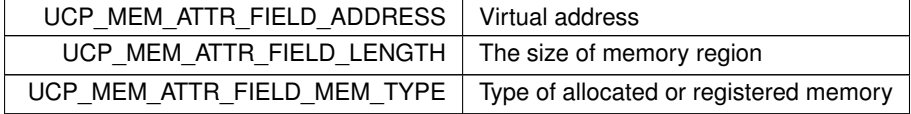

# **6.1.4.5 Function Documentation**

### <span id="page-58-0"></span>**6.1.4.5.1 ucp\_rkey\_compare()**

```
ucs_status_t ucp_rkey_compare (
            ucp_worker_h worker,
             ucp_rkey_h rkey1,
             ucp_rkey_h rkey2,
             const ucp_rkey_compare_params_t ∗ params,
             int ∗ result )
```
This routine compares two remote keys. They must belong to the same worker.

It sets the *result* argument to  $<$  0 if rkey1 is lower than rkey2, 0 if they are equal or  $>$  0 if rkey1 is greater than rkey2. The result value can be used for sorting remote keys.

**Parameters**

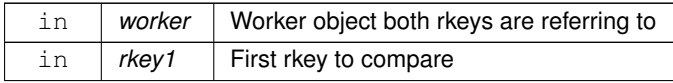

#### ⃝**c 2024 Unified Communication X (UCX). All rights reserved.**

# **Parameters**

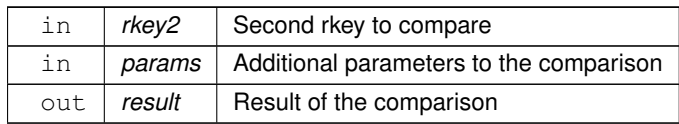

# **Returns**

UCS\_OK - *result* contains the comparison result UCS\_ERR\_INVALID\_PARAM - The routine arguments are invalid Other - Error code as defined by [ucs\\_status\\_t](#page-238-0)

# <span id="page-59-0"></span>**6.1.4.5.2 ucp\_mem\_map()**

```
ucs_status_t ucp_mem_map (
            ucp_context_h context,
            ucp_mem_map_params_t * params,
            ucp_mem_h * memh_p )
```
This routine maps or/and allocates a user-specified memory segment with [UCP application context](#page-23-0) and the network resources associated with it. If the application specifies NULL as an address for the memory segment, the routine allocates a mapped memory segment and returns its address in the *address p* argument. The network stack associated with an application context can typically send and receive data from the mapped memory without CPU intervention; some devices and associated network stacks require the memory to be mapped to send and receive data. The [memory handle](#page-55-0) includes all information required to access the memory locally using UCP routines, while [remote registration handle](#page-55-7) provides an information that is necessary for remote memory access.

**Note**

Another well know terminology for the ¨map¨ operation that is typically used in the context of networking is memory "registration" or "pinning". The UCP library registers the memory the available hardware so it can be assessed directly by the hardware.

Memory mapping assumptions:

- A given memory segment can be mapped by several different communication stacks, if these are compatible.
- The *memh\_p* handle returned may be used with any sub-region of the mapped memory.
- If a large segment is registered, and then segmented for subsequent use by a user, then the user is responsible for segmentation and subsequent management.

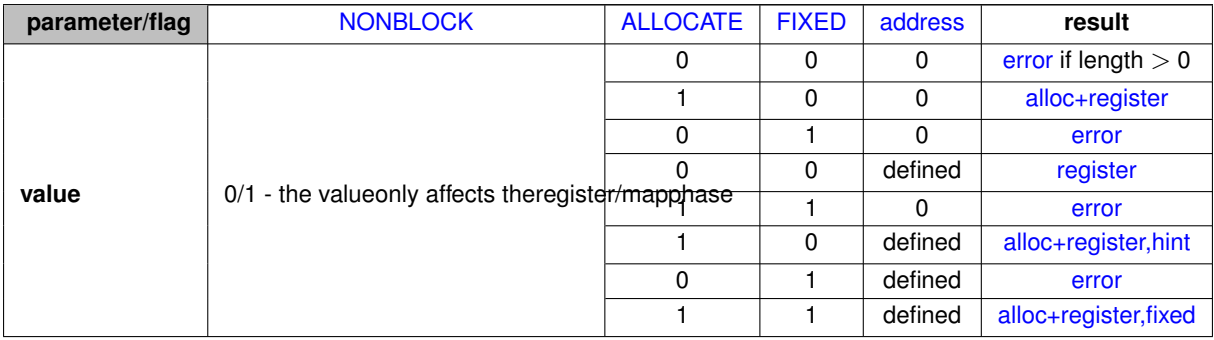

# Table 6.77: Matrix of behavior

<span id="page-60-4"></span>**Note**

- **register** means that the memory will be registered in corresponding transports for RMA/AMO operations. This case intends that the memory was allocated by user before.
- <span id="page-60-3"></span>• **alloc+register** means that the memory will be allocated in the memory provided by the system and registered in corresponding transports for RMA/AMO operations.
- <span id="page-60-5"></span>• **alloc+register,hint** means that the memory will be allocated with using [ucp\\_mem\\_map\\_params::address](#page-53-2) as a hint and registered in corresponding transports for RMA/AMO operations.
- <span id="page-60-6"></span>• **alloc+register,fixed** means that the memory will be allocated and registered in corresponding transports for RMA/AMO operations.
- <span id="page-60-2"></span>• **error** is an erroneous combination of the parameters.

# **Parameters**

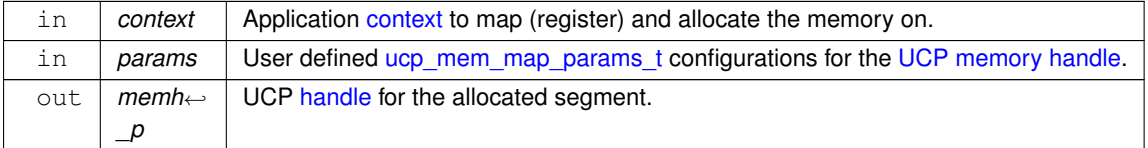

#### **Returns**

Error code as defined by [ucs\\_status\\_t](#page-238-0)

#### <span id="page-60-1"></span>**6.1.4.5.3 ucp\_mem\_unmap()**

```
ucs_status_t ucp_mem_unmap (
            ucp_context_h context,
            ucp_mem_h memh )
```
This routine unmaps a user specified memory segment, that was previously mapped using the [ucp\\_mem\\_map\(\)](#page-59-0) routine. The unmap routine will also release the resources associated with the memory [handle.](#page-55-0) When the function returns, the [ucp\\_mem\\_h](#page-55-0) and associated [remote key](#page-55-7) will be invalid and cannot be used with any UCP routine.

#### **Note**

Another well know terminology for the ¨unmap¨ operation that is typically used in the context of networking is memory ¨de-registration¨. The UCP library de-registers the memory the available hardware so it can be returned back to the operation system.

Error cases:

• Once memory is unmapped a network access to the region may cause a failure.

#### **Parameters**

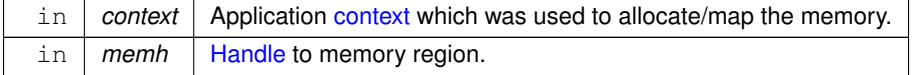

**Returns**

<span id="page-60-0"></span>Error code as defined by [ucs\\_status\\_t](#page-238-0)

# **6.1.4.5.4 ucp\_mem\_query()**

```
ucs_status_t ucp_mem_query (
            const ucp_mem_h memh,
             ucp_mem_attr_t * attr )
```
This routine returns address and length of memory segment mapped with [ucp\\_mem\\_map\(\)](#page-59-0) routine.

### **Parameters**

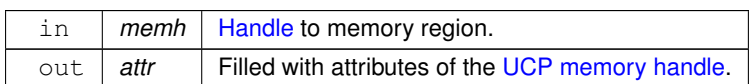

# **Returns**

Error code as defined by [ucs\\_status\\_t](#page-238-0)

# <span id="page-61-0"></span>**6.1.4.5.5 ucp\_mem\_print\_info()**

```
void ucp_mem_print_info (
            const char * mem_spec,
            ucp_context_h context,
            FILE ∗ stream )
```
This routine maps memory and prints information about the created memory handle: including the mapped memory length, the allocation method, and other useful information associated with the memory handle.

### **Parameters**

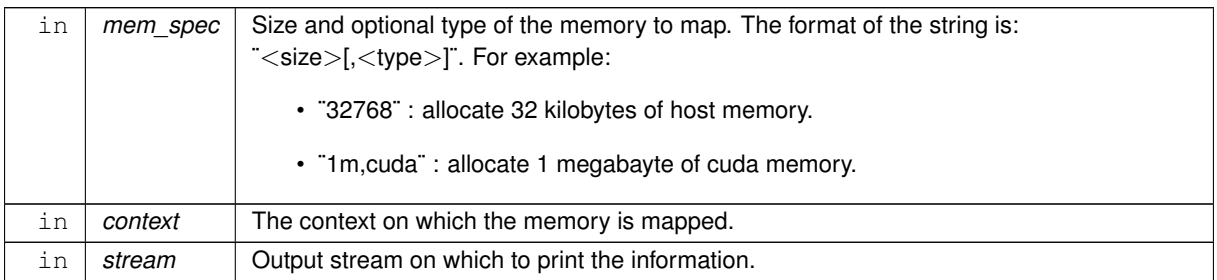

### <span id="page-61-1"></span>**6.1.4.5.6 ucp\_mem\_advise()**

```
ucs_status_t ucp_mem_advise (
            ucp_context_h context,
            ucp_mem_h memh,
             ucp_mem_advise_params_t * params )
```
This routine advises the UCP about how to handle memory range beginning at address and size of length bytes. This call does not influence the semantics of the application, but may influence its performance. The UCP may ignore the advice.

# **Parameters**

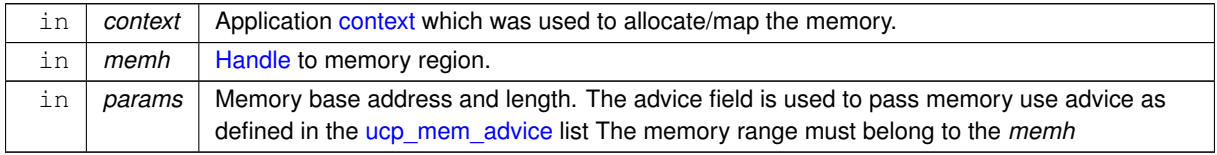

Error code as defined by [ucs\\_status\\_t](#page-238-0)

### <span id="page-62-0"></span>**6.1.4.5.7 ucp\_memh\_pack()**

```
ucs_status_t ucp_memh_pack (
            ucp_mem_h memb.
             const ucp_memh_pack_params_t ∗ params,
             void ∗∗ buffer_p,
             size t * buffer size p )
```
This routine allocates a memory buffer and packs a memory handle into the buffer. A packed memory key is an opaque object that provides the information that is necessary for a peer. This routine packs the memory handle in a portable format such that the object can be unpacked on any platform supported by the UCP library, e.g. if the memory handle was packed as a remote memory key (RKEY), it should be unpacked by [ucp\\_ep\\_rkey\\_unpack\(\).](#page-63-0) In order to release the memory buffer allocated by this routine, the application is responsible for calling the [ucp\\_memh\\_buffer\\_release\(\)](#page-62-1) routine.

**Note**

- RKEYs for InfiniBand and Cray Aries networks typically includes InfiniBand and Aries key.
- In order to enable remote direct memory access to the memory associated with the memory handle the application is responsible for sharing the RKEY with the peers that will initiate the access.

### **Parameters**

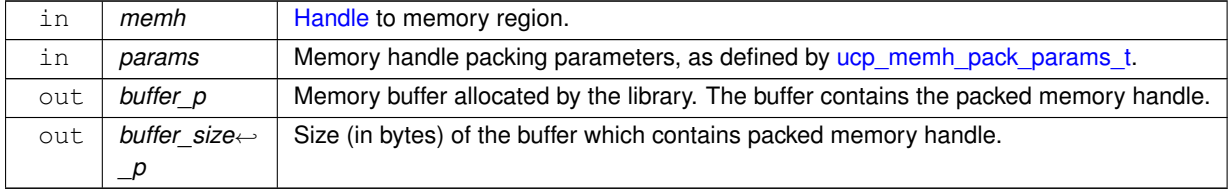

#### **Returns**

Error code as defined by [ucs\\_status\\_t](#page-238-0)

#### <span id="page-62-1"></span>**6.1.4.5.8 ucp\_memh\_buffer\_release()**

```
void ucp_memh_buffer_release (
             void ∗ buffer,
             const ucp_memh_buffer_release_params_t ∗ params )
```
This routine releases the buffer that was allocated using [ucp\\_memh\\_pack\(\).](#page-62-0)

#### **Warning**

- Once memory is released, an access to the memory may cause undefined behavior.
- If the input memory address was not allocated using [ucp\\_memh\\_pack\(\)](#page-62-0) routine, the behavior of this routine is undefined.

**Parameters**

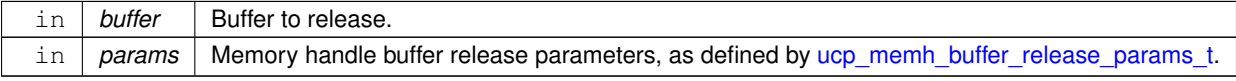

⃝**c 2024 Unified Communication X (UCX). All rights reserved.**

# <span id="page-63-0"></span>**6.1.4.5.9 ucp\_ep\_rkey\_unpack()**

```
ucs_status_t ucp_ep_rkey_unpack (
            ucp_ep_h ep,
             const void ∗ rkey_buffer,
             ucp_rkey_h ∗ rkey_p )
```
This routine unpacks the remote key (RKEY) object into the local memory such that it can be accessed and used by UCP routines. The RKEY object has to be packed using the [ucp\\_rkey\\_pack\(\)](#page-64-1) routine. Application code should not make any changes to the content of the RKEY buffer.

**Note**

The application is responsible for releasing the RKEY object when it is no longer needed, by calling the [ucp\\_rkey\\_destroy\(\)](#page-64-0) routine.

The remote key object can be used for communications only on the endpoint on which it was unpacked.

# **Parameters**

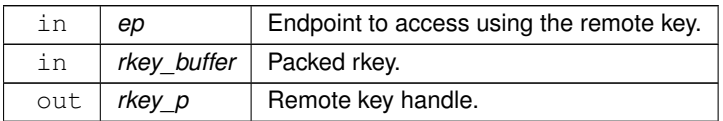

# **Returns**

Error code as defined by [ucs\\_status\\_t](#page-238-0)

# <span id="page-63-1"></span>**6.1.4.5.10 ucp\_rkey\_ptr()**

```
ucs_status_t ucp_rkey_ptr (
            ucp_rkey_h rkey,
            uint64_t raddr,
             void ∗∗ addr_p )
```
This routine returns a local pointer to the remote memory described by the rkey.

**Note**

This routine can return a valid pointer only for the endpoints that are reachable via shared memory.

## **Parameters**

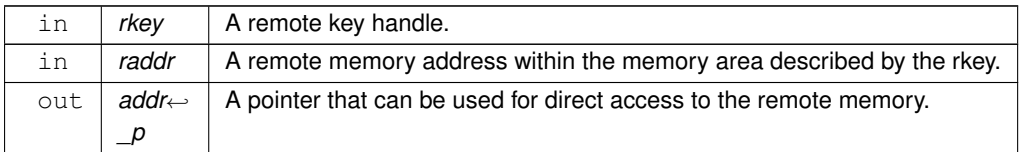

Error code as defined by ucs status t if the remote memory cannot be accessed directly or the remote memory address is not valid.

### <span id="page-64-0"></span>**6.1.4.5.11 ucp\_rkey\_destroy()**

```
void ucp_rkey_destroy (
             ucp_rkey_h rkey )
```
This routine destroys the RKEY object and the memory that was allocated using the [ucp\\_ep\\_rkey\\_unpack\(\)](#page-63-0) routine. This routine also releases any resources that are associated with the RKEY object.

**Warning**

- Once the RKEY object is released an access to the memory will cause an undefined failure.
- If the RKEY object was not created using [ucp\\_ep\\_rkey\\_unpack\(\)](#page-63-0) routine the behavior of this routine is undefined.
- The RKEY object must be destroyed after all outstanding operations which are using it are flushed, and before the endpoint on which it was unpacked is destroyed.

```
Parameters
```
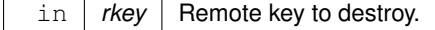

# <span id="page-64-1"></span>**6.1.4.5.12 ucp\_rkey\_pack()**

```
ucs_status_t ucp_rkey_pack (
            ucp_context_h_context,
             ucp_mem_h memh,
             void ∗∗ rkey_buffer_p,
             size_t ∗ size_p )
```
**[Deprecated](#page-15-1)** Replaced by [ucp\\_memh\\_pack\(\).](#page-62-0)

This routine allocates a memory buffer and packs a remote access key (RKEY) object into it. RKEY is an opaque object that provides the information that is necessary for remote memory access. This routine packs the RKEY object in a portable format such that the object can be [unpacked](#page-63-0) on any platform supported by the UCP library. In order to release the memory buffer allocated by this routine, the application is responsible for calling the [ucp\\_rkey\\_buffer\\_release\(\)](#page-65-0) routine.

**Note**

- RKEYs for InfiniBand and Cray Aries networks typically include the InfiniBand and Aries key.
- In order to enable remote direct memory access to the memory associated with the memory handle, the application is responsible for sharing the RKEY with the peers that will initiate the access.

**Parameters**

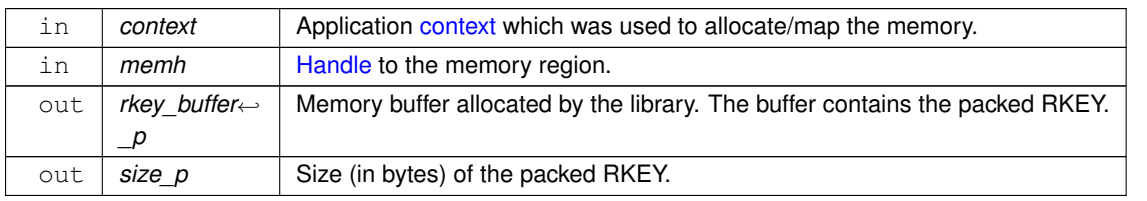

⃝**c 2024 Unified Communication X (UCX). All rights reserved.**

```
ucs_status_t
```
### <span id="page-65-0"></span>**6.1.4.5.13 ucp\_rkey\_buffer\_release()**

```
void ucp_rkey_buffer_release (
            void * rkey buffer )
```
**[Deprecated](#page-15-2)** Replaced by [ucp\\_memh\\_buffer\\_release\(\).](#page-62-1)

This routine releases the buffer that was allocated using ucp rkey pack().

**Warning**

- Once memory is released, an access to the memory may cause undefined behavior.
- If the input memory address was not allocated using [ucp\\_rkey\\_pack\(\)](#page-64-1) routine, the behavior of this routine is undefined.

```
Parameters
```
in | *rkey buffer* | Buffer to release.

# **6.1.5 UCP Wake-up routines**

### **Functions**

- [ucs\\_status\\_t](#page-238-0) [ucp\\_worker\\_get\\_efd](#page-65-1) [\(ucp\\_worker\\_h](#page-37-1) worker, int ∗fd) *Obtain an event file descriptor for event notification.*
- [ucs\\_status\\_t](#page-238-0) [ucp\\_worker\\_wait](#page-66-0) [\(ucp\\_worker\\_h](#page-37-1) worker) *Wait for an event of the worker.*
- void [ucp\\_worker\\_wait\\_mem](#page-67-0) [\(ucp\\_worker\\_h](#page-37-1) worker, void ∗address) *Wait for memory update on the address.*
- [ucs\\_status\\_t](#page-238-0) [ucp\\_worker\\_arm](#page-67-1) [\(ucp\\_worker\\_h](#page-37-1) worker)
	- *Turn on event notification for the next event.*
- [ucs\\_status\\_t](#page-238-0) [ucp\\_worker\\_signal](#page-68-0) [\(ucp\\_worker\\_h](#page-37-1) worker) *Cause an event of the worker.*

# **6.1.5.1 Detailed Description**

UCP Wake-up routines

# **6.1.5.2 Function Documentation**

#### <span id="page-65-1"></span>**6.1.5.2.1 ucp\_worker\_get\_efd()**

```
ucs_status_t ucp_worker_get_efd (
             ucp_worker_h worker,
             int ∗ fd )
```
This routine returns a valid file descriptor for polling functions. The file descriptor will get signaled when an event occurs, as part of the wake-up mechanism. Signaling means a call to poll() or select() with this file descriptor will return at this point, with this descriptor marked as the reason (or one of the reasons) the function has returned. The user does not need to release the obtained file descriptor.

The wake-up mechanism exists to allow for the user process to register for notifications on events of the underlying interfaces, and wait until such occur. This is an alternative to repeated polling for request completion. The goal is to allow for waiting while consuming minimal resources from the system. This is recommended for cases where traffic is infrequent, and latency can be traded for lower resource consumption while waiting for it.

There are two alternative ways to use the wakeup mechanism: the first is the file descriptor obtained per worker (this function) and the second is the [ucp\\_worker\\_wait](#page-66-0) function for waiting on the next event internally.

**Note**

UCP [features](#page-24-0) have to be triggered with [UCP\\_FEATURE\\_WAKEUP](#page-24-1) to select proper transport

#### **Parameters**

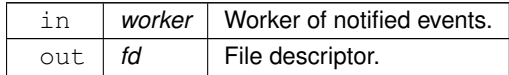

### **Returns**

Error code as defined by [ucs\\_status\\_t](#page-238-0)

#### **Examples**

[ucp\\_hello\\_world.c.](#page-246-0)

# <span id="page-66-0"></span>**6.1.5.2.2 ucp\_worker\_wait()**

```
ucs_status_t ucp_worker_wait (
             ucp worker h worker )
```
This routine waits (blocking) until an event has happened, as part of the wake-up mechanism.

This function is guaranteed to return only if new communication events occur on the *worker*. Therefore one must drain all existing events before waiting on the file descriptor. This can be achieved by calling [ucp\\_worker\\_progress](#page-44-0) repeatedly until it returns 0.

There are two alternative ways to use the wakeup mechanism. The first is by polling on a per-worker file descriptor obtained from [ucp\\_worker\\_get\\_efd.](#page-65-1) The second is by using this function to perform an internal wait for the next event associated with the specified worker.

**Note**

During the blocking call the wake-up mechanism relies on other means of notification and may not progress some of the requests as it would when calling [ucp\\_worker\\_progress](#page-44-0) (which is not invoked in that duration).

UCP [features](#page-24-0) have to be triggered with [UCP\\_FEATURE\\_WAKEUP](#page-24-1) to select proper transport

#### **Parameters**

in *worker* Worker to wait for events on.

Error code as defined by [ucs\\_status\\_t](#page-238-0)

**Examples**

[ucp\\_hello\\_world.c.](#page-246-0)

# <span id="page-67-0"></span>**6.1.5.2.3 ucp\_worker\_wait\_mem()**

```
void ucp_worker_wait_mem (
             ucp_worker_h worker,
             void ∗ address )
```
This routine waits for a memory update at the local memory *address*. This is a blocking routine. The routine returns when the memory address is updated ("write") or an event occurs in the system.

This function is guaranteed to return only if new communication events occur on the worker or *address* is modified. Therefore one must drain all existing events before waiting on the file descriptor. This can be achieved by calling [ucp\\_worker\\_progress](#page-44-0) repeatedly until it returns 0.

**Note**

This routine can be used by an application that executes busy-waiting loop checking for a memory update. Instead of continuous busy-waiting on an address the application can use *ucp\_worker\_wait\_mem*, which may suspend execution until the memory is updated. The goal of the routine is to provide an opportunity for energy savings for architectures that support this functionality.

**Parameters**

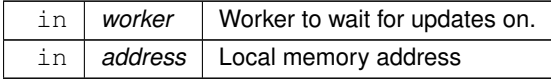

# <span id="page-67-1"></span>**6.1.5.2.4 ucp\_worker\_arm()**

```
ucs_status_t ucp_worker_arm (
             ucp_worker_h worker )
```
This routine needs to be called before waiting on each notification on this worker, so will typically be called once the processing of the previous event is over, as part of the wake-up mechanism.

The worker must be armed before waiting on an event (must be re-armed after it has been signaled for re-use) with [ucp\\_worker\\_arm.](#page-67-1) The events triggering a signal of the file descriptor from [ucp\\_worker\\_get\\_efd](#page-65-1) depend on the interfaces used by the worker and defined in the transport layer, and typically represent a request completion or newly available resources. It can also be triggered by calling [ucp\\_worker\\_signal](#page-68-0) .

The file descriptor is guaranteed to become signaled only if new communication events occur on the *worker*. Therefore one must drain all existing events before waiting on the file descriptor. This can be achieved by calling [ucp\\_worker\\_progress](#page-44-0) repeatedly until it returns 0.

```
void application_initialization() {
// should be called once in application init flow and before
// process_communication() is used
    ...
status = ucp_worker_get_efd(worker, &fd);
    ...
}
void process_communication() {
  ' should be called every time need to wait for some condition such as
// ucp request completion in sleep mode.
```

```
for (i:) {
```

```
// check for stop condition as long as progress is made
       if (check_for_events()) {
           break;
       } else if (ucp_worker_progress(worker)) {
           continue; // some progress happened but condition not met
       \overline{1}// arm the worker and clean-up fd
       status = ucp_worker_arm(worker);
       if (UCS_OK == status) {
       (UCS_ERR_BUSY == status) {
          continue; \frac{1}{2} // could not arm, need to progress more
       } else {
          abort();
       \mathbf{r}}
}
```
### **Note**

UCP [features](#page-24-0) have to be triggered with [UCP\\_FEATURE\\_WAKEUP](#page-24-1) to select proper transport

#### **Parameters**

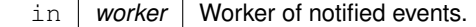

#### **Returns**

[UCS\\_OK](#page-238-2) The operation completed successfully. File descriptor will be signaled by new events.

[UCS\\_ERR\\_BUSY](#page-238-4) There are unprocessed events which prevent the file descriptor from being armed. These events should be removed by calling [ucp\\_worker\\_progress\(\).](#page-44-0) The operation is not completed. File descriptor will not be signaled by new events.

[Other](#page-238-0) different error codes in case of issues.

#### **Examples**

[ucp\\_hello\\_world.c.](#page-246-0)

# <span id="page-68-0"></span>**6.1.5.2.5 ucp\_worker\_signal()**

```
ucs_status_t ucp_worker_signal (
            ucp worker h worker )
```
This routine signals that the event has happened, as part of the wake-up mechanism. This function causes a blocking call to [ucp\\_worker\\_wait](#page-66-0) or waiting on a file descriptor from [ucp\\_worker\\_get\\_efd](#page-65-1) to return, even if no event from the underlying interfaces has taken place.

# **Note**

It's safe to use this routine from any thread, even if UCX is compiled without multi-threading support and/or initialized with any value of [ucp\\_params\\_t::mt\\_workers\\_shared](#page-130-0) and [ucp\\_worker\\_params\\_t::thread\\_mode](#page-32-2) parameters

#### **Parameters**

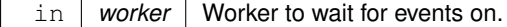

Error code as defined by [ucs\\_status\\_t](#page-238-0)

# **6.1.6 UCP Endpoint**

# **Data Structures**

• struct [ucp\\_ep\\_evaluate\\_perf\\_param\\_t](#page-71-0)

*UCP endpoint performance evaluation request attributes. [More...](#page-71-0)*

• struct [ucp\\_ep\\_evaluate\\_perf\\_attr\\_t](#page-71-1)

*UCP endpoint performance evaluation result attributes. [More...](#page-71-1)*

• struct [ucp\\_stream\\_poll\\_ep](#page-71-2)

*Output parameter of [ucp\\_stream\\_worker\\_poll](#page-44-1) function. [More...](#page-71-2)*

• struct [ucp\\_ep\\_attr](#page-71-3)

*UCP endpoint attributes. [More...](#page-71-3)*

• struct [ucp\\_ep\\_params](#page-72-1)

*Tuning parameters for the UCP endpoint. [More...](#page-72-1)*

• struct [ucp\\_transport\\_entry\\_t](#page-73-0)

*The [ucp\\_transports\\_t](#page-74-2) and [ucp\\_transport\\_entry\\_t](#page-73-0) structures are used when [ucp\\_ep\\_query](#page-82-2) is called to return an array of transport name and device name pairs that are used by an active endpoint. [More...](#page-73-0)*

• struct [ucp\\_transports\\_t](#page-74-2)

*Structure containing an array of transport layers and device names used by an endpoint. [More...](#page-74-2)*

# **Typedefs**

• typedef enum [ucp\\_ep\\_perf\\_param\\_field](#page-77-0) [ucp\\_ep\\_perf\\_param\\_field\\_t](#page-74-3)

*UCP performance fields and flags.*

• typedef enum [ucp\\_ep\\_perf\\_attr\\_field](#page-78-0) [ucp\\_ep\\_perf\\_attr\\_field\\_t](#page-74-4)

*UCP performance fields and flags.*

• typedef struct [ucp\\_stream\\_poll\\_ep](#page-71-2) [ucp\\_stream\\_poll\\_ep\\_t](#page-74-1)

*Output parameter of [ucp\\_stream\\_worker\\_poll](#page-44-1) function.*

• typedef struct [ucp\\_ep\\_attr](#page-71-3) [ucp\\_ep\\_attr\\_t](#page-74-5)

*UCP endpoint attributes.*

• typedef struct ucp\_ep ∗ [ucp\\_ep\\_h](#page-74-0)

*UCP Endpoint.*

• typedef struct ucp\_conn\_request ∗ [ucp\\_conn\\_request\\_h](#page-75-0)

*UCP connection request.*

• typedef [ucs\\_status\\_t\(](#page-238-0)\* [ucp\\_am\\_callback\\_t\)](#page-75-2) (void ∗arg, void ∗data, size\_t length, [ucp\\_ep\\_h](#page-74-0) reply\_ep, unsigned flags)

*Callback to process incoming Active Message.*

• typedef [ucs\\_status\\_t\(](#page-238-0)\* [ucp\\_am\\_recv\\_callback\\_t\)](#page-75-1) (void ∗arg, const void ∗header, size\_t header\_length, void ∗data, size\_t length, const [ucp\\_am\\_recv\\_param\\_t](#page-36-6) ∗param)

*Callback to process incoming Active Message sent by [ucp\\_am\\_send\\_nbx](#page-96-0) routine.*

• typedef struct [ucp\\_ep\\_params](#page-72-1) [ucp\\_ep\\_params\\_t](#page-76-0)

*Tuning parameters for the UCP endpoint.*

## **Enumerations**

```
ucp_ep_params_field {
    UCP_EP_PARAM_FIELD_REMOTE_ADDRESSUCP_EP_PARAM_FIELD_ERR_HANDLING_MODE
    = UCS_BIT(1) , UCP_EP_PARAM_FIELD_ERR_HANDLER = UCS_BIT(2) , UCP_EP_PARAM_FIELD_USER_DATA
    = UCS BIT(3),
    UCP_EP_PARAM_FIELD_SOCK_ADDRUCP_EP_PARAM_FIELD_FLAGS = UCS_BIT(5)
    UCP_EP_PARAM_FIELD_CONN_REQUESTUCP_EP_PARAM_FIELD_NAME = UCS \leftarrowBIT(7)UCP_EP_PARAM_FIELD_LOCAL_SOCK_ADDR = UCS_BIT(8) }
       UCP endpoint parameters field mask.
   • enum ucp ep params flags field { UCP EP PARAMS FLAGS CLIENT SERVER = UCS BIT(0) ,
    UCP_EP_PARAMS_FLAGS_NO_LOOPBACKUCP_EP_PARAMS_FLAGS_SEND_CLIENT_ID
    = UCS BIT(2) }
       UCP endpoint parameters flags.
   ucp_ep_close_flags_tUCP_EP_CLOSE_FLAG_FORCE = UCS_BIT(0) }
       Close UCP endpoint modes.
   • enum ucp_ep_perf_param_field { UCP_EP_PERF_PARAM_FIELD_MESSAGE_SIZE = UCS_BIT(0) }
       UCP performance fields and flags.
   • enum ucp_ep_perf_attr_field { UCP_EP_PERF_ATTR_FIELD_ESTIMATED_TIME = UCS_BIT(0) }
       UCP performance fields and flags.
   ucp_cb_param_flagsUCP_CB_PARAM_FLAG_DATA = UCS_BIT(0) }
       Descriptor flags for Active Message callback.
   ucp_ep_attr_fieldUCP_EP_ATTR_FIELD_NAMEUCP_EP_ATTR_FIELD_LOCAL_SOCKADDR
    = UCS_BIT(1) , UCP_EP_ATTR_FIELD_REMOTE_SOCKADDR = UCS_BIT(2) , UCP_EP_ATTR_FIELD_TRANSPORTS
    = UCS BIT(3) }
       UCP endpoint attributes field mask.
   • enum ucp_ep_close_mode { UCP_EP_CLOSE_MODE_FORCE = 0 , UCP_EP_CLOSE_MODE_FLUSH = 1
    }
       Close UCP endpoint modes.
   ucp_err_handling_mode_tUCP_ERR_HANDLING_MODE_NONEUCP_ERR_HANDLING_MODE_PEER
    }
       Error handling mode for the UCP endpoint.
Functions
```
- [ucs\\_status\\_t](#page-238-0) [ucp\\_ep\\_create](#page-79-0) [\(ucp\\_worker\\_h](#page-37-1) worker, const [ucp\\_ep\\_params\\_t](#page-76-0) ∗params, [ucp\\_ep\\_h](#page-74-0) ∗ep\_p) *Create and connect an endpoint.*
- [ucs\\_status\\_ptr\\_t](#page-237-0) [ucp\\_ep\\_close\\_nbx](#page-80-0) [\(ucp\\_ep\\_h](#page-74-0) ep, const [ucp\\_request\\_param\\_t](#page-21-0) ∗param) *Non-blocking [endpoint](#page-74-0) closure.*
- void [ucp\\_ep\\_print\\_info](#page-80-1) [\(ucp\\_ep\\_h](#page-74-0) ep, FILE ∗stream)

*Print endpoint information.*

• [ucs\\_status\\_ptr\\_t](#page-237-0) [ucp\\_ep\\_flush\\_nbx](#page-81-0) [\(ucp\\_ep\\_h](#page-74-0) ep, const [ucp\\_request\\_param\\_t](#page-21-0) ∗param)

*Non-blocking flush of outstanding AMO and RMA operations on the [endpoint.](#page-74-0)*

• ucs status t ucp ep evaluate perf (ucp ep h ep, const ucp ep evaluate perf param t ∗param, [ucp\\_ep\\_evaluate\\_perf\\_attr\\_t](#page-71-1) ∗attr)

*Estimate performance characteristics of a specific endpoint.*

• [ucs\\_status\\_t](#page-238-0) [ucp\\_ep\\_query](#page-82-2) [\(ucp\\_ep\\_h](#page-74-0) ep, [ucp\\_ep\\_attr\\_t](#page-74-5) ∗attr)

*Get attributes of a given endpoint.*

- void [ucp\\_request\\_release](#page-82-1) (void ∗request)
- void [ucp\\_ep\\_destroy](#page-82-0) [\(ucp\\_ep\\_h](#page-74-0) ep)
- [ucs\\_status\\_ptr\\_t](#page-237-0) [ucp\\_disconnect\\_nb](#page-82-3) [\(ucp\\_ep\\_h](#page-74-0) ep)
- [ucs\\_status\\_t](#page-238-0) [ucp\\_request\\_test](#page-82-4) (void ∗request, [ucp\\_tag\\_recv\\_info\\_t](#page-23-1) ∗info)
- [ucs\\_status\\_t](#page-238-0) [ucp\\_ep\\_flush](#page-83-0) [\(ucp\\_ep\\_h](#page-74-0) ep)
- [ucs\\_status\\_ptr\\_t](#page-237-0) [ucp\\_ep\\_modify\\_nb](#page-83-1) [\(ucp\\_ep\\_h](#page-74-0) ep, const [ucp\\_ep\\_params\\_t](#page-76-0) ∗params) *Modify endpoint parameters.*
- [ucs\\_status\\_ptr\\_t](#page-237-0) [ucp\\_ep\\_close\\_nb](#page-83-2) [\(ucp\\_ep\\_h](#page-74-0) ep, unsigned mode)
	- *Non-blocking [endpoint](#page-74-0) closure.*
- [ucs\\_status\\_ptr\\_t](#page-237-0) [ucp\\_ep\\_flush\\_nb](#page-84-0) [\(ucp\\_ep\\_h](#page-74-0) ep, unsigned flags, [ucp\\_send\\_callback\\_t](#page-90-0) cb) *Non-blocking flush of outstanding AMO and RMA operations on the [endpoint.](#page-74-0)*

# **6.1.6.1 Detailed Description**

UCP Endpoint routines

# **6.1.6.2 Data Structure Documentation**

# <span id="page-71-0"></span>**6.1.6.2.1 struct ucp\_ep\_evaluate\_perf\_param\_t**

The structure defines the attributes which characterize the request for performance estimation of a particular endpoint.

**Data Fields**

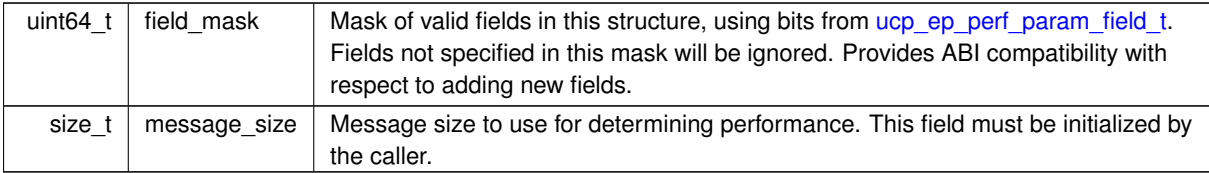

## <span id="page-71-1"></span>**6.1.6.2.2 struct ucp\_ep\_evaluate\_perf\_attr\_t**

The structure defines the attributes which characterize the result of performance estimation of a particular endpoint.

**Data Fields**

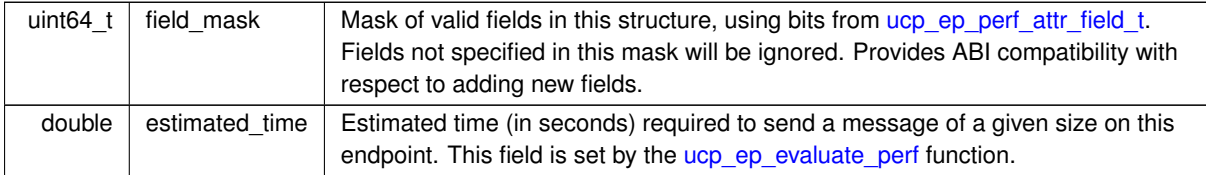

# <span id="page-71-2"></span>**6.1.6.2.3 struct ucp\_stream\_poll\_ep**

The structure defines the endpoint and its user data.

**Data Fields**

<span id="page-71-3"></span>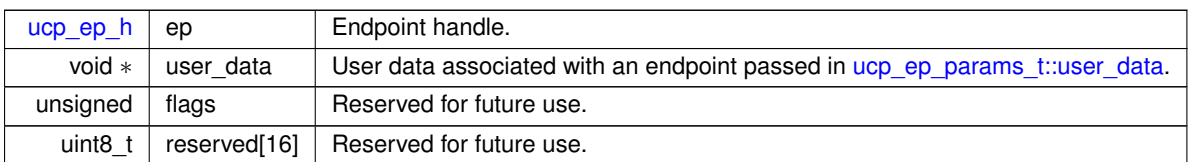
# **6.1.6.2.4 struct ucp\_ep\_attr**

The structure defines the attributes that characterize the particular endpoint.

# **Data Fields**

<span id="page-72-0"></span>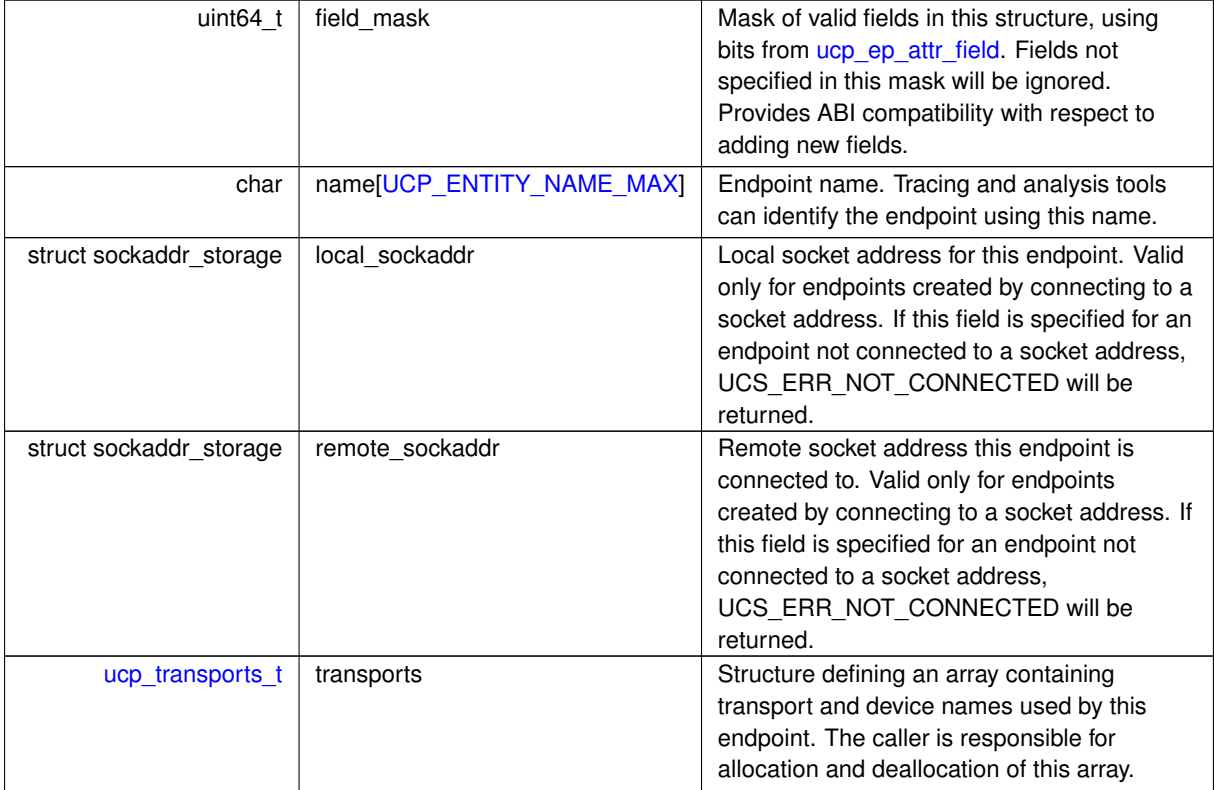

# <span id="page-72-2"></span><span id="page-72-1"></span>**6.1.6.2.5 struct ucp\_ep\_params**

The structure defines the parameters that are used for the UCP endpoint tuning during the UCP ep [creation.](#page-79-0)

**Examples**

[ucp\\_client\\_server.c,](#page-255-0) and [ucp\\_hello\\_world.c.](#page-246-0)

**Data Fields**

<span id="page-72-5"></span><span id="page-72-4"></span><span id="page-72-3"></span>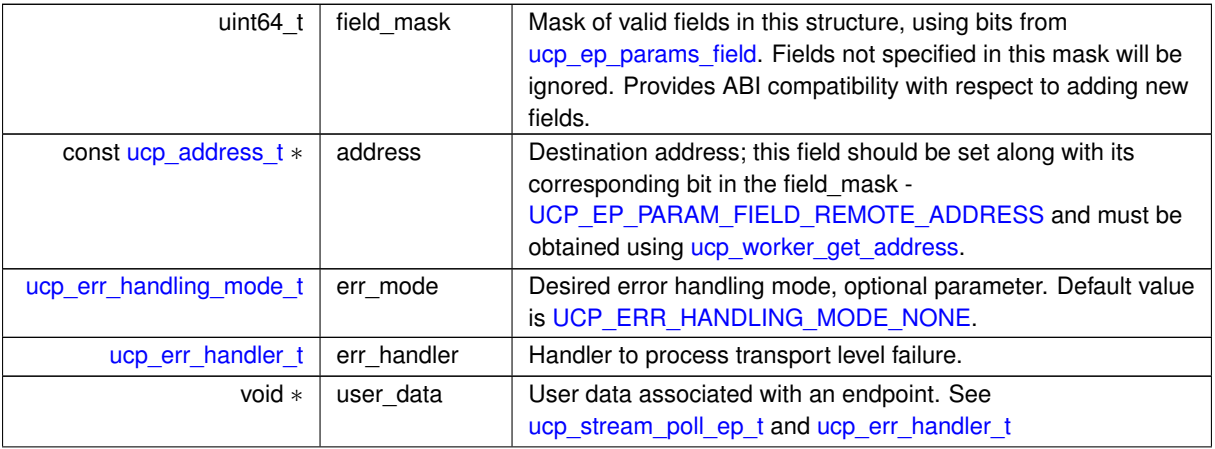

**Data Fields**

<span id="page-73-2"></span><span id="page-73-1"></span>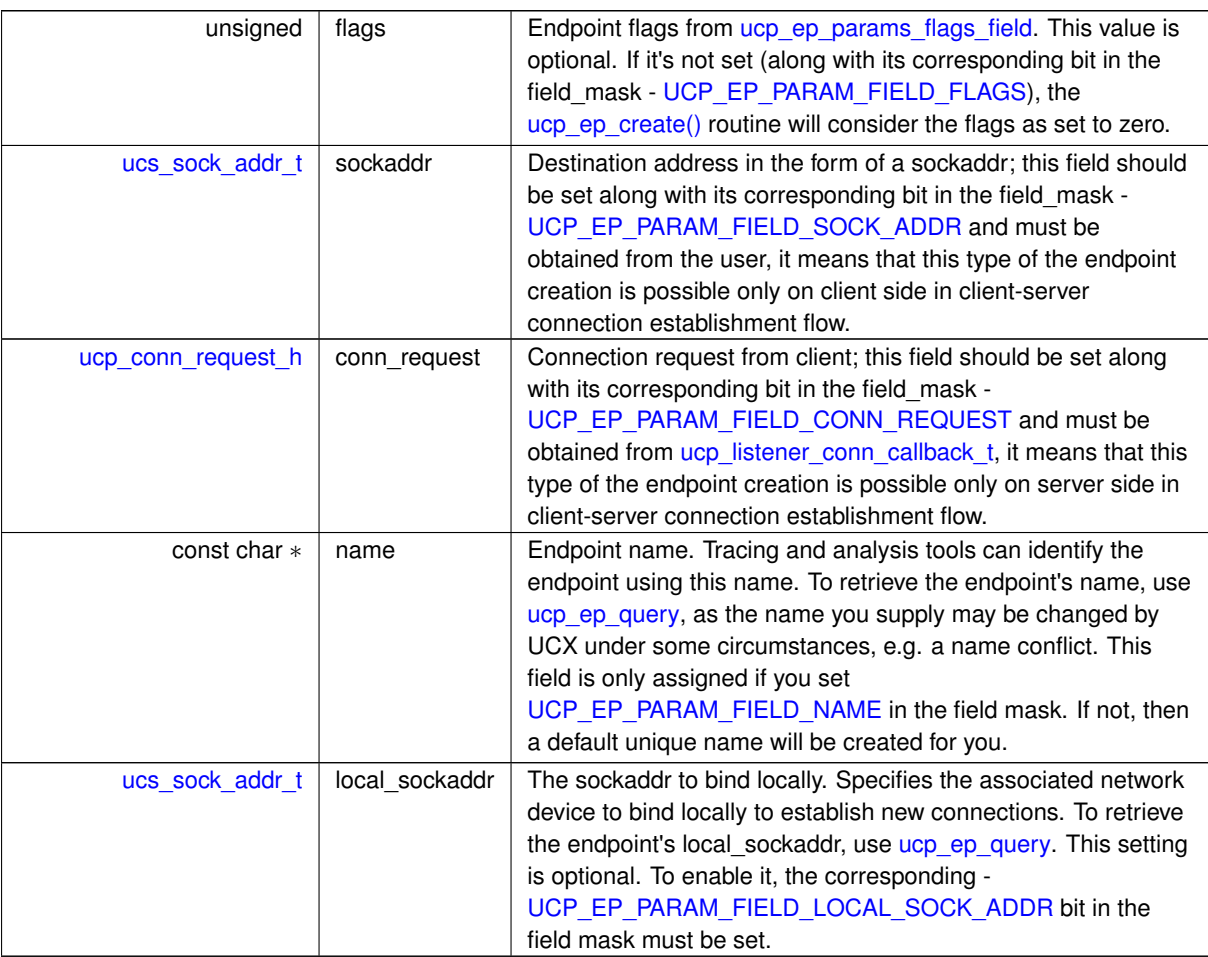

# <span id="page-73-0"></span>**6.1.6.2.6 struct ucp\_transport\_entry\_t**

The ucp\_transport\_t structure specifies the characteristics of the [ucp\\_transport\\_entry\\_t](#page-73-0) array.

The caller is responsible for the allocation and de-allocation of the [ucp\\_transport\\_entry\\_t](#page-73-0) array.

Example: Implementation of a function to query the set of transport and device name pairs used by the specified endpoint.

```
int query_transports(ucp_ep_h ep)
{
 ucs_status_t status;
 ucp_transport_entry_t *transport_entries;
 ucp_ep_attr_t ep_attrs;
 ep_attrs.field_mask = UCP_EP_ATTR_FIELD_TRANSPORTS;
 .transports.entries(ucp_transport_entry_t *)
         malloc(10 * sizeof(ucp_transport_entry_t));
  .transports.num_entriesentry_size(ucp_transport_entry_t);
  ucp_ep_query(UCS_OK) {
     // ep_attrs.transports.num_entries = number of returned entries
     // ... process transport info ...
 }
}
```
A transport name and device name pair used by this endpoint. The caller is responsible for the allocation and deallocation of an array of these structures large enough to contain the desired number of transport and device name pairs.

Any new fields must be added to the end of this structure.

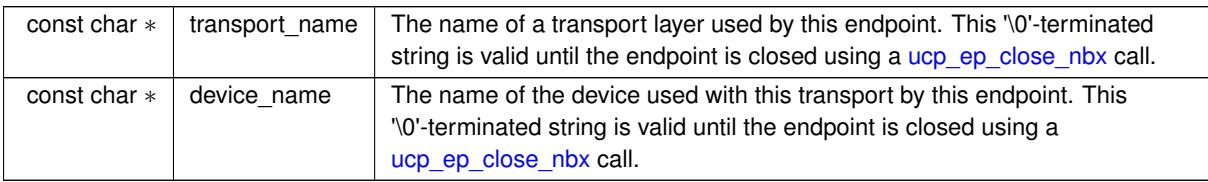

**Data Fields**

### <span id="page-74-0"></span>**6.1.6.2.7 struct ucp\_transports\_t**

The caller is responsible for allocation and deallocation of this structure.

**Data Fields**

<span id="page-74-5"></span><span id="page-74-4"></span><span id="page-74-3"></span>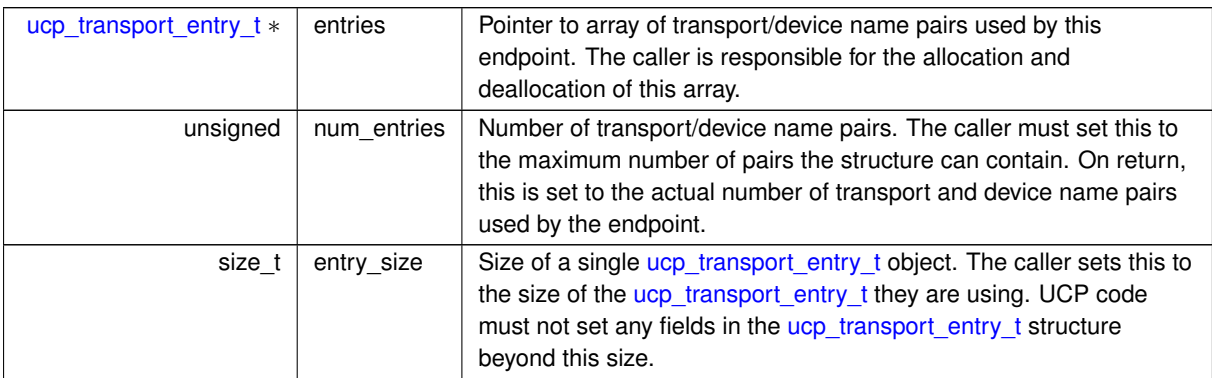

### **6.1.6.3 Typedef Documentation**

### <span id="page-74-6"></span>**6.1.6.3.1 ucp\_ep\_perf\_param\_field\_t**

typedef enum [ucp\\_ep\\_perf\\_param\\_field](#page-77-4) [ucp\\_ep\\_perf\\_param\\_field\\_t](#page-74-6)

<span id="page-74-7"></span>The enumeration allows specifying which fields in [ucp\\_ep\\_evaluate\\_perf\\_param\\_t](#page-71-1) are present and operation flags are used. It is used to enable backward compatibility support.

### **6.1.6.3.2 ucp\_ep\_perf\_attr\_field\_t**

typedef enum [ucp\\_ep\\_perf\\_attr\\_field](#page-78-2) [ucp\\_ep\\_perf\\_attr\\_field\\_t](#page-74-7)

<span id="page-74-1"></span>The enumeration allows specifying which fields in [ucp\\_ep\\_evaluate\\_perf\\_attr\\_t](#page-71-2) are present and operation flags are used. It is used to enable backward compatibility support.

### **6.1.6.3.3 ucp\_stream\_poll\_ep\_t**

typedef struct [ucp\\_stream\\_poll\\_ep](#page-71-3) [ucp\\_stream\\_poll\\_ep\\_t](#page-74-1)

<span id="page-74-8"></span>The structure defines the endpoint and its user data.

### **6.1.6.3.4 ucp\_ep\_attr\_t**

typedef struct [ucp\\_ep\\_attr](#page-71-0) [ucp\\_ep\\_attr\\_t](#page-74-8)

<span id="page-74-2"></span>The structure defines the attributes that characterize the particular endpoint.

#### **6.1.6.3.5 ucp\_ep\_h**

#### typedef struct ucp\_ep∗ [ucp\\_ep\\_h](#page-74-2)

<span id="page-75-0"></span>The endpoint handle is an opaque object that is used to address a remote [worker.](#page-37-1) It typically provides a description of source, destination, or both. All UCP communication routines address a destination with the endpoint handle. The endpoint handle is associated with only one [UCP context.](#page-23-1) UCP provides the [endpoint create](#page-79-0) routine to create the endpoint handle and the [destroy](#page-82-1) routine to destroy the endpoint handle.

#### **6.1.6.3.6 ucp\_conn\_request\_h**

#### typedef struct ucp\_conn\_request∗ [ucp\\_conn\\_request\\_h](#page-75-0)

A server-side handle to incoming connection request. Can be used to create an endpoint which connects back to the client.

#### **6.1.6.3.7 ucp\_am\_callback\_t**

```
typedef ucs_status_t(∗ ucp_am_callback_t) (void ∗arg, void ∗data, size_t length, ucp_ep_h reply←-
_ep, unsigned flags)
```
When the callback is called, *flags* indicates how *data* should be handled.

#### **Parameters**

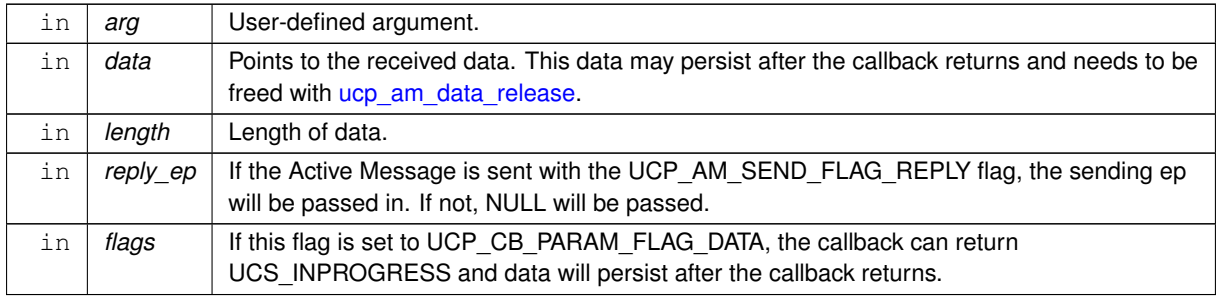

# **Returns**

UCS\_OK *data* will not persist after the callback returns.

UCS\_INPROGRESS Can only be returned if flags is set to UCP\_CB\_PARAM\_FLAG\_DATA. If UCP\_← INPROGRESS is returned, data will persist after the callback has returned. To free the memory, a pointer to the data must be passed into [ucp\\_am\\_data\\_release.](#page-98-0)

### **Note**

This callback should be set and released by [ucp\\_worker\\_set\\_am\\_handler](#page-49-1) function.

# <span id="page-75-1"></span>**6.1.6.3.8 ucp\_am\_recv\_callback\_t**

typedef [ucs\\_status\\_t\(](#page-238-0)∗ ucp\_am\_recv\_callback\_t) (void ∗arg, const void ∗header, size\_t header\_← length, void ∗data, size\_t length, const [ucp\\_am\\_recv\\_param\\_t](#page-36-1) ∗param)

The callback is always called from the progress context, therefore calling [ucp\\_worker\\_progress\(\)](#page-44-0) is not allowed. It is recommended to define callbacks with relatively short execution time to avoid blocking of communication progress.

#### **Parameters**

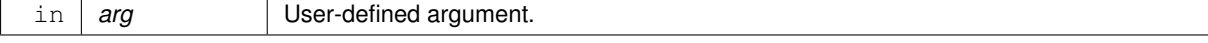

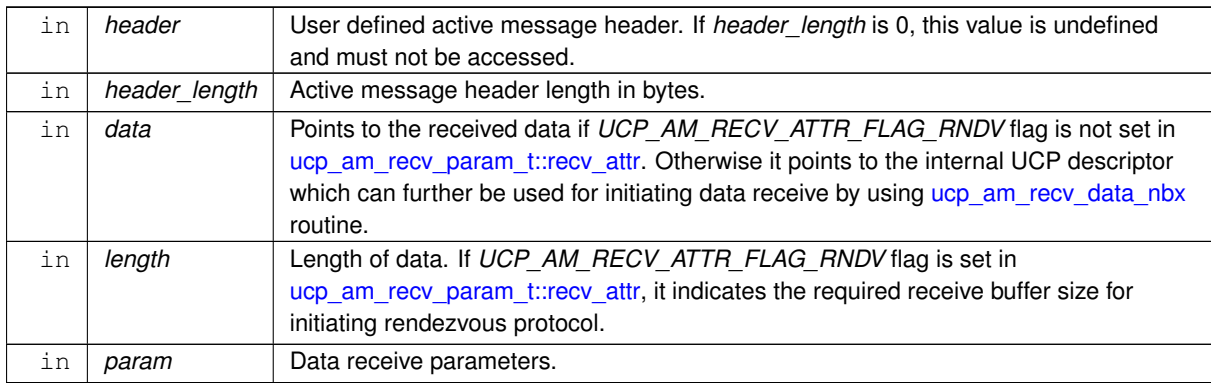

# **Returns**

UCS\_OK *data* will not persist after the callback returns. If UCP\_AM\_RECV\_ATTR\_FLAG\_RNDV flag is set in *param-*>*recv\_attr* and [ucp\\_am\\_recv\\_data\\_nbx](#page-97-0) was not called for this data, the data descriptor will be dropped and the corresponding [ucp\\_am\\_send\\_nbx](#page-96-0) call will complete with UCS\_OK status.

UCS\_INPROGRESS Can only be returned if *param-*>*recv\_attr* flags contains UCP\_AM\_RECV\_ATTR\_←- FLAG\_DATA or UCP\_AM\_RECV\_ATTR\_FLAG\_RNDV. The *data* will persist after the callback has returned. To free the memory, a pointer to the data must be passed into [ucp\\_am\\_data\\_release](#page-98-0) or data receive is initiated by [ucp\\_am\\_recv\\_data\\_nbx.](#page-97-0)

otherwise Can only be returned if *param-*>*recv\_attr* contains UCP\_AM\_RECV\_ATTR\_FLAG\_RNDV. In this case data descriptor *data* will be dropped and the corresponding [ucp\\_am\\_send\\_nbx](#page-96-0) call on the sender side will complete with the status returned from the callback.

### **Note**

This callback should be set and released by [ucp\\_worker\\_set\\_am\\_recv\\_handler](#page-47-0) function.

### <span id="page-76-4"></span>**6.1.6.3.9 ucp\_ep\_params\_t**

typedef struct [ucp\\_ep\\_params](#page-72-2) [ucp\\_ep\\_params\\_t](#page-76-4)

The structure defines the parameters that are used for the UCP endpoint tuning during the UCP ep [creation.](#page-79-0)

#### **6.1.6.4 Enumeration Type Documentation**

#### <span id="page-76-0"></span>**6.1.6.4.1 ucp\_ep\_params\_field**

enum [ucp\\_ep\\_params\\_field](#page-76-0)

The enumeration allows specifying which fields in [ucp\\_ep\\_params\\_t](#page-76-4) are present. It is used to enable backward compatibility support.

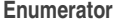

<span id="page-76-1"></span>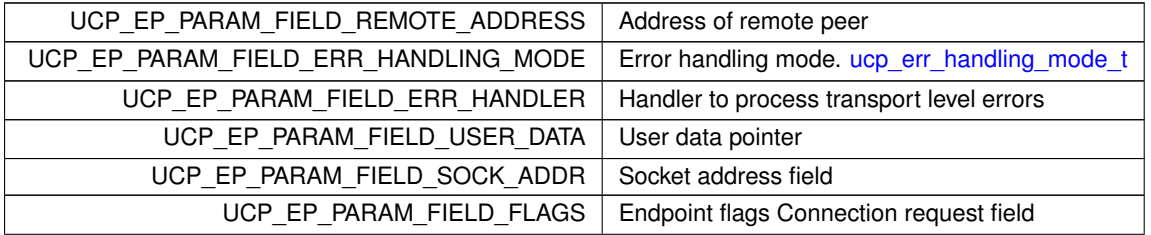

<span id="page-76-3"></span><span id="page-76-2"></span>⃝**c 2024 Unified Communication X (UCX). All rights reserved.**

**Enumerator**

<span id="page-77-3"></span><span id="page-77-2"></span><span id="page-77-1"></span>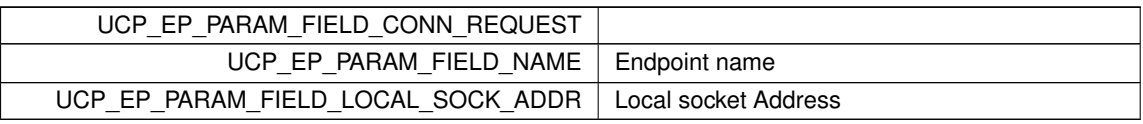

# <span id="page-77-0"></span>**6.1.6.4.2 ucp\_ep\_params\_flags\_field**

# enum [ucp\\_ep\\_params\\_flags\\_field](#page-77-0)

The enumeration list describes the endpoint's parameters flags supported by [ucp\\_ep\\_create\(\)](#page-79-0) function.

**Enumerator**

<span id="page-77-6"></span>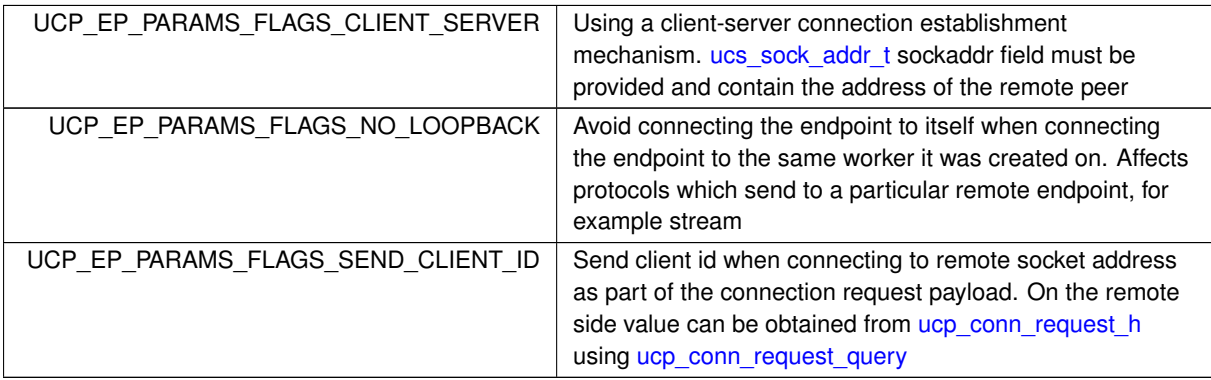

# <span id="page-77-5"></span>**6.1.6.4.3 ucp\_ep\_close\_flags\_t**

enum [ucp\\_ep\\_close\\_flags\\_t](#page-77-5)

The enumeration is used to specify the behavior of [ucp\\_ep\\_close\\_nbx.](#page-80-0)

**Enumerator**

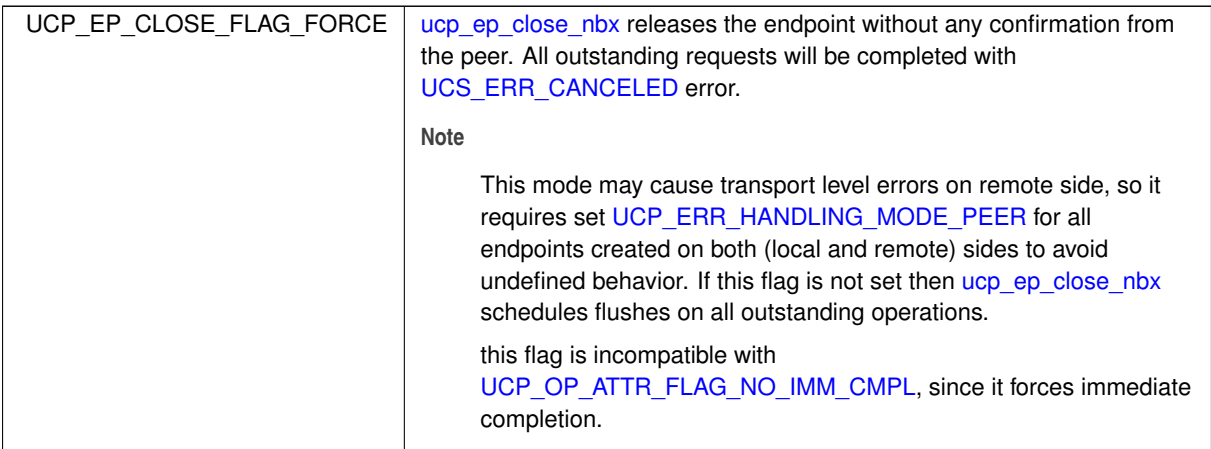

# <span id="page-77-4"></span>**6.1.6.4.4 ucp\_ep\_perf\_param\_field**

The enumeration allows specifying which fields in [ucp\\_ep\\_evaluate\\_perf\\_param\\_t](#page-71-1) are present and operation flags are used. It is used to enable backward compatibility support.

#### **Enumerator**

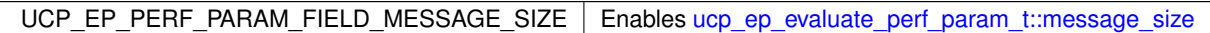

### <span id="page-78-2"></span>**6.1.6.4.5 ucp\_ep\_perf\_attr\_field**

#### enum [ucp\\_ep\\_perf\\_attr\\_field](#page-78-2)

The enumeration allows specifying which fields in [ucp\\_ep\\_evaluate\\_perf\\_attr\\_t](#page-71-2) are present and operation flags are used. It is used to enable backward compatibility support.

#### **Enumerator**

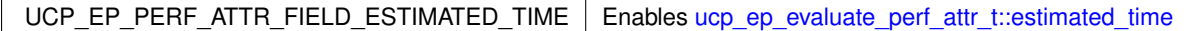

#### <span id="page-78-3"></span>**6.1.6.4.6 ucp\_cb\_param\_flags**

#### enum [ucp\\_cb\\_param\\_flags](#page-78-3)

In a callback, if flags is set to UCP\_CB\_PARAM\_FLAG\_DATA in a callback then data was allocated, so if UCS\_INPROGRESS is returned from the callback, the data parameter will persist and the user has to call [ucp\\_am\\_data\\_release](#page-98-0) when data is no longer needed.

**Enumerator**

```
UCP_CB_PARAM_FLAG_DATA
```
# <span id="page-78-0"></span>**6.1.6.4.7 ucp\_ep\_attr\_field**

#### enum [ucp\\_ep\\_attr\\_field](#page-78-0)

The enumeration allows specifying which fields in [ucp\\_ep\\_attr\\_t](#page-74-8) are present. It is used to enable backward compatibility support.

**Enumerator**

<span id="page-78-1"></span>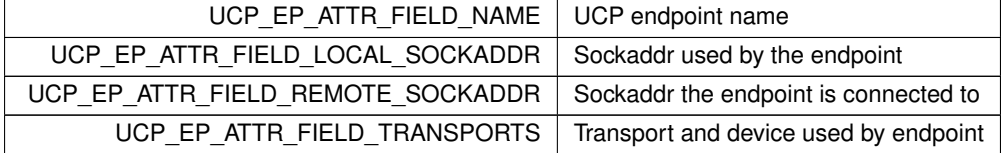

### <span id="page-78-4"></span>**6.1.6.4.8 ucp\_ep\_close\_mode**

enum [ucp\\_ep\\_close\\_mode](#page-78-4)

**[Deprecated](#page-15-0)** Use [ucp\\_ep\\_close\\_nbx](#page-80-0) and [ucp\\_ep\\_close\\_flags\\_t](#page-77-5) instead.

The enumeration is used to specify the behavior of [ucp\\_ep\\_close\\_nb.](#page-83-0)

### **Enumerator**

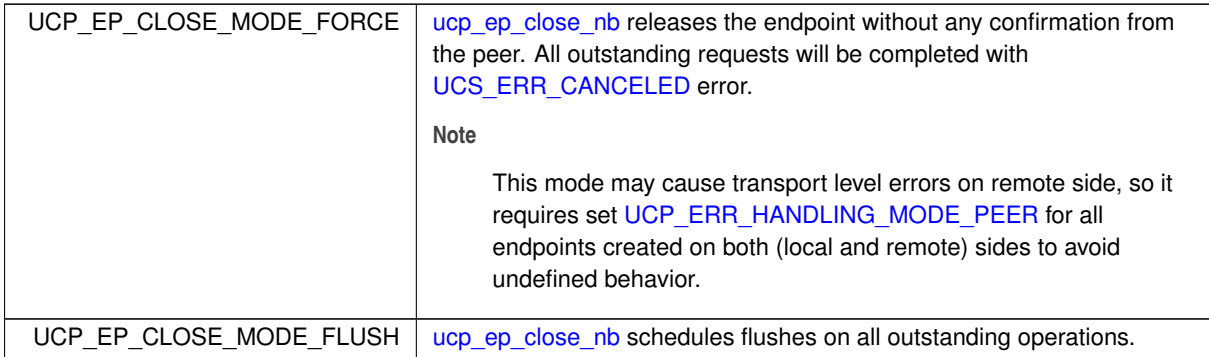

# <span id="page-79-1"></span>**6.1.6.4.9 ucp\_err\_handling\_mode\_t**

enum [ucp\\_err\\_handling\\_mode\\_t](#page-79-1)

Specifies error handling mode for the UCP endpoint.

**Enumerator**

<span id="page-79-3"></span><span id="page-79-2"></span>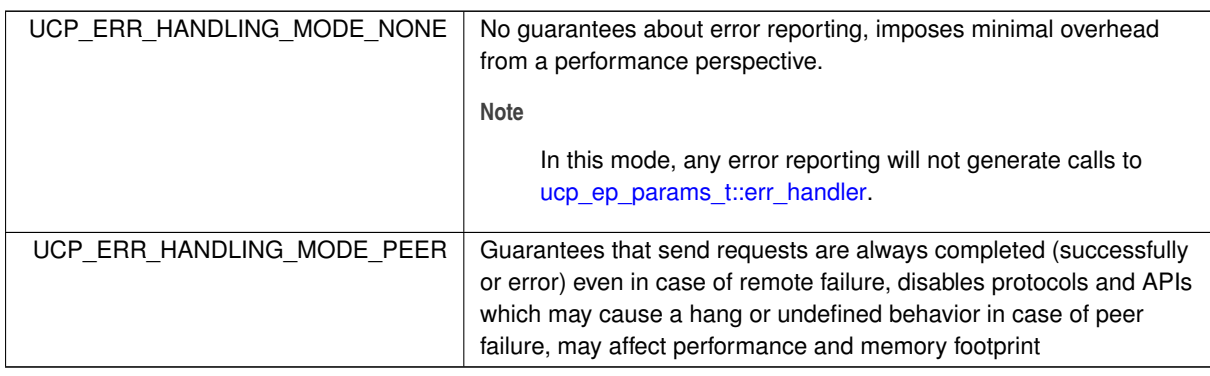

# **6.1.6.5 Function Documentation**

### <span id="page-79-0"></span>**6.1.6.5.1 ucp\_ep\_create()**

```
ucs_status_t ucp_ep_create (
            ucp_worker_h worker,
            ucp_ep_params_t * params,
            ucp\_ep\_h * ep\_p)
```
This routine creates and connects an [endpoint](#page-74-2) on a [local worker](#page-37-1) for a destination [address](#page-36-0) that identifies the remote [worker.](#page-37-1) This function is non-blocking, and communications may begin immediately after it returns. If the connection process is not completed, communications may be delayed. The created [endpoint](#page-74-2) is associated with one and only one [worker.](#page-37-1)

**Parameters**

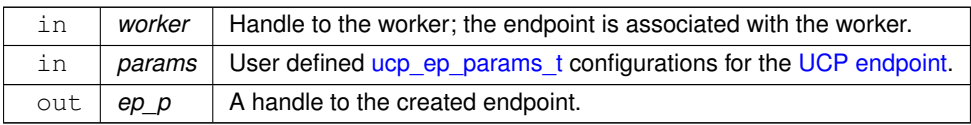

### **Returns**

Error code as defined by [ucs\\_status\\_t](#page-238-0)

### **Note**

One of the following fields has to be specified:

- [ucp\\_ep\\_params\\_t::address](#page-72-4)
- [ucp\\_ep\\_params\\_t::sockaddr](#page-73-1)
- [ucp\\_ep\\_params\\_t::conn\\_request](#page-73-2)

By default, [ucp\\_ep\\_create\(\)](#page-79-0) will connect an endpoint to itself if the endpoint is destined to the same *worker* on which it was created, i.e. *params.address* belongs to *worker*. This behavior can be changed by passing the [UCP\\_EP\\_PARAMS\\_FLAGS\\_NO\\_LOOPBACK](#page-77-6) flag in *params.flags*. In that case, the endpoint will be connected to the *next* endpoint created in the same way on the same *worker*.

**Examples**

[ucp\\_client\\_server.c,](#page-255-0) and [ucp\\_hello\\_world.c.](#page-246-0)

# <span id="page-80-0"></span>**6.1.6.5.2 ucp\_ep\_close\_nbx()**

```
ucs_status_ptr_t ucp_ep_close_nbx (
            ucp_ep_h ep,
             const ucp_request_param_t ∗ param )
```
### **Parameters**

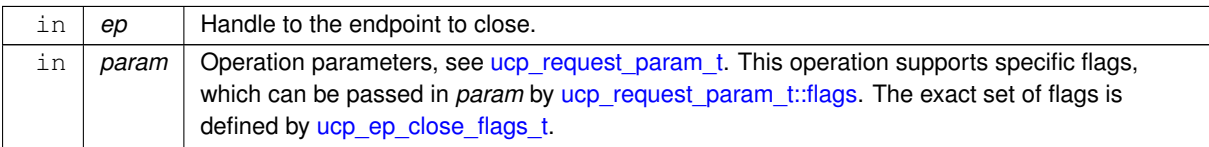

#### **Returns**

NULL - The endpoint is closed successfully.

UCS\_PTR\_IS\_ERR(\_ptr) - The closure failed and an error code indicates the transport level status. However, resources are released and the *endpoint* can no longer be used.

otherwise - The closure process is started, and can be completed at any point in time. A request handle is returned to the application in order to track progress of the endpoint closure.

#### **6.1.6.5.3 ucp\_ep\_print\_info()**

```
void ucp_ep_print_info (
             ucp_ep_h ep,
             FILE ∗ stream )
```
This routine prints information about the endpoint transport methods, their thresholds, and other useful information associated with the endpoint.

#### **Parameters**

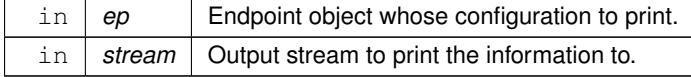

#### ⃝**c 2024 Unified Communication X (UCX). All rights reserved.**

### <span id="page-81-0"></span>**6.1.6.5.4 ucp\_ep\_flush\_nbx()**

```
ucs_status_ptr_t ucp_ep_flush_nbx (
            ucp_ep_h ep,
             const ucp_request_param_t ∗ param )
```
This routine flushes all outstanding AMO and RMA communications on the [endpoint.](#page-74-2) All the AMO and RMA operations issued on the *ep* prior to this call are completed both at the origin and at the target [endpoint](#page-74-2) when this call returns.

**Parameters**

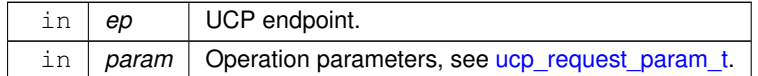

### **Returns**

{

NULL - The flush operation was completed immediately.

UCS\_PTR\_IS\_ERR(\_ptr) - The flush operation failed.

otherwise - Flush operation was scheduled and can be completed in any point in time. The request handle is returned to the application in order to track progress.

The following example demonstrates how blocking flush can be implemented using non-blocking flush: [ucs\\_status\\_t](#page-238-0) blocking\_ep\_flush[\(ucp\\_ep\\_h](#page-74-2) ep, [ucp\\_worker\\_h](#page-37-1) worker)

```
ucp_request_param_t param;
    void *request;
    param.op_attr_mask = 0;
    ucp_ep_flush_nbx(ep, &param);
    if (request == NULL) {
        return UCS_OK;
    } else if (UCS_PTR_IS_ERR(request)) {
       return UCS_PTR_STATUS(request);
    } else {
        ucs_status_t status;
        do {
           ucp_worker_progress(worker);
        status = ucp_request_check_status(request);
} while (status == UCS_INPROGRESS);
        ucp_request_free(request);
        return status;
    }
}
```
#### **Examples**

[ucp\\_hello\\_world.c.](#page-246-0)

#### **6.1.6.5.5 ucp\_ep\_evaluate\_perf()**

```
ucs_status_t ucp_ep_evaluate_perf (
             ucp_ep_h ep,
             const ucp_ep_evaluate_perf_param_t ∗ param,
             ucp_ep_evaluate_perf_attr_t ∗ attr )
```
This routine fetches information about the endpoint.

#### **Parameters**

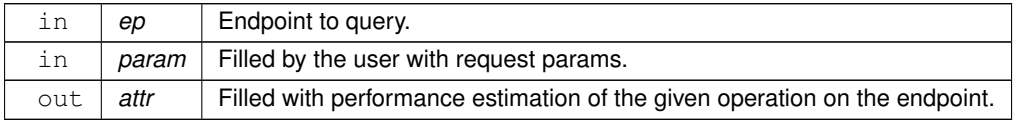

### **Returns**

Error code as defined by [ucs\\_status\\_t](#page-238-0)

### <span id="page-82-0"></span>**6.1.6.5.6 ucp\_ep\_query()**

[ucs\\_status\\_t](#page-238-0) ucp\_ep\_query ( [ucp\\_ep\\_h](#page-74-2) ep, [ucp\\_ep\\_attr\\_t](#page-74-8) \* attr )

This routine fetches information about the endpoint.

#### **Parameters**

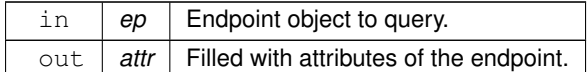

**Returns**

Error code as defined by [ucs\\_status\\_t](#page-238-0)

#### **6.1.6.5.7 ucp\_request\_release()**

```
void ucp_request_release (
            void ∗ request )
```
<span id="page-82-1"></span>**[Deprecated](#page-15-1)** Replaced by [ucp\\_request\\_free.](#page-109-0)

# **6.1.6.5.8 ucp\_ep\_destroy()**

```
void ucp_ep_destroy (
            ucp_ep_h ep )
```
<span id="page-82-2"></span>**[Deprecated](#page-15-2)** Replaced by ucp ep\_close\_nb.

# **6.1.6.5.9 ucp\_disconnect\_nb()**

```
ucs_status_ptr_t ucp_disconnect_nb (
            ucp_ep_h ep )
```
**[Deprecated](#page-15-3)** Replaced by [ucp\\_ep\\_close\\_nb.](#page-83-0)

### **6.1.6.5.10 ucp\_request\_test()**

```
ucs_status_t ucp_request_test (
            void ∗ request,
            ucp_tag_recv_info_t * info )
```
**[Deprecated](#page-15-4)** Replaced by [ucp\\_tag\\_recv\\_request\\_test](#page-108-0) and [ucp\\_request\\_check\\_status](#page-106-0) depends on use case.

**Note**

Please use [ucp\\_request\\_check\\_status](#page-106-0) for cases that only need to check the completion status of an outstanding request. [ucp\\_request\\_check\\_status](#page-106-0) can be used for any type of request. [ucp\\_tag\\_recv\\_request\\_test](#page-108-0) should only be used for requests returned by ucp tag\_recv\_nb (or request allocated by user for [ucp\\_tag\\_recv\\_nbr\)](#page-123-0) for which additional information (returned via the *info* pointer) is needed.

### **6.1.6.5.11 ucp\_ep\_flush()**

```
ucs_status_t ucp_ep_flush (
            ucp_ep_h ep )
```
**[Deprecated](#page-15-5)** Replaced by [ucp\\_ep\\_flush\\_nb.](#page-84-0)

### **6.1.6.5.12 ucp\_ep\_modify\_nb()**

```
ucs_status_ptr_t ucp_ep_modify_nb (
            ucp_ep_h ep,
            const ucp_ep_params_t ∗ params )
```
**[Deprecated](#page-15-6)** Use ucp listener conn handler t instead of ucp listener accept handler t, if you have other use case please submit an issue on <https://github.com/openucx/ucx> or report to [ucx-group@elist.ornl.gov](mailto:ucx-group@elist.ornl.gov)

This routine modifies [endpoint](#page-74-2) created by [ucp\\_ep\\_create](#page-79-0) or [ucp\\_listener\\_accept\\_callback\\_t.](#page-37-3) For example, this API can be used to setup custom parameters like [ucp\\_ep\\_params\\_t::user\\_data](#page-72-5) or [ucp\\_ep\\_params\\_t::err\\_handler](#page-72-3) to endpoint created by [ucp\\_listener\\_accept\\_callback\\_t.](#page-37-3)

### **Parameters**

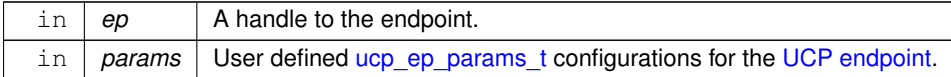

#### **Returns**

NULL - The endpoint is modified successfully.

UCS\_PTR\_IS\_ERR(\_ptr) - The reconfiguration failed and an error code indicates the status. However, the *endpoint* is not modified and can be used further.

otherwise - The reconfiguration process is started, and can be completed at any point in time. A request handle is returned to the application in order to track progress of the endpoint modification. The application is responsible for releasing the handle using the [ucp\\_request\\_free](#page-109-0) routine.

#### **Note**

See the documentation of [ucp\\_ep\\_params\\_t](#page-76-4) for details, only some of the parameters can be modified.

# <span id="page-83-0"></span>**6.1.6.5.13 ucp\_ep\_close\_nb()**

```
ucs_status_ptr_t ucp_ep_close_nb (
             ucp_ep_h ep,
             unsigned mode )
```
### **[Deprecated](#page-15-7)** Use [ucp\\_ep\\_close\\_nbx](#page-80-0) instead.

This routine releases the [endpoint.](#page-74-2) The endpoint closure process depends on the selected *mode*.

### **Parameters**

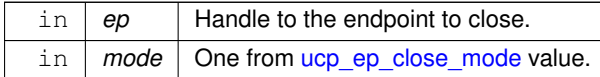

#### **Returns**

UCS OK - The endpoint is closed successfully.

UCS\_PTR\_IS\_ERR(\_ptr) - The closure failed and an error code indicates the transport level status. However, resources are released and the *endpoint* can no longer be used.

otherwise - The closure process is started, and can be completed at any point in time. A request handle is returned to the application in order to track progress of the endpoint closure. The application is responsible for releasing the handle using the [ucp\\_request\\_free](#page-109-0) routine.

#### **Note**

[ucp\\_ep\\_close\\_nb](#page-83-0) replaces deprecated [ucp\\_disconnect\\_nb](#page-82-2) and [ucp\\_ep\\_destroy](#page-82-1)

# <span id="page-84-0"></span>**6.1.6.5.14 ucp\_ep\_flush\_nb()**

```
ucs_status_ptr_t ucp_ep_flush_nb (
             ucp_ep_h ep,
             unsigned flags,
             ucp_send_callback_t cb )
```
#### **[Deprecated](#page-15-8)** Use ucp ep flush nbx instead.

This routine flushes all outstanding AMO and RMA communications on the [endpoint.](#page-74-2) All the AMO and RMA operations issued on the *ep* prior to this call are completed both at the origin and at the target [endpoint](#page-74-2) when this call returns.

#### **Parameters**

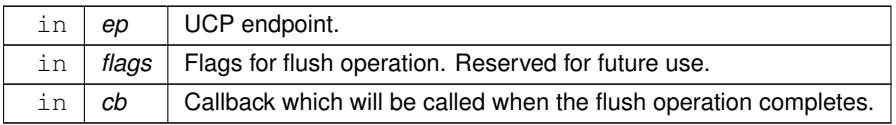

**Returns**

NULL - The flush operation was completed immediately.

UCS\_PTR\_IS\_ERR(\_ptr) - The flush operation failed.

otherwise - Flush operation was scheduled and can be completed in any point in time. The request handle is returned to the application in order to track progress. The application is responsible for releasing the handle using [ucp\\_request\\_free\(\)](#page-109-0) routine.

# **6.1.7 UCP Communication routines**

# **Data Structures**

• struct [ucp\\_request\\_attr\\_t](#page-89-0)

*Attributes of a particular request. [More...](#page-89-0)*

• struct [ucp\\_err\\_handler](#page-89-1) *UCP endpoint error handling context. [More...](#page-89-1)*

**Typedefs**

• typedef uint64 t [ucp\\_tag\\_t](#page-90-1)

*UCP Tag Identifier.*

• typedef struct ucp\_recv\_desc ∗ [ucp\\_tag\\_message\\_h](#page-90-2)

*UCP Message descriptor.*

- typedef uint64 t [ucp\\_datatype\\_t](#page-90-3)
	- *UCP Datatype Identifier.*
- typedef void(\* [ucp\\_send\\_callback\\_t\)](#page-90-0) (void \*request, [ucs\\_status\\_t](#page-238-0) status)

*Completion callback for non-blocking sends.*

- typedef void(\* [ucp\\_send\\_nbx\\_callback\\_t\)](#page-90-4) (void ∗request, [ucs\\_status\\_t](#page-238-0) status, void ∗user\_data) *Completion callback for non-blocking sends.*
- typedef void(\* [ucp\\_err\\_handler\\_cb\\_t\)](#page-90-5) (void \*arg, [ucp\\_ep\\_h](#page-74-2) ep, [ucs\\_status\\_t](#page-238-0) status)

*Callback to process peer failure.*

• typedef struct [ucp\\_err\\_handler](#page-89-1) [ucp\\_err\\_handler\\_t](#page-91-0)

*UCP endpoint error handling context.*

• typedef void(∗ [ucp\\_stream\\_recv\\_callback\\_t\)](#page-91-1) (void ∗request, [ucs\\_status\\_t](#page-238-0) status, size\_t length)

*Completion callback for non-blocking stream oriented receives.*

• typedef void(∗ [ucp\\_stream\\_recv\\_nbx\\_callback\\_t\)](#page-91-2) (void ∗request, [ucs\\_status\\_t](#page-238-0) status, size\_t length, void ∗user\_data)

*Completion callback for non-blocking stream receives ucp\_stream\_recv\_nbx call.*

- typedef void(\* [ucp\\_tag\\_recv\\_callback\\_t\)](#page-91-3) (void \*request, [ucs\\_status\\_t](#page-238-0) status, [ucp\\_tag\\_recv\\_info\\_t](#page-23-2) \*info) *Completion callback for non-blocking tag receives.*
- typedef void(\* [ucp\\_tag\\_recv\\_nbx\\_callback\\_t\)](#page-92-0) (void \*request, [ucs\\_status\\_t](#page-238-0) status, const [ucp\\_tag\\_recv\\_info\\_t](#page-23-2) ∗tag\_info, void ∗user\_data)

*Completion callback for non-blocking tag receives ucp\_tag\_recv\_nbx call.*

• typedef void(∗ [ucp\\_am\\_recv\\_data\\_nbx\\_callback\\_t\)](#page-92-1) (void ∗request, [ucs\\_status\\_t](#page-238-0) status, size\_t length, void ∗user\_data)

*Completion callback for non-blocking Active Message receives.*

#### **Enumerations**

,

• enum [ucp\\_atomic\\_op\\_t](#page-93-1) { [UCP\\_ATOMIC\\_OP\\_ADD](#page-93-2) , [UCP\\_ATOMIC\\_OP\\_SWAP](#page-93-3) , [UCP\\_ATOMIC\\_OP\\_CSWAP](#page-93-4) , [UCP\\_ATOMIC\\_OP\\_AND](#page-93-5)

UCP ATOMIC OP OR , UCP ATOMIC OP XOR , UCP ATOMIC OP LAST }

*Atomic operation requested for ucp\_atomic\_op\_nbx.*

• enum [ucp\\_stream\\_recv\\_flags\\_t](#page-93-9) { [UCP\\_STREAM\\_RECV\\_FLAG\\_WAITALL](#page-93-10) = UCS\_BIT(0) }

*Flags to define behavior of [ucp\\_stream\\_recv\\_nb](#page-118-0) function.*

• enum ucp op attr t { [UCP\\_OP\\_ATTR\\_FIELD\\_REQUEST](#page-93-12) = UCS\_BIT(0) , [UCP\\_OP\\_ATTR\\_FIELD\\_CALLBACK](#page-93-13) = UCS\_BIT(1) , [UCP\\_OP\\_ATTR\\_FIELD\\_USER\\_DATA](#page-93-14) = UCS\_BIT(2) , [UCP\\_OP\\_ATTR\\_FIELD\\_DATATYPE](#page-93-15) = UCS\_BIT(3) , [UCP\\_OP\\_ATTR\\_FIELD\\_FLAGS](#page-93-16) = UCS\_BIT(4) , [UCP\\_OP\\_ATTR\\_FIELD\\_REPLY\\_BUFFER](#page-93-17) = UCS\_BIT(5) , [UCP\\_OP\\_ATTR\\_FIELD\\_MEMORY\\_TYPE](#page-93-18) = UCS\_BIT(6) , [UCP\\_OP\\_ATTR\\_FIELD\\_RECV\\_INFO](#page-93-19) = UCS\_←- $BIT(7)$ , UCP OP ATTR\_FIELD\_MEMH = UCS\_BIT(8), [UCP\\_OP\\_ATTR\\_FLAG\\_NO\\_IMM\\_CMPL](#page-93-0) = UCS\_BIT(16) , [UCP\\_OP\\_ATTR\\_FLAG\\_FAST\\_CMPL](#page-94-0) = UCS\_BIT(17) , [UCP\\_OP\\_ATTR\\_FLAG\\_FORCE\\_IMM\\_CMPL](#page-94-1) =  $UCS$  BIT(18), UCP OP ATTR\_FLAG\_MULTI\_SEND = UCS\_BIT(19) }

*UCP operation fields and flags.*

- enum [ucp\\_req\\_attr\\_field](#page-94-3) { [UCP\\_REQUEST\\_ATTR\\_FIELD\\_INFO\\_STRING](#page-94-4) = UCS\_BIT(0) , UCP\_REQUEST\_ATTR\_FIELD\_INF
	- = UCS\_BIT(1) , [UCP\\_REQUEST\\_ATTR\\_FIELD\\_STATUS](#page-94-6) = UCS\_BIT(2) , [UCP\\_REQUEST\\_ATTR\\_FIELD\\_MEM\\_TYPE](#page-94-7)
	- $= UCS$  BIT(3) }

*UCP request query attributes.*

- enum [ucp\\_am\\_recv\\_attr\\_t](#page-94-8) { [UCP\\_AM\\_RECV\\_ATTR\\_FIELD\\_REPLY\\_EP](#page-94-9) = UCS\_BIT(0) , [UCP\\_AM\\_RECV\\_ATTR\\_FLAG\\_DATA](#page-94-10)
	- = UCS\_BIT(16) , [UCP\\_AM\\_RECV\\_ATTR\\_FLAG\\_RNDV](#page-94-11) = UCS\_BIT(17) }

*UCP AM receive data parameter fields and flags.*

• enum [ucp\\_am\\_handler\\_param\\_field](#page-94-12) { [UCP\\_AM\\_HANDLER\\_PARAM\\_FIELD\\_ID](#page-95-0) = UCS\_BIT(0) , UCP\_AM\_HANDLER\_PARAM  $=$  UCS BIT(1), [UCP\\_AM\\_HANDLER\\_PARAM\\_FIELD\\_CB](#page-95-2) = UCS\_BIT(2) , [UCP\\_AM\\_HANDLER\\_PARAM\\_FIELD\\_ARG](#page-95-3)  $= UCS$  BIT(3) }

*UCP AM receive data parameters fields and flags.*

```
ucp_atomic_post_op_t {
 UCP_ATOMIC_POST_OP_ADD , UCP_ATOMIC_POST_OP_AND , UCP_ATOMIC_POST_OP_OR ,
 UCP_ATOMIC_POST_OP_XOR ,
 UCP_ATOMIC_POST_OP_LAST }
```
*Atomic operation requested for ucp\_atomic\_post.*

```
ucp_atomic_fetch_op_t {
 UCP_ATOMIC_FETCH_OP_FADDUCP_ATOMIC_FETCH_OP_SWAPUCP_ATOMIC_FETCH_OP_CSWAP
 , UCP_ATOMIC_FETCH_OP_FAND ,
 UCP_ATOMIC_FETCH_OP_FORUCP_ATOMIC_FETCH_OP_FXORUCP_ATOMIC_FETCH_OP_LAST
 }
```
*Atomic operation requested for ucp\_atomic\_fetch.*

### **Functions**

• ucs status t [ucp\\_request\\_query](#page-96-3) (void ∗request, [ucp\\_request\\_attr\\_t](#page-89-0) ∗attr)

*Get information about ucp\_request.*

• [ucs\\_status\\_ptr\\_t](#page-237-1) [ucp\\_am\\_send\\_nbx](#page-96-0) [\(ucp\\_ep\\_h](#page-74-2) ep, unsigned id, const void ∗header, size\_t header\_length, const void ∗buffer, size\_t count, const [ucp\\_request\\_param\\_t](#page-21-0) ∗param)

*Send Active Message.*

• [ucs\\_status\\_ptr\\_t](#page-237-1) [ucp\\_am\\_recv\\_data\\_nbx](#page-97-0) [\(ucp\\_worker\\_h](#page-37-1) worker, void ∗data\_desc, void ∗buffer, size\_t count, const [ucp\\_request\\_param\\_t](#page-21-0) ∗param)

*Receive Active Message as defined by provided data descriptor.*

• void [ucp\\_am\\_data\\_release](#page-98-0) [\(ucp\\_worker\\_h](#page-37-1) worker, void ∗data)

*Releases Active Message data.*

• [ucs\\_status\\_ptr\\_t](#page-237-1) [ucp\\_stream\\_send\\_nbx](#page-98-1) [\(ucp\\_ep\\_h](#page-74-2) ep, const void ∗buffer, size\_t count, const [ucp\\_request\\_param\\_t](#page-21-0) ∗param)

*Non-blocking stream send operation.*

- [ucs\\_status\\_ptr\\_t](#page-237-1) [ucp\\_tag\\_send\\_nbx](#page-99-0) [\(ucp\\_ep\\_h](#page-74-2) ep, const void ∗buffer, size\_t count, [ucp\\_tag\\_t](#page-90-1) tag, const [ucp\\_request\\_param\\_t](#page-21-0) ∗param)
	- *Non-blocking tagged-send operation.*
- [ucs\\_status\\_ptr\\_t](#page-237-1) [ucp\\_tag\\_send\\_sync\\_nbx](#page-100-0) [\(ucp\\_ep\\_h](#page-74-2) ep, const void ∗buffer, size\_t count, [ucp\\_tag\\_t](#page-90-1) tag, const [ucp\\_request\\_param\\_t](#page-21-0) ∗param)

*Non-blocking synchronous tagged-send operation.*

• [ucs\\_status\\_ptr\\_t](#page-237-1) [ucp\\_stream\\_recv\\_nbx](#page-100-1) [\(ucp\\_ep\\_h](#page-74-2) ep, void ∗buffer, size\_t count, size\_t ∗length, const [ucp\\_request\\_param\\_t](#page-21-0) ∗param)

*Non-blocking stream receive operation of structured data into a user-supplied buffer.*

• [ucs\\_status\\_ptr\\_t](#page-237-1) [ucp\\_stream\\_recv\\_data\\_nb](#page-101-0) [\(ucp\\_ep\\_h](#page-74-2) ep, size\_t ∗length)

*Non-blocking stream receive operation of unstructured data into a UCP-supplied buffer.*

• ucs status ptr\_t [ucp\\_tag\\_recv\\_nbx](#page-102-0) [\(ucp\\_worker\\_h](#page-37-1)\_worker, void ∗buffer, size\_t count, [ucp\\_tag\\_t](#page-90-1) tag, [ucp\\_tag\\_t](#page-90-1) tag\_mask, const [ucp\\_request\\_param\\_t](#page-21-0) ∗param)

*Non-blocking tagged-receive operation.*

• [ucp\\_tag\\_message\\_h](#page-90-2) [ucp\\_tag\\_probe\\_nb](#page-102-1) [\(ucp\\_worker\\_h](#page-37-1) worker, [ucp\\_tag\\_t](#page-90-1) tag, ucp\_tag\_t tag\_mask, int remove, [ucp\\_tag\\_recv\\_info\\_t](#page-23-2) ∗info)

*Non-blocking probe and return a message.*

• [ucs\\_status\\_ptr\\_t](#page-237-1) [ucp\\_tag\\_msg\\_recv\\_nbx](#page-103-0) [\(ucp\\_worker\\_h](#page-37-1) worker, void ∗buffer, size\_t count, [ucp\\_tag\\_message\\_h](#page-90-2) message, const [ucp\\_request\\_param\\_t](#page-21-0) ∗param)

*Non-blocking receive operation for a probed message.*

• ucs status ptr\_t [ucp\\_put\\_nbx](#page-104-0) [\(ucp\\_ep\\_h](#page-74-2) ep, const void ∗buffer, size\_t count, uint64\_t remote\_addr, [ucp\\_rkey\\_h](#page-55-0) rkey, const [ucp\\_request\\_param\\_t](#page-21-0) \*param)

#### *Non-blocking remote memory put operation.*

• [ucs\\_status\\_ptr\\_t](#page-237-1) [ucp\\_get\\_nbx](#page-104-1) [\(ucp\\_ep\\_h](#page-74-2) ep, void ∗buffer, size\_t count, uint64\_t remote\_addr, [ucp\\_rkey\\_h](#page-55-0) rkey, const [ucp\\_request\\_param\\_t](#page-21-0)  $*$ param)

*Non-blocking remote memory get operation.*

• [ucs\\_status\\_ptr\\_t](#page-237-1) [ucp\\_atomic\\_op\\_nbx](#page-105-0) [\(ucp\\_ep\\_h](#page-74-2) ep, [ucp\\_atomic\\_op\\_t](#page-93-1) opcode, const void ∗buffer, size\_← t count, uint64, t remote, addr, ucp\_rkey, h rkey, const ucp\_request\_param, t ∗param)

*Post an atomic memory operation.*

• [ucs\\_status\\_t](#page-238-0) [ucp\\_request\\_check\\_status](#page-106-0) (void ∗request)

*Check the status of non-blocking request.*

• [ucs\\_status\\_t](#page-238-0) [ucp\\_tag\\_recv\\_request\\_test](#page-108-0) (void ∗request, [ucp\\_tag\\_recv\\_info\\_t](#page-23-2) ∗info)

*Check the status and currently available state of non-blocking request returned from [ucp\\_tag\\_recv\\_nb](#page-122-0) routine.*

• [ucs\\_status\\_t](#page-238-0) [ucp\\_stream\\_recv\\_request\\_test](#page-108-1) (void ∗request, size\_t ∗length\_p)

*Check the status and currently available state of non-blocking request returned from [ucp\\_stream\\_recv\\_nb](#page-118-0) routine.*

• void [ucp\\_request\\_cancel](#page-108-2) [\(ucp\\_worker\\_h](#page-37-1) worker, void ∗request)

*Cancel an outstanding communications request.*

• void [ucp\\_stream\\_data\\_release](#page-109-1) [\(ucp\\_ep\\_h](#page-74-2) ep, void ∗data)

*Release UCP data buffer returned by [ucp\\_stream\\_recv\\_data\\_nb.](#page-101-0)*

• void [ucp\\_request\\_free](#page-109-0) (void ∗request)

*Release a communications request.*

• void ∗ [ucp\\_request\\_alloc](#page-109-2) [\(ucp\\_worker\\_h](#page-37-1) worker)

- *Create an empty communications request.*
- int [ucp\\_request\\_is\\_completed](#page-110-0) (void ∗request)
- [ucs\\_status\\_t](#page-238-0) [ucp\\_put](#page-110-1) [\(ucp\\_ep\\_h](#page-74-2) ep, const void ∗buffer, size\_t length, uint64\_t remote\_addr, [ucp\\_rkey\\_h](#page-55-0) rkey) *Blocking remote memory put operation.*
- [ucs\\_status\\_t](#page-238-0) [ucp\\_get](#page-111-0) [\(ucp\\_ep\\_h](#page-74-2) ep, void ∗buffer, size\_t length, uint64\_t remote\_addr, [ucp\\_rkey\\_h](#page-55-0) rkey) *Blocking remote memory get operation.*
- [ucs\\_status\\_t](#page-238-0) [ucp\\_atomic\\_add32](#page-111-1) [\(ucp\\_ep\\_h](#page-74-2) ep, uint32\_t add, uint64\_t remote\_addr, [ucp\\_rkey\\_h](#page-55-0) rkey) *Blocking atomic add operation for 32 bit integers.*
- [ucs\\_status\\_t](#page-238-0) [ucp\\_atomic\\_add64](#page-112-0) [\(ucp\\_ep\\_h](#page-74-2) ep, uint64\_t add, uint64\_t remote\_addr, [ucp\\_rkey\\_h](#page-55-0) rkey) *Blocking atomic add operation for 64 bit integers.*
- ucs status t ucp atomic fadd32 (ucp ep h ep, uint32 t add, uint64 t remote addr, ucp rkey h rkey, uint32\_t ∗result)

*Blocking atomic fetch and add operation for 32 bit integers.*

• ucs status t ucp atomic fadd64 (ucp ep h ep, uint64 t add, uint64 t remote addr, ucp rkey h rkey, uint64\_t ∗result)

*Blocking atomic fetch and add operation for 64 bit integers.*

• [ucs\\_status\\_t](#page-238-0) [ucp\\_atomic\\_swap32](#page-114-0) [\(ucp\\_ep\\_h](#page-74-2) ep,\_uint32\_t swap,\_uint64\_t remote\_addr,\_[ucp\\_rkey\\_h](#page-55-0) rkey, uint32\_t ∗result)

*Blocking atomic swap operation for 32 bit values.*

• [ucs\\_status\\_t](#page-238-0) [ucp\\_atomic\\_swap64](#page-115-0) [\(ucp\\_ep\\_h](#page-74-2) ep, uint64\_t swap, uint64\_t remote\_addr, [ucp\\_rkey\\_h](#page-55-0) rkey, uint64\_t ∗result)

*Blocking atomic swap operation for 64 bit values.*

• [ucs\\_status\\_t](#page-238-0) [ucp\\_atomic\\_cswap32](#page-116-0) [\(ucp\\_ep\\_h](#page-74-2) ep, uint32\_t compare, uint32\_t swap, uint64\_t remote\_addr, [ucp\\_rkey\\_h](#page-55-0) rkey, uint32\_t  $*$ result)

*Blocking atomic conditional swap (cswap) operation for 32 bit values.*

• [ucs\\_status\\_t](#page-238-0) [ucp\\_atomic\\_cswap64](#page-116-1) [\(ucp\\_ep\\_h](#page-74-2) ep, uint64\_t compare, uint64\_t swap, uint64\_t remote\_addr, [ucp\\_rkey\\_h](#page-55-0) rkey, uint64\_t ∗result)

*Blocking atomic conditional swap (cswap) operation for 64 bit values.*

• ucs status ptr\_t [ucp\\_am\\_send\\_nb](#page-117-0) [\(ucp\\_ep\\_h](#page-74-2) ep, uint16\_t id, const void ∗buffer, size\_t count, [ucp\\_datatype\\_t](#page-90-3) datatype, [ucp\\_send\\_callback\\_t](#page-90-0) cb, unsigned flags)

*Send Active Message.*

• ucs status ptr t ucp stream send nb (ucp ep h ep, const void ∗buffer, size t count, ucp datatype t datatype, [ucp\\_send\\_callback\\_t](#page-90-0) cb, unsigned flags)

*Non-blocking stream send operation.*

• [ucs\\_status\\_ptr\\_t](#page-237-1) [ucp\\_stream\\_recv\\_nb](#page-118-0) [\(ucp\\_ep\\_h](#page-74-2) ep, void ∗buffer, size\_t count, [ucp\\_datatype\\_t](#page-90-3) datatype, [ucp\\_stream\\_recv\\_callback\\_t](#page-91-1) cb, size\_t ∗length, unsigned flags)

*Non-blocking stream receive operation of structured data into a user-supplied buffer.*

• [ucs\\_status\\_ptr\\_t](#page-237-1) [ucp\\_tag\\_send\\_nb](#page-119-0) [\(ucp\\_ep\\_h](#page-74-2) ep, const void ∗buffer, size\_t count, [ucp\\_datatype\\_t](#page-90-3) datatype, [ucp\\_tag\\_t](#page-90-1) tag, [ucp\\_send\\_callback\\_t](#page-90-0) cb)

*Non-blocking tagged-send operations.*

• [ucs\\_status\\_t](#page-238-0) [ucp\\_tag\\_send\\_nbr](#page-120-0) [\(ucp\\_ep\\_h](#page-74-2) ep, const void ∗buffer, size\_t count, [ucp\\_datatype\\_t](#page-90-3) datatype, [ucp\\_tag\\_t](#page-90-1) tag, void ∗req)

*Non-blocking tagged-send operations with user provided request.*

• [ucs\\_status\\_ptr\\_t](#page-237-1) [ucp\\_tag\\_send\\_sync\\_nb](#page-121-0) [\(ucp\\_ep\\_h](#page-74-2) ep, const void ∗buffer, size\_t count, [ucp\\_datatype\\_t](#page-90-3) datatype, [ucp\\_tag\\_t](#page-90-1) tag, [ucp\\_send\\_callback\\_t](#page-90-0) cb)

*Non-blocking synchronous tagged-send operation.*

• [ucs\\_status\\_ptr\\_t](#page-237-1) [ucp\\_tag\\_recv\\_nb](#page-122-0) [\(ucp\\_worker\\_h](#page-37-1) worker, void ∗buffer, size\_t count, [ucp\\_datatype\\_t](#page-90-3) datatype, [ucp\\_tag\\_t](#page-90-1) tag, ucp\_tag\_t tag\_mask, [ucp\\_tag\\_recv\\_callback\\_t](#page-91-3) cb)

*Non-blocking tagged-receive operation.*

• [ucs\\_status\\_t](#page-238-0) [ucp\\_tag\\_recv\\_nbr](#page-123-0) [\(ucp\\_worker\\_h](#page-37-1) worker, void ∗buffer, size\_t count, [ucp\\_datatype\\_t](#page-90-3) datatype, [ucp\\_tag\\_t](#page-90-1) tag, ucp\_tag\_t tag\_mask, void ∗req)

*Non-blocking tagged-receive operation.*

• [ucs\\_status\\_ptr\\_t](#page-237-1) [ucp\\_tag\\_msg\\_recv\\_nb](#page-124-0) [\(ucp\\_worker\\_h](#page-37-1) worker, void ∗buffer, size\_t count, [ucp\\_datatype\\_t](#page-90-3) datatype, [ucp\\_tag\\_message\\_h](#page-90-2) message, [ucp\\_tag\\_recv\\_callback\\_t](#page-91-3) cb)

*Non-blocking receive operation for a probed message.*

• [ucs\\_status\\_t](#page-238-0) [ucp\\_put\\_nbi](#page-124-1) [\(ucp\\_ep\\_h](#page-74-2) ep, const void ∗buffer, size\_t length, uint64\_t remote\_addr, [ucp\\_rkey\\_h](#page-55-0) rkey)

*Non-blocking implicit remote memory put operation.*

- [ucs\\_status\\_ptr\\_t](#page-237-1) [ucp\\_put\\_nb](#page-125-0) [\(ucp\\_ep\\_h](#page-74-2) ep, const void ∗buffer, size\_t length, uint64\_t remote\_addr, [ucp\\_rkey\\_h](#page-55-0) rkey, [ucp\\_send\\_callback\\_t](#page-90-0) cb)
	- *Non-blocking remote memory put operation.*
- [ucs\\_status\\_t](#page-238-0) [ucp\\_get\\_nbi](#page-126-0) [\(ucp\\_ep\\_h](#page-74-2) ep, void ∗buffer, size\_t length, uint64\_t remote\_addr, [ucp\\_rkey\\_h](#page-55-0) rkey) *Non-blocking implicit remote memory get operation.*
- [ucs\\_status\\_ptr\\_t](#page-237-1) [ucp\\_get\\_nb](#page-126-1) [\(ucp\\_ep\\_h](#page-74-2) ep, void ∗buffer, size\_t length, uint64\_t remote\_addr, [ucp\\_rkey\\_h](#page-55-0) rkey, [ucp\\_send\\_callback\\_t](#page-90-0) cb)

*Non-blocking remote memory get operation.*

• [ucs\\_status\\_t](#page-238-0) [ucp\\_atomic\\_post](#page-127-0) [\(ucp\\_ep\\_h](#page-74-2) ep, [ucp\\_atomic\\_post\\_op\\_t](#page-95-4) opcode, uint64\_t value, size\_t op\_size, uint64 t remote addr, ucp rkey h rkey)

*Post an atomic memory operation.*

• [ucs\\_status\\_ptr\\_t](#page-237-1) [ucp\\_atomic\\_fetch\\_nb](#page-128-0) [\(ucp\\_ep\\_h](#page-74-2) ep, [ucp\\_atomic\\_fetch\\_op\\_t](#page-95-10) opcode, uint64\_t value, void ∗result, size\_t op\_size, uint64\_t remote\_addr, [ucp\\_rkey\\_h](#page-55-0) rkey, [ucp\\_send\\_callback\\_t](#page-90-0) cb)

*Post an atomic fetch operation.*

# **6.1.7.1 Detailed Description**

UCP Communication routines

# **6.1.7.2 Data Structure Documentation**

# <span id="page-89-0"></span>**6.1.7.2.1 struct ucp\_request\_attr\_t**

**Data Fields**

<span id="page-89-3"></span><span id="page-89-2"></span>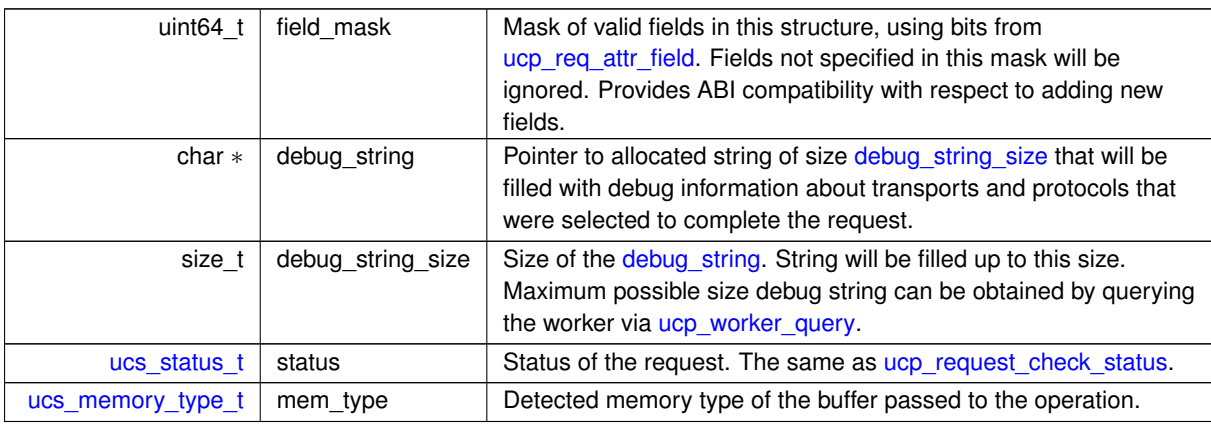

# <span id="page-89-1"></span>**6.1.7.2.2 struct ucp\_err\_handler**

This structure should be initialized in [ucp\\_ep\\_params\\_t](#page-76-4) to handle peer failure

**Data Fields**

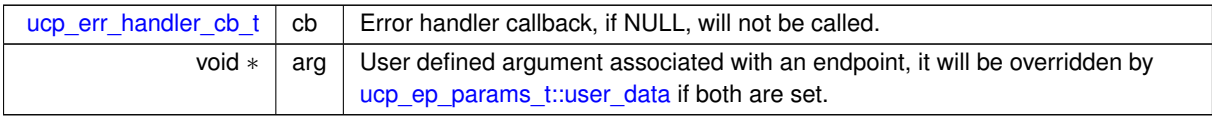

#### **6.1.7.3 Typedef Documentation**

# <span id="page-90-1"></span>**6.1.7.3.1 ucp\_tag\_t**

<span id="page-90-2"></span>typedef uint64\_t [ucp\\_tag\\_t](#page-90-1)

UCP tag identifier is a 64bit object used for message identification. UCP tag send and receive operations use the object for an implementation tag matching semantics (derivative of MPI tag matching semantics).

### **6.1.7.3.2 ucp\_tag\_message\_h**

<span id="page-90-3"></span>typedef struct ucp\_recv\_desc∗ [ucp\\_tag\\_message\\_h](#page-90-2)

UCP Message descriptor is an opaque handle for a message returned by [ucp\\_tag\\_probe\\_nb.](#page-102-1) This handle can be passed to [ucp\\_tag\\_msg\\_recv\\_nb](#page-124-0) in order to receive the message data to a specific buffer.

#### **6.1.7.3.3 ucp\_datatype\_t**

typedef uint64\_t [ucp\\_datatype\\_t](#page-90-3)

<span id="page-90-0"></span>UCP datatype identifier is a 64bit object used for datatype identification. Predefined UCP identifiers are defined by ucp dt type.

#### **6.1.7.3.4 ucp\_send\_callback\_t**

typedef void(∗ ucp\_send\_callback\_t) (void ∗request, [ucs\\_status\\_t](#page-238-0) status)

This callback routine is invoked whenever the [send operation](#page-119-0) is completed. It is important to note that the call-back is only invoked in a case when the operation cannot be completed in place.

#### **Parameters**

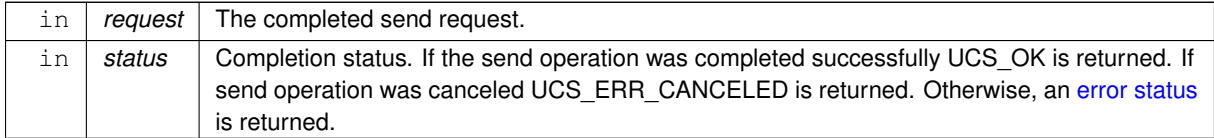

### <span id="page-90-4"></span>**6.1.7.3.5 ucp\_send\_nbx\_callback\_t**

typedef void(∗ ucp\_send\_nbx\_callback\_t) (void ∗request, [ucs\\_status\\_t](#page-238-0) status, void ∗user\_data)

This callback routine is invoked whenever the ucp tag send nbx, ucp am send nbx, ucp stream send nbx, [ucp\\_put\\_nbx,](#page-104-0) [ucp\\_get\\_nbx,](#page-104-1) [ucp\\_atomic\\_op\\_nbx](#page-105-0) or any other "send operation" is completed.

**Parameters**

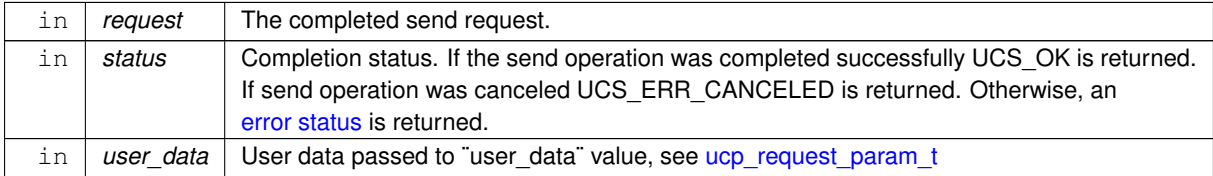

**Examples**

[ucp\\_client\\_server.c.](#page-255-0)

<span id="page-90-5"></span><sup>⃝</sup>**c 2024 Unified Communication X (UCX). All rights reserved.**

# **6.1.7.3.6 ucp\_err\_handler\_cb\_t**

typedef void(∗ ucp\_err\_handler\_cb\_t) (void ∗arg, [ucp\\_ep\\_h](#page-74-2) ep, [ucs\\_status\\_t](#page-238-0) status)

This callback routine is invoked when transport level error detected.

**Parameters**

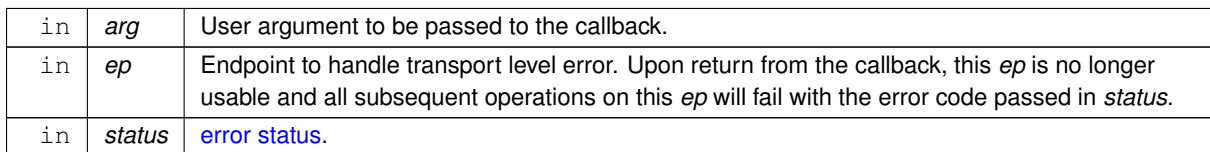

# <span id="page-91-0"></span>**6.1.7.3.7 ucp\_err\_handler\_t**

typedef struct [ucp\\_err\\_handler](#page-89-1) [ucp\\_err\\_handler\\_t](#page-91-0)

<span id="page-91-1"></span>This structure should be initialized in [ucp\\_ep\\_params\\_t](#page-76-4) to handle peer failure

# **6.1.7.3.8 ucp\_stream\_recv\_callback\_t**

typedef void(∗ ucp\_stream\_recv\_callback\_t) (void ∗request, [ucs\\_status\\_t](#page-238-0) status, size\_t length)

This callback routine is invoked whenever the [receive operation](#page-118-0) is completed and the data is ready in the receive buffer.

### **Parameters**

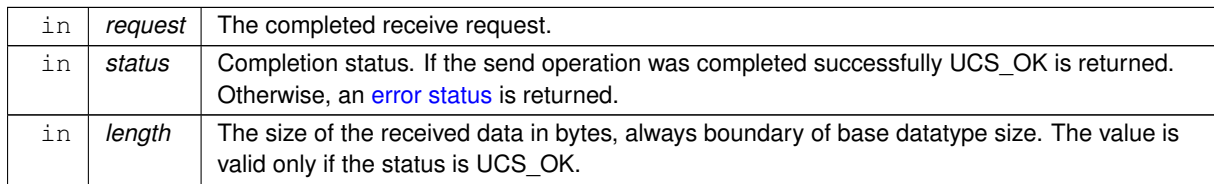

# <span id="page-91-2"></span>**6.1.7.3.9 ucp\_stream\_recv\_nbx\_callback\_t**

typedef void(∗ ucp\_stream\_recv\_nbx\_callback\_t) (void ∗request, [ucs\\_status\\_t](#page-238-0) status, size\_← t length, void ∗user\_data)

This callback routine is invoked whenever the [receive operation](#page-100-1) is completed and the data is ready in the receive buffer.

### **Parameters**

<span id="page-91-3"></span>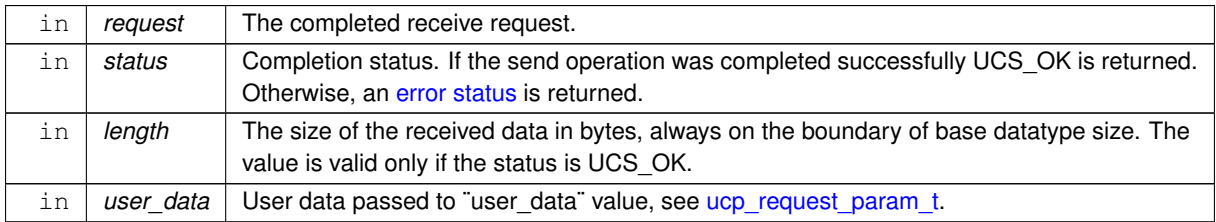

# **6.1.7.3.10 ucp\_tag\_recv\_callback\_t**

typedef void(∗ ucp\_tag\_recv\_callback\_t) (void ∗request, [ucs\\_status\\_t](#page-238-0) status, [ucp\\_tag\\_recv\\_info\\_t](#page-23-2) ∗info)

This callback routine is invoked whenever the [receive operation](#page-122-0) is completed and the data is ready in the receive buffer.

### **Parameters**

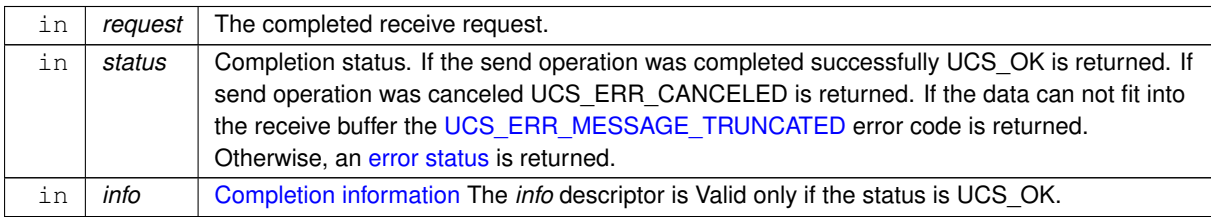

# <span id="page-92-0"></span>**6.1.7.3.11 ucp\_tag\_recv\_nbx\_callback\_t**

typedef void(∗ ucp\_tag\_recv\_nbx\_callback\_t) (void ∗request, [ucs\\_status\\_t](#page-238-0) status, const [ucp\\_tag\\_recv\\_info\\_t](#page-23-2) ∗tag\_info, void ∗user\_data)

This callback routine is invoked whenever the [receive operation](#page-102-0) is completed and the data is ready in the receive buffer.

# **Parameters**

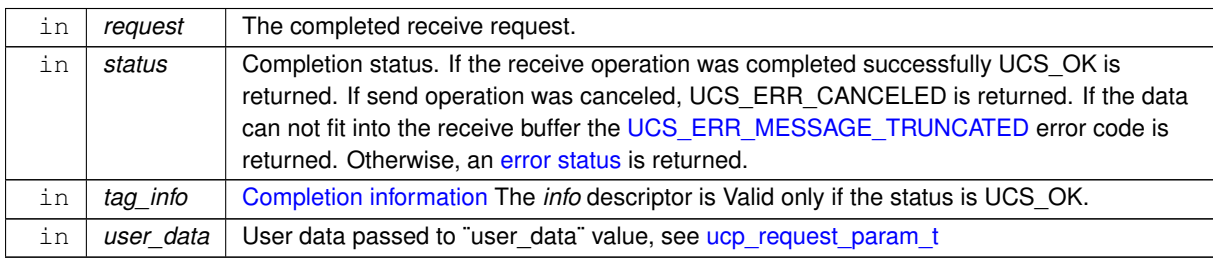

### <span id="page-92-1"></span>**6.1.7.3.12 ucp\_am\_recv\_data\_nbx\_callback\_t**

typedef void(\* ucp\_am\_recv\_data\_nbx\_callback\_t) (void \*request, [ucs\\_status\\_t](#page-238-0) status, size\_← t length, void ∗user\_data)

This callback routine is invoked whenever the [receive operation](#page-97-0) is completed and the data is ready in the receive buffer.

**Parameters**

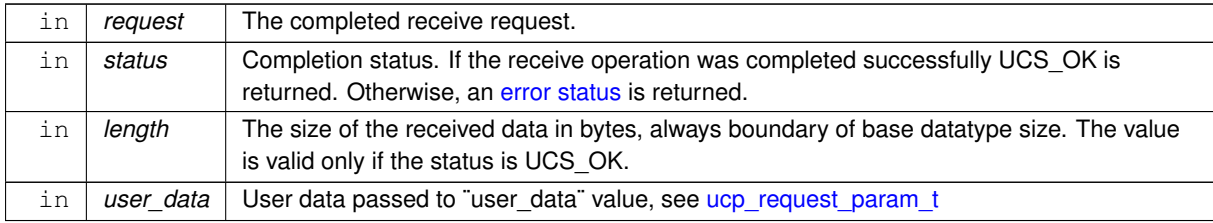

# **6.1.7.4 Enumeration Type Documentation**

# <span id="page-93-1"></span>**6.1.7.4.1 ucp\_atomic\_op\_t**

#### enum [ucp\\_atomic\\_op\\_t](#page-93-1)

This enumeration defines which atomic memory operation should be performed by the [ucp\\_atomic\\_op\\_nbx](#page-105-0) routine.

### **Enumerator**

<span id="page-93-6"></span><span id="page-93-5"></span><span id="page-93-4"></span><span id="page-93-3"></span><span id="page-93-2"></span>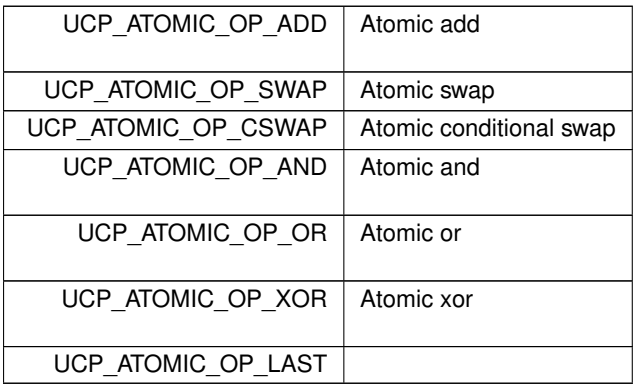

# <span id="page-93-9"></span><span id="page-93-8"></span><span id="page-93-7"></span>**6.1.7.4.2 ucp\_stream\_recv\_flags\_t**

enum [ucp\\_stream\\_recv\\_flags\\_t](#page-93-9)

This enumeration defines behavior of [ucp\\_stream\\_recv\\_nb](#page-118-0) function.

# **Enumerator**

<span id="page-93-10"></span>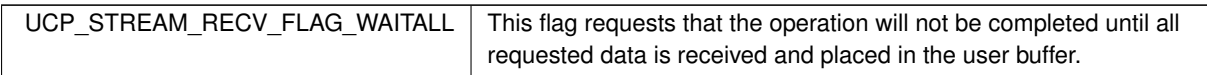

# <span id="page-93-11"></span>**6.1.7.4.3 ucp\_op\_attr\_t**

### enum [ucp\\_op\\_attr\\_t](#page-93-11)

The enumeration allows specifying which fields in [ucp\\_request\\_param\\_t](#page-21-0) are present and operation flags are used. It is used to enable backward compatibility support.

**Enumerator**

<span id="page-93-20"></span><span id="page-93-19"></span><span id="page-93-18"></span><span id="page-93-17"></span><span id="page-93-16"></span><span id="page-93-15"></span><span id="page-93-14"></span><span id="page-93-13"></span><span id="page-93-12"></span><span id="page-93-0"></span>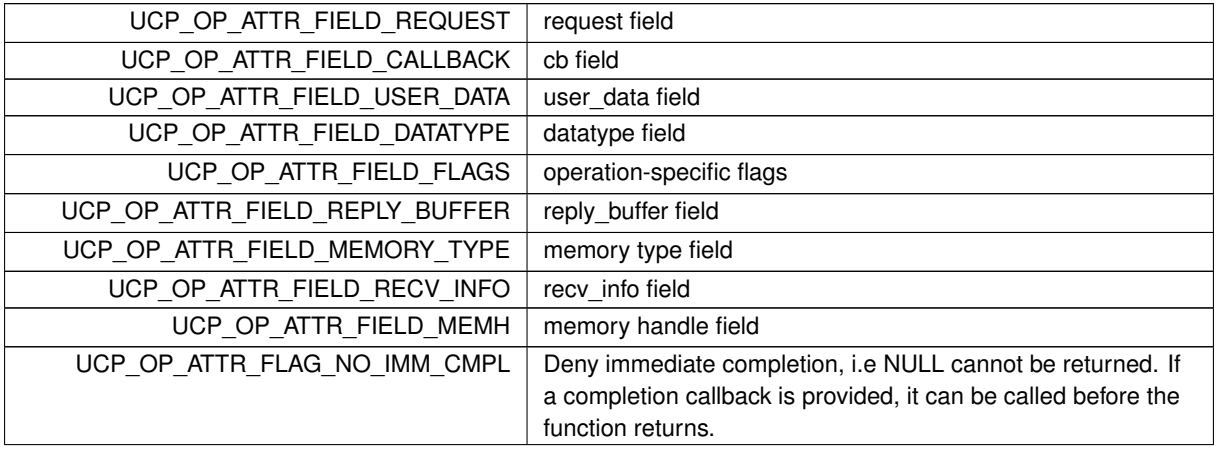

<span id="page-94-2"></span><span id="page-94-1"></span><span id="page-94-0"></span>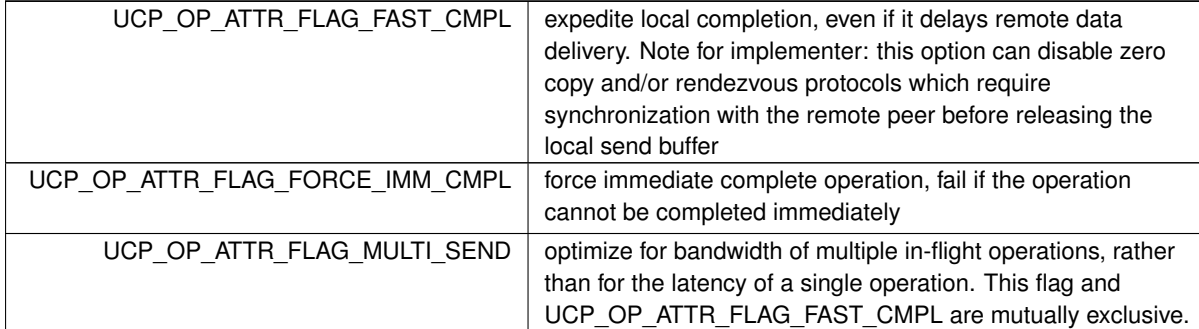

### **Enumerator**

# <span id="page-94-3"></span>**6.1.7.4.4 ucp\_req\_attr\_field**

# enum [ucp\\_req\\_attr\\_field](#page-94-3)

The enumeration allows specifying which fields in [ucp\\_request\\_attr\\_t](#page-89-0) are present. It is used to enable backward compatibility support.

**Enumerator**

<span id="page-94-7"></span><span id="page-94-6"></span><span id="page-94-5"></span><span id="page-94-4"></span>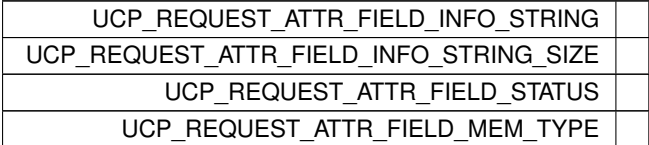

# <span id="page-94-8"></span>**6.1.7.4.5 ucp\_am\_recv\_attr\_t**

### enum [ucp\\_am\\_recv\\_attr\\_t](#page-94-8)

The enumeration allows specifying which fields in [ucp\\_am\\_recv\\_param\\_t](#page-36-1) are present and receive operation flags are used. It is used to enable backward compatibility support.

### **Enumerator**

<span id="page-94-12"></span><span id="page-94-11"></span><span id="page-94-10"></span><span id="page-94-9"></span>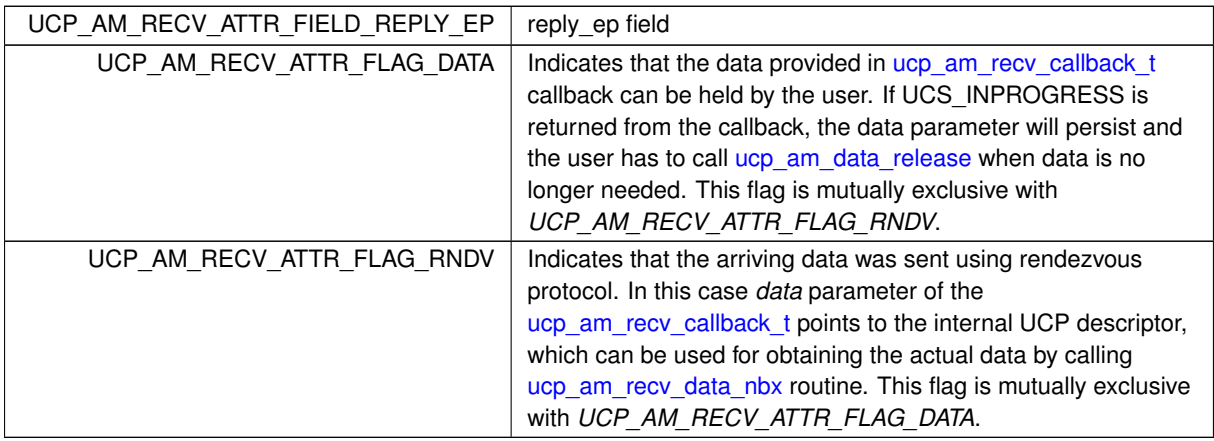

# **6.1.7.4.6 ucp\_am\_handler\_param\_field**

#### enum [ucp\\_am\\_handler\\_param\\_field](#page-94-12)

The enumeration allows specifying which fields in ucp am handler param t are present. It is used to enable backward compatibility support.

**Enumerator**

<span id="page-95-3"></span><span id="page-95-2"></span><span id="page-95-1"></span><span id="page-95-0"></span>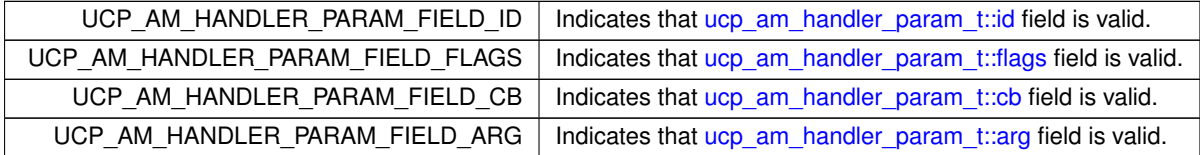

### <span id="page-95-4"></span>**6.1.7.4.7 ucp\_atomic\_post\_op\_t**

enum [ucp\\_atomic\\_post\\_op\\_t](#page-95-4)

**[Deprecated](#page-14-0)** Use [ucp\\_atomic\\_op\\_nbx](#page-105-0) and [ucp\\_atomic\\_op\\_t](#page-93-1) instead.

This enumeration defines which atomic memory operation should be performed by the ucp\_atomic\_post family of functions. All of these are non-fetching atomics and will not result in a request handle.

**Enumerator**

<span id="page-95-8"></span><span id="page-95-7"></span><span id="page-95-6"></span><span id="page-95-5"></span>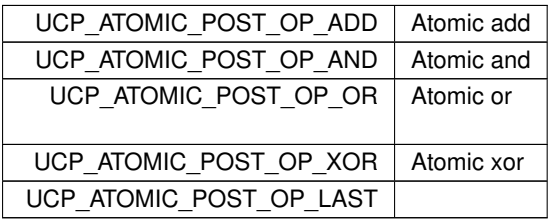

### <span id="page-95-10"></span><span id="page-95-9"></span>**6.1.7.4.8 ucp\_atomic\_fetch\_op\_t**

enum [ucp\\_atomic\\_fetch\\_op\\_t](#page-95-10)

**[Deprecated](#page-14-1)** Use [ucp\\_atomic\\_op\\_nbx](#page-105-0) and [ucp\\_atomic\\_op\\_t](#page-93-1) instead.

This enumeration defines which atomic memory operation should be performed by the ucp\_atomic\_fetch family of functions. All of these functions will fetch data from the remote node.

**Enumerator**

<span id="page-95-15"></span><span id="page-95-14"></span><span id="page-95-13"></span><span id="page-95-12"></span><span id="page-95-11"></span>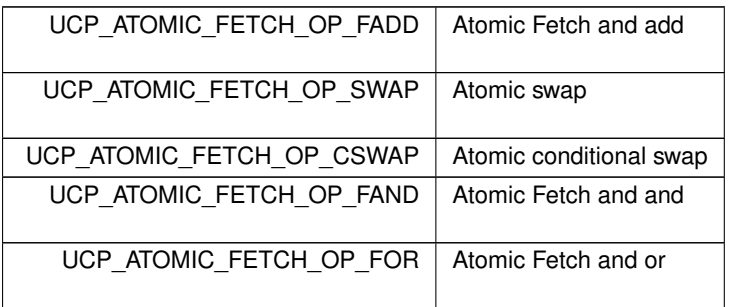

**Enumerator**

<span id="page-96-2"></span><span id="page-96-1"></span>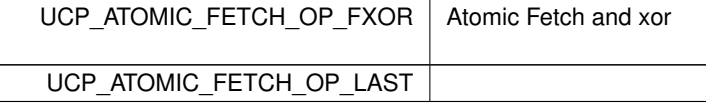

### **6.1.7.5 Function Documentation**

#### <span id="page-96-3"></span>**6.1.7.5.1 ucp\_request\_query()**

```
ucs_status_t ucp_request_query (
            void ∗ request,
            ucp_request_attr_t * attr )
```
**Parameters**

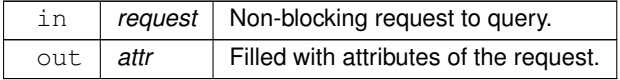

**Returns**

Error code as defined by [ucs\\_status\\_t](#page-238-0)

# <span id="page-96-0"></span>**6.1.7.5.2 ucp\_am\_send\_nbx()**

```
ucs_status_ptr_t ucp_am_send_nbx (
            ucp_ep_h ep,
            unsigned id,
             const void ∗ header,
             size_t header_length,
             const void ∗ buffer,
             size_t count,
             const ucp_request_param_t ∗ param )
```
This routine sends an Active Message to an ep. If the operation completes immediately, then the routine returns NULL and the callback function is ignored, even if specified. Otherwise, if no error is reported and a callback is requested (i.e. the UCP\_OP\_ATTR\_FIELD\_CALLBACK flag is set in the op\_attr\_mask field of *param*), then the UCP library will schedule invocation of the callback routine *param-*>*cb.send* upon completion of the operation.

**Note**

If UCP\_OP\_ATTR\_FLAG\_NO\_IMM\_CMPL flag is set in the op\_attr\_mask field of *param*, then the operation will return a request handle, even if it completes immediately.

This operation supports specific flags, which can be passed in *param* by ucp request param\_t::flags. The exact set of flags is defined by [ucp\\_send\\_am\\_flags.](#page-40-0)

### **Parameters**

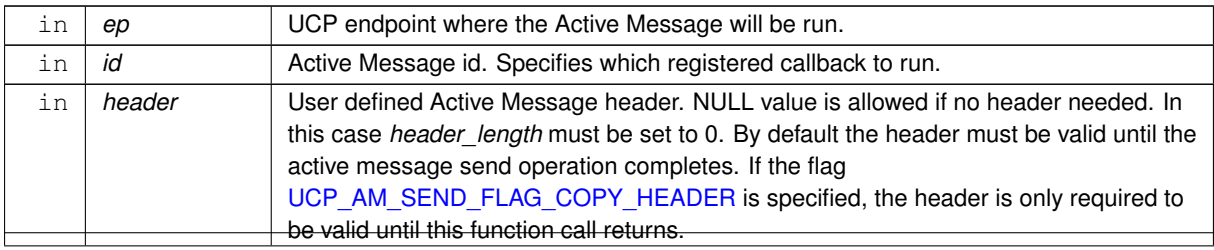

⃝**c 2024 Unified Communication X (UCX). All rights reserved.**

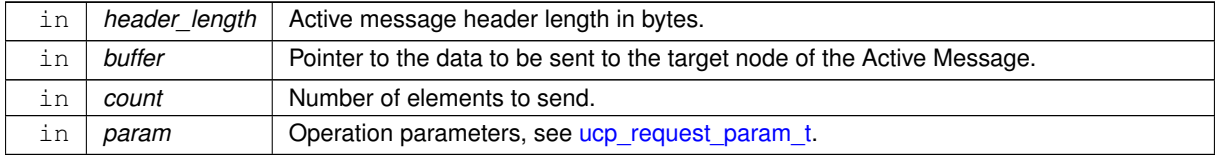

# **Note**

Sending only header without actual data is allowed and is recommended for transferring a latency-critical amount of data.

The maximum allowed header size can be obtained by querying worker attributes by the [ucp\\_worker\\_query](#page-42-0) routine.

#### **Returns**

NULL - Active Message was sent immediately.

UCS\_PTR\_IS\_ERR(\_ptr) - Error sending Active Message.

otherwise - Operation was scheduled for send and can be completed at any point in time. The request handle is returned to the application in order to track progress of the message. If user request was not provided in *param-*>*request*, the application is responsible for releasing the handle using [ucp\\_request\\_free](#page-109-0) routine.

#### **Examples**

[ucp\\_client\\_server.c.](#page-255-0)

### <span id="page-97-0"></span>**6.1.7.5.3 ucp\_am\_recv\_data\_nbx()**

```
ucs_status_ptr_t ucp_am_recv_data_nbx (
            ucp_worker_h worker,
             void ∗ data_desc,
             void ∗ buffer,
             size t count.
             const ucp_request_param_t ∗ param )
```
This routine receives a message that is described by the data descriptor *data\_desc*, local address *buffer*, size *count* and *param* parameters on the *worker*. The routine is non-blocking and therefore returns immediately. The receive operation is considered completed when the message is delivered to the *buffer*. If the receive operation cannot be started the routine returns an error.

#### **Note**

This routine can be performed on any valid data descriptor delivered in [ucp\\_am\\_recv\\_callback\\_t.](#page-75-1) Data descriptor is considered to be valid if:

- It is a rendezvous request (*UCP\_AM\_RECV\_ATTR\_FLAG\_RNDV* is set in [ucp\\_am\\_recv\\_param\\_t::recv\\_attr\)](#page-35-0) or
- It is a persistent data pointer (*UCP\_AM\_RECV\_ATTR\_FLAG\_DATA* is set in [ucp\\_am\\_recv\\_param\\_t::recv\\_attr\)](#page-35-0). In this case receive operation may be needed to unpack data to device memory (for example GPU device) or some specific datatype.

After this call UCP takes ownership of *data\_desc* descriptor, so there is no need to release it even if the operation fails. The routine returns a request handle instead, which can be used for tracking operation progress.

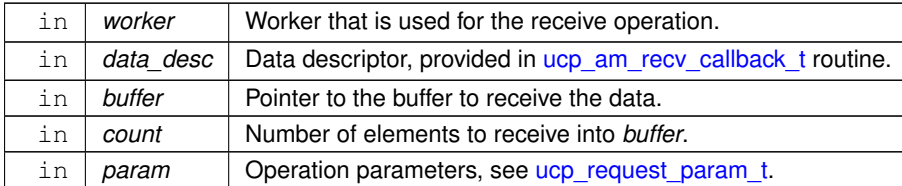

### **Returns**

NULL - The receive operation was completed immediately. In this case, if *param-*>*recv\_info.length* is specified in the *param*, the value to which it points is updated with the size of the received message.

UCS\_PTR\_IS\_ERR(\_ptr) - The receive operation failed.

otherwise - Receive operation was scheduled and can be completed at any point in time. The request handle is returned to the application in order to track operation progress. If user request was not provided in *param-* >*request*, the application is responsible for releasing the handle using [ucp\\_request\\_free](#page-109-0) routine.

#### **Examples**

[ucp\\_client\\_server.c.](#page-255-0)

### <span id="page-98-0"></span>**6.1.7.5.4 ucp\_am\_data\_release()**

```
void ucp_am_data_release (
            ucp_worker_h worker,
            void ∗ data )
```
This routine releases data that persisted through an Active Message callback because that callback returned UCS← \_INPROGRESS.

**Parameters**

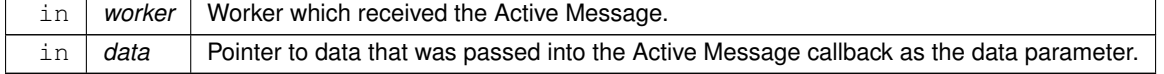

### <span id="page-98-1"></span>**6.1.7.5.5 ucp\_stream\_send\_nbx()**

```
ucs_status_ptr_t ucp_stream_send_nbx (
            ucp_ep_h ep,
            const void ∗ buffer,
            size_t count,
             const ucp_request_param_t ∗ param )
```
This routine sends data that is described by the local address *buffer*, size *count* object to the destination endpoint *ep*. The routine is non-blocking and therefore returns immediately, however the actual send operation may be delayed. The send operation is considered completed when it is safe to reuse the source *buffer*. If the send operation is completed immediately the routine returns UCS\_OK.

**Note**

The user should not modify any part of the *buffer* after this operation is called, until the operation completes.

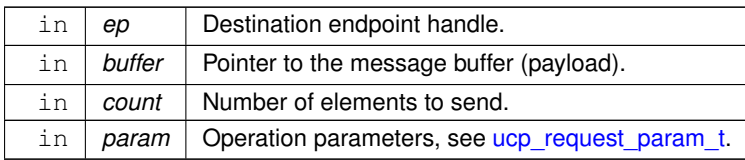

### **Returns**

NULL - The send operation was completed immediately.

UCS\_PTR\_IS\_ERR(\_ptr) - The send operation failed.

otherwise - Operation was scheduled for send and can be completed at any point in time. The request handle is returned to the application in order to track progress of the message.

#### **Examples**

[ucp\\_client\\_server.c.](#page-255-0)

# <span id="page-99-0"></span>**6.1.7.5.6 ucp\_tag\_send\_nbx()**

```
ucs_status_ptr_t ucp_tag_send_nbx (
```

```
ucp_ep_h ep,
const void ∗ buffer,
size_t count,
ucp_tag_t tag,
const ucp_request_param_t ∗ param )
```
This routine sends a messages that is described by the local address *buffer*, size *count* object to the destination endpoint *ep*. Each message is associated with a *tag* value that is used for message matching on the [ucp\\_tag\\_recv\\_nb](#page-122-0) or [receiver.](#page-102-0) The routine is non-blocking and therefore returns immediately, however the actual send operation may be delayed. The send operation is considered completed when it is safe to reuse the source *buffer*. If the send operation is completed immediately the routine returns UCS\_OK and the call-back function is **not** invoked. If the operation is **not** completed immediately and no error reported then the UCP library will schedule to invoke the call-back whenever the send operation is completed. In other words, the completion of a message can be signaled by the return code or the call-back. Immediate completion signals can be fine-tuned via the [ucp\\_request\\_param\\_t::op\\_attr\\_mask](#page-21-2) field in the [ucp\\_request\\_param\\_t](#page-21-0) structure. The values of this field are a bit-wise OR of the [ucp\\_op\\_attr\\_t](#page-93-11) enumeration.

#### **Note**

The user should not modify any part of the *buffer* after this operation is called, until the operation completes.

#### **Parameters**

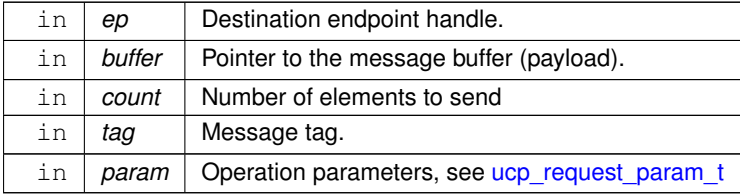

#### **Returns**

UCS\_OK - The send operation was completed immediately. UCS\_PTR\_IS\_ERR(\_ptr) - The send operation failed.

otherwise - Operation was scheduled for send and can be completed in any point in time. The request handle is returned to the application in order to track progress of the message.

#### **Examples**

[ucp\\_client\\_server.c,](#page-255-0) and [ucp\\_hello\\_world.c.](#page-246-0)

### <span id="page-100-0"></span>**6.1.7.5.7 ucp\_tag\_send\_sync\_nbx()**

```
ucs_status_ptr_t ucp_tag_send_sync_nbx (
            ucp_ep_h ep,
            const void ∗ buffer,
             size_t count,
             ucp tag t tag,
             const ucp_request_param_t ∗ param )
```
Same as [ucp\\_tag\\_send\\_nbx,](#page-99-0) except the request completes only after there is a remote tag match on the message (which does not always mean the remote receive has been completed). This function never completes ¨in-place¨, and always returns a request handle.

#### **Note**

The user should not modify any part of the *buffer* after this operation is called, until the operation completes. Returns [UCS\\_ERR\\_UNSUPPORTED](#page-238-5) if [UCP\\_ERR\\_HANDLING\\_MODE\\_PEER](#page-79-3) is enabled. This is a temporary implementation-related constraint that will be addressed in future releases.

#### **Parameters**

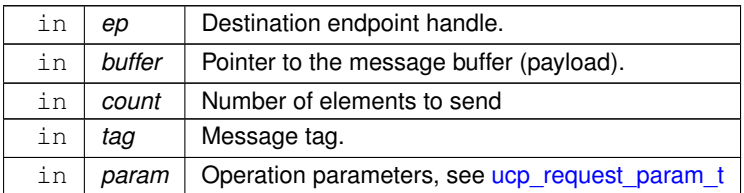

### **Returns**

UCS OK - The send operation was completed immediately.

UCS\_PTR\_IS\_ERR(\_ptr) - The send operation failed.

otherwise - Operation was scheduled for send and can be completed in any point in time. The request handle is returned to the application in order to track progress of the message.

### <span id="page-100-1"></span>**6.1.7.5.8 ucp\_stream\_recv\_nbx()**

```
ucs_status_ptr_t_ucp_stream_recv_nbx (
             ucp ep h ep,
             void ∗ buffer,
             size_t count,
             size_t ∗ length,
             const ucp_request_param_t ∗ param )
```
This routine receives data that is described by the local address *buffer*, size *count* object on the endpoint *ep*. The routine is non-blocking and therefore returns immediately. The receive operation is considered complete when the message is delivered to the buffer. If the receive operation cannot be started, then the routine returns an error.

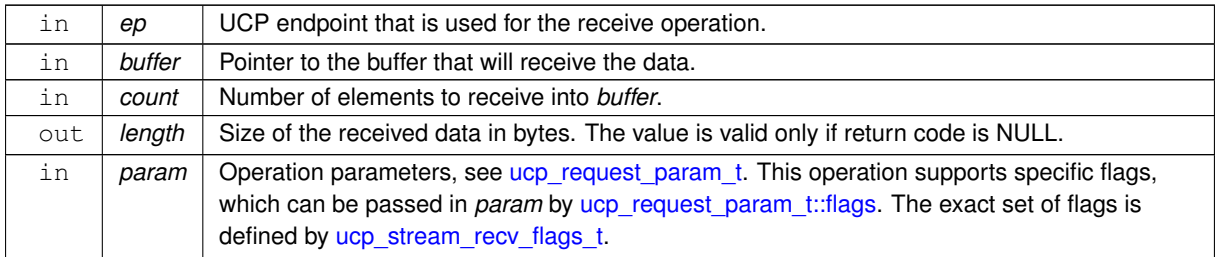

#### **Returns**

NULL - The receive operation was completed immediately. In this case the value pointed by *length* is updated by the size of received data. Note *param-*>*recv\_info* is not relevant for this function.

UCS\_PTR\_IS\_ERR(\_ptr) - The receive operation failed.

otherwise - Operation was scheduled for receive. A request handle is returned to the application in order to track progress of the operation.

#### **Note**

The amount of data received, in bytes, is always an integral multiple of the *datatype* size.

#### **Examples**

[ucp\\_client\\_server.c.](#page-255-0)

### <span id="page-101-0"></span>**6.1.7.5.9 ucp\_stream\_recv\_data\_nb()**

```
ucs_status_ptr_t ucp_stream_recv_data_nb (
             ucp_ep_h ep,
             size_t * length )
```
This routine receives any available data from endpoint *ep*. Unlike [ucp\\_stream\\_recv\\_nb,](#page-118-0) the returned data is unstructured and is treated as an array of bytes. If data is immediately available, UCS\_STATUS\_PTR(\_ptr) is returned as a pointer to the data, and *length* is set to the size of the returned data buffer. The routine is non-blocking and therefore returns immediately.

**Parameters**

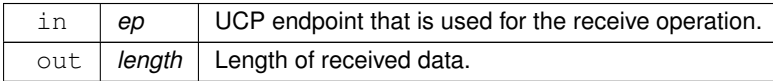

**Returns**

NULL - No received data available on the *ep*.

UCS\_PTR\_IS\_ERR(\_ptr) - the receive operation failed and UCS\_PTR\_STATUS(\_ptr) indicates an error.

otherwise - The pointer to the data UCS\_STATUS\_PTR(\_ptr) is returned to the application. After the data is processed, the application is responsible for releasing the data buffer by calling the [ucp\\_stream\\_data\\_release](#page-109-1) routine.

#### **Note**

This function returns packed data (equivalent to [ucp\\_dt\\_make\\_contig\(1\)\)](#page-135-0).

This function returns a pointer to a UCP-supplied buffer, whereas [ucp\\_stream\\_recv\\_nb](#page-118-0) places the data into a user-provided buffer. In some cases, receiving data directly into a UCP-supplied buffer can be more optimal, for example by processing the incoming data in-place and thus avoiding extra memory copy operations.

### <span id="page-102-0"></span>**6.1.7.5.10 ucp\_tag\_recv\_nbx()**

```
ucs_status_ptr_t ucp_tag_recv_nbx (
            ucp_worker_h worker,
             void ∗ buffer,
             size_t count,
             ucp_tag_t tag,
             ucp_tag_t tag_mask,
             const ucp_request_param_t ∗ param )
```
This routine receives a message that is described by the local address *buffer*, size *count*, and *info* object on the *worker*. The tag value of the receive message has to match the *tag* and *tag\_mask* values, where the *tag\_mask* indicates what bits of the tag have to be matched. The routine is a non-blocking and therefore returns immediately. The receive operation is considered completed when the message is delivered to the *buffer*. In order to notify the application about completion of the receive operation the UCP library will invoke the call-back *cb* when the received message is in the receive buffer and ready for application access. If the receive operation cannot be started, then the routine returns an error.

#### **Parameters**

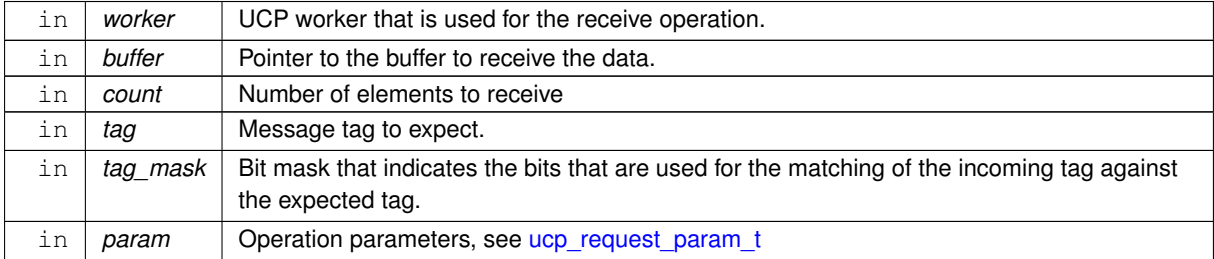

#### **Returns**

NULL - The receive operation was completed immediately. In this case, if *param-*>*recv\_info.tag\_info* is specified in the *param*, the value to which it points is updated with the information about the received message.

UCS\_PTR\_IS\_ERR(\_ptr) - The receive operation failed.

otherwise - Operation was scheduled for receive. The request handle is returned to the application in order to track progress of the operation. The application is responsible for releasing the handle using [ucp\\_request\\_free\(\)](#page-109-0) routine.

#### **Examples**

[ucp\\_client\\_server.c.](#page-255-0)

### <span id="page-102-1"></span>**6.1.7.5.11 ucp\_tag\_probe\_nb()**

```
ucp_tag_message_h ucp_tag_probe_nb (
            ucp_worker_h worker,
             ucp_tag_t tag,
             ucp_tag_t tag_mask,
```

```
int remove,
ucp_tag_recv_info_t ∗ info )
```
This routine probes (checks) if a messages described by the *tag* and *tag\_mask* was received (fully or partially) on the *worker*. The tag value of the received message has to match the *tag* and *tag\_mask* values, where the *tag\_mask* indicates what bits of the tag have to be matched. The function returns immediately and if the message is matched it returns a handle for the message.

#### **Parameters**

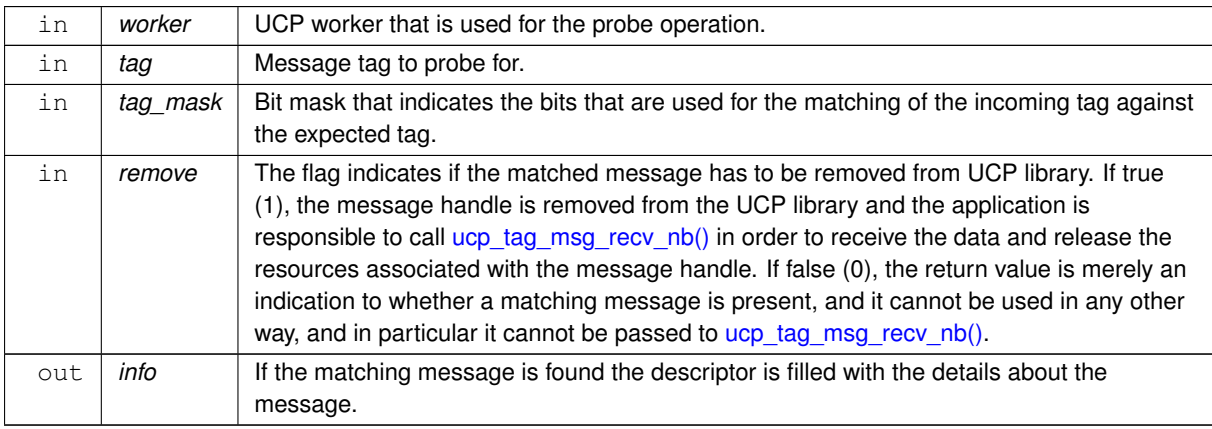

#### **Returns**

NULL - No match found.

Message handle (not NULL) - If message is matched the message handle is returned.

#### **Note**

This function does not advance the communication state of the network. If this routine is used in busy-poll mode, need to make sure [ucp\\_worker\\_progress\(\)](#page-44-0) is called periodically to extract messages from the transport.

### **Examples**

[ucp\\_hello\\_world.c.](#page-246-0)

# <span id="page-103-0"></span>**6.1.7.5.12 ucp\_tag\_msg\_recv\_nbx()**

```
ucs_status_ptr_t ucp_tag_msg_recv_nbx (
            ucp_worker_h worker,
            void ∗ buffer,
             size t count,
             ucp_tag_message_h message,
             const ucp_request_param_t ∗ param )
```
This routine receives a message that is described by the local address *buffer*, size *count*, and *message* handle on the *worker*. The *message* handle can be obtained by calling the [ucp\\_tag\\_probe\\_nb\(\)](#page-102-1) routine. The ucp tag msg recv nbx() routine is non-blocking and therefore returns immediately. The receive operation is considered completed when the message is delivered to the *buffer*. In order to notify the application about completion of the receive operation the UCP library will invoke the call-back *cb* when the received message is in the receive buffer and ready for application access. If the receive operation cannot be started, then the routine returns an error.

#### **Parameters**

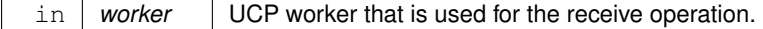

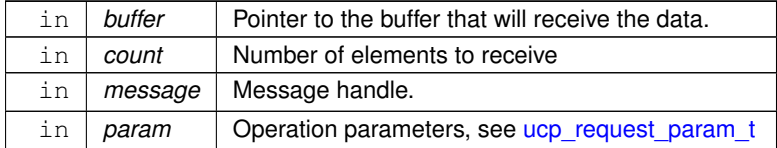

#### **Returns**

UCS\_PTR\_IS\_ERR(\_ptr) - The receive operation failed.

otherwise - Operation was scheduled for receive. The request handle is returned to the application in order to track progress of the operation. The application is responsible for releasing the handle using [ucp\\_request\\_free\(\)](#page-109-0) routine.

#### **Examples**

[ucp\\_hello\\_world.c.](#page-246-0)

# <span id="page-104-0"></span>**6.1.7.5.13 ucp\_put\_nbx()**

```
ucs_status_ptr_t ucp_put_nbx (
            ucp_ep_h ep,
             const void ∗ buffer,
             size_t count,
             uint64 t remote addr.
             ucp_rkey_h rkey,
             const ucp_request_param_t ∗ param )
```
This routine initiates a storage of contiguous block of data that is described by the local address *buffer* in the remote contiguous memory region described by *remote* addr address and the [memoryh](#page-55-0)andle¨ @a rkey. The routine returns immediately and @b does @b not guarantee re-usability of the source address @e buffer. If the operation is completed immediately the routine return UCS\_OK, otherwise UCS\_INPROGRESS or an error is returned to user. If the put operation completes immediately, the routine returns UCS\_OK and the call-back routine @a param.cb.← send is @b not invoked. If the operation is @b not completed immediately and no error is reported, then the UCP library will schedule invocation of the call-back routine @a param.cb.send upon completion of the put operation. In other words, the completion of a put operation can be signaled by the return code or execution of the call-back. Immediate completion signals can be fine-tuned via the @ref ucp\_request\_param\_t.op\_attr\_mask field in the @ref ucp request param t structure. The values of this field are a bit-wise OR of the @ref ucp\_op\_attr\_t enumeration. @note A user can use @ref ucp\_worker\_flush\_nb "ucp\_worker\_flush\_nb()" in order to guarantee re-usability of the source address @e buffer. @param [in] ep Remote endpoint handle. @param [in] buffer Pointer to the local source address. @param [in] count Number of elements of type @ref ucp\_request\_param\_t.datatype to put. If @ref ucp←-\_request\_param\_t.datatype is not specified, the type defaults to ucp\_dt\_make\_contig(1), which corresponds to byte elements. @param [in] remote\_addr Pointer to the destination remote memory address to write to. @param [in] rkey Remote memory key associated with the remote memory address. @param [in] param Operation parameters, see @ref ucp\_request\_param\_t @return UCS\_OK - The operation was completed immediately. @return UCS\_← PTR\_IS\_ERR(\_ptr) - The operation failed. @return otherwise - Operation was scheduled and can be completed at any point in time. The request handle is returned to the application in order to track progress of the operation. The application is responsible for releasing the handle using @ref ucp\_request\_free "ucp\_request\_free()" routine.

#### **Note**

Only the datatype [ucp\\_dt\\_make\\_contig\(1\)](#page-135-0) is supported for *param-*>*datatype*, see [ucp\\_dt\\_make\\_contig.](#page-135-0)

#### <span id="page-104-1"></span>**6.1.7.5.14 ucp\_get\_nbx()**

[ucs\\_status\\_ptr\\_t](#page-237-1) ucp\_get\_nbx ( [ucp\\_ep\\_h](#page-74-2) ep,

⃝**c 2024 Unified Communication X (UCX). All rights reserved.**

```
void ∗ buffer,
size t count.
uint64_t remote_addr,
ucp_rkey_h rkey,
const ucp_request_param_t ∗ param )
```
This routine initiates a load of a contiguous block of data that is described by the remote memory address *remote*←- *\_addr* and the [memory handle](#page-55-0) *rkey* in the local contiguous memory region described by *buffer* address. The routine returns immediately and **does not** guarantee that remote data is loaded and stored under the local address *buffer*. If the operation is completed immediately the routine return UCS\_OK, otherwise UCS\_INPROGRESS or an error is returned to user. If the get operation completes immediately, the routine returns UCS\_OK and the call-back routine *param.cb.send* is **not** invoked. If the operation is **not** completed immediately and no error is reported, then the UCP library will schedule invocation of the call-back routine *param.cb.send* upon completion of the get operation. In other words, the completion of a get operation can be signaled by the return code or execution of the call-back.

#### **Note**

A user can use [ucp\\_worker\\_flush\\_nb\(\)](#page-50-0) in order to guarantee re-usability of the source address *buffer*.

#### **Parameters**

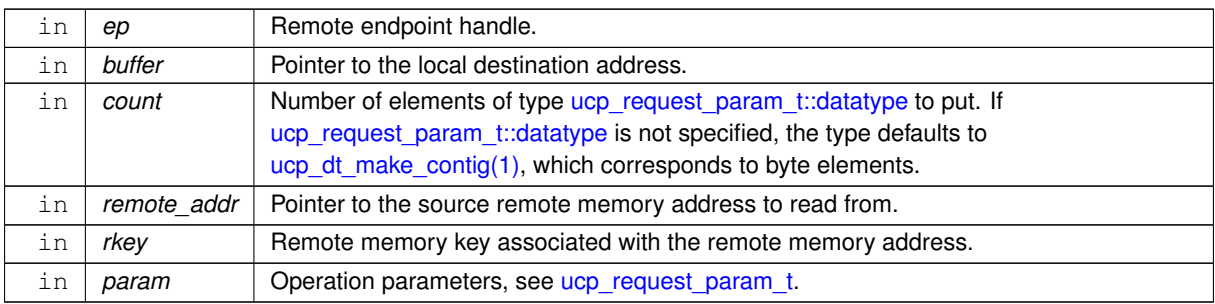

#### **Returns**

UCS OK - The operation was completed immediately.

UCS PTR IS ERR( ptr) - The operation failed.

otherwise - Operation was scheduled and can be completed at any point in time. The request handle is returned to the application in order to track progress of the operation. The application is responsible for releasing the handle using ucp request free() routine.

#### **Note**

Only the datatype [ucp\\_dt\\_make\\_contig\(1\)](#page-135-0) is supported for *param-*>*datatype*, see [ucp\\_dt\\_make\\_contig.](#page-135-0)

### <span id="page-105-0"></span>**6.1.7.5.15 ucp\_atomic\_op\_nbx()**

```
ucs_status_ptr_t ucp_atomic_op_nbx (
             ucp_ep_h_ep,
             ucp_atomic_op_t opcode,
             const void ∗ buffer,
             size_t count,
             uint64_t remote_addr,
             ucp_rkey_h rkey,
             const ucp_request_param_t ∗ param )
```
This routine will post an atomic operation to remote memory. The remote value is described by the combination of the remote memory address *remote\_addr* and the [remote memory handle](#page-55-0) *rkey*. The routine is non-blocking and therefore returns immediately. However, the actual atomic operation may be delayed. In order to enable fetching semantics for atomic operations user has to specify *param.reply buffer*. Please see [6.153](#page-106-1) below for more details.

**Note**

The user should not modify any part of the *buffer* (or also *param-*>*reply\_buffer* for fetch operations), until the operation completes.

Only ucp\_dt\_make\_config(4) and [ucp\\_dt\\_make\\_contig\(8\)](#page-135-0) are supported in *param-*>*datatype*, see [ucp\\_dt\\_make\\_contig.](#page-135-0) Also, currently atomic operations can handle one element only. Thus, *count* argument must be set to 1.

<span id="page-106-1"></span>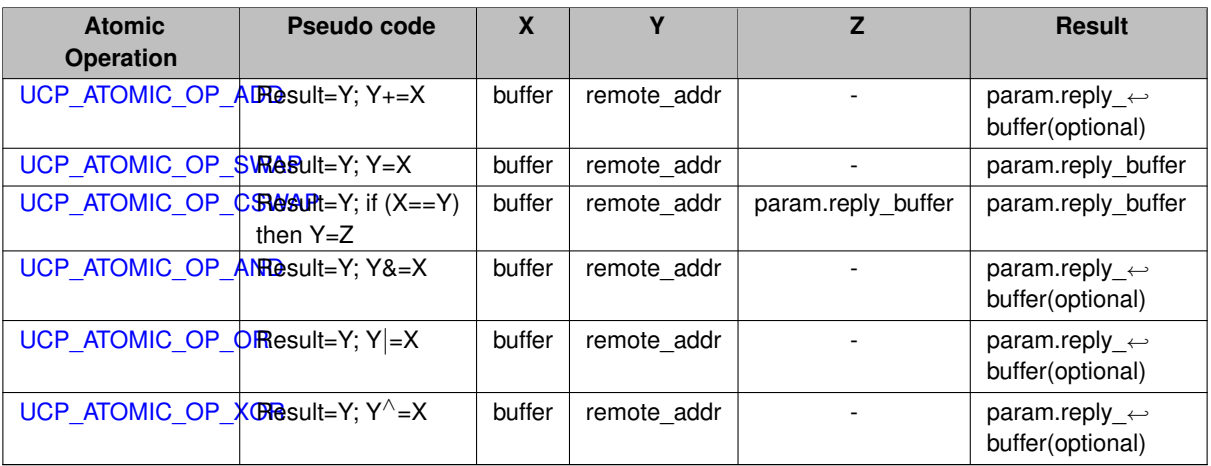

# Table 6.153: Atomic Operations Semantic

#### **Parameters**

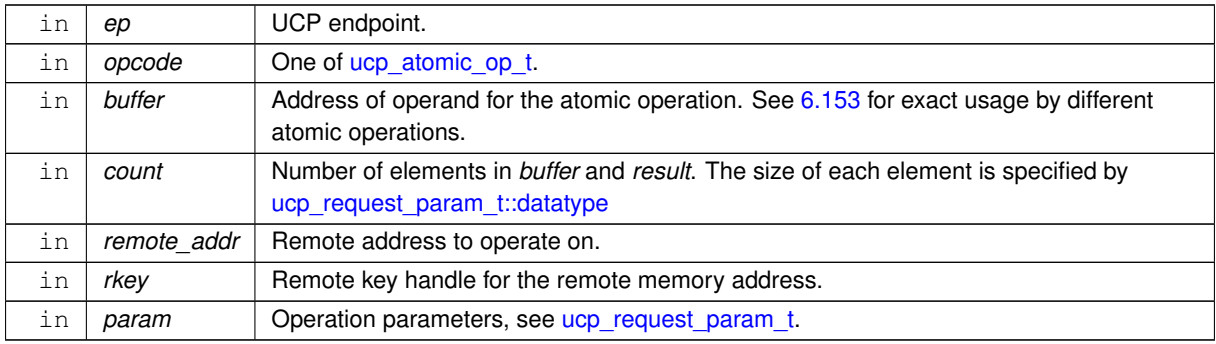

### **Returns**

NULL - The operation completed immediately.

UCS\_PTR\_IS\_ERR(\_ptr) - The operation failed.

otherwise - Operation was scheduled and can be completed at some time in the future. The request handle is returned to the application in order to track progress of the operation.

# <span id="page-106-0"></span>**6.1.7.5.16 ucp\_request\_check\_status()**

```
ucs_status_t ucp_request_check_status (
            void ∗ request )
```
This routine checks the state of the request and returns its current status. Any value different from UCS\_← INPROGRESS means that request is in a completed state.
### **Parameters**

in | *request* | Non-blocking request to check.

**Returns**

Error code as defined by [ucs\\_status\\_t](#page-238-0)

### **Examples**

[ucp\\_client\\_server.c,](#page-255-0) and [ucp\\_hello\\_world.c.](#page-246-0)

### <span id="page-108-0"></span>**6.1.7.5.17 ucp\_tag\_recv\_request\_test()**

```
ucs_status_t ucp_tag_recv_request_test (
            void ∗ request,
             ucp_tag_recv_info_t ∗ info )
```
This routine checks the state and returns current status of the request returned from [ucp\\_tag\\_recv\\_nb](#page-122-0) routine or the user allocated request for [ucp\\_tag\\_recv\\_nbr.](#page-123-0) Any value different from UCS\_INPROGRESS means that the request is in a completed state.

### **Parameters**

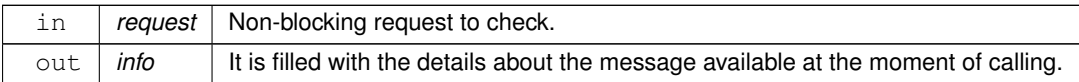

**Returns**

Error code as defined by [ucs\\_status\\_t](#page-238-0)

## **6.1.7.5.18 ucp\_stream\_recv\_request\_test()**

```
ucs_status_t ucp_stream_recv_request_test (
            void ∗ request,
             size_t ∗ length_p )
```
This routine checks the state and returns current status of the request returned from [ucp\\_stream\\_recv\\_nb](#page-118-0) routine. Any value different from UCS\_INPROGRESS means that the request is in a completed state.

**Parameters**

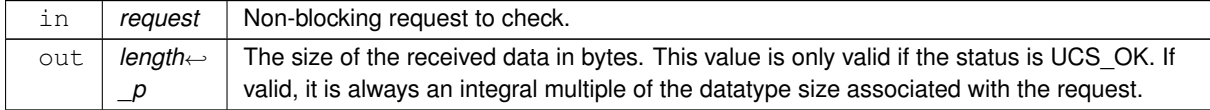

## **Returns**

Error code as defined by [ucs\\_status\\_t](#page-238-0)

### **6.1.7.5.19 ucp\_request\_cancel()**

```
void ucp_request_cancel (
```

```
ucp_worker_h worker,
void ∗ request )
```
**Parameters**

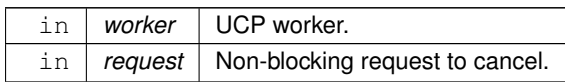

This routine tries to cancels an outstanding communication request. After calling this routine, the *request* will be in completed or canceled (but not both) state regardless of the status of the target endpoint associated with the communication request. If the request is completed successfully, the [send](#page-90-0) or [receive](#page-91-0) completion callbacks (based on the type of the request) will be called with the *status* argument of the callback set to UCS\_OK, and in a case it is canceled the *status* argument is set to UCS\_ERR\_CANCELED. It is important to note that in order to release the request back to the library the application is responsible for calling [ucp\\_request\\_free\(\).](#page-109-0)

### **6.1.7.5.20 ucp\_stream\_data\_release()**

```
void ucp_stream_data_release (
             ucp_ep_h ep,
             void ∗ data )
```
### **Parameters**

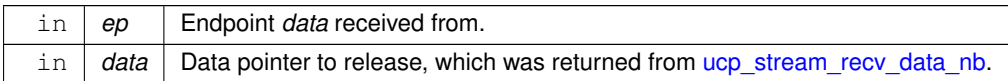

<span id="page-109-0"></span>This routine releases internal UCP data buffer returned by [ucp\\_stream\\_recv\\_data\\_nb](#page-101-0) when *data* is processed, the application can't use this buffer after calling this function.

### **6.1.7.5.21 ucp\_request\_free()**

```
void ucp_request_free (
            void ∗ request )
```
#### **Parameters**

in | *request* | Non-blocking request to release.

This routine releases the non-blocking request back to the library, regardless of its current state. Communications operations associated with this request will make progress internally, however no further notifications or callbacks will be invoked for this request.

**Examples**

[ucp\\_client\\_server.c,](#page-255-0) and [ucp\\_hello\\_world.c.](#page-246-0)

## **6.1.7.5.22 ucp\_request\_alloc()**

```
void ∗ ucp_request_alloc (
            ucp_worker_h worker )
```
**Parameters**

in *worker* UCP worker.

Error code as defined by [ucs\\_status\\_t](#page-238-0)

This routine creates request which may be used in functions ucp tag\_send\_nbx, [ucp\\_tag\\_recv\\_nbx,](#page-102-0) etc. The application is responsible for releasing the handle using the [ucp\\_request\\_free](#page-109-0) routine

#### **6.1.7.5.23 ucp\_request\_is\_completed()**

```
int ucp_request_is_completed (
            void ∗ request )
```
<span id="page-110-0"></span>**[Deprecated](#page-15-0)** Replaced by [ucp\\_request\\_test.](#page-82-0)

## **6.1.7.5.24 ucp\_put()**

:

```
ucs_status_t ucp_put (
             ucp_ep_h ep,
            const void ∗ buffer,
            size_t length,
            uint64_t remote_addr,
             ucp_rkey_h rkey )
```
**[Deprecated](#page-15-1)** Replaced by [ucp\\_put\\_nb.](#page-125-0) The following example implements the same functionality using [ucp\\_put\\_nb](#page-125-0)

```
void empty_callback(void *request, ucs_status_t status)
{
}
ucs_status_t put(ucp_ep_h ep, const void *buffer, size_t length,
                ucp_rkey_h rkey)
{
   void *request = ucp_put_nb(ep, buffer, length, remote_addr, rkey,
                             empty_callback),
   if (request == NULL) {
       return UCS_OK;
   } else if (UCS_PTR_IS_ERR(request)) {
       return UCS_PTR_STATUS(request);
   } else {
       ucs_status_t status;
       do {
          ucp_worker_progress(worker);
           status = ucp_request_check_status(request);
       } while (status == UCS_INPROGRESS);
       ucp_request_release(request);
       return status;
   }
}
```
This routine stores contiguous block of data that is described by the local address *buffer* in the remote contiguous memory region described by *remote\_addr* address and the [memory handle](#page-55-0) *rkey*. The routine returns when it is safe to reuse the source address *buffer*.

### **Parameters**

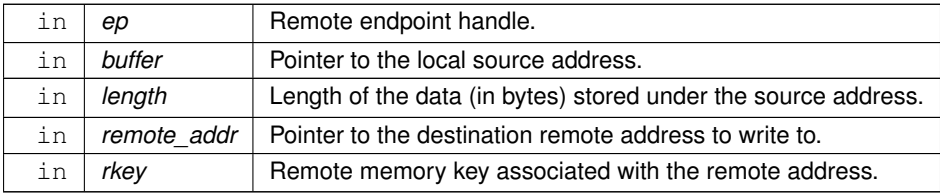

⃝**c 2024 Unified Communication X (UCX). All rights reserved.**

Error code as defined by [ucs\\_status\\_t](#page-238-0)

## **6.1.7.5.25 ucp\_get()**

```
ucs_status_t ucp_get (
            ucp_ep_h ep,
             void ∗ buffer,
             size_t length,
             uint64_t remote_addr,
             ucp_rkey_h rkey )
```
**[Deprecated](#page-15-2)** Replaced by [ucp\\_get\\_nb.](#page-126-0)

### **See also**

[ucp\\_put.](#page-110-0)

This routine loads contiguous block of data that is described by the remote address *remote addr* and the [memory handle](#page-55-0) *rkey* in the local contiguous memory region described by *buffer* address. The routine returns when remote data is loaded and stored under the local address *buffer*.

**Parameters**

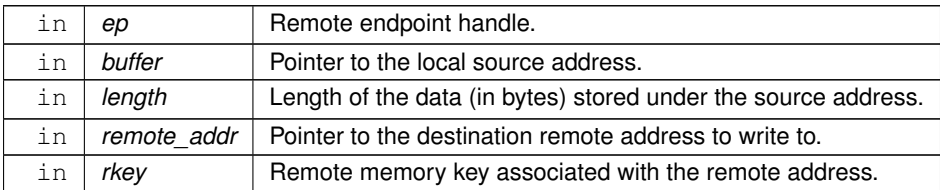

**Returns**

Error code as defined by [ucs\\_status\\_t](#page-238-0)

### **6.1.7.5.26 ucp\_atomic\_add32()**

```
ucs_status_t ucp_atomic_add32 (
             ucp_ep_h ep,
             uint32_t add,
             uint64_t remote_addr,
             ucp_rkey_h rkey )
```
### **[Deprecated](#page-14-0)** Replaced by [ucp\\_atomic\\_post](#page-127-0) with opcode UCP\_ATOMIC\_POST\_OP\_ADD.

**See also**

[ucp\\_put.](#page-110-0)

This routine performs an add operation on a 32 bit integer value atomically. The remote integer value is described by the combination of the remote memory address *remote\_addr* and the [remote memory handle](#page-55-0) *rkey*. The *add* value is the value that is used for the add operation. When the operation completes the sum of the original remote value and the operand value (*add*) is stored in remote memory. The call to the routine returns immediately, independent of operation completion.

## **Note**

The remote address must be aligned to 32 bit.

## **Parameters**

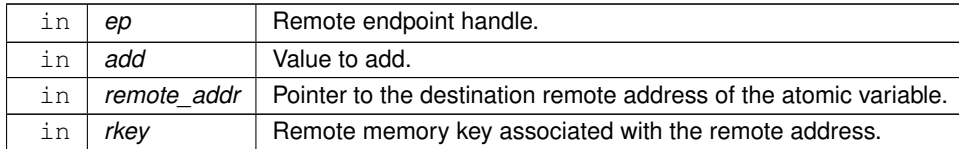

### **Returns**

Error code as defined by [ucs\\_status\\_t](#page-238-0)

### **6.1.7.5.27 ucp\_atomic\_add64()**

```
ucs_status_t ucp_atomic_add64 (
            ucp_ep_h ep,
            uint64_t add,
             uint64_t remote_addr,
             ucp_rkey_h rkey )
```
**[Deprecated](#page-14-1)** Replaced by [ucp\\_atomic\\_post](#page-127-0) with opcode UCP\_ATOMIC\_POST\_OP\_ADD.

### **See also**

### [ucp\\_put.](#page-110-0)

This routine performs an add operation on a 64 bit integer value atomically. The remote integer value is described by the combination of the remote memory address *remote\_addr* and the [remote memory handle](#page-55-0) *rkey*. The *add* value is the value that is used for the add operation. When the operation completes the sum of the original remote value and the operand value (*add*) is stored in remote memory. The call to the routine returns immediately, independent of operation completion.

## **Note**

The remote address must be aligned to 64 bit.

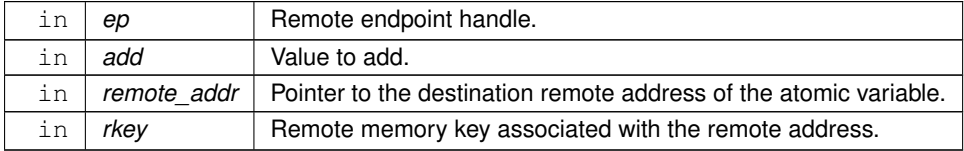

Error code as defined by [ucs\\_status\\_t](#page-238-0)

### **6.1.7.5.28 ucp\_atomic\_fadd32()**

```
ucs_status_t ucp_atomic_fadd32 (
            ucp_ep_h ep,
            uint32_t add,
            uint64_t remote_addr,
             ucp_rkey_h rkey,
            uint32_t * result )
```
**[Deprecated](#page-14-2)** Replaced by [ucp\\_atomic\\_fetch\\_nb](#page-128-0) with opcode UCP\_ATOMIC\_FETCH\_OP\_FADD.

### **See also**

### [ucp\\_put.](#page-110-0)

This routine performs an add operation on a 32 bit integer value atomically. The remote integer value is described by the combination of the remote memory address *remote\_addr* and the [remote memory handle](#page-55-0) *rkey*. The *add* value is the value that is used for the add operation. When the operation completes, the original remote value is stored in the local memory *result*, and the sum of the original remote value and the operand value is stored in remote memory. The call to the routine returns when the operation is completed and the *result* value is updated.

**Note**

The remote address must be aligned to 32 bit.

#### **Parameters**

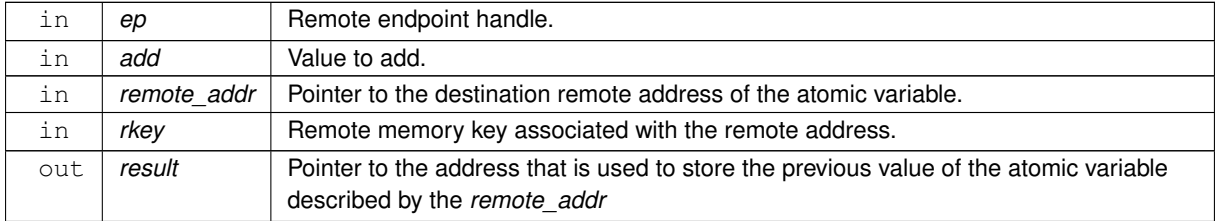

**Returns**

Error code as defined by [ucs\\_status\\_t](#page-238-0)

## **6.1.7.5.29 ucp\_atomic\_fadd64()**

```
ucs_status_t ucp_atomic_fadd64 (
            ucp_ep_h ep,
            uint64_t add,
            uint64_t remote_addr,
             ucp_rkey_h rkey,
             uint64_t * result)
```
**[Deprecated](#page-14-3)** Replaced by [ucp\\_atomic\\_fetch\\_nb](#page-128-0) with opcode UCP\_ATOMIC\_FETCH\_OP\_FADD.

**See also**

[ucp\\_put.](#page-110-0)

This routine performs an add operation on a 64 bit integer value atomically. The remote integer value is described by the combination of the remote memory address *remote\_addr* and the [remote memory handle](#page-55-0) *rkey*. The *add* value is the value that is used for the add operation. When the operation completes, the original remote value is stored in the local memory *result*, and the sum of the original remote value and the operand value is stored in remote memory. The call to the routine returns when the operation is completed and the *result* value is updated.

**Note**

The remote address must be aligned to 64 bit.

#### **Parameters**

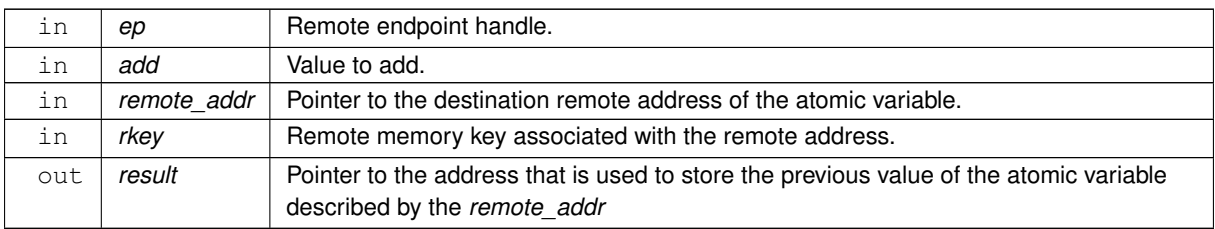

#### **Returns**

Error code as defined by [ucs\\_status\\_t](#page-238-0)

#### **6.1.7.5.30 ucp\_atomic\_swap32()**

```
ucs_status_t ucp_atomic_swap32 (
            ucp_ep_h ep,
            uint32_t swap,
             uint64_t remote_addr,
             ucp_rkey_h rkey,
             uint32_t ∗ result )
```
**[Deprecated](#page-14-4)** Replaced by [ucp\\_atomic\\_fetch\\_nb](#page-128-0) with opcode UCP\_ATOMIC\_FETCH\_OP\_SWAP.

### **See also**

### [ucp\\_put.](#page-110-0)

This routine swaps a 32 bit value between local and remote memory. The remote value is described by the combination of the remote memory address *remote\_addr* and the [remote memory handle](#page-55-0) *rkey*. The *swap* value is the value that is used for the swap operation. When the operation completes, the remote value is stored in the local memory *result*, and the operand value (*swap*) is stored in remote memory. The call to the routine returns when the operation is completed and the *result* value is updated.

### **Note**

The remote address must be aligned to 32 bit.

**Parameters**

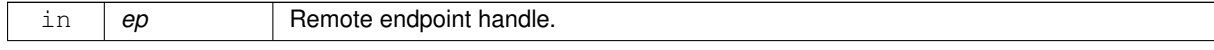

⃝**c 2024 Unified Communication X (UCX). All rights reserved.**

## **Parameters**

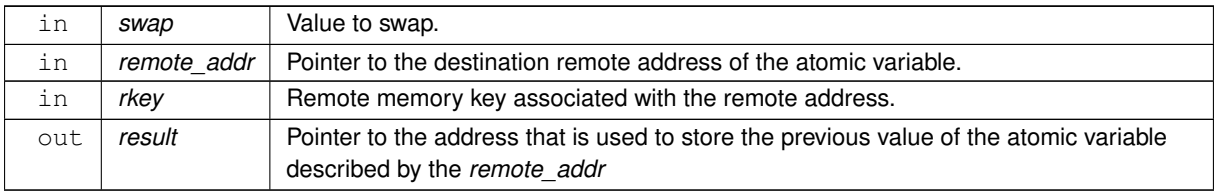

### **Returns**

Error code as defined by [ucs\\_status\\_t](#page-238-0)

## **6.1.7.5.31 ucp\_atomic\_swap64()**

```
ucs_status_t ucp_atomic_swap64 (
            ucp_ep_h ep,
            uint64_t swap,
            uint64_t remote_addr,
             ucp_rkey_h rkey,
             uint64_t ∗ result )
```
**[Deprecated](#page-14-5)** Replaced by [ucp\\_atomic\\_fetch\\_nb](#page-128-0) with opcode UCP\_ATOMIC\_FETCH\_OP\_SWAP.

## **See also**

## [ucp\\_put.](#page-110-0)

This routine swaps a 64 bit value between local and remote memory. The remote value is described by the combination of the remote memory address *remote\_addr* and the [remote memory handle](#page-55-0) *rkey*. The *swap* value is the value that is used for the swap operation. When the operation completes, the remote value is stored in the local memory *result*, and the operand value (*swap*) is stored in remote memory. The call to the routine returns when the operation is completed and the *result* value is updated.

**Note**

The remote address must be aligned to 64 bit.

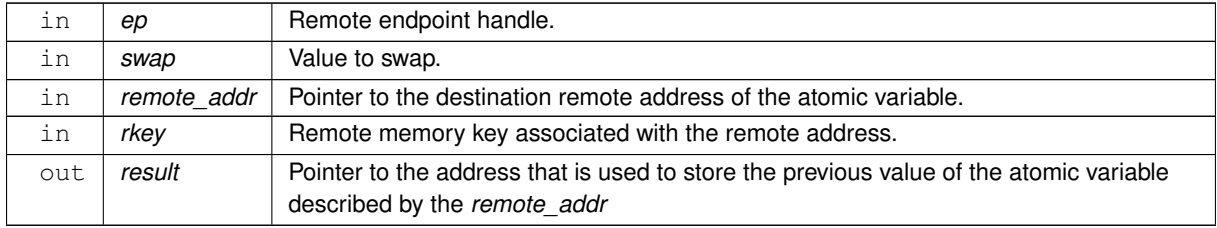

Error code as defined by [ucs\\_status\\_t](#page-238-0)

### **6.1.7.5.32 ucp\_atomic\_cswap32()**

```
ucs_status_t ucp_atomic_cswap32 (
            ucp_ep_h ep,
            uint32_t compare,
             uint32_t swap,
             uint64_t remote_addr,
             ucp_rkey_h rkey,
             uint32_t ∗ result )
```
**[Deprecated](#page-14-6)** Replaced by [ucp\\_atomic\\_fetch\\_nb](#page-128-0) with opcode UCP\_ATOMIC\_FETCH\_OP\_CSWAP.

#### **See also**

### [ucp\\_put.](#page-110-0)

This routine conditionally swaps a 32 bit value between local and remote memory. The swap occurs only if the condition value (*continue*) is equal to the remote value, otherwise the remote memory is not modified. The remote value is described by the combination of the remote memory address  $remote\_addr$  and the [remote memory handle](#page-55-0) *rkey*. The swap value is the value that is used to update the remote memory if the condition is true. The call to the routine returns when the operation is completed and the *result* value is updated.

**Note**

The remote address must be aligned to 32 bit.

#### **Parameters**

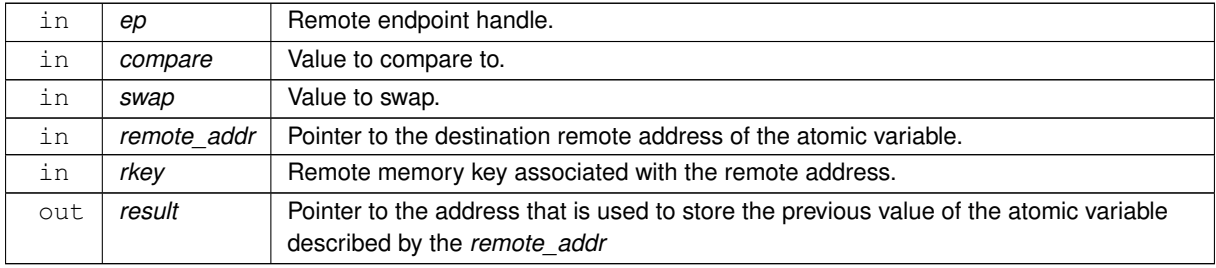

**Returns**

Error code as defined by [ucs\\_status\\_t](#page-238-0)

## **6.1.7.5.33 ucp\_atomic\_cswap64()**

```
ucs_status_t ucp_atomic_cswap64 (
            ucp_ep_h ep,
            uint64_t compare,
            uint64_t swap,
             uint64_t remote_addr,
             ucp_rkey_h rkey,
             uint64_t ∗ result )
```
**[Deprecated](#page-14-7)** Replaced by [ucp\\_atomic\\_fetch\\_nb](#page-128-0) with opcode UCP\_ATOMIC\_FETCH\_OP\_CSWAP.

**See also**

#### [ucp\\_put.](#page-110-0)

This routine conditionally swaps a 64 bit value between local and remote memory. The swap occurs only if the condition value (*continue*) is equal to the remote value, otherwise the remote memory is not modified. The remote value is described by the combination of the remote memory address remote addr and the [remote memory handle](#page-55-0) *rkey*. The swap value is the value that is used to update the remote memory if the condition is true. The call to the routine returns when the operation is completed and the *result* value is updated.

### **Note**

The remote address must be aligned to 64 bit.

## **Parameters**

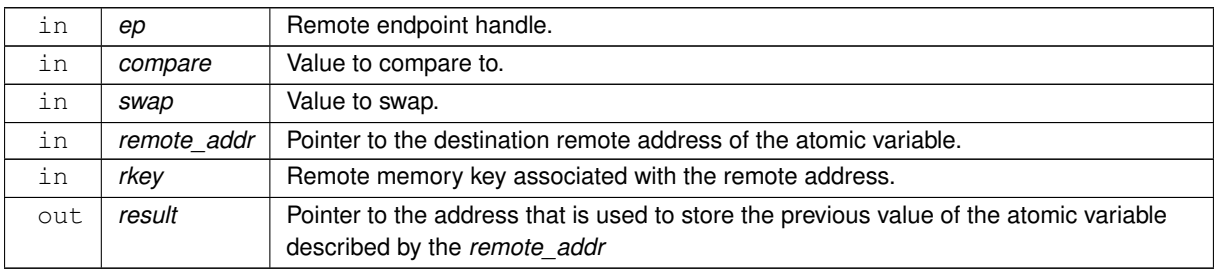

### **Returns**

Error code as defined by [ucs\\_status\\_t](#page-238-0)

## **6.1.7.5.34 ucp\_am\_send\_nb()**

```
ucs_status_ptr_t ucp_am_send_nb (
             ucp_ep_h ep,
             uint16 t id,
             const void ∗ buffer,
             size_t count,
             ucp_datatype_t datatype,
             ucp_send_callback_t cb,
             unsigned flags )
```
### **[Deprecated](#page-14-8)** Use ucp am send nbx instead.

This routine sends an Active Message to an ep. It does not support CUDA memory.

### **Parameters**

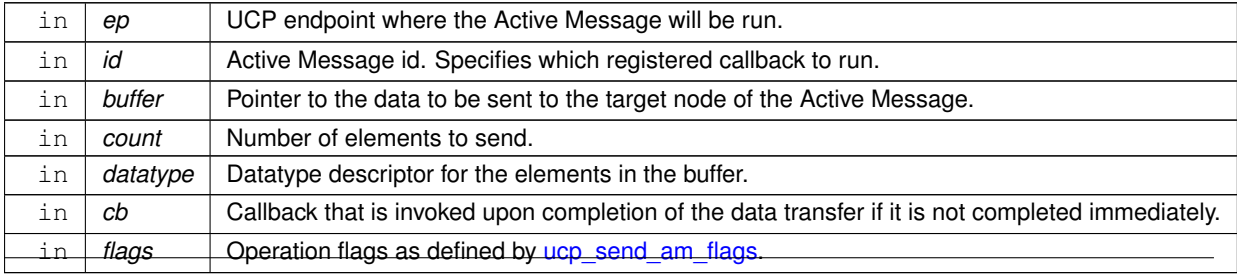

⃝**c 2024 Unified Communication X (UCX). All rights reserved.**

NULL Active Message was sent immediately.

UCS\_PTR\_IS\_ERR(\_ptr) Error sending Active Message.

otherwise Pointer to request, and Active Message is known to be completed after cb is run.

#### **6.1.7.5.35 ucp\_stream\_send\_nb()**

```
ucs_status_ptr_t ucp_stream_send_nb (
            ucp_ep_h ep,
            const void ∗ buffer,
            size t count,
             ucp_datatype_t datatype,
             ucp_send_callback_t cb,
             unsigned flags )
```
**[Deprecated](#page-16-0)** Use [ucp\\_stream\\_send\\_nbx](#page-98-0) instead.

This routine sends data that is described by the local address *buffer*, size *count*, and *datatype* object to the destination endpoint *ep*. The routine is non-blocking and therefore returns immediately, however the actual send operation may be delayed. The send operation is considered completed when it is safe to reuse the source *buffer*. If the send operation is completed immediately the routine returns UCS\_OK and the callback function *cb* is **not** invoked. If the operation is **not** completed immediately and no error reported, then the UCP library will schedule invocation of the callback *cb* upon completion of the send operation. In other words, the completion of the operation will be signaled either by the return code or by the callback.

#### **Note**

The user should not modify any part of the *buffer* after this operation is called, until the operation completes.

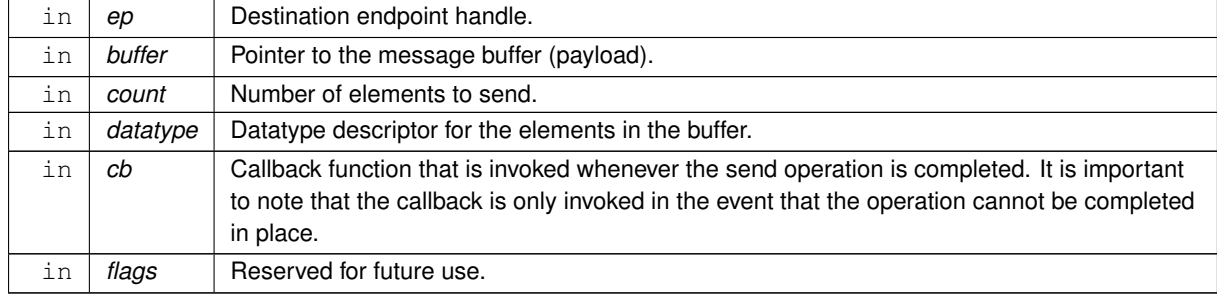

#### **Parameters**

### **Returns**

NULL - The send operation was completed immediately.

UCS\_PTR\_IS\_ERR(\_ptr) - The send operation failed.

otherwise - Operation was scheduled for send and can be completed in any point in time. The request handle is returned to the application in order to track progress of the message. The application is responsible for releasing the handle using [ucp\\_request\\_free](#page-109-0) routine.

#### <span id="page-118-0"></span>**6.1.7.5.36 ucp\_stream\_recv\_nb()**

```
ucs_status_ptr_t ucp_stream_recv_nb (
             ucp_ep_h ep,
```
void ∗ buffer, size\_t count, [ucp\\_datatype\\_t](#page-90-1) datatype, [ucp\\_stream\\_recv\\_callback\\_t](#page-91-1) cb, size\_t \* length, unsigned flags )

### **[Deprecated](#page-15-3)** Use [ucp\\_stream\\_recv\\_nbx](#page-100-0) instead.

This routine receives data that is described by the local address *buffer*, size *count*, and *datatype* object on the endpoint *ep*. The routine is non-blocking and therefore returns immediately. The receive operation is considered complete when the message is delivered to the buffer. If data is not immediately available, the operation will be scheduled for receive and a request handle will be returned. In order to notify the application about completion of a scheduled receive operation, the UCP library will invoke the call-back *cb* when data is in the receive buffer and ready for application access. If the receive operation cannot be started, the routine returns an error.

**Parameters**

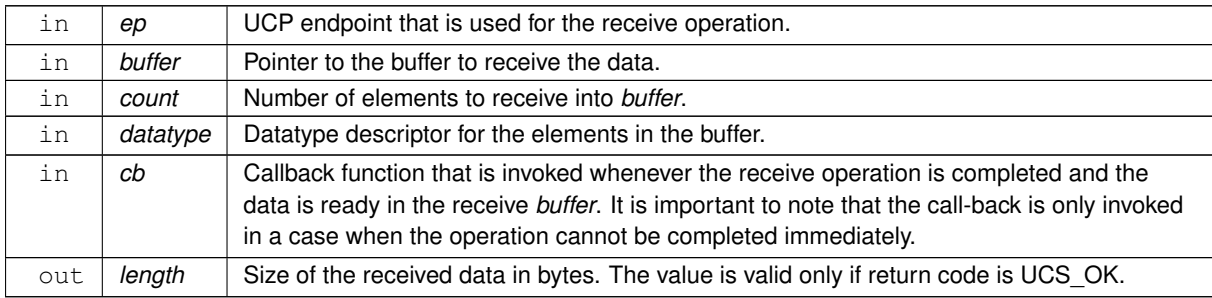

## **Note**

The amount of data received, in bytes, is always an integral multiple of the *datatype* size.

#### **Parameters**

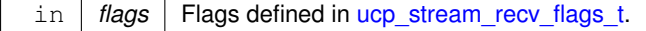

### **Returns**

NULL - The receive operation was completed immediately.

UCS\_PTR\_IS\_ERR(\_ptr) - The receive operation failed.

otherwise - Operation was scheduled for receive. A request handle is returned to the application in order to track progress of the operation. The application is responsible for releasing the handle by calling the [ucp\\_request\\_free](#page-109-0) routine.

# <span id="page-119-0"></span>**6.1.7.5.37 ucp\_tag\_send\_nb()**

```
ucs_status_ptr_t ucp_tag_send_nb (
            ucp_ep_h ep,
             const void ∗ buffer,
             size_t count,
             ucp_datatype_t datatype,
             ucp_tag_t tag,
             ucp_send_callback_t cb )
```
#### **[Deprecated](#page-16-1)** Use [ucp\\_tag\\_send\\_nbx](#page-99-0) instead.

This routine sends a messages that is described by the local address *buffer*, size *count*, and *datatype* object to the destination endpoint *ep*. Each message is associated with a *tag* value that is used for message matching on the [receiver.](#page-122-0) The routine is non-blocking and therefore returns immediately, however the actual send operation may be delayed. The send operation is considered completed when it is safe to reuse the source *buffer*. If the send operation is completed immediately the routine return UCS\_OK and the call-back function *cb* is **not** invoked. If the operation is **not** completed immediately and no error reported then the UCP library will schedule to invoke the call-back *cb* whenever the send operation will be completed. In other words, the completion of a message can be signaled by the return code or the call-back.

### **Note**

The user should not modify any part of the *buffer* after this operation is called, until the operation completes.

#### **Parameters**

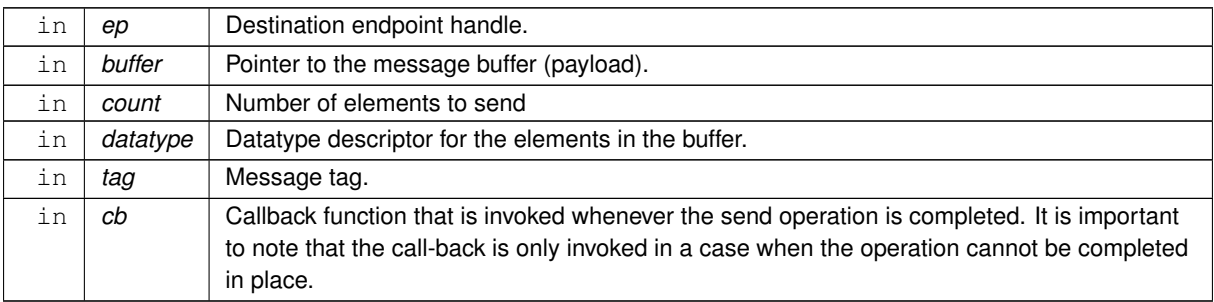

**Returns**

NULL - The send operation was completed immediately.

UCS\_PTR\_IS\_ERR(\_ptr) - The send operation failed.

otherwise - Operation was scheduled for send and can be completed in any point in time. The request handle is returned to the application in order to track progress of the message. The application is responsible for releasing the handle using [ucp\\_request\\_free\(\)](#page-109-0) routine.

## <span id="page-120-0"></span>**6.1.7.5.38 ucp\_tag\_send\_nbr()**

```
ucs_status_t ucp_tag_send_nbr (
            ucp_ep_h ep,
             const void ∗ buffer,
             size_t count,
             ucp_datatype_t datatype,
             ucp_tag_t tag,
             void ∗ req )
```
**[Deprecated](#page-16-2)** Use [ucp\\_tag\\_send\\_nbx](#page-99-0) with the flag [UCP\\_OP\\_ATTR\\_FIELD\\_REQUEST](#page-93-1) instead.

This routine provides a convenient and efficient way to implement a blocking send pattern. It also completes requests faster than ucp tag\_send\_nb() because:

- it always uses eager protocol to send data up to the rendezvous threshold.
- its rendezvous threshold is higher than the one used by the [ucp\\_tag\\_send\\_nb\(\).](#page-119-0) The threshold is controlled by the **UCX\_SEND\_NBR\_RNDV\_THRESH** environment variable.

• its request handling is simpler. There is no callback and no need to allocate and free requests. In fact request can be allocated by caller on the stack.

This routine sends a messages that is described by the local address *buffer*, size *count*, and *datatype* object to the destination endpoint *ep*. Each message is associated with a *tag* value that is used for message matching on the [receiver.](#page-123-0)

The routine is non-blocking and therefore returns immediately, however the actual send operation may be delayed. The send operation is considered completed when it is safe to reuse the source *buffer*. If the send operation is completed immediately the routine returns UCS\_OK.

If the operation is **not** completed immediately and no error reported then the UCP library will fill a user provided *req* and return UCS\_INPROGRESS status. In order to monitor completion of the operation [ucp\\_request\\_check\\_status\(\)](#page-106-0) should be used.

Following pseudo code implements a blocking send function: MPI\_send(...)

```
{
   char *request;
   ucs status t status;
   // allocate request on the stack
   // ucp_context_query() was used to get ucp_request_size
   request = alloca(ucp_request_size);
   // note: make sure that there is enough memory before the
   // request handle
   ucp_tag_send_nbr(UCS_INPROGRESS) {
       return status;
   }
   do {
       ucp_worker_progress(worker);
       status = ucp_request_check_status(request + ucp_request_size);
   } while (status == UCS_INPROGRESS);
   return status;
```
#### **Note**

 $\begin{array}{c} \hline \end{array}$ 

The user should not modify any part of the *buffer* after this operation is called, until the operation completes.

## **Parameters**

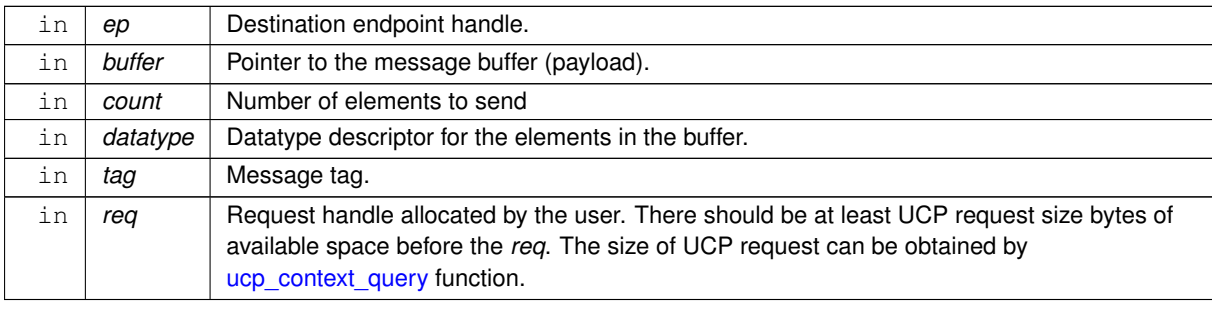

#### **Returns**

UCS\_OK - The send operation was completed immediately.

UCS\_INPROGRESS - The send was not completed and is in progress. [ucp\\_request\\_check\\_status\(\)](#page-106-0) should be used to monitor *req* status.

Error code as defined by [ucs\\_status\\_t](#page-238-0)

### **6.1.7.5.39 ucp\_tag\_send\_sync\_nb()**

```
ucs_status_ptr_t ucp_tag_send_sync_nb (
            ucp_ep_h ep,
            const void ∗ buffer,
            size_t count,
             ucp_datatype_t datatype,
             ucp_tag_t tag,
             ucp_send_callback_t cb )
```
**[Deprecated](#page-16-3)** Use ucp tag\_send\_sync\_nbx instead.

Same as [ucp\\_tag\\_send\\_nb,](#page-119-0) except the request completes only after there is a remote tag match on the message (which does not always mean the remote receive has been completed). This function never completes ¨in-place¨, and always returns a request handle.

**Note**

The user should not modify any part of the *buffer* after this operation is called, until the operation completes. Returns [UCS\\_ERR\\_UNSUPPORTED](#page-238-3) if [UCP\\_ERR\\_HANDLING\\_MODE\\_PEER](#page-79-0) is enabled. This is a temporary implementation-related constraint that will be addressed in future releases.

## **Parameters**

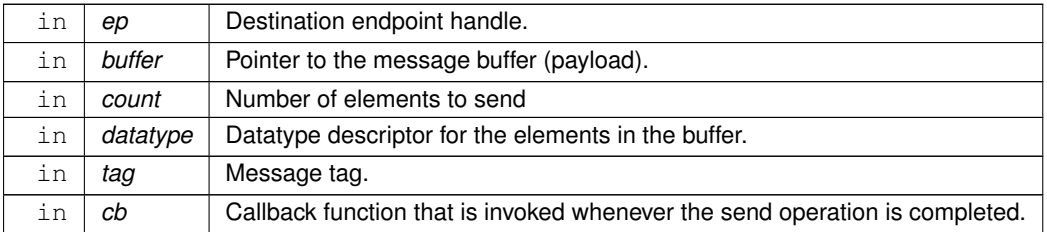

### **Returns**

UCS\_PTR\_IS\_ERR(\_ptr) - The send operation failed.

otherwise - Operation was scheduled for send and can be completed in any point in time. The request handle is returned to the application in order to track progress of the message. The application is responsible for releasing the handle using [ucp\\_request\\_free\(\)](#page-109-0) routine.

# <span id="page-122-0"></span>**6.1.7.5.40 ucp\_tag\_recv\_nb()**

```
ucs_status_ptr_t ucp_tag_recv_nb (
            ucp_worker_h worker,
            void ∗ buffer,
            size_t count,
            ucp_datatype_t datatype,
            ucp_tag_t tag,
             ucp_tag_t tag_mask,
             ucp_tag_recv_callback_t cb )
```
### **[Deprecated](#page-16-4)** Use ucp tag\_recv\_nbx instead.

This routine receives a message that is described by the local address *buffer*, size *count*, and *datatype* object on the *worker*. The tag value of the receive message has to match the *tag* and *tag\_mask* values, where the *tag\_mask* indicates which bits of the tag have to be matched. The routine is non-blocking and therefore returns immediately. The receive operation is considered completed when the message is delivered to the *buffer*. In order to notify the application about completion of the receive operation the UCP library will invoke the call-back *cb* when the received message is in the receive buffer and ready for application access. If the receive operation cannot be stated the routine returns an error.

**Note**

This routine cannot return UCS OK. It always returns a request handle or an error.

### **Parameters**

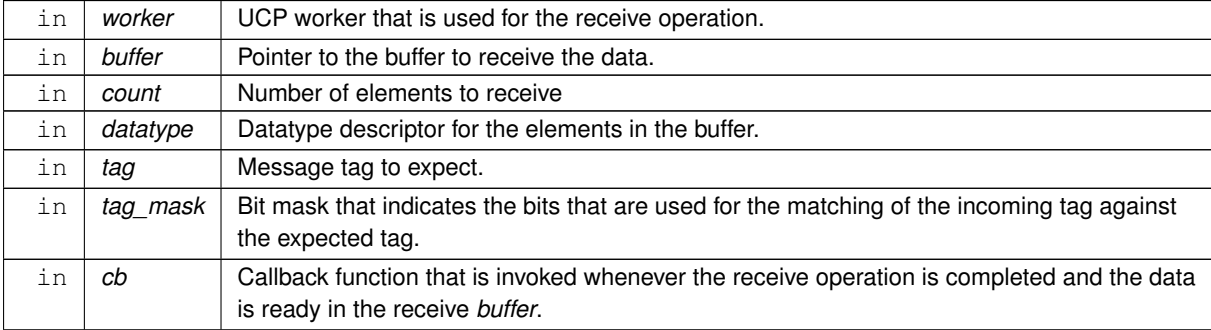

#### **Returns**

UCS\_PTR\_IS\_ERR(\_ptr) - The receive operation failed.

otherwise - Operation was scheduled for receive. The request handle is returned to the application in order to track progress of the operation. The application is responsible for releasing the handle using [ucp\\_request\\_free\(\)](#page-109-0) routine.

#### <span id="page-123-0"></span>**6.1.7.5.41 ucp\_tag\_recv\_nbr()**

```
ucs_status_t ucp_tag_recv_nbr (
             ucp_worker_h worker,
```

```
void ∗ buffer,
size_t count,
ucp_datatype_t datatype,
ucp_tag_t tag,
ucp_tag_t tag_mask,
void ∗ req )
```
**[Deprecated](#page-16-5)** Use [ucp\\_tag\\_recv\\_nbx](#page-102-0) with the flag [UCP\\_OP\\_ATTR\\_FIELD\\_REQUEST](#page-93-1) instead.

This routine receives a message that is described by the local address *buffer*, size *count*, and *datatype* object on the *worker*. The tag value of the receive message has to match the *tag* and *tag\_mask* values, where the *tag\_mask* indicates which bits of the tag have to be matched. The routine is non-blocking and therefore returns immediately. The receive operation is considered completed when the message is delivered to the *buffer*. In order to monitor completion of the operation [ucp\\_request\\_check\\_status](#page-106-0) or [ucp\\_tag\\_recv\\_request\\_test](#page-108-0) should be used.

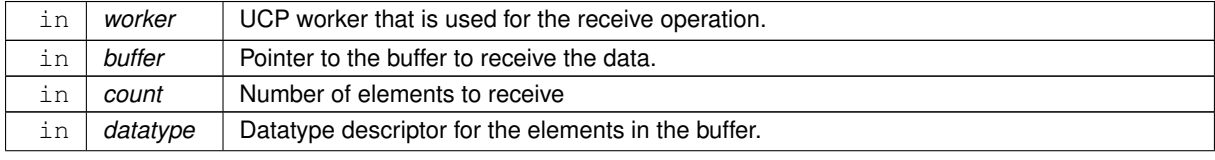

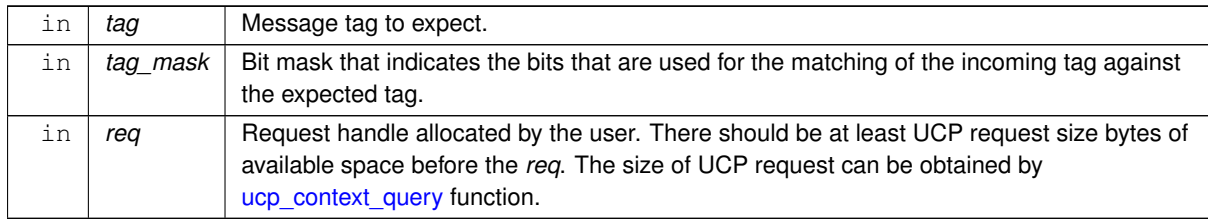

### **Parameters**

**Returns**

Error code as defined by [ucs\\_status\\_t](#page-238-0)

### <span id="page-124-0"></span>**6.1.7.5.42 ucp\_tag\_msg\_recv\_nb()**

```
ucs_status_ptr_t ucp_tag_msg_recv_nb (
            ucp_worker_h worker,
            void ∗ buffer,
            size_t count,
             ucp_datatype_t datatype,
             ucp_tag_message_h message,
             ucp_tag_recv_callback_t cb )
```
**[Deprecated](#page-16-6)** Use [ucp\\_tag\\_recv\\_nbx](#page-102-0) instead.

This routine receives a message that is described by the local address *buffer*, size *count*, *message* handle, and *datatype* object on the *worker*. The *message* handle can be obtained by calling the [ucp\\_tag\\_probe\\_nb\(\)](#page-102-1) routine. The [ucp\\_tag\\_msg\\_recv\\_nb\(\)](#page-124-0) routine is non-blocking and therefore returns immediately. The receive operation is considered completed when the message is delivered to the *buffer*. In order to notify the application about completion of the receive operation the UCP library will invoke the call-back *cb* when the received message is in the receive buffer and ready for application access. If the receive operation cannot be started the routine returns an error.

#### **Parameters**

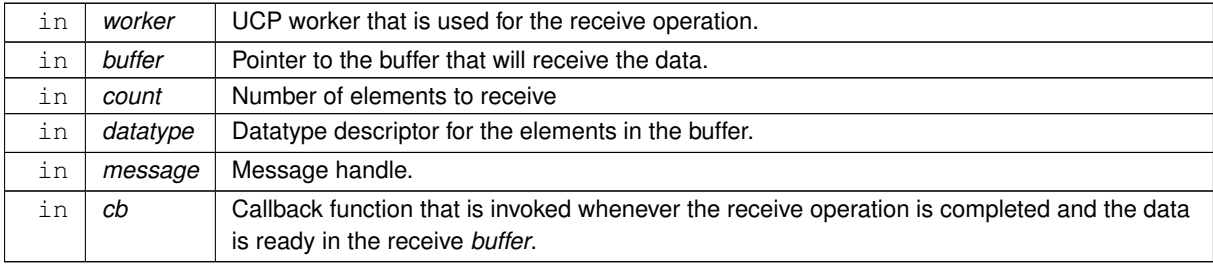

#### **Returns**

UCS\_PTR\_IS\_ERR(\_ptr) - The receive operation failed.

otherwise - Operation was scheduled for receive. The request handle is returned to the application in order to track progress of the operation. The application is responsible for releasing the handle using [ucp\\_request\\_free\(\)](#page-109-0) routine.

### **6.1.7.5.43 ucp\_put\_nbi()**

[ucs\\_status\\_t](#page-238-0) ucp\_put\_nbi (

[ucp\\_ep\\_h](#page-74-0) ep, const void ∗ buffer, size\_t length, uint64\_t remote\_addr, [ucp\\_rkey\\_h](#page-55-0) rkey )

**[Deprecated](#page-15-4)** Use [ucp\\_put\\_nbx](#page-104-0) without passing the flag [UCP\\_OP\\_ATTR\\_FIELD\\_CALLBACK](#page-93-2) instead. If a request pointer is returned, release it immediately by [ucp\\_request\\_free.](#page-109-0)

This routine initiates a storage of contiguous block of data that is described by the local address *buffer* in the remote contiguous memory region described by *remote\_addr* address and the [memoryh](#page-55-0)andle¨ @a rkey. The routine returns immediately and @b does @b not guarantee re-usability of the source address @e buffer. If the operation is completed immediately the routine return UCS\_OK, otherwise UCS\_INPROGRESS or an error is returned to user. @note A user can use @ref ucp\_worker\_flush\_nb "ucp\_worker\_flush\_nb()" in order to guarantee re-usability of the source address *buffer*.

**Parameters**

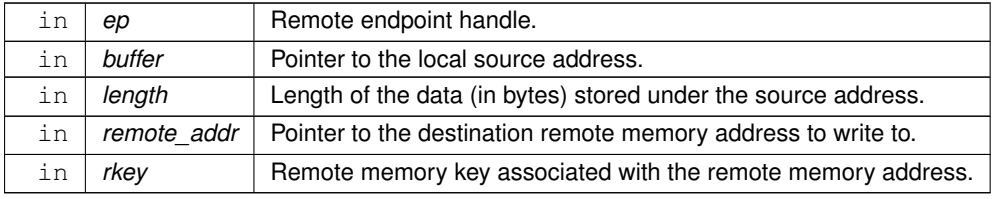

### **Returns**

Error code as defined by [ucs\\_status\\_t](#page-238-0)

#### <span id="page-125-0"></span>**6.1.7.5.44 ucp\_put\_nb()**

```
ucs_status_ptr_t ucp_put_nb (
             ucp_ep_h ep,
             const void ∗ buffer,
             size_t length,
             uint64_t remote_addr,
             ucp rkey h rkey,
             ucp_send_callback_t cb )
```
### **[Deprecated](#page-15-5)** Use [ucp\\_put\\_nbx](#page-104-0) instead.

This routine initiates a storage of contiguous block of data that is described by the local address *buffer* in the remote contiguous memory region described by *remote* addr address and the [memoryh](#page-55-0)andle¨ @a rkey. The routine returns immediately and @b does @b not guarantee re-usability of the source address @e buffer. If the operation is completed immediately the routine return UCS\_OK, otherwise UCS\_INPROGRESS or an error is returned to user. If the put operation completes immediately, the routine returns UCS OK and the call-back routine @a cb is @b not invoked. If the operation is @b not completed immediately and no error is reported, then the UCP library will schedule invocation of the call-back routine @a cb upon completion of the put operation. In other words, the completion of a put operation can be signaled by the return code or execution of the call-back. @note A user can use @ref ucp\_worker\_flush\_nb <sup>"</sup>ucp\_worker\_flush\_nb()" in order to quarantee re-usability of the source address @e buffer. @param [in] ep Remote endpoint handle. @param [in] buffer Pointer to the local source address. @param [in] length Length of the data (in bytes) stored under the source address. @param [in] remote addr Pointer to the destination remote memory address to write to. @param [in] rkey Remote memory key associated with the remote memory address. @param [in] cb Call-back function that is invoked whenever the put operation is completed and the local buffer can be modified. Does not guarantee remote completion. @return NULL - The operation was completed immediately. @return UCS\_PTR\_IS\_ERR(\_ptr) - The operation failed. @return otherwise - Operation was scheduled and can be completed at any point in time. The request handle is returned to the application in order to track progress of the operation. The application is responsible for releasing the handle using @ref ucp\_request← \_free [¨ucp\\_request\\_free\(\)"](#page-109-0) routine.

#### **6.1.7.5.45 ucp\_get\_nbi()**

```
ucs_status_t ucp_get_nbi (
            ucp_ep_h_ep,
            void ∗ buffer,
             size_t length,
             uint64_t remote_addr,
             ucp_rkey_h rkey )
```
**[Deprecated](#page-15-6)** Use [ucp\\_get\\_nbx](#page-104-1) without passing the flag [UCP\\_OP\\_ATTR\\_FIELD\\_CALLBACK](#page-93-2) instead. If a request pointer is returned, release it immediately by [ucp\\_request\\_free.](#page-109-0)

This routine initiate a load of contiguous block of data that is described by the remote memory address *remote\_*← *addr* and the [memory handle](#page-55-0) *rkey* in the local contiguous memory region described by *buffer* address. The routine returns immediately and **does not** guarantee that remote data is loaded and stored under the local address *buffer*.

### **Note**

A user can use ucp worker flush nb() in order guarantee that remote data is loaded and stored under the local address *buffer*.

#### **Parameters**

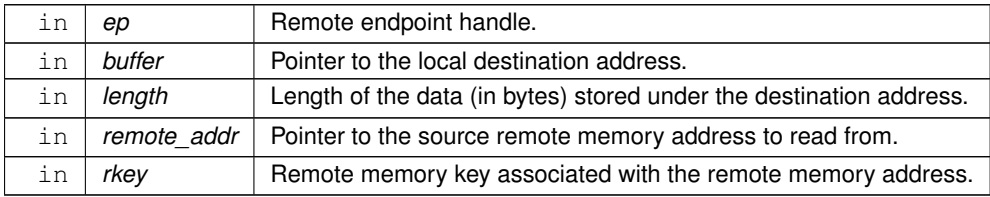

#### **Returns**

Error code as defined by [ucs\\_status\\_t](#page-238-0)

### <span id="page-126-0"></span>**6.1.7.5.46 ucp\_get\_nb()**

```
ucs_status_ptr_t ucp_get_nb (
            ucp_ep_h ep,
             void ∗ buffer,
             size_t length,
             uint64_t remote_addr,
             ucp_rkey_h rkey,
             ucp send callback t cb )
```
### **[Deprecated](#page-15-7)** Use [ucp\\_get\\_nbx](#page-104-1) instead.

This routine initiates a load of a contiguous block of data that is described by the remote memory address *remote*←- *\_addr* and the [memory handle](#page-55-0) *rkey* in the local contiguous memory region described by *buffer* address. The routine returns immediately and **does not** guarantee that remote data is loaded and stored under the local address *buffer*. If the operation is completed immediately the routine return UCS\_OK, otherwise UCS\_INPROGRESS or an error is returned to user. If the get operation completes immediately, the routine returns UCS\_OK and the call-back routine *cb* is **not** invoked. If the operation is **not** completed immediately and no error is reported, then the UCP library will schedule invocation of the call-back routine *cb* upon completion of the get operation. In other words, the completion of a get operation can be signaled by the return code or execution of the call-back.

**Note**

A user can use [ucp\\_worker\\_flush\\_nb\(\)](#page-50-0) in order to guarantee re-usability of the source address *buffer*.

### **Parameters**

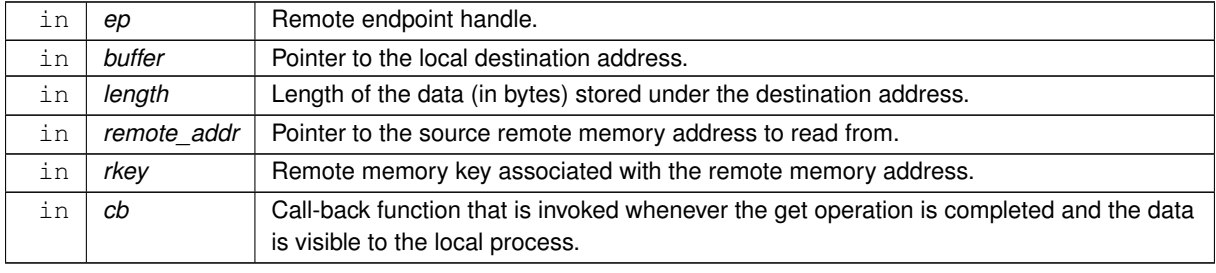

### **Returns**

NULL - The operation was completed immediately.

UCS\_PTR\_IS\_ERR(\_ptr) - The operation failed.

otherwise - Operation was scheduled and can be completed at any point in time. The request handle is returned to the application in order to track progress of the operation. The application is responsible for releasing the handle using ucp request free() routine.

## <span id="page-127-0"></span>**6.1.7.5.47 ucp\_atomic\_post()**

```
ucs_status_t ucp_atomic_post (
             ucp_ep_h ep,
             ucp_atomic_post_op_t opcode,
             uint64_t value,
             size_t op_size,
             uint64_t remote_addr,
             ucp_rkey_h rkey )
```
**[Deprecated](#page-14-9)** Use [ucp\\_atomic\\_op\\_nbx](#page-105-0) without the flag [UCP\\_OP\\_ATTR\\_FIELD\\_REPLY\\_BUFFER](#page-93-3) instead.

This routine posts an atomic memory operation to a remote value. The remote value is described by the combination of the remote memory address *remote addr* and the [remote memory handle](#page-55-0) *rkey*. Return from the function does not guarantee completion. A user must call [ucp\\_ep\\_flush\\_nb](#page-84-0) or [ucp\\_worker\\_flush\\_nb](#page-50-0) to guarantee that the remote value has been updated.

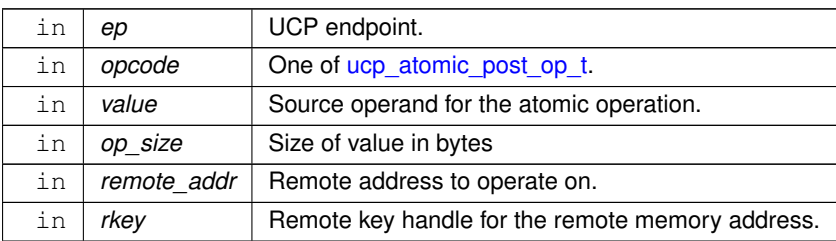

Error code as defined by [ucs\\_status\\_t](#page-238-0)

### <span id="page-128-0"></span>**6.1.7.5.48 ucp\_atomic\_fetch\_nb()**

```
ucs_status_ptr_t ucp_atomic_fetch_nb (
            ucp_ep_h ep,
             ucp_atomic_fetch_op_t opcode,
             uint64_t value,
             void ∗ result,
             size_t op_size,
             uint64_t remote_addr,
             ucp_rkey_h rkey,
             ucp_send_callback_t cb )
```
**[Deprecated](#page-14-10)** Use [ucp\\_atomic\\_op\\_nbx](#page-105-0) with the flag [UCP\\_OP\\_ATTR\\_FIELD\\_REPLY\\_BUFFER](#page-93-3) instead.

This routine will post an atomic fetch operation to remote memory. The remote value is described by the combination of the remote memory address *remote\_addr* and the [remote memory handle](#page-55-0) *rkey*. The routine is non-blocking and therefore returns immediately. However the actual atomic operation may be delayed. The atomic operation is not considered complete until the values in remote and local memory are completed. If the atomic operation completes immediately, the routine returns UCS\_OK and the call-back routine *cb* is **not** invoked. If the operation is **not** completed immediately and no error is reported, then the UCP library will schedule invocation of the call-back routine *cb* upon completion of the atomic operation. In other words, the completion of an atomic operation can be signaled by the return code or execution of the call-back.

#### **Note**

The user should not modify any part of the *result* after this operation is called, until the operation completes.

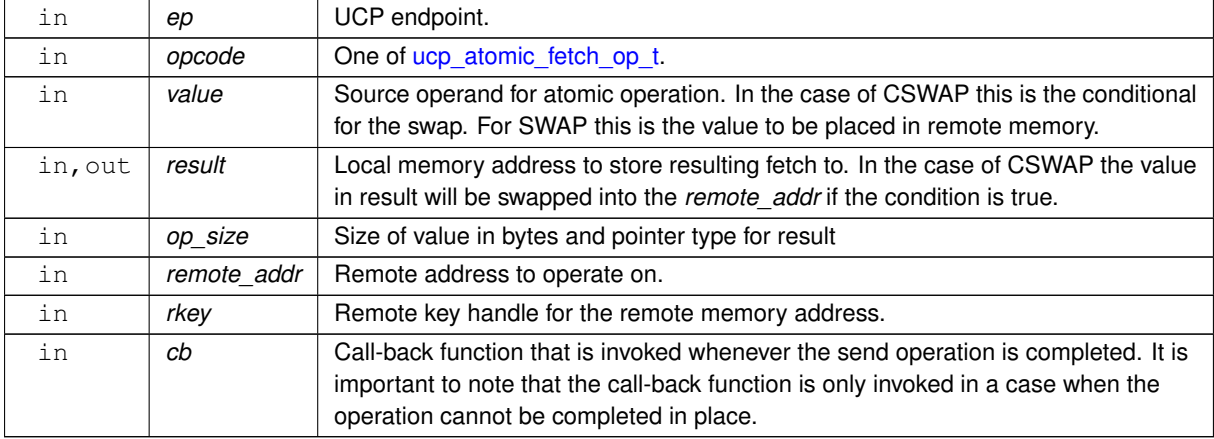

#### **Parameters**

### **Returns**

NULL - The operation was completed immediately.

UCS\_PTR\_IS\_ERR(\_ptr) - The operation failed.

otherwise - Operation was scheduled and can be completed at any point in time. The request handle is returned to the application in order to track progress of the operation. The application is responsible for releasing the handle using [ucp\\_request\\_free\(\)](#page-109-0) routine.

# **6.1.8 UCP Configuration**

## **Data Structures**

• struct [ucp\\_params](#page-129-0) *Tuning parameters for UCP library. [More...](#page-129-0)*

## **Typedefs**

- typedef struct [ucp\\_params](#page-129-0) [ucp\\_params\\_t](#page-131-0) *Tuning parameters for UCP library.*
- typedef struct ucp\_config [ucp\\_config\\_t](#page-131-1) *UCP configuration descriptor.*

## **Functions**

- [ucs\\_status\\_t](#page-238-0) [ucp\\_config\\_read](#page-132-0) (const char ∗env\_prefix, const char ∗filename, [ucp\\_config\\_t](#page-131-1) ∗∗config\_p) *Read UCP configuration descriptor.*
- void [ucp\\_config\\_release](#page-132-1) [\(ucp\\_config\\_t](#page-131-1) ∗config)
	- *Release configuration descriptor.*
- [ucs\\_status\\_t](#page-238-0) [ucp\\_config\\_modify](#page-132-2) [\(ucp\\_config\\_t](#page-131-1) ∗config, const char ∗name, const char ∗value) *Modify context configuration.*
- void [ucp\\_config\\_print](#page-133-0) (const [ucp\\_config\\_t](#page-131-1) ∗config, FILE ∗stream, const char ∗title, ucs\_config\_print\_flags\_t print\_flags)

*Print configuration information.*

### **6.1.8.1 Detailed Description**

This section describes routines for configuration of the UCP network layer

## **6.1.8.2 Data Structure Documentation**

## <span id="page-129-0"></span>**6.1.8.2.1 struct ucp\_params**

The structure defines the parameters that are used for UCP library tuning during UCP library [initialization.](#page-26-0)

## **Note**

UCP library implementation uses the [features](#page-24-0) parameter to optimize the library functionality that minimize memory footprint. For example, if the application does not require send/receive semantics UCP library may avoid allocation of expensive resources associated with send/receive queues.

### **Examples**

<span id="page-129-1"></span>[ucp\\_client\\_server.c,](#page-255-0) and [ucp\\_hello\\_world.c.](#page-246-0)

### **Data Fields**

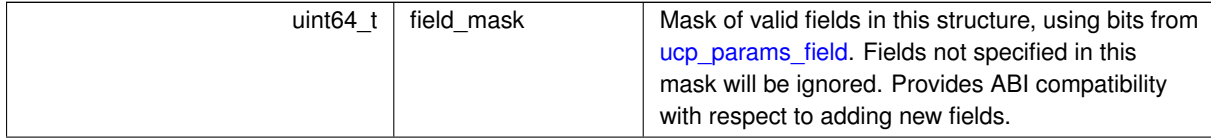

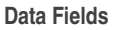

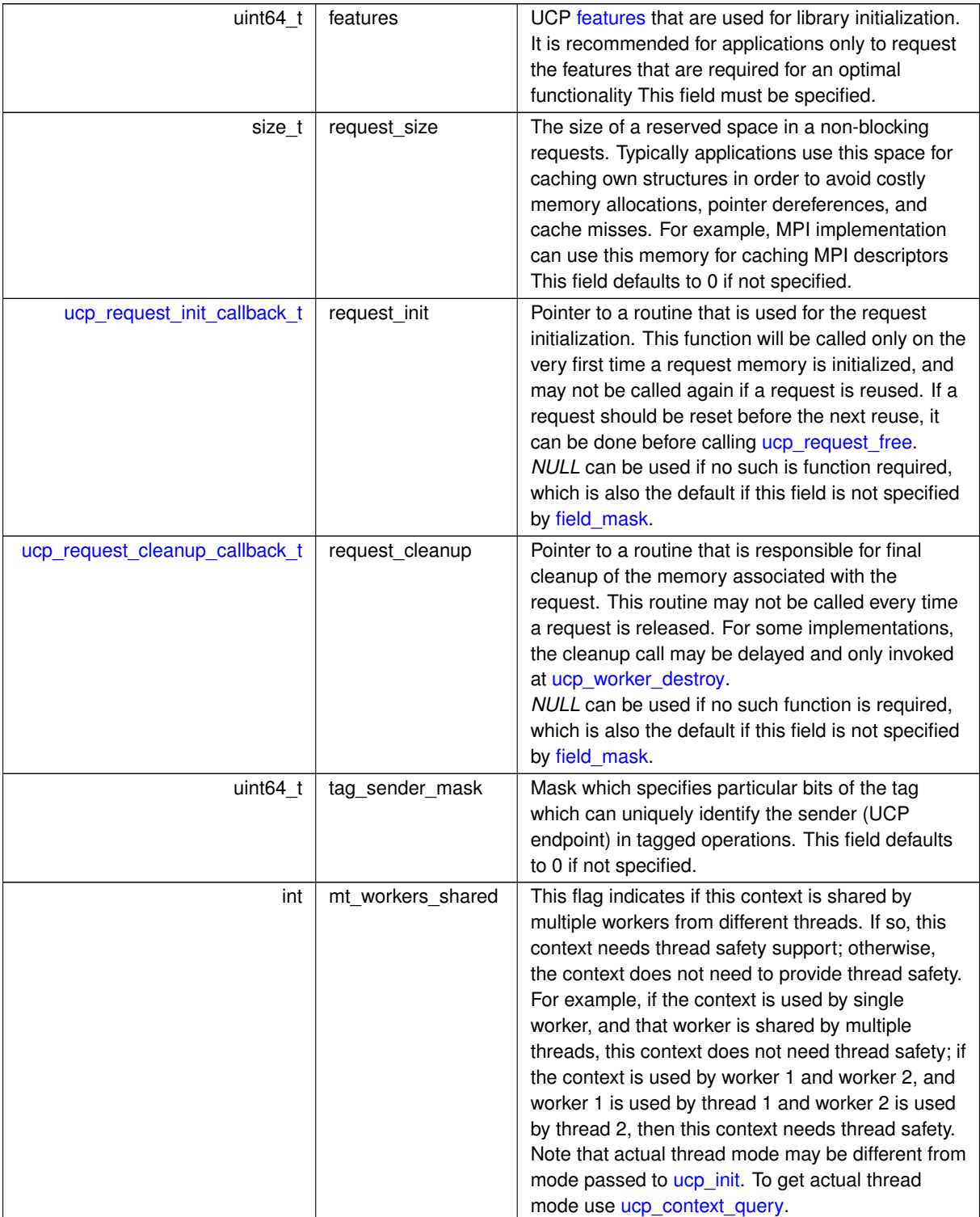

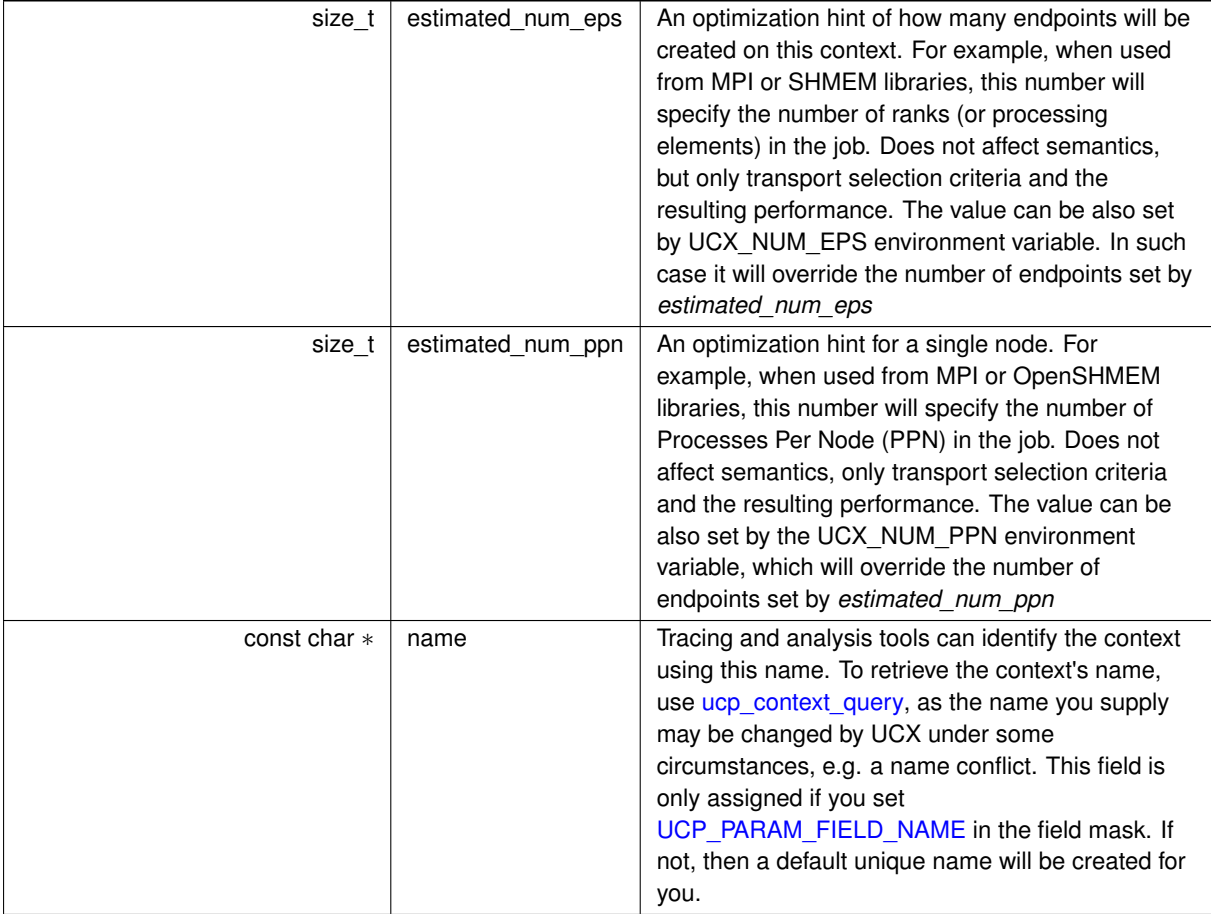

# **6.1.8.3 Typedef Documentation**

# <span id="page-131-0"></span>**6.1.8.3.1 ucp\_params\_t**

typedef struct [ucp\\_params](#page-129-0) [ucp\\_params\\_t](#page-131-0)

The structure defines the parameters that are used for UCP library tuning during UCP library [initialization.](#page-26-0)

**Note**

UCP library implementation uses the [features](#page-24-0) parameter to optimize the library functionality that minimize memory footprint. For example, if the application does not require send/receive semantics UCP library may avoid allocation of expensive resources associated with send/receive queues.

# <span id="page-131-1"></span>**6.1.8.3.2 ucp\_config\_t**

# typedef struct ucp\_config [ucp\\_config\\_t](#page-131-1)

This descriptor defines the configuration for [UCP application context.](#page-23-3) The configuration is loaded from the runtime environment (using configuration files of environment variables) using [ucp\\_config\\_read](#page-132-0) routine and can be printed using [ucp\\_config\\_print](#page-133-0) routine. In addition, application is responsible to release the descriptor using [ucp\\_config\\_release](#page-132-1) routine.

### **6.1.8.4 Function Documentation**

## <span id="page-132-0"></span>**6.1.8.4.1 ucp\_config\_read()**

```
ucs_status_t ucp_config_read (
             const char * env_prefix,
             const char * filename,
             ucp_config_t ∗∗ config_p )
```
The routine fetches the information about UCP library configuration from the run-time environment. Then, the fetched descriptor is used for UCP library [initialization.](#page-26-0) The Application can [print](#page-133-0) out the descriptor using print routine. In addition the application is responsible for [releasing](#page-132-1) the descriptor back to the UCP library.

## **Parameters**

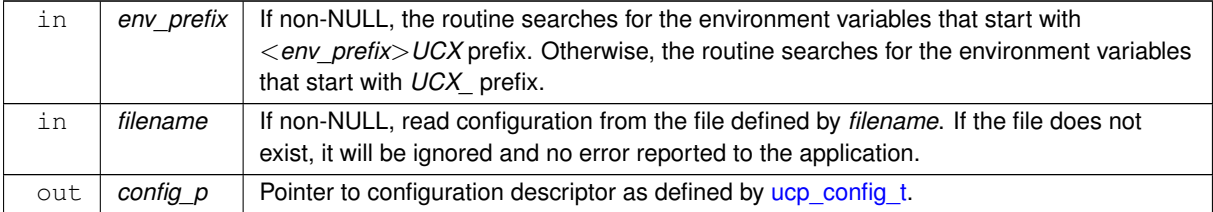

### **Returns**

Error code as defined by [ucs\\_status\\_t](#page-238-0)

### **Examples**

[ucp\\_hello\\_world.c.](#page-246-0)

### <span id="page-132-1"></span>**6.1.8.4.2 ucp\_config\_release()**

```
void ucp_config_release (
            ucp_config_t * config )
```
The routine releases the configuration descriptor that was allocated through [ucp\\_config\\_read\(\)](#page-132-0) routine.

#### **Parameters**

out *config* **Configuration descriptor as defined by ucp** config t.

#### **Examples**

[ucp\\_hello\\_world.c.](#page-246-0)

## <span id="page-132-2"></span>**6.1.8.4.3 ucp\_config\_modify()**

```
ucs_status_t ucp_config_modify (
            ucp_config_t * config,
            const char ∗ name,
             const char * value )
```
The routine changes one configuration setting stored in [configuration](#page-131-1) descriptor.

#### ⃝**c 2024 Unified Communication X (UCX). All rights reserved.**

### **Parameters**

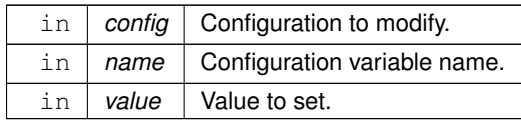

## **Returns**

Error code.

## <span id="page-133-0"></span>**6.1.8.4.4 ucp\_config\_print()**

```
void ucp_config_print (
            ucp_config_t * config,
            FILE ∗ stream,
            const char ∗ title,
            ucs_config_print_flags_t print_flags )
```
The routine prints the [configuration](#page-131-1) information that is stored in configuration descriptor.

### **Parameters**

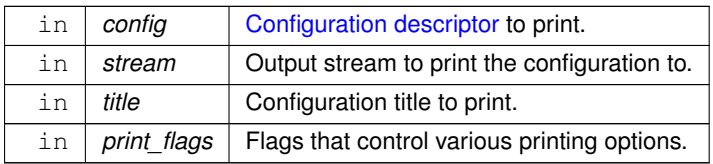

### **Examples**

[ucp\\_hello\\_world.c.](#page-246-0)

# **6.1.9 UCP Data type routines**

# **Data Structures**

• struct [ucp\\_dt\\_iov](#page-135-0)

*Structure for scatter-gather I/O. [More...](#page-135-0)*

• struct [ucp\\_generic\\_dt\\_ops](#page-242-0)

*UCP generic data type descriptor.*

• struct [ucp\\_datatype\\_attr](#page-135-1)

*UCP datatype attributes. [More...](#page-135-1)*

## **Macros**

• #define [ucp\\_dt\\_make\\_contig\(](#page-135-2)\_elem\_size) (([\(ucp\\_datatype\\_t\)](#page-90-1)(\_elem\_size) << [UCP\\_DATATYPE\\_SHIFT\)](#page-137-0) | [UCP\\_DATATYPE\\_CONTIG\)](#page-137-1)

*Generate an identifier for contiguous data type.*

• #define [ucp\\_dt\\_make\\_iov\(](#page-136-0)) ([\(ucp\\_datatype\\_t](#page-90-1)[\)UCP\\_DATATYPE\\_IOV\)](#page-137-2)

*Generate an identifier for Scatter-gather IOV data type.*

## **Typedefs**

- typedef struct [ucp\\_dt\\_iov](#page-135-0) [ucp\\_dt\\_iov\\_t](#page-136-1)
	- *Structure for scatter-gather I/O.*
- typedef struct [ucp\\_generic\\_dt\\_ops](#page-242-0) [ucp\\_generic\\_dt\\_ops\\_t](#page-136-2) *UCP generic data type descriptor.*
- typedef struct [ucp\\_datatype\\_attr](#page-135-1) [ucp\\_datatype\\_attr\\_t](#page-136-3) *UCP datatype attributes.*

### **Enumerations**

• enum [ucp\\_dt\\_type](#page-137-3) { [UCP\\_DATATYPE\\_CONTIG](#page-137-1) = 0 , [UCP\\_DATATYPE\\_STRIDED](#page-137-4) = 1 , [UCP\\_DATATYPE\\_IOV](#page-137-2) = 2 , [UCP\\_DATATYPE\\_GENERIC](#page-137-5) = 7 , [UCP\\_DATATYPE\\_SHIFT](#page-137-0) = 3, [UCP\\_DATATYPE\\_CLASS\\_MASK](#page-137-6) = UCS\_MASK(UCP\_DATATYPE\_SHIFT) }

*UCP data type classification.*

• enum [ucp\\_datatype\\_attr\\_field](#page-137-7) { [UCP\\_DATATYPE\\_ATTR\\_FIELD\\_PACKED\\_SIZE](#page-137-8) = UCS\_BIT(0) , UCP\_DATATYPE\_ATTR\_FIEL  $= UCS$  BIT(1), UCP DATATYPE ATTR FIELD COUNT = UCS BIT(2) }

*UCP datatype attributes field mask.*

## **Functions**

- [ucs\\_status\\_t](#page-238-0) [ucp\\_dt\\_create\\_generic](#page-137-11) (const [ucp\\_generic\\_dt\\_ops\\_t](#page-136-2) ∗ops, void ∗context, [ucp\\_datatype\\_t](#page-90-1) ∗datatype\_p)
	- *Create a generic datatype.*
- void [ucp\\_dt\\_destroy](#page-138-0) [\(ucp\\_datatype\\_t](#page-90-1) datatype)

*Destroy a datatype and release its resources.*

• [ucs\\_status\\_t](#page-238-0) [ucp\\_dt\\_query](#page-138-1) [\(ucp\\_datatype\\_t](#page-90-1) datatype, [ucp\\_datatype\\_attr\\_t](#page-136-3) ∗attr)

*Query attributes of a datatype.*

### **Variables**

- void ∗(∗ [ucp\\_generic\\_dt\\_ops::start\\_pack](#page-138-2) )(void ∗context, const void ∗buffer, size\_t count) *Start a packing request.*
- void ∗(∗ [ucp\\_generic\\_dt\\_ops::start\\_unpack](#page-139-0) )(void ∗context, void ∗buffer, size\_t count) *Start an unpacking request.*
- size t(\* [ucp\\_generic\\_dt\\_ops::packed\\_size](#page-139-1) )(void \*state)

*Get the total size of packed data.*

- size\_t(\* [ucp\\_generic\\_dt\\_ops::pack](#page-139-2) )(void \*state, size\_t offset, void \*dest, size\_t max\_length) *Pack data.*
- [ucs\\_status\\_t\(](#page-238-0)∗ [ucp\\_generic\\_dt\\_ops::unpack](#page-140-0) )(void ∗state, size\_t offset, const void ∗src, size\_t length) *Unpack data.*
- void(∗ [ucp\\_generic\\_dt\\_ops::finish](#page-140-1) )(void ∗state)

*Finish packing/unpacking.*

#### **6.1.9.1 Detailed Description**

UCP Data type routines

<sup>⃝</sup>**c 2024 Unified Communication X (UCX). All rights reserved.**

## **6.1.9.2 Data Structure Documentation**

### <span id="page-135-0"></span>**6.1.9.2.1 struct ucp\_dt\_iov**

This structure is used to specify a list of buffers which can be used within a single data transfer function call. This list should remain valid until the data transfer request is completed.

**Note**

If *length* is zero, the memory pointed to by *buffer* will not be accessed. Otherwise, *buffer* must point to valid memory.

**Examples**

[ucp\\_client\\_server.c.](#page-255-0)

### **Data Fields**

<span id="page-135-5"></span><span id="page-135-4"></span>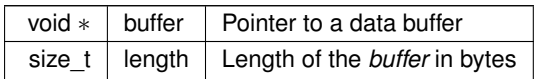

### <span id="page-135-1"></span>**6.1.9.2.2 struct ucp\_datatype\_attr**

This structure provides attributes of a UCP datatype.

**Data Fields**

<span id="page-135-7"></span><span id="page-135-6"></span><span id="page-135-3"></span>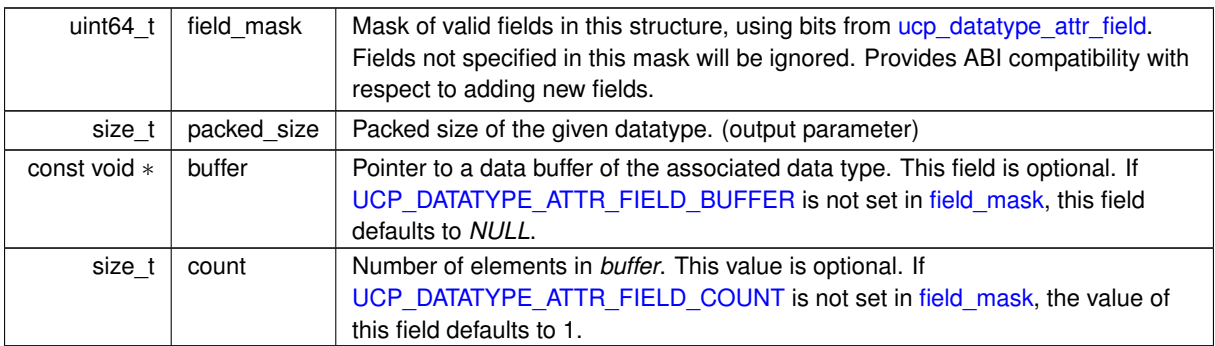

## <span id="page-135-8"></span>**6.1.9.3 Macro Definition Documentation**

## <span id="page-135-2"></span>**6.1.9.3.1 ucp\_dt\_make\_contig**

#define ucp\_dt\_make\_contig(

\_elem\_size ) (([\(ucp\\_datatype\\_t\)](#page-90-1)(\_elem\_size) << [UCP\\_DATATYPE\\_SHIFT\)](#page-137-0) | [UCP\\_DATATYPE\\_CONTIG\)](#page-137-1)

This macro creates an identifier for contiguous datatype that is defined by the size of the basic element.

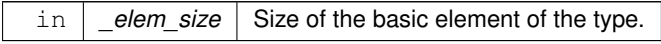

Data-type identifier.

#### **Note**

In case of partial receive, the buffer will be filled with integral count of elements.

### **Examples**

[ucp\\_client\\_server.c,](#page-255-0) and [ucp\\_hello\\_world.c.](#page-246-0)

### <span id="page-136-0"></span>**6.1.9.3.2 ucp\_dt\_make\_iov**

#define ucp\_dt\_make\_iov( ) ([\(ucp\\_datatype\\_t](#page-90-1)[\)UCP\\_DATATYPE\\_IOV\)](#page-137-2)

This macro creates an identifier for datatype of scatter-gather list with multiple pointers

### **Returns**

Data-type identifier.

### **Note**

In the event of partial receive, [ucp\\_dt\\_iov\\_t::buffer](#page-135-4) can be filled with any number of bytes according to its [ucp\\_dt\\_iov\\_t::length.](#page-135-5)

### **6.1.9.4 Typedef Documentation**

### <span id="page-136-1"></span>**6.1.9.4.1 ucp\_dt\_iov\_t**

typedef struct [ucp\\_dt\\_iov](#page-135-0) [ucp\\_dt\\_iov\\_t](#page-136-1)

This structure is used to specify a list of buffers which can be used within a single data transfer function call. This list should remain valid until the data transfer request is completed.

**Note**

If *length* is zero, the memory pointed to by *buffer* will not be accessed. Otherwise, *buffer* must point to valid memory.

### <span id="page-136-2"></span>**6.1.9.4.2 ucp\_generic\_dt\_ops\_t**

typedef struct [ucp\\_generic\\_dt\\_ops](#page-242-0) [ucp\\_generic\\_dt\\_ops\\_t](#page-136-2)

This structure provides a generic datatype descriptor that is used for definition of application defined datatypes.

Typically, the descriptor is used for an integration with datatype engines implemented within MPI and SHMEM implementations.

**Note**

In case of partial receive, any amount of received data is acceptable which matches buffer size.

### <span id="page-136-3"></span>**6.1.9.4.3 ucp\_datatype\_attr\_t**

typedef struct [ucp\\_datatype\\_attr](#page-135-1) [ucp\\_datatype\\_attr\\_t](#page-136-3)

This structure provides attributes of a UCP datatype.

## **6.1.9.5 Enumeration Type Documentation**

# <span id="page-137-3"></span>**6.1.9.5.1 ucp\_dt\_type**

## enum [ucp\\_dt\\_type](#page-137-3)

The enumeration list describes the datatypes supported by UCP.

## **Enumerator**

<span id="page-137-5"></span><span id="page-137-4"></span><span id="page-137-2"></span><span id="page-137-1"></span><span id="page-137-0"></span>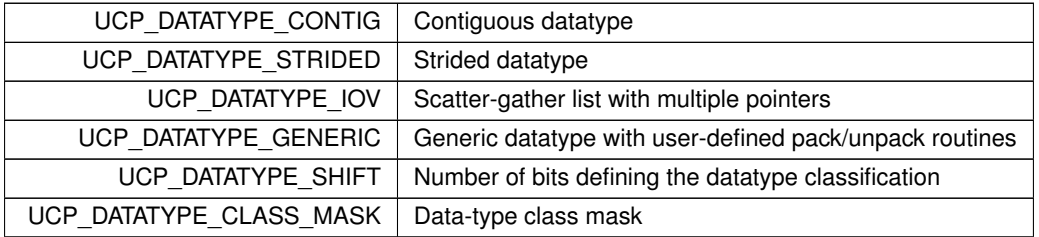

## <span id="page-137-7"></span><span id="page-137-6"></span>**6.1.9.5.2 ucp\_datatype\_attr\_field**

### enum [ucp\\_datatype\\_attr\\_field](#page-137-7)

The enumeration allows specifying which fields in [ucp\\_datatype\\_attr\\_t](#page-136-3) are present and which datatype attributes are queried.

### **Enumerator**

<span id="page-137-10"></span><span id="page-137-9"></span><span id="page-137-8"></span>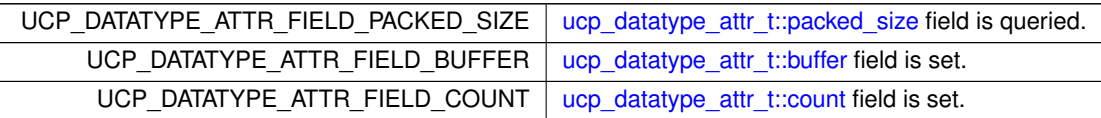

## **6.1.9.6 Function Documentation**

# <span id="page-137-11"></span>**6.1.9.6.1 ucp\_dt\_create\_generic()**

```
ucs_status_t ucp_dt_create_generic (
            ucp_generic_dt_ops_t * ops,
            void ∗ context,
            ucp_datatype_t ∗ datatype_p )
```
This routine create a generic datatype object. The generic datatype is described by the *ops* [object](#page-136-2) which provides a table of routines defining the operations for generic datatype manipulation. Typically, generic datatypes are used for integration with datatype engines provided with MPI implementations (MPICH, Open MPI, etc). The application is responsible for releasing the *datatype\_p* object using [ucp\\_dt\\_destroy\(\)](#page-138-0) routine.

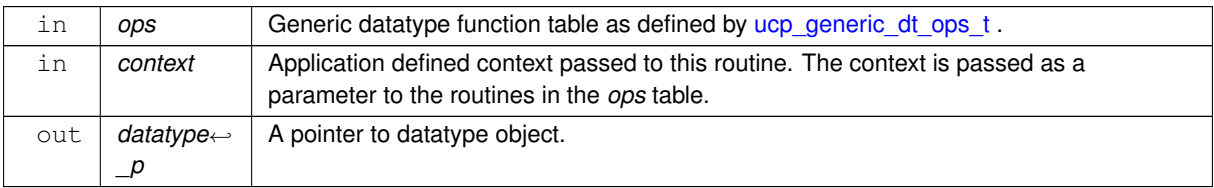

Error code as defined by [ucs\\_status\\_t](#page-238-0)

### <span id="page-138-0"></span>**6.1.9.6.2 ucp\_dt\_destroy()**

```
void ucp_dt_destroy (
            ucp_datatype_t datatype )
```
This routine destroys the *datatype* object and releases any resources that are associated with the object. The *datatype* object must be allocated using [ucp\\_dt\\_create\\_generic\(\)](#page-137-11) routine.

**Warning**

• Once the *datatype* object is released an access to this object may cause an undefined failure.

**Parameters**

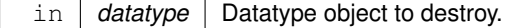

### <span id="page-138-1"></span>**6.1.9.6.3 ucp\_dt\_query()**

```
ucs_status_t ucp_dt_query (
            ucp_datatype_t datatype,
             ucp_datatype_attr_t ∗ attr )
```
This routine fetches information about the attributes of a datatype. When [UCP\\_DATATYPE\\_ATTR\\_FIELD\\_PACKED\\_SIZE](#page-137-8) is set in *field\_mask* of *attr*, the field *packed\_size* is set to the packed size (bytes) of the datatype.

**Parameters**

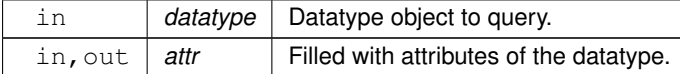

**Returns**

Error code as defined by [ucs\\_status\\_t](#page-238-0)

## **6.1.9.7 Variable Documentation**

#### <span id="page-138-2"></span>**6.1.9.7.1 start\_pack**

void ∗(∗ ucp\_generic\_dt\_ops::start\_pack) (void ∗context, const void ∗buffer, size\_t count)

The pointer refers to application defined start-to-pack routine. It will be called from the [ucp\\_tag\\_send\\_nb](#page-119-0) routine.

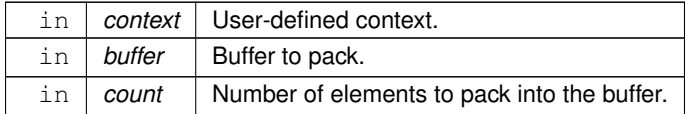

A custom state that is passed to the following [pack\(\)](#page-139-2) routine.

### <span id="page-139-0"></span>**6.1.9.7.2 start\_unpack**

void ∗(∗ ucp\_generic\_dt\_ops::start\_unpack) (void ∗context, void ∗buffer, size\_t count)

The pointer refers to application defined start-to-unpack routine. It will be called from the [ucp\\_tag\\_recv\\_nb](#page-122-0) routine.

**Parameters**

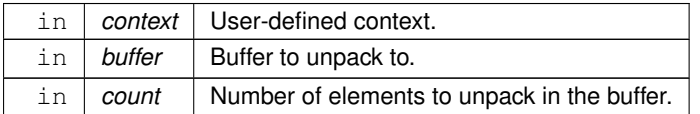

**Returns**

A custom state that is passed later to the following [unpack\(\)](#page-140-0) routine.

### <span id="page-139-1"></span>**6.1.9.7.3 packed\_size**

size\_t(∗ ucp\_generic\_dt\_ops::packed\_size) (void ∗state)

The pointer refers to user defined routine that returns the size of data in a packed format.

### **Parameters**

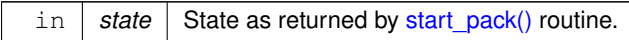

#### **Returns**

The size of the data in a packed form.

# <span id="page-139-2"></span>**6.1.9.7.4 pack**

size\_t(∗ ucp\_generic\_dt\_ops::pack) (void ∗state, size\_t offset, void ∗dest, size\_t max\_length)

The pointer refers to application defined pack routine.

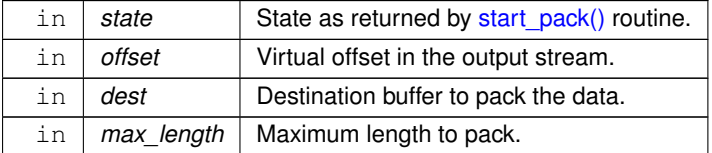

The size of the data that was written to the destination buffer. Must be less than or equal to *max\_length*.

### <span id="page-140-0"></span>**6.1.9.7.5 unpack**

[ucs\\_status\\_t\(](#page-238-0)\* ucp\_generic\_dt\_ops::unpack) (void \*state, size\_t offset, const void \*src, size← \_t length)

The pointer refers to application defined unpack routine.

## **Parameters**

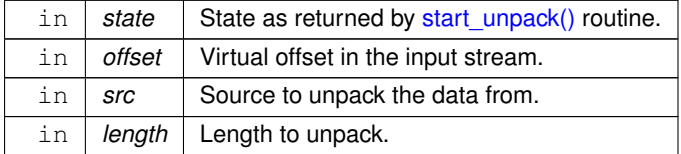

#### **Returns**

UCS OK or an error if unpacking failed.

# <span id="page-140-1"></span>**6.1.9.7.6 finish**

void(∗ ucp\_generic\_dt\_ops::finish) (void ∗state)

The pointer refers to application defined finish routine.

#### **Parameters**

in **state** State as returned by [start\\_pack\(\)](#page-138-2) and [start\\_unpack\(\)](#page-139-0) routines.

# **6.2 Unified Communication Transport (UCT) API**

## **Modules**

- [UCT Communication Resource](#page-141-0)
- [UCT Communication Context](#page-185-0)
- [UCT Memory Domain](#page-188-0)
- [UCT Active messages](#page-202-0)
- [UCT Remote memory access operations](#page-207-0)
- [UCT Atomic operations](#page-209-0)
- [UCT Tag matching operations](#page-211-0)
- [UCT client-server operations](#page-218-0)

# **6.2.1 Detailed Description**

This section describes UCT API.

<sup>⃝</sup>**c 2024 Unified Communication X (UCX). All rights reserved.**

# **6.2.2 UCT Communication Resource**

## <span id="page-141-0"></span>**Modules**

- [UCT interface operations and capabilities](#page-179-0) *List of capabilities supported by UCX API.*
- [UCT interface for asynchronous event capabilities](#page-184-0) *List of capabilities supported by UCT iface event API.*

### **Data Structures**

• struct [uct\\_md\\_resource\\_desc](#page-146-0)

*Memory domain resource descriptor. [More...](#page-146-0)*

• struct [uct\\_component\\_attr](#page-146-1)

*UCT component attributes. [More...](#page-146-1)*

• struct [uct\\_tl\\_resource\\_desc](#page-146-2)

*Communication resource descriptor. [More...](#page-146-2)*

• struct uct iface attr

*Interface attributes: capabilities and limitations. [More...](#page-147-0)*

• struct uct iface params

*Parameters used for interface creation. [More...](#page-147-1)*

• struct [uct\\_ep\\_params](#page-148-0)

*Parameters for creating a UCT endpoint by [uct\\_ep\\_create.](#page-173-0) [More...](#page-148-0)*

• struct [uct\\_completion](#page-151-0)

*Completion handle. [More...](#page-151-0)*

• struct [uct\\_pending\\_req](#page-151-1)

*Pending request. [More...](#page-151-1)*

• struct uct jov

*Structure for scatter-gather I/O. [More...](#page-152-0)*

- struct uct iface attr.cap
- struct [uct\\_iface\\_attr.cap.put](#page-153-0)
- struct uct iface attr.cap.get
- struct uct iface attr.cap.am
- struct uct iface attr.cap.tag
- struct uct iface attr.cap.tag.recv
- struct [uct\\_iface\\_attr.cap.tag.eager](#page-154-1)
- struct uct iface attr.cap.tag.rndv
- struct [uct\\_iface\\_attr.cap.atomic32](#page-154-3)
- struct uct iface attr.cap.atomic64
- union uct iface params.mode
- struct [uct\\_iface\\_params.mode.device](#page-155-1)
- struct uct iface params.mode.sockaddr

## **Typedefs**

- typedef struct [uct\\_md\\_resource\\_desc](#page-146-0) [uct\\_md\\_resource\\_desc\\_t](#page-156-0)
	- *Memory domain resource descriptor.*
- typedef struct [uct\\_component\\_attr](#page-146-1) [uct\\_component\\_attr\\_t](#page-156-1) *UCT component attributes.*
- typedef struct [uct\\_tl\\_resource\\_desc](#page-146-2) [uct\\_tl\\_resource\\_desc\\_t](#page-156-2)
	- *Communication resource descriptor.*
- typedef struct uct\_component ∗ [uct\\_component\\_h](#page-156-3)

- typedef struct uct\_iface ∗ [uct\\_iface\\_h](#page-156-4)
- typedef struct uct iface\_config uct iface\_config\_t
- typedef struct uct\_md\_config [uct\\_md\\_config\\_t](#page-156-6)
- typedef struct uct\_cm\_config [uct\\_cm\\_config\\_t](#page-156-7)
- typedef struct uct\_ep  $*$  [uct\\_ep\\_h](#page-156-8)
- typedef void ∗ [uct\\_mem\\_h](#page-156-9)
- typedef uintptr\_t [uct\\_rkey\\_t](#page-156-10)
- typedef struct uct\_md ∗ [uct\\_md\\_h](#page-157-0)

## *Memory domain handler.*

- typedef struct uct\_md\_ops [uct\\_md\\_ops\\_t](#page-157-1)
- typedef void ∗ [uct\\_rkey\\_ctx\\_h](#page-157-2)
- typedef struct uct iface attr uct iface attr t
- typedef struct [uct\\_iface\\_params](#page-147-1) [uct\\_iface\\_params\\_t](#page-157-4)
- typedef struct uct\_ep\_attr [uct\\_ep\\_attr\\_t](#page-157-5)
- typedef struct [uct\\_md\\_attr](#page-191-0) [uct\\_md\\_attr\\_t](#page-157-6)
- typedef struct [uct\\_completion](#page-151-0) [uct\\_completion\\_t](#page-157-7)
- typedef struct [uct\\_pending\\_req](#page-151-1) [uct\\_pending\\_req\\_t](#page-157-8)
- typedef struct uct\_worker ∗ [uct\\_worker\\_h](#page-157-9)
- typedef struct uct\_md [uct\\_md\\_t](#page-157-10)
- typedef enum [uct\\_am\\_trace\\_type](#page-203-0) [uct\\_am\\_trace\\_type\\_t](#page-157-11)
- typedef struct uct device addr uct device addr t
- typedef struct uct iface addr uct iface addr t
- typedef struct uct ep\_addr [uct\\_ep\\_addr\\_t](#page-158-2)
- typedef struct [uct\\_ep\\_params](#page-148-0) [uct\\_ep\\_params\\_t](#page-158-3)
- typedef struct [uct\\_ep\\_connect\\_params](#page-221-0) [uct\\_ep\\_connect\\_params\\_t](#page-158-4)
- typedef struct [uct\\_cm\\_attr](#page-221-1) [uct\\_cm\\_attr\\_t](#page-158-5)
- typedef struct uct\_cm [uct\\_cm\\_t](#page-158-6)
- typedef [uct\\_cm\\_t](#page-158-6) ∗ [uct\\_cm\\_h](#page-158-7)
- typedef struct [uct\\_listener\\_attr](#page-222-0) [uct\\_listener\\_attr\\_t](#page-158-8)
- typedef struct uct\_listener ∗ [uct\\_listener\\_h](#page-158-9)
- typedef struct [uct\\_listener\\_params](#page-222-1) [uct\\_listener\\_params\\_t](#page-158-10)
- typedef struct uct tag\_context uct tag\_context\_t
- typedef uint64 t [uct\\_tag\\_t](#page-159-0)
- typedef int [uct\\_worker\\_cb\\_id\\_t](#page-159-1)
- typedef void ∗ [uct\\_conn\\_request\\_h](#page-159-2)
- typedef struct uct iov uct iov t
	- *Structure for scatter-gather I/O.*
- typedef void(∗ [uct\\_completion\\_callback\\_t\)](#page-159-4) [\(uct\\_completion\\_t](#page-157-7) ∗self)

```
Callback to process send completion.
```
• typedef [ucs\\_status\\_t\(](#page-238-0)\* [uct\\_pending\\_callback\\_t\)](#page-159-5) [\(uct\\_pending\\_req\\_t](#page-157-8) \*self)

*Callback to process pending requests.*

- typedef [ucs\\_status\\_t\(](#page-238-0)\* [uct\\_error\\_handler\\_t\)](#page-160-0) (void \*arg, [uct\\_ep\\_h](#page-156-8) ep, [ucs\\_status\\_t](#page-238-0) status) *Callback to process peer failure.*
- typedef void(\* [uct\\_pending\\_purge\\_callback\\_t\)](#page-160-1) [\(uct\\_pending\\_req\\_t](#page-157-8) \*self, void \*arg)
	- *Callback to purge pending requests.*
- typedef size\_t(∗ [uct\\_pack\\_callback\\_t\)](#page-160-2) (void ∗dest, void ∗arg) *Callback for producing data.*
- typedef void(∗ [uct\\_unpack\\_callback\\_t\)](#page-161-0) (void ∗arg, const void ∗data, size\_t length) *Callback for consuming data.*
- typedef void(∗ [uct\\_async\\_event\\_cb\\_t\)](#page-161-1) (void ∗arg, unsigned flags) *Callback to process asynchronous events.*

# **Enumerations**

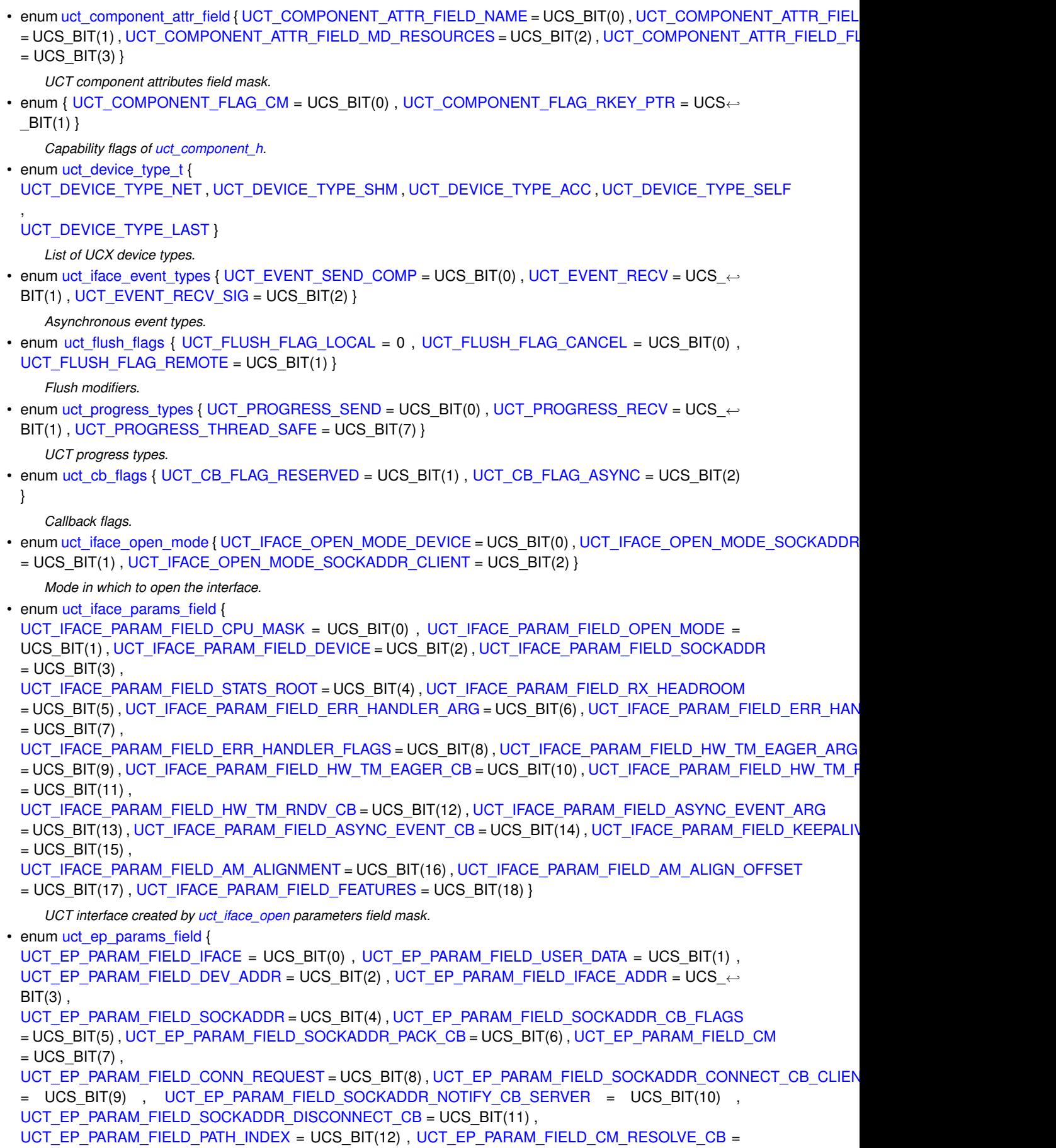
UCS\_BIT(13) , [UCT\\_EP\\_PARAM\\_FIELD\\_PRIV\\_DATA](#page-165-0) = UCS\_BIT(14) , [UCT\\_EP\\_PARAM\\_FIELD\\_PRIV\\_DATA\\_LENGTH](#page-165-1)  $= UCS$  BIT(15),

[UCT\\_EP\\_PARAM\\_FIELD\\_LOCAL\\_SOCKADDR](#page-165-2) = UCS\_BIT(16) }

*UCT endpoint created by [uct\\_ep\\_create](#page-173-0) parameters field mask.*

- enum uct iface feature {
- [UCT\\_IFACE\\_FEATURE\\_AM](#page-165-4) = UCS\_BIT(0) , [UCT\\_IFACE\\_FEATURE\\_PUT](#page-165-5) = UCS\_BIT(1) , [UCT\\_IFACE\\_FEATURE\\_GET](#page-165-6)  $= UCS$  BIT(2), UCT IFACE FEATURE AMO32 = UCS BIT(3),
- [UCT\\_IFACE\\_FEATURE\\_AMO64](#page-165-8) = UCS\_BIT(4) , [UCT\\_IFACE\\_FEATURE\\_TAG](#page-165-9) = UCS\_BIT(5) , UCT\_IFACE\_FEATURE\_FLUS = UCS\_BIT(6) , [UCT\\_IFACE\\_FEATURE\\_LAST](#page-165-11) = UCS\_BIT(7) }

*UCT interface configuration features.*

• enum { [UCT\\_TAG\\_RECV\\_CB\\_INLINE\\_DATA](#page-165-12) = UCS\_BIT(0) }

*flags of [uct\\_tag\\_context.](#page-242-0)*

- enum uct cb\_param\_flags { [UCT\\_CB\\_PARAM\\_FLAG\\_DESC](#page-166-0) = UCS\_BIT(0) , [UCT\\_CB\\_PARAM\\_FLAG\\_FIRST](#page-166-1)
- $= UCS$  BIT(1), UCT CB PARAM FLAG MORE = UCS BIT(2) }

```
Flags for active message and tag-matching offload callbacks (callback's parameters).
```
## **Functions**

- [ucs\\_status\\_t](#page-238-0) [uct\\_query\\_components](#page-166-3) [\(uct\\_component\\_h](#page-156-0) ∗∗components\_p, unsigned ∗num\_components\_p) *Query for list of components.*
- void [uct\\_release\\_component\\_list](#page-166-4) [\(uct\\_component\\_h](#page-156-0) ∗components)
	- *Release the list of components returned from [uct\\_query\\_components.](#page-166-3)*
- [ucs\\_status\\_t](#page-238-0) [uct\\_component\\_query](#page-166-5) [\(uct\\_component\\_h](#page-156-0) component, [uct\\_component\\_attr\\_t](#page-156-1) ∗component\_attr) *Get component attributes.*
- [ucs\\_status\\_t](#page-238-0) [uct\\_md\\_open](#page-167-0) [\(uct\\_component\\_h](#page-156-0) component, const char ∗md\_name, const [uct\\_md\\_config\\_t](#page-156-2) ∗config, [uct\\_md\\_h](#page-157-0) ∗md\_p)

*Open a memory domain.*

• void [uct\\_md\\_close](#page-167-1) [\(uct\\_md\\_h](#page-157-0) md)

*Close a memory domain.*

• [ucs\\_status\\_t](#page-238-0) [uct\\_md\\_query\\_tl\\_resources](#page-168-0) [\(uct\\_md\\_h](#page-157-0) md, [uct\\_tl\\_resource\\_desc\\_t](#page-156-3) ∗∗resources\_p, unsigned ∗num\_resources\_p)

*Query for transport resources.*

• void uct release tl\_resource\_list [\(uct\\_tl\\_resource\\_desc\\_t](#page-156-3) ∗resources)

*Release the list of resources returned from [uct\\_md\\_query\\_tl\\_resources.](#page-168-0)*

• [ucs\\_status\\_t](#page-238-0) [uct\\_md\\_iface\\_config\\_read](#page-168-2) [\(uct\\_md\\_h](#page-157-0) md, const char ∗tl\_name, const char ∗env\_prefix, const char ∗filename, [uct\\_iface\\_config\\_t](#page-156-4) ∗∗config\_p)

*Read transport-specific interface configuration.*

• void [uct\\_config\\_release](#page-169-0) (void ∗config)

*Release configuration memory returned from [uct\\_md\\_iface\\_config\\_read\(\),](#page-168-2) [uct\\_md\\_config\\_read\(\),](#page-199-0) or from [uct\\_cm\\_config\\_read\(\).](#page-232-0)*

• [ucs\\_status\\_t](#page-238-0) [uct\\_iface\\_open](#page-169-1) [\(uct\\_md\\_h](#page-157-0) md, [uct\\_worker\\_h](#page-157-1) worker, const [uct\\_iface\\_params\\_t](#page-157-2) ∗params, const [uct\\_iface\\_config\\_t](#page-156-4) ∗config, [uct\\_iface\\_h](#page-156-5) ∗iface\_p)

*Open a communication interface.*

• void uct iface close (uct iface h iface)

*Close and destroy an interface.*

- [ucs\\_status\\_t](#page-238-0) [uct\\_iface\\_query](#page-170-1) [\(uct\\_iface\\_h](#page-156-5) iface, [uct\\_iface\\_attr\\_t](#page-157-3) ∗iface\_attr)
	- *Get interface attributes.*
- [ucs\\_status\\_t](#page-238-0) [uct\\_iface\\_get\\_device\\_address](#page-170-2) [\(uct\\_iface\\_h](#page-156-5) iface, [uct\\_device\\_addr\\_t](#page-158-0) ∗addr) *Get address of the device the interface is using.*
- [ucs\\_status\\_t](#page-238-0) [uct\\_iface\\_get\\_address](#page-171-0) [\(uct\\_iface\\_h](#page-156-5) iface, [uct\\_iface\\_addr\\_t](#page-158-1) \*addr) *Get interface address.*

• int [uct\\_iface\\_is\\_reachable](#page-171-1) (const [uct\\_iface\\_h](#page-156-5) iface, const [uct\\_device\\_addr\\_t](#page-158-0) ∗dev\_addr, const [uct\\_iface\\_addr\\_t](#page-158-1) ∗iface\_addr)

*Check if remote iface address is reachable.*

• [ucs\\_status\\_t](#page-238-0) [uct\\_ep\\_check](#page-171-2) (const [uct\\_ep\\_h](#page-156-6) ep, unsigned flags, [uct\\_completion\\_t](#page-157-4) ∗comp)

*check if the destination endpoint is alive in respect to UCT library*

• [ucs\\_status\\_t](#page-238-0) [uct\\_iface\\_event\\_fd\\_get](#page-172-0) [\(uct\\_iface\\_h](#page-156-5) iface, int ∗fd\_p)

*Obtain a notification file descriptor for polling.*

• [ucs\\_status\\_t](#page-238-0) [uct\\_iface\\_event\\_arm](#page-172-1) [\(uct\\_iface\\_h](#page-156-5) iface, unsigned events)

*Turn on event notification for the next event.*

• [ucs\\_status\\_t](#page-238-0) [uct\\_iface\\_mem\\_alloc](#page-172-2) [\(uct\\_iface\\_h](#page-156-5) iface, size\_t length, unsigned flags, const char ∗name, [uct\\_allocated\\_memory\\_t](#page-193-0) ∗mem)

*Allocate memory which can be used for zero-copy communications.*

• void uct iface mem free (const uct allocated memory t ∗mem)

*Release memory allocated with [uct\\_iface\\_mem\\_alloc\(\).](#page-172-2)*

• [ucs\\_status\\_t](#page-238-0) [uct\\_ep\\_create](#page-173-0) (const [uct\\_ep\\_params\\_t](#page-158-2) ∗params, [uct\\_ep\\_h](#page-156-6) ∗ep\_p)

*Create new endpoint.*

• void uct ep\_destroy [\(uct\\_ep\\_h](#page-156-6) ep)

*Destroy an endpoint.*

• [ucs\\_status\\_t](#page-238-0) [uct\\_ep\\_get\\_address](#page-174-1) [\(uct\\_ep\\_h](#page-156-6) ep, [uct\\_ep\\_addr\\_t](#page-158-3) ∗addr)

#### *Get endpoint address.*

• [ucs\\_status\\_t](#page-238-0) [uct\\_ep\\_connect\\_to\\_ep](#page-174-2) [\(uct\\_ep\\_h](#page-156-6) ep, const [uct\\_device\\_addr\\_t](#page-158-0) ∗dev\_addr, const [uct\\_ep\\_addr\\_t](#page-158-3) ∗ep\_addr)

*Connect endpoint to a remote endpoint.*

• [ucs\\_status\\_t](#page-238-0) [uct\\_iface\\_flush](#page-175-0) [\(uct\\_iface\\_h](#page-156-5) iface, unsigned flags, [uct\\_completion\\_t](#page-157-4) ∗comp)

*Flush outstanding communication operations on an interface.*

• [ucs\\_status\\_t](#page-238-0) [uct\\_iface\\_fence](#page-175-1) [\(uct\\_iface\\_h](#page-156-5) iface, unsigned flags)

*Ensures ordering of outstanding communications on the interface. Operations issued on the interface prior to this call are guaranteed to be completed before any subsequent communication operations to the same interface which follow the call to fence.*

• [ucs\\_status\\_t](#page-238-0) [uct\\_ep\\_pending\\_add](#page-175-2) [\(uct\\_ep\\_h](#page-156-6) ep, [uct\\_pending\\_req\\_t](#page-157-5) ∗req, unsigned flags)

*Add a pending request to an endpoint.*

• void [uct\\_ep\\_pending\\_purge](#page-176-0) [\(uct\\_ep\\_h](#page-156-6) ep, [uct\\_pending\\_purge\\_callback\\_t](#page-160-0) cb, void ∗arg)

*Remove all pending requests from an endpoint.*

• [ucs\\_status\\_t](#page-238-0) [uct\\_ep\\_flush](#page-176-1) [\(uct\\_ep\\_h](#page-156-6) ep, unsigned flags, [uct\\_completion\\_t](#page-157-4) ∗comp)

*Flush outstanding communication operations on an endpoint.*

• [ucs\\_status\\_t](#page-238-0) [uct\\_ep\\_fence](#page-177-0) [\(uct\\_ep\\_h](#page-156-6) ep, unsigned flags)

*Ensures ordering of outstanding communications on the endpoint. Operations issued on the endpoint prior to this call are guaranteed to be completed before any subsequent communication operations to the same endpoint which follow the call to fence.*

• void uct iface progress enable (uct iface h iface, unsigned flags)

*Enable synchronous progress for the interface.*

• void uct iface progress disable (uct iface h iface, unsigned flags)

*Disable synchronous progress for the interface.*

• unsigned uct iface progress (uct iface h iface)

*Perform a progress on an interface.*

• static UCS\_F\_ALWAYS\_INLINE void [uct\\_completion\\_update\\_status](#page-179-1) [\(uct\\_completion\\_t](#page-157-4) ∗comp, [ucs\\_status\\_t](#page-238-0) status)

*Update status of UCT completion handle.*

### **6.2.2.1 Detailed Description**

This section describes a concept of the Communication Resource and routines associated with the concept.

# <span id="page-146-0"></span>**6.2.2.2.1 struct uct\_md\_resource\_desc**

This structure describes a memory domain resource.

## **Data Fields**

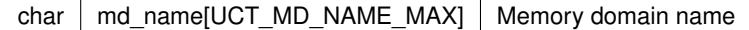

# <span id="page-146-1"></span>**6.2.2.2.2 struct uct\_component\_attr**

This structure defines the attributes for UCT component. It is used for [uct\\_component\\_query](#page-166-5)

## **Examples**

[uct\\_hello\\_world.c.](#page-267-0)

## **Data Fields**

<span id="page-146-3"></span><span id="page-146-2"></span>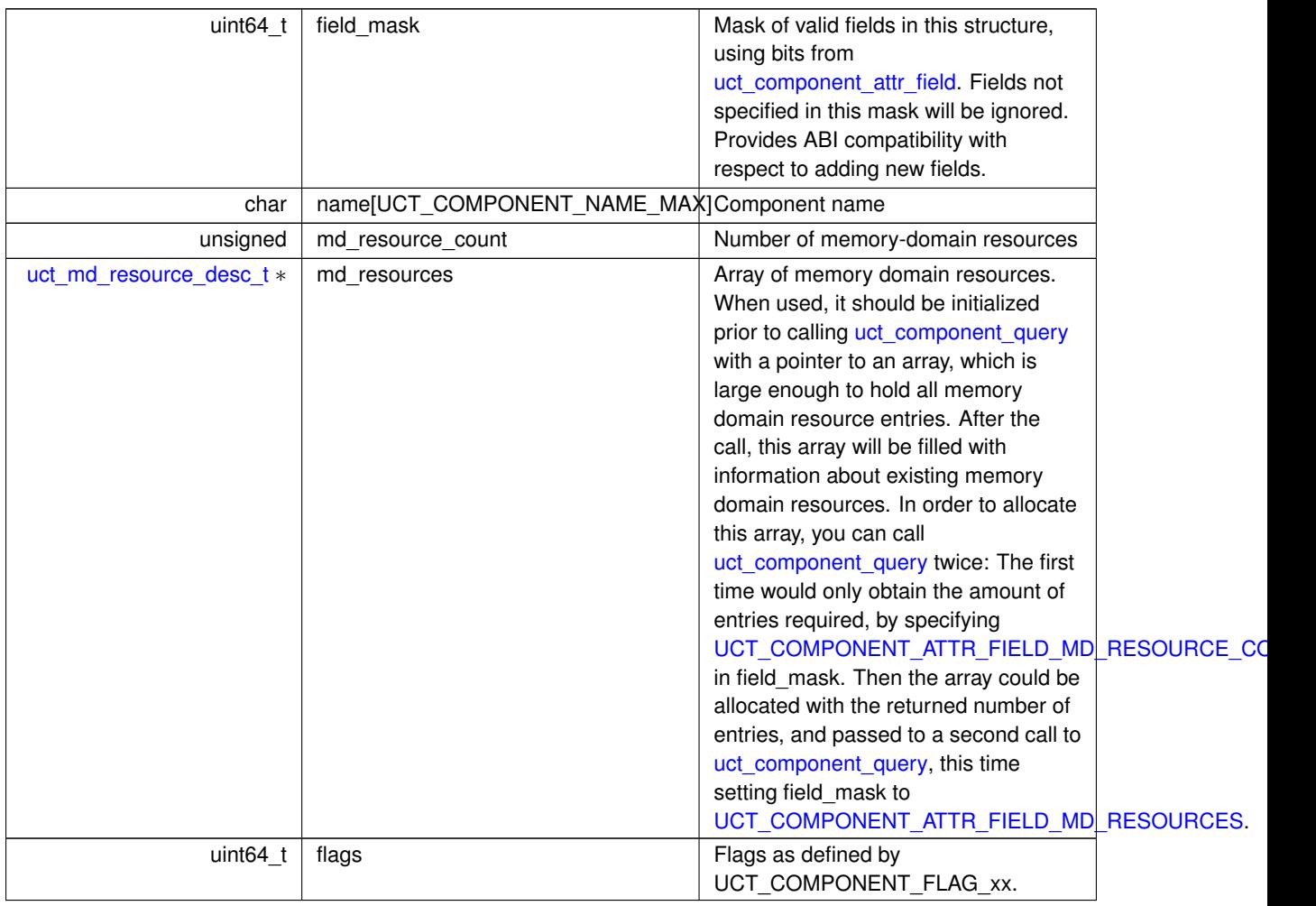

## **6.2.2.2.3 struct uct\_tl\_resource\_desc**

Resource descriptor is an object representing the network resource. Resource descriptor could represent a standalone communication resource such as an HCA port, network interface, or multiple resources such as multiple network interfaces or communication ports. It could also represent virtual communication resources that are defined over a single physical network interface.

# **Examples**

[uct\\_hello\\_world.c.](#page-267-0)

**Data Fields**

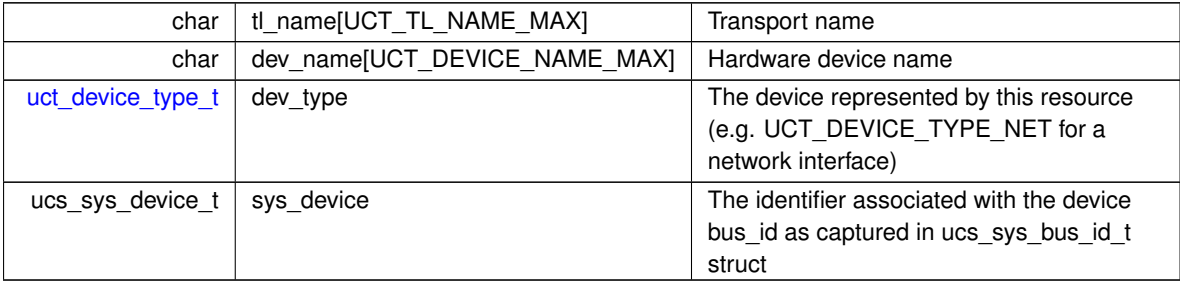

# <span id="page-147-1"></span>**6.2.2.2.4 struct uct\_iface\_attr**

**Examples**

[uct\\_hello\\_world.c.](#page-267-0)

**Data Fields**

<span id="page-147-5"></span><span id="page-147-4"></span><span id="page-147-3"></span>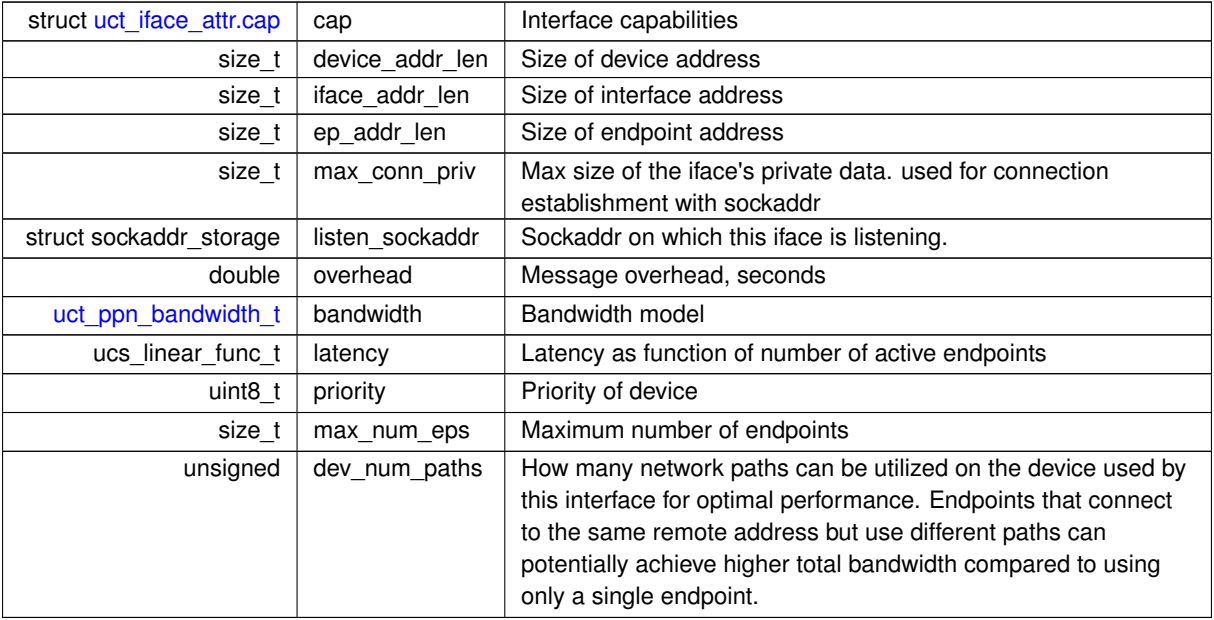

### <span id="page-147-2"></span><span id="page-147-0"></span>**6.2.2.2.5 struct uct\_iface\_params**

This structure should be allocated by the user and should be passed to [uct\\_iface\\_open.](#page-169-1) User has to initialize all fields of this structure.

# **Examples**

# [uct\\_hello\\_world.c.](#page-267-0)

# **Data Fields**

<span id="page-148-13"></span><span id="page-148-12"></span><span id="page-148-11"></span><span id="page-148-10"></span><span id="page-148-9"></span><span id="page-148-8"></span><span id="page-148-7"></span><span id="page-148-6"></span><span id="page-148-5"></span><span id="page-148-4"></span><span id="page-148-3"></span><span id="page-148-2"></span><span id="page-148-0"></span>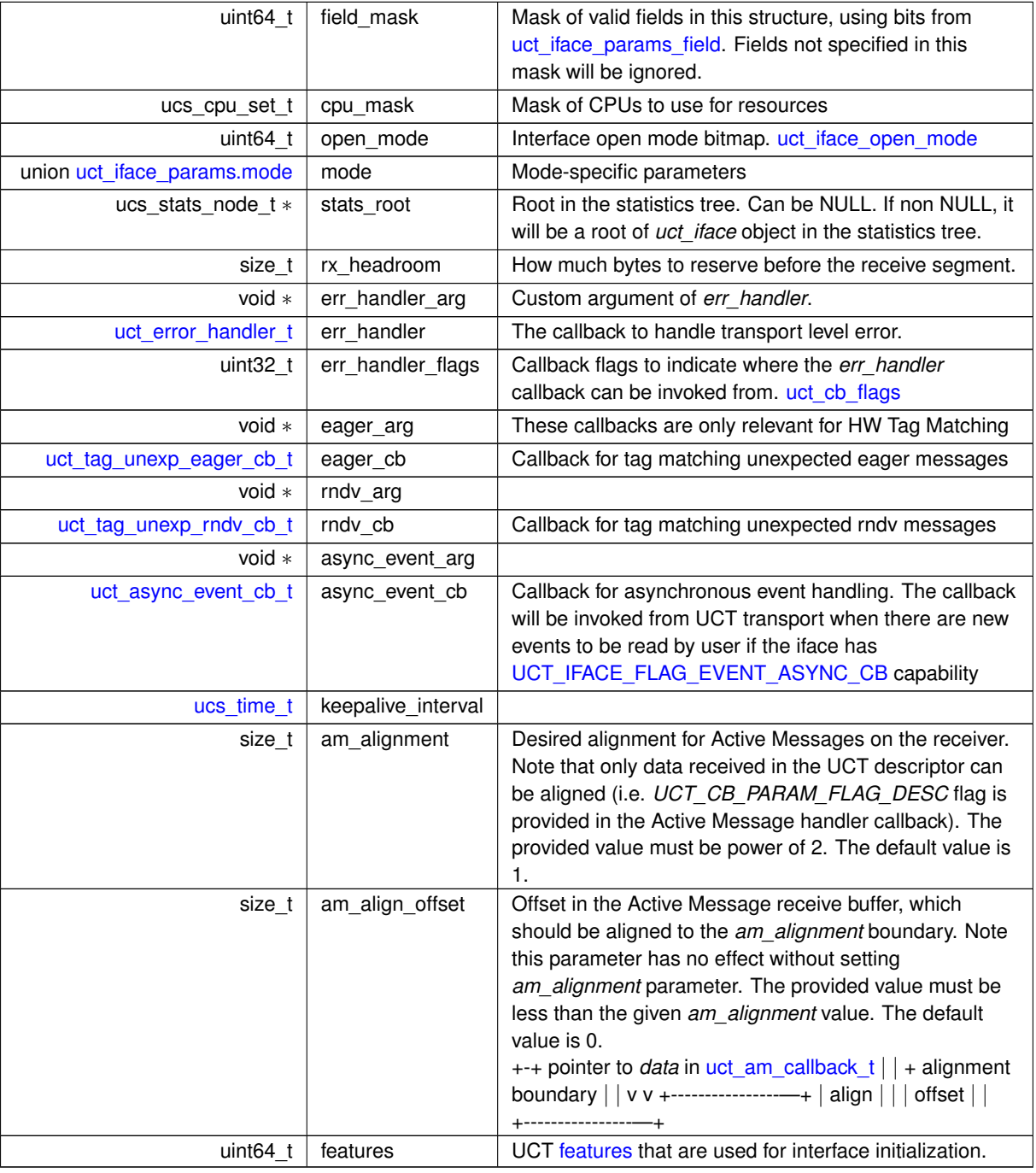

# <span id="page-148-17"></span><span id="page-148-16"></span><span id="page-148-15"></span><span id="page-148-14"></span><span id="page-148-1"></span>**6.2.2.2.6 struct uct\_ep\_params**

**Examples**

[uct\\_hello\\_world.c.](#page-267-0)

# **Data Fields**

<span id="page-149-5"></span><span id="page-149-4"></span><span id="page-149-3"></span><span id="page-149-2"></span><span id="page-149-1"></span><span id="page-149-0"></span>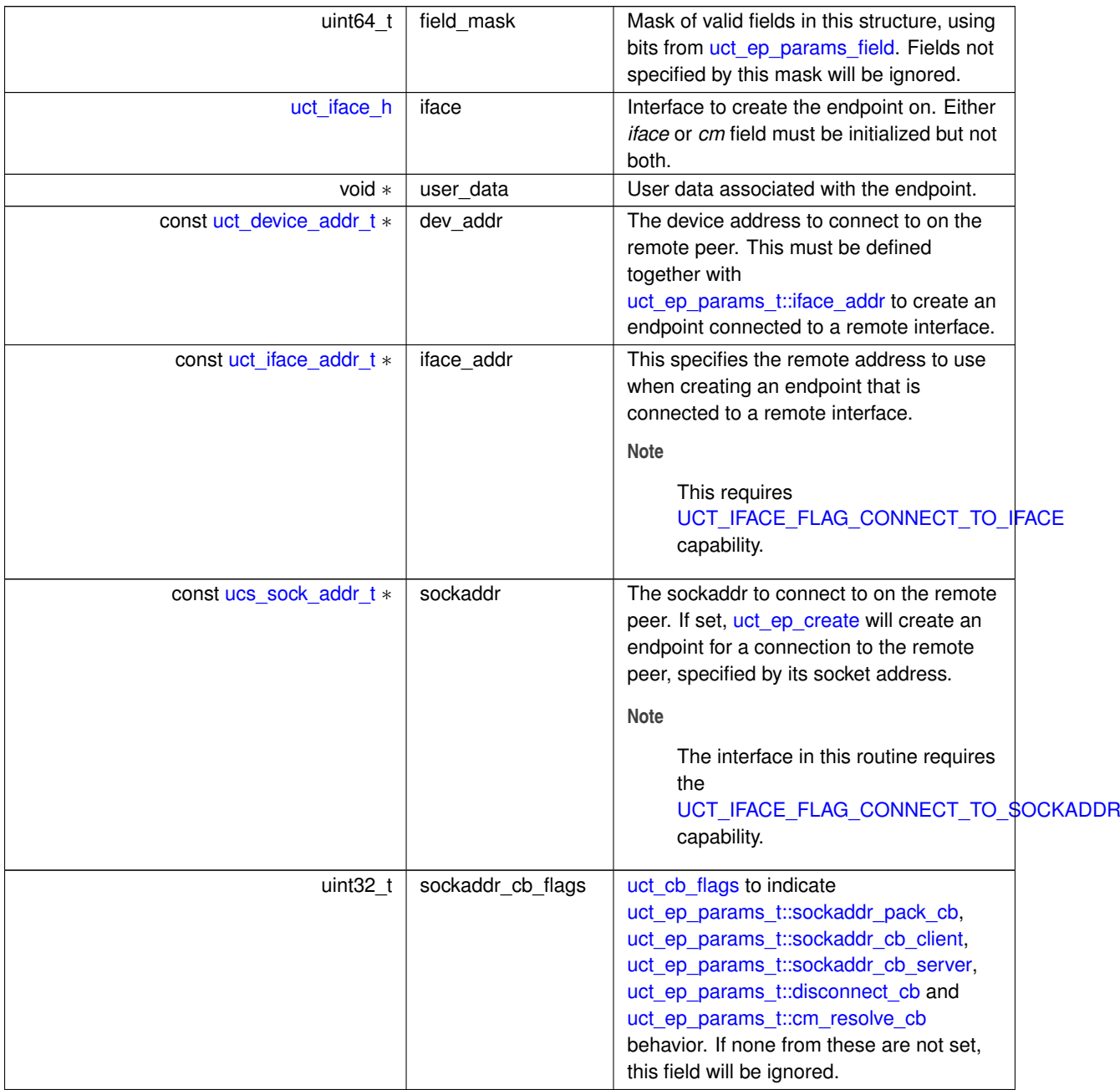

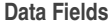

<span id="page-150-7"></span><span id="page-150-6"></span><span id="page-150-5"></span><span id="page-150-4"></span><span id="page-150-3"></span><span id="page-150-2"></span><span id="page-150-1"></span><span id="page-150-0"></span>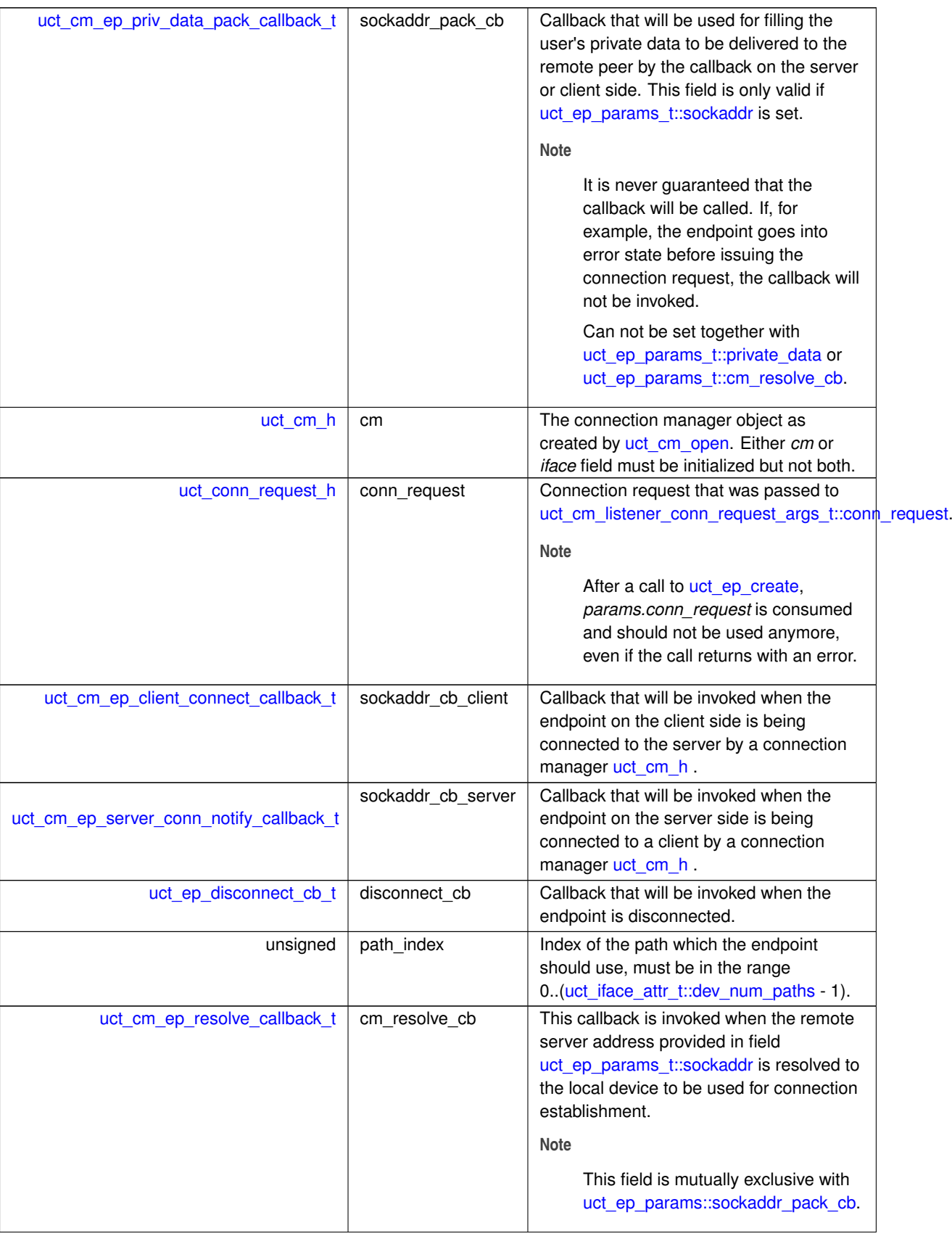

### **Data Fields**

<span id="page-151-4"></span><span id="page-151-3"></span><span id="page-151-0"></span>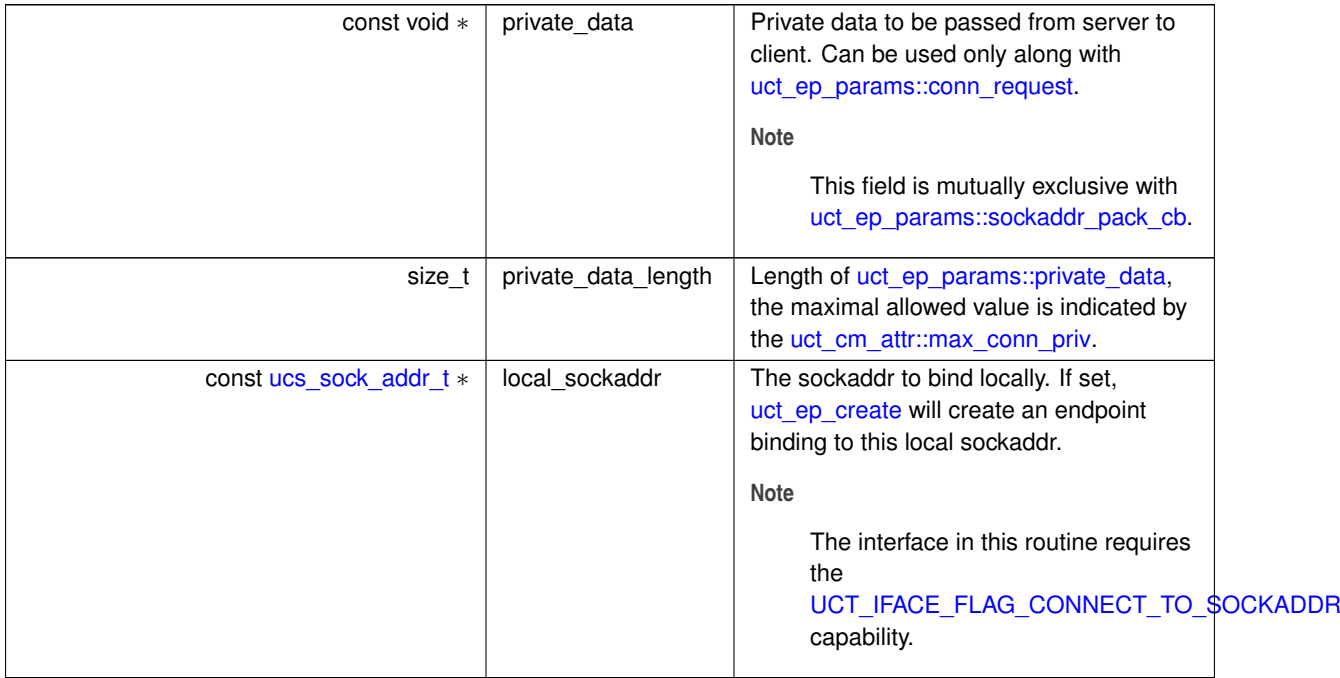

# <span id="page-151-1"></span>**6.2.2.2.7 struct uct\_completion**

This structure should be allocated by the user and can be passed to communication primitives. The user must initialize all fields of the structure. If the operation returns UCS\_INPROGRESS, this structure will be in use by the transport until the operation completes. When the operation completes, ¨count¨ field is decremented by 1, and whenever it reaches 0 - the callback is called.

Notes:

- The same structure can be passed multiple times to communication functions without the need to wait for completion.
- If the number of operations is smaller than the initial value of the counter, the callback will not be called at all, so it may be left undefined.
- status field is required to track the first time the error occurred, and report it via a callback when count reaches 0.

### **Examples**

[uct\\_hello\\_world.c.](#page-267-0)

**Data Fields**

<span id="page-151-2"></span>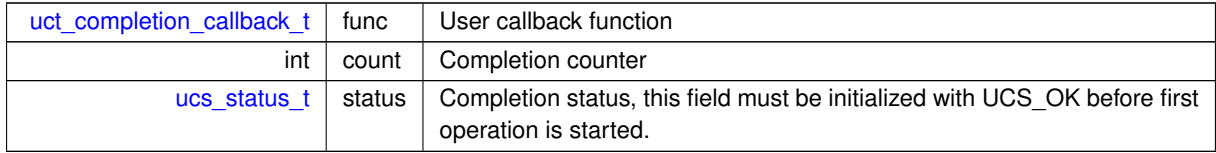

## **6.2.2.2.8 struct uct\_pending\_req**

This structure should be passed to [uct\\_ep\\_pending\\_add\(\)](#page-175-2) and is used to signal new available resources back to user.

**Data Fields**

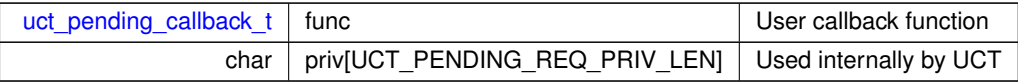

# <span id="page-152-2"></span>**6.2.2.2.9 struct uct\_iov**

Specifies a list of buffers which can be used within a single data transfer function call.

```
buffer
|
+-----------+-------+-----------+-------+-----------+
| payload | empty | payload | empty | payload |
+-----------+-------+-----------+-------+-----------+
|<-length-->| |<-length-->| |<-length-->|
|<---- stride ----->|<---- stride ----->|
```
**Note**

The sum of lengths in all iov list must be less or equal to max zcopy of the respective communication operation.

If *length* or *count* are zero, the memory pointed to by *buffer* will not be accessed. Otherwise, *buffer* must point to valid memory.

If *count* is one, every iov entry specifies a single contiguous data block

If *count* > 1, each iov entry specifies a strided block of *count* elements and distance of *stride* byte between consecutive elements

### **Examples**

[uct\\_hello\\_world.c.](#page-267-0)

# **Data Fields**

<span id="page-152-1"></span>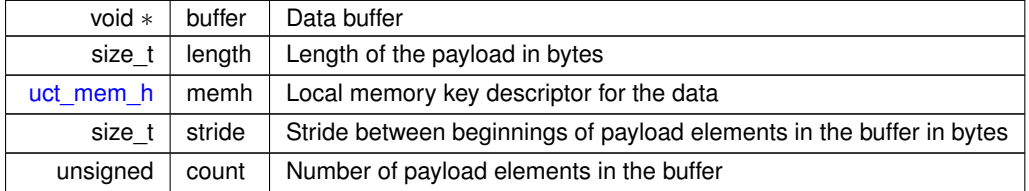

## <span id="page-152-0"></span>**6.2.2.2.10 struct uct\_iface\_attr.cap**

**Data Fields**

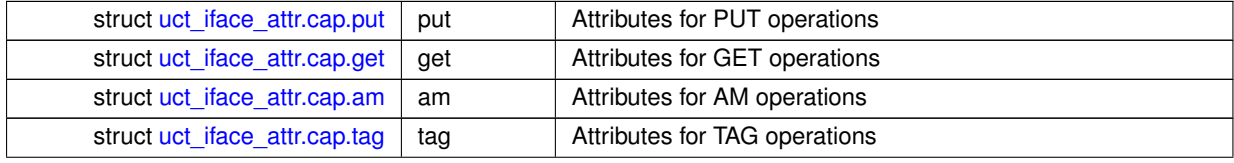

⃝**c 2024 Unified Communication X (UCX). All rights reserved.**

**Data Fields**

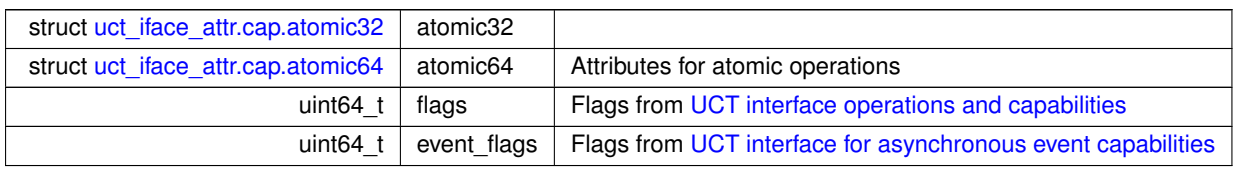

# <span id="page-153-0"></span>**6.2.2.2.11 struct uct\_iface\_attr.cap.put**

**Data Fields**

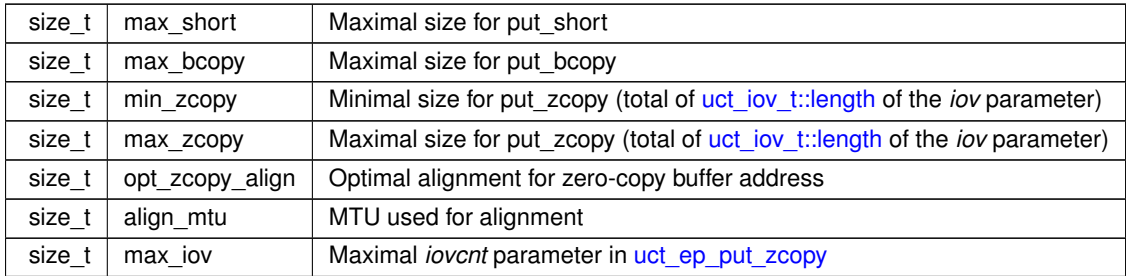

# <span id="page-153-1"></span>**6.2.2.2.12 struct uct\_iface\_attr.cap.get**

**Data Fields**

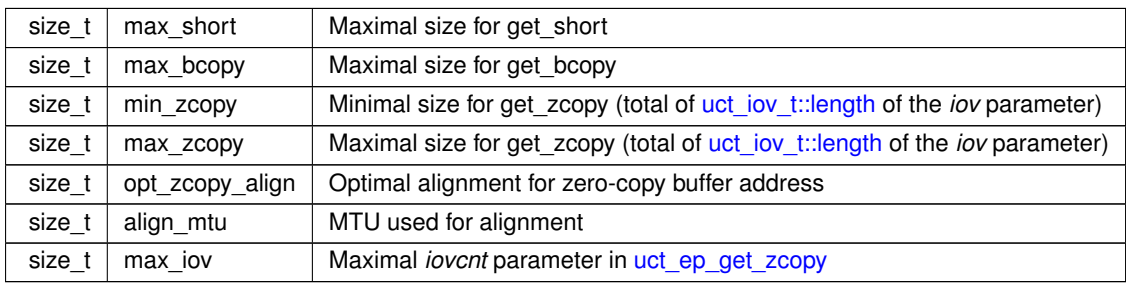

# <span id="page-153-2"></span>**6.2.2.2.13 struct uct\_iface\_attr.cap.am**

**Data Fields**

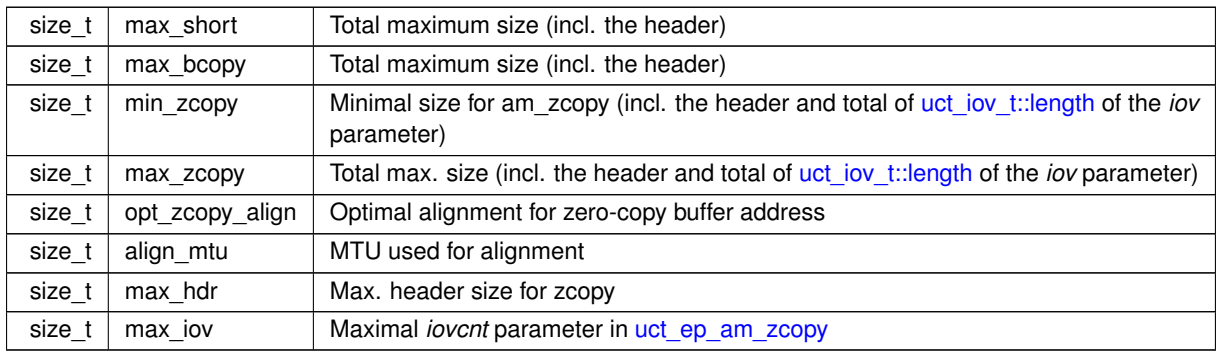

# <span id="page-153-3"></span>**6.2.2.2.14 struct uct\_iface\_attr.cap.tag**

**Data Fields**

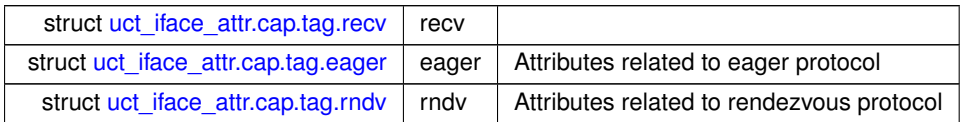

# <span id="page-154-2"></span>**6.2.2.2.15 struct uct\_iface\_attr.cap.tag.recv**

**Data Fields**

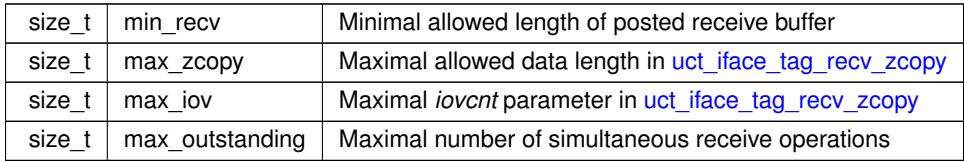

# <span id="page-154-3"></span>**6.2.2.2.16 struct uct\_iface\_attr.cap.tag.eager**

**Data Fields**

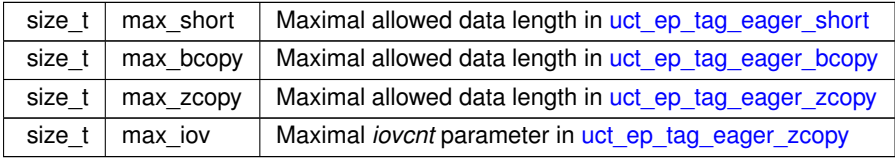

# <span id="page-154-4"></span>**6.2.2.2.17 struct uct\_iface\_attr.cap.tag.rndv**

**Data Fields**

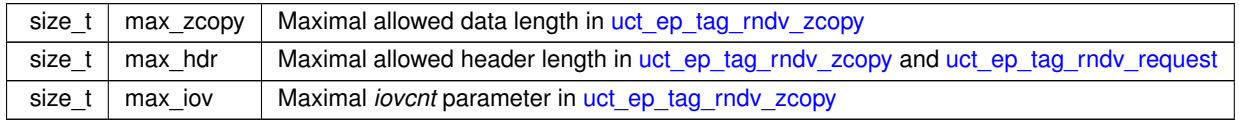

# <span id="page-154-0"></span>**6.2.2.2.18 struct uct\_iface\_attr.cap.atomic32**

**Data Fields**

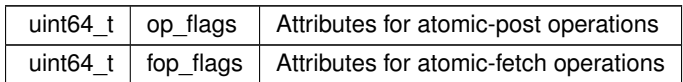

# <span id="page-154-1"></span>**6.2.2.2.19 struct uct\_iface\_attr.cap.atomic64**

**Data Fields**

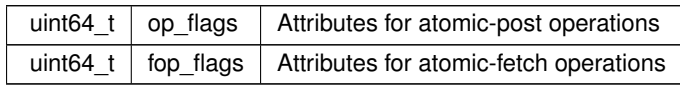

# <span id="page-155-0"></span>**6.2.2.2.20 union uct\_iface\_params.mode**

Mode-specific parameters

# **Data Fields**

<span id="page-155-4"></span><span id="page-155-3"></span>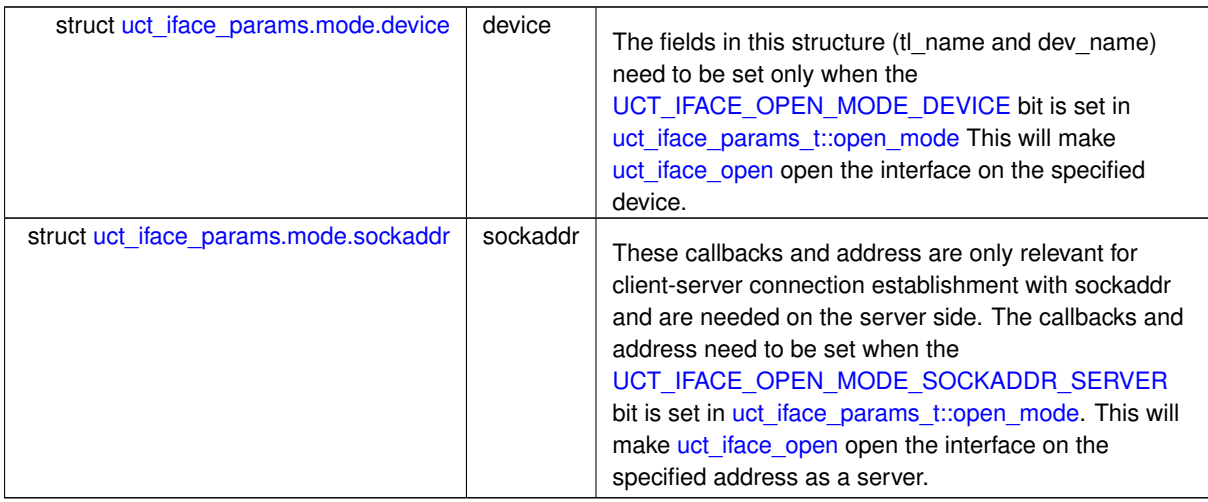

# <span id="page-155-1"></span>**6.2.2.2.21 struct uct\_iface\_params.mode.device**

The fields in this structure (tl\_name and dev\_name) need to be set only when the [UCT\\_IFACE\\_OPEN\\_MODE\\_DEVICE](#page-163-3) bit is set in [uct\\_iface\\_params\\_t::open\\_mode](#page-148-0) This will make [uct\\_iface\\_open](#page-169-1) open the interface on the specified device.

**Data Fields**

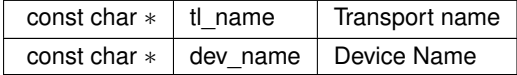

# <span id="page-155-2"></span>**6.2.2.2.22 struct uct\_iface\_params.mode.sockaddr**

These callbacks and address are only relevant for client-server connection establishment with sockaddr and are needed on the server side. The callbacks and address need to be set when the [UCT\\_IFACE\\_OPEN\\_MODE\\_SOCKADDR\\_SERVER](#page-163-4) bit is set in uct iface params t::open mode. This will make uct iface open open the interface on the specified address as a server.

**Data Fields**

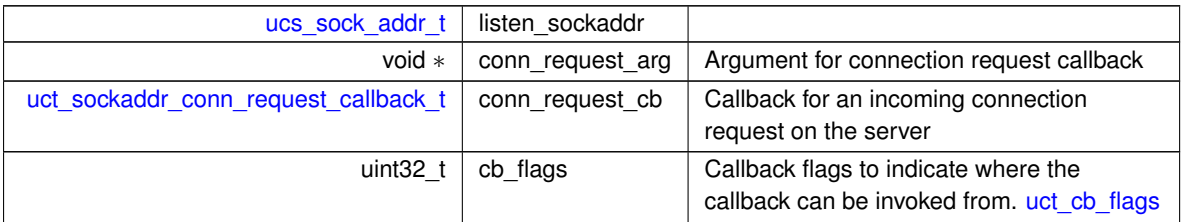

## **6.2.2.3 Typedef Documentation**

### <span id="page-156-7"></span>**6.2.2.3.1 uct\_md\_resource\_desc\_t**

typedef struct [uct\\_md\\_resource\\_desc](#page-146-0) [uct\\_md\\_resource\\_desc\\_t](#page-156-7)

<span id="page-156-1"></span>This structure describes a memory domain resource.

### **6.2.2.3.2 uct\_component\_attr\_t**

<span id="page-156-3"></span>typedef struct [uct\\_component\\_attr](#page-146-1) [uct\\_component\\_attr\\_t](#page-156-1)

This structure defines the attributes for UCT component. It is used for [uct\\_component\\_query](#page-166-5)

### **6.2.2.3.3 uct\_tl\_resource\_desc\_t**

typedef struct [uct\\_tl\\_resource\\_desc](#page-146-2) [uct\\_tl\\_resource\\_desc\\_t](#page-156-3)

<span id="page-156-0"></span>Resource descriptor is an object representing the network resource. Resource descriptor could represent a standalone communication resource such as an HCA port, network interface, or multiple resources such as multiple network interfaces or communication ports. It could also represent virtual communication resources that are defined over a single physical network interface.

### **6.2.2.3.4 uct\_component\_h**

<span id="page-156-5"></span>typedef struct uct\_component∗ [uct\\_component\\_h](#page-156-0)

### **6.2.2.3.5 uct\_iface\_h**

<span id="page-156-4"></span>typedef struct uct\_iface∗ [uct\\_iface\\_h](#page-156-5)

## **6.2.2.3.6 uct\_iface\_config\_t**

<span id="page-156-2"></span>typedef struct uct\_iface\_config [uct\\_iface\\_config\\_t](#page-156-4)

## **6.2.2.3.7 uct\_md\_config\_t**

<span id="page-156-9"></span>typedef struct uct\_md\_config [uct\\_md\\_config\\_t](#page-156-2)

### **6.2.2.3.8 uct\_cm\_config\_t**

<span id="page-156-6"></span>typedef struct uct\_cm\_config [uct\\_cm\\_config\\_t](#page-156-9)

### **6.2.2.3.9 uct\_ep\_h**

<span id="page-156-8"></span>typedef struct uct\_ep∗ [uct\\_ep\\_h](#page-156-6)

#### **6.2.2.3.10 uct\_mem\_h**

<span id="page-156-10"></span>typedef void∗ [uct\\_mem\\_h](#page-156-8)

### **6.2.2.3.11 uct\_rkey\_t**

<span id="page-157-0"></span>typedef uintptr\_t [uct\\_rkey\\_t](#page-156-10)

## **6.2.2.3.12 uct\_md\_h**

<span id="page-157-6"></span>typedef struct uct\_md∗ [uct\\_md\\_h](#page-157-0)

## **6.2.2.3.13 uct\_md\_ops\_t**

<span id="page-157-7"></span>typedef struct uct\_md\_ops [uct\\_md\\_ops\\_t](#page-157-6)

# **6.2.2.3.14 uct\_rkey\_ctx\_h**

<span id="page-157-3"></span>typedef void∗ [uct\\_rkey\\_ctx\\_h](#page-157-7)

#### **6.2.2.3.15 uct\_iface\_attr\_t**

<span id="page-157-2"></span>typedef struct [uct\\_iface\\_attr](#page-147-1) [uct\\_iface\\_attr\\_t](#page-157-3)

# **6.2.2.3.16 uct\_iface\_params\_t**

<span id="page-157-8"></span>typedef struct [uct\\_iface\\_params](#page-147-2) [uct\\_iface\\_params\\_t](#page-157-2)

### **6.2.2.3.17 uct\_ep\_attr\_t**

<span id="page-157-9"></span>typedef struct uct\_ep\_attr [uct\\_ep\\_attr\\_t](#page-157-8)

## **6.2.2.3.18 uct\_md\_attr\_t**

<span id="page-157-4"></span>typedef struct [uct\\_md\\_attr](#page-191-0) [uct\\_md\\_attr\\_t](#page-157-9)

### **6.2.2.3.19 uct\_completion\_t**

<span id="page-157-5"></span>typedef struct [uct\\_completion](#page-151-1) [uct\\_completion\\_t](#page-157-4)

### **6.2.2.3.20 uct\_pending\_req\_t**

<span id="page-157-1"></span>typedef struct [uct\\_pending\\_req](#page-151-2) [uct\\_pending\\_req\\_t](#page-157-5)

### **6.2.2.3.21 uct\_worker\_h**

<span id="page-157-10"></span>typedef struct uct\_worker∗ [uct\\_worker\\_h](#page-157-1)

## **6.2.2.3.22 uct\_md\_t**

<span id="page-157-11"></span>typedef struct uct\_md [uct\\_md\\_t](#page-157-10)

#### **6.2.2.3.23 uct\_am\_trace\_type\_t**

<span id="page-158-0"></span>typedef enum [uct\\_am\\_trace\\_type](#page-203-0) [uct\\_am\\_trace\\_type\\_t](#page-157-11)

# **6.2.2.3.24 uct\_device\_addr\_t**

<span id="page-158-1"></span>typedef struct uct\_device\_addr [uct\\_device\\_addr\\_t](#page-158-0)

#### **6.2.2.3.25 uct\_iface\_addr\_t**

<span id="page-158-3"></span>typedef struct uct\_iface\_addr [uct\\_iface\\_addr\\_t](#page-158-1)

## **6.2.2.3.26 uct\_ep\_addr\_t**

<span id="page-158-2"></span>typedef struct uct\_ep\_addr [uct\\_ep\\_addr\\_t](#page-158-3)

### **6.2.2.3.27 uct\_ep\_params\_t**

<span id="page-158-5"></span>typedef struct [uct\\_ep\\_params](#page-148-1) [uct\\_ep\\_params\\_t](#page-158-2)

### **6.2.2.3.28 uct\_ep\_connect\_params\_t**

<span id="page-158-6"></span>typedef struct [uct\\_ep\\_connect\\_params](#page-221-1) [uct\\_ep\\_connect\\_params\\_t](#page-158-5)

### **6.2.2.3.29 uct\_cm\_attr\_t**

<span id="page-158-7"></span>typedef struct [uct\\_cm\\_attr](#page-221-2) [uct\\_cm\\_attr\\_t](#page-158-6)

# **6.2.2.3.30 uct\_cm\_t**

<span id="page-158-4"></span>typedef struct uct\_cm [uct\\_cm\\_t](#page-158-7)

### **6.2.2.3.31 uct\_cm\_h**

<span id="page-158-8"></span>typedef [uct\\_cm\\_t](#page-158-7)∗ [uct\\_cm\\_h](#page-158-4)

### **6.2.2.3.32 uct\_listener\_attr\_t**

<span id="page-158-9"></span>typedef struct [uct\\_listener\\_attr](#page-222-0) [uct\\_listener\\_attr\\_t](#page-158-8)

### **6.2.2.3.33 uct\_listener\_h**

<span id="page-158-10"></span>typedef struct uct\_listener∗ [uct\\_listener\\_h](#page-158-9)

## **6.2.2.3.34 uct\_listener\_params\_t**

<span id="page-158-11"></span>typedef struct [uct\\_listener\\_params](#page-222-1) [uct\\_listener\\_params\\_t](#page-158-10)

### **6.2.2.3.35 uct\_tag\_context\_t**

<span id="page-159-3"></span>typedef struct [uct\\_tag\\_context](#page-242-0) [uct\\_tag\\_context\\_t](#page-158-11)

### **6.2.2.3.36 uct\_tag\_t**

<span id="page-159-4"></span>typedef uint64 t uct tag t

### **6.2.2.3.37 uct\_worker\_cb\_id\_t**

<span id="page-159-0"></span>typedef int [uct\\_worker\\_cb\\_id\\_t](#page-159-4)

### **6.2.2.3.38 uct\_conn\_request\_h**

<span id="page-159-5"></span>typedef void∗ [uct\\_conn\\_request\\_h](#page-159-0)

# **6.2.2.3.39 uct\_iov\_t**

typedef struct [uct\\_iov](#page-152-2) [uct\\_iov\\_t](#page-159-5)

Specifies a list of buffers which can be used within a single data transfer function call.

buffer

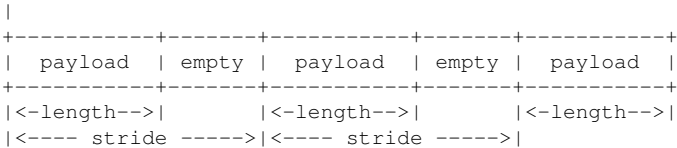

### **Note**

The sum of lengths in all iov list must be less or equal to max zcopy of the respective communication operation.

If *length* or *count* are zero, the memory pointed to by *buffer* will not be accessed. Otherwise, *buffer* must point to valid memory.

If *count* is one, every iov entry specifies a single contiguous data block

If *count* > 1, each iov entry specifies a strided block of *count* elements and distance of *stride* byte between consecutive elements

### <span id="page-159-1"></span>**6.2.2.3.40 uct\_completion\_callback\_t**

typedef void(∗ uct\_completion\_callback\_t) [\(uct\\_completion\\_t](#page-157-4) ∗self)

#### **Parameters**

in *self* Pointer to relevant completion structure, which was initially passed to the operation.

### <span id="page-159-2"></span>**6.2.2.3.41 uct\_pending\_callback\_t**

typedef [ucs\\_status\\_t\(](#page-238-0)∗ uct\_pending\_callback\_t) [\(uct\\_pending\\_req\\_t](#page-157-5) ∗self)

## **Parameters**

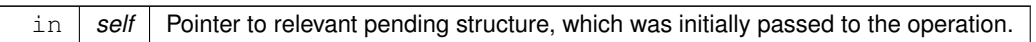

**Returns**

[UCS\\_OK](#page-238-1) - This pending request has completed and should be removed. [UCS\\_INPROGRESS](#page-238-2) - Some progress was made, but not completed. Keep this request and keep processing the queue. Otherwise - Could not make any progress. Keep this pending request on the queue, and stop processing the queue.

## <span id="page-160-1"></span>**6.2.2.3.42 uct\_error\_handler\_t**

```
typedef ucs_status_t(∗ uct_error_handler_t) (void ∗arg, uct_ep_h ep, ucs_status_t status)
```
**Note**

User should purge a pending queue and do not post any TX operations and cancel all possible outstanding operations prior closing a UCT endpoint.

## **Parameters**

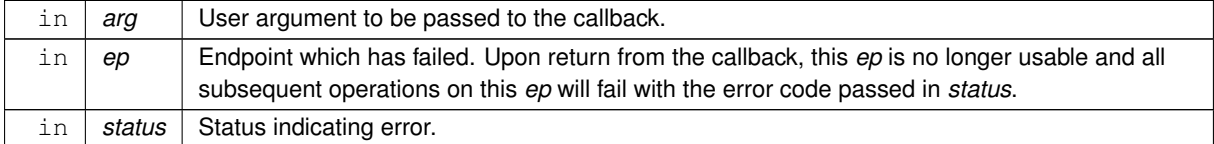

#### **Returns**

[UCS\\_OK](#page-238-1) - The error was handled successfully. Otherwise - The error was not handled and is returned back to the transport.

### <span id="page-160-0"></span>**6.2.2.3.43 uct\_pending\_purge\_callback\_t**

typedef void(∗ uct\_pending\_purge\_callback\_t) [\(uct\\_pending\\_req\\_t](#page-157-5) ∗self, void ∗arg)

## **Parameters**

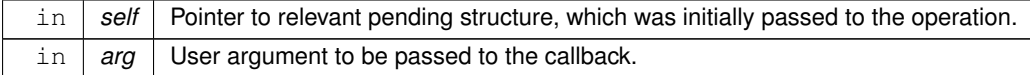

# **6.2.2.3.44 uct\_pack\_callback\_t**

typedef size\_t(∗ uct\_pack\_callback\_t) (void ∗dest, void ∗arg)

### **Parameters**

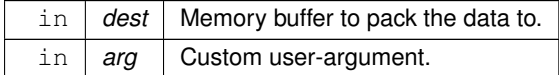

# **Returns**

Size of the data was actually produced.

## **6.2.2.3.45 uct\_unpack\_callback\_t**

typedef void(∗ uct\_unpack\_callback\_t) (void ∗arg, const void ∗data, size\_t length)

**Parameters**

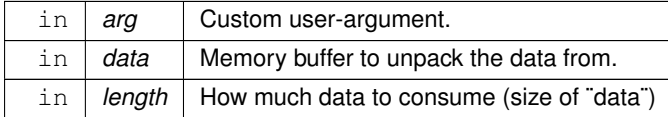

**Note**

The arguments for this callback are in the same order as libc's memcpy().

## <span id="page-161-3"></span>**6.2.2.3.46 uct\_async\_event\_cb\_t**

typedef void(∗ uct\_async\_event\_cb\_t) (void ∗arg, unsigned flags)

## **Parameters**

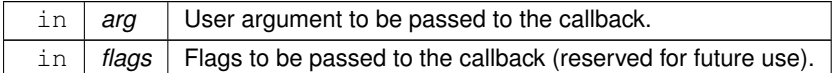

# **6.2.2.4 Enumeration Type Documentation**

# <span id="page-161-0"></span>**6.2.2.4.1 uct\_component\_attr\_field**

### enum [uct\\_component\\_attr\\_field](#page-161-0)

The enumeration allows specifying which fields in [uct\\_component\\_attr\\_t](#page-156-1) are present. It is used for backward compatibility support.

**Enumerator**

<span id="page-161-2"></span><span id="page-161-1"></span>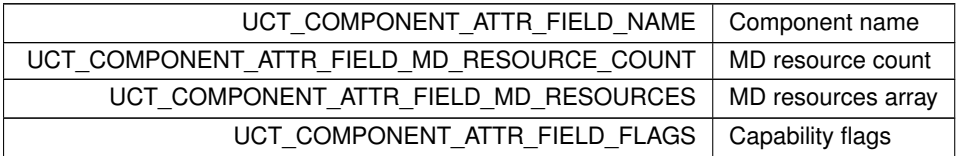

# **6.2.2.4.2 anonymous enum**

anonymous enum

The enumeration defines bit mask of [uct\\_component\\_h](#page-156-0) capabilities in [uct\\_component\\_attr\\_t::flags](#page-146-3) which is set by [uct\\_component\\_query.](#page-166-5)

**Enumerator**

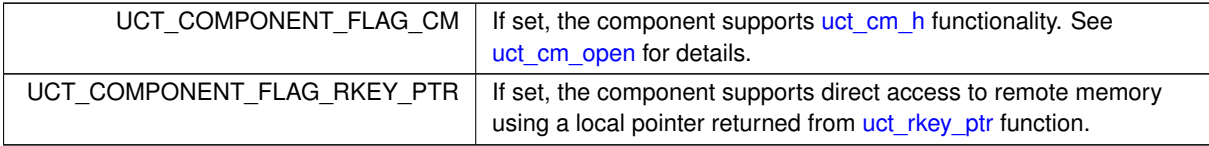

## <span id="page-162-0"></span>**6.2.2.4.3 uct\_device\_type\_t**

enum [uct\\_device\\_type\\_t](#page-162-0)

# **Enumerator**

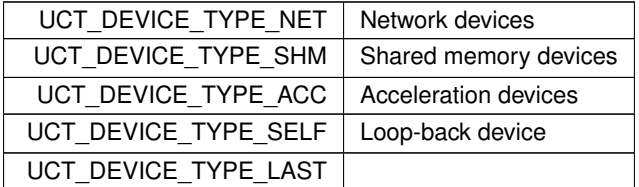

### <span id="page-162-1"></span>**6.2.2.4.4 uct\_iface\_event\_types**

enum [uct\\_iface\\_event\\_types](#page-162-1)

#### **Note**

The UCT\_EVENT\_RECV and UCT\_EVENT\_RECV\_SIG event types are used to indicate receive-side completions for both tag matching and active messages. If the interface supports signaled receives [\(UCT\\_IFACE\\_FLAG\\_EVENT\\_RECV\\_SIG\)](#page-184-2), then for the messages sent with UCT\_SEND\_FLAG\_SIGNALED flag, UCT\_EVENT\_RECV\_SIG should be triggered on the receiver. Otherwise, UCT\_EVENT\_RECV should be triggered.

**Enumerator**

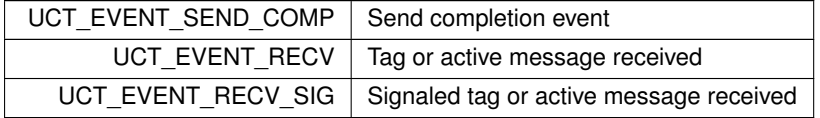

# <span id="page-162-2"></span>**6.2.2.4.5 uct\_flush\_flags**

enum [uct\\_flush\\_flags](#page-162-2)

**Enumerator**

<span id="page-162-3"></span>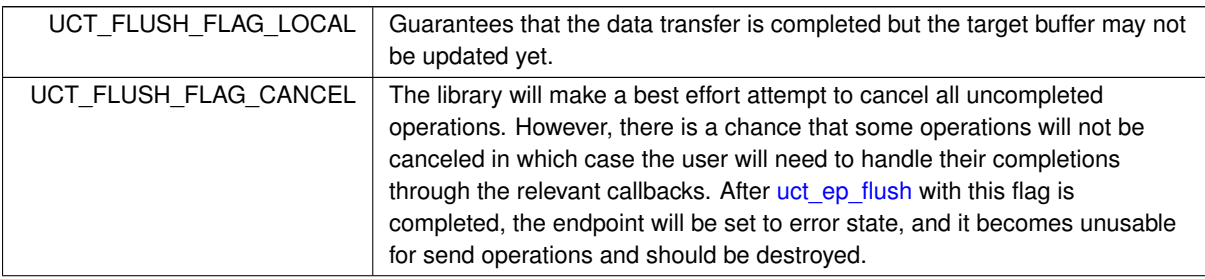

⃝**c 2024 Unified Communication X (UCX). All rights reserved.**

**Enumerator**

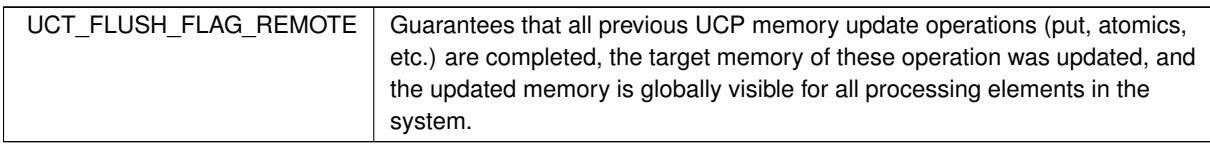

# <span id="page-163-5"></span>**6.2.2.4.6 uct\_progress\_types**

enum [uct\\_progress\\_types](#page-163-5)

## **Enumerator**

<span id="page-163-7"></span>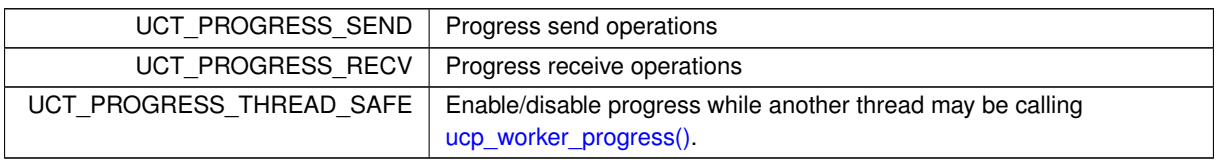

# <span id="page-163-2"></span>**6.2.2.4.7 uct\_cb\_flags**

enum [uct\\_cb\\_flags](#page-163-2)

List of flags for a callback.

# **Enumerator**

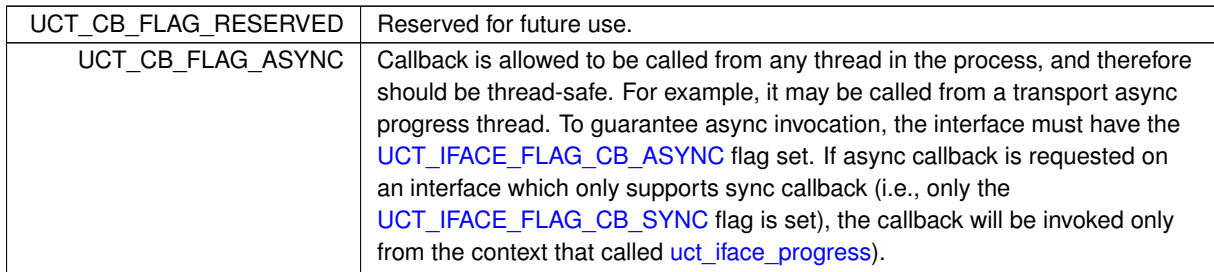

# <span id="page-163-1"></span>**6.2.2.4.8 uct\_iface\_open\_mode**

enum [uct\\_iface\\_open\\_mode](#page-163-1)

**Enumerator**

<span id="page-163-6"></span><span id="page-163-4"></span><span id="page-163-3"></span><span id="page-163-0"></span>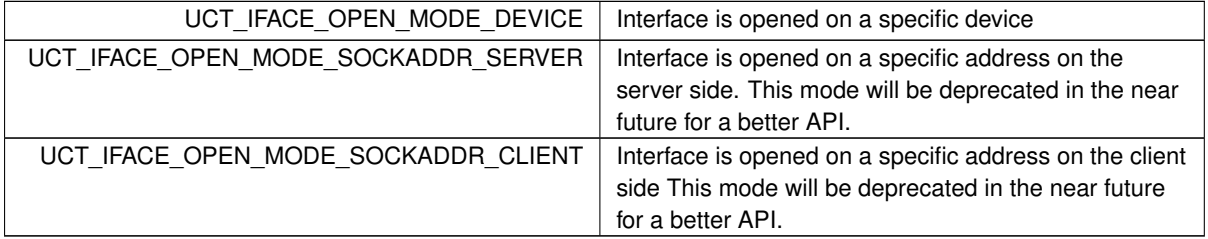

## **6.2.2.4.9 uct\_iface\_params\_field**

### enum [uct\\_iface\\_params\\_field](#page-163-0)

The enumeration allows specifying which fields in [uct\\_iface\\_params\\_t](#page-157-2) are present, for backward compatibility support.

**Enumerator**

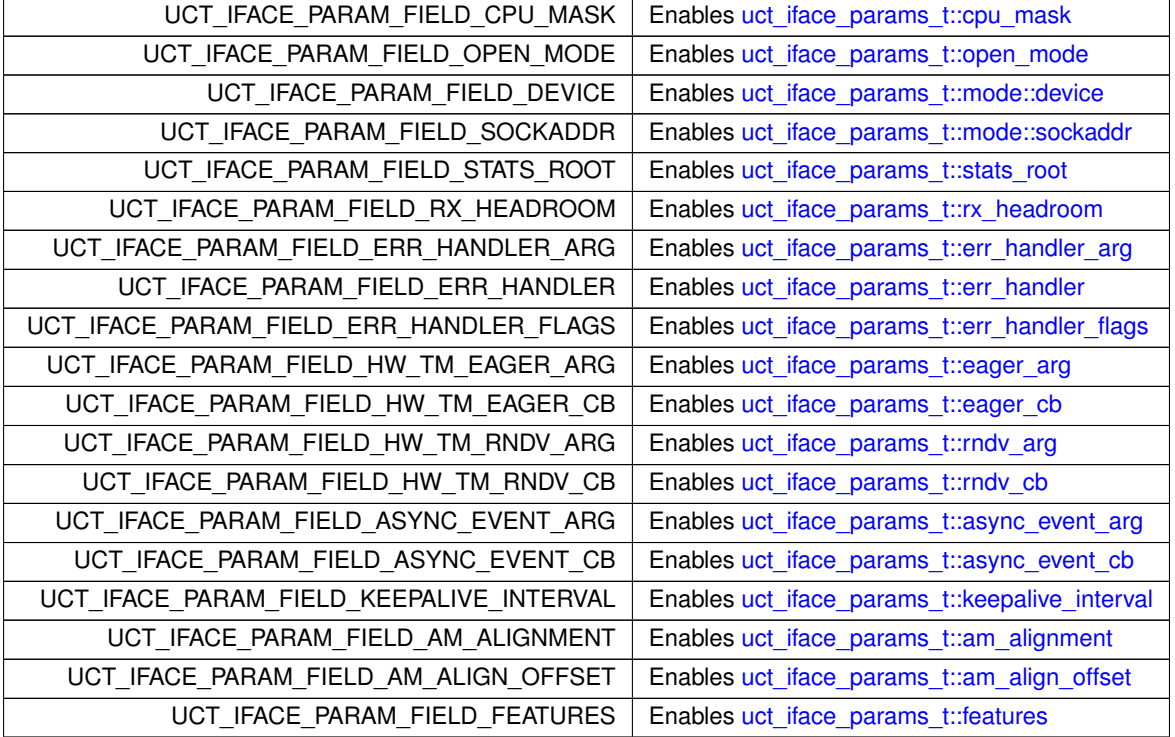

# <span id="page-164-0"></span>**6.2.2.4.10 uct\_ep\_params\_field**

# enum [uct\\_ep\\_params\\_field](#page-164-0)

The enumeration allows specifying which fields in [uct\\_ep\\_params\\_t](#page-158-2) are present, for backward compatibility support.

## **Enumerator**

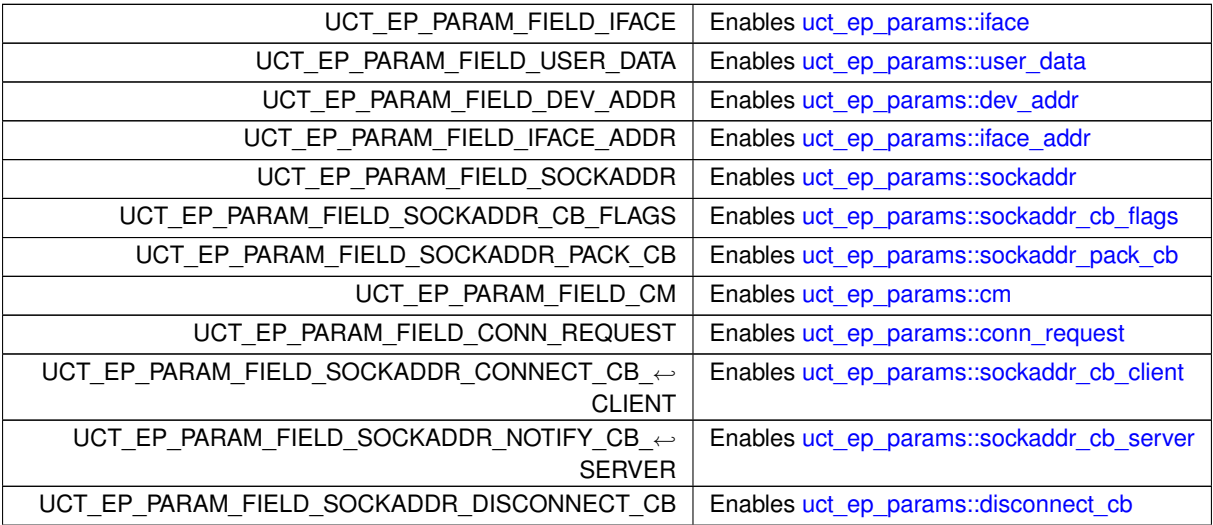

**Enumerator**

<span id="page-165-2"></span><span id="page-165-1"></span><span id="page-165-0"></span>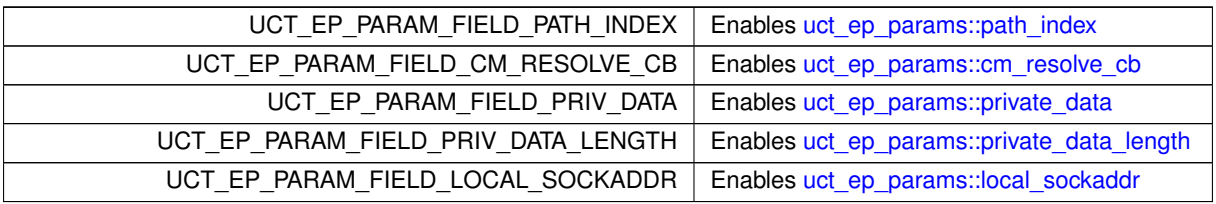

## <span id="page-165-3"></span>**6.2.2.4.11 uct\_iface\_feature**

enum [uct\\_iface\\_feature](#page-165-3)

The enumeration list describes the features supported by UCT. An application can request the features using [UCT parameters](#page-147-2) during [UCT iface initialization](#page-169-1) process.

**Enumerator**

<span id="page-165-9"></span><span id="page-165-8"></span><span id="page-165-7"></span><span id="page-165-6"></span><span id="page-165-5"></span><span id="page-165-4"></span>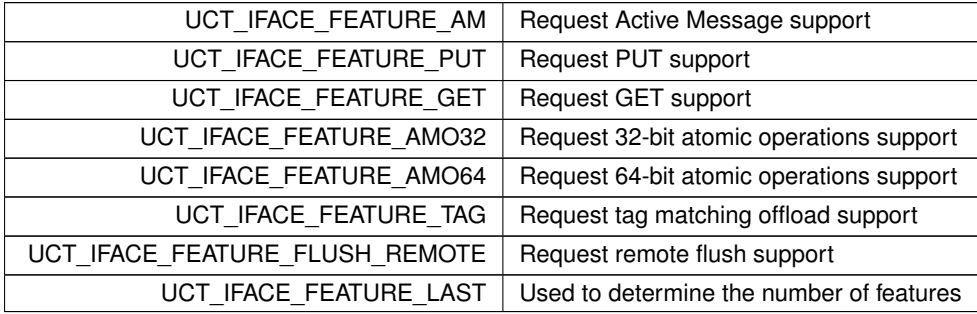

# <span id="page-165-11"></span><span id="page-165-10"></span>**6.2.2.4.12 anonymous enum**

anonymous enum

**Enumerator**

<span id="page-165-12"></span>UCT\_TAG\_RECV\_CB\_INLINE\_DATA

## <span id="page-165-13"></span>**6.2.2.4.13 uct\_cb\_param\_flags**

enum [uct\\_cb\\_param\\_flags](#page-165-13)

If UCT\_CB\_PARAM\_FLAG\_DESC flag is enabled, then data is part of a descriptor which includes the user-defined rx\_headroom, and the callback may return UCS\_INPROGRESS and hold on to that descriptor. Otherwise, the data can't be used outside the callback. If needed, the data must be copied-out.

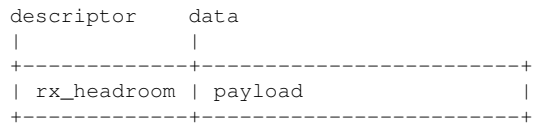

UCT\_CB\_PARAM\_FLAG\_FIRST and UCT\_CB\_PARAM\_FLAG\_MORE flags are relevant for [uct\\_tag\\_unexp\\_eager\\_cb\\_t](#page-212-0) callback only. The former value indicates that the data is the first fragment of the message. The latter value means that more fragments of the message yet to be delivered.

**Enumerator**

<span id="page-166-2"></span><span id="page-166-1"></span><span id="page-166-0"></span>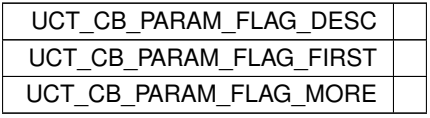

## **6.2.2.5 Function Documentation**

# <span id="page-166-3"></span>**6.2.2.5.1 uct\_query\_components()**

```
ucs_status_t uct_query_components (
             uct_component_h ∗∗ components_p,
             unsigned ∗ num_components_p )
```
Obtain the list of transport components available on the current system.

### **Parameters**

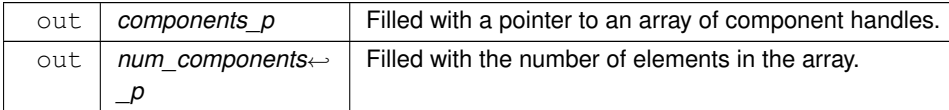

### **Returns**

UCS\_OK if successful, or UCS\_ERR\_NO\_MEMORY if failed to allocate the array of component handles.

### **Examples**

[uct\\_hello\\_world.c.](#page-267-0)

## <span id="page-166-4"></span>**6.2.2.5.2 uct\_release\_component\_list()**

```
void uct_release_component_list (
            uct_component_h * components )
```
This routine releases the memory associated with the list of components allocated by [uct\\_query\\_components.](#page-166-3)

# **Parameters**

in | components | Array of component handles to release.

### **Examples**

[uct\\_hello\\_world.c.](#page-267-0)

### <span id="page-166-5"></span>**6.2.2.5.3 uct\_component\_query()**

```
ucs_status_t uct_component_query (
            uct_component_h component,
             uct_component_attr_t ∗ component_attr )
```
Query various attributes of a component.

## **Parameters**

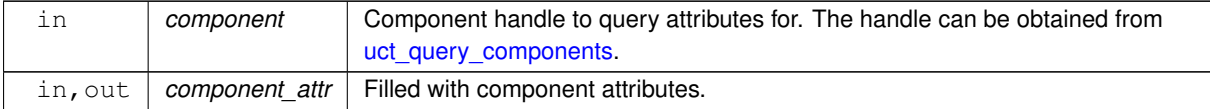

# **Returns**

UCS OK if successful, or nonzero error code in case of failure.

### **Examples**

[uct\\_hello\\_world.c.](#page-267-0)

## <span id="page-167-0"></span>**6.2.2.5.4 uct\_md\_open()**

```
ucs_status_t uct_md_open (
            uct_component_h component,
            const char * md_name,
            uct_md_config_t * config,
            uct_m d_h * md_p
```
Open a specific memory domain. All communications and memory operations are performed in the context of a specific memory domain. Therefore it must be created before communication resources.

### **Parameters**

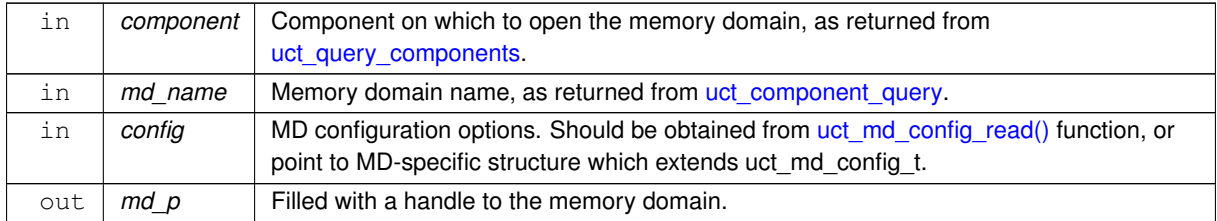

### **Returns**

Error code.

## **Examples**

[uct\\_hello\\_world.c.](#page-267-0)

# <span id="page-167-1"></span>**6.2.2.5.5 uct\_md\_close()**

```
void uct_md_close (
```
[uct\\_md\\_h](#page-157-0) md )

### **Parameters**

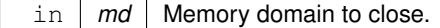

# **Examples**

[uct\\_hello\\_world.c.](#page-267-0)

## <span id="page-168-0"></span>**6.2.2.5.6 uct\_md\_query\_tl\_resources()**

```
ucs_status_t uct_md_query_tl_resources (
            uct_md_h md,
             uct_tl_resource_desc_t ∗∗ resources_p,
             unsigned ∗ num_resources_p )
```
This routine queries the [memory domain](#page-157-0) for communication resources that are available for it.

### **Parameters**

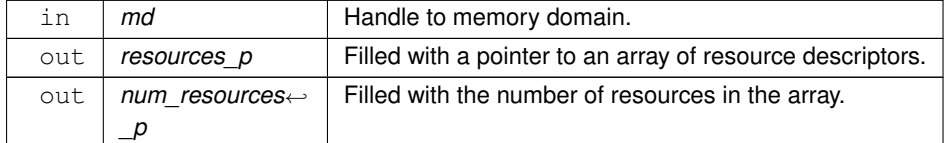

### **Returns**

Error code.

#### **Examples**

[uct\\_hello\\_world.c.](#page-267-0)

# <span id="page-168-1"></span>**6.2.2.5.7 uct\_release\_tl\_resource\_list()**

```
void uct_release_tl_resource_list (
            uct_tl_resource_desc_t ∗ resources )
```
This routine releases the memory associated with the list of resources allocated by [uct\\_md\\_query\\_tl\\_resources.](#page-168-0)

### **Parameters**

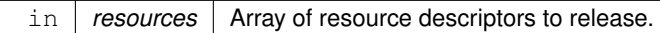

#### **Examples**

[uct\\_hello\\_world.c.](#page-267-0)

### <span id="page-168-2"></span>**6.2.2.5.8 uct\_md\_iface\_config\_read()**

```
ucs_status_t uct_md_iface_config_read (
            uct_md_h md,
            const char * tl_name,
            const char * env_prefix,
            const char ∗ filename,
            uct_iface_config_t ∗∗ config_p )
```
### **Parameters**

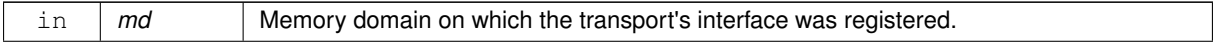

# **Parameters**

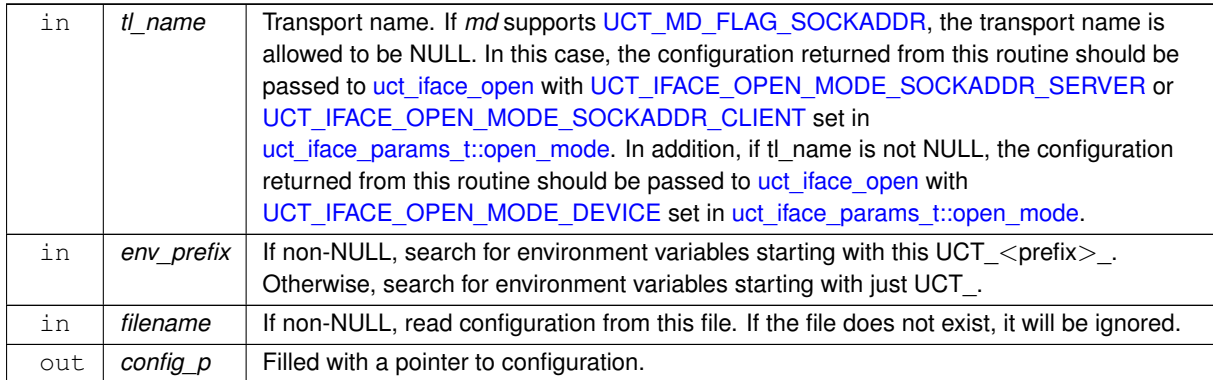

## **Returns**

Error code.

## **Examples**

[uct\\_hello\\_world.c.](#page-267-0)

# <span id="page-169-0"></span>**6.2.2.5.9 uct\_config\_release()**

```
void uct_config_release (
            void ∗ config )
```
### **Parameters**

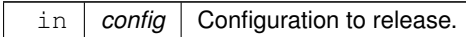

# **Examples**

[uct\\_hello\\_world.c.](#page-267-0)

# <span id="page-169-1"></span>**6.2.2.5.10 uct\_iface\_open()**

```
ucs_status_t uct_iface_open (
           uct_md_h md,
           uct_worker_h worker,
           uct_iface_params_t * params,
            uct_iface_config_t * config,
            uct_iface_h ∗ iface_p )
```
## **Parameters**

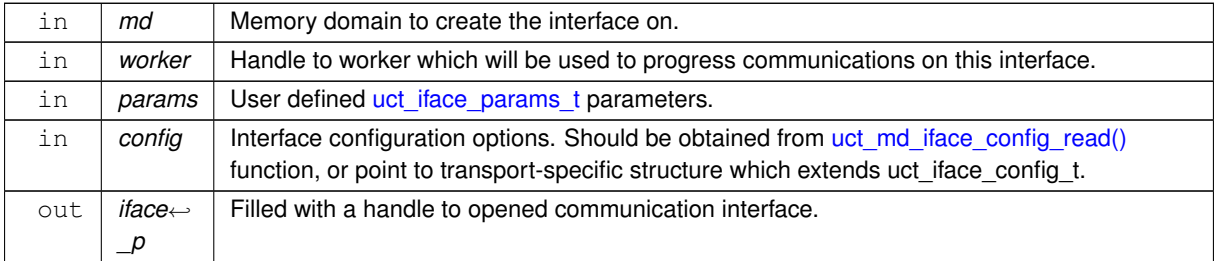

# **Returns**

Error code.

## **Examples**

[uct\\_hello\\_world.c.](#page-267-0)

# <span id="page-170-0"></span>**6.2.2.5.11 uct\_iface\_close()**

void uct\_iface\_close ( [uct\\_iface\\_h](#page-156-5) iface )

### **Parameters**

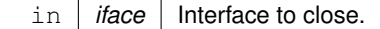

**Examples**

[uct\\_hello\\_world.c.](#page-267-0)

## <span id="page-170-1"></span>**6.2.2.5.12 uct\_iface\_query()**

```
ucs_status_t uct_iface_query (
            uct_iface_h iface,
            uct_iface_attr_t * iface_attr )
```
# **Parameters**

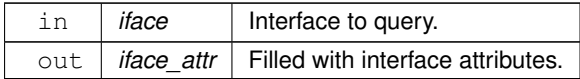

### **Examples**

[uct\\_hello\\_world.c.](#page-267-0)

# <span id="page-170-2"></span>**6.2.2.5.13 uct\_iface\_get\_device\_address()**

```
ucs_status_t uct_iface_get_device_address (
            uct_iface_h iface,
            uct_device_addr_t * addr )
```
Get underlying device address of the interface. All interfaces using the same device would return the same address.

**Parameters**

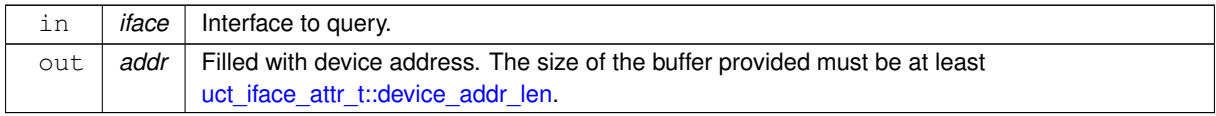

# **Examples**

[uct\\_hello\\_world.c.](#page-267-0)

<sup>⃝</sup>**c 2024 Unified Communication X (UCX). All rights reserved.**

### <span id="page-171-0"></span>**6.2.2.5.14 uct\_iface\_get\_address()**

```
ucs_status_t uct_iface_get_address (
            uct_iface_h iface,
             uct_iface_addr_t * addr )
```
requires [UCT\\_IFACE\\_FLAG\\_CONNECT\\_TO\\_IFACE.](#page-182-0)

### **Parameters**

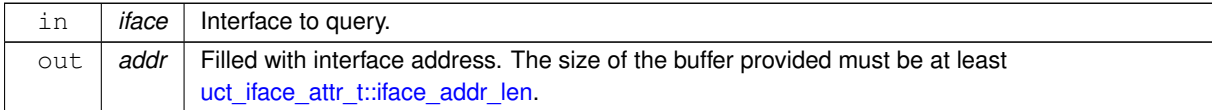

### **Examples**

[uct\\_hello\\_world.c.](#page-267-0)

## <span id="page-171-1"></span>**6.2.2.5.15 uct\_iface\_is\_reachable()**

```
int uct_iface_is_reachable (
            const uct_iface_h iface,
            const uct_device_addr_t ∗ dev_addr,
            const uct_iface_addr_t ∗ iface_addr )
```
This function checks if a remote address can be reached from a local interface. If the function returns true, it does not necessarily mean a connection and/or data transfer would succeed, since the reachability check is a local operation it does not detect issues such as network mis-configuration or lack of connectivity.

### **Parameters**

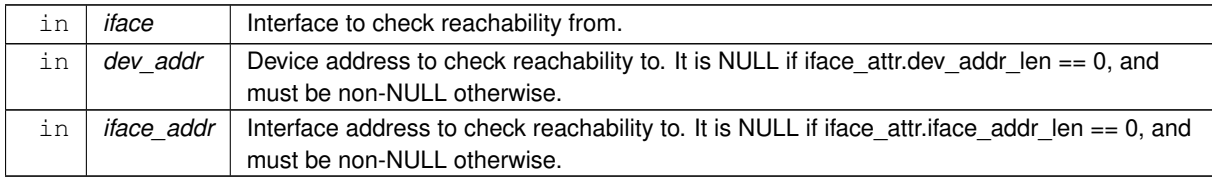

## **Returns**

Nonzero if reachable, 0 if not.

**Examples**

[uct\\_hello\\_world.c.](#page-267-0)

### <span id="page-171-2"></span>**6.2.2.5.16 uct\_ep\_check()**

```
ucs_status_t uct_ep_check (
             const uct_ep_h ep,
             unsigned flags,
             uct_completion_t ∗ comp )
```
This function checks if the destination endpoint is alive with respect to the UCT library. If the status of *ep* is known, either [UCS\\_OK](#page-238-1) or an error is returned immediately. Otherwise, [UCS\\_INPROGRESS](#page-238-2) is returned, indicating that synchronization on the status is needed. In this case, the status will be be propagated by *comp* callback.

## **Parameters**

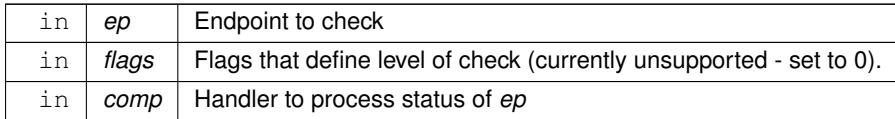

### **Returns**

Error code.

## <span id="page-172-0"></span>**6.2.2.5.17 uct\_iface\_event\_fd\_get()**

```
ucs_status_t uct_iface_event_fd_get (
             uct_iface_h iface,
             int ∗ fd_p )
```
Only interfaces that support at least one of the UCT\_IFACE\_FLAG\_EVENT∗ flags will implement this function.

### **Parameters**

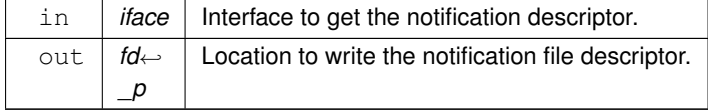

**Returns**

Error code.

## <span id="page-172-1"></span>**6.2.2.5.18 uct\_iface\_event\_arm()**

```
ucs_status_t uct_iface_event_arm (
            uct_iface_h iface,
            unsigned events )
```
This routine needs to be called before waiting on each notification on this interface, so will typically be called once the processing of the previous event is over.

### **Parameters**

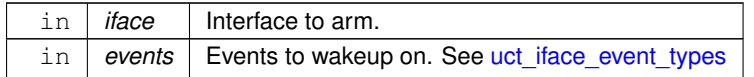

#### **Returns**

[UCS\\_OK](#page-238-1) The operation completed successfully. File descriptor will be signaled by new events.

[UCS\\_ERR\\_BUSY](#page-238-3) There are unprocessed events which prevent the file descriptor from being armed. The operation is not completed. File descriptor will not be signaled by new events.

[Other](#page-238-0) different error codes in case of issues.

### <span id="page-172-2"></span>**6.2.2.5.19 uct\_iface\_mem\_alloc()**

```
ucs_status_t uct_iface_mem_alloc (
```

```
uct_iface_h iface,
size_t length,
unsigned flags,
const char * name,
uct_allocated_memory_t * mem )
```
Allocate a region of memory which can be used for zero-copy data transfer or remote access on a particular transport interface.

**Parameters**

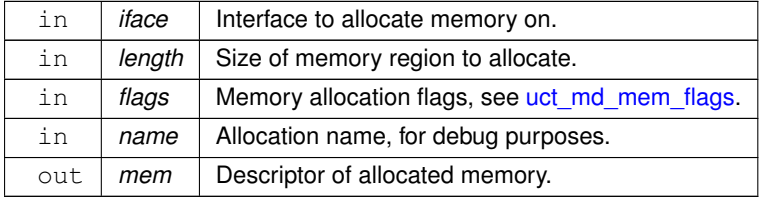

**Returns**

UCS OK if allocation was successful, error code otherwise.

### <span id="page-173-1"></span>**6.2.2.5.20 uct\_iface\_mem\_free()**

```
void uct_iface_mem_free (
             const uct_allocated_memory_t ∗ mem )
```
### **Parameters**

in | mem | Descriptor of memory to release.

### <span id="page-173-0"></span>**6.2.2.5.21 uct\_ep\_create()**

```
ucs_status_t uct_ep_create (
           uct_ep_params_t * params,
            uct\_ep_h * ep_p)
```
Create a UCT endpoint in one of the available modes:

- 1. Unconnected endpoint: If no any address is present in [uct\\_ep\\_params,](#page-148-1) this creates an unconnected endpoint. To establish a connection to a remote endpoint, uct ep connect to ep will need to be called. Use of this mode requires uct ep\_params\_t::iface has the [UCT\\_IFACE\\_FLAG\\_CONNECT\\_TO\\_EP](#page-182-1)\_capability flag. It may be obtained by [uct\\_iface\\_query](#page-170-1) .
- 2. Connect to a remote interface: If [uct\\_ep\\_params\\_t::dev\\_addr](#page-149-4) and [uct\\_ep\\_params\\_t::iface\\_addr](#page-149-0) are set, this will establish an endpoint that is connected to a remote interface. This requires that [uct\\_ep\\_params\\_t::iface](#page-149-2) has the [UCT\\_IFACE\\_FLAG\\_CONNECT\\_TO\\_IFACE](#page-182-0) capability flag. It may be obtained by [uct\\_iface\\_query.](#page-170-1)
- 3. Connect to a remote socket address: If uct ep\_params\_t::sockaddr is set, this will create an endpoint that is connected to a remote socket. This requires that either [uct\\_ep\\_params::cm,](#page-150-6) or [uct\\_ep\\_params::iface](#page-149-2) will be set. In the latter case, the interface has to support [UCT\\_IFACE\\_FLAG\\_CONNECT\\_TO\\_SOCKADDR](#page-183-0) flag, which can be checked by calling uct iface query.

#### **Parameters**

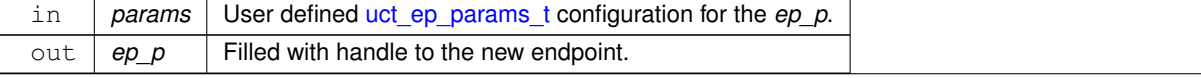

## **Returns**

UCS\_OK The endpoint is created successfully. This does not guarantee that the endpoint has been connected to the destination defined in *params*; in case of failure, the error will be reported to the interface error handler callback provided to [uct\\_iface\\_open](#page-169-1) via [uct\\_iface\\_params\\_t::err\\_handler.](#page-148-6) Error code as defined by [ucs\\_status\\_t](#page-238-0)

### **Examples**

[uct\\_hello\\_world.c.](#page-267-0)

# <span id="page-174-0"></span>**6.2.2.5.22 uct\_ep\_destroy()**

```
void uct_ep_destroy (
            uct_ep_h ep )
```
### **Parameters**

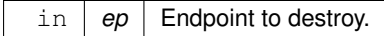

## **Examples**

[uct\\_hello\\_world.c.](#page-267-0)

## <span id="page-174-1"></span>**6.2.2.5.23 uct\_ep\_get\_address()**

```
ucs_status_t uct_ep_get_address (
            uct_ep_h ep,
            uct_ep_addr_t * addr )
```
#### **Parameters**

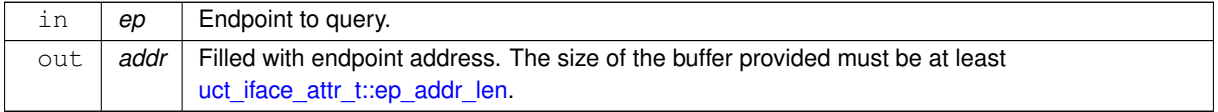

### **Examples**

[uct\\_hello\\_world.c.](#page-267-0)

## <span id="page-174-2"></span>**6.2.2.5.24 uct\_ep\_connect\_to\_ep()**

```
ucs_status_t uct_ep_connect_to_ep (
           uct_ep_h ep,
           uct_device_addr_t * dev_addr,
           uct_ep_addr_t * ep_addr )
```
requires [UCT\\_IFACE\\_FLAG\\_CONNECT\\_TO\\_EP](#page-182-1) capability.

### **Parameters**

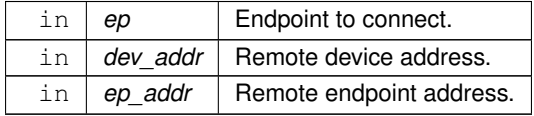

⃝**c 2024 Unified Communication X (UCX). All rights reserved.**

**Examples**

[uct\\_hello\\_world.c.](#page-267-0)

# <span id="page-175-0"></span>**6.2.2.5.25 uct\_iface\_flush()**

```
ucs_status_t uct_iface_flush (
             uct_iface_h iface,
             unsigned flags,
             uct_completion_t ∗ comp )
```
Flushes all outstanding communications issued on the interface prior to this call. The operations are completed at the origin or at the target as well. The exact completion semantic depends on *flags* parameter.

**Note**

Currently only one completion type is supported. It guarantees that the data transfer is completed but the target buffer may not be updated yet.

## **Parameters**

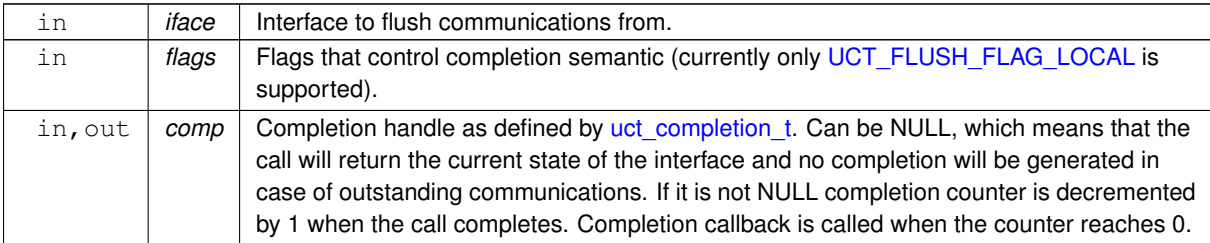

**Returns**

UCS\_OK - No outstanding communications left. UCS\_INPROGRESS - Some communication operations are still in progress. If non-NULL 'comp' is provided, it will be updated upon completion of these operations.

## <span id="page-175-1"></span>**6.2.2.5.26 uct\_iface\_fence()**

```
ucs_status_t uct_iface_fence (
            uct iface h iface,
            unsigned flags )
```
# **Parameters**

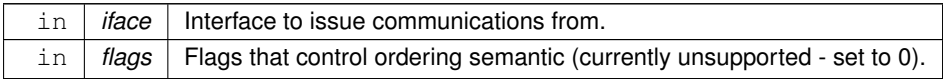

### **Returns**

UCS\_OK - Ordering is inserted.

## <span id="page-175-2"></span>**6.2.2.5.27 uct\_ep\_pending\_add()**

```
ucs_status_t uct_ep_pending_add (
            uct_ep_h ep,
```
[uct\\_pending\\_req\\_t](#page-157-5) \* req, unsigned flags )

Add a pending request to the endpoint pending queue. The request will be dispatched when the endpoint could potentially have additional send resources.

**Parameters**

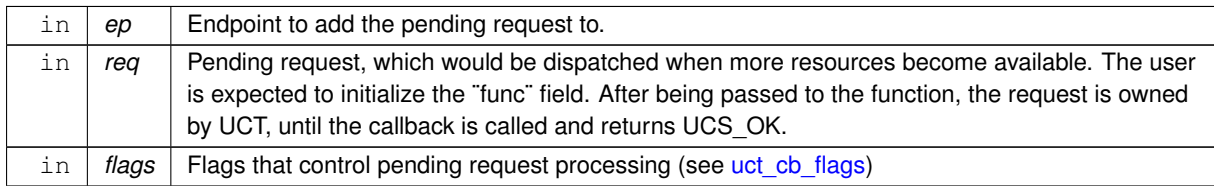

**Returns**

UCS\_OK - request added to pending queue UCS\_ERR\_BUSY - request was not added to pending queue, because send resources are available now. The user is advised to retry.

## <span id="page-176-0"></span>**6.2.2.5.28 uct\_ep\_pending\_purge()**

```
void uct_ep_pending_purge (
            uct_ep_h ep,
             uct_pending_purge_callback_t cb,
             void ∗ arg )
```
Remove pending requests from the given endpoint and pass them to the provided callback function. The callback return value is ignored.

**Parameters**

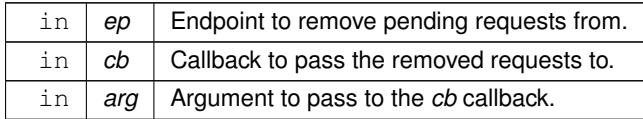

## <span id="page-176-1"></span>**6.2.2.5.29 uct\_ep\_flush()**

```
ucs_status_t uct_ep_flush (
            uct_ep_h ep,
             unsigned flags,
             uct completion t * comp )
```
Flushes all outstanding communications issued on the endpoint prior to this call. The operations are completed at the origin or at the target as well. The exact completion semantic depends on *flags* parameter.

**Parameters**

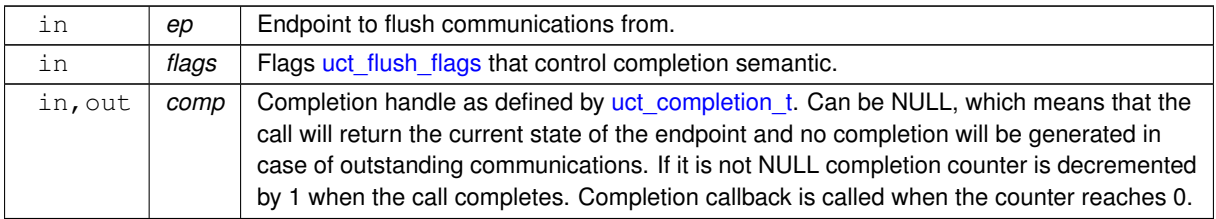

### **Returns**

UCS\_OK - No outstanding communications left. UCS\_ERR\_NO\_RESOURCE - Flush operation could not be initiated. A subsequent call to [uct\\_ep\\_pending\\_add](#page-175-2) would add a pending operation, which provides an opportunity to retry the flush. UCS\_INPROGRESS - Some communication operations are still in progress. If non-NULL 'comp' is provided, it will be updated upon completion of these operations.

## <span id="page-177-0"></span>**6.2.2.5.30 uct\_ep\_fence()**

```
ucs_status_t uct_ep_fence (
            uct_ep_h ep,
            unsigned flags )
```
### **Parameters**

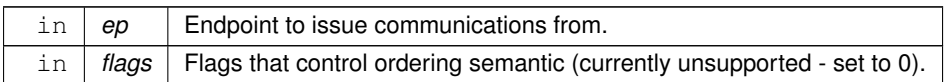

**Returns**

UCS OK - Ordering is inserted.

## <span id="page-177-1"></span>**6.2.2.5.31 uct\_iface\_progress\_enable()**

```
void uct_iface_progress_enable (
            uct iface h iface,
            unsigned flags )
```
Notify the transport that it should actively progress communications during [uct\\_worker\\_progress\(\).](#page-188-0)

When the interface is created, its progress is initially disabled.

**Parameters**

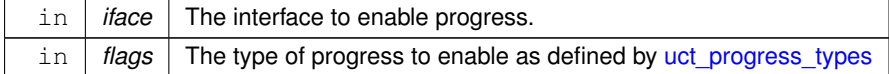

**Note**

This function is not thread safe with respect to [ucp\\_worker\\_progress\(\),](#page-44-0) unless the flag [UCT\\_PROGRESS\\_THREAD\\_SAFE](#page-163-7) is specified.

**Examples**

[uct\\_hello\\_world.c.](#page-267-0)

## <span id="page-177-2"></span>**6.2.2.5.32 uct\_iface\_progress\_disable()**

```
void uct_iface_progress_disable (
            uct_iface_h iface,
             unsigned flags )
```
Notify the transport that it should not progress its communications during [uct\\_worker\\_progress\(\).](#page-188-0) Thus the latency of other transports may be improved.

By default, progress is disabled when the interface is created.

### **Parameters**

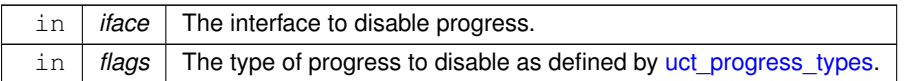

**Note**

This function is not thread safe with respect to [ucp\\_worker\\_progress\(\),](#page-44-0) unless the flag [UCT\\_PROGRESS\\_THREAD\\_SAFE](#page-163-7) is specified.

## <span id="page-179-0"></span>**6.2.2.5.33 uct\_iface\_progress()**

```
unsigned uct_iface_progress (
            uct_iface_h iface )
```
## **6.2.2.5.34 uct\_completion\_update\_status()**

```
static UCS_F_ALWAYS_INLINE void uct_completion_update_status (
            uct_completion_t * comp,
            ucs_status_t status ) [static]
```
### **Parameters**

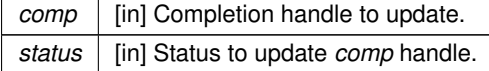

### **6.2.2.6 UCT interface operations and capabilities**

<span id="page-179-2"></span>List of capabilities supported by UCX API.

### **Macros**

- #define [UCT\\_IFACE\\_FLAG\\_AM\\_SHORT](#page-180-0) UCS\_BIT(0)
- #define [UCT\\_IFACE\\_FLAG\\_AM\\_BCOPY](#page-180-1) UCS\_BIT(1)
- #define [UCT\\_IFACE\\_FLAG\\_AM\\_ZCOPY](#page-180-2) UCS\_BIT(2)
- #define [UCT\\_IFACE\\_FLAG\\_PENDING](#page-180-3) UCS\_BIT(3)
- #define [UCT\\_IFACE\\_FLAG\\_PUT\\_SHORT](#page-180-4) UCS\_BIT(4)
- #define [UCT\\_IFACE\\_FLAG\\_PUT\\_BCOPY](#page-181-0) UCS\_BIT(5)
- #define [UCT\\_IFACE\\_FLAG\\_PUT\\_ZCOPY](#page-181-1) UCS\_BIT(6)
- #define [UCT\\_IFACE\\_FLAG\\_GET\\_SHORT](#page-181-2) UCS\_BIT(8)
- #define [UCT\\_IFACE\\_FLAG\\_GET\\_BCOPY](#page-181-3) UCS\_BIT(9)
- #define [UCT\\_IFACE\\_FLAG\\_GET\\_ZCOPY](#page-181-4) UCS\_BIT(10)
- #define [UCT\\_IFACE\\_FLAG\\_ATOMIC\\_CPU](#page-181-5) UCS\_BIT(30)
- #define [UCT\\_IFACE\\_FLAG\\_ATOMIC\\_DEVICE](#page-181-6) UCS\_BIT(31)
- #define [UCT\\_IFACE\\_FLAG\\_ERRHANDLE\\_SHORT\\_BUF](#page-181-7) UCS\_BIT(32)
- #define [UCT\\_IFACE\\_FLAG\\_ERRHANDLE\\_BCOPY\\_BUF](#page-181-8) UCS\_BIT(33)
- #define [UCT\\_IFACE\\_FLAG\\_ERRHANDLE\\_ZCOPY\\_BUF](#page-182-2) UCS\_BIT(34)
- #define [UCT\\_IFACE\\_FLAG\\_ERRHANDLE\\_AM\\_ID](#page-182-3) UCS\_BIT(35)
- #define [UCT\\_IFACE\\_FLAG\\_ERRHANDLE\\_REMOTE\\_MEM](#page-182-4) UCS\_BIT(36)
- #define [UCT\\_IFACE\\_FLAG\\_ERRHANDLE\\_BCOPY\\_LEN](#page-182-5) UCS\_BIT(37)
- #define [UCT\\_IFACE\\_FLAG\\_ERRHANDLE\\_PEER\\_FAILURE](#page-182-6) UCS\_BIT(38)
- #define [UCT\\_IFACE\\_FLAG\\_EP\\_CHECK](#page-182-0) UCS\_BIT(39)
- #define [UCT\\_IFACE\\_FLAG\\_CONNECT\\_TO\\_IFACE](#page-182-1) UCS\_BIT(40)
- #define [UCT\\_IFACE\\_FLAG\\_CONNECT\\_TO\\_EP](#page-182-2) UCS\_BIT(41)
- #define [UCT\\_IFACE\\_FLAG\\_CONNECT\\_TO\\_SOCKADDR](#page-183-0) UCS\_BIT(42)
- #define [UCT\\_IFACE\\_FLAG\\_AM\\_DUP](#page-183-1) UCS\_BIT(43)
- #define [UCT\\_IFACE\\_FLAG\\_CB\\_SYNC](#page-183-2) UCS\_BIT(44)
- #define [UCT\\_IFACE\\_FLAG\\_CB\\_ASYNC](#page-183-3) UCS\_BIT(45)
- #define [UCT\\_IFACE\\_FLAG\\_EP\\_KEEPALIVE](#page-183-4) UCS\_BIT(46)
- #define [UCT\\_IFACE\\_FLAG\\_TAG\\_EAGER\\_SHORT](#page-183-5) UCS\_BIT(50)
- #define [UCT\\_IFACE\\_FLAG\\_TAG\\_EAGER\\_BCOPY](#page-183-6) UCS\_BIT(51)
- #define [UCT\\_IFACE\\_FLAG\\_TAG\\_EAGER\\_ZCOPY](#page-183-7) UCS\_BIT(52)
- #define [UCT\\_IFACE\\_FLAG\\_TAG\\_RNDV\\_ZCOPY](#page-183-8) UCS\_BIT(53)

#### **6.2.2.6.1 Detailed Description**

The definition list presents a full list of operations and capabilities exposed by UCX API.

#### **6.2.2.6.2 Macro Definition Documentation**

#### **6.2.2.6.2.1 UCT\_IFACE\_FLAG\_AM\_SHORT**

#define UCT\_IFACE\_FLAG\_AM\_SHORT UCS\_BIT(0)

Short active message

#### **Examples**

[uct\\_hello\\_world.c.](#page-267-0)

#### **6.2.2.6.2.2 UCT\_IFACE\_FLAG\_AM\_BCOPY**

#define UCT\_IFACE\_FLAG\_AM\_BCOPY UCS\_BIT(1)

#### Buffered active message

**Examples**

[uct\\_hello\\_world.c.](#page-267-0)

### **6.2.2.6.2.3 UCT\_IFACE\_FLAG\_AM\_ZCOPY**

#define UCT\_IFACE\_FLAG\_AM\_ZCOPY UCS\_BIT(2)

### Zero-copy active message

#### **Examples**

[uct\\_hello\\_world.c.](#page-267-0)

#### **6.2.2.6.2.4 UCT\_IFACE\_FLAG\_PENDING**

#define UCT\_IFACE\_FLAG\_PENDING UCS\_BIT(3)

Pending operations

### **6.2.2.6.2.5 UCT\_IFACE\_FLAG\_PUT\_SHORT**

#define UCT\_IFACE\_FLAG\_PUT\_SHORT UCS\_BIT(4) Short put

### **6.2.2.6.2.6 UCT\_IFACE\_FLAG\_PUT\_BCOPY**

#define UCT\_IFACE\_FLAG\_PUT\_BCOPY UCS\_BIT(5) Buffered put

### **6.2.2.6.2.7 UCT\_IFACE\_FLAG\_PUT\_ZCOPY**

#define UCT\_IFACE\_FLAG\_PUT\_ZCOPY UCS\_BIT(6) Zero-copy put

#### **6.2.2.6.2.8 UCT\_IFACE\_FLAG\_GET\_SHORT**

#define UCT\_IFACE\_FLAG\_GET\_SHORT UCS\_BIT(8) Short get

### **6.2.2.6.2.9 UCT\_IFACE\_FLAG\_GET\_BCOPY**

#define UCT\_IFACE\_FLAG\_GET\_BCOPY UCS\_BIT(9) Buffered get

#### **6.2.2.6.2.10 UCT\_IFACE\_FLAG\_GET\_ZCOPY**

#define UCT\_IFACE\_FLAG\_GET\_ZCOPY UCS\_BIT(10) Zero-copy get

### **6.2.2.6.2.11 UCT\_IFACE\_FLAG\_ATOMIC\_CPU**

#define UCT\_IFACE\_FLAG\_ATOMIC\_CPU UCS\_BIT(30)

Atomic communications are consistent with respect to CPU operations.

### **6.2.2.6.2.12 UCT\_IFACE\_FLAG\_ATOMIC\_DEVICE**

#define UCT\_IFACE\_FLAG\_ATOMIC\_DEVICE UCS\_BIT(31)

Atomic communications are consistent only with respect to other atomics on the same device.

### **6.2.2.6.2.13 UCT\_IFACE\_FLAG\_ERRHANDLE\_SHORT\_BUF**

#define UCT\_IFACE\_FLAG\_ERRHANDLE\_SHORT\_BUF UCS\_BIT(32)

Invalid buffer for short operation

#### **6.2.2.6.2.14 UCT\_IFACE\_FLAG\_ERRHANDLE\_BCOPY\_BUF**

#define UCT\_IFACE\_FLAG\_ERRHANDLE\_BCOPY\_BUF UCS\_BIT(33) Invalid buffer for buffered operation

### **6.2.2.6.2.15 UCT\_IFACE\_FLAG\_ERRHANDLE\_ZCOPY\_BUF**

#define UCT\_IFACE\_FLAG\_ERRHANDLE\_ZCOPY\_BUF UCS\_BIT(34) Invalid buffer for zero copy operation

## **6.2.2.6.2.16 UCT\_IFACE\_FLAG\_ERRHANDLE\_AM\_ID**

#define UCT\_IFACE\_FLAG\_ERRHANDLE\_AM\_ID UCS\_BIT(35) Invalid AM id on remote

### **6.2.2.6.2.17 UCT\_IFACE\_FLAG\_ERRHANDLE\_REMOTE\_MEM**

#define UCT\_IFACE\_FLAG\_ERRHANDLE\_REMOTE\_MEM UCS\_BIT(36) Remote memory access

## **6.2.2.6.2.18 UCT\_IFACE\_FLAG\_ERRHANDLE\_BCOPY\_LEN**

#define UCT\_IFACE\_FLAG\_ERRHANDLE\_BCOPY\_LEN UCS\_BIT(37) Invalid length for buffered operation

#### **6.2.2.6.2.19 UCT\_IFACE\_FLAG\_ERRHANDLE\_PEER\_FAILURE**

<span id="page-182-0"></span>#define UCT\_IFACE\_FLAG\_ERRHANDLE\_PEER\_FAILURE UCS\_BIT(38) Remote peer failures/outage

#### **6.2.2.6.2.20 UCT\_IFACE\_FLAG\_EP\_CHECK**

<span id="page-182-1"></span>#define UCT\_IFACE\_FLAG\_EP\_CHECK UCS\_BIT(39) Endpoint check

## **6.2.2.6.2.21 UCT\_IFACE\_FLAG\_CONNECT\_TO\_IFACE**

#define UCT\_IFACE\_FLAG\_CONNECT\_TO\_IFACE UCS\_BIT(40) Supports connecting to interface

## **Examples**

[uct\\_hello\\_world.c.](#page-267-0)

### <span id="page-182-2"></span>**6.2.2.6.2.22 UCT\_IFACE\_FLAG\_CONNECT\_TO\_EP**

#define UCT\_IFACE\_FLAG\_CONNECT\_TO\_EP UCS\_BIT(41)

Supports connecting to specific endpoint

**Examples**

[uct\\_hello\\_world.c.](#page-267-0)

### <span id="page-183-0"></span>**6.2.2.6.2.23 UCT\_IFACE\_FLAG\_CONNECT\_TO\_SOCKADDR**

<span id="page-183-1"></span>#define UCT\_IFACE\_FLAG\_CONNECT\_TO\_SOCKADDR UCS\_BIT(42)

Supports connecting to sockaddr

### **6.2.2.6.2.24 UCT\_IFACE\_FLAG\_AM\_DUP**

#define UCT\_IFACE\_FLAG\_AM\_DUP UCS\_BIT(43)

<span id="page-183-2"></span>Active messages may be received with duplicates This happens if the transport does not keep enough information to detect retransmissions

#### **6.2.2.6.2.25 UCT\_IFACE\_FLAG\_CB\_SYNC**

<span id="page-183-3"></span>#define UCT\_IFACE\_FLAG\_CB\_SYNC UCS\_BIT(44)

Interface supports setting a callback which is invoked only from the calling context of [uct\\_worker\\_progress\(\)](#page-188-0)

#### **6.2.2.6.2.26 UCT\_IFACE\_FLAG\_CB\_ASYNC**

#define UCT\_IFACE\_FLAG\_CB\_ASYNC UCS\_BIT(45)

<span id="page-183-4"></span>Interface supports setting a callback which will be invoked within a reasonable amount of time if [uct\\_worker\\_progress\(\)](#page-188-0) is not being called. The callback can be invoked from any progress context and it may also be invoked when uct worker progress() is called.

#### **6.2.2.6.2.27 UCT\_IFACE\_FLAG\_EP\_KEEPALIVE**

#define UCT\_IFACE\_FLAG\_EP\_KEEPALIVE UCS\_BIT(46)

<span id="page-183-5"></span>Transport endpoint has built-in keepalive feature, which guarantees the error callback on the transport interface will be called if the communication channel with remote peer is broken, even if there are no outstanding send operations

### **6.2.2.6.2.28 UCT\_IFACE\_FLAG\_TAG\_EAGER\_SHORT**

<span id="page-183-6"></span>#define UCT\_IFACE\_FLAG\_TAG\_EAGER\_SHORT UCS\_BIT(50)

Hardware tag matching short eager support

### **6.2.2.6.2.29 UCT\_IFACE\_FLAG\_TAG\_EAGER\_BCOPY**

<span id="page-183-7"></span>#define UCT\_IFACE\_FLAG\_TAG\_EAGER\_BCOPY UCS\_BIT(51)

Hardware tag matching bcopy eager support

### **6.2.2.6.2.30 UCT\_IFACE\_FLAG\_TAG\_EAGER\_ZCOPY**

<span id="page-183-8"></span>#define UCT\_IFACE\_FLAG\_TAG\_EAGER\_ZCOPY UCS\_BIT(52)

Hardware tag matching zcopy eager support

### **6.2.2.6.2.31 UCT\_IFACE\_FLAG\_TAG\_RNDV\_ZCOPY**

#define UCT\_IFACE\_FLAG\_TAG\_RNDV\_ZCOPY UCS\_BIT(53)

Hardware tag matching rendezvous zcopy support

#### **6.2.2.7 UCT interface for asynchronous event capabilities**

List of capabilities supported by UCT iface event API.

### **Macros**

- #define [UCT\\_IFACE\\_FLAG\\_EVENT\\_SEND\\_COMP](#page-184-0) UCS\_BIT(0)
- #define [UCT\\_IFACE\\_FLAG\\_EVENT\\_RECV](#page-184-1) UCS\_BIT(1)
- #define [UCT\\_IFACE\\_FLAG\\_EVENT\\_RECV\\_SIG](#page-184-2) UCS\_BIT(2)
- #define [UCT\\_IFACE\\_FLAG\\_EVENT\\_FD](#page-184-3) UCS\_BIT(3)
- #define [UCT\\_IFACE\\_FLAG\\_EVENT\\_ASYNC\\_CB](#page-184-4) UCS\_BIT(4)

#### **6.2.2.7.1 Detailed Description**

The definition list presents a full list of operations and capabilities supported by UCT iface event.

#### **6.2.2.7.2 Macro Definition Documentation**

### <span id="page-184-0"></span>**6.2.2.7.2.1 UCT\_IFACE\_FLAG\_EVENT\_SEND\_COMP**

<span id="page-184-1"></span>#define UCT\_IFACE\_FLAG\_EVENT\_SEND\_COMP UCS\_BIT(0) Event notification of send completion is supported

#### **6.2.2.7.2.2 UCT\_IFACE\_FLAG\_EVENT\_RECV**

<span id="page-184-2"></span>#define UCT\_IFACE\_FLAG\_EVENT\_RECV UCS\_BIT(1)

Event notification of tag and active message receive is supported

#### **6.2.2.7.2.3 UCT\_IFACE\_FLAG\_EVENT\_RECV\_SIG**

<span id="page-184-3"></span>#define UCT\_IFACE\_FLAG\_EVENT\_RECV\_SIG UCS\_BIT(2) Event notification of signaled tag and active message is supported

### **6.2.2.7.2.4 UCT\_IFACE\_FLAG\_EVENT\_FD**

<span id="page-184-4"></span>#define UCT\_IFACE\_FLAG\_EVENT\_FD UCS\_BIT(3) Event notification through File Descriptor is supported

### **6.2.2.7.2.5 UCT\_IFACE\_FLAG\_EVENT\_ASYNC\_CB**

#define UCT\_IFACE\_FLAG\_EVENT\_ASYNC\_CB UCS\_BIT(4)

Event notification through asynchronous callback invocation is supported

# **6.2.3 UCT Communication Context**

## **Enumerations**

```
uct_alloc_method_t {
 UCT_ALLOC_METHOD_THPUCT_ALLOC_METHOD_MDUCT_ALLOC_METHOD_HEAP , UCT_ALLOC_METHOD_MMA
 ,
```
[UCT\\_ALLOC\\_METHOD\\_HUGE](#page-185-5) , [UCT\\_ALLOC\\_METHOD\\_LAST](#page-185-6) , [UCT\\_ALLOC\\_METHOD\\_DEFAULT](#page-185-7) = UCT\_ALLOC\_METHOD\_LAST }

*Memory allocation methods.*

## **Functions**

• [ucs\\_status\\_t](#page-238-0) [uct\\_worker\\_create](#page-186-0) (ucs\_async\_context\_t ∗async, [ucs\\_thread\\_mode\\_t](#page-239-0) thread\_mode, [uct\\_worker\\_h](#page-157-0) ∗worker\_p)

*Create a worker object.*

• void [uct\\_worker\\_destroy](#page-186-1) [\(uct\\_worker\\_h](#page-157-0) worker)

*Destroy a worker object.*

• void uct worker progress register safe (uct worker h worker, ucs callback t func, void ∗arg, unsigned flags, [uct\\_worker\\_cb\\_id\\_t](#page-159-0) ∗id\_p)

*Add a slow path callback function to a worker progress.*

• void [uct\\_worker\\_progress\\_unregister\\_safe](#page-187-0) [\(uct\\_worker\\_h](#page-157-0) worker, [uct\\_worker\\_cb\\_id\\_t](#page-159-0) ∗id\_p)

*Remove a slow path callback function from worker's progress.*

- [ucs\\_status\\_t](#page-238-0) [uct\\_config\\_get](#page-187-1) (void ∗config, const char ∗name, char ∗value, size\_t max)
	- *Get value by name from interface configuration [\(uct\\_iface\\_config\\_t\)](#page-156-0), memory domain configuration [\(uct\\_md\\_config\\_t\)](#page-156-1) or connection manager configuration [\(uct\\_cm\\_config\\_t\)](#page-156-2).*
- [ucs\\_status\\_t](#page-238-0) [uct\\_config\\_modify](#page-187-2) (void ∗config, const char ∗name, const char ∗value)

*Modify interface configuration [\(uct\\_iface\\_config\\_t\)](#page-156-0), memory domain configuration [\(uct\\_md\\_config\\_t\)](#page-156-1) or connection manager configuration [\(uct\\_cm\\_config\\_t\)](#page-156-2).*

• unsigned [uct\\_worker\\_progress](#page-188-0) [\(uct\\_worker\\_h](#page-157-0) worker)

*Explicit progress for UCT worker.*

## **6.2.3.1 Detailed Description**

UCT context abstracts all the resources required for network communication. It is designed to enable either share or isolate resources for multiple programming models used by an application.

This section provides a detailed description of this concept and routines associated with it.

### **6.2.3.2 Enumeration Type Documentation**

### <span id="page-185-0"></span>**6.2.3.2.1 uct\_alloc\_method\_t**

### enum [uct\\_alloc\\_method\\_t](#page-185-0)

**Enumerator**

<span id="page-185-7"></span><span id="page-185-6"></span><span id="page-185-5"></span><span id="page-185-4"></span><span id="page-185-3"></span><span id="page-185-2"></span><span id="page-185-1"></span>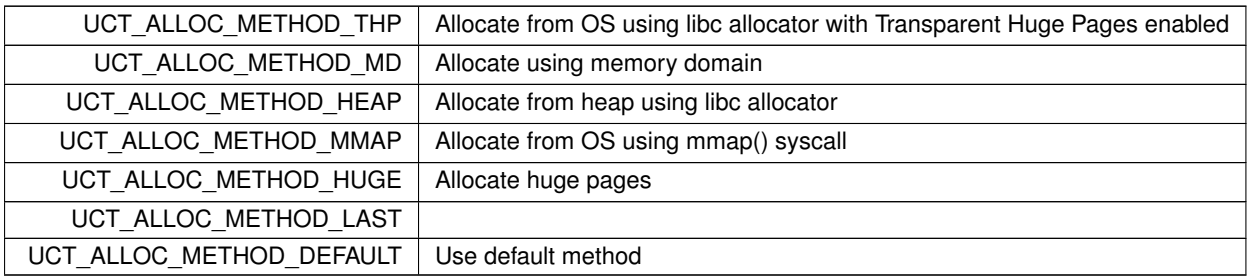

#### **6.2.3.3 Function Documentation**

### <span id="page-186-0"></span>**6.2.3.3.1 uct\_worker\_create()**

```
ucs_status_t uct_worker_create (
             ucs_async_context_t * async,
             ucs_thread_mode_t thread_mode,
             uct_worker_h * worker_p )
```
The worker represents a progress engine. Multiple progress engines can be created in an application, for example to be used by multiple threads. Transports can allocate separate communication resources for every worker, so that every worker can be progressed independently of others.

**Parameters**

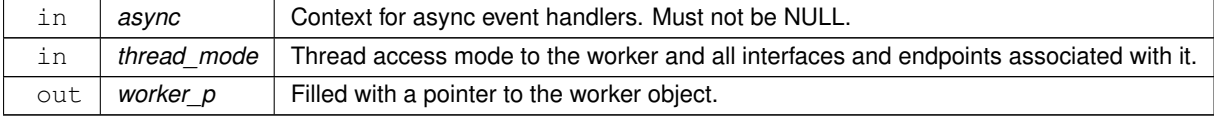

#### **Examples**

[uct\\_hello\\_world.c.](#page-267-0)

#### <span id="page-186-1"></span>**6.2.3.3.2 uct\_worker\_destroy()**

```
void uct_worker_destroy (
```
[uct\\_worker\\_h](#page-157-0) worker )

#### **Parameters**

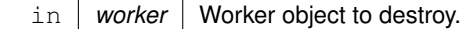

#### **Examples**

[uct\\_hello\\_world.c.](#page-267-0)

#### <span id="page-186-2"></span>**6.2.3.3.3 uct\_worker\_progress\_register\_safe()**

```
void uct_worker_progress_register_safe (
             uct_worker_h worker,
             ucs_callback_t func,
             void ∗ arg,
             unsigned flags,
             uct_worker_cb_id_t * id_p )
```
If ∗id\_p is equal to UCS\_CALLBACKQ\_ID\_NULL, this function will add a callback which will be invoked every time progress is made on the worker. ∗id\_p will be updated with an id which refers to this callback and can be used in [uct\\_worker\\_progress\\_unregister\\_safe](#page-187-0) to remove it from the progress path.

### **Parameters**

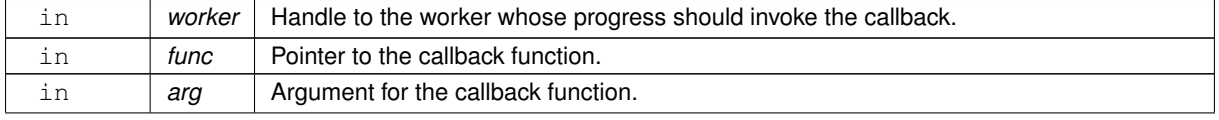

⃝**c 2024 Unified Communication X (UCX). All rights reserved.**

### **Parameters**

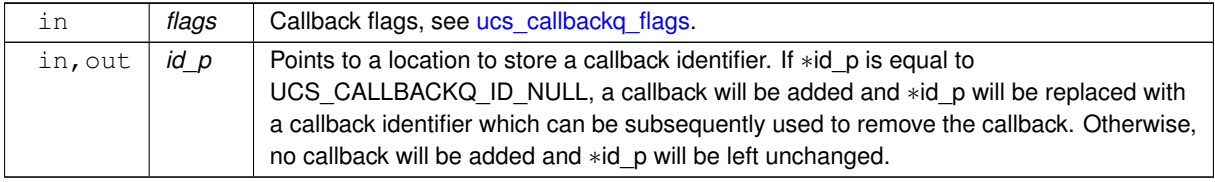

## **Note**

This function is thread safe.

### <span id="page-187-0"></span>**6.2.3.3.4 uct\_worker\_progress\_unregister\_safe()**

void uct\_worker\_progress\_unregister\_safe ( [uct\\_worker\\_h](#page-157-0) worker, [uct\\_worker\\_cb\\_id\\_t](#page-159-0) ∗ id\_p )

If ∗id\_p is not equal to UCS\_CALLBACKQ\_ID\_NULL, remove a callback which was previously added by [uct\\_worker\\_progress\\_register\\_safe.](#page-186-2) ∗id\_p will be reset to UCS\_CALLBACKQ\_ID\_NULL.

**Parameters**

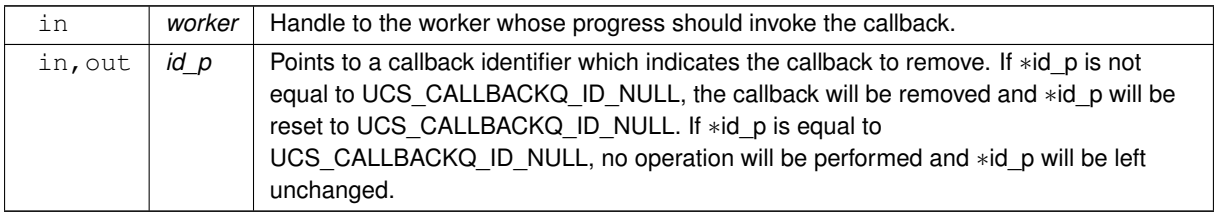

### **Note**

This function is thread safe.

# <span id="page-187-1"></span>**6.2.3.3.5 uct\_config\_get()**

```
ucs_status_t uct_config_get (
            void ∗ config,
            const char * name,
            char ∗ value,
             size_t max )
```
## **Parameters**

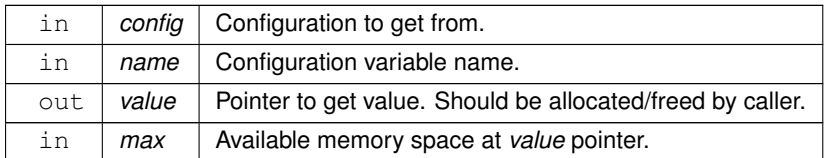

**Returns**

<span id="page-187-2"></span>UCS\_OK if found, otherwise UCS\_ERR\_INVALID\_PARAM or UCS\_ERR\_NO\_ELEM if error.

### **6.2.3.3.6 uct\_config\_modify()**

```
ucs_status_t uct_config_modify (
            void * config,
            const char ∗ name,
            const char ∗ value )
```
### **Parameters**

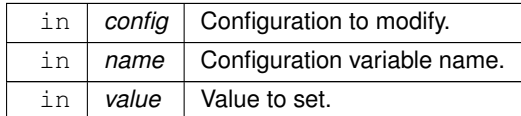

#### **Returns**

Error code.

### <span id="page-188-0"></span>**6.2.3.3.7 uct\_worker\_progress()**

```
unsigned uct_worker_progress (
             uct_worker_h worker )
```
This routine explicitly progresses any outstanding communication operations and active message requests.

#### **Note**

• In the current implementation, users **MUST** call this routine to receive the active message requests.

#### **Parameters**

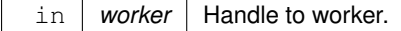

### **Returns**

Nonzero if any communication was progressed, zero otherwise.

#### **Examples**

[uct\\_hello\\_world.c.](#page-267-0)

## **6.2.4 UCT Memory Domain**

# <span id="page-188-1"></span>**Data Structures**

• struct [uct\\_md\\_attr](#page-191-0)

*Memory domain attributes. [More...](#page-191-0)*

- struct [uct\\_md\\_mem\\_attr](#page-191-1)
	- *Memory domain attributes. [More...](#page-191-1)*
- struct [uct\\_allocated\\_memory](#page-191-2)

*Describes a memory allocated by UCT. [More...](#page-191-2)*

- struct [uct\\_rkey\\_bundle](#page-192-0)
	- *Remote key with its type. [More...](#page-192-0)*
- struct [uct\\_mem\\_alloc\\_params\\_t](#page-192-1)

#### ⃝**c 2024 Unified Communication X (UCX). All rights reserved.**

*Parameters for allocating memory using [uct\\_mem\\_alloc.](#page-198-0) [More...](#page-192-1)*

- struct [uct\\_md\\_attr.cap](#page-193-0)
- struct [uct\\_mem\\_alloc\\_params\\_t.mds](#page-193-1)

#### **Typedefs**

- typedef enum [uct\\_md\\_mem\\_attr\\_field](#page-195-0) [uct\\_md\\_mem\\_attr\\_field\\_t](#page-193-2) *UCT MD memory attributes field mask.*
- typedef struct [uct\\_md\\_mem\\_attr](#page-191-1) [uct\\_md\\_mem\\_attr\\_t](#page-193-3) *Memory domain attributes.*
- typedef struct [uct\\_allocated\\_memory](#page-191-2) [uct\\_allocated\\_memory\\_t](#page-193-4) *Describes a memory allocated by UCT.*
- typedef struct [uct\\_rkey\\_bundle](#page-192-0) [uct\\_rkey\\_bundle\\_t](#page-193-5) *Remote key with its type.*

### **Enumerations**

• enum [uct\\_sockaddr\\_accessibility\\_t](#page-194-0) { [UCT\\_SOCKADDR\\_ACC\\_LOCAL](#page-194-1) , [UCT\\_SOCKADDR\\_ACC\\_REMOTE](#page-194-2) }

*Socket address accessibility type.*

• enum {

,

[UCT\\_MD\\_FLAG\\_ALLOC](#page-194-3) = UCS\_BIT(0) , [UCT\\_MD\\_FLAG\\_REG](#page-194-4) = UCS\_BIT(1) , [UCT\\_MD\\_FLAG\\_NEED\\_MEMH](#page-194-5)  $= UCS$  BIT(2), UCT MD FLAG NEED RKEY = UCS BIT(3), [UCT\\_MD\\_FLAG\\_ADVISE](#page-194-7) = UCS\_BIT(4) , [UCT\\_MD\\_FLAG\\_FIXED](#page-194-8) = UCS\_BIT(5) , [UCT\\_MD\\_FLAG\\_RKEY\\_PTR](#page-194-9)

 $= UCS$  BIT(6), UCT MD\_FLAG\_SOCKADDR  $= UCS$ \_BIT(7),

UCT MD FLAG\_INVALIDATE = UCS\_BIT(8) , [UCT\\_MD\\_FLAG\\_EXPORTED\\_MKEY](#page-194-12) = UCS\_BIT(9) , UCT MD\_FLAG\_REG\_DMABUF = UCS\_BIT(10) , [UCT\\_MD\\_FLAG\\_LAST](#page-194-14) = UCS\_BIT(11) }

*Memory domain capability flags.*

• enum [uct\\_md\\_mem\\_flags](#page-195-1) { UCT MD\_MEM\_FLAG\_NONBLOCK = UCS\_BIT(0) , [UCT\\_MD\\_MEM\\_FLAG\\_FIXED](#page-195-3) = UCS\_BIT(1) , [UCT\\_MD\\_MEM\\_FLAG\\_LOCK](#page-195-4) = UCS\_BIT(2) , [UCT\\_MD\\_MEM\\_FLAG\\_HIDE\\_ERRORS](#page-195-5) = UCS\_BIT(3)

[UCT\\_MD\\_MEM\\_ACCESS\\_REMOTE\\_PUT](#page-195-6) = UCS\_BIT(5) , [UCT\\_MD\\_MEM\\_ACCESS\\_REMOTE\\_GET](#page-195-7) = UCS\_BIT(6) , [UCT\\_MD\\_MEM\\_ACCESS\\_REMOTE\\_ATOMIC](#page-195-8) = UCS\_BIT(7) , [UCT\\_MD\\_MEM\\_ACCESS\\_LOCAL\\_READ](#page-195-9)  $= UCS$  BIT(8),

[UCT\\_MD\\_MEM\\_ACCESS\\_LOCAL\\_WRITE](#page-195-10) = UCS\_BIT(9) , [UCT\\_MD\\_MEM\\_SYMMETRIC\\_RKEY](#page-195-11) = UCS←-\_BIT(10) , [UCT\\_MD\\_MEM\\_ACCESS\\_ALL](#page-195-12) , [UCT\\_MD\\_MEM\\_ACCESS\\_RMA](#page-195-13) }

*Memory allocation/registration flags.*

• enum [uct\\_mem\\_advice\\_t](#page-195-14) { [UCT\\_MADV\\_NORMAL](#page-195-15) = 0, [UCT\\_MADV\\_WILLNEED](#page-195-16) }

*list of UCT memory use advice*

• enum [uct\\_md\\_mem\\_attr\\_field](#page-195-0) { UCT MD\_MEM\_ATTR\_FIELD\_MEM\_TYPE = UCS\_BIT(0) , [UCT\\_MD\\_MEM\\_ATTR\\_FIELD\\_SYS\\_DEV](#page-195-18) = UCS\_BIT(1), [UCT\\_MD\\_MEM\\_ATTR\\_FIELD\\_BASE\\_ADDRESS](#page-196-0) = UCS\_BIT(2) , UCT\_MD\_MEM\_ATTR\_FIELD\_ALLOC\_LENG  $= UCS$  BIT(3), [UCT\\_MD\\_MEM\\_ATTR\\_FIELD\\_DMABUF\\_FD](#page-196-2) = UCS\_BIT(4) , [UCT\\_MD\\_MEM\\_ATTR\\_FIELD\\_DMABUF\\_OFFSET](#page-196-3)  $= UCS$  BIT(5) } *UCT MD memory attributes field mask.* • enum [uct\\_mem\\_alloc\\_params\\_field\\_t](#page-196-4) { [UCT\\_MEM\\_ALLOC\\_PARAM\\_FIELD\\_FLAGS](#page-196-5) = UCS\_BIT(0) , [UCT\\_MEM\\_ALLOC\\_PARAM\\_FIELD\\_ADDRESS](#page-196-6)

= UCS\_BIT(1) , [UCT\\_MEM\\_ALLOC\\_PARAM\\_FIELD\\_MEM\\_TYPE](#page-196-7) = UCS\_BIT(2) , [UCT\\_MEM\\_ALLOC\\_PARAM\\_FIELD\\_MDS](#page-196-8)  $= UCS$  BIT(3),

UCT MEM\_ALLOC\_PARAM\_FIELD\_NAME = UCS\_BIT(4) }

*UCT allocation parameters specification field mask.*

### **Functions**

• [ucs\\_status\\_t](#page-238-0) [uct\\_md\\_mem\\_query](#page-196-10) [\(uct\\_md\\_h](#page-157-1) md, const void ∗address, size\_t length, [uct\\_md\\_mem\\_attr\\_t](#page-193-3) ∗mem\_attr)

*Query attributes of a given pointer.*

• [ucs\\_status\\_t](#page-238-0) [uct\\_md\\_query](#page-197-0) [\(uct\\_md\\_h](#page-157-1) md, [uct\\_md\\_attr\\_t](#page-157-2) \*md\_attr)

*Query for memory domain attributes.*

• ucs status t uct md mem advise (uct md h md, uct mem h memh, void ∗addr, size t length, [uct\\_mem\\_advice\\_t](#page-195-14) advice)

*Give advice about the use of memory.*

• [ucs\\_status\\_t](#page-238-0) [uct\\_md\\_mem\\_reg](#page-197-2) [\(uct\\_md\\_h](#page-157-1) md, void ∗address, size\_t length, unsigned flags, [uct\\_mem\\_h](#page-156-3) ∗memh\_p)

*Register memory for zero-copy sends and remote access.*

• [ucs\\_status\\_t](#page-238-0) [uct\\_md\\_mem\\_dereg](#page-198-1) [\(uct\\_md\\_h](#page-157-1) md, [uct\\_mem\\_h](#page-156-3) memh)

*Undo the operation of [uct\\_md\\_mem\\_reg\(\).](#page-197-2)*

• [ucs\\_status\\_t](#page-238-0) [uct\\_md\\_detect\\_memory\\_type](#page-198-2) [\(uct\\_md\\_h](#page-157-1) md, const void ∗addr, size\_t length, [ucs\\_memory\\_type\\_t](#page-237-1) ∗mem\_type\_p)

*Detect memory type.*

• [ucs\\_status\\_t](#page-238-0) [uct\\_mem\\_alloc](#page-198-0) (size\_t length, const [uct\\_alloc\\_method\\_t](#page-185-0) ∗methods, unsigned num\_methods, const [uct\\_mem\\_alloc\\_params\\_t](#page-192-1) ∗params, [uct\\_allocated\\_memory\\_t](#page-193-4) ∗mem)

*Allocate memory for zero-copy communications and remote access.*

• [ucs\\_status\\_t](#page-238-0) [uct\\_mem\\_free](#page-199-0) (const [uct\\_allocated\\_memory\\_t](#page-193-4) ∗mem)

*Release allocated memory.*

• ucs status t uct md config\_read (uct\_component h component, const char ∗env\_prefix, const char ∗filename, [uct\\_md\\_config\\_t](#page-156-1) ∗∗config\_p)

*Read the configuration for a memory domain.*

• int [uct\\_md\\_is\\_sockaddr\\_accessible](#page-199-2) [\(uct\\_md\\_h](#page-157-1) md, const [ucs\\_sock\\_addr\\_t](#page-237-2) ∗sockaddr, [uct\\_sockaddr\\_accessibility\\_t](#page-194-0) mode)

*Check if remote sock address is accessible from the memory domain.*

• [ucs\\_status\\_t](#page-238-0) [uct\\_md\\_mkey\\_pack](#page-200-0) [\(uct\\_md\\_h](#page-157-1) md, [uct\\_mem\\_h](#page-156-3) memh, void ∗rkey\_buffer)

*Pack a remote key.*

• [ucs\\_status\\_t](#page-238-0) [uct\\_rkey\\_unpack](#page-200-1) [\(uct\\_component\\_h](#page-156-4) component, const void ∗rkey\_buffer, [uct\\_rkey\\_bundle\\_t](#page-193-5) ∗rkey\_ob)

*Unpack a remote key.*

• [ucs\\_status\\_t](#page-238-0) [uct\\_rkey\\_ptr](#page-201-0) [\(uct\\_component\\_h](#page-156-4) component, [uct\\_rkey\\_bundle\\_t](#page-193-5) ∗rkey\_ob, uint64\_t remote ← addr, void ∗∗addr\_p)

*Get a local pointer to remote memory.*

• [ucs\\_status\\_t](#page-238-0) [uct\\_rkey\\_release](#page-201-1) [\(uct\\_component\\_h](#page-156-4) component, const [uct\\_rkey\\_bundle\\_t](#page-193-5) ∗rkey\_ob)

*Release a remote key.*

### **6.2.4.1 Detailed Description**

The Memory Domain abstracts resources required for network communication, which typically includes memory, transport mechanisms, compute and network resources. It is an isolation mechanism that can be employed by the applications for isolating resources between multiple programming models. The attributes of the Memory Domain are defined by the structure [uct\\_md\\_attr\(\).](#page-188-1) The communication and memory operations are defined in the context of Memory Domain.

## **6.2.4.2 Data Structure Documentation**

### <span id="page-191-0"></span>**6.2.4.2.1 struct uct\_md\_attr**

This structure defines the attributes of a Memory Domain which includes maximum memory that can be allocated, credentials required for accessing the memory, CPU mask indicating the proximity of CPUs, and bitmaps indicating the types of memory (CPU/CUDA/ROCM) that can be detected, allocated and accessed.

### **Examples**

[uct\\_hello\\_world.c.](#page-267-0)

# **Data Fields**

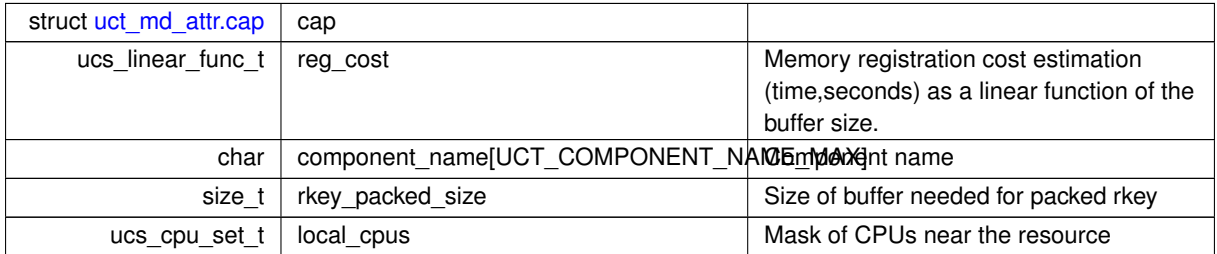

## <span id="page-191-1"></span>**6.2.4.2.2 struct uct\_md\_mem\_attr**

This structure defines the attributes of a memory pointer which may include the memory type of the pointer, and the system device that backs the pointer depending on the bit fields populated in field mask.

#### **Data Fields**

<span id="page-191-2"></span>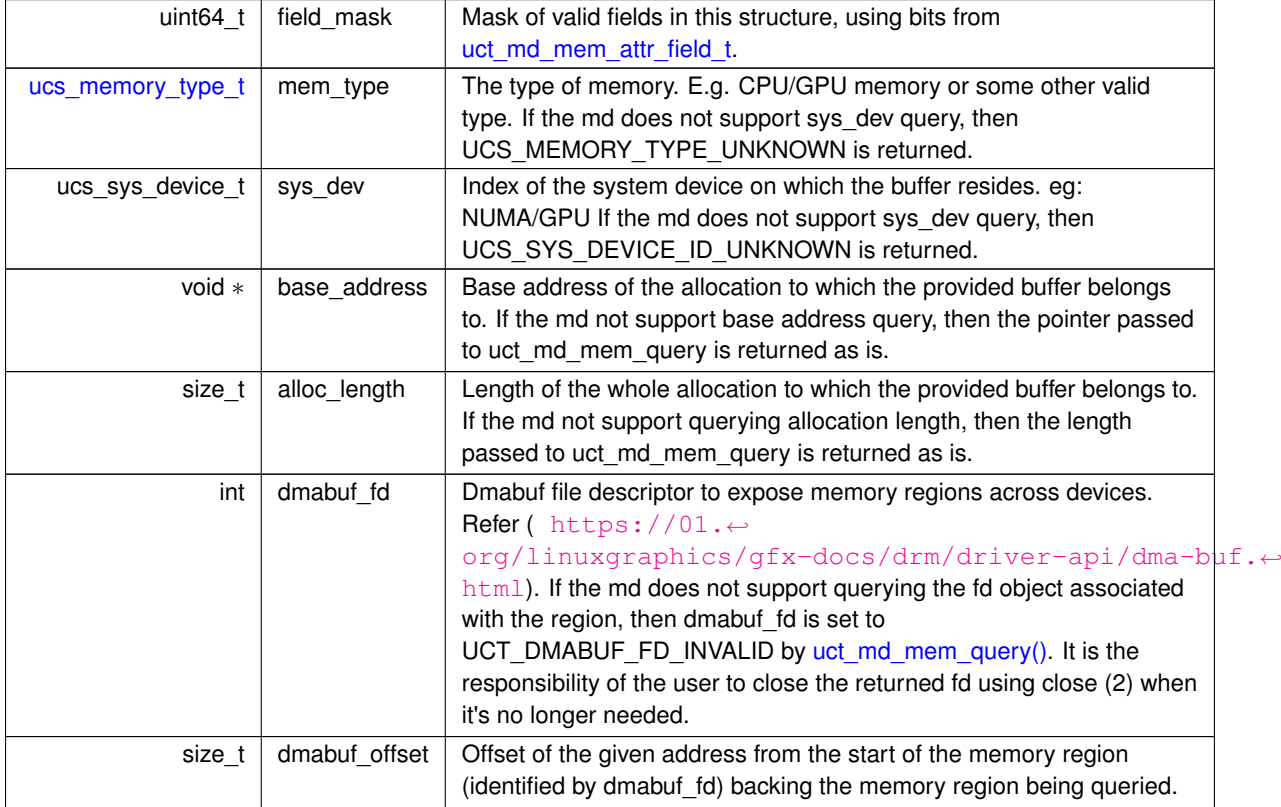

### **6.2.4.2.3 struct uct\_allocated\_memory**

This structure describes the memory block which includes the address, size, and Memory Domain used for allocation. This structure is passed to interface and the memory is allocated by memory allocation functions [uct\\_mem\\_alloc.](#page-198-0)

**Data Fields**

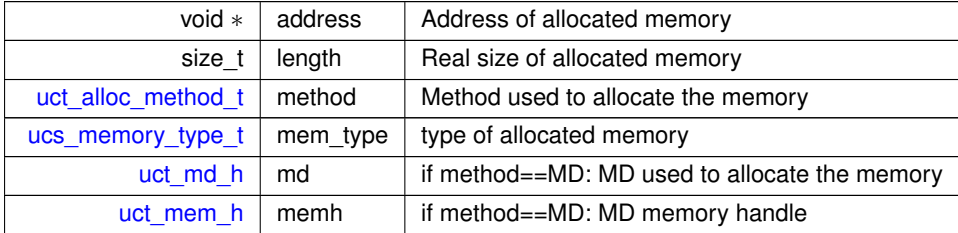

## <span id="page-192-0"></span>**6.2.4.2.4 struct uct\_rkey\_bundle**

This structure describes the credentials (typically key) and information required to access the remote memory by the communication interfaces.

**Data Fields**

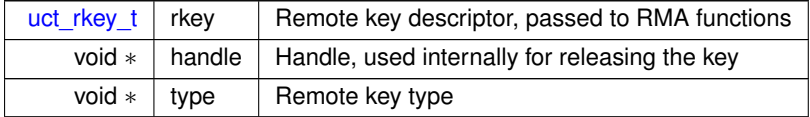

### <span id="page-192-1"></span>**6.2.4.2.5 struct uct\_mem\_alloc\_params\_t**

**Data Fields**

<span id="page-192-5"></span><span id="page-192-4"></span><span id="page-192-3"></span><span id="page-192-2"></span>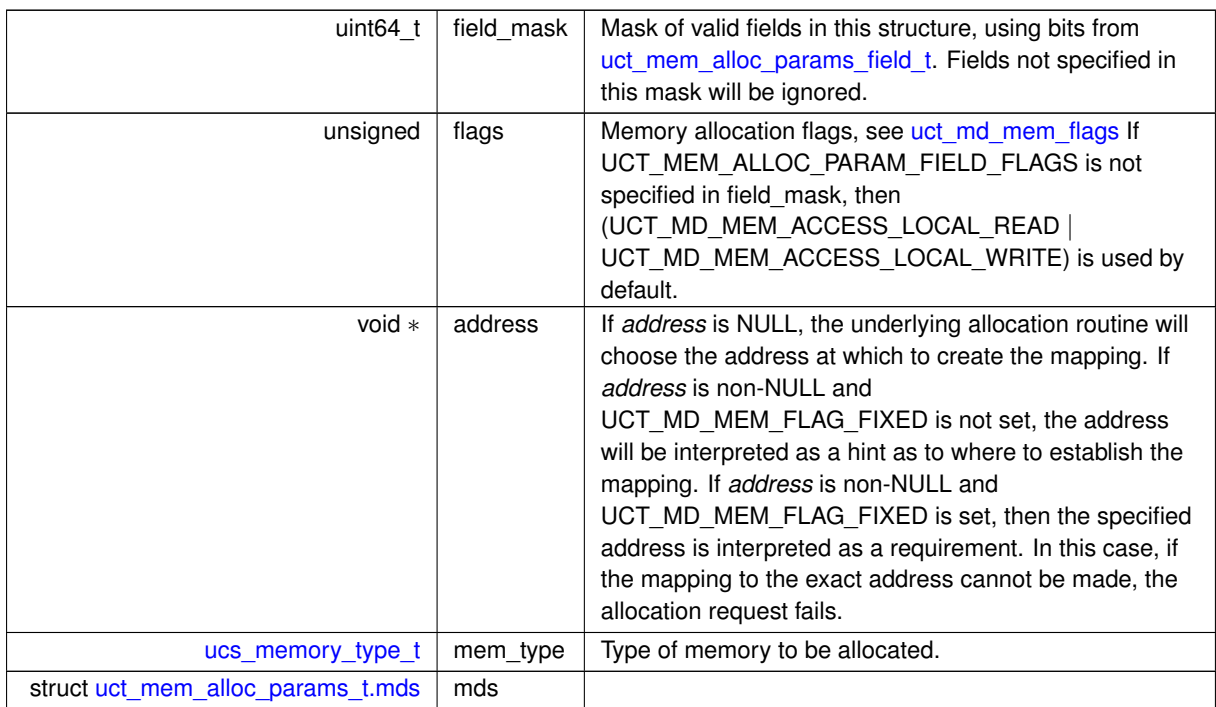

**Data Fields**

<span id="page-193-6"></span>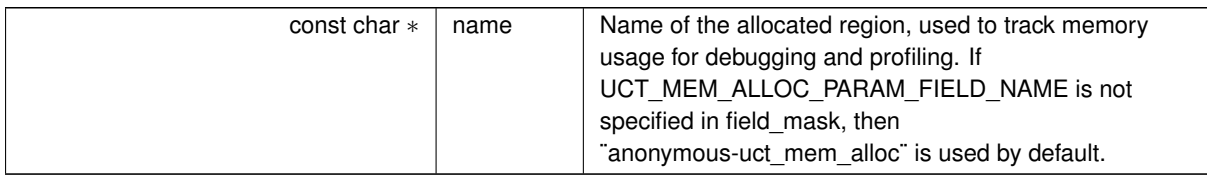

### <span id="page-193-0"></span>**6.2.4.2.6 struct uct\_md\_attr.cap**

**Data Fields**

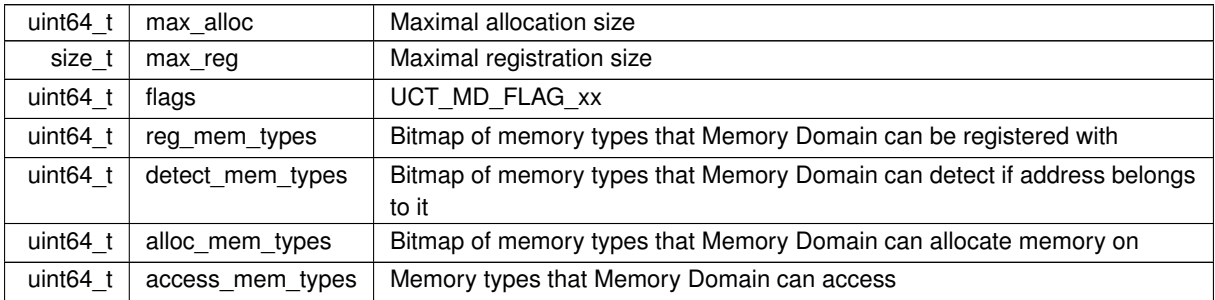

### <span id="page-193-1"></span>**6.2.4.2.7 struct uct\_mem\_alloc\_params\_t.mds**

**Data Fields**

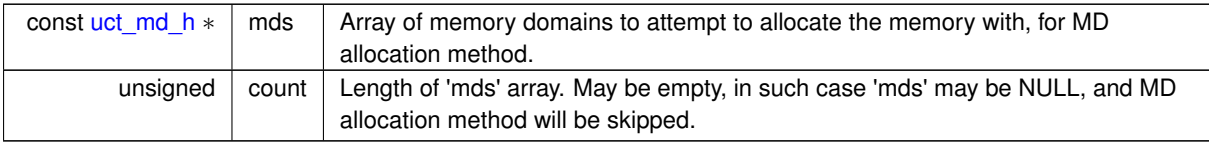

### **6.2.4.3 Typedef Documentation**

#### <span id="page-193-2"></span>**6.2.4.3.1 uct\_md\_mem\_attr\_field\_t**

typedef enum [uct\\_md\\_mem\\_attr\\_field](#page-195-0) [uct\\_md\\_mem\\_attr\\_field\\_t](#page-193-2)

<span id="page-193-3"></span>The enumeration allows specifying which fields in [uct\\_md\\_mem\\_attr\\_t](#page-193-3) are present.

### **6.2.4.3.2 uct\_md\_mem\_attr\_t**

typedef struct [uct\\_md\\_mem\\_attr](#page-191-1) [uct\\_md\\_mem\\_attr\\_t](#page-193-3)

<span id="page-193-4"></span>This structure defines the attributes of a memory pointer which may include the memory type of the pointer, and the system device that backs the pointer depending on the bit fields populated in field\_mask.

### **6.2.4.3.3 uct\_allocated\_memory\_t**

#### typedef struct [uct\\_allocated\\_memory](#page-191-2) [uct\\_allocated\\_memory\\_t](#page-193-4)

<span id="page-193-5"></span>This structure describes the memory block which includes the address, size, and Memory Domain used for allocation. This structure is passed to interface and the memory is allocated by memory allocation functions [uct\\_mem\\_alloc.](#page-198-0)

### **6.2.4.3.4 uct\_rkey\_bundle\_t**

#### typedef struct [uct\\_rkey\\_bundle](#page-192-0) [uct\\_rkey\\_bundle\\_t](#page-193-5)

This structure describes the credentials (typically key) and information required to access the remote memory by the communication interfaces.

### **6.2.4.4 Enumeration Type Documentation**

### <span id="page-194-0"></span>**6.2.4.4.1 uct\_sockaddr\_accessibility\_t**

enum [uct\\_sockaddr\\_accessibility\\_t](#page-194-0)

# **Enumerator**

<span id="page-194-2"></span><span id="page-194-1"></span>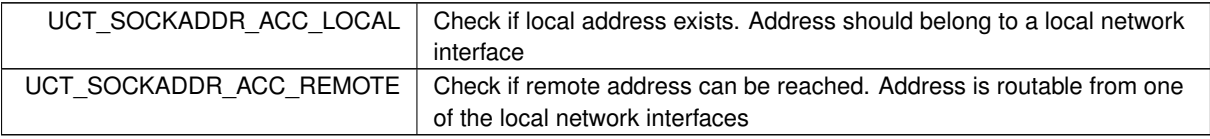

### **6.2.4.4.2 anonymous enum**

anonymous enum

### **Enumerator**

<span id="page-194-10"></span><span id="page-194-9"></span><span id="page-194-8"></span><span id="page-194-7"></span><span id="page-194-6"></span><span id="page-194-5"></span><span id="page-194-4"></span><span id="page-194-3"></span>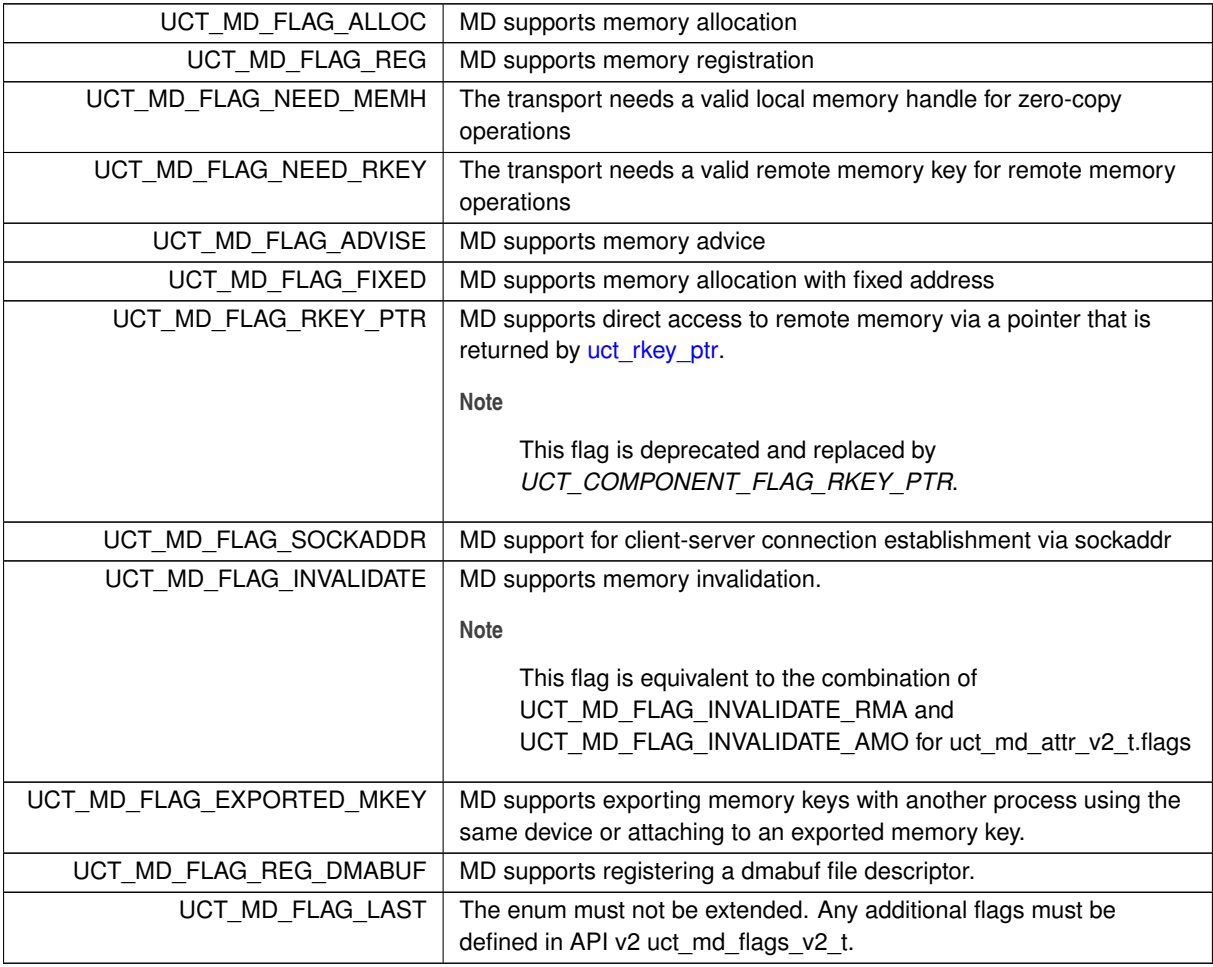

<span id="page-194-14"></span><span id="page-194-13"></span><span id="page-194-12"></span><span id="page-194-11"></span>⃝**c 2024 Unified Communication X (UCX). All rights reserved.**

# <span id="page-195-1"></span>**6.2.4.4.3 uct\_md\_mem\_flags**

enum [uct\\_md\\_mem\\_flags](#page-195-1)

### **Enumerator**

<span id="page-195-10"></span><span id="page-195-9"></span><span id="page-195-8"></span><span id="page-195-7"></span><span id="page-195-6"></span><span id="page-195-5"></span><span id="page-195-4"></span><span id="page-195-3"></span><span id="page-195-2"></span>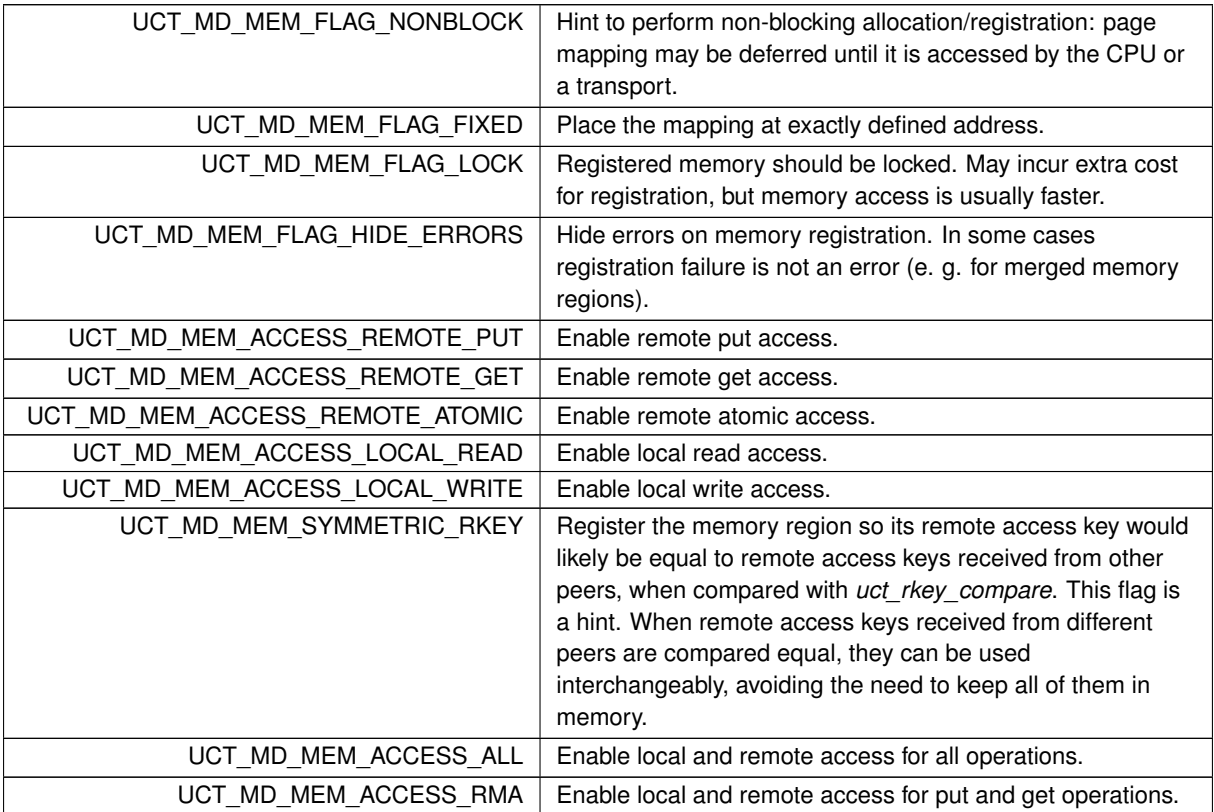

### <span id="page-195-14"></span><span id="page-195-13"></span><span id="page-195-12"></span><span id="page-195-11"></span>**6.2.4.4.4 uct\_mem\_advice\_t**

enum [uct\\_mem\\_advice\\_t](#page-195-14)

#### **Enumerator**

<span id="page-195-16"></span><span id="page-195-15"></span>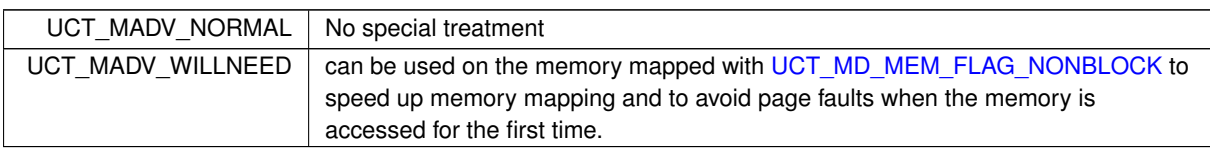

# <span id="page-195-0"></span>**6.2.4.4.5 uct\_md\_mem\_attr\_field**

#### enum [uct\\_md\\_mem\\_attr\\_field](#page-195-0)

The enumeration allows specifying which fields in [uct\\_md\\_mem\\_attr\\_t](#page-193-3) are present.

## **Enumerator**

<span id="page-195-18"></span><span id="page-195-17"></span>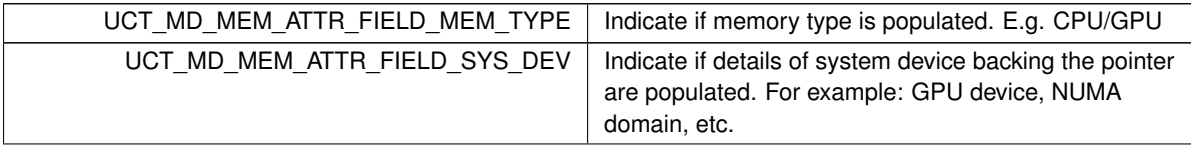

<span id="page-196-2"></span><span id="page-196-1"></span><span id="page-196-0"></span>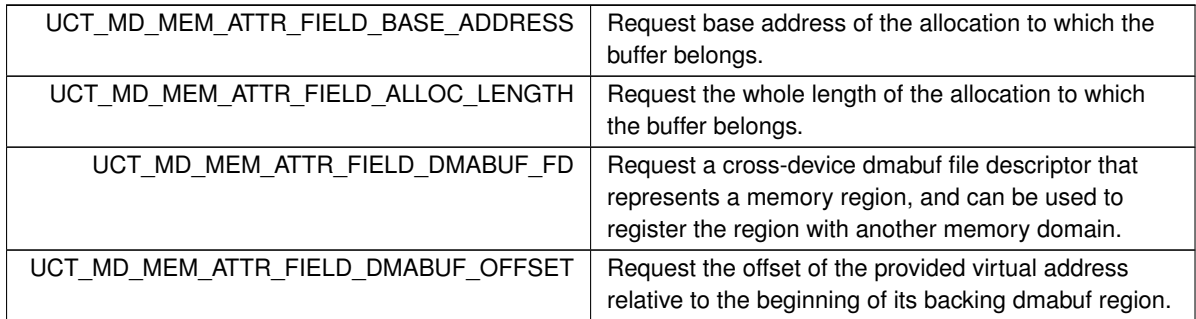

#### **Enumerator**

### <span id="page-196-4"></span><span id="page-196-3"></span>**6.2.4.4.6 uct\_mem\_alloc\_params\_field\_t**

### enum [uct\\_mem\\_alloc\\_params\\_field\\_t](#page-196-4)

The enumeration allows specifying which fields in [uct\\_mem\\_alloc\\_params\\_t](#page-192-1) are present.

**Enumerator**

<span id="page-196-9"></span><span id="page-196-8"></span><span id="page-196-7"></span><span id="page-196-6"></span><span id="page-196-5"></span>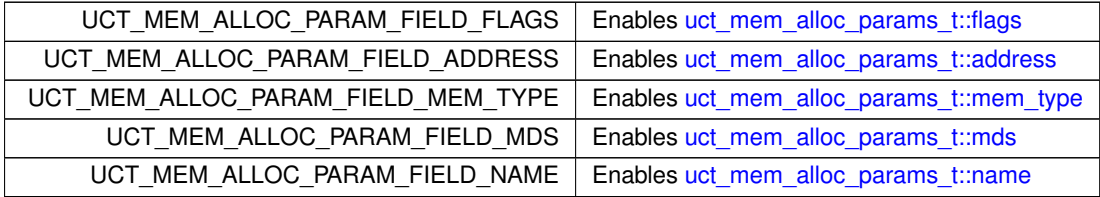

### **6.2.4.5 Function Documentation**

## <span id="page-196-10"></span>**6.2.4.5.1 uct\_md\_mem\_query()**

```
ucs_status_t uct_md_mem_query (
            uct_md_h md,
            const void ∗ address,
             size_t length,
             uct_md_mem_attr_t * mem_attr )
```
Return attributes such as memory type, base address, allocation length, and system device for the given pointer of specific length.

**Parameters**

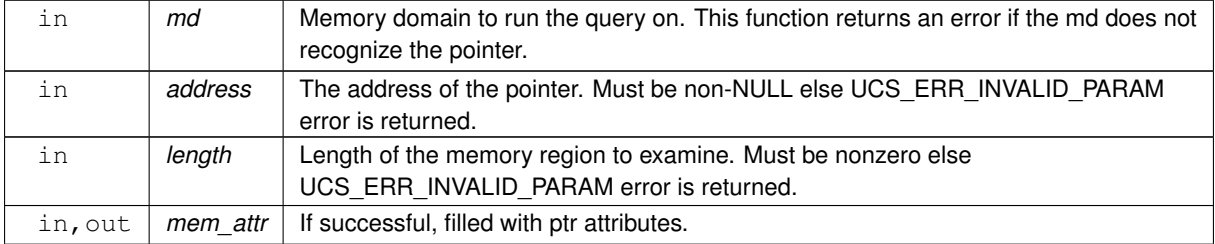

**Returns**

UCS\_OK if at least one attribute is successfully queried otherwise an error code as defined by [ucs\\_status\\_t](#page-238-0) is returned.

### <span id="page-197-0"></span>**6.2.4.5.2 uct\_md\_query()**

[ucs\\_status\\_t](#page-238-0) uct\_md\_query ( [uct\\_md\\_h](#page-157-1) md, [uct\\_md\\_attr\\_t](#page-157-2) \* md\_attr )

### **Parameters**

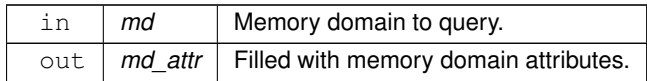

#### **Examples**

[uct\\_hello\\_world.c.](#page-267-0)

## <span id="page-197-1"></span>**6.2.4.5.3 uct\_md\_mem\_advise()**

```
ucs status t uct md mem advise (
            uct_md_h md,
            uct_mem_h memh,
            void ∗ addr,
             size_t length,
             uct_mem_advice_t advice )
```
This routine advises the UCT about how to handle memory range beginning at address and size of length bytes. This call does not influence the semantics of the application, but may influence its performance. The advice may be ignored.

**Parameters**

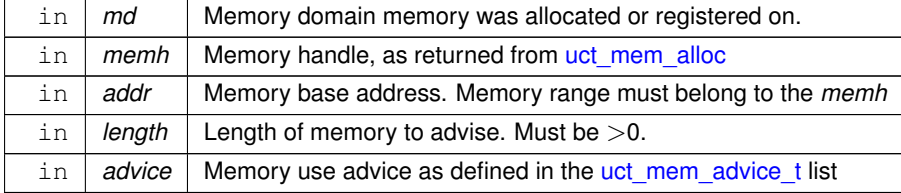

#### <span id="page-197-2"></span>**6.2.4.5.4 uct\_md\_mem\_reg()**

```
ucs_status_t uct_md_mem_reg (
            uct_md_h md,
             void ∗ address,
             size_t length,
             unsigned flags,
             uct_mem_h * memh_p )
```
Register memory on the memory domain. In order to use this function, MD must support [UCT\\_MD\\_FLAG\\_REG](#page-194-4) flag.

### **Parameters**

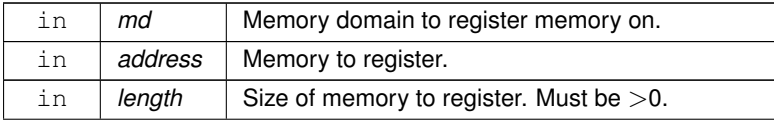

### **Parameters**

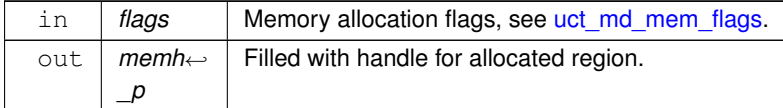

#### **Examples**

[uct\\_hello\\_world.c.](#page-267-0)

#### <span id="page-198-1"></span>**6.2.4.5.5 uct\_md\_mem\_dereg()**

```
ucs_status_t uct_md_mem_dereg (
            uct_md_h md,
            uct_mem_h memh )
```
#### **Parameters**

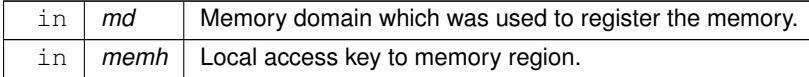

### **Examples**

[uct\\_hello\\_world.c.](#page-267-0)

## <span id="page-198-2"></span>**6.2.4.5.6 uct\_md\_detect\_memory\_type()**

```
ucs_status_t uct_md_detect_memory_type (
           uct_md_h md,
            const void ∗ addr,
            size_t length,
            ucs_memory_type_t * mem_type_p )
```
### **Parameters**

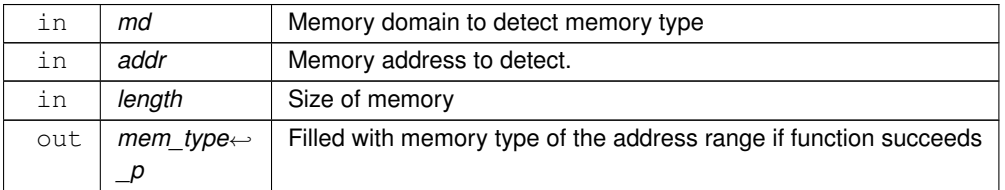

#### **Returns**

UCS\_OK If memory type is successfully detected UCS\_ERR\_INVALID\_ADDR If failed to detect memory type

## <span id="page-198-0"></span>**6.2.4.5.7 uct\_mem\_alloc()**

```
ucs_status_t uct_mem_alloc (
            size_t length,
            uct_alloc_method_t * methods,
```

```
unsigned num_methods,
const uct_mem_alloc_params_t ∗ params,
uct_allocated_memory_t * mem )
```
### Allocate potentially registered memory.

### **Parameters**

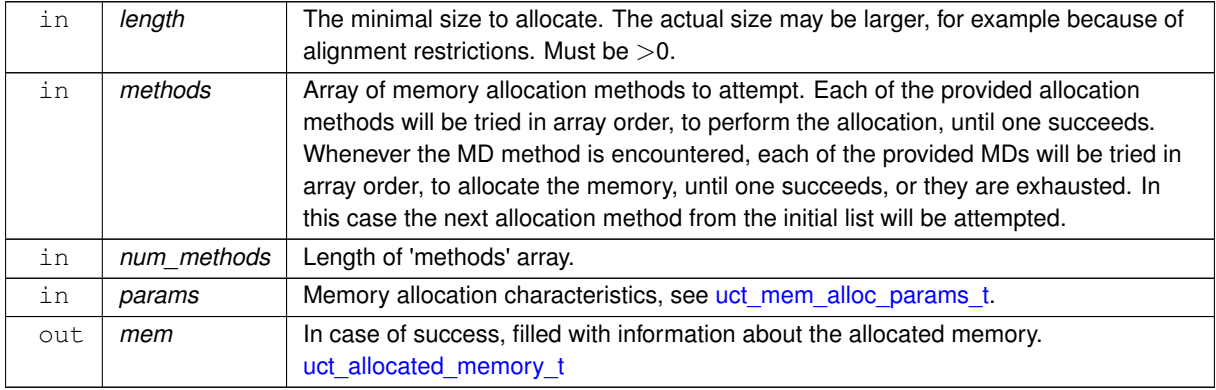

## <span id="page-199-0"></span>**6.2.4.5.8 uct\_mem\_free()**

```
ucs_status_t uct_mem_free (
           uct_allocated_memory_t * mem )
```
Release the memory allocated by [uct\\_mem\\_alloc.](#page-198-0)

### **Parameters**

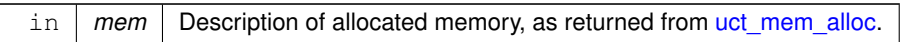

# <span id="page-199-1"></span>**6.2.4.5.9 uct\_md\_config\_read()**

```
ucs_status_t uct_md_config_read (
            uct_component_h component,
            const char * env_prefix,
            const char * filename,
             uct_md_config_t ∗∗ config_p )
```
#### **Parameters**

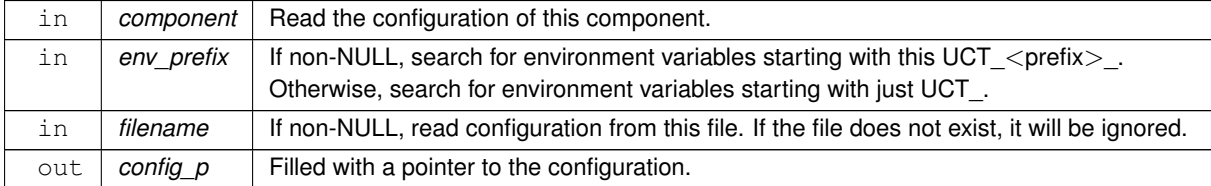

### **Returns**

Error code.

### **Examples**

<span id="page-199-2"></span>[uct\\_hello\\_world.c.](#page-267-0)

### **6.2.4.5.10 uct\_md\_is\_sockaddr\_accessible()**

```
int uct_md_is_sockaddr_accessible (
           uct_md_h md,
            ucs_sock_addr_t * sockaddr,
            uct_sockaddr_accessibility_t mode )
```
This function checks if a remote sock address can be accessed from a local memory domain. Accessibility can be checked in local or remote mode.

#### **Parameters**

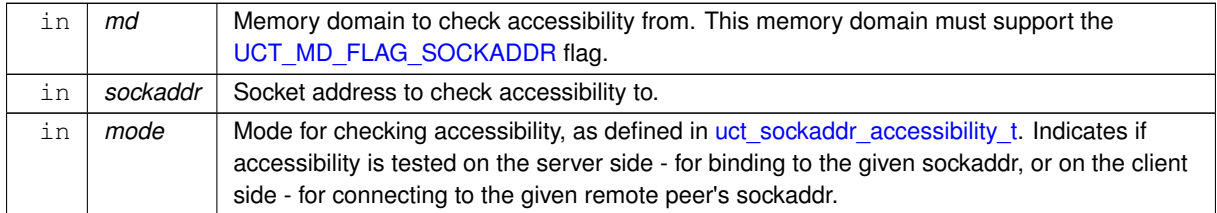

**Returns**

Nonzero if accessible, 0 if inaccessible.

### <span id="page-200-0"></span>**6.2.4.5.11 uct\_md\_mkey\_pack()**

```
ucs_status_t uct_md_mkey_pack (
            uct_md_h md,
            uct_mem_h memh,
             void ∗ rkey_buffer )
```
#### **Parameters**

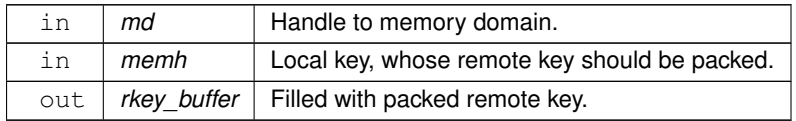

### **Returns**

Error code.

### <span id="page-200-1"></span>**6.2.4.5.12 uct\_rkey\_unpack()**

```
ucs_status_t uct_rkey_unpack (
            uct_component_h component,
            const void ∗ rkey_buffer,
            uct_rkey_bundle_t * rkey_ob )
```
#### **Parameters**

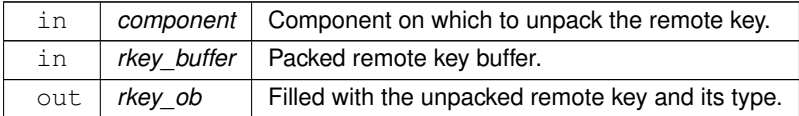

#### **Note**

The remote key must be unpacked with the same component that was used to pack it. For example, if a remote device address on the remote memory domain which was used to pack the key is reachable by a transport on a local component, then that component is eligible to unpack the key. If the remote key buffer cannot be unpacked with the given component, UCS\_ERR\_INVALID\_PARAM will be returned.

### **Returns**

Error code.

## <span id="page-201-0"></span>**6.2.4.5.13 uct\_rkey\_ptr()**

```
ucs_status_t uct_rkey_ptr (
            uct_component_h component,
            uct_rkey_bundle_t * rkey_ob,
            uint64_t remote_addr,
            void ∗∗ addr_p )
```
This routine returns a local pointer to the remote memory described by the rkey bundle. The *component* must support [UCT\\_COMPONENT\\_FLAG\\_RKEY\\_PTR](#page-162-0) flag.

### **Parameters**

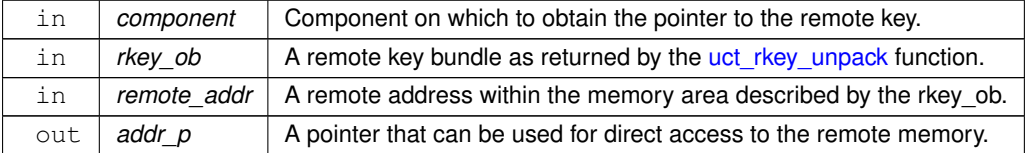

### **Note**

The component used to obtain a local pointer to the remote memory must be the same component that was used to pack the remote key. See notes section for [uct\\_rkey\\_unpack.](#page-200-1)

### **Returns**

Error code if the remote memory cannot be accessed directly or the remote address is not valid.

### <span id="page-201-1"></span>**6.2.4.5.14 uct\_rkey\_release()**

```
ucs_status_t uct_rkey_release (
            uct_component_h component,
             const uct_rkey_bundle_t ∗ rkey_ob )
```
### **Parameters**

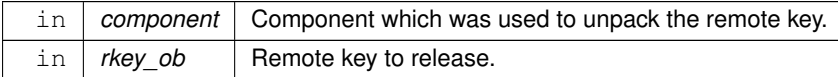

### **6.2.5 UCT Active messages**

### **Typedefs**

- typedef [ucs\\_status\\_t\(](#page-238-0)∗ [uct\\_am\\_callback\\_t\)](#page-202-0) (void ∗arg, void ∗data, size\_t length, unsigned flags) *Callback to process incoming active message.*
- typedef void(∗ [uct\\_am\\_tracer\\_t\)](#page-203-0) (void ∗arg, [uct\\_am\\_trace\\_type\\_t](#page-157-3) type, uint8\_t id, const void ∗data, size\_t length, char ∗buffer, size\_t max)

*Callback to trace active messages.*

# **Enumerations**

• enum [uct\\_msg\\_flags](#page-203-1) { [UCT\\_SEND\\_FLAG\\_SIGNALED](#page-203-2) = UCS\_BIT(0) , [UCT\\_SEND\\_FLAG\\_PEER\\_CHECK](#page-203-3)  $= UCS$ \_BIT(1) }

*Flags for active message send operation.*

- enum [uct\\_am\\_trace\\_type](#page-203-4) {
	- [UCT\\_AM\\_TRACE\\_TYPE\\_SEND](#page-204-0) , [UCT\\_AM\\_TRACE\\_TYPE\\_RECV](#page-204-1) , [UCT\\_AM\\_TRACE\\_TYPE\\_SEND\\_DROP](#page-204-2) , [UCT\\_AM\\_TRACE\\_TYPE\\_RECV\\_DROP](#page-204-3) ,
	- UCT AM TRACE TYPE LAST }

*Trace types for active message tracer.*

### **Functions**

• [ucs\\_status\\_t](#page-238-0) [uct\\_iface\\_set\\_am\\_handler](#page-204-5) [\(uct\\_iface\\_h](#page-156-6) iface,\_uint8\_t id, [uct\\_am\\_callback\\_t](#page-202-0) cb, void ∗arg, uint32\_t flags)

*Set active message handler for the interface.*

- [ucs\\_status\\_t](#page-238-0) [uct\\_iface\\_set\\_am\\_tracer](#page-204-6) [\(uct\\_iface\\_h](#page-156-6) iface, [uct\\_am\\_tracer\\_t](#page-203-0) tracer, void ∗arg) *Set active message tracer for the interface.*
- void [uct\\_iface\\_release\\_desc](#page-205-0) (void ∗desc)
	- *Release AM descriptor.*
- [ucs\\_status\\_t](#page-238-0) [uct\\_ep\\_am\\_short](#page-205-1) [\(uct\\_ep\\_h](#page-156-7) ep, uint8\_t id, uint64\_t header, const void ∗payload, unsigned length)
- [ucs\\_status\\_t](#page-238-0) [uct\\_ep\\_am\\_short\\_iov](#page-205-2) [\(uct\\_ep\\_h](#page-156-7) ep, uint8\_t id, const [uct\\_iov\\_t](#page-159-1) ∗iov, size\_t iovcnt) *Short io-vector send operation.*
- ssize\_t [uct\\_ep\\_am\\_bcopy](#page-206-0) [\(uct\\_ep\\_h](#page-156-7) ep, uint8\_t id, [uct\\_pack\\_callback\\_t](#page-160-0) pack\_cb, void ∗arg, unsigned flags)
- [ucs\\_status\\_t](#page-238-0) [uct\\_ep\\_am\\_zcopy](#page-206-1) [\(uct\\_ep\\_h](#page-156-7) ep, uint8\_t id, const void ∗header, unsigned header\_length, const [uct\\_iov\\_t](#page-159-1) ∗iov, size\_t iovcnt, unsigned flags, [uct\\_completion\\_t](#page-157-4) ∗comp)

*Send active message while avoiding local memory copy.*

#### **6.2.5.1 Detailed Description**

Defines active message functions.

### **6.2.5.2 Typedef Documentation**

### <span id="page-202-0"></span>**6.2.5.2.1 uct\_am\_callback\_t**

typedef [ucs\\_status\\_t\(](#page-238-0)∗ uct\_am\_callback\_t) (void ∗arg, void ∗data, size\_t length, unsigned flags)

When the callback is called, *flags* indicates how *data* should be handled. If *flags* contain [UCT\\_CB\\_PARAM\\_FLAG\\_DESC](#page-166-0) value, it means *data* is part of a descriptor which must be released later by uct *iface* release desc by the user if the callback returns [UCS\\_INPROGRESS.](#page-238-1)

## **Parameters**

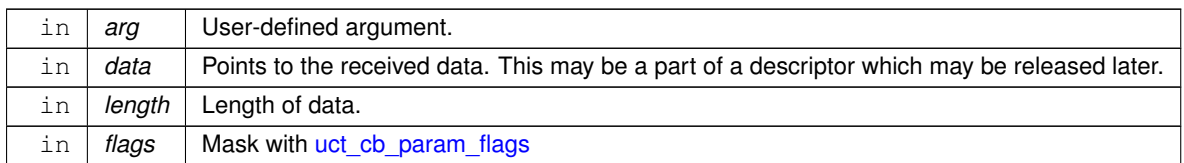

### **Note**

This callback could be set and released by [uct\\_iface\\_set\\_am\\_handler](#page-204-5) function.

### **Return values**

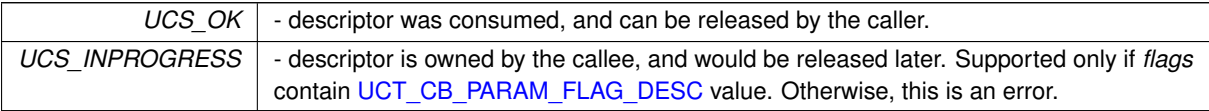

# <span id="page-203-0"></span>**6.2.5.2.2 uct\_am\_tracer\_t**

typedef void(∗ uct\_am\_tracer\_t) (void ∗arg, [uct\\_am\\_trace\\_type\\_t](#page-157-3) type, uint8\_t id, const void ∗data, size\_t length, char ∗buffer, size\_t max)

Writes a string which represents active message contents into 'buffer'.

### **Parameters**

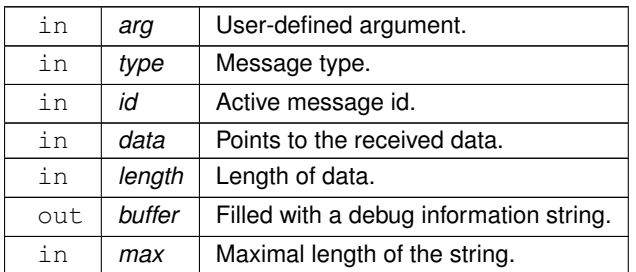

## **6.2.5.3 Enumeration Type Documentation**

## <span id="page-203-1"></span>**6.2.5.3.1 uct\_msg\_flags**

enum [uct\\_msg\\_flags](#page-203-1)

**Enumerator**

<span id="page-203-4"></span><span id="page-203-3"></span><span id="page-203-2"></span>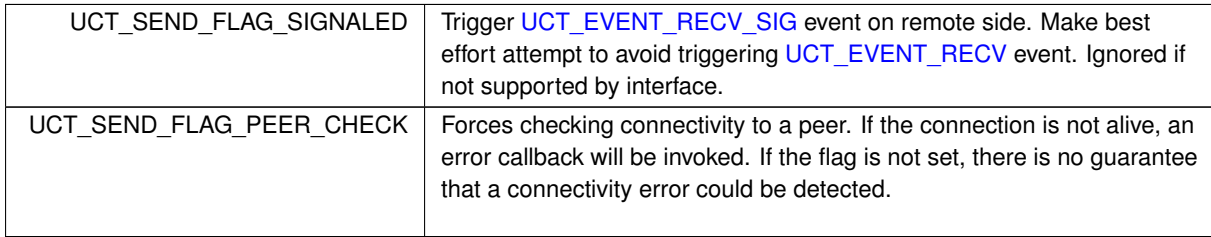

#### **6.2.5.3.2 uct\_am\_trace\_type**

enum [uct\\_am\\_trace\\_type](#page-203-4)

### **Enumerator**

<span id="page-204-4"></span><span id="page-204-3"></span><span id="page-204-2"></span><span id="page-204-1"></span><span id="page-204-0"></span>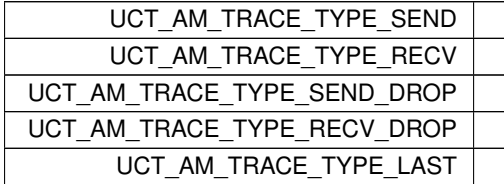

### **6.2.5.4 Function Documentation**

# <span id="page-204-5"></span>**6.2.5.4.1 uct\_iface\_set\_am\_handler()**

```
ucs_status_t uct_iface_set_am_handler (
             uct iface h iface,
            uint8_t id,
            uct_am_callback_t cb,
             void ∗ arg,
             uint32_t flags )
```
Only one handler can be set of each active message ID, and setting a handler replaces the previous value. If  $cb ==$ NULL, the current handler is removed.

#### **Parameters**

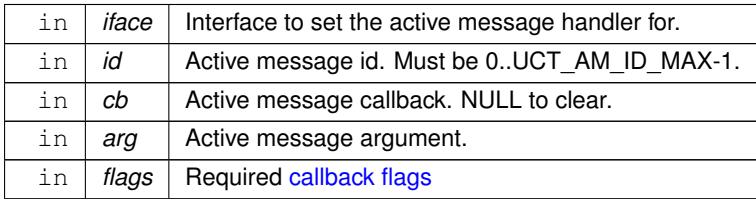

### **Returns**

error code if the interface does not support active messages or requested callback flags

**Examples**

[uct\\_hello\\_world.c.](#page-267-0)

### <span id="page-204-6"></span>**6.2.5.4.2 uct\_iface\_set\_am\_tracer()**

```
ucs_status_t uct_iface_set_am_tracer (
            uct_iface_h iface,
            uct_am_tracer_t tracer,
            void ∗ arg )
```
Sets a function which dumps active message debug information to a buffer, which is printed every time an active message is sent or received, when data tracing is on. Without the tracer, only transport-level information is printed.

**Parameters**

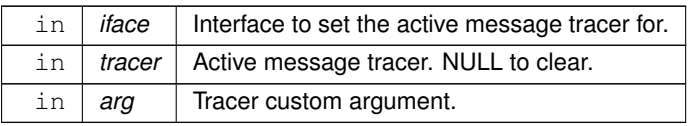

## <span id="page-205-0"></span>**6.2.5.4.3 uct\_iface\_release\_desc()**

```
void uct iface release desc (
            void ∗ desc )
```
Release active message descriptor *desc*, which was passed to [the active message callback,](#page-202-0) and owned by the callee.

**Parameters**

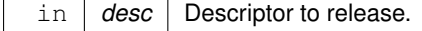

**Examples**

[uct\\_hello\\_world.c.](#page-267-0)

#### <span id="page-205-1"></span>**6.2.5.4.4 uct\_ep\_am\_short()**

```
ucs_status_t uct_ep_am_short (
            uct_ep_h ep,
            uint8_t id,
            uint64_t header,
            const void ∗ payload,
            unsigned length )
```
### **Examples**

[uct\\_hello\\_world.c.](#page-267-0)

### <span id="page-205-2"></span>**6.2.5.4.5 uct\_ep\_am\_short\_iov()**

```
ucs_status_t uct_ep_am_short_iov (
            uct_ep_h ep,
            uint8_t id,
            const uct_iov_t ∗ iov,
             size_t iovcnt )
```
This routine sends a message using [short](#page-11-0) protocol. The input data in *iov* array of [uct\\_iov\\_t](#page-159-1) structures is sent to remote side to contiguous buffer keeping the order of the data in the array.

**Parameters**

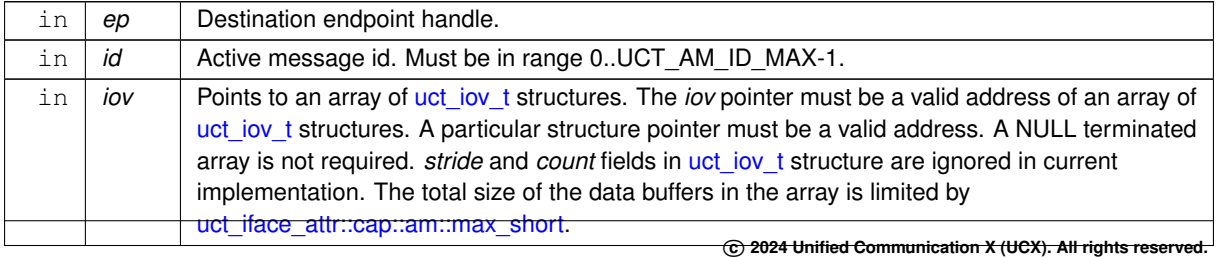

### **Parameters**

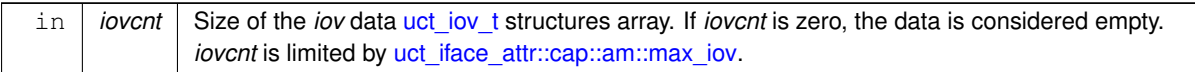

#### **Returns**

UCS OK Operation completed successfully.

UCS\_ERR\_NO\_RESOURCE Could not start the operation due to lack of send resources. otherwise Error code.

### <span id="page-206-0"></span>**6.2.5.4.6 uct\_ep\_am\_bcopy()**

```
ssize_t uct_ep_am_bcopy (
            uct_ep_h ep,
            uint8_t id,
            uct_pack_callback_t pack_cb,
             void ∗ arg,
             unsigned flags )
```
### **Examples**

[uct\\_hello\\_world.c.](#page-267-0)

### <span id="page-206-1"></span>**6.2.5.4.7 uct\_ep\_am\_zcopy()**

```
ucs_status_t uct_ep_am_zcopy (
             uct_ep_h ep,
             uint8_t id,
             const void ∗ header,
             unsigned header_length,
             const uct_iov_t ∗ iov,
             size_t iovcnt,
             unsigned flags,
             uct_completion_t ∗ comp )
```
The input data in *iov* array of uct *iov* t structures sent to remote side ("gather output"). Buffers in *iov* are processed in array order. This means that the function complete iov[0] before proceeding to iov[1], and so on.

### **Parameters**

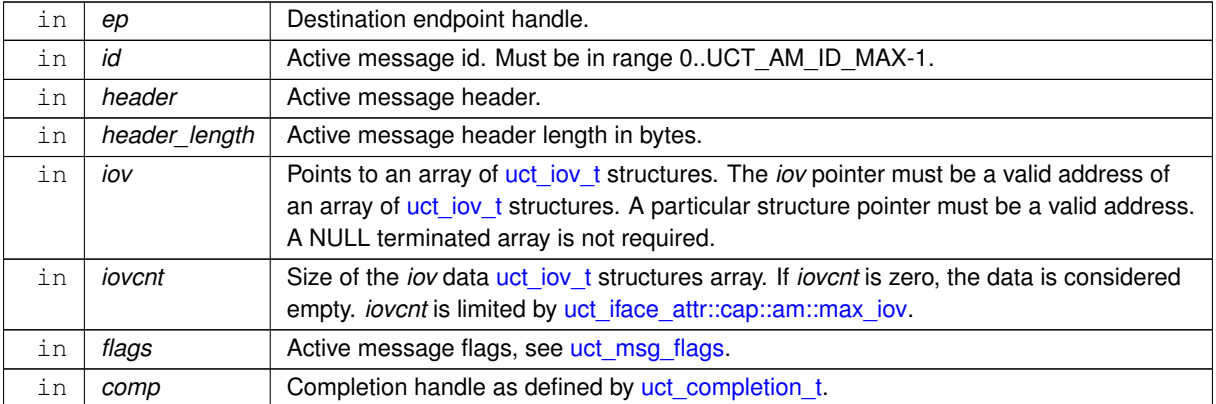

#### **Returns**

UCS OK Operation completed successfully.

UCS\_INPROGRESS Some communication operations are still in progress. If non-NULL *comp* is provided, it will be updated upon completion of these operations.

UCS\_ERR\_NO\_RESOURCE Could not start the operation due to lack of send resources.

### **Note**

If the operation returns *UCS\_INPROGRESS*, the memory buffers pointed to by *iov* array must not be modified until the operation is completed by *comp*. *header* can be released or changed.

#### **Examples**

[uct\\_hello\\_world.c.](#page-267-0)

# **6.2.6 UCT Remote memory access operations**

## **Functions**

- [ucs\\_status\\_t](#page-238-0) [uct\\_ep\\_put\\_short](#page-207-0) [\(uct\\_ep\\_h](#page-156-7) ep, const void ∗buffer, unsigned length, uint64\_t remote\_addr, uct rkey t rkey)
- ssize\_t [uct\\_ep\\_put\\_bcopy](#page-207-1) [\(uct\\_ep\\_h](#page-156-7) ep, [uct\\_pack\\_callback\\_t](#page-160-0) pack\_cb, void ∗arg, uint64\_t remote\_addr, uct rkey t rkey)
- [ucs\\_status\\_t](#page-238-0) [uct\\_ep\\_put\\_zcopy](#page-208-0) [\(uct\\_ep\\_h](#page-156-7) ep, const [uct\\_iov\\_t](#page-159-1) ∗iov, size\_t iovcnt, uint64\_t remote\_addr, uct rkey t rkey, uct completion t ∗comp)

*Write data to remote memory while avoiding local memory copy.*

- [ucs\\_status\\_t](#page-238-0) [uct\\_ep\\_get\\_short](#page-208-1) [\(uct\\_ep\\_h](#page-156-7) ep, void ∗buffer, unsigned length, uint64\_t remote\_addr, [uct\\_rkey\\_t](#page-156-5) rkey)
- [ucs\\_status\\_t](#page-238-0) [uct\\_ep\\_get\\_bcopy](#page-208-2) [\(uct\\_ep\\_h](#page-156-7) ep, [uct\\_unpack\\_callback\\_t](#page-161-0) unpack\_cb, void ∗arg, size\_t length, uint64 t remote\_addr, [uct\\_rkey\\_t](#page-156-5) rkey, [uct\\_completion\\_t](#page-157-4) ∗comp)
- [ucs\\_status\\_t](#page-238-0) [uct\\_ep\\_get\\_zcopy](#page-208-3) [\(uct\\_ep\\_h](#page-156-7) ep, const [uct\\_iov\\_t](#page-159-1) ∗iov, size\_t iovcnt, uint64\_t remote\_addr, [uct\\_rkey\\_t](#page-156-5) rkey, [uct\\_completion\\_t](#page-157-4) ∗comp)

*Read data from remote memory while avoiding local memory copy.*

### **6.2.6.1 Detailed Description**

Defines remote memory access operations.

## **6.2.6.2 Function Documentation**

#### <span id="page-207-0"></span>**6.2.6.2.1 uct\_ep\_put\_short()**

```
ucs_status_t uct_ep_put_short (
             uct_ep_h ep,
             const void ∗ buffer,
             unsigned length,
             uint64_t remote_addr,
             uct_rkey_t rkey )
```
#### <span id="page-207-1"></span>**6.2.6.2.2 uct\_ep\_put\_bcopy()**

```
ssize_t uct_ep_put_bcopy (
             uct_ep_h ep,
```
[uct\\_pack\\_callback\\_t](#page-160-0) pack\_cb, void ∗ arg, uint64\_t remote\_addr, [uct\\_rkey\\_t](#page-156-5) rkey )

### <span id="page-208-0"></span>**6.2.6.2.3 uct\_ep\_put\_zcopy()**

```
ucs_status_t_uct_ep_put_zcopy (
            uct_ep_h ep,
            uct_iov_t * iov,
            size_t iovcnt,
            uint64_t remote_addr,
            uct_rkey_t rkey,
            uct_completion_t ∗ comp )
```
The input data in *iov* array of uct iov t structures sent to remote address ("gather output"). Buffers in *iov* are processed in array order. This means that the function complete iov[0] before proceeding to iov[1], and so on.

**Parameters**

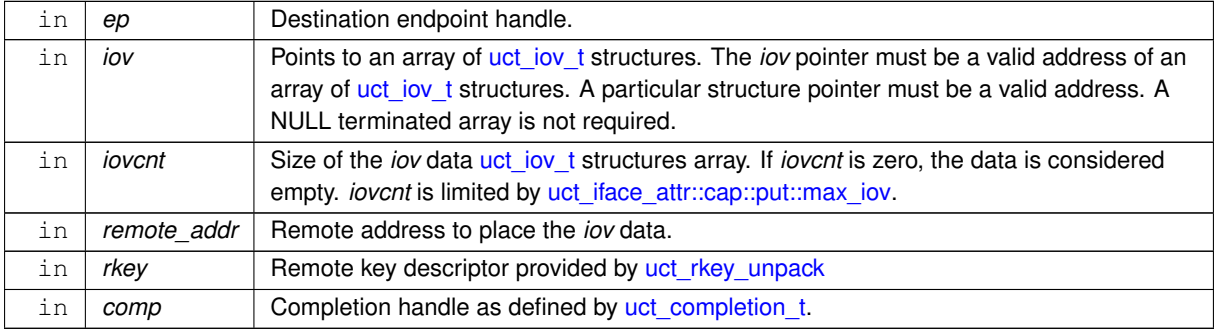

**Returns**

UCS\_INPROGRESS Some communication operations are still in progress. If non-NULL *comp* is provided, it will be updated upon completion of these operations.

# <span id="page-208-1"></span>**6.2.6.2.4 uct\_ep\_get\_short()**

```
ucs_status_t uct_ep_get_short (
            uct_ep_h ep,
            void ∗ buffer,
            unsigned length,
            uint64_t remote_addr,
             uct_rkey_t rkey )
```
# <span id="page-208-2"></span>**6.2.6.2.5 uct\_ep\_get\_bcopy()**

```
ucs_status_t uct_ep_get_bcopy (
            uct_ep_h ep,
            uct_unpack_callback_t unpack_cb,
            void ∗ arg,
            size_t length,
            uint64_t remote_addr,
             uct_rkey_t rkey,
             uct_completion_t ∗ comp )
```
#### **6.2.6.2.6 uct\_ep\_get\_zcopy()**

```
ucs_status_t uct_ep_get_zcopy (
            uct_ep_h ep,
            uct_iov_t * iov,
            size_t iovcnt,
            uint64_t remote_addr,
            uct_rkey_t rkey,
            uct completion t * comp )
```
The output data in *iov* array of [uct\\_iov\\_t](#page-159-1) structures received from remote address (¨scatter input¨). Buffers in *iov* are processed in array order. This means that the function complete iov[0] before proceeding to iov[1], and so on.

#### **Parameters**

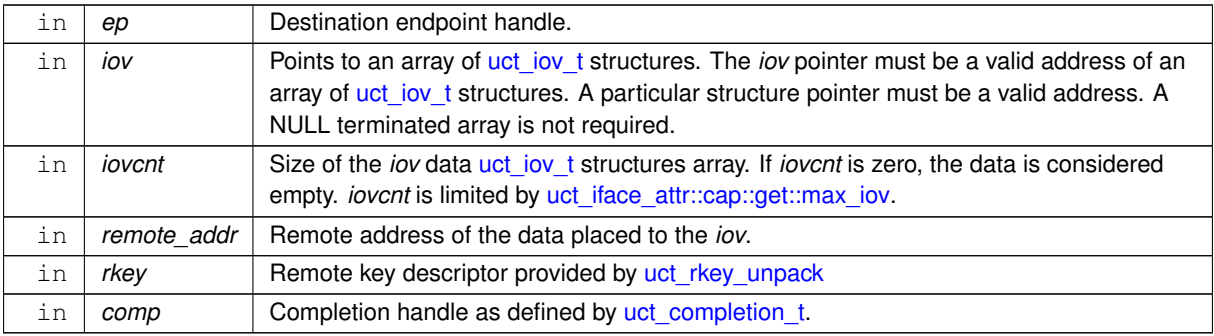

#### **Returns**

UCS\_INPROGRESS Some communication operations are still in progress. If non-NULL *comp* is provided, it will be updated upon completion of these operations.

# **6.2.7 UCT Atomic operations**

## **Functions**

- [ucs\\_status\\_t](#page-238-0) [uct\\_ep\\_atomic\\_cswap64](#page-210-0) [\(uct\\_ep\\_h](#page-156-7) ep, uint64\_t compare, uint64\_t swap, uint64\_t remote\_addr, [uct\\_rkey\\_t](#page-156-5) rkey, uint64\_t ∗result, [uct\\_completion\\_t](#page-157-4) ∗comp)
- [ucs\\_status\\_t](#page-238-0) [uct\\_ep\\_atomic\\_cswap32](#page-210-1) [\(uct\\_ep\\_h](#page-156-7) ep, uint32\_t compare, uint32\_t swap, uint64\_t remote\_addr, [uct\\_rkey\\_t](#page-156-5) rkey, uint32\_t \*result, [uct\\_completion\\_t](#page-157-4) \*comp)
- [ucs\\_status\\_t](#page-238-0) [uct\\_ep\\_atomic32\\_post](#page-210-2) [\(uct\\_ep\\_h](#page-156-7) ep, uct\_atomic\_op\_t opcode, uint32\_t value, uint64\_← t remote addr, uct rkey t rkey)
- [ucs\\_status\\_t](#page-238-0) [uct\\_ep\\_atomic64\\_post](#page-210-3) [\(uct\\_ep\\_h](#page-156-7) ep, uct\_atomic\_op\_t opcode, uint64\_t value, uint64\_← t remote addr, uct rkey t rkey)
- [ucs\\_status\\_t](#page-238-0) [uct\\_ep\\_atomic32\\_fetch](#page-210-4) [\(uct\\_ep\\_h](#page-156-7) ep, uct\_atomic\_op\_t opcode, uint32\_t value, uint32\_t ∗result, uint64 t remote addr, uct rkey t rkey, uct completion t ∗comp)
- [ucs\\_status\\_t](#page-238-0) [uct\\_ep\\_atomic64\\_fetch](#page-210-5) [\(uct\\_ep\\_h](#page-156-7) ep, uct\_atomic\_op\_t opcode, uint64\_t value, uint64\_t ∗result, uint64 t remote addr, uct rkey t rkey, uct completion t ∗comp)

### **6.2.7.1 Detailed Description**

Defines atomic operations.

#### **6.2.7.2 Function Documentation**

## <span id="page-210-0"></span>**6.2.7.2.1 uct\_ep\_atomic\_cswap64()**

```
ucs_status_t uct_ep_atomic_cswap64 (
            uct_ep_h ep,
            uint64_t compare,
            uint64_t swap,
             uint64_t remote_addr,
             uct_rkey_t rkey,
             uint64_t ∗ result,
             uct_completion_t * comp )
```
### <span id="page-210-1"></span>**6.2.7.2.2 uct\_ep\_atomic\_cswap32()**

```
ucs_status_t uct_ep_atomic_cswap32 (
            uct_ep_h ep,
            uint32_t compare,
            uint32_t swap,
            uint64_t remote_addr,
            uct_rkey_t rkey,
             uint32_t ∗ result,
             uct_completion_t * comp )
```
### <span id="page-210-2"></span>**6.2.7.2.3 uct\_ep\_atomic32\_post()**

```
ucs_status_t uct_ep_atomic32_post (
             uct_ep_h ep,
            uct_atomic_op_t opcode,
            uint32_t value,
            uint64_t remote_addr,
            uct_rkey_t rkey )
```
## <span id="page-210-3"></span>**6.2.7.2.4 uct\_ep\_atomic64\_post()**

```
ucs_status_t uct_ep_atomic64_post (
            uct_ep_h ep,
            uct_atomic_op_t opcode,
             uint64_t value,
             uint64_t remote_addr,
             uct_rkey_t rkey )
```
## <span id="page-210-4"></span>**6.2.7.2.5 uct\_ep\_atomic32\_fetch()**

```
ucs_status_t uct_ep_atomic32_fetch (
            uct_ep_h ep,
            uct_atomic_op_t opcode,
            uint32_t value,
            uint32_t ∗ result,
            uint64_t remote_addr,
             uct_rkey_t rkey,
             uct_completion_t ∗ comp )
```
#### **6.2.7.2.6 uct\_ep\_atomic64\_fetch()**

```
ucs_status_t uct_ep_atomic64_fetch (
            uct_ep_h ep,
            uct_atomic_op_t opcode,
            uint64_t value,
             uint64_t ∗ result,
             uint64 t remote addr,
             uct_rkey_t rkey,
             uct_completion_t ∗ comp )
```
# **6.2.8 UCT Tag matching operations**

#### **Data Structures**

- struct [uct\\_tag\\_context](#page-242-0)
	- *Posted tag context.*

#### **Typedefs**

• typedef [ucs\\_status\\_t\(](#page-238-0)\* [uct\\_tag\\_unexp\\_eager\\_cb\\_t\)](#page-212-0) (void ∗arg, void ∗data, size\_t length, unsigned flags, [uct\\_tag\\_t](#page-159-2) stag, uint64\_t imm, void ∗∗context)

*Callback to process unexpected eager tagged message.*

• typedef ucs status t(\* uct tag\_unexp\_rndv\_cb\_t) (void ∗arg, unsigned flags, uint64\_t stag, const void ∗header, unsigned header\_length, uint64\_t remote\_addr, size\_t length, const void ∗rkey\_buf)

*Callback to process unexpected rendezvous tagged message.*

### **Functions**

- [ucs\\_status\\_t](#page-238-0) [uct\\_ep\\_tag\\_eager\\_short](#page-213-0) [\(uct\\_ep\\_h](#page-156-7) ep, [uct\\_tag\\_t](#page-159-2) tag, const void ∗data, size\_t length) *Short eager tagged-send operation.*
- ssize\_t [uct\\_ep\\_tag\\_eager\\_bcopy](#page-214-0) [\(uct\\_ep\\_h](#page-156-7) ep, [uct\\_tag\\_t](#page-159-2) tag, uint64\_t imm, [uct\\_pack\\_callback\\_t](#page-160-0) pack\_cb, void ∗arg, unsigned flags)

*Bcopy eager tagged-send operation.*

• [ucs\\_status\\_t](#page-238-0) [uct\\_ep\\_tag\\_eager\\_zcopy](#page-214-1) [\(uct\\_ep\\_h](#page-156-7) ep, [uct\\_tag\\_t](#page-159-2) tag, uint64\_t imm, const [uct\\_iov\\_t](#page-159-1) ∗iov, size←t iovcnt, unsigned flags, [uct\\_completion\\_t](#page-157-4) ∗comp)

*Zcopy eager tagged-send operation.*

• [ucs\\_status\\_ptr\\_t](#page-237-3) [uct\\_ep\\_tag\\_rndv\\_zcopy](#page-215-0) [\(uct\\_ep\\_h](#page-156-7) ep, [uct\\_tag\\_t](#page-159-2) tag, const void ∗header, unsigned header\_length, const [uct\\_iov\\_t](#page-159-1) ∗iov, size\_t iovcnt, unsigned flags, [uct\\_completion\\_t](#page-157-4) ∗comp)

*Rendezvous tagged-send operation.*

• [ucs\\_status\\_t](#page-238-0) [uct\\_ep\\_tag\\_rndv\\_cancel](#page-216-0) [\(uct\\_ep\\_h](#page-156-7) ep, void ∗op)

*Cancel outstanding rendezvous operation.*

• [ucs\\_status\\_t](#page-238-0) [uct\\_ep\\_tag\\_rndv\\_request](#page-216-1) [\(uct\\_ep\\_h](#page-156-7) ep, [uct\\_tag\\_t](#page-159-2) tag, const void ∗header, unsigned header←- \_length, unsigned flags)

*Send software rendezvous request.*

• [ucs\\_status\\_t](#page-238-0) [uct\\_iface\\_tag\\_recv\\_zcopy](#page-217-0) [\(uct\\_iface\\_h](#page-156-6) iface, [uct\\_tag\\_t](#page-159-2) tag, uct\_tag\_t tag\_mask, const [uct\\_iov\\_t](#page-159-1) ∗iov, size\_t iovcnt, [uct\\_tag\\_context\\_t](#page-158-0) ∗ctx)

*Post a tag to a transport interface.*

• [ucs\\_status\\_t](#page-238-0) [uct\\_iface\\_tag\\_recv\\_cancel](#page-217-1) [\(uct\\_iface\\_h](#page-156-6) iface, [uct\\_tag\\_context\\_t](#page-158-0) ∗ctx, int force) *Cancel a posted tag.*

#### **6.2.8.1 Detailed Description**

Defines tag matching operations.

#### **6.2.8.2 Typedef Documentation**

#### <span id="page-212-0"></span>**6.2.8.2.1 uct\_tag\_unexp\_eager\_cb\_t**

typedef [ucs\\_status\\_t\(](#page-238-0)∗ uct\_tag\_unexp\_eager\_cb\_t) (void ∗arg, void ∗data, size\_t length, unsigned flags, [uct\\_tag\\_t](#page-159-2) stag, uint64\_t imm, void \*\*context)

This callback is invoked when tagged message sent by eager protocol has arrived and no corresponding tag has been posted.

#### **Note**

The callback is always invoked from the context (thread, process) that called *[uct\\_iface\\_progress\(\)](#page-179-0)*.

It is allowed to call other communication routines from the callback.

#### **Parameters**

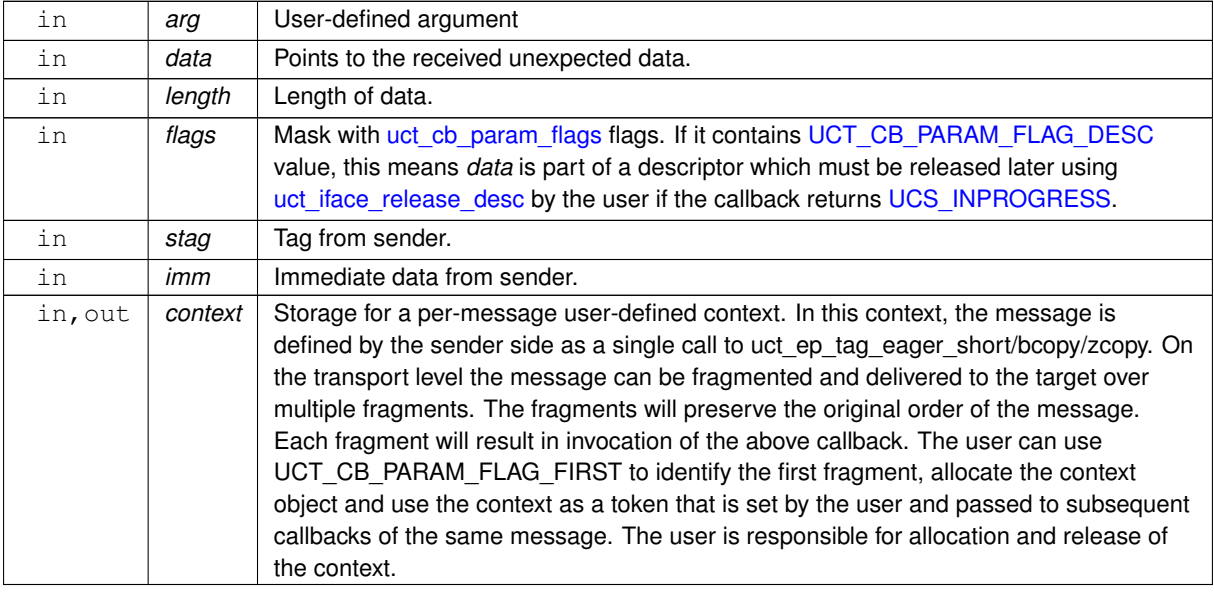

### **Note**

No need to allocate the context in the case of a single fragment message (i.e. *flags* contains [UCT\\_CB\\_PARAM\\_FLAG\\_FIRST,](#page-166-1) but does not contain [UCT\\_CB\\_PARAM\\_FLAG\\_MORE\)](#page-166-2).

#### **Return values**

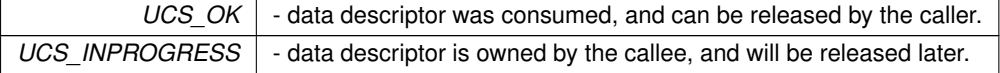

#### <span id="page-212-1"></span>**6.2.8.2.2 uct\_tag\_unexp\_rndv\_cb\_t**

typedef [ucs\\_status\\_t\(](#page-238-0)∗ uct\_tag\_unexp\_rndv\_cb\_t) (void ∗arg, unsigned flags, uint64\_t stag,

const void ∗header, unsigned header\_length, uint64\_t remote\_addr, size\_t length, const void ∗rkey\_buf)

This callback is invoked when rendezvous send notification has arrived and no corresponding tag has been posted.

**Note**

The callback is always invoked from the context (thread, process) that called *[uct\\_iface\\_progress\(\)](#page-179-0)*. It is allowed to call other communication routines from the callback.

### **Parameters**

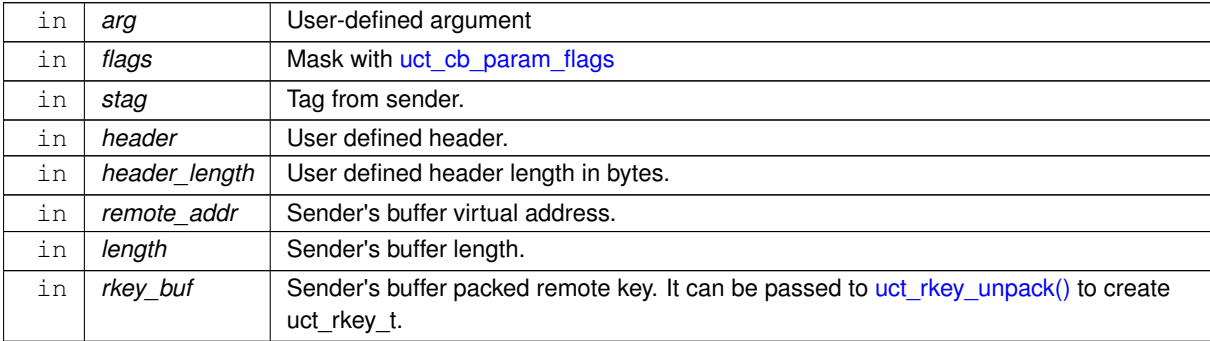

#### **Warning**

If the user became the owner of the *desc* (by returning [UCS\\_INPROGRESS\)](#page-238-1) the descriptor must be released later by uct iface release desc by the user.

**Return values**

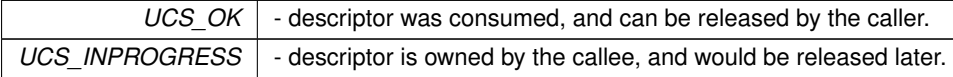

#### **6.2.8.3 Function Documentation**

### <span id="page-213-0"></span>**6.2.8.3.1 uct\_ep\_tag\_eager\_short()**

```
ucs_status_t uct_ep_tag_eager_short (
             uct_ep_h ep,
             uct_tag_t tag,
             const void ∗ data,
             size_t length )
```
This routine sends a message using [short](#page-11-0) eager protocol. Eager protocol means that the whole data is sent to the peer immediately without any preceding notification. The data is provided as buffer and its length,and must not be larger than the corresponding *max\_short* value in [uct\\_iface\\_attr.](#page-147-0) The immediate value delivered to the receiver is implicitly equal to 0. If it's required to pass nonzero imm value, uct ep tag\_eager\_bcopy should be used.

**Parameters**

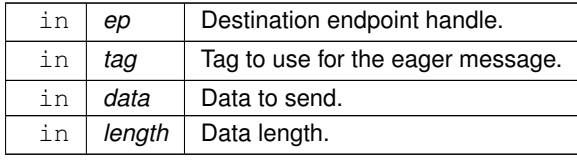

#### **Returns**

UCS OK - operation completed successfully.

UCS\_ERR\_NO\_RESOURCE - could not start the operation due to lack of send resources.

#### <span id="page-214-0"></span>**6.2.8.3.2 uct\_ep\_tag\_eager\_bcopy()**

```
ssize_t uct_ep_tag_eager_bcopy (
            uct_ep_h ep,
            uct_tag_t tag,
             uint64_t imm,
             uct_pack_callback_t pack_cb,
             void ∗ arg,
             unsigned flags )
```
This routine sends a message using [bcopy](#page-11-1) eager protocol. Eager protocol means that the whole data is sent to the peer immediately without any preceding notification. Custom data callback is used to copy the data to the network buffers.

#### **Note**

The resulted data length must not be larger than the corresponding *max\_bcopy* value in [uct\\_iface\\_attr.](#page-147-0)

#### **Parameters**

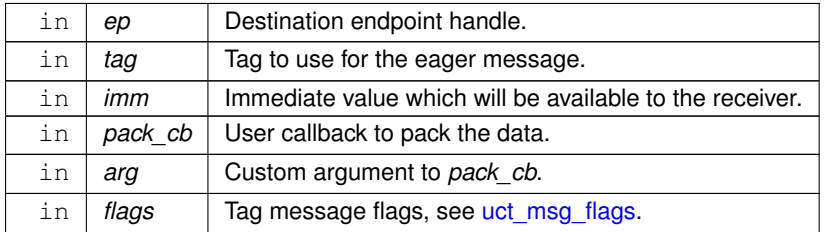

**Returns**

>=0 - The size of the data packed by *pack\_cb*.

otherwise - Error code.

#### <span id="page-214-1"></span>**6.2.8.3.3 uct\_ep\_tag\_eager\_zcopy()**

```
ucs_status_t uct_ep_tag_eager_zcopy (
            uct_ep_h ep,
             uct_tag_t tag,
             uint64_t imm,
             const uct_iov_t ∗ iov,
             size_t iovcnt,
             unsigned flags,
             uct_completion_t ∗ comp )
```
This routine sends a message using [zcopy](#page-11-2) eager protocol. Eager protocol means that the whole data is sent to the peer immediately without any preceding notification. The input data (which has to be previously registered) in *iov* array of [uct\\_iov\\_t](#page-159-1) structures sent to remote side (¨gather output¨). Buffers in *iov* are processed in array order, so the function complete *iov*[0] before proceeding to *iov*[1], and so on.

### **Note**

The resulted data length must not be larger than the corresponding *max\_zcopy* value in [uct\\_iface\\_attr.](#page-147-0)

## **Parameters**

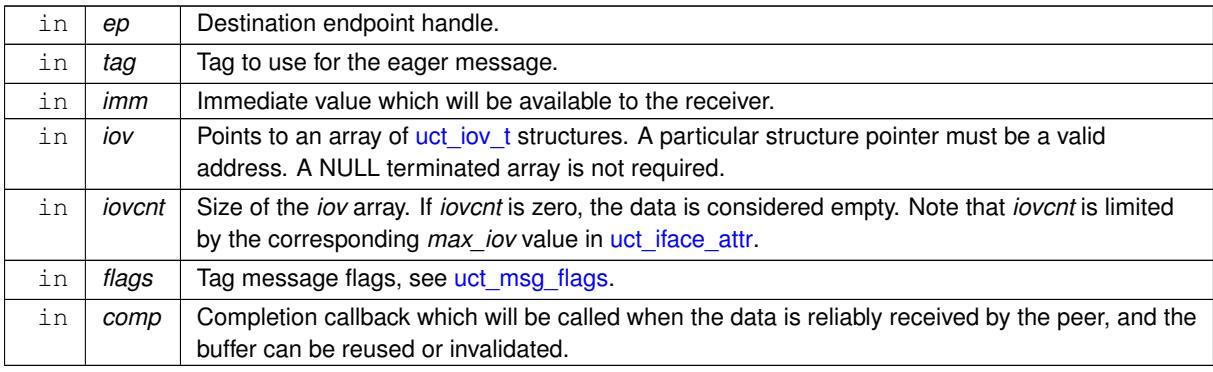

#### **Returns**

UCS OK - operation completed successfully.

UCS\_ERR\_NO\_RESOURCE - could not start the operation due to lack of send resources.

UCS\_INPROGRESS - operation started, and *comp* will be used to notify when it's completed.

# <span id="page-215-0"></span>**6.2.8.3.4 uct\_ep\_tag\_rndv\_zcopy()**

```
ucs_status_ptr_t uct_ep_tag_rndv_zcopy (
            uct_ep_h ep,
             uct_tag_t tag,
             const void ∗ header,
             unsigned header_length,
             const uct_iov_t ∗ iov,
             size_t iovcnt,
             unsigned flags,
             uct_completion_t * comp )
```
This routine sends a message using rendezvous protocol. Rendezvous protocol means that only a small notification is sent at first, and the data itself is transferred later (when there is a match) to avoid extra memory copy.

### **Note**

The header will be available to the receiver in case of unexpected rendezvous operation only, i.e. the peer has not posted tag for this message yet (by means of [uct\\_iface\\_tag\\_recv\\_zcopy\)](#page-217-0), when it is arrived.

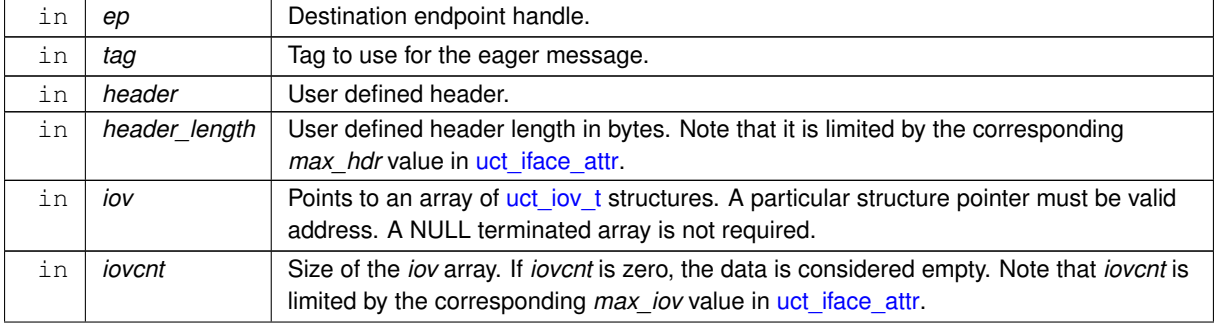

# **Parameters**
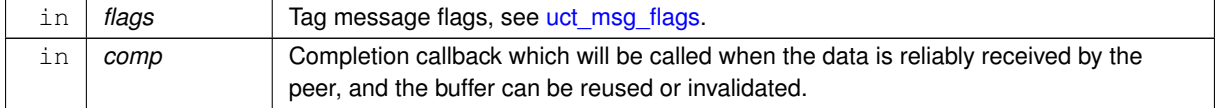

#### **Returns**

>=0 - The operation is in progress and the return value is a handle which can be used to cancel the outstanding rendezvous operation.

otherwise - Error code.

## **6.2.8.3.5 uct\_ep\_tag\_rndv\_cancel()**

```
ucs_status_t uct_ep_tag_rndv_cancel (
            uct_ep_h ep,
            void ∗ op )
```
This routine signals the underlying transport disregard the outstanding operation without calling completion callback provided in [uct\\_ep\\_tag\\_rndv\\_zcopy.](#page-215-0)

#### **Note**

The operation handle should be valid at the time the routine is invoked. I.e. it should be a handle of the real operation which is not completed yet.

#### **Parameters**

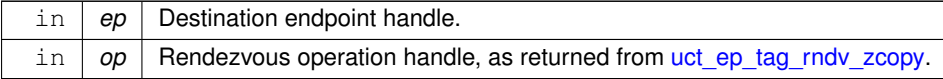

#### **Returns**

UCS\_OK - The operation has been canceled.

## **6.2.8.3.6 uct\_ep\_tag\_rndv\_request()**

```
ucs_status_t uct_ep_tag_rndv_request (
             uct_ep_h ep,
             uct_tag_t tag,
             const void ∗ header,
             unsigned header_length,
             unsigned flags )
```
This routine sends a rendezvous request only, which indicates that the data transfer should be completed in software.

**Parameters**

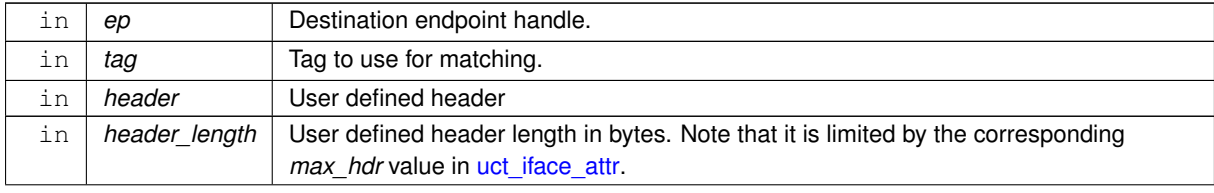

⃝**c 2024 Unified Communication X (UCX). All rights reserved.**

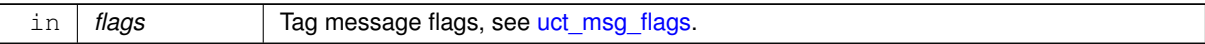

**Returns**

UCS OK - operation completed successfully.

UCS\_ERR\_NO\_RESOURCE - could not start the operation due to lack of send resources.

#### <span id="page-217-0"></span>**6.2.8.3.7 uct\_iface\_tag\_recv\_zcopy()**

```
ucs_status_t uct_iface_tag_recv_zcopy (
            uct_iface_h iface,
             uct_tag_t tag,
             uct_tag_t tag_mask,
             const uct_iov_t ∗ iov,
             size_t iovcnt,
             uct_tag_context_t ∗ ctx )
```
This routine posts a tag to be matched on a transport interface. When a message with the corresponding tag arrives it is stored in the user buffer (described by *iov* and *iovcnt*) directly. The operation completion is reported using callbacks on the *ctx* structure.

#### **Parameters**

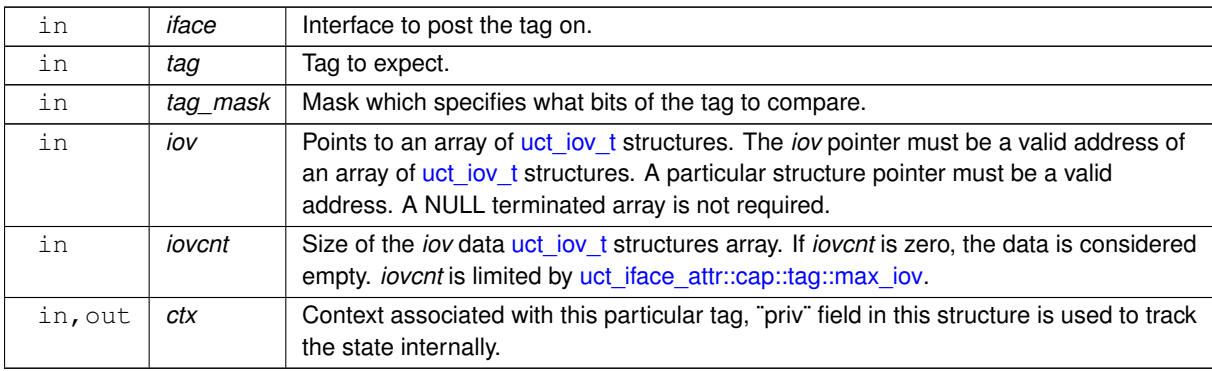

**Returns**

UCS OK - The tag is posted to the transport.

UCS\_ERR\_NO\_RESOURCE - Could not start the operation due to lack of resources.

UCS\_ERR\_EXCEEDS\_LIMIT - No more room for tags in the transport.

## **6.2.8.3.8 uct\_iface\_tag\_recv\_cancel()**

```
ucs_status_t uct_iface_tag_recv_cancel (
            uct_iface_h iface,
            uct_tag_context_t * ctx,
             int force )
```
This routine cancels a tag, which was previously posted by uct iface tag recv zcopy. The tag would be either matched or canceled, in a bounded time, regardless of the peer actions. The original completion callback of the tag would be called with the status if *force* is not set.

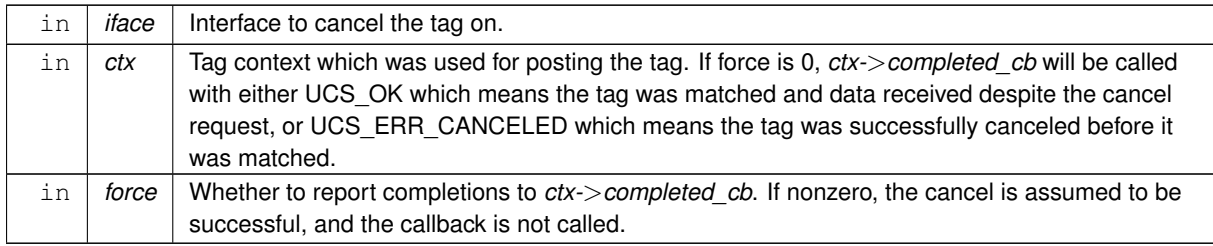

**Returns**

UCS OK - The tag is canceled in the transport.

## **6.2.9 UCT client-server operations**

#### **Data Structures**

• struct [uct\\_ep\\_connect\\_params](#page-221-0)

*Parameters for connecting a UCT endpoint by [uct\\_ep\\_connect.](#page-231-0) [More...](#page-221-0)*

• struct [uct\\_cm\\_attr](#page-221-1)

*Connection manager attributes, capabilities and limitations. [More...](#page-221-1)*

• struct [uct\\_listener\\_attr](#page-222-0)

*UCT listener attributes, capabilities and limitations. [More...](#page-222-0)*

• struct uct listener params

*Parameters for creating a listener object [uct\\_listener\\_h](#page-158-1) by [uct\\_listener\\_create.](#page-233-0) [More...](#page-222-1)*

• struct [uct\\_cm\\_ep\\_priv\\_data\\_pack\\_args](#page-222-2)

*Arguments to the client-server private data pack callback. [More...](#page-222-2)*

• struct [uct\\_cm\\_ep\\_resolve\\_args](#page-222-3)

*Arguments to the client-server resolved callback. [More...](#page-222-3)*

• struct [uct\\_cm\\_remote\\_data](#page-223-0)

*Data received from the remote peer. [More...](#page-223-0)*

• struct [uct\\_cm\\_listener\\_conn\\_request\\_args](#page-223-1)

*Arguments to the listener's connection request callback. [More...](#page-223-1)*

• struct [uct\\_cm\\_ep\\_client\\_connect\\_args](#page-224-0)

*Arguments to the client's connect callback. [More...](#page-224-0)*

• struct [uct\\_cm\\_ep\\_server\\_conn\\_notify\\_args](#page-224-1)

*Arguments to the server's notify callback. [More...](#page-224-1)*

#### **Typedefs**

- typedef struct [uct\\_cm\\_ep\\_priv\\_data\\_pack\\_args](#page-222-2) [uct\\_cm\\_ep\\_priv\\_data\\_pack\\_args\\_t](#page-224-2) *Arguments to the client-server private data pack callback.*
- typedef struct [uct\\_cm\\_ep\\_resolve\\_args](#page-222-3) [uct\\_cm\\_ep\\_resolve\\_args\\_t](#page-224-3)
	- *Arguments to the client-server resolved callback.*
- typedef struct [uct\\_cm\\_remote\\_data](#page-223-0) [uct\\_cm\\_remote\\_data\\_t](#page-224-4) *Data received from the remote peer.*
- typedef struct [uct\\_cm\\_listener\\_conn\\_request\\_args](#page-223-1) [uct\\_cm\\_listener\\_conn\\_request\\_args\\_t](#page-224-5) *Arguments to the listener's connection request callback.*
- typedef struct [uct\\_cm\\_ep\\_client\\_connect\\_args](#page-224-0) [uct\\_cm\\_ep\\_client\\_connect\\_args\\_t](#page-225-0) *Arguments to the client's connect callback.*
- typedef struct [uct\\_cm\\_ep\\_server\\_conn\\_notify\\_args](#page-224-1) [uct\\_cm\\_ep\\_server\\_conn\\_notify\\_args\\_t](#page-225-1) *Arguments to the server's notify callback.*
- typedef void(\* [uct\\_sockaddr\\_conn\\_request\\_callback\\_t\)](#page-225-2) [\(uct\\_iface\\_h](#page-156-1) iface, void \*arg, [uct\\_conn\\_request\\_h](#page-159-2) conn\_request, const void ∗conn\_priv\_data, size\_t length)

*Callback to process an incoming connection request on the server side.*

• typedef void(\* uct cm\_listener\_conn\_request\_callback\_t) [\(uct\\_listener\\_h](#page-158-1) listener, void ∗arg, const uct cm\_listener\_conn\_request\_args\_t ∗conn\_req\_args)

*Callback to process an incoming connection request on the server side listener in a connection manager.*

• typedef void(\* [uct\\_cm\\_ep\\_server\\_conn\\_notify\\_callback\\_t\)](#page-225-4) [\(uct\\_ep\\_h](#page-156-0) ep, void \*arg, const uct\_cm\_ep\_server\_conn\_notify\_args ∗connect\_args)

*Callback to process an incoming connection establishment acknowledgment on the server side listener, from the client, which indicates that the client side is connected. The callback also notifies the server side of a local error on a not-yet-connected endpoint.*

• typedef void(\* [uct\\_cm\\_ep\\_client\\_connect\\_callback\\_t\)](#page-226-0) [\(uct\\_ep\\_h](#page-156-0) ep, void \*arg, const [uct\\_cm\\_ep\\_client\\_connect\\_args\\_t](#page-225-0) ∗connect\_args)

*Callback to process an incoming connection response on the client side from the server or handle a local error on a not-yet-connected endpoint.*

• typedef void(∗ [uct\\_ep\\_disconnect\\_cb\\_t\)](#page-226-1) [\(uct\\_ep\\_h](#page-156-0) ep, void ∗arg)

*Callback to handle the disconnection of the remote peer.*

• typedef ssize\_t(∗ [uct\\_cm\\_ep\\_priv\\_data\\_pack\\_callback\\_t\)](#page-226-2) (void ∗arg, const [uct\\_cm\\_ep\\_priv\\_data\\_pack\\_args\\_t](#page-224-2) ∗pack\_args, void ∗priv\_data)

*Callback to fill the user's private data in a client-server flow.*

• typedef [ucs\\_status\\_t\(](#page-238-0)∗ [uct\\_cm\\_ep\\_resolve\\_callback\\_t\)](#page-227-0) (void ∗user\_data, const [uct\\_cm\\_ep\\_resolve\\_args\\_t](#page-224-3) ∗resolve\_args)

*Callback to notify that the client side endpoint is bound to a local device.*

#### **Enumerations**

• enum [uct\\_cm\\_attr\\_field](#page-227-1) { [UCT\\_CM\\_ATTR\\_FIELD\\_MAX\\_CONN\\_PRIV](#page-227-2) = UCS\_BIT(0) }

*UCT connection manager attributes field mask.*

• enum uct listener attr\_field { [UCT\\_LISTENER\\_ATTR\\_FIELD\\_SOCKADDR](#page-228-0) = UCS\_BIT(0) } *UCT listener attributes field mask.*

- enum [uct\\_listener\\_params\\_field](#page-228-1) { [UCT\\_LISTENER\\_PARAM\\_FIELD\\_BACKLOG](#page-228-2) = UCS\_BIT(0) , UCT\_LISTENER\_PARAM\_FIE
	- $= UCS$ \_BIT(1), [UCT\\_LISTENER\\_PARAM\\_FIELD\\_USER\\_DATA](#page-228-4) = UCS\_BIT(2) }

*UCT listener created by [uct\\_listener\\_create](#page-233-0) parameters field mask.*

• enum [uct\\_ep\\_connect\\_params\\_field](#page-228-5) { [UCT\\_EP\\_CONNECT\\_PARAM\\_FIELD\\_PRIVATE\\_DATA](#page-228-6) = UCS\_BIT(0) , [UCT\\_EP\\_CONNECT\\_PARAM\\_FIELD\\_PRIVATE\\_DATA\\_LENGTH](#page-228-7) = UCS\_BIT(1) }

*UCT endpoint connected by [uct\\_ep\\_connect](#page-231-0) parameters field mask.*

• enum [uct\\_cm\\_ep\\_priv\\_data\\_pack\\_args\\_field](#page-228-8) { [UCT\\_CM\\_EP\\_PRIV\\_DATA\\_PACK\\_ARGS\\_FIELD\\_DEVICE\\_NAME](#page-228-9)  $= UCS$ \_BIT(0) }

*Client-Server private data pack callback arguments field mask.*

• enum uct cm\_ep\_resolve\_args\_field { [UCT\\_CM\\_EP\\_RESOLVE\\_ARGS\\_FIELD\\_DEV\\_NAME](#page-229-0) = UCS\_BIT(0) , UCT CM\_EP\_RESOLVE\_ARGS\_FIELD\_STATUS = UCS\_BIT(1) }

*Client-Server resolve callback arguments field mask.*

• enum uct cm remote data field { UCT CM REMOTE DATA FIELD DEV ADDR = UCS BIT(0)

[UCT\\_CM\\_REMOTE\\_DATA\\_FIELD\\_DEV\\_ADDR\\_LENGTH](#page-229-4) = UCS\_BIT(1), UCT\_CM\_REMOTE\_DATA\_FIELD\_CONN\_PRIV\_I  $= UCS$  BIT(2), UCT CM REMOTE DATA FIELD CONN PRIV DATA LENGTH  $= UCS$  BIT(3) }

*Remote data attributes field mask.*

• enum uct cm\_listener\_conn\_request\_args\_field { [UCT\\_CM\\_LISTENER\\_CONN\\_REQUEST\\_ARGS\\_FIELD\\_DEV\\_NAME](#page-229-8) = UCS\_BIT(0), [UCT\\_CM\\_LISTENER\\_CONN\\_REQUEST\\_ARGS\\_FIELD\\_CONN\\_REQUEST](#page-229-9) = UCS←- $BIT(1)$  , UCT CM LISTENER CONN REQUEST ARGS FIELD REMOTE DATA = UCS  $BIT(2)$  , [UCT\\_CM\\_LISTENER\\_CONN\\_REQUEST\\_ARGS\\_FIELD\\_CLIENT\\_ADDR](#page-229-11) = UCS\_BIT(3) }

*Listener's connection request callback arguments field mask.*

- enum [uct\\_cm\\_ep\\_client\\_connect\\_args\\_field](#page-229-12) { [UCT\\_CM\\_EP\\_CLIENT\\_CONNECT\\_ARGS\\_FIELD\\_REMOTE\\_DATA](#page-230-0) = UCS\_BIT(0), [UCT\\_CM\\_EP\\_CLIENT\\_CONNECT\\_ARGS\\_FIELD\\_STATUS](#page-230-1) = UCS\_BIT(1) }
- *Field mask flags for client-side connection established callback.* • enum [uct\\_cm\\_ep\\_server\\_conn\\_notify\\_args\\_field](#page-230-2) { [UCT\\_CM\\_EP\\_SERVER\\_CONN\\_NOTIFY\\_ARGS\\_FIELD\\_STATUS](#page-230-3)
- $= UCS$  BIT(0) } *Field mask flags for server-side connection established notification callback.*

## **Functions**

- [ucs\\_status\\_t](#page-238-0) [uct\\_iface\\_accept](#page-230-4) [\(uct\\_iface\\_h](#page-156-1) iface, [uct\\_conn\\_request\\_h](#page-159-2) conn\_request) *Accept connection request.*
- [ucs\\_status\\_t](#page-238-0) [uct\\_iface\\_reject](#page-230-5) [\(uct\\_iface\\_h](#page-156-1) iface, [uct\\_conn\\_request\\_h](#page-159-2) conn\_request)

*Reject connection request. Will invoke an error handler [uct\\_error\\_handler\\_t](#page-160-0) on the remote transport interface, if set.*

- ucs status t uct ep connect (uct ep h ep, const uct ep connect params t ∗params) *Connect a client side endpoint after it is bound to a local network device, i.e. [uct\\_ep\\_params\\_t::cm\\_resolve\\_cb](#page-150-0) was invoked.*
- [ucs\\_status\\_t](#page-238-0) [uct\\_ep\\_disconnect](#page-231-1) [\(uct\\_ep\\_h](#page-156-0) ep, unsigned flags)

*Initiate a disconnection of an endpoint connected to a sockaddr by a connection manager [uct\\_cm\\_h.](#page-158-3)* 

• [ucs\\_status\\_t](#page-238-0) [uct\\_cm\\_open](#page-231-2) [\(uct\\_component\\_h](#page-156-2) component, [uct\\_worker\\_h](#page-157-0) worker, const [uct\\_cm\\_config\\_t](#page-156-3) ∗config, [uct\\_cm\\_h](#page-158-3) ∗cm\_p)

*Open a connection manager.*

• void [uct\\_cm\\_close](#page-232-0) [\(uct\\_cm\\_h](#page-158-3) cm)

*Close a connection manager.*

- [ucs\\_status\\_t](#page-238-0) [uct\\_cm\\_query](#page-232-1) [\(uct\\_cm\\_h](#page-158-3) cm, [uct\\_cm\\_attr\\_t](#page-158-4) ∗cm\_attr)
	- *Get connection manager attributes.*
- ucs status t uct cm config\_read (uct\_component h component, const char ∗env\_prefix, const char ∗filename, [uct\\_cm\\_config\\_t](#page-156-3) ∗∗config\_p)

*Read the configuration for a connection manager.*

• [ucs\\_status\\_t](#page-238-0) [uct\\_cm\\_client\\_ep\\_conn\\_notify](#page-233-1) [\(uct\\_ep\\_h](#page-156-0) ep)

*Notify the server about client-side connection establishment.*

• [ucs\\_status\\_t](#page-238-0) [uct\\_listener\\_create](#page-233-0) [\(uct\\_cm\\_h](#page-158-3) cm, const struct sockaddr ∗saddr, socklen\_t socklen, const [uct\\_listener\\_params\\_t](#page-158-5) ∗params, [uct\\_listener\\_h](#page-158-1) ∗listener\_p)

*Create a new transport listener object.*

• void uct listener\_destroy (uct listener h listener)

*Destroy a transport listener.*

- [ucs\\_status\\_t](#page-238-0) [uct\\_listener\\_reject](#page-234-1) [\(uct\\_listener\\_h](#page-158-1) listener, [uct\\_conn\\_request\\_h](#page-159-2) conn\_request) *Reject a connection request.*
- [ucs\\_status\\_t](#page-238-0) [uct\\_listener\\_query](#page-234-2) [\(uct\\_listener\\_h](#page-158-1) listener, [uct\\_listener\\_attr\\_t](#page-158-6) ∗listener\_attr) *Get attributes specific to a particular listener.*

## **6.2.9.1 Detailed Description**

Defines client-server operations. The client-server API allows the connection establishment between an active side - a client, and its peer - the passive side - a server. The connection can be established through a UCT transport that supports listening and connecting via IP address and port (listening can also be on INADDR\_ANY).

The following is a general overview of the operations on the server side:

Connecting: [uct\\_cm\\_open](#page-231-2) Open a connection manager. [uct\\_listener\\_create](#page-233-0) Create a listener on the CM and start listening on a given IP,port / INADDR\_ANY. [uct\\_cm\\_listener\\_conn\\_request\\_callback\\_t](#page-225-3) This callback is invoked by the UCT transport to handle an incoming connection request from a client. Accept or reject the client's connection request. uct ep create Connect to the client by creating an endpoint if the request is accepted. The server creates a new endpoint for every connection request that it accepts. [uct\\_cm\\_ep\\_server\\_conn\\_notify\\_callback\\_t](#page-225-4) This callback is invoked by the UCT transport to handle the connection notification from the client.

**Note**

The private data which the server should send to the client can be either provided directly to uct ep create, or filled by [uct\\_cm\\_ep\\_priv\\_data\\_pack\\_callback\\_t](#page-226-2) provided to [uct\\_ep\\_create.](#page-173-0)

In order to reject a connection request, can either call [uct\\_listener\\_reject](#page-234-1) or return failure status as defined by [ucs\\_status\\_t](#page-238-0) from [uct\\_cm\\_ep\\_priv\\_data\\_pack\\_callback\\_t.](#page-226-2)

Disconnecting: [uct\\_ep\\_disconnect](#page-231-1) Disconnect the server's endpoint from the client. Can be called when initiating a disconnect or when receiving a disconnect notification from the remote side. [uct\\_ep\\_disconnect\\_cb\\_t](#page-226-1) This callback is invoked by the UCT transport when the client side calls uct ep\_disconnect as well. [uct\\_ep\\_destroy](#page-174-0) Destroy the endpoint connected to the remote peer. If this function is called before the endpoint was disconnected, the [uct\\_ep\\_disconnect\\_cb\\_t](#page-226-1) will not be invoked.

Destroying the server's resources: [uct\\_listener\\_destroy](#page-234-0) Destroy the listener object. [uct\\_cm\\_close](#page-232-0) Close the connection manager.

The following is a general overview of the operations on the client side:

Connecting: [uct\\_cm\\_open](#page-231-2) Open a connection manager. [uct\\_ep\\_create](#page-173-0) Create an endpoint for establishing a connection to the server. uct cm ep resolve callback t This callback is invoked on the client side of the connection manager, after the remote server address was resolved to the local device to be used for connection establishment. [uct\\_ep\\_connect](#page-231-0) This function should be called on the client side, in order to send private data and resume connection establishment, following an address-resolved notification via uct cm\_ep\_resolve\_callback\_t. uct cm ep client connect callback t This callback is invoked by the UCT transport to handle a connection response from the server. After invoking this callback, the UCT transport will finalize the client's connection to the server. uct cm\_client\_ep\_conn\_notify After the client's connection establishment is completed, the client should call this function in which it sends a notification message to the server stating that it (the client) is connected. The notification message that is sent depends on the transport's implementation.

Disconnecting: [uct\\_ep\\_disconnect](#page-231-1) Disconnect the client's endpoint from the server. Can be called when initiating a disconnect or when receiving a disconnect notification from the remote side. [uct\\_ep\\_disconnect\\_cb\\_t](#page-226-1) This callback is invoked by the UCT transport when the server side calls uct\_ep\_disconnect as well. [uct\\_ep\\_destroy](#page-174-0) Destroy the endpoint connected to the remote peer.

Destroying the client's resources: [uct\\_cm\\_close](#page-232-0) Close the connection manager.

## **6.2.9.2 Data Structure Documentation**

## <span id="page-221-0"></span>**6.2.9.2.1 struct uct\_ep\_connect\_params**

**Data Fields**

<span id="page-221-4"></span><span id="page-221-2"></span>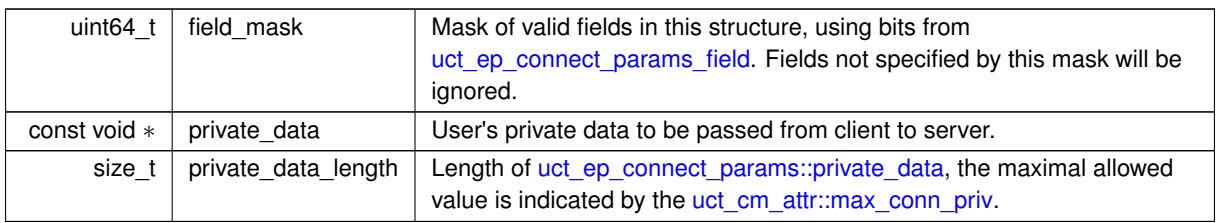

#### <span id="page-221-1"></span>**6.2.9.2.2 struct uct\_cm\_attr**

**Data Fields**

<span id="page-221-3"></span>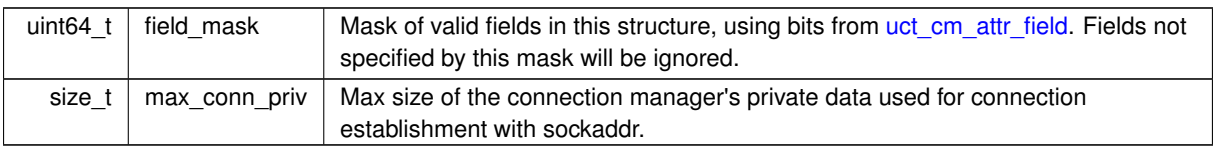

<span id="page-222-0"></span>**Data Fields**

<span id="page-222-5"></span>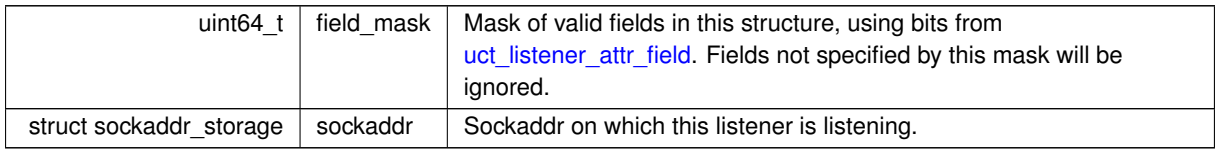

## <span id="page-222-1"></span>**6.2.9.2.4 struct uct\_listener\_params**

**Data Fields**

<span id="page-222-6"></span>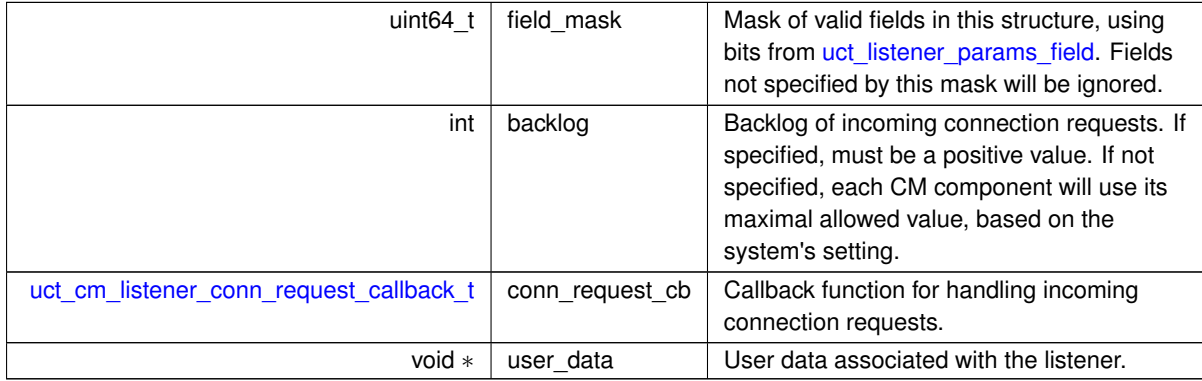

## <span id="page-222-7"></span><span id="page-222-4"></span><span id="page-222-2"></span>**6.2.9.2.5 struct uct\_cm\_ep\_priv\_data\_pack\_args**

Used with the client-server API on a connection manager.

**Data Fields**

<span id="page-222-8"></span>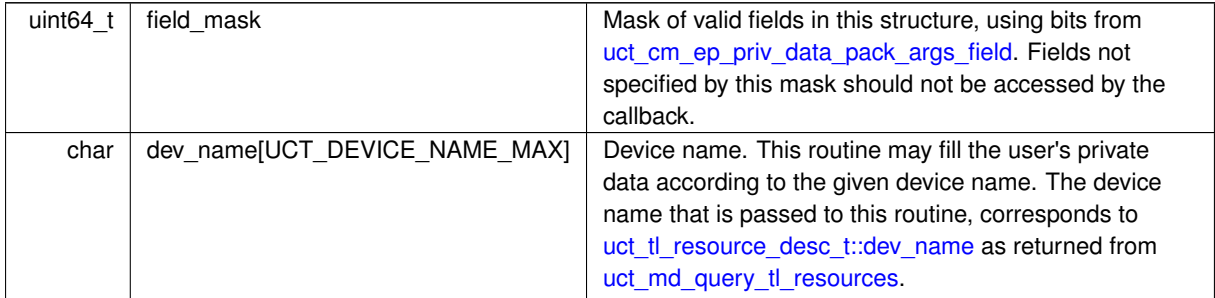

## <span id="page-222-3"></span>**6.2.9.2.6 struct uct\_cm\_ep\_resolve\_args**

Used with the client-server API on a connection manager.

## **Data Fields**

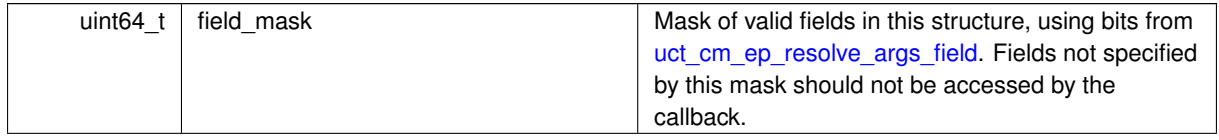

#### **Data Fields**

<span id="page-223-3"></span><span id="page-223-2"></span>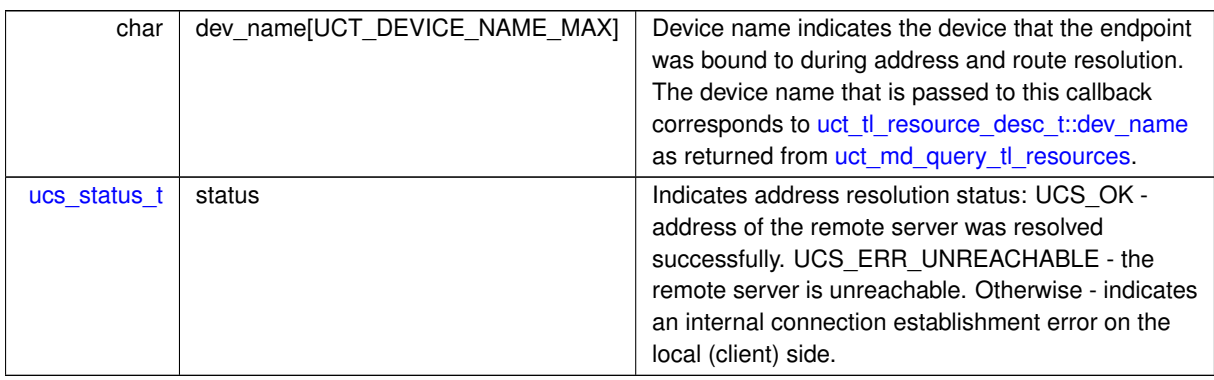

## <span id="page-223-0"></span>**6.2.9.2.7 struct uct\_cm\_remote\_data**

The remote peer's device address, the data received from it and their lengths. Used with the client-server API on a connection manager.

**Data Fields**

<span id="page-223-6"></span><span id="page-223-5"></span><span id="page-223-4"></span>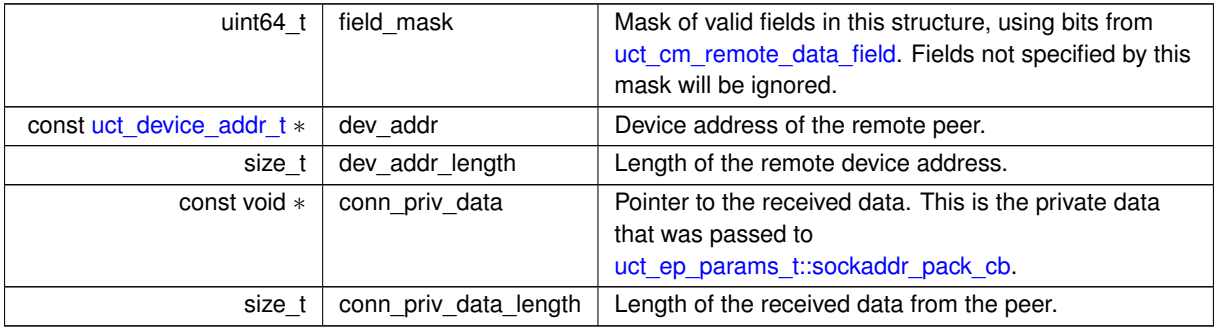

## <span id="page-223-7"></span><span id="page-223-1"></span>**6.2.9.2.8 struct uct\_cm\_listener\_conn\_request\_args**

The local device name, connection request handle and the data the client sent. Used with the client-server API on a connection manager.

#### **Data Fields**

<span id="page-223-11"></span><span id="page-223-10"></span><span id="page-223-9"></span><span id="page-223-8"></span>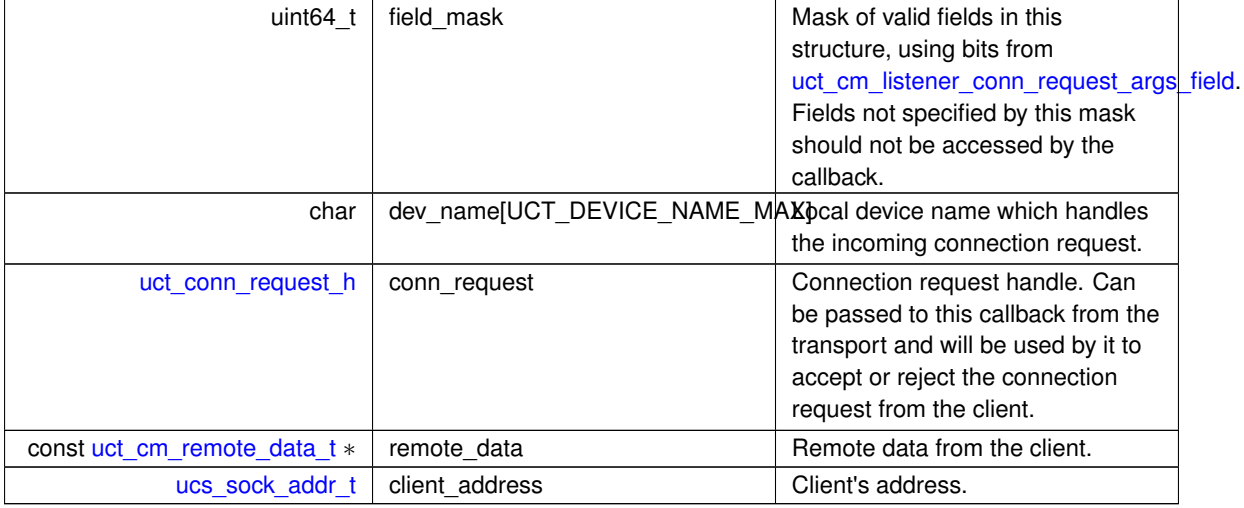

⃝**c 2024 Unified Communication X (UCX). All rights reserved.**

## <span id="page-224-0"></span>**6.2.9.2.9 struct uct\_cm\_ep\_client\_connect\_args**

Used with the client-server API on a connection manager.

## **Data Fields**

<span id="page-224-8"></span><span id="page-224-7"></span>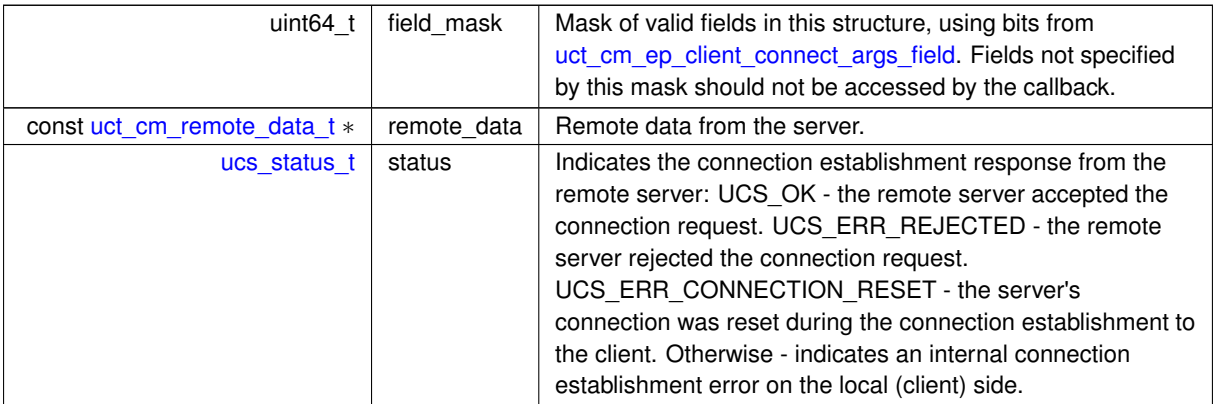

### <span id="page-224-1"></span>**6.2.9.2.10 struct uct\_cm\_ep\_server\_conn\_notify\_args**

Used with the client-server API on a connection manager.

**Data Fields**

<span id="page-224-6"></span>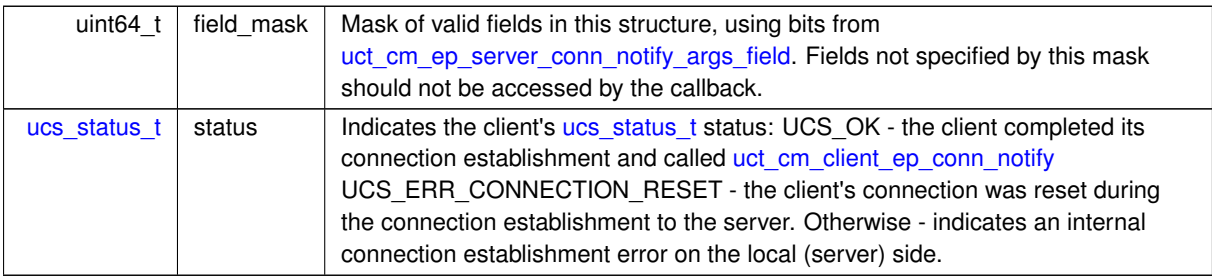

## **6.2.9.3 Typedef Documentation**

## <span id="page-224-2"></span>**6.2.9.3.1 uct\_cm\_ep\_priv\_data\_pack\_args\_t**

typedef struct [uct\\_cm\\_ep\\_priv\\_data\\_pack\\_args](#page-222-2) [uct\\_cm\\_ep\\_priv\\_data\\_pack\\_args\\_t](#page-224-2)

<span id="page-224-3"></span>Used with the client-server API on a connection manager.

#### **6.2.9.3.2 uct\_cm\_ep\_resolve\_args\_t**

<span id="page-224-4"></span>typedef struct [uct\\_cm\\_ep\\_resolve\\_args](#page-222-3) [uct\\_cm\\_ep\\_resolve\\_args\\_t](#page-224-3) Used with the client-server API on a connection manager.

#### **6.2.9.3.3 uct\_cm\_remote\_data\_t**

typedef struct [uct\\_cm\\_remote\\_data](#page-223-0) [uct\\_cm\\_remote\\_data\\_t](#page-224-4)

<span id="page-224-5"></span>The remote peer's device address, the data received from it and their lengths. Used with the client-server API on a connection manager.

## **6.2.9.3.4 uct\_cm\_listener\_conn\_request\_args\_t**

typedef struct [uct\\_cm\\_listener\\_conn\\_request\\_args](#page-223-1) [uct\\_cm\\_listener\\_conn\\_request\\_args\\_t](#page-224-5)

<span id="page-225-0"></span>The local device name, connection request handle and the data the client sent. Used with the client-server API on a connection manager.

## **6.2.9.3.5 uct\_cm\_ep\_client\_connect\_args\_t**

typedef struct [uct\\_cm\\_ep\\_client\\_connect\\_args](#page-224-0) [uct\\_cm\\_ep\\_client\\_connect\\_args\\_t](#page-225-0)

<span id="page-225-1"></span>Used with the client-server API on a connection manager.

#### **6.2.9.3.6 uct\_cm\_ep\_server\_conn\_notify\_args\_t**

typedef struct [uct\\_cm\\_ep\\_server\\_conn\\_notify\\_args](#page-224-1) [uct\\_cm\\_ep\\_server\\_conn\\_notify\\_args\\_t](#page-225-1)

<span id="page-225-2"></span>Used with the client-server API on a connection manager.

## **6.2.9.3.7 uct\_sockaddr\_conn\_request\_callback\_t**

typedef void(∗ uct\_sockaddr\_conn\_request\_callback\_t) [\(uct\\_iface\\_h](#page-156-1) iface, void ∗arg, [uct\\_conn\\_request\\_h](#page-159-2) conn\_request, const void ∗conn\_priv\_data, size\_t length)

This callback routine will be invoked on the server side upon receiving an incoming connection request. It should be set by the server side while initializing an interface. Incoming data is placed inside the conn\_priv\_data buffer. This callback has to be thread safe. Other than communication progress routines, it is allowed to call other UCT communication routines from this callback.

#### **Parameters**

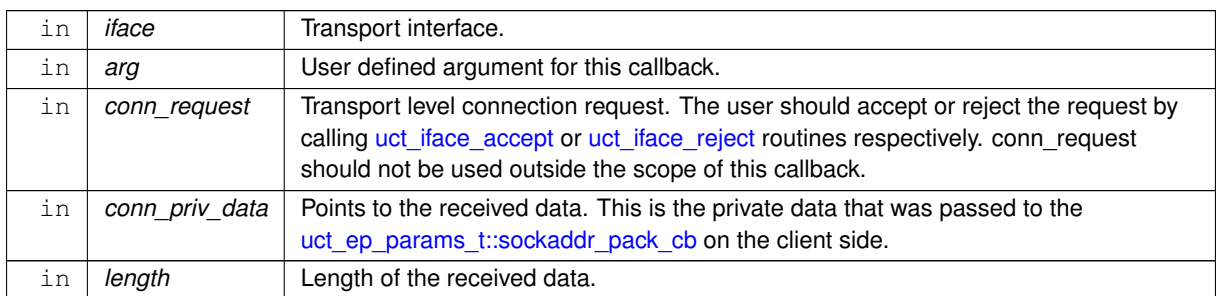

#### <span id="page-225-3"></span>**6.2.9.3.8 uct\_cm\_listener\_conn\_request\_callback\_t**

typedef void(∗ uct\_cm\_listener\_conn\_request\_callback\_t) [\(uct\\_listener\\_h](#page-158-1) listener, void ∗arg, const [uct\\_cm\\_listener\\_conn\\_request\\_args\\_t](#page-224-5) ∗conn\_req\_args)

This callback routine will be invoked on the server side upon receiving an incoming connection request. It should be set by the server side while initializing a listener in a connection manager. This callback has to be thread safe. Other than communication progress routines, it is allowed to call other UCT communication routines from this callback.

<span id="page-225-4"></span>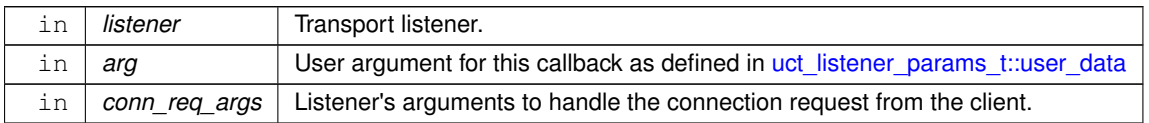

#### **6.2.9.3.9 uct\_cm\_ep\_server\_conn\_notify\_callback\_t**

typedef void(\* uct\_cm\_ep\_server\_conn\_notify\_callback\_t) [\(uct\\_ep\\_h](#page-156-0) ep, void \*arg, const uct\_cm\_ep\_server\_conn\_r ∗connect\_args)

This callback routine will be invoked on the server side upon receiving an incoming connection establishment acknowledgment from the client, which is sent from it once the client is connected to the server. Used to connect the server side to the client or handle an error from it - depending on the status field. This callback will also be invoked in the event of an internal local error with a failed [uct\\_cm\\_ep\\_server\\_conn\\_notify\\_args::status](#page-224-6) if the endpoint was not connected yet. This callback has to be thread safe. Other than communication progress routines, it is permissible to call other UCT communication routines from this callback.

#### **Parameters**

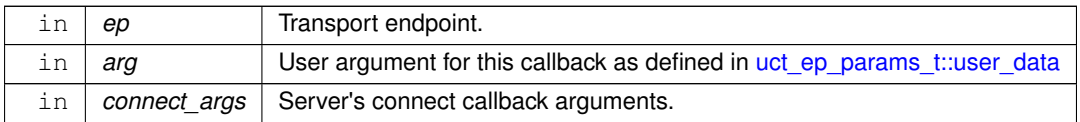

#### <span id="page-226-0"></span>**6.2.9.3.10 uct\_cm\_ep\_client\_connect\_callback\_t**

typedef void(\* uct\_cm\_ep\_client\_connect\_callback\_t) [\(uct\\_ep\\_h](#page-156-0) ep, void \*arg, const uct\_cm\_ep\_client\_connect\_ar ∗connect\_args)

This callback routine will be invoked on the client side upon receiving an incoming connection response from the server. Used to connect the client side to the server or handle an error from it - depending on the status field. This callback will also be invoked in the event of an internal local error with a failed uct cm ep client connect args::status if the endpoint was not connected yet. This callback has to be thread safe. Other than communication progress routines, it is permissible to call other UCT communication routines from this callback.

#### **Parameters**

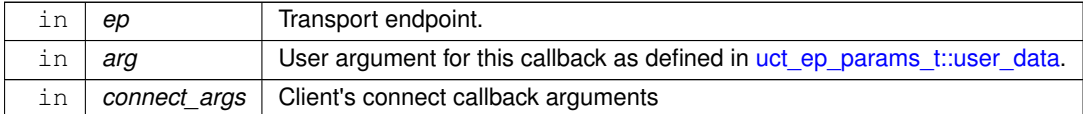

#### <span id="page-226-1"></span>**6.2.9.3.11 uct\_ep\_disconnect\_cb\_t**

#### typedef void(∗ uct\_ep\_disconnect\_cb\_t) [\(uct\\_ep\\_h](#page-156-0) ep, void ∗arg)

This callback routine will be invoked on the client and server sides upon a disconnect of the remote peer. It will disconnect the given endpoint from the remote peer. This callback won't be invoked if the endpoint was not connected to the remote peer yet. This callback has to be thread safe. Other than communication progress routines, it is permissible to call other UCT communication routines from this callback.

#### **Parameters**

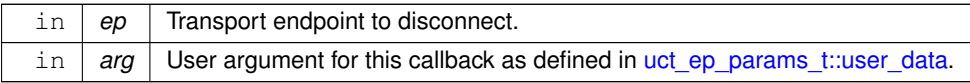

#### <span id="page-226-2"></span>**6.2.9.3.12 uct\_cm\_ep\_priv\_data\_pack\_callback\_t**

typedef ssize\_t(∗ uct\_cm\_ep\_priv\_data\_pack\_callback\_t) (void ∗arg, const [uct\\_cm\\_ep\\_priv\\_data\\_pack\\_args\\_t](#page-224-2)

#### ∗pack\_args, void ∗priv\_data)

This callback routine will be invoked on the client side, before sending the transport's connection request to the server, or on the server side before sending a connection response to the client. This callback routine can be set when creating an endpoint. The user's private data should be placed inside the priv data buffer to be sent to the remote side. The maximal allowed length of the private data is indicated by the field max conn priv inside uct iface attr or inside uct cm attr when using a connection manager. Communication progress routines should not be called from this callback. It is allowed to call other UCT communication routines from this callback.

#### **Parameters**

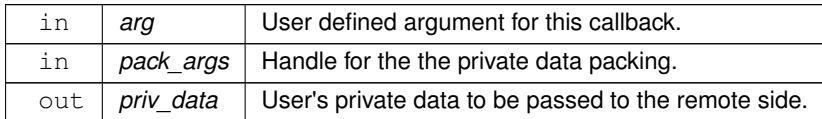

## **Returns**

Negative value indicates an error according to [ucs\\_status\\_t.](#page-238-0) On success, a non-negative value indicates actual number of bytes written to the *priv\_data* buffer.

#### <span id="page-227-0"></span>**6.2.9.3.13 uct\_cm\_ep\_resolve\_callback\_t**

typedef [ucs\\_status\\_t\(](#page-238-0)∗ uct\_cm\_ep\_resolve\_callback\_t) (void ∗user\_data, const [uct\\_cm\\_ep\\_resolve\\_args\\_t](#page-224-3) ∗resolve\_args)

This callback routine will be invoked, when the client side endpoint is bound to a local device. The callback routine can be set when creating an endpoint. Communication progress routines should not be called from this callback. It is allowed to call other UCT communication routines from this callback.

#### **Parameters**

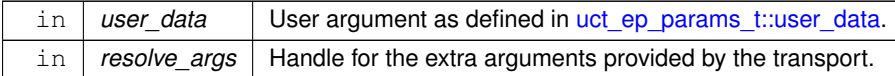

#### **Returns**

UCS OK on success or error as defined in [ucs\\_status\\_t.](#page-238-0)

#### **6.2.9.4 Enumeration Type Documentation**

#### <span id="page-227-1"></span>**6.2.9.4.1 uct\_cm\_attr\_field**

enum [uct\\_cm\\_attr\\_field](#page-227-1)

The enumeration allows specifying which fields in [uct\\_cm\\_attr\\_t](#page-158-4) are present, for backward compatibility support.

#### **Enumerator**

<span id="page-227-2"></span>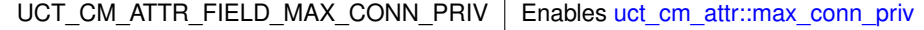

#### <span id="page-227-3"></span>**6.2.9.4.2 uct\_listener\_attr\_field**

enum [uct\\_listener\\_attr\\_field](#page-227-3)

The enumeration allows specifying which fields in [uct\\_listener\\_attr\\_t](#page-158-6) are present, for backward compatibility support.

**Enumerator**

<span id="page-228-0"></span>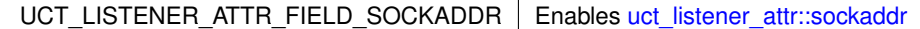

#### <span id="page-228-1"></span>**6.2.9.4.3 uct\_listener\_params\_field**

enum [uct\\_listener\\_params\\_field](#page-228-1)

The enumeration allows specifying which fields in [uct\\_listener\\_params\\_t](#page-158-5) are present, for backward compatibility support.

#### **Enumerator**

<span id="page-228-4"></span><span id="page-228-3"></span><span id="page-228-2"></span>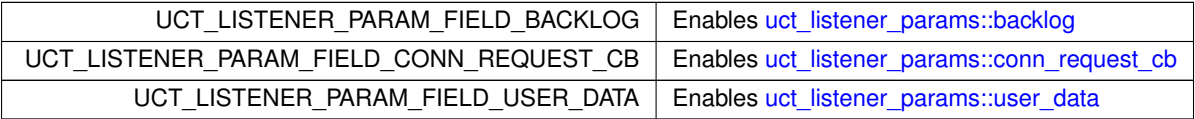

## <span id="page-228-5"></span>**6.2.9.4.4 uct\_ep\_connect\_params\_field**

enum [uct\\_ep\\_connect\\_params\\_field](#page-228-5)

The enumeration allows specifying which fields in [uct\\_ep\\_connect\\_params\\_t](#page-158-2) are present, for backward compatibility support.

**Enumerator**

<span id="page-228-7"></span><span id="page-228-6"></span>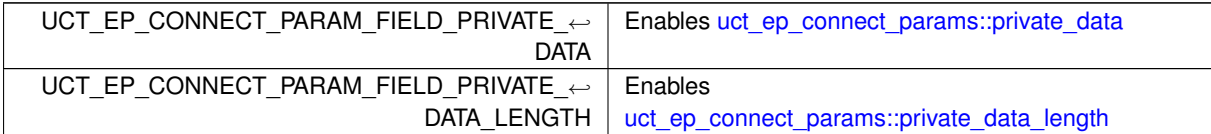

#### <span id="page-228-8"></span>**6.2.9.4.5 uct\_cm\_ep\_priv\_data\_pack\_args\_field**

#### enum [uct\\_cm\\_ep\\_priv\\_data\\_pack\\_args\\_field](#page-228-8)

The enumeration allows specifying which fields in [uct\\_cm\\_ep\\_priv\\_data\\_pack\\_args](#page-222-2) are present, for backward compatibility support.

**Enumerator**

<span id="page-228-9"></span>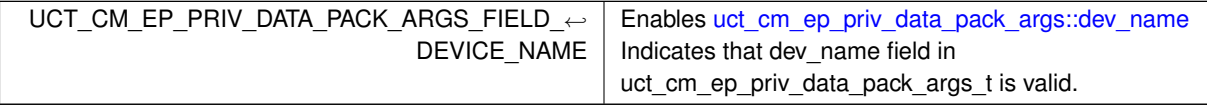

#### <span id="page-228-10"></span>**6.2.9.4.6 uct\_cm\_ep\_resolve\_args\_field**

enum [uct\\_cm\\_ep\\_resolve\\_args\\_field](#page-228-10)

The enumeration allows specifying which fields in [uct\\_cm\\_ep\\_resolve\\_args](#page-222-3) are present, for backward compatibility support.

**Enumerator**

<span id="page-229-1"></span><span id="page-229-0"></span>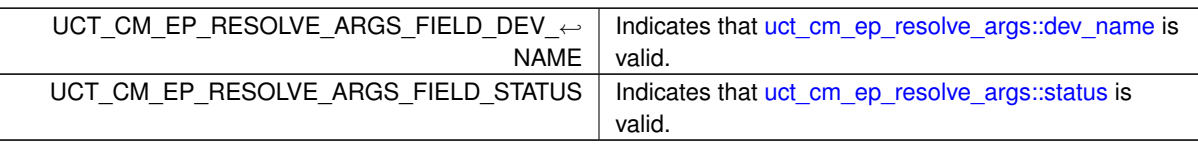

## <span id="page-229-2"></span>**6.2.9.4.7 uct\_cm\_remote\_data\_field**

enum [uct\\_cm\\_remote\\_data\\_field](#page-229-2)

The enumeration allows specifying which fields in [uct\\_cm\\_remote\\_data](#page-223-0) are present, for backward compatibility support.

**Enumerator**

<span id="page-229-6"></span><span id="page-229-5"></span><span id="page-229-4"></span><span id="page-229-3"></span>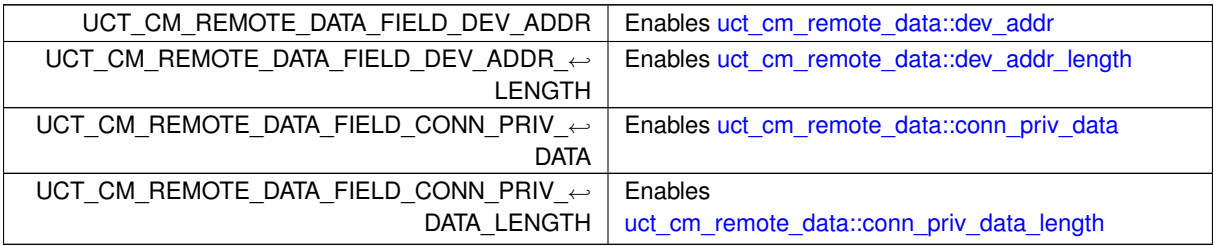

## <span id="page-229-7"></span>**6.2.9.4.8 uct\_cm\_listener\_conn\_request\_args\_field**

## enum [uct\\_cm\\_listener\\_conn\\_request\\_args\\_field](#page-229-7)

The enumeration allows specifying which fields in [uct\\_cm\\_listener\\_conn\\_request\\_args](#page-223-1) are present, for backward compatibility support.

**Enumerator**

<span id="page-229-12"></span><span id="page-229-11"></span><span id="page-229-10"></span><span id="page-229-9"></span><span id="page-229-8"></span>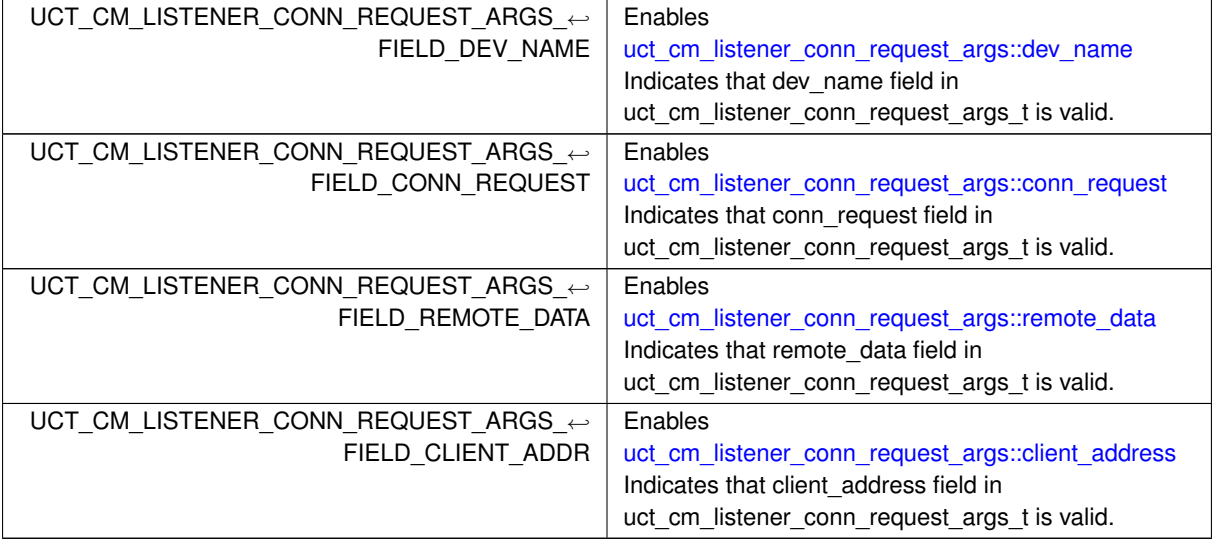

### **6.2.9.4.9 uct\_cm\_ep\_client\_connect\_args\_field**

#### enum [uct\\_cm\\_ep\\_client\\_connect\\_args\\_field](#page-229-12)

The enumeration allows specifying which fields in [uct\\_cm\\_ep\\_client\\_connect\\_args](#page-224-0) are present, for backward compatibility support.

**Enumerator**

<span id="page-230-1"></span><span id="page-230-0"></span>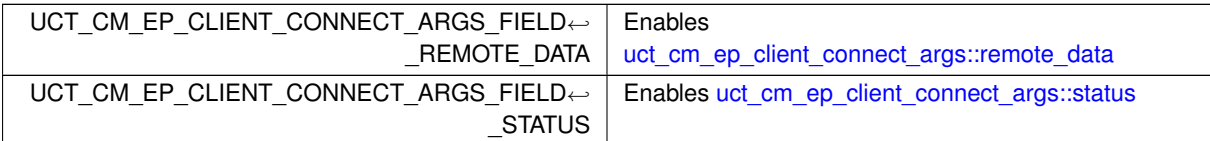

#### <span id="page-230-2"></span>**6.2.9.4.10 uct\_cm\_ep\_server\_conn\_notify\_args\_field**

## enum [uct\\_cm\\_ep\\_server\\_conn\\_notify\\_args\\_field](#page-230-2)

The enumeration allows specifying which fields in [uct\\_cm\\_ep\\_server\\_conn\\_notify\\_args](#page-224-1) are present, for backward compatibility support.

**Enumerator**

<span id="page-230-3"></span>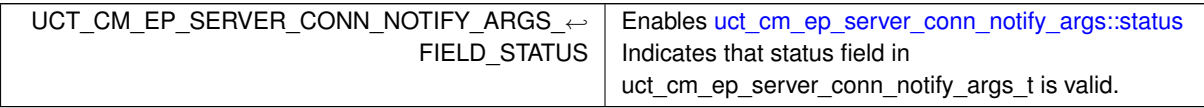

## **6.2.9.5 Function Documentation**

## <span id="page-230-4"></span>**6.2.9.5.1 uct\_iface\_accept()**

```
ucs_status_t uct_iface_accept (
            uct_iface_h iface,
             uct_conn_request_h conn_request )
```
## **Parameters**

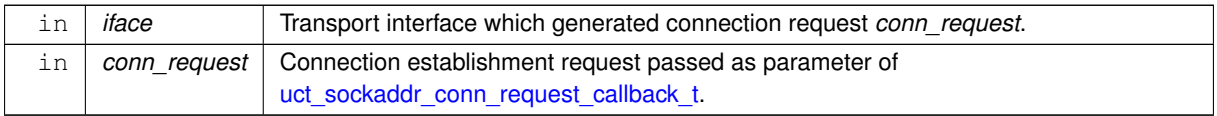

**Returns**

Error code as defined by [ucs\\_status\\_t](#page-238-0)

## <span id="page-230-5"></span>**6.2.9.5.2 uct\_iface\_reject()**

```
ucs_status_t uct_iface_reject (
            uct_iface_h iface,
            uct_conn_request_h conn_request )
```
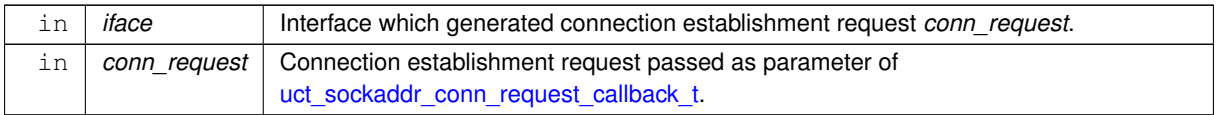

#### **Returns**

Error code as defined by [ucs\\_status\\_t](#page-238-0)

#### <span id="page-231-0"></span>**6.2.9.5.3 uct\_ep\_connect()**

```
ucs_status_t uct_ep_connect (
             uct_ep_h ep,
             const uct_ep_connect_params_t ∗ params )
```
This non-blocking routine establishes connection of the client side endpoint and sends private data to the peer.

**Parameters**

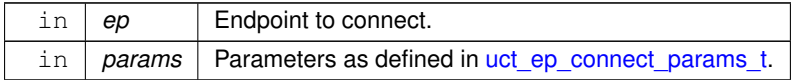

#### **Returns**

UCS\_OK Operation has been initiated successfully. Other error codes as defined by [ucs\\_status\\_t.](#page-238-0)

## <span id="page-231-1"></span>**6.2.9.5.4 uct\_ep\_disconnect()**

```
ucs_status_t uct_ep_disconnect (
             uct_ep_h ep,
             unsigned flags )
```
This non-blocking routine will send a disconnect notification on the endpoint, so that [uct\\_ep\\_disconnect\\_cb\\_t](#page-226-1) will be called on the remote peer. The remote side should also call this routine when handling the initiator's disconnect. After a call to this function, the given endpoint may not be used for communications anymore. The [uct\\_ep\\_flush](#page-176-0) / [uct\\_iface\\_flush](#page-175-0) routines will guarantee that the disconnect notification is delivered to the remote peer. [uct\\_ep\\_destroy](#page-174-0) should be called on this endpoint after invoking this routine and [uct\\_ep\\_params::disconnect\\_cb](#page-150-2) was called.

#### **Parameters**

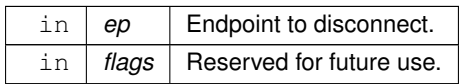

#### **Returns**

<span id="page-231-2"></span>UCS\_OK Operation has completed successfully. UCS\_ERR\_BUSY The *ep* is not connected yet (either [uct\\_cm\\_ep\\_client\\_connect\\_callback\\_t](#page-226-0) or [uct\\_cm\\_ep\\_server\\_conn\\_notify\\_callback\\_t](#page-225-4) was not invoked). UCS\_INPROGRESS The disconnect request has been initiated, but the remote peer has not yet responded to this request, and consequently the registered callback [uct\\_ep\\_disconnect\\_cb\\_t](#page-226-1) has not been invoked to handle the request. UCS\_ERR\_NOT\_CONNECTED The *ep* is disconnected locally and remotely. Other error codes as defined by [ucs\\_status\\_t](#page-238-0) .

## **6.2.9.5.5 uct\_cm\_open()**

```
ucs_status_t uct_cm_open (
           uct_component_h component,
            uct_worker_h worker,
            uct_cm_config_t * config,
            uct\_cm_h * cm_p)
```
Open a connection manager. All client server connection establishment operations are performed in the context of a specific connection manager.

**Note**

This is an alternative API for [uct\\_iface\\_open\\_mode::UCT\\_IFACE\\_OPEN\\_MODE\\_SOCKADDR\\_SERVER](#page-163-0) and [uct\\_iface\\_open\\_mode::UCT\\_IFACE\\_OPEN\\_MODE\\_SOCKADDR\\_CLIENT](#page-163-1) .

## **Parameters**

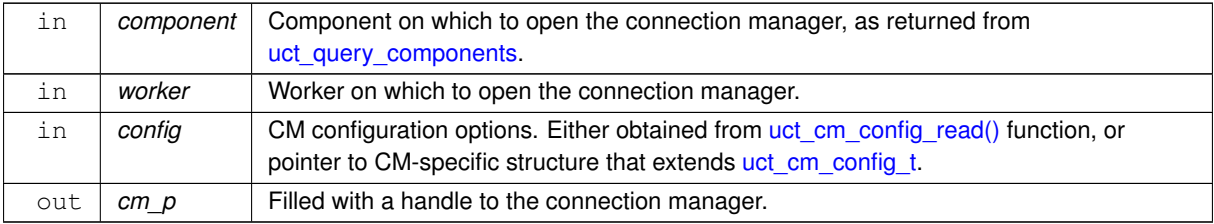

#### **Returns**

Error code.

#### <span id="page-232-0"></span>**6.2.9.5.6 uct\_cm\_close()**

```
void uct_cm_close (
```

```
uct_cm_h cm )
```
#### **Parameters**

 $\text{in}$   $\sigma$   $\text{cm}$  Connection manager to close.

## <span id="page-232-1"></span>**6.2.9.5.7 uct\_cm\_query()**

```
ucs_status_t uct_cm_query (
           uct_cm_h cm,
            uct_cm_attr_t * cm_attr )
```
This routine queries the [cm](#page-158-3) for its attributes [uct\\_cm\\_attr\\_t.](#page-158-4)

<span id="page-232-2"></span>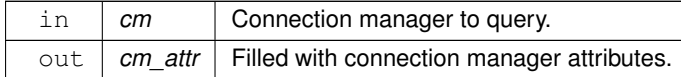

#### **6.2.9.5.8 uct\_cm\_config\_read()**

```
ucs_status_t uct_cm_config_read (
            uct_component_h component,
            const char * env_prefix,
            const char * filename,
            uct_cm_config_t ∗∗ config_p )
```
## **Parameters**

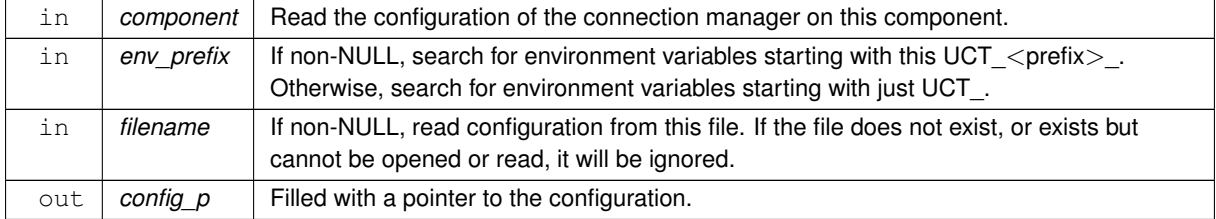

#### **Returns**

Error code.

## <span id="page-233-1"></span>**6.2.9.5.9 uct\_cm\_client\_ep\_conn\_notify()**

```
ucs_status_t uct_cm_client_ep_conn_notify (
             uct_ep_h ep )
```
This routine should be called on the client side after the client completed establishing its connection to the server. The routine will send a notification message to the server indicating that the client is connected.

**Parameters**

 $\ln |ep|$  The connected endpoint on the client side.

#### **Returns**

Error code.

## <span id="page-233-0"></span>**6.2.9.5.10 uct\_listener\_create()**

```
ucs_status_t uct_listener_create (
            uct_cm_h cm,
            const struct sockaddr ∗ saddr,
            socklen_t socklen,
            uct_listener_params_t * params,
            uct_listener_h ∗ listener_p )
```
This routine creates a new listener on the given CM which will start listening on a given sockaddr.

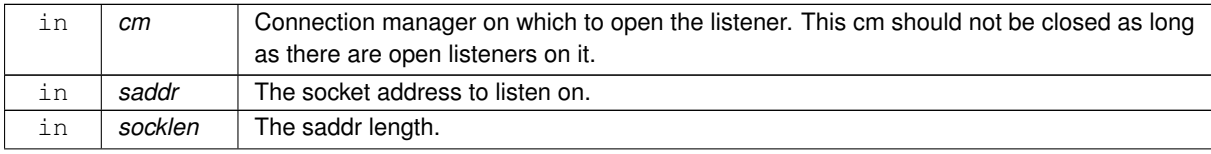

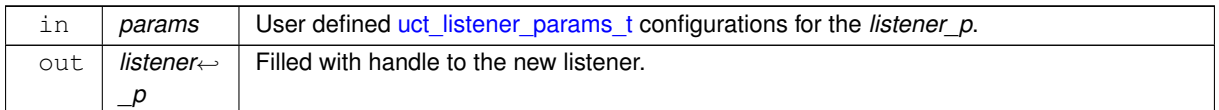

#### **Returns**

Error code.

## <span id="page-234-0"></span>**6.2.9.5.11 uct\_listener\_destroy()**

```
void uct_listener_destroy (
            uct_listener_h listener )
```
**Parameters**

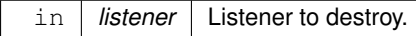

### <span id="page-234-1"></span>**6.2.9.5.12 uct\_listener\_reject()**

```
ucs_status_t uct_listener_reject (
             uct_listener_h listener,
             uct_conn_request_h conn_request )
```
This routine can be invoked on the server side. It rejects a connection request from the client.

#### **Parameters**

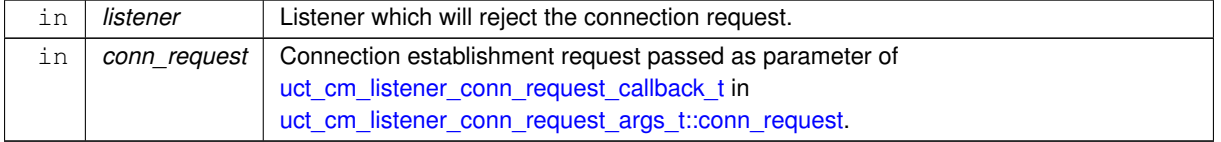

## **Returns**

Error code as defined by [ucs\\_status\\_t](#page-238-0)

#### <span id="page-234-2"></span>**6.2.9.5.13 uct\_listener\_query()**

```
ucs_status_t uct_listener_query (
             uct_listener_h listener,
             uct_listener_attr_t ∗ listener_attr )
```
This routine queries the [listener](#page-158-1) for its attributes [uct\\_listener\\_attr\\_t.](#page-158-6)

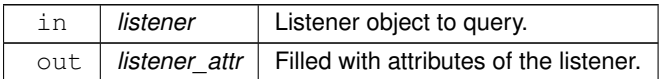

**Returns**

Error code as defined by [ucs\\_status\\_t](#page-238-0)

## **6.3 Unified Communication Services (UCS) API**

## **Modules**

• [UCS Communication Resource](#page-235-0)

## **6.3.1 Detailed Description**

This section describes UCS API.

## **6.3.2 UCS Communication Resource**

## <span id="page-235-0"></span>**Data Structures**

• struct [ucs\\_sock\\_addr](#page-236-0)

## **Typedefs**

- typedef void(\* [ucs\\_async\\_event\\_cb\\_t\)](#page-236-1) (int id, ucs\_event\_set\_types\_t events, void \*arg)
- typedef struct [ucs\\_sock\\_addr](#page-236-0) [ucs\\_sock\\_addr\\_t](#page-237-0)
- typedef enum [ucs\\_memory\\_type](#page-237-1) [ucs\\_memory\\_type\\_t](#page-237-2) *Memory types.*
- typedef unsigned long [ucs\\_time\\_t](#page-237-3)
- typedef void ∗ [ucs\\_status\\_ptr\\_t](#page-237-4) *Status pointer.*

## **Enumerations**

- enum [ucs\\_callbackq\\_flags](#page-237-5) { [UCS\\_CALLBACKQ\\_FLAG\\_FAST](#page-237-6) = UCS\_BIT(0) , [UCS\\_CALLBACKQ\\_FLAG\\_ONESHOT](#page-237-7)  $= UCS$  BIT(1) }
- enum [ucs\\_memory\\_type](#page-237-1) { [UCS\\_MEMORY\\_TYPE\\_HOST](#page-237-8) , [UCS\\_MEMORY\\_TYPE\\_CUDA](#page-237-9) , [UCS\\_MEMORY\\_TYPE\\_CUDA\\_MANAGED](#page-238-1) , [UCS\\_MEMORY\\_TYPE\\_ROCM](#page-238-2) , [UCS\\_MEMORY\\_TYPE\\_ROCM\\_MANAGED](#page-238-3) , [UCS\\_MEMORY\\_TYPE\\_RDMA](#page-238-4) , [UCS\\_MEMORY\\_TYPE\\_LAST](#page-238-5) , [UCS\\_MEMORY\\_TYPE\\_UNKNOWN](#page-238-6) = UCS\_MEMORY\_TYPE\_LAST }

## *Memory types.*

• enum [ucs\\_status\\_t](#page-238-0) { [UCS\\_OK](#page-238-7) = 0 , [UCS\\_INPROGRESS](#page-238-8) = 1 , [UCS\\_ERR\\_NO\\_MESSAGE](#page-238-9) = -1 , [UCS\\_ERR\\_NO\\_RESOURCE](#page-238-10) =  $-2$  , [UCS\\_ERR\\_IO\\_ERROR](#page-238-11) = -3 , [UCS\\_ERR\\_NO\\_MEMORY](#page-238-12) = -4 , [UCS\\_ERR\\_INVALID\\_PARAM](#page-238-13) = -5 , UCS ERR UNREACHABLE = -6, [UCS\\_ERR\\_INVALID\\_ADDR](#page-238-15) = -7 , [UCS\\_ERR\\_NOT\\_IMPLEMENTED](#page-238-16) = -8 , [UCS\\_ERR\\_MESSAGE\\_TRUNCATED](#page-238-17)  $= -9$  , UCS ERR NO PROGRESS  $= -10$  , [UCS\\_ERR\\_BUFFER\\_TOO\\_SMALL](#page-238-19) = -11 , [UCS\\_ERR\\_NO\\_ELEM](#page-238-20) = -12 , [UCS\\_ERR\\_SOME\\_CONNECTS\\_FAILED](#page-238-21)  $= -13$ , UCS ERR NO DEVICE  $= -14$ , UCS ERR BUSY = -15, UCS ERR CANCELED = -16, UCS ERR SHMEM SEGMENT = -17, UCS ERR ALREADY EXISTS = -18, [UCS\\_ERR\\_OUT\\_OF\\_RANGE](#page-238-27) = -19 , [UCS\\_ERR\\_TIMED\\_OUT](#page-238-28) = -20 , [UCS\\_ERR\\_EXCEEDS\\_LIMIT](#page-238-29) = -21 , UCS ERR UNSUPPORTED = -22,

[UCS\\_ERR\\_REJECTED](#page-238-31) = -23 , [UCS\\_ERR\\_NOT\\_CONNECTED](#page-238-32) = -24 , [UCS\\_ERR\\_CONNECTION\\_RESET](#page-238-33)  $= -25$ , UCS ERR FIRST LINK FAILURE  $= -40$ . [UCS\\_ERR\\_LAST\\_LINK\\_FAILURE](#page-238-35) = -59 , [UCS\\_ERR\\_FIRST\\_ENDPOINT\\_FAILURE](#page-239-0) = -60 , [UCS\\_ERR\\_ENDPOINT\\_TIMEOUT](#page-239-1)  $= -80$ , [UCS\\_ERR\\_LAST\\_ENDPOINT\\_FAILURE](#page-239-2)  $= -89$ , [UCS\\_ERR\\_LAST](#page-239-3) = -100 } *Status codes.* • enum ucs thread mode t { UCS THREAD\_MODE\_SINGLE , [UCS\\_THREAD\\_MODE\\_SERIALIZED](#page-239-6) , UCS THREAD MODE MULTI, UCS THREAD MODE LAST }

*Thread sharing mode.*

## **Functions**

- [ucs\\_status\\_t](#page-238-0) [ucs\\_async\\_set\\_event\\_handler](#page-239-9) (ucs\_async\_mode\_t mode, int event\_fd, ucs\_event\_set\_types←-\_t events, [ucs\\_async\\_event\\_cb\\_t](#page-236-1) cb, void ∗arg, ucs\_async\_context\_t ∗async)
- [ucs\\_status\\_t](#page-238-0) [ucs\\_async\\_add\\_timer](#page-239-10) (ucs\_async\_mode\_t mode, [ucs\\_time\\_t](#page-237-3) interval, [ucs\\_async\\_event\\_cb\\_t](#page-236-1) cb, void ∗arg, ucs\_async\_context\_t ∗async, int ∗timer\_id\_p)
- [ucs\\_status\\_t](#page-238-0) [ucs\\_async\\_remove\\_handler](#page-240-0) (int id, int sync)
- [ucs\\_status\\_t](#page-238-0) [ucs\\_async\\_modify\\_handler](#page-240-1) (int fd, ucs\_event\_set\_types\_t events)
- [ucs\\_status\\_t](#page-238-0) [ucs\\_async\\_context\\_create](#page-241-0) (ucs\_async\_mode\_t mode, ucs\_async\_context\_t ∗∗async\_p) *Create an asynchronous execution context.*
- void [ucs\\_async\\_context\\_destroy](#page-241-1) (ucs\_async\_context\_t ∗async) *Destroy the asynchronous execution context.*
- void [ucs\\_async\\_poll](#page-241-2) (ucs\_async\_context\_t ∗async)

#### **6.3.2.1 Detailed Description**

This section describes a concept of the Communication Resource and routines associated with the concept.

## **6.3.2.2 Data Structure Documentation**

#### <span id="page-236-0"></span>**6.3.2.2.1 struct ucs\_sock\_addr**

BSD socket address specification.

**Data Fields**

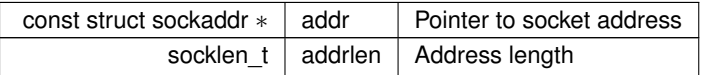

#### **6.3.2.3 Typedef Documentation**

#### <span id="page-236-1"></span>**6.3.2.3.1 ucs\_async\_event\_cb\_t**

typedef void(∗ ucs\_async\_event\_cb\_t) (int id, ucs\_event\_set\_types\_t events, void ∗arg)

#### Async event callback.

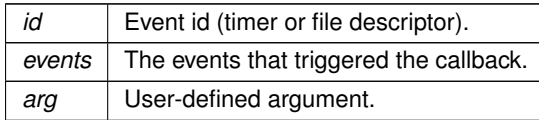

#### <span id="page-237-0"></span>**6.3.2.3.2 ucs\_sock\_addr\_t**

<span id="page-237-2"></span>typedef struct [ucs\\_sock\\_addr](#page-236-0) [ucs\\_sock\\_addr\\_t](#page-237-0) BSD socket address specification.

#### **6.3.2.3.3 ucs\_memory\_type\_t**

typedef enum [ucs\\_memory\\_type](#page-237-1) [ucs\\_memory\\_type\\_t](#page-237-2)

<span id="page-237-3"></span>List of supported memory types.

## **6.3.2.3.4 ucs\_time\_t**

typedef unsigned long [ucs\\_time\\_t](#page-237-3)

<span id="page-237-4"></span>UCS time units. These are not necessarily aligned with metric time units. MUST compare short time values with UCS\_SHORT\_TIME\_CMP to handle wrap-around.

## **6.3.2.3.5 ucs\_status\_ptr\_t**

typedef void∗ [ucs\\_status\\_ptr\\_t](#page-237-4)

A pointer can represent one of these values:

- NULL / UCS\_OK
- Error code pointer (UCS\_ERR\_xx)
- Valid pointer

## **6.3.2.4 Enumeration Type Documentation**

#### <span id="page-237-5"></span>**6.3.2.4.1 ucs\_callbackq\_flags**

enum [ucs\\_callbackq\\_flags](#page-237-5)

Copyright (c) NVIDIA CORPORATION & AFFILIATES, 2023. ALL RIGHTS RESERVED.

See file LICENSE for terms.

Callback backward compatibility flags

**Enumerator**

<span id="page-237-7"></span><span id="page-237-6"></span>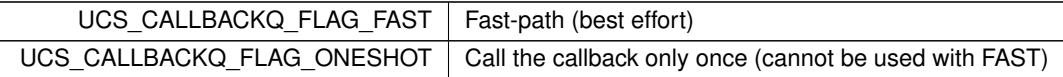

#### <span id="page-237-1"></span>**6.3.2.4.2 ucs\_memory\_type**

enum [ucs\\_memory\\_type](#page-237-1)

List of supported memory types.

#### **Enumerator**

<span id="page-237-9"></span><span id="page-237-8"></span>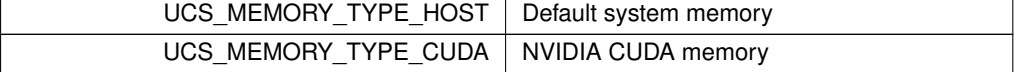

**Enumerator**

<span id="page-238-5"></span><span id="page-238-4"></span><span id="page-238-3"></span><span id="page-238-2"></span><span id="page-238-1"></span>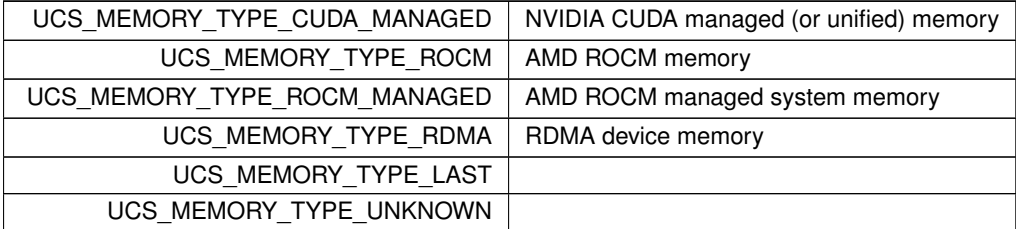

## <span id="page-238-6"></span><span id="page-238-0"></span>**6.3.2.4.3 ucs\_status\_t**

enum [ucs\\_status\\_t](#page-238-0)

#### **Note**

In order to evaluate the necessary steps to recover from a certain error, all error codes which can be returned by the external API are grouped by the largest entity permanently effected by the error. Each group ranges between its UCS\_ERR\_FIRST\_<name> and UCS\_ERR\_LAST\_<name> enum values. For example, if a link fails it may be sufficient to destroy (and possibly replace) it, in contrast to an endpoint-level error.

#### **Enumerator**

<span id="page-238-35"></span><span id="page-238-34"></span><span id="page-238-33"></span><span id="page-238-32"></span><span id="page-238-31"></span><span id="page-238-30"></span><span id="page-238-29"></span><span id="page-238-28"></span><span id="page-238-27"></span><span id="page-238-26"></span><span id="page-238-25"></span><span id="page-238-24"></span><span id="page-238-23"></span><span id="page-238-22"></span><span id="page-238-21"></span><span id="page-238-20"></span><span id="page-238-19"></span><span id="page-238-18"></span><span id="page-238-17"></span><span id="page-238-16"></span><span id="page-238-15"></span><span id="page-238-14"></span><span id="page-238-13"></span><span id="page-238-12"></span><span id="page-238-11"></span><span id="page-238-10"></span><span id="page-238-9"></span><span id="page-238-8"></span><span id="page-238-7"></span>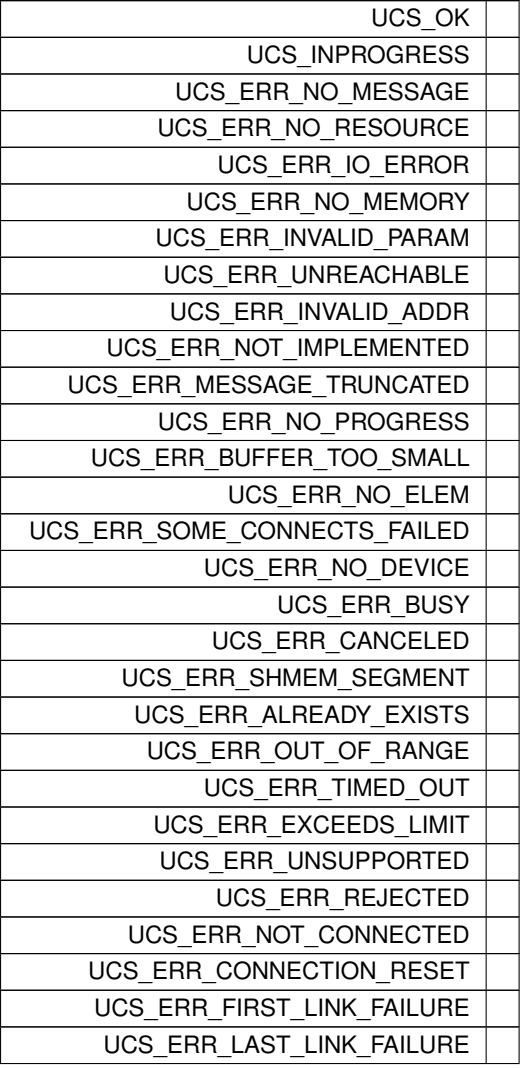

## **Enumerator**

<span id="page-239-2"></span><span id="page-239-1"></span><span id="page-239-0"></span>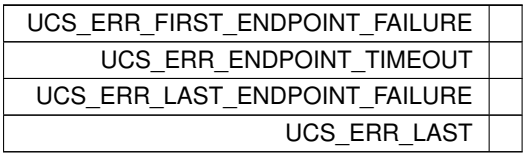

## **Examples**

<span id="page-239-3"></span>[uct\\_hello\\_world.c.](#page-267-0)

## <span id="page-239-4"></span>**6.3.2.4.4 ucs\_thread\_mode\_t**

enum [ucs\\_thread\\_mode\\_t](#page-239-4)

Specifies thread sharing mode of an object.

#### **Enumerator**

<span id="page-239-8"></span><span id="page-239-7"></span><span id="page-239-6"></span><span id="page-239-5"></span>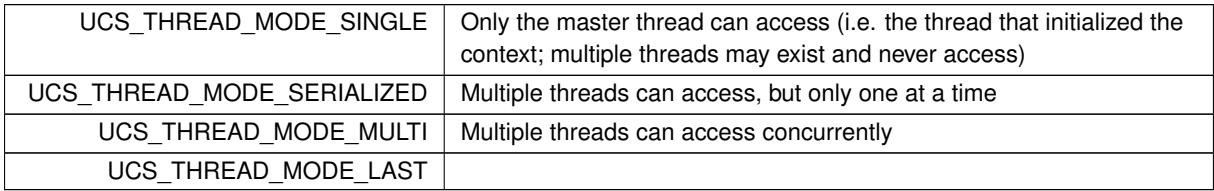

## **6.3.2.5 Function Documentation**

#### <span id="page-239-9"></span>**6.3.2.5.1 ucs\_async\_set\_event\_handler()**

```
ucs_status_t ucs_async_set_event_handler (
            ucs_async_mode_t mode,
            int event_fd,
            ucs_event_set_types_t events,
             ucs_async_event_cb_t cb,
             void ∗ arg,
             ucs_async_context_t ∗ async )
```
Register a file descriptor for monitoring (call handler upon events). Every fd can have only one handler.

## **Parameters**

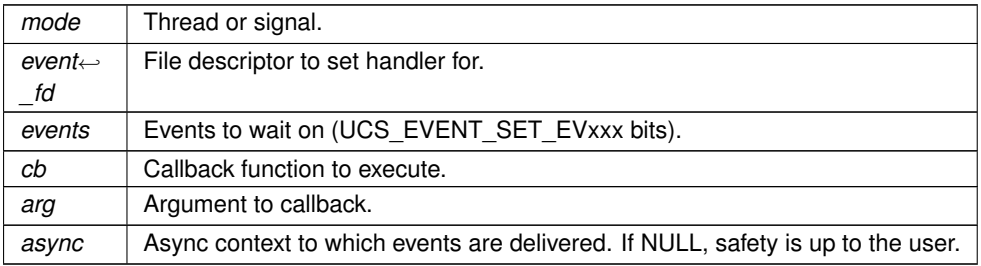

**Returns**

<span id="page-239-10"></span>Error code as defined by [ucs\\_status\\_t.](#page-238-0)

### **6.3.2.5.2 ucs\_async\_add\_timer()**

```
ucs_status_t ucs_async_add_timer (
            ucs_async_mode_t mode,
            ucs_time_t interval,
            ucs_async_event_cb_t cb,
             void ∗ arg,
             ucs_async_context_t * async,
             int * timer_id_p )
```
## Add timer handler.

## **Parameters**

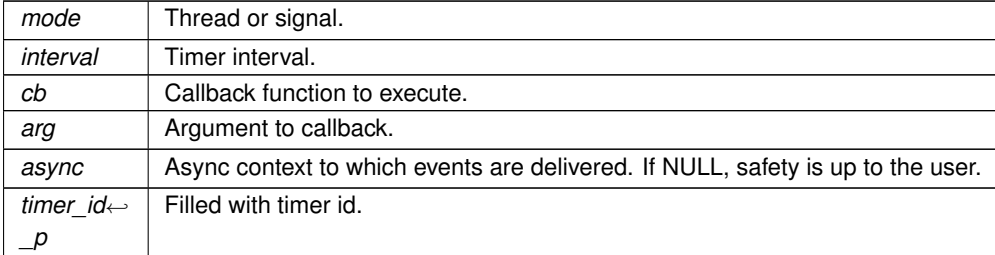

#### **Returns**

Error code as defined by [ucs\\_status\\_t.](#page-238-0)

## <span id="page-240-0"></span>**6.3.2.5.3 ucs\_async\_remove\_handler()**

```
ucs_status_t ucs_async_remove_handler (
            int id,
             int sync )
```
Remove an event handler (Timer or event file).

## **Parameters**

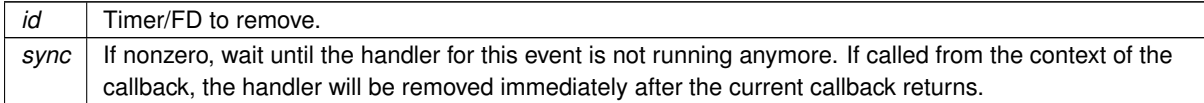

## **Returns**

Error code as defined by [ucs\\_status\\_t.](#page-238-0)

## <span id="page-240-1"></span>**6.3.2.5.4 ucs\_async\_modify\_handler()**

```
ucs_status_t ucs_async_modify_handler (
            int fd,
            ucs_event_set_types_t events )
```
Modify events mask for an existing event handler (event file).

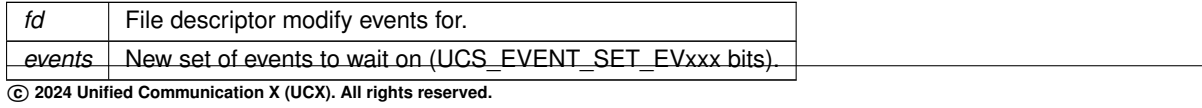

**Returns**

```
ucs_status_t.
```
#### <span id="page-241-0"></span>**6.3.2.5.5 ucs\_async\_context\_create()**

```
ucs_status_t ucs_async_context_create (
            ucs_async_mode_t mode,
             ucs_async_context_t ∗∗ async_p )
```
Allocate and initialize an asynchronous execution context. This can be used to ensure safe event delivery.

**Parameters**

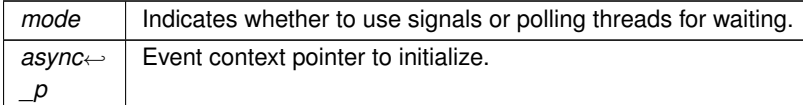

**Returns**

Error code as defined by [ucs\\_status\\_t.](#page-238-0)

#### **Examples**

[uct\\_hello\\_world.c.](#page-267-0)

## <span id="page-241-1"></span>**6.3.2.5.6 ucs\_async\_context\_destroy()**

void ucs\_async\_context\_destroy ( ucs\_async\_context\_t \* async )

Clean up the async context, and release system resources if possible. The context memory released.

**Parameters**

*async* | Asynchronous context to clean up.

**Examples**

[uct\\_hello\\_world.c.](#page-267-0)

#### <span id="page-241-2"></span>**6.3.2.5.7 ucs\_async\_poll()**

```
void ucs_async_poll (
            ucs_async_context_t ∗ async )
```
Poll on async context.

**Parameters**

async | Async context to poll on. NULL polls on all.

# **Chapter 7**

# **Data Structure Documentation**

## **7.1 ucp\_generic\_dt\_ops Struct Reference**

UCP generic data type descriptor.

## **Data Fields**

- void ∗(∗ [start\\_pack](#page-138-0) )(void ∗context, const void ∗buffer, size\_t count) *Start a packing request.*
- void ∗(∗ [start\\_unpack](#page-139-0) )(void ∗context, void ∗buffer, size\_t count) *Start an unpacking request.*
- size\_t(∗ [packed\\_size](#page-139-1) )(void ∗state)
	- *Get the total size of packed data.*
- size\_t(∗ [pack](#page-139-2) )(void ∗state, size\_t offset, void ∗dest, size\_t max\_length) *Pack data.*
- [ucs\\_status\\_t\(](#page-238-0)∗ [unpack](#page-140-0) )(void ∗state, size\_t offset, const void ∗src, size\_t length) *Unpack data.*
- void(∗ [finish](#page-140-1) )(void ∗state) *Finish packing/unpacking.*

## **7.1.1 Detailed Description**

This structure provides a generic datatype descriptor that is used for definition of application defined datatypes.

Typically, the descriptor is used for an integration with datatype engines implemented within MPI and SHMEM implementations.

**Note**

In case of partial receive, any amount of received data is acceptable which matches buffer size.

The documentation for this struct was generated from the following file:

• ucp.h

## **7.2 uct\_tag\_context Struct Reference**

Posted tag context.

## **Data Fields**

- void(∗ [tag\\_consumed\\_cb](#page-243-0) )[\(uct\\_tag\\_context\\_t](#page-158-0) ∗self)
- void(\* [completed\\_cb](#page-243-1) )[\(uct\\_tag\\_context\\_t](#page-158-0) \*self, [uct\\_tag\\_t](#page-159-0) stag, uint64\_t imm, size\_t length, void \*inline\_data, [ucs\\_status\\_t](#page-238-0) status)
- void(\* rndv cb )(uct tag\_context t \*self, uct tag\_t stag, const void \*header, unsigned header length, [ucs\\_status\\_t](#page-238-0) status, unsigned flags)
- char [priv](#page-244-0) [UCT\_TAG\_PRIV\_LEN]

## **7.2.1 Detailed Description**

Tag context is an object which tracks a tag posted to the transport. It contains callbacks for matching events on this tag.

## **7.2.2 Field Documentation**

#### <span id="page-243-0"></span>**7.2.2.1 tag\_consumed\_cb**

void(∗ uct\_tag\_context::tag\_consumed\_cb) [\(uct\\_tag\\_context\\_t](#page-158-0) ∗self)

Tag is consumed by the transport and should not be matched in software.

#### **Parameters**

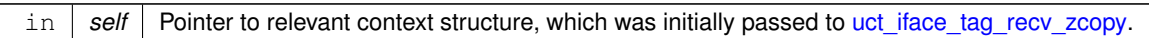

#### <span id="page-243-1"></span>**7.2.2.2 completed\_cb**

void(∗ uct\_tag\_context::completed\_cb) [\(uct\\_tag\\_context\\_t](#page-158-0) ∗self, [uct\\_tag\\_t](#page-159-0) stag, uint64\_t imm, size\_t length, void \*inline\_data, [ucs\\_status\\_t](#page-238-0) status)

Tag processing is completed by the transport.

## **Parameters**

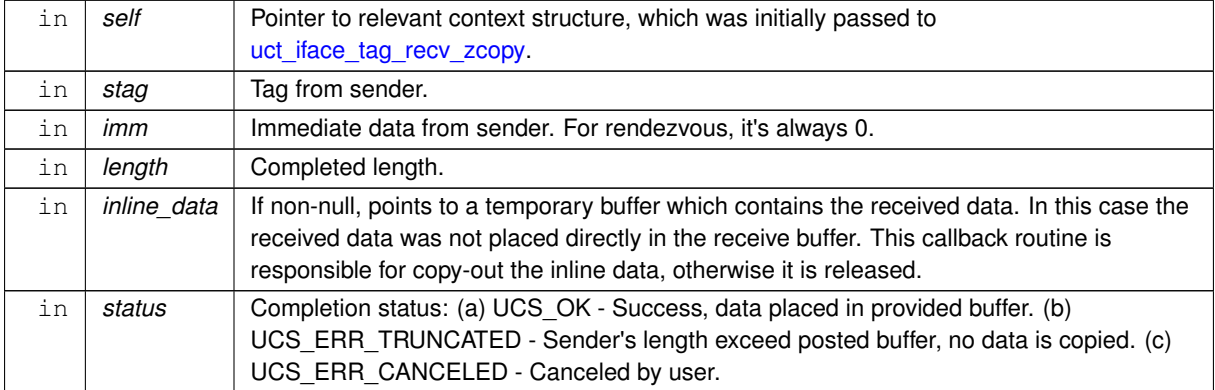

## <span id="page-243-2"></span>**7.2.2.3 rndv\_cb**

void(∗ uct\_tag\_context::rndv\_cb) [\(uct\\_tag\\_context\\_t](#page-158-0) ∗self, [uct\\_tag\\_t](#page-159-0) stag, const void ∗header, unsigned header\_length, [ucs\\_status\\_t](#page-238-0) status, unsigned flags)

Tag was matched by a rendezvous request, which should be completed by the protocol layer.

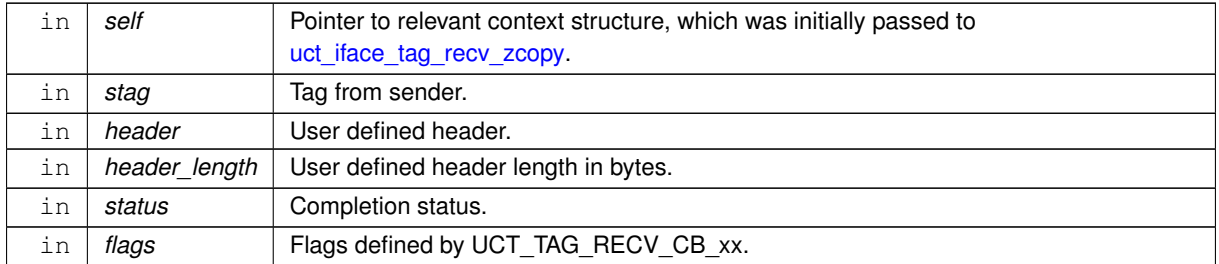

## <span id="page-244-0"></span>**7.2.2.4 priv**

char uct\_tag\_context::priv[UCT\_TAG\_PRIV\_LEN]

A placeholder for the private data used by the transport

The documentation for this struct was generated from the following file:

• uct.h

# **Chapter 8**

# **Examples**

## **8.1 ucp\_hello\_world.c**

UCP hello world client / server example utility.

```
#ifndef HAVE_CONFIG_H
# define HAVE_CONFIG_H /* Force using config.h, so test would fail if header
actually tries to use it */
#endif
/*
 * UCP hello world client / server example utility
 * -----------------------------------------------
 *
* Server side:
 *
      ./ucp_hello_world
 *
* Client side:
 *
       ./ucp_hello_world -n <server host name>
 *
* Notes:
 *
      - Client acquires Server UCX address via TCP socket
 *
 *
* Author:
 *
       * Ilya Nelkenbaum <ilya@nelkenbaum.com>
 * Sergey Shalnov <sergeysh@mellanox.com> 7-June-2016
 */
#include "hello_world_util.h"
#include "ucp_util.h"
#include <ucp/api/ucp.h>
#include <sys/socket.h>
#include <sys/types.h>
#include <sys/epoll.h>
#include <netinet/in.h>
#include <assert.h>
#include <netdb.h>
#include <stdio.h>
#include <stdlib.h>
#include <string.h>
#include <unistd.h> /* getopt */
#include <pthread.h> /* pthread_self */
#include <errno.h> /* errno */
#include <time.h>
#include <signal.h> /* raise */
struct msg {
                    data_len;
};
struct ucx_context {
   int completed;
};
enum ucp_test_mode_t {
```

```
TEST_MODE_PROBE,
    TEST_MODE_WAIT,
    TEST_MODE_EVENTFD
} ucp_test_mode = TEST_MODE_PROBE;
typedef enum {
    FAILURE_MODE_NONE,<br>FAILURE_MODE_SEND,
    FAILURE_MODE_SEND, <br>FAILURE_MODE_SEND, /* fail send operation on server */<br>FAILURE_MODE_RECV, /* fail receive operation on client
                             /* fail receive operation on client */
    FAILURE_MODE_KEEPALIVE /* fail without communication on client */
} failure_mode_t;
static struct err_handling {
    ucp_err_handling_mode_t ucp_err_mode;
    failure_mode_t failure_mode;
} err_handling_opt;
ucs_status_t ep_status = UCS_0K;<br>static uint16_t server_port = 13337;
static uint16_t server_port = 13337;<br>static sa family t ai family = AF INET:
static sa_family_t ai_family
static long test_string_length = 16;<br>static const ucp tag t tag = 0 \times 1337a880u:
ucp_tag_t tag
static const ucp_tag_t tag_mask = UINT64_MAX;
static const char *addr_msg_str = "UCX address message";
static const char *data_msg_str = "UCX data message";<br>static int print config = 0;
static int print_config
static ucs_status_t parse_cmd(int argc, char * const argv[], char **server_name);
static void set_msg_data_len(struct msg *msg, uint64_t data_len)
{
    mem_type_memcpy(&msg->data_len, &data_len, sizeof(data_len));
}
static void request init(void *request)
{
    struct ucx_context *contex = (struct ucx_context *)request;
    contex->completed = 0;
}
ucs_status_t status, void *ctx)
{
    struct ucx_context *context = (struct ucx_context *) request;<br>const char *str = (const char *) ctx;
                                 = (const char \star)ctx;
    context->completed = 1;
    printf("[0x%x] send handler called for \"%s\" with status %d (%s)\n",
            (unsigned int)pthread self(), str, status,
           ucs_status_string(status));
}
ucp_ep_hucs_status_t status)
{
    ucs\_status_t * arg\_status = (ucs\_status_t *) arg;printf("[0x%x] failure handler called with status %d (%s)\n",
            (unsigned int)pthread_self(), status, ucs_status_string(status));
    *arg_status = status;
}
ucs_status_t status,
                          ucp_tag_recv_info_t *info, void *user_data)
{
    struct ucx context *context = (struct ucx context *) request;
    context->completed = 1;
    printf("[0x%x] receive handler called with status %d (%s), length %lu\ln",
            (unsigned int)pthread_self(), status, ucs_status_string(status),
           info->length);
}
ucs_status_t(ucp_worker_h ucp_worker, struct ucx_context *request,
                               const char *op_str, const char *data_str)
{
    ucs status t status;
    if (UCS_PTR_IS_ERR(request)) {
        status = UCS_PTR_STATUS(request);
    } else if (UCS_PTR_IS_PTR(request)) {
        while (!request->completed) {
            ucp_worker_progress(ucp_worker);
```

```
}
         request->completed = 0;
         status = ucp_request_check_status(request);
         ucp_request_free(request);
    \left| \right| else \left| \right|status = UCS_0K;}
     if (status != UCS_OK) {
fprintf(stderr, "unable to %s %s (%s)\n", op_str, data_str,
                ucs_status_string(status));
    } else {
        printf("finish to %s %s\n", op_str, data_str);
    }
    return status;
}
static ucs_status_t test_poll_wait(ucp_worker_h ucp_worker)
{
     ucs_status_tUCS_ERR_NO_MESSAGE;
    \frac{1}{\pi} int epoll_fd_local = 0;<br>int epoll fd = 0;
    int epoll fducs_status_t status;
    struct epoll_event ev;
    ev.data.u64 = 0;
     status = ucp_worker_get_efd(ucp_worker, &epoll_fd);
CHKERR_JUMP(UCS_OK != status, "ucp_worker_get_efd", err);
    /* It is recommended to copy original fd */
    epoll_fd_local = epoll_create(1);
    ev.data.fd = epoll_fd;
    ev.events = EPOLLIN;
    err = epoll_ctl(epoll_fd_local, EPOLL_CTL_ADD, epoll_fd, &ev);
    CHKERR_JUMP(err < 0, "add original socket to the new epoll\ln", err_fd);
    /* Need to prepare ucp_worker before epoll_wait */status = ucp_worker_arm(ucp_worker);
if (status == UCS_ERR_BUSY) { /* some events are arrived already */
        UCS_OK;goto err_fd;
     }
    CHKERR_JUMP(status != UCS_OK, "ucp_worker_arm\n", err_fd);
    do {
     err = epoll_wait(epoll_fd_local, &ev, 1, -1);
} while ((err == -1) && (errno == EINTR));
    UCS_OK;err_fd:
    close(epoll fd local);
err:
    return ret;
}
(ucp_worker_hucp_ep_h ucp_ep)
{
    uint64_t ep_close_flags;
     if (err_handling_opt.ucp_err_mode == UCP_ERR_HANDLING_MODE_PEER) {
ep_close_flags = UCP_EP_CLOSE_FLAG_FORCE;
    } else {
        ep_close_flags = 0;
    }
    ep_close(ucp_worker, ucp_ep, ep_close_flags);
}
static int run_ucx_client(ucp_worker_h ucp_worker,
ucp_address_t *local_addr, size_t local_addr_len,
                             ucp_address_t *peer_addr, size_t peer_addr_len)
{
    struct msg *msg = NULL;
     size_t msg_len = 0;<br>int ret = -1;ucp_request_param_t send_param, recv_param;
    ucp_tag_recv_info_t info_tag;
    ucp_tag_message_h msg_tag;
    ucs_status_t status;
    ucp_ep_h server_ep;
    ucp_ep_params_t ep_params;
```

```
struct ucx_context *request;
char *str;
/* Send client UCX address to server */
ep_params.field_mask = UCP_EP_PARAM_FIELD_REMOTE_ADDRESS |
                               UCP_EP_PARAM_FIELD_ERR_HANDLING_MODE |
                                UCP_EP_PARAM_FIELD_ERR_HANDLER |
                             UCP_EP_PARAM_FIELD_USER_DATA;<br>= peer_addr;
.address
ep_params.err_mode = err_handling_opt.ucp_err_mode;
ep_params.err_handler.cb = failure_handler;
.err_handler.arg.user_data = &ep_status;
status = ucp_ep_create(ucp_worker, &ep_params, &server_ep);
CHKERR_JUMP(status != UCS_OK, "ucp_ep_create\n", err);
msg\_len = sizeof(*msg) + local\_addr\_len;<br>
msg = malloc(msg len);= malloc(msg_len);
CHKERR_JUMP(msg == NULL, "allocate memory\n", err_ep);
memset(msg, 0, msg_len);
msg->data_len = local_addr_len;
memcpy(msg + 1, local_addr, local_addr_len);
send_param.op_attr_mask = UCP_OP_ATTR_FIELD_CALLBACK |
                          UCP_OP_ATTR_FIELD_USER_DATA;<br>= send_handler;
.cb.send = send_handler;<br>send_param_user_data = (void*)addr_msq_str;
.user_data<br>request
                          ucp_tag_send_nbx(server_ep, msg, msg_len, tag,
&send_param);
status = ucx_wait(ucp_worker, request, "send",
                                      addr_msg_str);
if (status != UCS_OK) {
    free(msg);
    goto err_ep;
}
free(msg);
if (err_handling_opt.failure_mode == FAILURE_MODE_RECV) {
    fprintf(stderr, "Emulating failure before receive operation on client side\n");
    raise(SIGKILL);
}
/* Receive test string from server */
for (i; j)CHKERR_JUMP(ep_status != UCS_OK, "receive data: EP disconnected\n", err_ep);
    /* Probing incoming events in non-block mode */
     ucp_tag_probe_nb(ucp_worker, tag, tag_mask, 1, &info_tag);<br>if (msg_tag != NULL) {
         /* Message arrived */
         break;
    } else if (ucp_worker_progress(ucp_worker)) {
         /* Some events were polled; try again without going to sleep */
         continue;
    }
    /* If we got here, ucp_worker_progress() returned 0, so we can sleep.
      * Following blocked methods used to polling internal file descriptor
* to make CPU idle and don't spin loop
      */
    if (ucp_test_mode == TEST_MODE_WAIT) {
         /* Polling incoming events*/
         status = ucp_worker_wait(ucp_worker);
     CHKERR_JUMP(status != UCS_OK, "ucp_worker_wait\n", err_ep);
} else if (ucp_test_mode == TEST_MODE_EVENTFD) {
         status = test_poll_wait(ucp_worker);
         UCS_OK, "test_poll_wait\n", err_ep);
    }
}
if (err_handling_opt.failure_mode == FAILURE_MODE_KEEPALIVE) {
    fprintf(stderr, "Emulating unexpected failure after receive completion "
                       "on client side, server should detect error by "
"keepalive mechanism\n");
    raise(SIGKILL);
}
.length);<br>CHKERR_JUMP(msg == NULL, "allocate memory\n", err_ep);
recv_param.op_attr_mask = UCP_OP_ATTR_FIELD_CALLBACK |
UCP_OP_ATTR_FIELD_DATATYPE |
                             UCP_OP_ATTR_FLAG_NO_IMM_CMPL;
.datatype = ucp_dt\_make\_contig(1);
```
recv\_param[.cb.](#page-21-3)recv = recv\_handler;

```
request = ucp_tag_msg_recv_nbx(ucp_worker, msg, info_tag.length, msg_tag,
                                      &recv_param);
    status = ucx wait(ucp_worker, request, "receive", data_msg_str);
    if (status != UCS_OK) {
        mem_type_free(msg);
        goto err_ep;
    }
    str = calloc(1, test_string_length);
    if (str == NULL) {
        fprintf(stderr, "Memory allocation failed\n");
        ret = -1;
        goto err_msg;
    \lambdamem_type_memcpy(str, msg + 1, test_string_length);
     printf("\n\n----- UCP TEST SUCCESS ----\n\n");<br>printf("%s", str);
    printf("\n\n---------------------------\n\n");
    free(str);
    r \oplus r = 0:
err_msg:
    mem_type_free(msg);
err_ep:
    ep_close_err_mode(ucp_worker, server_ep);
err:
    return ret;
}
static ucs_status_t flush_ep(ucp_worker_h worker, ucp_ep_h ep)
{
    ucp_request_param_t param;
    void *request;
    .op_attr_mask = 0;<br>request = ucr = ucp\_ep_flush\_nbx (ep, $param);
    if (request == NULL) {
     return UCS_OK;
} else if (UCS_PTR_IS_ERR(request)) {
        return UCS_PTR_STATUS(request);
    } else {
        ucs_status_t status;
        do {
             ucp_worker_progress(worker);
         status = ucp_request_check_status(request);
} while (status == UCS_INPROGRESS);
        ucp_request_free(request);
        return status;
    }
\mathbf{I}static int run_ucx_server(ucp_worker_h ucp_worker)
{
    struct msg *msg = NULL;struct ucx_context *request = NULL;<br>size t msq len = 0;
    size_t msg_len
     ucp_request_param_tucp_tag_recv_info_t info_tag;
    ucp_tag_message_h msg_tag;
    ucs_status_t status;
    ucp_ep_h client_ep;
    ucp_ep_params_t ep_params;
    ucp_address_t_*peer_addr;
    size t peer addr len;
    int ret;
    /* Receive client UCX address */
    do {
        \gamma Progressing before probe to update the state \gammaucp_worker_progress(ucp_worker);
         /* Probing incoming events in non-block mode */
        msg_tag = ucp_tag_probe_nb(ucp_worker, tag, tag_mask, 1, &info_tag);
    } while (msg_tag == NULL);
    msg = \text{malloc}(\text{info\_tag.length});
    CHKERR_ACTION(msg == NULL, "allocate memory\n", ret = -1; goto err);
    recv_param.op_attr_mask = UCP_OP_ATTR_FIELD_CALLBACK |
                                  UCP_OP_ATTR_FIELD_DATATYPE |
UCP_OP_ATTR_FLAG_NO_IMM_CMPL;
```
 $recv\_param.datatype = ucp\_dt\_make\_contig(1);$  $recv\_param.datatype = ucp\_dt\_make\_contig(1);$  $recv\_param.datatype = ucp\_dt\_make\_contig(1);$ 

```
.cb.recv = recv_handler;
request = ucp_tag_msg_recv_nbx(ucp_worker, msg, info_tag.length,
                                        msg_tag, &recv_param);
status = ucx wait(ucp_worker, request, "receive", addr_msq_str);
if (status !=UCS_OK) {
     free(msg);
    ret = -1;goto err;
}
if (err_handling_opt.failure_mode == FAILURE_MODE_SEND) {
    fprintf(stderr, "Emulating unexpected failure on server side, client "
                        "should detect error by keepalive mechanism\n");
    free(msg);
    raise(SIGKILL);
    ext(1);}
peer_addr_len = msg->data_len;<br>peer_addr = malloc(peer_ad
                = malloc(peer_addr_len);
if (peer_addr == NULL) {<br>fprintf(stderr, "unable to allocate memory for peer address\n");
    free(msg);
    ret = -1;
    goto err;
}
memcpy(peer_addr, msg + 1, peer_addr_len);
free(msg):
/* Send test string to client */<br>ep_params.field_mask = UCP_
                             =UCP_EP_PARAM_FIELD_REMOTE_ADDRESS |
                                 UCP_EP_PARAM_FIELD_ERR_HANDLING_MODE |
                                   UCP_EP_PARAM_FIELD_ERR_HANDLER |
                               UCP_EP_PARAM_FIELD_USER_DATA;<br>= peer_addr;
.address<br>ep_params.err_mode
                               = \text{err\_handling\_opt.ucp\_err\_mode};
.err_handler.cb = failure_handler;
.err_handler.arg = NULL;<br>ep_params.user_data = &ep_status;
.user_data
status = ucp_ep_create(ucp_worker, &ep_params, &client_ep);
/* If peer failure testing was requested, it could be possible that UCP EP<br>* couldn't be created; in this case set 'ret = 0' to report success */<br>ret = (err_handling_opt.failure_mode != FAILURE_MODE_NONE) ? 0 : -1;<br>CHKERR
msg_len = sizeof(*msg) + test_string_length;
msg = mem_type\_malloc(msg\_len);CHKERR_ACTION(msg == NULL, "allocate memory\n", ret = -1; goto err_ep);
mem_type_memset(msg, 0, msg_len);
set_msg_data_len(msg, msg_len - sizeof(*msg));
ret = generate_test_string((char *)(msg + 1), test_string_length);
CHKERR_JUMP(ret < 0, "generate test string", err_free_mem_type_msg);
if (err_handling_opt.failure_mode == FAILURE_MODE_RECV) {
     /* Sleep for small amount of time to ensure that client was killed
* and peer failure handling is covered */
    sleep(5);
}
ucp_worker_progress(ucp_worker);
.op_attr_maskUCP_OP_ATTR_FIELD_CALLBACK
                                UCP_OP_ATTR_FIELD_USER_DATA
                               UCP_OP_ATTR_FIELD_MEMORY_TYPE;
.cb.send
\begin{array}{lll}\n\text{send} & \text{set} & \text{set} & \text{set} & \text{set} & \text{set} & \text{set} \\
\text{send} & = & \text{send} & \text{handler;} & \text{set} & \text{set} & \text{post}; \\
\text{send} & = & \text{void} & & \text{data} & \text{msg} & \text{str};\n\end{array}.memory_type = test_mem_type;
request = \frac{1}{2}ucp_tag_send_nbx(client_ep, msg, msg_len, tag,
&send_param);
status = ucx_wait(ucp_worker, request, "send",
                                          data_msg_str);
if (status != UCS_OK) {
    if (err_handling_opt.failure_mode != FAILURE_MODE_NONE) {
         ret = -1;
     } else {
         /* If peer failure testing was requested, set 'ret = 0' to report
           * success from the application */
         ret = 0;/* Make sure that failure handler was called */
         while (ep_status == UCS OK) {
```
```
ucp_worker_progress(ucp_worker);
                }
          }
          goto err_free_mem_type_msg;
     \lambdaif (err_handling_opt.failure_mode == FAILURE_MODE_KEEPALIVE) {
fprintf(stderr, "Waiting for client is terminated\n");
          while (ep_status == UCS_OK) {
               ucp_worker_progress(ucp_worker);
          }
     }
     status = flush_ep(ucp_worker, client_ep);
     printf("flush_ep completed with status %d (%s)\n",
              status, ucs_status_string(status));
     ret = 0;err_free_mem_type_msg:
     mem_type_free(msg);
err_ep:
     ep_close_err_mode(ucp_worker, client_ep);
err:
     return ret;
}
static void progress_worker(void *arg)
{
     ucp_worker_progress((ucp_worker_h)arg);
}
int main(int argc, char **argv)
{
     /* UCP temporary vars */
     ucp_params_t ucp_params;
      ucp_worker_attr_tucp_worker_params_t worker_params;
     ucp_config_t *config;
     ucs_status_t status;
     /* UCP handler objects */
     ucp_context_h ucp_context;
     ucp_worker_h ucp_worker;
     /* OOB connection vars */<br>uint64 t local addr len = 0.
     uint64_t local_addr_len
     ucp\_address_t *local\_addr = NULL;ucp_address_t *peer_addr = NULL;
     char * client\_target_name = NULL;<br>int <math>ook\_sock</math> = -1;int oob_sock = -1;<br>int ret = -1;
     int ret
     memset(&ucp_params, 0, sizeof(ucp_params));
      memset(&worker_attr, 0, sizeof(worker_attr));<br>memset(&worker_params, 0, sizeof(worker_params));
     /* Parse the command line */
      status = parse_cmd(argc, argv, &client_target_name);
CHKERR_JUMP(status != UCS_OK, "parse_cmd\n", err);
     /* UCP initialization */
      ucp_config_read(UCS_OK, "ucp_config_read\n", err);
     ucp_1.field_mask = UCP_1 PARAM_FIELD_FEATURES |
                                       UCP_PARAM_FIELD_REQUEST_SIZE
                                       UCP_PARAM_FIELD_REQUEST_INIT |
                                    UCP_PARAM_FIELD_NAME;<br>= UCP_FEATURE_TAG;
     ucp_params.features
      if (ucp_test_mode == TEST_MODE_WAIT || ucp_test_mode == TEST_MODE_EVENTFD) {
ucp_params.features |= UCP_FEATURE_WAKEUP;
     }
     ucp_params.request_size = sizeof(struct ucx_context);<br>ucp_params.request_init = request_init;
     ucp_1 = rucp<sub>1</sub> \ldots \ldots \ldots \ldots \ldots \ldots \ldots \ldots \ldots \ldots \ldots \ldots \ldots \ldots \ldots \ldots \ldots \ldots \ldots \ldots \ldots \ldots \ldots \ldots \ldots \ldots \ldots \ldots \ldots \ldots \ldots \ldots \ldots \ldots \ldots \ldstatus = ucp_init(&ucp_params, config, &ucp_context);
     if (print_config) {
          ucp_config_print(config, stdout, NULL, UCS_CONFIG_PRINT_CONFIG);
      }
     ucp_config_release(config);
```

```
CHKERR_JUMP(status != UCS_OK, "ucp_init\n", err);
     worker_params.field_mask = UCP_WORKER_PARAM_FIELD_THREAD_MODE;
     worker_params.thread_mode = UCS_THREAD_MODE_SINGLE;
     status = ucp_worker_create(ucp_context, &worker_params, &ucp_worker);
CHKERR_JUMP(status != UCS_OK, "ucp_worker_create\n", err_cleanup);
     worker_attr.field_mask = UCP_WORKER_ATTR_FIELD_ADDRESS;
     ucp_worker_query(UCS_OK,.address_length;
     .address;
     printf("[0x%x] local address length: %lu\n",
              (unsigned int)pthread self(), local addr len);
     /* OOB connection establishment */
     if (client_target_name != NULL) {
          oob_sock = connect_common(client_target_name, server_port, ai_family);
          CHKERR_JUMP(oob_sock < 0, "client_connect\n", err_addr);
          ret = recv(oob_sock, &peer_addr_len, sizeof(peer_addr_len), MSG_WAITALL);
          CHKERR_JUMP_RETVAL(ret != (int)sizeof(peer_addr_len),
                                  "receive address length\overline{\phantom{a}}n", err_addr, ret);
          peer_addr = malloc(peer_addr_len)<mark>;</mark><br>CHKERR_JUMP(!peer_addr, "allocate memory\n", err_addr);
          ret = recv(oob_sock, peer_addr, peer_addr_len, MSG_WAITALL);
CHKERR_JUMP_RETVAL(ret != (int)peer_addr_len,
                                  r receive address n", err peer_addr, ret);
     } else {
          oob_sock = connect_common(NULL, server_port, ai_family);
CHKERR_JUMP(oob_sock < 0, "server_connect\n", err_peer_addr);
          ret = send(oob_sock, &local_addr_len, sizeof(local_addr_len), 0);
          CHKERR_JUMP_RETVAL(ret != (int)sizeof(local_addr_len),
                                  "send address length\n", err_peer_addr, ret);
          ret = send(oob_sock, local_addr, local_addr_len, 0);
CHKERR_JUMP_RETVAL(ret != (int)local_addr_len, "send address\n",
                                  err_peer_addr, ret);
     }
     if (client_target_name != NULL) {
          ret = run_ucx_client(ucp_worker,
                                    local_addr, local_addr_len,
                                    peer_addr, peer_addr_len);
     } else {
         ret = run_ucx_server(ucp_worker);
     }
     if (!ret && (err_handling_opt.failure_mode == FAILURE_MODE_NONE)) {
          /* Make sure remote is disconnected before destroying local worker */
          ret = barrier(oob_sock, progress_worker, ucp_worker);
     }
     close(oob_sock);
err_peer_addr:
     free(peer_addr);
err_addr:
     ucp_worker_release_address(ucp_worker, local_addr);
err_worker:
    ucp_worker_destroy(ucp_worker);
err_cleanup:
    ucp_cleanup(ucp_context);
err:
    return ret;
}
static void print_usage()
{
     fprintf(stderr, "Usage: ucp_hello_world [parameters]\n");<br>fprintf(stderr, "UCP hello world client/server example utility\n");<br>fprintf(stderr, "\nParameters are:\n");<br>fprintf(stderr, " -w Select test mode \"wait\" to test "
     "ucp_worker_wait function\n"y;<br>fprintf(stderr, " -f Select test
                                      f \text{select test mode } \text{event fd} \text{ to test "}"ucp_worker_get_efd function with later poll\n");
fprintf(stderr, " -b Select test mode \"busy polling\" to test "
     \text{fprintf}(\text{sterr}, \text{ } -\text{b}) Select test mode \"busy polling\" to "ucp_tag_probe_nb and ucp_worker_progress (default)\n");
```
{

```
fprintf(stderr, " -n <name> Set node name or IP address "
             "of the server (required for client and should be ignored "
            "for server)\n");
    fprintf(stderr, " -e <type> Emulate unexpected failure and handle an "
"error with enabled UCP_ERR_HANDLING_MODE_PEER\n");
    fprintf(stderr, " send - send failure on server side
                                 "before send initiated\n");
    fprintf(stderr, " recv - receive failure on client side "
                                 "before receive completed\n");
    fprintf(stderr, " keepalive - keepalive failure on client side "
                                 "after communication completed\n");
    fprintf(stderr, " -c Print UCP configuration\n");
    print_common_help();
    fprintf(stderr, "\n|"\n);
ucs_status_t parse_cmd(int argc, char * const argv[], char **server_name)
    int c = 0, idx = 0;
    err_handling_opt.ucp_err_mode = UCP_ERR_HANDLING_MODE_NONE;
    err_handling_opt.failure_mode = FAILURE_MODE_NONE;
    while ((c = getopt(argc, argv, "wfb6e:n:p:s:m:ch")) := -1)switch (c) {
        case 'w':
            ucp_test_mode = TEST_MODE_WAIT;
        break;
case 'f':
            ucp_test_mode = TEST_MODE_EVENTFD;
            break;
        case 'b':
           ucp_test_mode = TEST_MODE_PROBE;
            break;
        case 'e':
             UCP_ERR_HANDLING_MODE_PEER;<br>if (!strcmp(optarg, "recv")) {<br>err_handling_opt.failure_mode = FAILURE_MODE_RECV;
            } else if (!strcmp(optarg, "send")) {
                err_handling_opt.failure_mode = FAILURE_MODE_SEND;
            } else if (!strcmp(optarg, "keepalive")) {
                err_handling_opt.failure_mode = FAILURE_MODE_KEEPALIVE;
            } else {
               print_usage();
                return UCS_ERR_UNSUPPORTED;
            }
        break;
case 'n':
            *server name = optarg;
            break;
        case '6':
            ai_family = AF_INET6;
            break;
        case 'p':
            server\_port = atoi(optarg);if (server_port <= 0) {
fprintf(stderr, "Wrong server port number %d\n", server_port);
                return UCS_ERR_UNSUPPORTED;
            \mathbf{r}break;
        case 's':
            test_string_length = atol(optarg);
            if (test_string_length < 0) {
                fprintf(stderr, "Wrong string size %ld\n", test_string_length);
                return UCS_ERR_UNSUPPORTED;
             }
            break;
        case 'm':
            test_mem_type = parse_mem_type(optarg);
            if (test_mem_type == UCS_MEMORY_TYPE_LAST) {
                return UCS_ERR_UNSUPPORTED;
             }
            break;
        case 'c':
           print_config = 1;
            break;
        case 'h':
        default:
            print_usage();
            return UCS_ERR_UNSUPPORTED;
        }
    }
    fprintf(stderr, "INFO: UCP_HELLO_WORLD mode = %d server = %s port = %d, pid = %d\n",
            ucp_test_mode, *server_name, server_port, getpid());
    for (idx = optind; idx < argc; idx++) {
        fprintf(stderr, "WARNING: Non-option argument %s\n", argv[idx]);
```

```
}
       return UCS_OK;
\overline{1}
```
## **8.2 ucp\_client\_server.c**

UCP client / server example using different APIs (tag, stream, am) utility.

```
* UCP client - server example utility
 * -----------------------------------------------
 *
* Server side:
 *
      ./ucp_client_server
 *
* Client side:
 *
       ./ucp_client_server -a <server-ip>
 *
* Notes:
 *
        - The server will listen to incoming connection requests on INADDR_ANY.
       - The client needs to pass the IP address of the server side to connect to
         as an argument to the test.
       - Currently, the passed IP needs to be an IPoIB or a RoCE address.<br>- The port which the server side would listen on can be modified with the
 * - The port which the server side would listen on can be modified with the
* '-p' option and should be used on both sides. The default port to use is
* 13337.
 */
#include "hello_world_util.h"
#include "ucp_util.h"
#include <ucp/api/ucp.h>
#include <string.h> /* memset */
#include <arpa/inet.h> /* inet_addr */
#include <unistd.h> /* getopt */
#include <stdlib.h> /* atoi */
#define DEFAULT_PORT 13337
#define IP_STRING_LEN 50
#define PORT_STRING_LEN 8
#define TAG 0xCAFE
#define COMM_TYPE_DEFAULT
#define PRINT_INTERVAL 2000
#define DEFAULT_NUM_ITERATIONS 1
#define TEST_AM_ID 0
static long test_string_length = 16;
static long iov_cnt = 1;<br>static uint16_t server_port = DEFAULT_PORT;
static sa_family_t ai_family = AF_INET;<br>static int num_iterations = DEFAULT_NUM_ITERATIONS;<br>static int connection_closed = 1;
typedef enum {
     CLIENT_SERVER_SEND_RECV_STREAM = UCS_BIT(0),
CLIENT_SERVER_SEND_RECV_TAG = UCS_BIT(1),
CLIENT_SERVER_SEND_RECV_AM = UCS_BIT(2),
     CLIENT_SERVER_SEND_RECV_DEFAULT = CLIENT_SERVER_SEND_RECV_STREAM
} send_recv_type_t;
typedef struct ucx_server_ctx {
     ucp_conn_request_hucp_listener_h listener;
} ucx_server_ctx_t;
typedef struct test_req {
    int complete;
} test_req_t;
static struct {
    volatile int complete;
     int is_rndv;<br>void *desc;
     void *desc;<br>void *recv
                      *recv_buf;
```
/\*

```
} am_data_desc = {0, 0, NULL, NULL};
static void usage(void);
void buffer free(ucp dt_iov_t_*iov)
{
    size_t idx;
    for (idx = 0; idx < iov_cnt; idx++) {
       mem_type_free(iov[idx].buffer);
    \overline{1}}
int buffer_malloc(ucp_dt_iov_t *iov)
{
    size_t idx;
    for (idx = 0; idx < iov_cnt; idx++) {
        iov[idx].length = test_string_length;
iov[idx].buffer = mem_type_malloc(iov[idx].length);
       if (iov[idx].buffer == NULL) {
          buffer_free(iov);
           return -1;
       }
    }
    return 0;
}
int fill_buffer(ucp_dt_iov_t *iov)
{
    int ret = 0;
   size_t idx;
   for (idx = 0; idx < iov_cnt; idx++) {
       ret = generate_test_string(iov[idx].buffer, iov[idx].length);
       if (ret != 0) {
          break;
       }
    }
    CHKERR_ACTION(ret != 0, "generate test string", return -1;);
    return 0;
}
static void common_cb(void *user_data, const char *type_str)
{
   test_req_t *ctx;
    if (user data == NULL) {
       fprintf(stderr, "user_data passed to %s mustn't be NULL\n", type_str);
       return;
    }
    ctx = user data;
   ctx->complete = 1;
}
ucs_status_t status,
                      const ucp_tag_recv_info_t *info, void *user_data)
{
   common_cb(user_data, "tag_recv_cb");
}
ucs_status_t status, size_t length,
                         void *user_data)
{
   common_cb(user_data, "stream_recv_cb");
}
ucs_status_t status, size_t length,
                     void *user_data)
{
   common_cb(user_data, "am_recv_cb");
}
ucs_status_t status, void *user_data)
{
    common_cb(user_data, "send_cb");
}
ucp_ep_hucs_status_t status)
{
   printf("error handling callback was invoked with status d (%s)\n\cdot,
    status, ucs_status_string(status));
connection_closed = 1;
```

```
void set_sock_addr(const char *address_str, struct sockaddr_storage *saddr)
{
    struct sockaddr in *sa_in:
    struct sockaddr in6 *sa_in6:
    /* The server will listen on INADDR_ANY */memset(saddr, 0, sizeof(*saddr));
    switch (ai family) {
    case AF INET:
        sa_in = (struct sockaddr_in*)saddr;
        if (address_str != NULL) {
             inet_pton(AF_INET, address_str, &sa_in->sin_addr);
        } else {
            sa_in->sin_addr.s_addr = INADDR_ANY;
        }
        sa_in->sin_family = AF_INET;
        \overline{\text{sa\_in}}->sin_port = htons(server_port);
        break;
    case AF_INET6:
         sa_in6 = (struct sockaddr_in6*)saddr;<br>if (address_str != NULL) {
            inet pton(AF_INET6, address_str, &sa_in6->sin6_addr);
        } else {
            sa_in6->sin6_addr = in6addr_any;
         }
        sa_in6->sin6_family = AF_INET6;
        sa\_in6->sin6\_port = htons (server_port);
        break;
    default:
       fprintf(stderr, "Invalid address family");
        break;
    \lambda}
static ucs_status_t start_client(ucp_worker_h ucp_worker,
                                  ucp_ep_h *client_ep)
{
    ucp_ep_params_t ep_params;
    struct sockaddr_storage connect_addr;
    ucs_status_t status;
    set_sock_addr(address_str, &connect_addr);
    /*
     * Endpoint field mask bits:
     * UCP_EP_PARAM_FIELD_FLAGS - Use the value of the 'flags' field.<br>* UCP EP PARAM_FIELD_SOCK_ADDR - Use a remote sockaddr to connect
                                              - Use a remote sockaddr to connect
                                                 to the remote peer.
     * UCP_EP_PARAM_FIELD_ERR_HANDLING_MODE - Error handling mode - this flag
                                                 is temporarily required since the
                                                 endpoint will be closed with
                                                 UCP_EP_CLOSE_MODE_FORCE_which
                                                 requires this mode.
                                                 Once UCP_EP_CLOSE_MODE_FORCE is
                                                 r removed, the error handling mode
                                                 will be removed.
    ^{\star/\!}ep_params.field_mask
    .field_maskUCP_EP_PARAM_FIELD_FLAGSUCP_EP_PARAM_FIELD_SOCK_ADDR
                                   UCP_EP_PARAM_FIELD_ERR_HANDLER |
                                   UCP_EP_PARAM_FIELD_ERR_HANDLING_MODE;
    ep\_params.\nerr\_mode = UCP\_ERR\_HANDLING\_MODE\_PEER;ep_params.err_handler.cb = err_cb;
    .err_handler.arg = NULL;<br>ep_params.flags = UCP EP
    .flags = UCP_EP_PARAMS_FLAGS_CLIENT_SERVER;<br>ep_params.sockaddr.addr = (struct sockaddr*)\&connect addr;= (struct sockaddr*)&connect addr;
    .sockaddr.addrlen = sizeof(connect_addr);
    ucp_ep_create(UCS_OK) {
        fprintf(stderr, "failed to connect to %s (%s)\n", address_str,
                ucs_status_string(status));
    }
    return status;
}
static void print_iov(const ucp_dt_iov_t *iov)
{
    char *msg = alloca(test_string_length);
    size_t idx;
    for (idx = 0; idx < iov cnt; idx++) {
        /* In case of Non-System memory */
```

```
mem_type_memcpy(msg, iov[idx].buffer, test_string_length);
printf("%s.\n", msg);
    }
}
static
void print_result(int is_server, const ucp_dt_iov_t *iov, int current_iter)
{
    if (is_server) {
         printf("Server: iteration #%d\n", (current_iter + 1));<br>printf("UCX data message was received\n");<br>printf("\n\n----- UCP TEST SUCCESS -------\n\n");
    } else {
        printf("Client: iteration #%d\n", (current_iter + 1));
                                               ------\n\ln\ln";
    }
    print_iov(iov);
    printf("n\n-----------------\n\nn\n;
}
ucs_status_t(ucp_worker_h ucp_worker, void *request,
                                     test_req_t *ctx)
{
    ucs_status_t status;
     \frac{1}{x} if operation was completed immediately \frac{x}{x} if (request == NULL) {
        return UCS_OK;
    }
    if (UCS_PTR_IS_ERR(request)) {
        return UCS_PTR_STATUS(request);
    \mathbf{r}while (ctx->complete == 0) {
        ucp_worker_progress(ucp_worker);
     }
    status = ucp_request_check_status(request);
    ucp_request_free(request);
    return status;
}
(ucp_worker_h ucp_worker, test_req_t *request,
                               test_req_t *ctx, int is_server, ucp_dt_iov_t *iov,
                               int current_iter)
{
    int ret = 0;
    ucs_status_t status;
    status = request_wait(ucp_worker, request, ctx);
    if (status != UCS OK) {
         fprintf(stderr, "unable to %s UCX message (%s)\n",
is_server ? "receive": "send", ucs_status_string(status));
         ret = -1;
         goto release_iov;
    }
    /* Print the output of the first, last and every PRINT_INTERVAL iteration */
    if ((current_iter == 0) || (current_iter == (num_iterations - 1)) ||
         !((current_iter + 1) % (PRINT_INTERVAL))) {
         print_result(is_server, iov, current_iter);
    }
release_iov:
    buffer free(iov);
    return ret;
}
static int
fill_request_param(ucp_dt_iov_t *iov, int is_client,
                      void **msg, size_t *msg_length,
test_req_t *ctx, ucp_request_param_t *param)
{
    CHKERR_ACTION(buffer_malloc(iov) != 0, "allocate memory", return -1;);
    if (is_client && (fill_buffer(iov) != 0)) {
         buffer_free(iov);
         return -1;
    }
    *msg = (iov{\_}cnt == 1) ? iov[0].buffer : iov;
```

```
*msg_length = (iov_cnt == 1) ? iov[0].length : iov_cnt;
    ctx->complete = 0;
    param->op_attr_mask = UCP_OP_ATTR_FIELD_CALLBACK |
UCP_OP_ATTR_FIELD_DATATYPE |
                          UCP OP ATTR FIELD USER DATA;
   >datatype = (iov\_cnt == 1) ? ucp\_dt\_make\_contig(1) :UCP_DATATYPE_IOV;
    param->user_data = ctx;
    return 0;
}
static int send_recv_stream(ucp_worker_h ucp_worker, ucp_ep_h ep, int is_server,
                             int current_iter)
{
    ucp\_dt\_iov_t *iov = alloca(iov\_cnt * sizeof(ucp\_dt\_iov_t));ucp_request_param_t param;
test_req_t *request;
    size_t msg_length;
    void *msg;
    test_req_t ctx;
   memset(iov, 0, iov cnt * sizeof(*iov));
    if (fill_request_param(iov, !is_server, &msg, &msg_length,
                           &ctx, &aparam) != 0) {
        return -1;
    }
    if (!is_server) {
        \overline{y} /* Client sends a message to the server using the stream API */
        param.cb.send = send_cb;
        ucp_stream_send_nbx(ep, msg, msg_length, &param);
    } else {
       /* Server receives a message from the client using the stream API */
        param.op_attr_mask |= UCP_OP_ATTR_FIELD_FLAGS;
param.flags = UCP_STREAM_RECV_FLAG_WAITALL;
        .cb.recv_stream = stream_recv_cb;<br>request = ucp_stream_recv_
                              r = ucp\_stream\_recv\_nbx(ep, msg, msg_length,
                                                     \&msg_length, \&param);
    }
    return request_finalize(ucp_worker, request, &ctx, is_server, iov,
                             current_iter);
}
(ucp_worker_hucp_ep_h ep, int is_server,
                          int current_iter)
{
    ucp\_dt\_iov_t *iov = alloca(iov\_cnt * sizeof(ucp\_dt\_iov_t));ucp_request_param_t param;
    void *request;
    size t msg_length;
    void *msg;
   test_req_t ctx;
   memset(iov, 0, iov_cnt * sizeof(*iov));
    if (fill_request_param(iov, !is_server, &msg, &msg_length,
                           \&ctx, \&param) != 0) {
        return -1;
    }
    if (!is_server) {
        /* Client sends a message to the server using the Tag-Matching API */
        param.ch.send = send.ch;
        request = ucp\_tag\_send\_nbx(ep, msg\_length, TAG, <math>aparan</math>);} else {
        /* Server receives a message from the client using the Tag-Matching API */
        param.cb.recv = tag_recv_cb;
        ucp_tag_recv_nbx(ucp_worker, msg, msg_length, TAG, 0,
                                           &param);
    }
    return request_finalize(ucp_worker, request, &ctx, is_server, iov,
                             current_iter);
}
ucs_status_t ucp_am_data_cb(void *arg, const void *header, size_t header_length,
void *data, size_t length,
                             const ucp_am_recv_param_t *param)
{
    ucp_dt_iov_t *iov;
    size_t idx;
```
size\_t offset;

}

{

```
if (length != iov_cnt * test_string_length) {
        fprintf(stderr, "received wrong data length %ld (expected %ld)",
length, iov_cnt * test_string_length);
        return UCS OK;
    }
    if (header_length != 0) {
fprintf(stderr, "received unexpected header, length %ld", header_length);
    }
    am_data_desc.complete = 1;
    if (param->recv_attr & UCP_AM_RECV_ATTR_FLAG_RNDV) {
        /* Rendezvous request arrived, data contains an internal UCX descriptor,
        * which has to be passed to ucp_am_recv_data_nbx function to confirm
         * data transfer.
        \star/am\_data\_desc.is\_rndv = 1;<br>am\_data\_desc.degc = data;am_data_desc.desc
        return UCS_INPROGRESS;
    }
    /* Message delivered with eager protocol, data should be available
    * immediately
     */
    am_data_desc.is_rndv = 0;
    iov = am_data_desc.recv_buf;
    offset = 0:
    for (idx = 0; idx < iov_cnt; idx++) {
       mem_type_memcpy(iov[idx].buffer, UCS_PTR_BYTE_OFFSET(data, offset),
                        iov[idx].length);
        offset += iov[idx].length;
    }
   return UCS_OK;
(ucp_worker_hucp_ep_h ep, int is_server,
                        int current_iter)
   ucp\_dt\_iov_t *iov = alloca(iov\_cnt * sizeof(ucp\_dt\_iov_t));test_req_t *request;
    ucp_request_param_t params;
    size_t msg_length;
    void *msg;
   test req t ctx;
   memset(iov, 0, iov_cnt * sizeof(*iov));
    if (fill_request_param(iov, !is_server, &msg, &msg_length,<br>&ctx, &params) != 0) {
        return -1;
    }
    if (is_server) {
        am_data_desc.recv_buf = iov;
        /* waiting for AM callback has called */
        while (!am_data_desc.complete) {
           ucp_worker_progress(ucp_worker);
        }
        am_data_desc.complete = 0;
        if (am_data_desc.is_rndv) {
            /* Rendezvous request has arrived, need to invoke receive operation
             * to confirm data transfer from the sender to the "recv_message"
             * buffer. */
            params.op_attr_mask |= UCP_OP_ATTR_FLAG_NO_IMM_CMPL;
            params.cb.recv_am = am_recv_cb;
            r = ucp_ am_rrecv_data_nbx(ucp_worker,am_data_desc.desc,
                                                          msg, msg_length,
                                                          \&params);
        } else {
            /* Data has arrived eagerly and is ready for use, no need to
             * initiate receive operation. */
            request = NULL;
        }
    } else {
        /* Client sends a message to the server using the AM API */.cb.(ucp_send_nbx_callback_t)ucp_am_send_nbx(ep, TEST_AM_ID, NULL, 0ul, msg,
                                          msg_length, &params);
```

```
return request_finalize(ucp_worker, request, &ctx, is_server, iov,
                                   current_iter);
}
static void usage()
{
     fprintf(stderr, "Usage: ucp_client_server [parameters]\n");
     fprintf(stderr, "UCP client-server example utility\n");
fprintf(stderr, "\nParameters are:\n");
     fprintf(stderr, " -a Set IP address of the server "
                         "(required for client and should not be specified "
                         "for the server)\n");
     fprintf(stderr, " -l Set IP address where server listens "
                         "(If not specified, server uses INADDR_ANY; "
     "Irrelevant at client)\n");<br>fprintf(stderr, " -p Port number to listen,
     fprintf(stderr, " -p Port number to listen/connect to (default = dd). "<br>"O on the server side means select a random port and print it\n",
     DEFAULT_PORT);<br>forintf(stderr, " -c Communic
                            -c Communication type for the client and server. "
                            Valid values are:\sqrt{n}"
                         " 'stream' : Stream API\n"
" 'tag' : Tag API\n"
" 'am' : AM API\n"
                                If not specified, $s API will be used.\n", COMM_TYPE_DEFAULT);
     fprintf(stderr, " -i Number of iterations to run. Client and server must
                         "have the same value. (default = dd).\n\frac{n}{n},
     num_iterations);<br>fprintf(stderr, " -v Number of k
                           fprintf(stderr, " -v Number of buffers in a single data "
                         "transfer function call. (default = dld).\n\frac{\partial}{\partial t}iov_cnt);
     print_common_help();
     fprintf(stderr, "\n");
\mathbf{1}static int parse_cmd(int argc, char *const argv[], char **server_addr,
char **listen_addr, send_recv_type_t *send_recv_type)
{
    int c = 0;
    int port;
     while ((c = qetopt(argc, argv, "a:1:p:cc:6i:s:v:m:h")) := -1) {
         switch (c) {
         case 'a':
               *server_addr = optarg;
              break;
         case 'c':
               if (!strcasecmp(optarg, "stream")) {
*send_recv_type = CLIENT_SERVER_SEND_RECV_STREAM;
               } else if (!strcasecmp(optarg, "tag")) {
                    *send_recv_type = CLIENT_SERVER_SEND_RECV_TAG;
               } else if (!strcasecmp(optarg, "am")) {
*send_recv_type = CLIENT_SERVER_SEND_RECV_AM;
               } else {
                    fprintf(stderr, "Wrong communication type %s. "
"Using %s as default\n", optarg, COMM_TYPE_DEFAULT);
                    *send_recv_type = CLIENT_SERVER_SEND_RECV_DEFAULT;
               \mathbf{I}break;
          case 'l':
               *listen\_addr = optarg;break;
          case 'p':
              port = atoi(optarg);if ((port < 0) || (port > UINT16_MAX)) {
fprintf(stderr, "Wrong server port number %d\n", port);
                    return -1;
               }
               server_port = port;
               break;
          case '6':
               ai_family = AF INET6;
              break;
         case 'i':
              num_iterations = atoi(optarg);
               break;
          case 's':
               test_string_length = atol(optarg);
               if (test_string_length < 0) {
fprintf(stderr, "Wrong string size %ld\n", test_string_length);
                    return UCS_ERR_UNSUPPORTED;
               }
              break;
          case 'v':
              iov cnt = atol(optarg);
               if (iov cnt \leq 0) {
```

```
fprintf(stderr, "Wrong iov count %ld\n", iov_cnt);
                 return UCS_ERR_UNSUPPORTED;
             }
         break;
case 'm':
            test_mem_type = parse_mem_type(optarg);
             if (test_mem_type == UCS_MEMORY_TYPE_LAST) {
                 return UCS_ERR_UNSUPPORTED;
             }
         break;
case 'h':
        default:
            usage();
            return -1;
         }
    }
    return 0;
}
static char* sockaddr_get_ip_str(const struct sockaddr_storage *sock_addr,
                                   char *ip_str, size_t max_size)
{
    struct sockaddr_in addr_in:
    struct sockaddr in6 addr in6;
    switch (sock_addr->ss_family) {
    case AF_INET:
        memcpy(&addr_in, sock_addr, sizeof(struct sockaddr in));
        inet_ntop(AF_INET, &addr_in.sin_addr, ip_str, max_size);
        return ip_str:
    case AF_INET6:
       memcpy(&addr_in6, sock_addr, sizeof(struct sockaddr_in6));
        inet_ntop(AF_INET6, &addr_in6.sin6_addr, ip_str, max_size);
        return ip_str;
    default:
        return "Invalid address family";
    }
}
static char* sockaddr_get_port_str(const struct sockaddr_storage *sock_addr,
                                      char *port_str, size_t max_size)
{
    struct sockaddr_in addr_in;
    struct sockaddr_in6 addr_in6;
    switch (sock_addr->ss_family) {
case AF_INET:
         memcpy(&addr_in, sock_addr, sizeof(struct sockaddr_in));<br>snprintf(port_str, max_size, "%d", ntohs(addr_in.sin_port));
        return port_str;
    case AF_INET6:
         memcpy(&addr_in6, sock_addr, sizeof(struct sockaddr_in6));<br>snprintf(port_str, max_size, "%d", ntohs(addr_in6.sin6_port));
        return port_str;
    default:
        return "Invalid address family";
    }
}
static int client_server_communication(ucp_worker_h worker, ucp_ep_h ep,
                                          send_recv_type_t send_recv_type,
                                          int is_server, int current_iter)
{
    int ret;
    switch (send_recv_type) {
    case CLIENT SERVER SEND RECV STREAM:
        /* Client-Server communication via Stream API */
        ret = send_recv_stream(worker, ep, is_server, current_iter);
        break;
    case CLIENT_SERVER_SEND_RECV_TAG:
        /* Client-Server communication via Tag-Matching API */
        ret = send_recv_tag(worker, ep, is_server, current_iter);
        break;
    case CLIENT_SERVER_SEND_RECV_AM:
         /* Client-Server communication via AM API. */
        ret = send_recv_am(worker, ep, is_server, current_iter);
        break;
    default:
        fprintf(stderr, "unknown send-recv type %d\n", send_recv_type);
        return -1;
    }
    return ret;
```

```
}
static int init_worker(ucp_context_h ucp_context, ucp_worker_h *ucp_worker)
{
    ucp_worker_params_t_worker_params;
    ucs_status_t status;
    int ret = 0;memset(&worker_params, 0, sizeof(worker_params));
    worker_params.field_mask = UCP_WORKER_PARAM_FIELD_THREAD_MODE;
worker_params.thread_mode = UCS_THREAD_MODE_SINGLE;
    ucp_worker_create(ucp_context, &worker_params, ucp_worker);
    if (status != UCS_OK) {
fprintf(stderr, "failed to ucp_worker_create (%s)\n", ucs_status_string(status));
        ret = -1:
    }
    return ret;
}
static void server_conn_handle_cb(ucp_conn_request_h conn_request, void *arg)
{
    ucx server ctx t *context = arg;ucp_conn_request_attr_t attr;
    char ip_str[IP_STRING_LEN];
    char port_str[PORT_STRING_LEN];
    ucs status t status;
    .field_maskUCP_CONN_REQUEST_ATTR_FIELD_CLIENT_ADDR;
    status = ucp_conn_request_query(conn_request, &attr);
    if (status ==UCS_OK) {
        printf("Server received a connection request from client at address %s:%s\n",
                sockaddr_get_ip_str(&attr.client_address, ip_str, sizeof(ip_str)),
                .client_address, port_str, sizeof(port_str)));
    } else if (status != UCS_ERR_UNSUPPORTED) {
fprintf(stderr, "failed to query the connection request (%s)\n",
                ucs_status_string(status));
    }
    if (context->conn_request == NULL) {
context->conn_request = conn_request;
    } else {
        /* The server is already handling a connection request from a client,
          * reject this new one \overline{\star}printf("Rejecting a connection request. "<br>"Only one client at a time is supported.\n");
        status = ucp_listener_reject(context->listener, conn_request);
         if (status != UCS_OK) {
fprintf(stderr, "server failed to reject a connection request: (%s)\n",
                     ucs_status_string(status));
        }
    \lambda\overline{1}static ucs_status_t server_create_ep(ucp_worker_h data_worker,
                                        ucp_conn_request_h conn_request,
                                        ucp_ep_h *server_ep)
{
    ucp_ep_params_t ep_params;
   ucs status t status;
    /* Server creates an ep to the client on the data worker.
     * This is not the worker the listener was created on.
     * The client side should have initiated the connection, leading
* to this ep's creation */
    .field_maskUCP_EP_PARAM_FIELD_ERR_HANDLER |
                               UCP_EP_PARAM_FIELD_CONN_REQUEST;<br>= conn_request;
    .conn_request
    ep_params.err_handler.cb = err_cb;
    ep_params.err_handler.arg = NULL;
    status = ucp_ep_create(data_worker, &ep_params, server_ep);
    UCS_OK) {<br>fprintf(stderr, "failed to create an endpoint on the server: (\$s) \n\cdot",
                 ucs_status_string(status));
    }
    return status;
}
ucs_status_t
start_server(ucp_worker_h ucp_worker, ucx_server_ctx_t *context,
             ucp_listener_h *listener_p, const char *address_str)
{
   struct sockaddr storage listen addr:
```

```
ucp_listener_params_t params;
    ucp_listener_attr_t attr;
    ucs_status_t status;
    char ip_str[IP_STRING_LEN];
    char port_str[PORT_STRING_LEN];
    set_sock_addr(address_str, &listen_addr);
    UCP_LISTENER_PARAM_FIELD_SOCK_ADDR |
                                  UCP_LISTENER_PARAM_FIELD_CONN_HANDLER;<br>= (const struct sockaddr*)&listen_addr;
     params.sockaddr.addr   = (const struct sockaddr*)&listen_addr;<br>params.sockaddr.addrlen  = sizeof(listen_addr);<br>params.conn_handler.cb  = server_conn_handle_cb;
    params.conn_handler.arg = context;
    /* Create a listener on the server side to listen on the given address.*/ucp_listener_create(ucp_worker, &params, listener_p);
     if (status != UCS_OK) {
fprintf(stderr, "failed to listen (%s)\n", ucs_status_string(status));
         goto out;
    }
     /* Query the created listener to get the port it is listening on. */
attr.field_mask = UCP_LISTENER_ATTR_FIELD_SOCKADDR;
    ucp_listener_query(*listener_p, \frac{1}{6}attr);
     if (status != UCS_OK) {
fprintf(stderr, "failed to query the listener (%s)\n",
                  ucs_status_string(status));
         ucp_listener_destroy(*listener_p);
         goto out;
    }
    fprintf(stderr, "server is listening on IP %s port %s\n",
              sockaddr_get_ip_str(&attr.sockaddr, ip_str, IP_STRING_LEN),
              sockaddr_get_port_str(&attr.sockaddr, port_str, PORT_STRING_LEN));
    printf("Waiting for connection...\n");
out:
    return status;
}
ucs_status_t(ucp_worker_h_worker)
{
    ucp_am_handler_param_t param;
    param.field_mask = UCP_AM_HANDLER_PARAM_FIELD_ID |
                          UCP AM HANDLER PARAM_FIELD_CB |
                          UCP_AM_HANDLER_PARAM_FIELD_ARG;
    param_id = TEST_MID;<br>
param.ch = ucp am data\begin{array}{lll} \texttt{param}.\texttt{cb} & = \texttt{ucp\_am\_data\_cb}; \\ \texttt{param}.\texttt{arg} & = \texttt{worker}; \ /* \texttt{not} \end{array}= worker; /* not used in our callback */return ucp worker set am recv handler(worker, &param);
}
static int client_server_do_work(ucp_worker_h ucp_worker, ucp_ep_h ep,
                                      send_recv_type_t send_recv_type, int is_server)
{
    int i, ret = 0;
    ucs_status_t status;
    connection closed = 0;
    for (i = 0; i < num_iterations; i++) {
         ret = client_server_communication(ucp_worker, ep, send_recv_type,
                                                 is_server, i);
         if (ret != 0) {
              fprintf(stderr, "%s failed on iteration #%d\n",<br>(is_server ? "server": "client"), i + 1);
              goto out;
         }
    }
     /* Register recy callback on the client side to receive FIN message */if (!is_server && (send_recv_type == CLIENT_SERVER_SEND_RECV_AM)) {
         status = register_am_recv_callback(ucp_worker);
         if (status !=UCS_OK) {
              ret = -1:
              goto out;
         }
    }
    /* FIN message in reverse direction to acknowledge delivery */ret = client_server_communication(ucp_worker, ep, send_recv_type,<br>!is_server, i + 1);
    if (ret != 0) {
```

```
fprintf(stderr, "%s failed on FIN message\n",
                (is_server ? "server": "client"));
        goto out;
    }
   printf("%s FIN message\n", is server ? "sent" : "received");
    /* Server waits until the client closed the connection after receiving FIN */
    while (is_server && !connection_closed) {
       ucp_worker_progress(ucp_worker);
    }
out:
   return ret;
static int run_server(ucp_context_h ucp_context, ucp_worker_h ucp_worker,
                      char *listen_addr, send_recv_type_t send_recv_type)
    ucx_server_ctx_t context;
    ucp_worker_h ucp_data_worker;<br>ucp_ep_h server_ep;
                     server_ep;
    ucs_status_t status;
    int ret;
    /* Create a data worker (to be used for data exchange between the server
     * and the client after the connection between them was established) */
    ret = init_worker(ucp_context, &ucp_data_worker);
    if (ret != 0) {
       goto err;
    \lambdaif (send_recv_type == CLIENT_SERVER_SEND_RECV_AM) {
       status = register_am_recv_callback(ucp_data_worker);
        if (status != UCS_OK) {
            ret = -1;goto err_worker;
        }
    }
    /* Initialize the server's context. */
    context.conn_request = NULL;
    /* Create a listener on the worker created at first. The 'connection
    * worker' - used for connection establishment between client and server.
     * This listener will stay open for listening to incoming connection
     * requests from the client */
    status = start_server(ucp_worker, &context, &context.listener, listen_addr);
    if (status !=UCS_OK) {
        ret = -1;
        goto err_worker;
    }
    /* Server is always up listening */
    while (1) {
       /* Wait for the server to receive a connection request from the client.
        * If there are multiple clients for which the server's connection request
         * callback is invoked, i.e. several clients are trying to connect in
         * parallel, the server will handle only the first one and reject the rest */
        while (context.conn_request == NULL) {
           ucp_worker_progress(ucp_worker);
        \overline{1}/* Server creates an ep to the client on the data worker.
         * This is not the worker the listener was created on.
         * The client side should have initiated the connection, leading
* to this ep's creation */
        status = server create ep(ucp data worker, context.conn request,
                                   &server_ep);
        if (status != UCS_OK) {
           ret = -1;goto err_listener;
        }
        /* The server waits for all the iterations to complete before moving on
          to the next client */ret = client_server_do_work(ucp_data_worker, server_ep, send_recv_type,
                                     \cdot1);
        if (ret != 0) {
            goto err_ep;
        }
        /* Close the endpoint to the client *,
        ep_close(ucp_data_worker, server_ep, UCP_EP_CLOSE_FLAG_FORCE);
        \prime\star Reinitialize the server's context to be used for the next client \star/
```
{

```
context.conn_request = NULL;
        printf("Waiting for connection...\n");
    }
err_ep:
    UCP_EP_CLOSE_FLAG_FORCE);
err_listener:
    ucp_listener_destroy(context.listener);
err_worker:
    ucp_worker_destroy(ucp_data_worker);
err:
    return ret;
}
static int run_client(ucp_worker_h ucp_worker, char *server_addr,
                      send_recv_type_t send_recv_type)
{
    ucp_ep_h client_ep;
    \frac{1}{\text{ucs\_status\_t}} status;
                 ret;
    status = start_client(ucp_worker, server_addr, &client_ep);
    if (status != UCS OK)fprintf(stderr, "failed to start client (%s)\n", ucs status string(status));
        ret = -1;
        goto out;
    }
    ret = client_server_do_work(ucp_worker, client_ep, send_recv_type, 0);
    /* Close the endpoint to the server */
    ep_close(ucp_worker, client_ep, UCP_EP_CLOSE_FLAG_FORCE);
\simreturn ret;
}
(ucp_context_h *ucp_context, ucp_worker, *ucp_worker,
                        send_recv_type_t send_recv_type)
{
    /* UCP objects */ucp_params_tucp_params;
    ucs_status_t status;
    int ret = 0;
    &ucp_params,(ucp_params));
    /* UCP initialization */
    ucp_params.field_maskUCP_PARAM_FIELD_FEATURESUCP_PARAM_FIELD_NAME;.name = "client_server";
    if (send_recv_type == CLIENT_SERVER_SEND_RECV_STREAM) {
    ucp_params.features = UCP_FEATURE_STREAM;
} else if (send_recv_type == CLIENT_SERVER_SEND_RECV_TAG) {
ucp_params.features = UCP_FEATURE_TAG;
    } else {
        ucp_params.features = UCP_FEATURE_AM;
    \mathbf{r}ucp_init(&ucp_params,UCS_OK) {
        fprintf(stderr, "failed to ucp_init (%s)\n", ucs_status_string(status));
        ret = -1;goto err;
    }
    ret = init_worker(*ucp_context, ucp_worker);
    if (ret != 0) {
        goto err_cleanup;
    }
    return ret;
err_cleanup:
    ucp_cleanup(*ucp_context);
err:
    return ret;
}
int main(int argc, char **argv)
{
    send_recv_type_t send_recv_type = CLIENT_SERVER_SEND_RECV_DEFAULT;
    char *server_addr = NULL;
char *listen_addr = NULL;
```

```
int ret;
    /* UCP objects */
    ucp_context_h ucp_context;
    ucp_worker_h ucp_worker;
    ret = parse_cmd(argc, argv, &server_addr, &listen_addr, &send_recv_type);
    if (ret != 0) {
       goto err;
    }
    /* Initialize the UCX required objects */
    ret = init_context(&ucp_context, &ucp_worker, send_recv_type);
    if (ret != 0) {
       goto err;
    \lambda/* Client-Server initialization */
if (server_addr == NULL) {
        /* Server side */
        ret = run_server(ucp_context, ucp_worker, listen_addr, send_recv_type);
    } else {
        /* Client side */ret = run_client(ucp_worker, server_addr, send_recy_type);
    }
    ucp_worker_destroy(ucp_worker);
    ucp_cleanup(ucp_context);
err:
    return ret;
```
## **8.3 uct\_hello\_world.c**

UCT hello world client / server example utility.

```
#include "hello_world_util.h"
#include <limits.h>
#include <uct/api/uct.h>
#include <assert.h>
#include <inttypes.h>
typedef enum {
     FUNC_AM_SHORT,
     FUNC_AM_BCOPY,
FUNC_AM_ZCOPY
} func_am_t;
typedef struct {
     int is_uct_desc;
} recv_desc_t;
typedef struct {
     char *server_name;<br>uint16_t *server_port;
     uint16_t server_port;<br>sa_family_t ai_family;
     func_am_t func_am_type;
     const char *dev_name;<br>const char *tl name:
     const char<br>long
                            test strlen;
} cmd_args_t;
typedef struct {
     uct_iface_attr_t iface_attr; /* Interface attributes: capabilities and limitations */<br>uct iface h iface: /* Communication interface context */
     uct_iface_h iface; /* Communication interface context */<br>uct md attr t md attr; /* Memory domain attributes: capabili
     uct_md_attr_tuct_md_huct_worker_h worker; /* Workers represent allocated resources in a communication thread */
} iface_info_t;
/* Helper data type for am_short */
typedef struct {
     uint64_t header;
     char *payload;<br>size_t len;
     size t
} am_short_args_t;
/* Helper data type for am_bcopy */
typedef struct {
                            *data;
```
}

```
size_t len;
} am_bcopy_args_t;
/* Helper data type for am_zcopy */
typedef struct {
    uct_completion_t uct_comp;
    uct\_md\_h md;<br>uct\_mem\_h memh;
    uct\_mem\_h} zcopy_comp_t;
static void* desc_holder = NUL;
int print_err_usage(void);
static char *func_am_t_str(func_am_t func_am_type)
{
    switch (func_am_type) {
    case FUNC_AM_SHORT:
       return "uct_ep_am_short";
    case FUNC_AM_BCOPY:
        return "uct_ep_am_bcopy";
    case FUNC_AM_ZCOPY:
       return "uct_ep_am_zcopy";
    \mathbf{r}return NULL;
}
static size_t func_am_max_size(func_am_t func_am_type,
                                 const uct_iface_attr_t *attr)
{
    switch (func_am_type) {
    case FUNC_AM_SHORT:
       return attr->cap.am.max_short;
    case FUNC_AM_BCOPY:
        return attr->cap.am.max_bcopy;
    case FUNC_AM_ZCOPY:
       return attr->cap.am.max_zcopy;
    }
    return 0;
}
/* Helper function for am_short */
void am_short_params_pack(char *buf, size_t len, am_short_args_t *args)
{
    args-\texttt{header} = *(uint64_t *)buf;
    if (len > sizeof(args->header)) {
         args->payload = (buf + sizeof(args->header));
args->len = len - sizeof(args->header);
    } else {
       args->payload = NULL;<br>args->len = 0;
        args->len
    }
}
ucs_status_tuct_ep_h ep, uint8_t id,
                          const cmd_args_t *cmd_args, char *buf)
{
    ucs_status_t status;
    am_short_args_t send_args;
    am_short_params_pack(buf, cmd_args->test_strlen, &send_args);
    do {
        /* Send active message to remote endpoint */
        status = uct_ep_am_short(ep, id, send_args.header, send_args.payload,
                                   send_args.len);
    uct_worker_progress(if_info->worker);
} while (status == UCS_ERR_NO_RESOURCE);
    return status;
}
/* Pack callback for am_bcopy */
size_t am_bcopy_data_pack_cb(void *dest, void *arg)
{
    am_bcopy_args_t *bc_args = arg;
    mem_type_memcpy(dest, bc_args->data, bc_args->len);
    return bc_args->len;
}
ucs_status_t do_am_bcopy(iface_info_t *if_info, uct_ep_h ep, uint8_t id,
                          const cmd_args_t *cmd_args, char *buf)
{
    am_bcopy_args_t args;
    ssize_t len;
    arcs.data = buf:
```

```
args.len = cmd_args->test_strlen;
    /* Send active message to remote endpoint */
    do {
        uct_ep_am_bcopy(ep, id, am_bcopy_data_pack_cb, &args, 0);
        uct_worker_progress(if_info->worker);
    } while (len == UCS_ERR_NO_RESOURCE);
    /* Negative len is an error code */
    return (len >= 0) ? UCS_OK : (ucs_status_t)len;
}
/* Completion callback for am_zcopy */
(uct_completion_t *self)
{
    zcopy_comp_t *comp = (zcopy_comp_t *)self;
    >statusUCS_OK));<br>if (comp->memh != UCT_MEM_HANDLE_NULL) {
        uct_md_mem_dereg(comp->md, comp->memh);
    }
desc_holder = (void *)0xDEADBEEF;
}
ucs_status_t do_am_zcopy(iface_info_t *if_info, uct_ep_h ep, uint8_t id,
const cmd_args_t *cmd_args, char *buf)
{
    ucs_status_t status = UCS_OK;
    uct_mem_h memh;
    uct_iov_t iov;
    zcopy_comp_t comp;
    if (if_info->md_attr.cap.flags & UCT_MD_FLAG_NEED_MEMH) {
status = uct_md_mem_reg(if_info->md, buf, cmd_args->test_strlen,
                                   UCT_MD_MEM_ACCESS_RMA, &memh);
    } else {
        memh = UCT_MEM_HANDLE_NULL;
    }
    iov.buffer = buf;
    iov.length = cmd_args->test_strlen;
    \overline{\text{i}} \circ \overline{\text{v}}. memh = memh:
    iov.stride = 0;
    i.count = 1;
    comp.uct_comp.func = zcopy_completion_cb;
comp.uct_comp.count = 1;
    UCS_OK;<br>
comp.md = if_info= if\_info->md;<br>= memb:
    comp.memh
    if (status == UCS OK) {
        do \instatus = uct_ep_am_zcopy(ep, id, NULL, 0, &iov, 1, 0,
                                          (uct_completion_t *)&comp);
             uct_worker_progress(if_info->worker);
        } while (status == UCS ERR NO RESOURCE);
        if (status == UCS_INPROGRESS) {
             while (!desc_holder) {
                  /* Explicitly progress outstanding active message request */
                 uct_worker_progress(if_info->worker);
             }
status = UCS_OK;
        }
    }
    return status;
}
static void print_strings(const char *label, const char *local_str,
                            const char *remote str, size t length)
{
    fprintf(stdout, "\n\n----- UCT TEST SUCCESS ----\n\n");
fprintf(stdout, "[%s] %s sent %s (%" PRIu64 " bytes)", label, local_str,
    (length != 0) ? remote_str : "<none>", length);<br>fprintf(stdout, "\n\n-------------------------------\n");
    fflush(stdout);
}
/* Callback to handle receive active message */
static ucs_status_t hello_world(void *arg, void *data, size_t length,
                                   unsigned flags)
{
    func_am_t func_am_type = *( func_am_t *) arg;
    recv_desc_t *rdesc;
    print_strings("callback", func_am_t_str(func_am_type), data, length);
    if (flags & UCT_CB_PARAM_FLAG_DESC) {
        rdesc = (recv\_desc_t \n*)data - 1;
```

```
/* Hold descriptor to release later and return UCS_INPROGRESS */
        rdesc->is_uct_desc = 1;
        desc_holder = rdesc;
        return UCS_INPROGRESS;
    \lambda/* We need to copy-out data and return UCS_OK if want to use the data
      outside the callback */rdesc = malloc(sizeof(*rdesc) + length);
    CHKERR_ACTION(rdesc == NULL, "allocate memory\n", return UCS_ERR_NO_MEMORY);
    rdesc->is_uct_desc = 0;
memcpy(rdesc + 1, data, length);
desc_holder = rdesc;
    return UCS OK;
}
/* Init the transport by its name */ucs_status_t init_iface(char *dev_name, char *tl_name,<br>func_am_t func_am_type,
                                 iface_info_t *iface_p)
{
    ucs_status_t status;
    uct_iface_config_tuct_iface_params_t params;
    .field_maskUCT_IFACE_PARAM_FIELD_OPEN_MODE
                                    UCT_IFACE_PARAM_FIELD_DEVICE
                                    UCT_IFACE_PARAM_FIELD_STATS_ROOTUCT_IFACE_PARAM_FIELD_RX_HEADROOM |
                                   UCT_IFACE_PARAM_FIELD_CPU_MASK;
    .open_modeUCT_IFACE_OPEN_MODE_DEVICE;
    .mode.device.tl_name = tl_name;
    params.mode.device.dev_name = dev_name;
    params.stats\_root = NULL;params.rx headroom = sizeof(recv_desc_t);
    .cpu_mask);<br>/* Read transport-specific interface configuration */
    status = uct_md_iface_config_read(iface_p->md, tl_name, NULL, NULL, &config);
    CHKERR_JUMP(UCS_OK != status, "setup iface_config", error_ret);
    /* Open communication interface */
assert(iface_p->iface == NULL);
    status = uct_iface\_open(iface_p>\text{md}, iface_p>\text{worker}, %params, config,&iface_p->iface);
    uct_config_release(config);
    CHKERR_JUMP(UCS_OK != status, "open temporary interface", error_ret);
    /* Enable progress on the interface */uct_iface_progress_enable(iface_p->iface,
                               UCT_PROGRESS_SEND | UCT_PROGRESS_RECV);
    /* Get interface attributes */status = uct_iface_query(iface_p->iface, &iface_p->iface_attr);
CHKERR_JUMP(UCS_OK != status, "query iface", error_iface);
    /* Check if current device and transport support required active messages */
    if ((func_am_type == FUNC_AM_SHORT) &&
        (iface_p->iface_attr.cap.flags & UCT_IFACE_FLAG_AM_SHORT)) {
        if (test_mem_type != UCS_MEMORY_TYPE_CUDA) {
            return UCS_OK;
        } else {
            fprintf(stderr, "AM short protocol doesn't support CUDA memory");
        }
    }
    if ((func_am_type == FUNC_AM_BCOPY) &&
        (iface_p->iface_attr.cap.flags & UCT_IFACE_FLAG_AM_BCOPY)) {
        return UCS OK;
    }
    if ((func_am_type == FUNC_AM_ZCOPY) &&
        (iface_p->iface_attr.cap.flags & UCT_IFACE_FLAG_AM_ZCOPY)) {
        return UCS OK;
    }
error iface:
    uct_iface_close(iface_p->iface);
    iface_p->iface = NULL;
error_ret:
   return UCS_ERR_UNSUPPORTED;
}
/* Device and transport to be used are determined by minimum latency */static ucs_status_t dev_tl_lookup(const cmd_args_t *cmd_args,
                                    iface_info_t_*iface_p)
{
```

```
uct_tl_resource_desc_t *tl_resources = NULL; /* Communication resource descriptor */<br>unsigned num_tl_resources = 0; /* Number of transport resources resour
                                                         /* Number of transport resources resource objects
      created */
    uct_component_h<br>unsigned
                            *components;<br>num_components;
    unsigned cmpt_index:
    uct_component_attr_t component_attr;
    unsigned md_index;
    unsigned tl_index;
    uct_md_config_t
    ucs_statuststatus = uct_query_components(&components, &num_components);
    (UCS_OK != status, "query for components", error_ret);
    for (cmpt_index = 0; cmpt_index < num_components; ++cmpt_index) {
         component_attr.field_mask = UCT_COMPONENT_ATTR_FIELD_MD_RESOURCE_COUNT;
         status = uct_component_query(components[cmpt_index], &component_attr);
         CHKERR_JUMP(UCS_OK != status, "query component attributes",
                       release_component_list);
         component_attr.field_mask = UCT_COMPONENT_ATTR_FIELD_MD_RESOURCES;
component_attr.md_resources = alloca(sizeof(*component_attr.md_resources) *
                                                   component attr.md resource count);
         status = uct_component_query(components[cmpt_index], &component_attr);
         CHKERR_JUMP(UCS_OK != status, "query for memory domain resources",
                      release_component_list);
        iface p \rightarrowiface = NULL;
         /* Iterate through memory domain resources */
         for (md\_index = 0; md\_index < component\_attr.md\_resource\_count; ++md\_index) {
             status = uct_md_config_read(components[cmpt_index], NULL, NULL,
                                             &md_config);
             CHKERR_JUMP(UCS_OK != status, "read MD config",
                           release_component_list);
             status = uct_md_open(components[cmpt_index],
                                     component_attr.md_resources[md_index].md_name,
                                     md_config, &iface_p->md);
              uct_config_release((UCS_OK != status, "open memory domains",
                           release_component_list);
              status = uct_md_query(iface_p->md, &iface_p->md_attr);
             CHKERR_JUMP(UCS_OK != status, "query iface",
                           \overline{\text{close}} \text{md}):
             status = uct_md_query_tl_resources(iface_p->md, &tl_resources,
                                                      &num_tl_resources);
             CHKERR_JUMP(UCS_OK != status, "query transport resources", close_md);
              /* Go through each available transport and find the proper name */ for (tl_index = 0; tl_index < num_tl_resources; ++tl_index) {
                  if (!strcmp(cmd_args->dev_name, tl_resources[tl_index].dev_name) &&
!strcmp(cmd_args->tl_name, tl_resources[tl_index].tl_name)) {
                       if ((cmd_args->func_am_type == FUNC_AM_ZCOPY) &\&!(iface_p->md_attr.cap.reg_mem_types &
                             UCS_BIT(test_mem_type))) {
                            fprintf(stderr, "Unsupported memory type %s by "<br>UCT_TL_RESOURCE_DESC_FMT" on %s MD\n",
                                     ucs_memory_type_names[test_mem_type],
                                     UCT_TL_RESOURCE_DESC_ARG(&tl_resources[tl_index]),
                                     component_attr.md_resources[md_index].md_name);
                           status = UCS_ERR_UNSUPPORTED;
                           break;
                       }
                       status = init_iface(tl_resources[tl_index].dev_name,
                                             tl_resources[tl_index].tl_name,
                                              cmd_args->func_am_type, iface_p);
                       if (status !=UCS_OK) {
                           break;
                       }
                       fprintf(stdout, "Using "UCT_TL_RESOURCE_DESC_FMT"\n",
UCT_TL_RESOURCE_DESC_ARG(&tl_resources[tl_index]));
                      goto release_tl_resources;
                  }
             }
release_tl_resources:
             uct_release_tl_resource_list(tl_resources);
              if ((status == UCS_OK) &&
(tl_index < num_tl_resources)) {
                  goto release component list;
```

```
}
               t1_resources = NULL;
               num_tl_resources = 0;
               uct_md_close(iface_p->md);
          }
     }
     fprintf(stderr, "No supported (dev/tl) found (%s/%s)\n",
     cmd_args->dev_name, cmd_args->tl_name);
status = UCS_ERR_UNSUPPORTED;
release_component_list:
    uct_release_component_list(components);
error_ret:
     return status;
close_md:
    uct_md_close(iface_p->md);
     goto release_component_list;
}
int print_err_usage()
{
     const char func template[] = " - " - Select \"\frac{1}{8}s\" function to send the message \frac{1}{8}s\n";
     fprintf(stderr, "Usage: uct_hello_world [parameters]\n");<br>fprintf(stderr, "UCT hello world client/server example utility\n");<br>fprintf(stderr, "\nParameters are:\n");<br>fprintf(stderr, func_template, 'i', func_am_t_str(FUNC_A
                "of the server (required for client and should be ignored "
               "for server)\n");
     print_common_help();<br>fprintf(stderr, "\nExample:\n");<br>fprintf(stderr, " Server: uct_hello_world -d eth0 -t tcp\n");<br>fprintf(stderr, " Client: uct_hello_world -d eth0 -t tcp -n localhost\n");
     return UCS_ERR_UNSUPPORTED;
}
int parse_cmd(int argc, char * const argv[], cmd_args_t *args)
{
     int c = 0, idx = 0;
     assert(args);
    memset(args, 0, sizeof(*args));
     /* Defaults */
     args->server_port = 13337;<br>args->ai_family = AF_INET;
     \arg s - \arg m_1 m_1<br>\arg s - \arg m_2 m_1 m_2 = FUNC_AM_SHORT;
     args->test_strlen = 16;
     while ((c = getopt(argc, argv, "6ibzd:t:n:p:s:m:h")) != -1) {
         switch (c) {
          case 'i':
              args->func_am_type = FUNC_AM_SHORT;
              break;
          case 'b':
              args->func_am_type = FUNC_AM_BCOPY;
               break;
          case 'z':
              args->func_am_type = FUNC_AM_ZCOPY;
               break;
          case 'd':
              args->dev_name = optarg;
               break;
          case 't':
               args->tl_name = optarg;
              break;
          case 'n':
              args->server_name = optarg;
               break;
          case '6':
               args->ai_family = AF_INET6;
              break;
          case 'p':
              \text{args-}\text{Server\_port} = \text{atoi}(\text{optarg});
               if (args->server_port <= 0) {
                    fprintf(stderr, "Wrong server port number %d\n",
                     args->server_port);
return UCS_ERR_UNSUPPORTED;
               }
```

```
break;
        case 's':
             args->test_strlen = atol(optarg);
              if (args->test_strlen < 0) {
fprintf(stderr, "Wrong string size %ld\n", args->test_strlen);
                  return UCS ERR UNSUPPORTED;
              }
             break;
        case 'm':
              UCS_MEMORY_TYPE_LAST)UCS_ERR_UNSUPPORTED;
             }
            break;
         case 'h':
        default:
             return print_err_usage();
        }
    }
fprintf(stdout, "INFO: UCT_HELLO_WORLD AM function = %s server = %s port = %d\n",
             func_am_t_str(args->func_am_type), args->server_name,
             args->server_port);
    for (idx = optind; idx < \arg c; idx++) {
        fprintf(stderr, "WARNING: Non-option argument %s\n", argv[idx]);
    }
    if (args->dev_name == NULL) {
fprintf(stderr, "WARNING: device is not set\n");
        return print_err_usage();
    }
    if (args->tl_name == NULL) {
fprintf(stderr, "WARNING: transport layer is not set\n");
        return print_err_usage();
    }
    return UCS_OK;
}
/* The caller is responsible to free *rbuf */
int sendrecv(int sock, const void *sbuf, size_t slen, void **rbuf)
{
    int ret = 0;
    size_t rlen = 0;
    *rbuf = NULL;ret = send(sock, &slen, sizeof(slen), 0);<br>if ((ret < 0) || (ret != sizeof(slen))) {<br>fprintf(stderr, "failed to send buffer length\n");
         return -1;
    }
    ret = send(sock, sbuf, slen, 0);
    if (ret != (int)slen) {
        fprintf(stderr, "failed to send buffer, return value d\n", ret);
         return -1;
    }
    ret = recv(sock, &rlen, sizeof(rlen), MSG_WAITALL);
    if ((ret != sizeof(rlen)) || (rlen > (SIZE_MAX / 2))) {
         fprintf(stderr,
                  "failed to receive device address length, return value %d\n",
                  ret);
        return -1;
    }
    *rbuf = calloc(1, rlen);
    if (!*rbuf) {
         fprintf(stderr, "failed to allocate receive buffer\n");
        return -1;
    }
    ret = recv(sock, *rbuf, rlen, MSG_WAITALL);
    if (ret != (int)rlen) {<br>fprintf(stderr, "failed to receive device address, return value d\ln",
                  ret);
        return -1;
    \lambdareturn 0;
}
static void progress_worker(void *arg)
{
    uct_worker_progress((uct_worker_h)arg);
```

```
}
int main(int argc, char **argv)
{
    uct_device_addr_t \starpeer_dev = NULL;
    \begin{array}{rcl} \texttt{uct\_iface\_addr\_t} & \ast \texttt{peer\_iface = NULL;} \\ \texttt{uct\_ep\_addr\_t} & \ast \texttt{own\_ep} & = \texttt{NULL;} \end{array}uct_ep_addr_t *own_ep = NULL;<br>uct_ep_addr_t *peer_ep = NULL;
    \begin{array}{lclclclcl} \texttt{uct\_ep\_addr\_t} & & & \texttt{\ast peer\_ep} & = & \texttt{NULL} \\ \texttt{uint8\_t} & & & \texttt{id} & = & 0 \texttt{;} \end{array}uint8_tint \text{coh\_sock} = -1; /* OOB connection socket */<br>ucs status t status = UCS OK: /* status codes for UCS
                                            UCS_OK; /* status codes for UCS */
    uct_device_addr_t *own_dev;<br>uct_iface_addr_t *own_iface;
    uct_iface_addr_t *own<br>uct ep h ep;
    uct_ep_h ep; /* Remote endpoint */<br>ucs_async_context_t *async; /* Async event contex
                                                        /\star Async event context manages
                                                            times and fd notifications */
    cmd_args_t cmd_args;
    iface_info_t if_info;
    uct_ep_params_t ep_params;<br>int res:
                            res;
    /* Parse the command line */
     if (parse_cmd(argc, argv, &cmd_args)) {
status = UCS_ERR_INVALID_PARAM;
         goto out;
    }
    /* Initialize context
      * It is better to use different contexts for different workers */
    status = ucs_async_context_create(UCS_ASYNC_MODE_THREAD_SPINLOCK, &async);
    CHKERR JUMP(UCS OK != status, "init async context", out);
    /* Create a worker object */
     status = uct_worker_create(async, UCS_THREAD_MODE_SINGLE, &if_info.worker);
    CHKERR_JUMP(UCS_OK != status, "create worker", out_cleanup_async);
    /* Search for the desired transport */
     status = dev_tl_lookup(&cmd_args, &if_info);
CHKERR_JUMP(UCS_OK != status, "find supported device and transport",
                   out_destroy_worker);
     /* Set active message handler */
status = uct_iface_set_am_handler(if_info.iface, id, hello_world,
                                              \&cmd args.func am type, 0);
    CHKERR_JUMP(UCS_OK != status, "set callback", out_destroy_iface);
     (uct_device_addr_t*)calloc(1, if_info.iface_attr.device_addr_len);<br>CHKERR_JUMP(NULL == own_dev, "allocate memory for dev addr",
                   out_destroy_iface);
    own_iface = (uct_iface_addr_t*)calloc(1, if_info.iface_attr.iface_addr_len);
    CHKERR_JUMP(NULL == own_iface, "allocate memory for if addr",
                   out_free_dev_addrs);
    oob_sock = connect_common(cmd_args.server_name, cmd_args.server_port,
                                    cmd_args.ai_family);
    CHKERR_ACTION(oob_sock < 0, "OOB connect",
                      status = UCS_ERR_IO_ERROR; goto out_close_oob_sock);
     /* Get device address */if (if_info.iface_attr.device_addr_len > 0) {
         status = uct_iface_get_device_address(if_info.iface, own_dev);
         CHKERR_JUMP(UCS_OK != status, "get device address", out_free_if_addrs);
         res = sendrecv(oob_sock, own_dev, if_info.iface_attr.device_addr_len,
          (void**)&peer_dev);
CHKERR_ACTION(0 != res, "device exchange", status = UCS_ERR_NO_MESSAGE;
                          qoto out close oob sock);
    }
     /* Get interface address */if (if_info.iface_attr.iface_addr_len > 0) {
          status = uct_iface_get_address(if_info.iface, own_iface);
CHKERR_JUMP(UCS_OK != status, "get interface address",
                        out_close_oob_sock);
         status = (ucs_status_t)sendrecv(oob_sock, own_iface, if_info.iface_attr.iface_addr_len,
                                                 (void **)&peer_iface);
         CHKERR_JUMP(0 != status, "ifaces exchange", out_close_oob_sock);
    }
    status = (ucs_status_t)uct_iface_is_reachable(if_info.iface, peer_dev,
                                                             peer_iface);
    CHKERR_JUMP(0 == status, "reach the peer", out_close_oob_sock);
    .field_maskUCT_EP_PARAM_FIELD_IFACE;
```

```
.iface = if\_info.iface;if (if_info.iface_attr.cap.flags & UCT_IFACE_FLAG_CONNECT_TO_EP) {
    own_ep = (uct_ep_addr_t*)calloc(1, if_info.iface_attr.ep_addr_len);
    UCS_ERR_NO_MEMORY; goto out_close_oob_sock);
    /* Create new endpoint */status = uct_ep_create(&ep_params, &ep);
    CHKERR_JUMP(UCS_OK != status, "create endpoint", out_free_ep_addrs);
    /* Get endpoint address */uct_ep_get_address((UCS_OK != status, "get endpoint address", out_free_ep);
    (ucs_status_t)sendrecv(oob_sock, own_ep, if_info.iface_attr.ep_addr_len,
                                      (void **)&peer_ep);
    CHKERR JUMP(0 != status, "EPs exchange", out_free_ep);
    /* Connect endpoint to a remote endpoint */ status = uct ep connect to ep(ep, peer dev,
            uct_ep_connect_to_ep(ep, peer_dev, peer_ep);
    if (barrier(oob_sock, progress_worker, if_info.worker)) {
        status = UCS_ERR_IO_ERROR;
        goto out_free_ep;
    \mathbf{I}} else if (if_info.iface_attr.cap.flags & UCT_IFACE_FLAG_CONNECT_TO_IFACE) {
    /* Create an endpoint which is connected to a remote interface */
    ep_params.field_mask |= UCT_EP_PARAM_FIELD_DEV_ADDR |
                            UCT_EP_PARAM_FIELD_IFACE_ADDR;
    ep_params.dev_addr = peer_dev;
ep_params.iface_addr = peer_iface;
    status = uct_ep_create(&ep_params, &ep);
CHKERR_JUMP(UCS_OK != status, "create endpoint", out_free_ep_addrs);
} else {
    status = UCS_ERR_UNSUPPORTED;
    goto out_free_ep_addrs;
\overline{ }if (cmd_args.test_strlen > func_am_max_size(cmd_args.func_am_type, &if_info.iface_attr)) {
    UCS_ERR_UNSUPPORTED;<br>fprintf(stderr, "Test string is too long: %ld, max supported: %lu\n",
            cmd_args.test_strlen,
            func_am_max_size(cmd_args.func_am_type, &if_info.iface_attr));
    goto out_free_ep;
}
if (cmd_args.server_name) {
    UCS_ERR_NO_MEMORY; goto out_free_ep);
    UCS_ERR_NO_MEMORY; goto out_free_ep);
    /* Send active message to remote endpoint */
    if (cmd_args.func_am_type == FUNC_AM_SHORT) {
    status = do_am_short(&if_info, ep, id, &cmd_args, str);
} else if (cmd_args.func_am_type == FUNC_AM_BCOPY) {
        status = \frac{1}{d} = \frac{1}{d} = \frac{1}{d}, ep, id, &cmd_args, str);
    } else if (cmd_args.func_am_type == FUNC_AM_ZCOPY) {
        status = do_am_zcopy(&if_info, ep, id, &cmd_args, str);
    }
    mem_type_free(str);
    (UCS_OK != status, "send active msg", out_free_ep);
} else {
    recv_desc_t *rdesc;
    while (desc holder == NULL) {
        /* Explicitly progress any outstanding active message requests */
        uct_worker_progress(if_info.worker);
    }
    rdesc = desc_holder;
    print_strings("main", func_am_t_str(cmd_args.func_am_type),
                   (char *)(rdesc + 1), cmd_args.test_strlen);
    if (rdesc->is_uct_desc) {
        /* Release descriptor because callback returns UCS_INPROGRESS */
        uct_iface_release_desc(rdesc);
    } else {
       free(rdesc);
    }
}
if (barrier(oob_sock, progress_worker, if_info.worker)) {
    status = \text{HCS-ERR} IO_ERROR;
```

```
}
out_free_ep:
uct_ep_destroy(ep);
out_free_ep_addrs:
     free(own_{ep});free(peer_ep);
out_close_oob_sock:
    close(oob_sock);
out_free_if_addrs:
free(own_iface);
free(peer_iface);
out_free_dev_addrs:
     free(own_dev);
     free(peer_dev);
out_destroy_iface:
    uct_iface_close(if_info.iface);
uct_md_close(if_info.md);
out_destroy_worker:
    uct_worker_destroy(if_info.worker);
out_cleanup_async:
    ucs_async_context_destroy(async);
out:
    return (status == UCS_ERR_UNSUPPORTED) ? UCS_OK : status;
}
```
## **Index**

completed\_cb uct tag context, [238](#page-243-0) Conventions and Notations, [7](#page-12-0) Deprecated List, [9](#page-14-0) Design, [5](#page-10-0) finish UCP Data type routines, [135](#page-140-0) Introduction, [3](#page-8-0) pack UCP Data type routines, [134](#page-139-0) packed\_size UCP Data type routines, [134](#page-139-0) Preface, [1](#page-6-0) priv uct tag context, [239](#page-244-0) rndv\_cb uct tag context, [238](#page-243-0) start\_pack UCP Data type routines, [133](#page-138-0) start\_unpack UCP Data type routines, [134](#page-139-0) tag\_consumed\_cb uct\_tag\_context, [238](#page-243-0) UCP Application Context, [13](#page-18-0) UCP ATTR FIELD MEMORY TYPES, [20](#page-25-0) UCP\_ATTR\_FIELD\_NAME, [20](#page-25-0) UCP ATTR FIELD REQUEST SIZE, [20](#page-25-0) UCP ATTR FIELD THREAD MODE, [20](#page-25-0) ucp\_cleanup, [21](#page-26-2) ucp\_context\_attr\_field, [20](#page-25-0) ucp\_context\_attr\_t, [18](#page-23-1) ucp\_context\_h, [18](#page-23-1) ucp\_context\_print\_info, [22](#page-27-0) ucp\_context\_query, [22](#page-27-0) UCP\_ENTITY\_NAME\_MAX, [18](#page-23-1) ucp feature, [19](#page-24-8) UCP\_FEATURE\_AM, [19](#page-24-8) UCP\_FEATURE\_AMO32, [19](#page-24-8) UCP\_FEATURE\_AMO64, [19](#page-24-8) UCP\_FEATURE\_EXPORTED\_MEMH, [19](#page-24-8) UCP\_FEATURE\_RMA, [19](#page-24-8) UCP\_FEATURE\_STREAM, [19](#page-24-8) UCP\_FEATURE\_TAG, [19](#page-24-8)

ucp\_ep\_perf\_attr\_field, [73](#page-78-0) UCP\_EP\_PERF\_ATTR\_FIELD\_ESTIMATED\_TIME, [73](#page-78-0) ucp ep perf attr field  $t$ ,  $69$ ucp\_ep\_perf\_param\_field, [72](#page-77-3) UCP\_EP\_PERF\_PARAM\_FIELD\_MESSAGE\_SIZE, [73](#page-78-0) ucp ep perf param field  $t$ ,  $69$ ucp\_ep\_print\_info, [75](#page-80-0) ucp\_ep\_query, [77](#page-82-0) UCP\_ERR\_HANDLING\_MODE\_NONE, [74](#page-79-3) UCP\_ERR\_HANDLING\_MODE\_PEER, [74](#page-79-3) ucp\_err\_handling\_mode\_t, [74](#page-79-3) ucp\_request\_release, [77](#page-82-0) ucp\_request\_test, [77](#page-82-0) ucp stream poll ep  $t, 69$  $t, 69$ UCP Memory routines, [45](#page-50-0) ucp\_ep\_rkey\_unpack, [58](#page-63-0) UCP\_MADV\_NORMAL, [52](#page-57-0) UCP\_MADV\_WILLNEED, [52](#page-57-0) ucp\_mem\_advice, [52](#page-57-0) ucp\_mem\_advice\_t, [50](#page-55-0) ucp\_mem\_advise, [56](#page-61-0) UCP\_MEM\_ADVISE\_PARAM\_FIELD\_ADDRESS, [51](#page-56-0) UCP MEM ADVISE PARAM FIELD ADVICE, [51](#page-56-0) UCP MEM ADVISE PARAM FIELD LENGTH, [51](#page-56-0) ucp mem advise params field, [51](#page-56-0) ucp\_mem\_advise\_params\_t, [50](#page-55-0) ucp\_mem\_attr\_field, [53](#page-58-0) UCP\_MEM\_ATTR\_FIELD\_ADDRESS, [53](#page-58-0) UCP\_MEM\_ATTR\_FIELD\_LENGTH, [53](#page-58-0) UCP\_MEM\_ATTR\_FIELD\_MEM\_TYPE, [53](#page-58-0) ucp\_mem\_attr\_t, [51](#page-56-0) ucp\_mem\_h, [50](#page-55-0) ucp\_mem\_map, [54](#page-59-0) UCP\_MEM\_MAP\_ALLOCATE, [52](#page-57-0) UCP\_MEM\_MAP\_FIXED, [52](#page-57-0) UCP\_MEM\_MAP\_NONBLOCK, [52](#page-57-0) UCP\_MEM\_MAP\_PARAM\_FIELD\_ADDRESS, [51](#page-56-0) UCP\_MEM\_MAP\_PARAM\_FIELD\_EXPORTED\_MEMH\_BUFFER, [51](#page-56-0) UCP\_MEM\_MAP\_PARAM\_FIELD\_FLAGS, [51](#page-56-0) UCP MEM MAP PARAM FIELD LENGTH, [51](#page-56-0) UCP MEM MAP PARAM FIELD MEMORY TYPE, [51](#page-56-0) UCP\_MEM\_MAP\_PARAM\_FIELD\_PROT, [51](#page-56-0) ucp mem map params field, [51](#page-56-0) ucp\_mem\_map\_params\_t, [50](#page-55-0) UCP\_MEM\_MAP\_PROT\_LOCAL\_READ, [52](#page-57-0) UCP\_MEM\_MAP\_PROT\_LOCAL\_WRITE, [52](#page-57-0) UCP\_MEM\_MAP\_PROT\_REMOTE\_READ, [52](#page-57-0) UCP\_MEM\_MAP\_PROT\_REMOTE\_WRITE, [52](#page-57-0) UCP\_MEM\_MAP\_SYMMETRIC\_RKEY, [52](#page-57-0) ucp\_mem\_print\_info, [56](#page-61-0) ucp\_mem\_query, [55](#page-60-0) ucp mem unmap, [55](#page-60-0)

ucp listener params t, [31](#page-36-2)

ucp\_worker\_progress, [39](#page-44-1) ucp\_worker\_query, [37](#page-42-2) ucp\_worker\_release\_address, [38](#page-43-1) ucp\_worker\_set\_am\_handler, [44](#page-49-0) ucp\_worker\_set\_am\_recv\_handler, [42](#page-47-1) ucp\_address\_t UCP Worker, [31](#page-36-2) ucp\_am\_callback\_t UCP Endpoint, [70](#page-75-1) ucp\_am\_cb\_flags UCP Worker, [35](#page-40-2) ucp\_am\_data\_release UCP Communication routines, [93](#page-98-1) UCP\_AM\_FLAG\_PERSISTENT\_DATA UCP Worker, [35](#page-40-2) UCP\_AM\_FLAG\_WHOLE\_MSG UCP Worker, [35](#page-40-2) ucp\_am\_handler\_param, [29](#page-34-6) ucp\_am\_handler\_param\_field UCP Communication routines, [89](#page-94-1) UCP AM HANDLER PARAM FIELD ARG UCP Communication routines, [90](#page-95-3) UCP\_AM\_HANDLER\_PARAM\_FIELD\_CB UCP Communication routines, [90](#page-95-3) UCP\_AM\_HANDLER\_PARAM\_FIELD\_FLAGS UCP Communication routines, [90](#page-95-3) UCP\_AM\_HANDLER\_PARAM\_FIELD\_ID UCP Communication routines, [90](#page-95-3) ucp am handler param t UCP Worker, [31](#page-36-2) UCP\_AM\_RECV\_ATTR\_FIELD\_REPLY\_EP UCP Communication routines, [89](#page-94-1) UCP\_AM\_RECV\_ATTR\_FLAG\_DATA UCP Communication routines, [89](#page-94-1) UCP\_AM\_RECV\_ATTR\_FLAG\_RNDV UCP Communication routines, [89](#page-94-1) ucp\_am\_recv\_attr\_t UCP Communication routines, [89](#page-94-1) ucp\_am\_recv\_callback\_t UCP Endpoint, [70](#page-75-1) ucp\_am\_recv\_data\_nbx UCP Communication routines, [92](#page-97-1) ucp\_am\_recv\_data\_nbx\_callback\_t UCP Communication routines, [87](#page-92-0) ucp\_am\_recv\_param, [29](#page-34-6) ucp\_am\_recv\_param\_t UCP Worker, [31](#page-36-2) UCP\_AM\_SEND\_FLAG\_COPY\_HEADER UCP Worker, [36](#page-41-1) UCP\_AM\_SEND\_FLAG\_EAGER UCP Worker, [36](#page-41-1) UCP\_AM\_SEND\_FLAG\_REPLY UCP Worker, [36](#page-41-1) UCP\_AM\_SEND\_FLAG\_RNDV UCP Worker, [36](#page-41-1) ucp am send nb UCP Communication routines, [112](#page-117-0) ucp\_am\_send\_nbx

UCP Communication routines, [91](#page-96-1) UCP\_AM\_SEND\_REPLY UCP Worker, [36](#page-41-1) ucp\_atomic\_add32 UCP Communication routines, [106](#page-111-0) ucp\_atomic\_add64 UCP Communication routines, [107](#page-112-0) ucp\_atomic\_cswap32 UCP Communication routines, [111](#page-116-0) ucp\_atomic\_cswap64 UCP Communication routines, [111](#page-116-0) ucp\_atomic\_fadd32 UCP Communication routines, [108](#page-113-0) ucp\_atomic\_fadd64 UCP Communication routines, [108](#page-113-0) ucp\_atomic\_fetch\_nb UCP Communication routines, [123](#page-128-0) UCP\_ATOMIC\_FETCH\_OP\_CSWAP UCP Communication routines, [90](#page-95-3) UCP\_ATOMIC\_FETCH\_OP\_FADD UCP Communication routines, [90](#page-95-3) UCP\_ATOMIC\_FETCH\_OP\_FAND UCP Communication routines, [90](#page-95-3) UCP\_ATOMIC\_FETCH\_OP\_FOR UCP Communication routines, [90](#page-95-3) UCP\_ATOMIC\_FETCH\_OP\_FXOR UCP Communication routines, [91](#page-96-1) UCP\_ATOMIC\_FETCH\_OP\_LAST UCP Communication routines, [91](#page-96-1) UCP\_ATOMIC\_FETCH\_OP\_SWAP UCP Communication routines, [90](#page-95-3) ucp\_atomic\_fetch\_op\_t UCP Communication routines, [90](#page-95-3) UCP\_ATOMIC\_OP\_ADD UCP Communication routines, [88](#page-93-6) UCP\_ATOMIC\_OP\_AND UCP Communication routines, [88](#page-93-6) UCP\_ATOMIC\_OP\_CSWAP UCP Communication routines, [88](#page-93-6) UCP\_ATOMIC\_OP\_LAST UCP Communication routines, [88](#page-93-6) ucp\_atomic\_op\_nbx UCP Communication routines, [100](#page-105-0) UCP\_ATOMIC\_OP\_OR UCP Communication routines, [88](#page-93-6) UCP\_ATOMIC\_OP\_SWAP UCP Communication routines, [88](#page-93-6) ucp\_atomic\_op\_t UCP Communication routines, [88](#page-93-6) UCP\_ATOMIC\_OP\_XOR UCP Communication routines, [88](#page-93-6) ucp\_atomic\_post UCP Communication routines, [122](#page-127-0) UCP\_ATOMIC\_POST\_OP\_ADD UCP Communication routines, [90](#page-95-3) UCP\_ATOMIC\_POST\_OP\_AND UCP Communication routines, [90](#page-95-3) UCP\_ATOMIC\_POST\_OP\_LAST

UCP Communication routines, [90](#page-95-3) UCP\_ATOMIC\_POST\_OP\_OR UCP Communication routines, [90](#page-95-3) ucp\_atomic\_post\_op\_t UCP Communication routines, [90](#page-95-3) UCP\_ATOMIC\_POST\_OP\_XOR UCP Communication routines, [90](#page-95-3) ucp\_atomic\_swap32 UCP Communication routines, [109](#page-114-0) ucp\_atomic\_swap64 UCP Communication routines, [110](#page-115-0) UCP\_ATTR\_FIELD\_MEMORY\_TYPES UCP Application Context, [20](#page-25-0) UCP\_ATTR\_FIELD\_NAME UCP Application Context, [20](#page-25-0) UCP\_ATTR\_FIELD\_REQUEST\_SIZE UCP Application Context, [20](#page-25-0) UCP\_ATTR\_FIELD\_THREAD\_MODE UCP Application Context, [20](#page-25-0) UCP\_CB\_PARAM\_FLAG\_DATA UCP Endpoint, [73](#page-78-0) ucp\_cb\_param\_flags UCP Endpoint, [73](#page-78-0) ucp\_cleanup UCP Application Context, [21](#page-26-2) ucp\_config\_modify UCP Configuration, [127](#page-132-2) ucp\_config\_print UCP Configuration, [128](#page-133-1) ucp\_config\_read UCP Configuration, [127](#page-132-2) ucp\_config\_release UCP Configuration, [127](#page-132-2) ucp\_config\_t UCP Configuration, [126](#page-131-2) ucp\_conn\_request\_attr, [28](#page-33-7) ucp\_conn\_request\_attr\_field UCP Worker, [35](#page-40-2) UCP\_CONN\_REQUEST\_ATTR\_FIELD\_CLIENT\_ADDR UCP Worker, [35](#page-40-2) UCP\_CONN\_REQUEST\_ATTR\_FIELD\_CLIENT\_ID UCP Worker, [35](#page-40-2) ucp\_conn\_request\_attr\_t UCP Worker, [31](#page-36-2) ucp\_conn\_request\_h UCP Endpoint, [70](#page-75-1) ucp\_conn\_request\_query UCP Worker, [41](#page-46-2) ucp\_context\_attr, [15](#page-20-1) ucp\_context\_attr\_field UCP Application Context, [20](#page-25-0) ucp\_context\_attr\_t UCP Application Context, [18](#page-23-1) ucp\_context\_h UCP Application Context, [18](#page-23-1) ucp\_context\_print\_info UCP Application Context, [22](#page-27-0) ucp\_context\_query

UCP Application Context, [22](#page-27-0) ucp\_datatype\_attr, [130](#page-135-4) ucp\_datatype\_attr\_field UCP Data type routines, [132](#page-137-1) UCP\_DATATYPE\_ATTR\_FIELD\_BUFFER UCP Data type routines, [132](#page-137-1) UCP\_DATATYPE\_ATTR\_FIELD\_COUNT UCP Data type routines, [132](#page-137-1) UCP\_DATATYPE\_ATTR\_FIELD\_PACKED\_SIZE UCP Data type routines, [132](#page-137-1) ucp\_datatype\_attr\_t UCP Data type routines, [131](#page-136-0) UCP\_DATATYPE\_CLASS\_MASK UCP Data type routines, [132](#page-137-1) UCP\_DATATYPE\_CONTIG UCP Data type routines, [132](#page-137-1) UCP\_DATATYPE\_GENERIC UCP Data type routines, [132](#page-137-1) UCP\_DATATYPE\_IOV UCP Data type routines, [132](#page-137-1) UCP\_DATATYPE\_SHIFT UCP Data type routines, [132](#page-137-1) UCP\_DATATYPE\_STRIDED UCP Data type routines, [132](#page-137-1) ucp\_datatype\_t UCP Communication routines, [85](#page-90-1) ucp\_disconnect\_nb UCP Endpoint, [77](#page-82-0) ucp\_dt\_create\_generic UCP Data type routines, [132](#page-137-1) ucp dt destroy UCP Data type routines, [133](#page-138-0) ucp\_dt\_iov, [130](#page-135-4) ucp\_dt\_iov\_t UCP Data type routines, [131](#page-136-0) ucp\_dt\_make\_contig UCP Data type routines, [130](#page-135-4) ucp dt make iov UCP Data type routines, [131](#page-136-0) ucp\_dt\_query UCP Data type routines, [133](#page-138-0) ucp\_dt\_type UCP Data type routines, [132](#page-137-1) UCP\_ENTITY\_NAME\_MAX UCP Application Context, [18](#page-23-1) ucp ep attr, [66](#page-71-0) ucp\_ep\_attr\_field UCP Endpoint, [73](#page-78-0) UCP\_EP\_ATTR\_FIELD\_LOCAL\_SOCKADDR UCP Endpoint, [73](#page-78-0) UCP\_EP\_ATTR\_FIELD\_NAME UCP Endpoint, [73](#page-78-0) UCP\_EP\_ATTR\_FIELD\_REMOTE\_SOCKADDR UCP Endpoint, [73](#page-78-0) UCP\_EP\_ATTR\_FIELD\_TRANSPORTS UCP Endpoint, [73](#page-78-0) ucp\_ep\_attr\_t UCP Endpoint, [69](#page-74-1)

UCP\_EP\_CLOSE\_FLAG\_FORCE UCP Endpoint, [72](#page-77-3) ucp\_ep\_close\_flags\_t UCP Endpoint, [72](#page-77-3) ucp\_ep\_close\_mode UCP Endpoint, [73](#page-78-0) UCP\_EP\_CLOSE\_MODE\_FLUSH UCP Endpoint, [74](#page-79-3) UCP\_EP\_CLOSE\_MODE\_FORCE UCP Endpoint, [74](#page-79-3) ucp\_ep\_close\_nb UCP Endpoint, [78](#page-83-0) ucp\_ep\_close\_nbx UCP Endpoint, [75](#page-80-0) ucp\_ep\_create UCP Endpoint, [74](#page-79-3) ucp\_ep\_destroy UCP Endpoint, [77](#page-82-0) ucp\_ep\_evaluate\_perf UCP Endpoint, [76](#page-81-0) ucp ep evaluate perf attr t,  $66$ ucp\_ep\_evaluate\_perf\_param\_t, [66](#page-71-0) ucp\_ep\_flush UCP Endpoint, [78](#page-83-0) ucp\_ep\_flush\_nb UCP Endpoint, [79](#page-84-0) ucp\_ep\_flush\_nbx UCP Endpoint, [76](#page-81-0) ucp\_ep\_h UCP Endpoint, [69](#page-74-1) ucp\_ep\_modify\_nb UCP Endpoint, [78](#page-83-0) UCP\_EP\_PARAM\_FIELD\_CONN\_REQUEST UCP Endpoint, [72](#page-77-3) UCP\_EP\_PARAM\_FIELD\_ERR\_HANDLER UCP Endpoint, [71](#page-76-4) UCP\_EP\_PARAM\_FIELD\_ERR\_HANDLING\_MODE UCP Endpoint, [71](#page-76-4) UCP\_EP\_PARAM\_FIELD\_FLAGS UCP Endpoint, [71](#page-76-4) UCP\_EP\_PARAM\_FIELD\_LOCAL\_SOCK\_ADDR UCP Endpoint, [72](#page-77-3) UCP\_EP\_PARAM\_FIELD\_NAME UCP Endpoint, [72](#page-77-3) UCP\_EP\_PARAM\_FIELD\_REMOTE\_ADDRESS UCP Endpoint, [71](#page-76-4) UCP\_EP\_PARAM\_FIELD\_SOCK\_ADDR UCP Endpoint, [71](#page-76-4) UCP\_EP\_PARAM\_FIELD\_USER\_DATA UCP Endpoint, [71](#page-76-4) ucp\_ep\_params, [67](#page-72-4) ucp\_ep\_params\_field UCP Endpoint, [71](#page-76-4) UCP\_EP\_PARAMS\_FLAGS\_CLIENT\_SERVER UCP Endpoint, [72](#page-77-3) ucp\_ep\_params\_flags\_field UCP Endpoint, [72](#page-77-3) UCP\_EP\_PARAMS\_FLAGS\_NO\_LOOPBACK

UCP Endpoint, [72](#page-77-3) UCP\_EP\_PARAMS\_FLAGS\_SEND\_CLIENT\_ID UCP Endpoint, [72](#page-77-3) ucp\_ep\_params\_t UCP Endpoint, [71](#page-76-4) ucp\_ep\_perf\_attr\_field UCP Endpoint, [73](#page-78-0) UCP\_EP\_PERF\_ATTR\_FIELD\_ESTIMATED\_TIME UCP Endpoint, [73](#page-78-0) ucp\_ep\_perf\_attr\_field\_t UCP Endpoint, [69](#page-74-1) ucp\_ep\_perf\_param\_field UCP Endpoint, [72](#page-77-3) UCP\_EP\_PERF\_PARAM\_FIELD\_MESSAGE\_SIZE UCP Endpoint, [73](#page-78-0) ucp\_ep\_perf\_param\_field\_t UCP Endpoint, [69](#page-74-1) ucp\_ep\_print\_info UCP Endpoint, [75](#page-80-0) ucp\_ep\_query UCP Endpoint, [77](#page-82-0) ucp\_ep\_rkey\_unpack UCP Memory routines, [58](#page-63-0) ucp\_err\_handler, [84](#page-89-2) ucp\_err\_handler\_cb\_t UCP Communication routines, [85](#page-90-1) ucp\_err\_handler\_t UCP Communication routines, [86](#page-91-0) UCP\_ERR\_HANDLING\_MODE\_NONE UCP Endpoint, [74](#page-79-3) UCP\_ERR\_HANDLING\_MODE\_PEER UCP Endpoint, [74](#page-79-3) ucp\_err\_handling\_mode\_t UCP Endpoint, [74](#page-79-3) ucp\_feature UCP Application Context, [19](#page-24-8) UCP\_FEATURE\_AM UCP Application Context, [19](#page-24-8) UCP\_FEATURE\_AMO32 UCP Application Context, [19](#page-24-8) UCP\_FEATURE\_AMO64 UCP Application Context, [19](#page-24-8) UCP\_FEATURE\_EXPORTED\_MEMH UCP Application Context, [19](#page-24-8) UCP\_FEATURE\_RMA UCP Application Context, [19](#page-24-8) UCP\_FEATURE\_STREAM UCP Application Context, [19](#page-24-8) UCP\_FEATURE\_TAG UCP Application Context, [19](#page-24-8) UCP\_FEATURE\_WAKEUP UCP Application Context, [19](#page-24-8) ucp\_generic\_dt\_ops, [237](#page-242-0) ucp\_generic\_dt\_ops\_t UCP Data type routines, [131](#page-136-0) ucp\_get UCP Communication routines, [106](#page-111-0) ucp\_get\_nb

UCP Communication routines, [121](#page-126-0) ucp\_get\_nbi UCP Communication routines, [121](#page-126-0) ucp\_get\_nbx UCP Communication routines, [99](#page-104-0) ucp\_get\_version UCP Application Context, [20](#page-25-0) ucp\_get\_version\_string UCP Application Context, [21](#page-26-2) ucp\_init UCP Application Context, [21](#page-26-2) ucp lib attr, [15](#page-20-1) ucp\_lib\_attr\_field UCP Application Context, [19](#page-24-8) UCP\_LIB\_ATTR\_FIELD\_MAX\_THREAD\_LEVEL UCP Application Context, [20](#page-25-0) ucp\_lib\_attr\_t UCP Application Context, [18](#page-23-1) ucp\_lib\_query UCP Application Context, [20](#page-25-0) ucp\_listener\_accept\_callback\_t UCP Worker, [32](#page-37-1) ucp\_listener\_accept\_handler, [30](#page-35-1) ucp\_listener\_accept\_handler\_t UCP Worker, [31](#page-36-2) ucp\_listener\_attr, [28](#page-33-7) ucp\_listener\_attr\_field UCP Worker, [35](#page-40-2) UCP\_LISTENER\_ATTR\_FIELD\_SOCKADDR UCP Worker, [35](#page-40-2) ucp\_listener\_attr\_t UCP Worker, [31](#page-36-2) ucp\_listener\_conn\_callback\_t UCP Worker, [32](#page-37-1) ucp listener conn handler, [30](#page-35-1) ucp\_listener\_conn\_handler\_t UCP Worker, [32](#page-37-1) ucp\_listener\_create UCP Worker, [40](#page-45-3) ucp\_listener\_destroy UCP Worker, [40](#page-45-3) ucp\_listener\_h UCP Worker, [31](#page-36-2) UCP\_LISTENER\_PARAM\_FIELD\_ACCEPT\_HANDLER UCP Worker, [34](#page-39-3) UCP\_LISTENER\_PARAM\_FIELD\_CONN\_HANDLER UCP Worker, [34](#page-39-3) UCP\_LISTENER\_PARAM\_FIELD\_SOCK\_ADDR UCP Worker, [34](#page-39-3) ucp\_listener\_params, [28](#page-33-7) ucp\_listener\_params\_field UCP Worker, [34](#page-39-3) ucp\_listener\_params\_t UCP Worker, [31](#page-36-2) ucp\_listener\_query UCP Worker, [40](#page-45-3) ucp\_listener\_reject

UCP Worker, [41](#page-46-2)

UCP\_MADV\_NORMAL UCP Memory routines, [52](#page-57-0) UCP\_MADV\_WILLNEED UCP Memory routines, [52](#page-57-0) ucp\_mem\_advice UCP Memory routines, [52](#page-57-0) ucp\_mem\_advice\_t UCP Memory routines, [50](#page-55-0) ucp\_mem\_advise UCP Memory routines, [56](#page-61-0) UCP\_MEM\_ADVISE\_PARAM\_FIELD\_ADDRESS UCP Memory routines, [51](#page-56-0) UCP\_MEM\_ADVISE\_PARAM\_FIELD\_ADVICE UCP Memory routines, [51](#page-56-0) UCP\_MEM\_ADVISE\_PARAM\_FIELD\_LENGTH UCP Memory routines, [51](#page-56-0) ucp\_mem\_advise\_params, [48](#page-53-0) ucp\_mem\_advise\_params\_field UCP Memory routines, [51](#page-56-0) ucp\_mem\_advise\_params\_t UCP Memory routines, [50](#page-55-0) ucp\_mem\_attr, [49](#page-54-0) ucp\_mem\_attr\_field UCP Memory routines, [53](#page-58-0) UCP\_MEM\_ATTR\_FIELD\_ADDRESS UCP Memory routines, [53](#page-58-0) UCP\_MEM\_ATTR\_FIELD\_LENGTH UCP Memory routines, [53](#page-58-0) UCP\_MEM\_ATTR\_FIELD\_MEM\_TYPE UCP Memory routines, [53](#page-58-0) ucp\_mem\_attr\_t UCP Memory routines, [51](#page-56-0) ucp\_mem\_h UCP Memory routines, [50](#page-55-0) ucp\_mem\_map UCP Memory routines, [54](#page-59-0) UCP\_MEM\_MAP\_ALLOCATE UCP Memory routines, [52](#page-57-0) UCP\_MEM\_MAP\_FIXED UCP Memory routines, [52](#page-57-0) UCP\_MEM\_MAP\_NONBLOCK UCP Memory routines, [52](#page-57-0) UCP\_MEM\_MAP\_PARAM\_FIELD\_ADDRESS UCP Memory routines, [51](#page-56-0) UCP MEM MAP PARAM FIELD EXPORTED MEMH BUFFER UCP Memory routines, [51](#page-56-0) UCP\_MEM\_MAP\_PARAM\_FIELD\_FLAGS UCP Memory routines, [51](#page-56-0) UCP\_MEM\_MAP\_PARAM\_FIELD\_LENGTH UCP Memory routines, [51](#page-56-0) UCP\_MEM\_MAP\_PARAM\_FIELD\_MEMORY\_TYPE UCP Memory routines, [51](#page-56-0) UCP\_MEM\_MAP\_PARAM\_FIELD\_PROT UCP Memory routines, [51](#page-56-0) ucp\_mem\_map\_params, [48](#page-53-0) ucp\_mem\_map\_params\_field UCP Memory routines, [51](#page-56-0) ucp\_mem\_map\_params\_t

⃝**c 2024 Unified Communication X (UCX). All rights reserved.**

UCP Memory routines, [50](#page-55-0) UCP\_MEM\_MAP\_PROT\_LOCAL\_READ UCP Memory routines, [52](#page-57-0) UCP\_MEM\_MAP\_PROT\_LOCAL\_WRITE UCP Memory routines, [52](#page-57-0) UCP\_MEM\_MAP\_PROT\_REMOTE\_READ UCP Memory routines, [52](#page-57-0) UCP\_MEM\_MAP\_PROT\_REMOTE\_WRITE UCP Memory routines, [52](#page-57-0) UCP\_MEM\_MAP\_SYMMETRIC\_RKEY UCP Memory routines, [52](#page-57-0) ucp\_mem\_print\_info UCP Memory routines, [56](#page-61-0) ucp\_mem\_query UCP Memory routines, [55](#page-60-0) ucp\_mem\_unmap UCP Memory routines, [55](#page-60-0) ucp\_memh\_buffer\_release UCP Memory routines, [57](#page-62-0) ucp\_memh\_buffer\_release\_params, [49](#page-54-0) ucp\_memh\_buffer\_release\_params\_t UCP Memory routines, [50](#page-55-0) ucp\_memh\_pack UCP Memory routines, [57](#page-62-0) UCP\_MEMH\_PACK\_FLAG\_EXPORT UCP Memory routines, [53](#page-58-0) ucp\_memh\_pack\_flags UCP Memory routines, [53](#page-58-0) UCP\_MEMH\_PACK\_PARAM\_FIELD\_FLAGS UCP Memory routines, [53](#page-58-0) ucp\_memh\_pack\_params, [49](#page-54-0) ucp\_memh\_pack\_params\_field UCP Memory routines, [52](#page-57-0) ucp\_memh\_pack\_params\_t UCP Memory routines, [50](#page-55-0) UCP\_OP\_ATTR\_FIELD\_CALLBACK UCP Communication routines, [88](#page-93-6) UCP\_OP\_ATTR\_FIELD\_DATATYPE UCP Communication routines, [88](#page-93-6) UCP\_OP\_ATTR\_FIELD\_FLAGS UCP Communication routines, [88](#page-93-6) UCP\_OP\_ATTR\_FIELD\_MEMH UCP Communication routines, [88](#page-93-6) UCP\_OP\_ATTR\_FIELD\_MEMORY\_TYPE UCP Communication routines, [88](#page-93-6) UCP\_OP\_ATTR\_FIELD\_RECV\_INFO UCP Communication routines, [88](#page-93-6) UCP\_OP\_ATTR\_FIELD\_REPLY\_BUFFER UCP Communication routines, [88](#page-93-6) UCP\_OP\_ATTR\_FIELD\_REQUEST UCP Communication routines, [88](#page-93-6) UCP\_OP\_ATTR\_FIELD\_USER\_DATA UCP Communication routines, [88](#page-93-6) UCP\_OP\_ATTR\_FLAG\_FAST\_CMPL UCP Communication routines, [89](#page-94-1) UCP\_OP\_ATTR\_FLAG\_FORCE\_IMM\_CMPL UCP Communication routines, [89](#page-94-1) UCP\_OP\_ATTR\_FLAG\_MULTI\_SEND

UCP Communication routines, [89](#page-94-1) UCP\_OP\_ATTR\_FLAG\_NO\_IMM\_CMPL UCP Communication routines, [88](#page-93-6) ucp\_op\_attr\_t UCP Communication routines, [88](#page-93-6) UCP\_PARAM\_FIELD\_ESTIMATED\_NUM\_EPS UCP Application Context, [19](#page-24-8) UCP\_PARAM\_FIELD\_ESTIMATED\_NUM\_PPN UCP Application Context, [19](#page-24-8) UCP\_PARAM\_FIELD\_FEATURES UCP Application Context, [19](#page-24-8) UCP\_PARAM\_FIELD\_MT\_WORKERS\_SHARED UCP Application Context, [19](#page-24-8) UCP\_PARAM\_FIELD\_NAME UCP Application Context, [19](#page-24-8) UCP\_PARAM\_FIELD\_REQUEST\_CLEANUP UCP Application Context, [19](#page-24-8) UCP\_PARAM\_FIELD\_REQUEST\_INIT UCP Application Context, [19](#page-24-8) UCP\_PARAM\_FIELD\_REQUEST\_SIZE UCP Application Context, [19](#page-24-8) UCP\_PARAM\_FIELD\_TAG\_SENDER\_MASK UCP Application Context, [19](#page-24-8) ucp\_params, [124](#page-129-2) ucp\_params\_field UCP Application Context, [19](#page-24-8) ucp\_params\_t UCP Configuration, [126](#page-131-2) ucp\_put UCP Communication routines, [105](#page-110-0) ucp\_put\_nb UCP Communication routines, [120](#page-125-0) ucp\_put\_nbi UCP Communication routines, [119](#page-124-0) ucp\_put\_nbx UCP Communication routines, [99](#page-104-0) ucp\_req\_attr\_field UCP Communication routines, [89](#page-94-1) ucp\_request\_alloc UCP Communication routines, [104](#page-109-1) UCP\_REQUEST\_ATTR\_FIELD\_INFO\_STRING UCP Communication routines, [89](#page-94-1) UCP\_REQUEST\_ATTR\_FIELD\_INFO\_STRING\_SIZE UCP Communication routines, [89](#page-94-1) UCP\_REQUEST\_ATTR\_FIELD\_MEM\_TYPE UCP Communication routines, [89](#page-94-1) UCP\_REQUEST\_ATTR\_FIELD\_STATUS UCP Communication routines, [89](#page-94-1) ucp request attr t, [84](#page-89-2) ucp\_request\_cancel UCP Communication routines, [103](#page-108-0) ucp\_request\_check\_status UCP Communication routines, [101](#page-106-1) ucp\_request\_cleanup\_callback\_t UCP Application Context, [18](#page-23-1) ucp\_request\_free UCP Communication routines, [104](#page-109-1) ucp\_request\_init\_callback\_t

⃝**c 2024 Unified Communication X (UCX). All rights reserved.**

UCP Application Context, [18](#page-23-1) ucp\_request\_is\_completed UCP Communication routines, [105](#page-110-0) ucp\_request\_param\_t, [16](#page-21-4) ucp\_request\_param\_t.cb, [17](#page-22-2) ucp\_request\_param\_t.recv\_info, [17](#page-22-2) ucp\_request\_query UCP Communication routines, [91](#page-96-1) ucp request release UCP Endpoint, [77](#page-82-0) ucp\_request\_test UCP Endpoint, [77](#page-82-0) ucp\_rkey\_buffer\_release UCP Memory routines, [60](#page-65-0) ucp\_rkey\_compare UCP Memory routines, [53](#page-58-0) ucp rkey compare params, [47](#page-52-0) ucp\_rkey\_compare\_params\_t UCP Memory routines, [50](#page-55-0) ucp\_rkey\_destroy UCP Memory routines, [59](#page-64-0) ucp\_rkey\_h UCP Memory routines, [50](#page-55-0) ucp\_rkey\_pack UCP Memory routines, [59](#page-64-0) ucp\_rkey\_ptr UCP Memory routines, [58](#page-63-0) ucp\_send\_am\_flags UCP Worker, [35](#page-40-2) ucp\_send\_callback\_t UCP Communication routines, [85](#page-90-1) ucp\_send\_nbx\_callback\_t UCP Communication routines, [85](#page-90-1) ucp\_stream\_data\_release UCP Communication routines, [104](#page-109-1) ucp stream poll ep, [66](#page-71-0) ucp\_stream\_poll\_ep\_t UCP Endpoint, [69](#page-74-1) ucp\_stream\_recv\_callback\_t UCP Communication routines, [86](#page-91-0) ucp\_stream\_recv\_data\_nb UCP Communication routines, [96](#page-101-0) UCP\_STREAM\_RECV\_FLAG\_WAITALL UCP Communication routines, [88](#page-93-6) ucp\_stream\_recv\_flags\_t UCP Communication routines, [88](#page-93-6) ucp\_stream\_recv\_nb UCP Communication routines, [113](#page-118-0) ucp\_stream\_recv\_nbx UCP Communication routines, [95](#page-100-1) ucp\_stream\_recv\_nbx\_callback\_t UCP Communication routines, [86](#page-91-0) ucp\_stream\_recv\_request\_test UCP Communication routines, [103](#page-108-0) ucp\_stream\_send\_nb UCP Communication routines, [113](#page-118-0) ucp\_stream\_send\_nbx UCP Communication routines, [93](#page-98-1)

ucp\_stream\_worker\_poll UCP Worker, [39](#page-44-1) ucp\_tag\_message\_h UCP Communication routines, [85](#page-90-1) ucp\_tag\_msg\_recv\_nb UCP Communication routines, [119](#page-124-0) ucp tag\_msg\_recv\_nbx UCP Communication routines, [98](#page-103-0) ucp\_tag\_probe\_nb UCP Communication routines, [97](#page-102-1) ucp\_tag\_recv\_callback\_t UCP Communication routines, [86](#page-91-0) ucp\_tag\_recv\_info, [15](#page-20-1) ucp\_tag\_recv\_info\_t UCP Application Context, [18](#page-23-1) ucp\_tag\_recv\_nb UCP Communication routines, [117](#page-122-0) ucp\_tag\_recv\_nbr UCP Communication routines, [118](#page-123-0) ucp tag\_recv\_nbx UCP Communication routines, [97](#page-102-1) ucp\_tag\_recv\_nbx\_callback\_t UCP Communication routines, [87](#page-92-0) ucp\_tag\_recv\_request\_test UCP Communication routines, [103](#page-108-0) ucp\_tag\_send\_nb UCP Communication routines, [114](#page-119-0) ucp\_tag\_send\_nbr UCP Communication routines, [115](#page-120-0) ucp\_tag\_send\_nbx UCP Communication routines, [94](#page-99-1) ucp\_tag\_send\_sync\_nb UCP Communication routines, [116](#page-121-0) ucp\_tag\_send\_sync\_nbx UCP Communication routines, [95](#page-100-1) ucp\_tag\_t UCP Communication routines, [85](#page-90-1) ucp\_transport\_entry\_t, [68](#page-73-3) ucp\_transports\_t, [69](#page-74-1) UCP\_WAKEUP\_AMO UCP Worker, [36](#page-41-1) UCP\_WAKEUP\_EDGE UCP Worker, [36](#page-41-1) ucp\_wakeup\_event\_t UCP Worker, [33](#page-38-1) ucp\_wakeup\_event\_types UCP Worker, [36](#page-41-1) UCP\_WAKEUP\_RMA UCP Worker, [36](#page-41-1) UCP\_WAKEUP\_RX UCP Worker, [36](#page-41-1) UCP\_WAKEUP\_TAG\_RECV UCP Worker, [36](#page-41-1) UCP\_WAKEUP\_TAG\_SEND UCP Worker, [36](#page-41-1) UCP\_WAKEUP\_TX UCP Worker, [36](#page-41-1)

ucp\_worker\_address\_attr, [27](#page-32-1)
ucp\_worker\_address\_attr\_field UCP Worker, [34](#page-39-0) UCP\_WORKER\_ADDRESS\_ATTR\_FIELD\_UID UCP Worker, [35](#page-40-0) ucp\_worker\_address\_attr\_t UCP Worker, [31](#page-36-0) UCP\_WORKER\_ADDRESS\_FLAG\_NET\_ONLY UCP Worker, [34](#page-39-0) ucp\_worker\_address\_flags\_t UCP Worker, [34](#page-39-0) ucp\_worker\_address\_query UCP Worker, [38](#page-43-0) ucp\_worker\_arm UCP Wake-up routines, [62](#page-67-0) ucp\_worker\_attr, [26](#page-31-0) ucp\_worker\_attr\_field UCP Worker, [34](#page-39-0) UCP\_WORKER\_ATTR\_FIELD\_ADDRESS UCP Worker, [34](#page-39-0) UCP\_WORKER\_ATTR\_FIELD\_ADDRESS\_FLAGS UCP Worker, [34](#page-39-0) UCP\_WORKER\_ATTR\_FIELD\_MAX\_AM\_HEADER UCP Worker, [34](#page-39-0) UCP\_WORKER\_ATTR\_FIELD\_MAX\_INFO\_STRING UCP Worker, [34](#page-39-0) UCP\_WORKER\_ATTR\_FIELD\_NAME UCP Worker, [34](#page-39-0) UCP\_WORKER\_ATTR\_FIELD\_THREAD\_MODE UCP Worker, [34](#page-39-0) ucp\_worker\_attr\_t UCP Worker, [30](#page-35-0) ucp\_worker\_create UCP Worker, [36](#page-41-0) ucp\_worker\_destroy UCP Worker, [37](#page-42-0) ucp\_worker\_fence UCP Worker, [42](#page-47-0) UCP\_WORKER\_FLAG\_IGNORE\_REQUEST\_LEAK UCP Worker, [34](#page-39-0) ucp\_worker\_flags\_t UCP Worker, [33](#page-38-0) ucp\_worker\_flush UCP Worker, [43](#page-48-0) ucp\_worker\_flush\_nb UCP Worker, [45](#page-50-0) ucp\_worker\_flush\_nbx UCP Worker, [43](#page-48-0) ucp\_worker\_get\_address UCP Worker, [44](#page-49-0) ucp\_worker\_get\_efd UCP Wake-up routines, [60](#page-65-0) ucp\_worker\_h UCP Worker, [32](#page-37-0) UCP\_WORKER\_PARAM\_FIELD\_AM\_ALIGNMENT UCP Worker, [33](#page-38-0) UCP\_WORKER\_PARAM\_FIELD\_CLIENT\_ID UCP Worker, [33](#page-38-0) UCP\_WORKER\_PARAM\_FIELD\_CPU\_MASK

UCP Worker, [33](#page-38-0) UCP\_WORKER\_PARAM\_FIELD\_EVENT\_FD UCP Worker, [33](#page-38-0) UCP\_WORKER\_PARAM\_FIELD\_EVENTS UCP Worker, [33](#page-38-0) UCP\_WORKER\_PARAM\_FIELD\_FLAGS UCP Worker, [33](#page-38-0) UCP\_WORKER\_PARAM\_FIELD\_NAME UCP Worker, [33](#page-38-0) UCP\_WORKER\_PARAM\_FIELD\_THREAD\_MODE UCP Worker, [33](#page-38-0) UCP\_WORKER\_PARAM\_FIELD\_USER\_DATA UCP Worker, [33](#page-38-0) ucp\_worker\_params, [26](#page-31-0) ucp\_worker\_params\_field UCP Worker, [33](#page-38-0) ucp\_worker\_params\_t UCP Worker, [30](#page-35-0) ucp\_worker\_print\_info UCP Worker, [38](#page-43-0) ucp\_worker\_progress UCP Worker, [39](#page-44-0) ucp\_worker\_query UCP Worker, [37](#page-42-0) ucp\_worker\_release\_address UCP Worker, [38](#page-43-0) ucp\_worker\_set\_am\_handler UCP Worker, [44](#page-49-0) ucp\_worker\_set\_am\_recv\_handler UCP Worker, [42](#page-47-0) ucp\_worker\_signal UCP Wake-up routines, [63](#page-68-0) ucp\_worker\_wait UCP Wake-up routines, [61](#page-66-0) ucp\_worker\_wait\_mem UCP Wake-up routines, [62](#page-67-0) UCS Communication Resource, [230](#page-235-0) ucs\_async\_add\_timer, [234](#page-239-0) ucs\_async\_context\_create, [236](#page-241-0) ucs\_async\_context\_destroy, [236](#page-241-0) ucs\_async\_event\_cb\_t, [231](#page-236-0) ucs\_async\_modify\_handler, [235](#page-240-0) ucs\_async\_poll, [236](#page-241-0) ucs\_async\_remove\_handler, [235](#page-240-0) ucs async set event handler, [234](#page-239-0) UCS\_CALLBACKQ\_FLAG\_FAST, [232](#page-237-0) UCS\_CALLBACKQ\_FLAG\_ONESHOT, [232](#page-237-0) ucs callbackq flags, [232](#page-237-0) UCS\_ERR\_ALREADY\_EXISTS, [233](#page-238-0) UCS\_ERR\_BUFFER\_TOO\_SMALL, [233](#page-238-0) UCS\_ERR\_BUSY, [233](#page-238-0) UCS\_ERR\_CANCELED, [233](#page-238-0) UCS\_ERR\_CONNECTION\_RESET, [233](#page-238-0) UCS\_ERR\_ENDPOINT\_TIMEOUT, [234](#page-239-0) UCS\_ERR\_EXCEEDS\_LIMIT, [233](#page-238-0) UCS\_ERR\_FIRST\_ENDPOINT\_FAILURE, [234](#page-239-0) UCS\_ERR\_FIRST\_LINK\_FAILURE, [233](#page-238-0) UCS\_ERR\_INVALID\_ADDR, [233](#page-238-0)

UCS\_ERR\_INVALID\_PARAM, [233](#page-238-0) UCS\_ERR\_IO\_ERROR, [233](#page-238-0) UCS\_ERR\_LAST, [234](#page-239-0) UCS\_ERR\_LAST\_ENDPOINT\_FAILURE, [234](#page-239-0) UCS\_ERR\_LAST\_LINK\_FAILURE, [233](#page-238-0) UCS\_ERR\_MESSAGE\_TRUNCATED, [233](#page-238-0) UCS\_ERR\_NO\_DEVICE, [233](#page-238-0) UCS\_ERR\_NO\_ELEM, [233](#page-238-0) UCS\_ERR\_NO\_MEMORY, [233](#page-238-0) UCS\_ERR\_NO\_MESSAGE, [233](#page-238-0) UCS\_ERR\_NO\_PROGRESS, [233](#page-238-0) UCS\_ERR\_NO\_RESOURCE, [233](#page-238-0) UCS\_ERR\_NOT\_CONNECTED, [233](#page-238-0) UCS\_ERR\_NOT\_IMPLEMENTED, [233](#page-238-0) UCS\_ERR\_OUT\_OF\_RANGE, [233](#page-238-0) UCS\_ERR\_REJECTED, [233](#page-238-0) UCS\_ERR\_SHMEM\_SEGMENT, [233](#page-238-0) UCS\_ERR\_SOME\_CONNECTS\_FAILED, [233](#page-238-0) UCS\_ERR\_TIMED\_OUT, [233](#page-238-0) UCS\_ERR\_UNREACHABLE, [233](#page-238-0) UCS\_ERR\_UNSUPPORTED, [233](#page-238-0) UCS\_INPROGRESS, [233](#page-238-0) ucs\_memory\_type, [232](#page-237-0) UCS MEMORY TYPE CUDA, [232](#page-237-0) UCS\_MEMORY\_TYPE\_CUDA\_MANAGED, [233](#page-238-0) UCS MEMORY TYPE HOST, [232](#page-237-0) UCS MEMORY TYPE LAST, [233](#page-238-0) UCS\_MEMORY\_TYPE\_RDMA, [233](#page-238-0) UCS MEMORY TYPE ROCM, [233](#page-238-0) UCS\_MEMORY\_TYPE\_ROCM\_MANAGED, [233](#page-238-0) ucs\_memory\_type\_t, [232](#page-237-0) UCS\_MEMORY\_TYPE\_UNKNOWN, [233](#page-238-0) UCS\_OK, [233](#page-238-0) ucs\_sock\_addr\_t, [232](#page-237-0) ucs status ptr t, [232](#page-237-0) ucs\_status\_t, [233](#page-238-0) UCS\_THREAD\_MODE\_LAST, [234](#page-239-0) UCS THREAD MODE MULTI, [234](#page-239-0) UCS\_THREAD\_MODE\_SERIALIZED, [234](#page-239-0) UCS\_THREAD\_MODE\_SINGLE, [234](#page-239-0) ucs\_thread\_mode\_t, [234](#page-239-0) ucs\_time\_t, [232](#page-237-0) ucs\_async\_add\_timer UCS Communication Resource, [234](#page-239-0) ucs\_async\_context\_create UCS Communication Resource, [236](#page-241-0) ucs\_async\_context\_destroy UCS Communication Resource, [236](#page-241-0) ucs\_async\_event\_cb\_t UCS Communication Resource, [231](#page-236-0) ucs\_async\_modify\_handler UCS Communication Resource, [235](#page-240-0) ucs\_async\_poll UCS Communication Resource, [236](#page-241-0) ucs async remove handler UCS Communication Resource, [235](#page-240-0) ucs async set event handler UCS Communication Resource, [234](#page-239-0)

UCS\_CALLBACKQ\_FLAG\_FAST UCS Communication Resource, [232](#page-237-0) UCS\_CALLBACKQ\_FLAG\_ONESHOT UCS Communication Resource, [232](#page-237-0) ucs\_callbackq\_flags UCS Communication Resource, [232](#page-237-0) UCS\_ERR\_ALREADY\_EXISTS UCS Communication Resource, [233](#page-238-0) UCS\_ERR\_BUFFER\_TOO\_SMALL UCS Communication Resource, [233](#page-238-0) UCS\_ERR\_BUSY UCS Communication Resource, [233](#page-238-0) UCS\_ERR\_CANCELED UCS Communication Resource, [233](#page-238-0) UCS\_ERR\_CONNECTION\_RESET UCS Communication Resource, [233](#page-238-0) UCS ERR ENDPOINT TIMEOUT UCS Communication Resource, [234](#page-239-0) UCS\_ERR\_EXCEEDS\_LIMIT UCS Communication Resource, [233](#page-238-0) UCS\_ERR\_FIRST\_ENDPOINT\_FAILURE UCS Communication Resource, [234](#page-239-0) UCS\_ERR\_FIRST\_LINK\_FAILURE UCS Communication Resource, [233](#page-238-0) UCS\_ERR\_INVALID\_ADDR UCS Communication Resource, [233](#page-238-0) UCS\_ERR\_INVALID\_PARAM UCS Communication Resource, [233](#page-238-0) UCS\_ERR\_IO\_ERROR UCS Communication Resource, [233](#page-238-0) UCS\_ERR\_LAST UCS Communication Resource, [234](#page-239-0) UCS\_ERR\_LAST\_ENDPOINT\_FAILURE UCS Communication Resource, [234](#page-239-0) UCS\_ERR\_LAST\_LINK\_FAILURE UCS Communication Resource, [233](#page-238-0) UCS\_ERR\_MESSAGE\_TRUNCATED UCS Communication Resource, [233](#page-238-0) UCS\_ERR\_NO\_DEVICE UCS Communication Resource, [233](#page-238-0) UCS\_ERR\_NO\_ELEM UCS Communication Resource, [233](#page-238-0) UCS\_ERR\_NO\_MEMORY UCS Communication Resource, [233](#page-238-0) UCS\_ERR\_NO\_MESSAGE UCS Communication Resource, [233](#page-238-0) UCS\_ERR\_NO\_PROGRESS UCS Communication Resource, [233](#page-238-0) UCS\_ERR\_NO\_RESOURCE UCS Communication Resource, [233](#page-238-0) UCS\_ERR\_NOT\_CONNECTED UCS Communication Resource, [233](#page-238-0) UCS\_ERR\_NOT\_IMPLEMENTED UCS Communication Resource, [233](#page-238-0) UCS\_ERR\_OUT\_OF\_RANGE UCS Communication Resource, [233](#page-238-0) UCS\_ERR\_REJECTED UCS Communication Resource, [233](#page-238-0)

UCS\_ERR\_SHMEM\_SEGMENT UCS Communication Resource, [233](#page-238-0) UCS\_ERR\_SOME\_CONNECTS\_FAILED UCS Communication Resource, [233](#page-238-0) UCS\_ERR\_TIMED\_OUT UCS Communication Resource, [233](#page-238-0) UCS\_ERR\_UNREACHABLE UCS Communication Resource, [233](#page-238-0) UCS\_ERR\_UNSUPPORTED UCS Communication Resource, [233](#page-238-0) UCS\_INPROGRESS UCS Communication Resource, [233](#page-238-0) ucs\_memory\_type UCS Communication Resource, [232](#page-237-0) UCS\_MEMORY\_TYPE\_CUDA UCS Communication Resource, [232](#page-237-0) UCS\_MEMORY\_TYPE\_CUDA\_MANAGED UCS Communication Resource, [233](#page-238-0) UCS\_MEMORY\_TYPE\_HOST UCS Communication Resource, [232](#page-237-0) UCS\_MEMORY\_TYPE\_LAST UCS Communication Resource, [233](#page-238-0) UCS\_MEMORY\_TYPE\_RDMA UCS Communication Resource, [233](#page-238-0) UCS\_MEMORY\_TYPE\_ROCM UCS Communication Resource, [233](#page-238-0) UCS\_MEMORY\_TYPE\_ROCM\_MANAGED UCS Communication Resource, [233](#page-238-0) ucs\_memory\_type\_t UCS Communication Resource, [232](#page-237-0) UCS\_MEMORY\_TYPE\_UNKNOWN UCS Communication Resource, [233](#page-238-0) UCS\_OK UCS Communication Resource, [233](#page-238-0) ucs\_sock\_addr, [231](#page-236-0) ucs\_sock\_addr\_t UCS Communication Resource, [232](#page-237-0) ucs\_status\_ptr\_t UCS Communication Resource, [232](#page-237-0) ucs\_status\_t UCS Communication Resource, [233](#page-238-0) UCS\_THREAD\_MODE\_LAST UCS Communication Resource, [234](#page-239-0) UCS\_THREAD\_MODE\_MULTI UCS Communication Resource, [234](#page-239-0) UCS\_THREAD\_MODE\_SERIALIZED UCS Communication Resource, [234](#page-239-0) UCS\_THREAD\_MODE\_SINGLE UCS Communication Resource, [234](#page-239-0) ucs thread mode t UCS Communication Resource, [234](#page-239-0) ucs\_time\_t UCS Communication Resource, [232](#page-237-0) UCT Active messages, [197](#page-202-0) uct am callback t, [197](#page-202-0) uct am trace type, [198](#page-203-0) UCT\_AM\_TRACE\_TYPE\_LAST, [199](#page-204-0)

UCT\_AM\_TRACE\_TYPE\_RECV\_DROP, [199](#page-204-0) UCT\_AM\_TRACE\_TYPE\_SEND, [199](#page-204-0) UCT\_AM\_TRACE\_TYPE\_SEND\_DROP, [199](#page-204-0) uct am tracer t, [198](#page-203-0) uct\_ep\_am\_bcopy, [201](#page-206-0) uct ep am short, [200](#page-205-0) uct ep am short iov, [200](#page-205-0) uct ep am zcopy, [201](#page-206-0) uct iface release desc, [200](#page-205-0) uct\_iface\_set\_am\_handler, [199](#page-204-0) uct\_iface\_set\_am\_tracer, [199](#page-204-0) uct\_msg\_flags, [198](#page-203-0) UCT\_SEND\_FLAG\_PEER\_CHECK, [198](#page-203-0) UCT SEND FLAG SIGNALED, [198](#page-203-0) UCT Atomic operations, [204](#page-209-0) uct\_ep\_atomic32\_fetch, [205](#page-210-0) uct ep\_atomic32\_post, [205](#page-210-0) uct ep\_atomic64\_fetch, [205](#page-210-0) uct ep\_atomic64\_post, [205](#page-210-0) uct ep\_atomic\_cswap32, [205](#page-210-0) uct\_ep\_atomic\_cswap64, [205](#page-210-0) UCT client-server operations, [213](#page-218-0) uct\_cm\_attr\_field, [222](#page-227-0) UCT CM ATTR FIELD MAX CONN PRIV, [222](#page-227-0) uct cm\_client\_ep\_conn\_notify, [228](#page-233-0) uct cm\_close, [227](#page-232-0) uct cm\_config\_read, [227](#page-232-0) uct\_cm\_ep\_client\_connect\_args\_field, [224](#page-229-0) UCT CM\_EP\_CLIENT\_CONNECT\_ARGS\_FIELD\_REMOTE\_DATA, [225](#page-230-0) UCT\_CM\_EP\_CLIENT\_CONNECT\_ARGS\_FIELD\_STATUS, [225](#page-230-0) uct cm\_ep\_client\_connect\_args\_t, [220](#page-225-0) uct\_cm\_ep\_client\_connect\_callback\_t, [221](#page-226-0) uct cm\_ep\_priv\_data\_pack\_args\_field, [223](#page-228-0) UCT CM\_EP\_PRIV\_DATA\_PACK\_ARGS\_FIELD\_DEVICE\_NAME, [223](#page-228-0) uct\_cm\_ep\_priv\_data\_pack\_args\_t, [219](#page-224-0) uct cm\_ep\_priv\_data\_pack\_callback\_t, [221](#page-226-0) uct\_cm\_ep\_resolve\_args\_field, [223](#page-228-0) UCT\_CM\_EP\_RESOLVE\_ARGS\_FIELD\_DEV\_NAME, [224](#page-229-0) UCT CM\_EP\_RESOLVE\_ARGS\_FIELD\_STATUS, [224](#page-229-0) uct cm\_ep\_resolve\_args\_t, [219](#page-224-0) uct cm\_ep\_resolve\_callback\_t, [222](#page-227-0) uct\_cm\_ep\_server\_conn\_notify\_args\_field, [225](#page-230-0) UCT\_CM\_EP\_SERVER\_CONN\_NOTIFY\_ARGS\_FIELD\_STATUS, [225](#page-230-0) uct\_cm\_ep\_server\_conn\_notify\_args\_t, [220](#page-225-0) uct cm\_ep\_server\_conn\_notify\_callback\_t, [220](#page-225-0) uct cm\_listener\_conn\_request\_args\_field, [224](#page-229-0) UCT CM\_LISTENER\_CONN\_REQUEST\_ARGS\_FIELD\_CLIENT\_A [224](#page-229-0) UCT\_CM\_LISTENER\_CONN\_REQUEST\_ARGS\_FIELD\_CONN\_REQUEST, [224](#page-229-0) UCT\_CM\_LISTENER\_CONN\_REQUEST\_ARGS\_FIELD\_DEV\_NAM [224](#page-229-0)

UCT AM TRACE TYPE RECV, [199](#page-204-0)

```
UCT_CM_LISTENER_CONN_REQUEST_ARGS_FIELD_BEM<u>OOTE_FDA</u>AG,158
    224
  uct_cm_listener_conn_request_args_t, 219
  220
  226
  uct_cm_query, 227
  uct_cm_remote_data_field, 224
  UCT CM_REMOTE_DATA_FIELD_CONN_PRIV_DATA,
    224
  UCT_CM_REMOTE_DATA_FIELD_CONN_PRIV_DATA_LENGTH,
uct_cm_h, 153
    224
  UCT_CM_REMOTE_DATA_FIELD_DEV_ADDR,
    224
  174</sub>
    224
  219
  226
  UCT_EP_CONNECT_PARAM_FIELD_PRIVATE_DATA,
    223
  UCT_COMPONENT_ATTR_FIELD_MD_RESOURCES,<br>UCT_EP_CONNECT_PARAM_FIELD_PRIVATE_DATA_LENGTH,
    223
  223
  uct_ep_disconnect, 226
  221
  uct_iface_accept, 225
  uct_iface_reject, 225
  uct_listener_attr_field, 222
  223
  228
  uct_listener_destroy, 229
  223
  UCT_LISTENER_PARAM_FIELD_CONN_REQUEST_CB,
    223
  UCT LISTENER PARAM FIELD USER DATA,
    223
  223
  229
  uct_listener_reject, 229
  220
UCT Communication Context, 180
  180
  UCT_ALLOC_METHOD_HEAP, 180
  180
  180
  180
  180
  180
  UCT_ALLOC_METHOD_THP, 180
  182
  182
  uct_worker_create, 181
  181
  183
  uct_worker_progress_register_safe, 181
  182
UCT Communication Resource, 136
  152
  156
                             158
                             uct_cb_flags, 158
                             161
                             161
                             161
                             160
                             153
                             uct_cm_config_t, 151
                             uct_cm_t, 153
                             154
                             152
                             uct_component_attr_field, 156
                             156
                             UCT COMPONENT ATTR FIELD MD_RESOURCE_COUNT,
                               156
                               156
                             156
                             151
                             157
                             UCT_COMPONENT_FLAG_RKEY_PTR, 157
                             151
                             uct_component_query, 161
                             164
                             uct_conn_request_h, 154
                             uct_device_addr_t, 153
                             157
                             UCT_DEVICE_TYPE_LAST, 157
                             157
                             UCT_DEVICE_TYPE_SELF, 157
                             UCT_DEVICE_TYPE_SHM, 157
                             157
                             153
                             uct ep attr t152
                             166
                             153
                             uct ep connect to ep, 169168
                             169
                             uct_ep_fence, 172
                             uct_ep_flush, 171
                             uct_ep_get_address, 169
                             uct_ep_h, 151
                             159
                             UCT_EP_PARAM_FIELD_CM_RESOLVE_CB,
                               160
                             159
                             UCT_EP_PARAM_FIELD_DEV_ADDR, 159
                             159
                             159
                             UCT_EP_PARAM_FIELD_LOCAL_SOCKADDR,
                               160
                             160
                             160
```
UCT\_EP\_PARAM\_FIELD\_PRIV\_DATA\_LENGTH, [160](#page-165-0) UCT\_EP\_PARAM\_FIELD\_SOCKADDR, [159](#page-164-0) UCT\_EP\_PARAM\_FIELD\_SOCKADDR\_CB\_FLAGS, [159](#page-164-0) UCT\_EP\_PARAM\_FIELD\_SOCKADDR\_CONNECT\_CB\_CLIEN<del>1</del>5,9 [159](#page-164-0) UCT\_EP\_PARAM\_FIELD\_SOCKADDR\_DISCONNECT\_CB, [159](#page-164-0) UCT\_EP\_PARAM\_FIELD\_SOCKADDR\_NOTIFY\_CB\_SE**RVCE**R,IFACE\_PARAM\_FIELD\_DEVICE, [159](#page-164-0) [159](#page-164-0) UCT\_EP\_PARAM\_FIELD\_SOCKADDR\_PACK\_CB, [159](#page-164-0) UCT EP\_PARAM\_FIELD\_USER\_DATA, [159](#page-164-0) uct ep params field, [159](#page-164-0) uct ep params t, [153](#page-158-0) uct\_ep\_pending\_add, [170](#page-175-0) uct\_ep\_pending\_purge, [171](#page-176-0) uct error handler t, [155](#page-160-0) UCT\_EVENT\_RECV, [157](#page-162-0) UCT\_EVENT\_RECV\_SIG, [157](#page-162-0) UCT\_EVENT\_SEND\_COMP, [157](#page-162-0) UCT\_FLUSH\_FLAG\_CANCEL, [157](#page-162-0) UCT\_FLUSH\_FLAG\_LOCAL, [157](#page-162-0) UCT FLUSH FLAG REMOTE, [158](#page-163-0) uct flush flags, [157](#page-162-0) uct iface addr t, [153](#page-158-0) uct iface attr t, [152](#page-157-0) uct iface close, [165](#page-170-0) uct\_iface\_config\_t, [151](#page-156-0) uct iface event arm, [167](#page-172-0) uct\_iface\_event\_fd\_get, [167](#page-172-0) uct iface event types, [157](#page-162-0) uct\_iface\_feature, [160](#page-165-0) UCT\_IFACE\_FEATURE\_AM, [160](#page-165-0) UCT\_IFACE\_FEATURE\_AMO32, [160](#page-165-0) UCT\_IFACE\_FEATURE\_AMO64, [160](#page-165-0) UCT\_IFACE\_FEATURE\_FLUSH\_REMOTE, [160](#page-165-0) UCT\_IFACE\_FEATURE\_GET, [160](#page-165-0) UCT IFACE FEATURE LAST, [160](#page-165-0) UCT IFACE FEATURE PUT, [160](#page-165-0) UCT\_IFACE\_FEATURE\_TAG, [160](#page-165-0) uct iface fence, [170](#page-175-0) uct\_iface\_flush, [170](#page-175-0) uct iface get address, [166](#page-171-0) uct iface get device address, [165](#page-170-0) uct\_iface\_h, [151](#page-156-0) uct iface is reachable, [166](#page-171-0) uct iface mem alloc, [167](#page-172-0) uct iface mem free, [168](#page-173-0) uct\_iface\_open, [164](#page-169-0) uct iface open mode, [158](#page-163-0) UCT\_IFACE\_OPEN\_MODE\_DEVICE, [158](#page-163-0) UCT IFACE OPEN MODE SOCKADDR CLIENT, [158](#page-163-0) UCT\_IFACE\_OPEN\_MODE\_SOCKADDR\_SERVER, [158](#page-163-0) UCT\_IFACE\_PARAM\_FIELD\_AM\_ALIGN\_OFFSET, [159](#page-164-0) UCT\_IFACE\_PARAM\_FIELD\_AM\_ALIGNMENT, [159](#page-164-0) UCT\_IFACE\_PARAM\_FIELD\_ASYNC\_EVENT\_ARG, UCT\_IFACE\_PARAM\_FIELD\_ASYNC\_EVENT\_CB, [159](#page-164-0) UCT\_IFACE\_PARAM\_FIELD\_CPU\_MASK, [159](#page-164-0) UCT IFACE PARAM FIELD ERR HANDLER, [159](#page-164-0) UCT IFACE PARAM FIELD ERR HANDLER ARG, [159](#page-164-0) UCT\_IFACE\_PARAM\_FIELD\_ERR\_HANDLER\_FLAGS, [159](#page-164-0) UCT IFACE PARAM FIELD FEATURES, [159](#page-164-0) UCT IFACE PARAM FIELD HW TM EAGER ARG, [159](#page-164-0) UCT\_IFACE\_PARAM\_FIELD\_HW\_TM\_EAGER\_CB, [159](#page-164-0) UCT IFACE PARAM FIELD HW TM RNDV ARG, [159](#page-164-0) UCT IFACE PARAM FIELD HW TM RNDV CB, [159](#page-164-0) UCT IFACE PARAM FIELD KEEPALIVE INTERVAL, [159](#page-164-0) UCT IFACE PARAM FIELD OPEN MODE, [159](#page-164-0) UCT\_IFACE\_PARAM\_FIELD\_RX\_HEADROOM, [159](#page-164-0) UCT\_IFACE\_PARAM\_FIELD\_SOCKADDR, [159](#page-164-0) UCT IFACE PARAM FIELD STATS ROOT, [159](#page-164-0) uct iface params field, [158](#page-163-0) uct iface params t, [152](#page-157-0) uct\_iface\_progress, [174](#page-179-0) uct\_iface\_progress\_disable, [172](#page-177-0) uct iface progress enable, [172](#page-177-0) uct\_iface\_query, [165](#page-170-0) uct iov t, [154](#page-159-0) uct\_listener\_attr\_t, [153](#page-158-0) uct\_listener\_h, [153](#page-158-0) uct\_listener\_params\_t, [153](#page-158-0) uct md attr t, [152](#page-157-0) uct\_md\_close, [162](#page-167-0) uct\_md\_config\_t, [151](#page-156-0) uct md  $h, 152$  $h, 152$ uct md iface config read, [163](#page-168-0) uct md open, [162](#page-167-0) uct\_md\_ops\_t, [152](#page-157-0) uct md query tl resources, [163](#page-168-0) uct\_md\_resource\_desc\_t, [151](#page-156-0) uct\_md\_t, [152](#page-157-0) uct\_mem\_h, [151](#page-156-0) uct\_pack\_callback\_t, [155](#page-160-0) uct pending callback t, [154](#page-159-0) uct pending purge callback t, [155](#page-160-0) uct pending req t, [152](#page-157-0) UCT\_PROGRESS\_RECV, [158](#page-163-0)

UCT\_PROGRESS\_SEND, [158](#page-163-0) UCT\_PROGRESS\_THREAD\_SAFE, [158](#page-163-0) uct\_progress\_types, [158](#page-163-0) uct query components, [161](#page-166-0) uct release component list, [161](#page-166-0) uct\_release\_tl\_resource\_list, [163](#page-168-0) uct rkey ctx h, [152](#page-157-0) uct rkey t, [151](#page-156-0) uct tag context t, [153](#page-158-0) UCT\_TAG\_RECV\_CB\_INLINE\_DATA, [160](#page-165-0) uct tag t,  $154$ uct\_tl\_resource\_desc\_t, [151](#page-156-0) uct unpack callback t, [156](#page-161-0) uct worker cb id t, [154](#page-159-0) uct\_worker\_h, [152](#page-157-0) UCT interface for asynchronous event capabilities, [179](#page-184-0) UCT\_IFACE\_FLAG\_EVENT\_ASYNC\_CB, [179](#page-184-0) UCT IFACE FLAG EVENT FD, [179](#page-184-0) UCT IFACE FLAG EVENT RECV, [179](#page-184-0) UCT\_IFACE\_FLAG\_EVENT\_RECV\_SIG, [179](#page-184-0) UCT\_IFACE\_FLAG\_EVENT\_SEND\_COMP, [179](#page-184-0) UCT interface operations and capabilities, [174](#page-179-0) UCT IFACE FLAG AM BCOPY, [175](#page-180-0) UCT IFACE FLAG AM DUP, [178](#page-183-0) UCT IFACE FLAG AM SHORT, [175](#page-180-0) UCT\_IFACE\_FLAG\_AM\_ZCOPY, [175](#page-180-0) UCT IFACE FLAG ATOMIC CPU, [176](#page-181-0) UCT\_IFACE\_FLAG\_ATOMIC\_DEVICE, [176](#page-181-0) UCT IFACE FLAG CB ASYNC, [178](#page-183-0) UCT IFACE FLAG CB SYNC, [178](#page-183-0) UCT\_IFACE\_FLAG\_CONNECT\_TO\_EP, [177](#page-182-0) UCT\_IFACE\_FLAG\_CONNECT\_TO\_IFACE, [177](#page-182-0) UCT\_IFACE\_FLAG\_CONNECT\_TO\_SOCKADDR, [178](#page-183-0) UCT IFACE FLAG EP CHECK, [177](#page-182-0) UCT IFACE FLAG EP KEEPALIVE, [178](#page-183-0) UCT\_IFACE\_FLAG\_ERRHANDLE\_AM\_ID, [177](#page-182-0) UCT\_IFACE\_FLAG\_ERRHANDLE\_BCOPY\_BUF, [176](#page-181-0) UCT IFACE FLAG ERRHANDLE BCOPY LEN, [177](#page-182-0) UCT IFACE FLAG ERRHANDLE PEER FAILURE, [177](#page-182-0) UCT\_IFACE\_FLAG\_ERRHANDLE\_REMOTE\_MEM, [177](#page-182-0) UCT IFACE FLAG ERRHANDLE SHORT BUF, [176](#page-181-0) UCT IFACE FLAG ERRHANDLE ZCOPY BUF, [177](#page-182-0) UCT\_IFACE\_FLAG\_GET\_BCOPY, [176](#page-181-0) UCT\_IFACE\_FLAG\_GET\_SHORT, [176](#page-181-0) UCT\_IFACE\_FLAG\_GET\_ZCOPY, [176](#page-181-0) UCT IFACE FLAG PENDING, [175](#page-180-0) UCT\_IFACE\_FLAG\_PUT\_BCOPY, [176](#page-181-0) UCT\_IFACE\_FLAG\_PUT\_SHORT, [175](#page-180-0) UCT\_IFACE\_FLAG\_PUT\_ZCOPY, [176](#page-181-0) UCT IFACE FLAG TAG EAGER BCOPY, [178](#page-183-0) UCT IFACE FLAG TAG EAGER SHORT, [178](#page-183-0)

UCT\_MEM\_ALLOC\_PARAM\_FIELD\_MDS, [191](#page-196-0) UCT\_MEM\_ALLOC\_PARAM\_FIELD\_MEM\_TYPE, [191](#page-196-0) UCT MEM\_ALLOC\_PARAM\_FIELD\_NAME, [191](#page-196-0) uct\_mem\_alloc\_params\_field\_t, [191](#page-196-0) uct\_mem\_free, [194](#page-199-0) uct rkey bundle t, [188](#page-193-0) uct rkey ptr, [196](#page-201-0) uct rkey release, [196](#page-201-0) uct rkey unpack, [195](#page-200-0) UCT SOCKADDR ACC LOCAL, [189](#page-194-0) UCT SOCKADDR ACC REMOTE, [189](#page-194-0) uct\_sockaddr\_accessibility\_t, [189](#page-194-0) UCT Remote memory access operations, [202](#page-207-0) uct\_ep\_get\_bcopy, [203](#page-208-0) uct\_ep\_get\_short, [203](#page-208-0) uct\_ep\_get\_zcopy, [203](#page-208-0) uct\_ep\_put\_bcopy, [202](#page-207-0) uct\_ep\_put\_short, [202](#page-207-0) uct\_ep\_put\_zcopy, [203](#page-208-0) UCT Tag matching operations, [206](#page-211-0) uct\_ep\_tag\_eager\_bcopy, [209](#page-214-0) uct\_ep\_tag\_eager\_short, [208](#page-213-0) uct ep tag eager zcopy, [209](#page-214-0) uct\_ep\_tag\_rndv\_cancel, [211](#page-216-0) uct\_ep\_tag\_rndv\_request, [211](#page-216-0) uct ep tag\_rndv\_zcopy, [210](#page-215-0) uct iface tag recv cancel, [212](#page-217-0) uct iface tag recv zcopy, [212](#page-217-0) uct\_tag\_unexp\_eager\_cb\_t, [207](#page-212-0) uct tag\_unexp\_rndv\_cb\_t, [207](#page-212-0) UCT\_ALLOC\_METHOD\_DEFAULT UCT Communication Context, [180](#page-185-0) UCT\_ALLOC\_METHOD\_HEAP UCT Communication Context, [180](#page-185-0) UCT\_ALLOC\_METHOD\_HUGE UCT Communication Context, [180](#page-185-0) UCT\_ALLOC\_METHOD\_LAST UCT Communication Context, [180](#page-185-0) UCT\_ALLOC\_METHOD\_MD UCT Communication Context, [180](#page-185-0) UCT\_ALLOC\_METHOD\_MMAP UCT Communication Context, [180](#page-185-0) uct\_alloc\_method\_t UCT Communication Context, [180](#page-185-0) UCT\_ALLOC\_METHOD\_THP UCT Communication Context, [180](#page-185-0) uct allocated memory, [186](#page-191-0) uct allocated memory t UCT Memory Domain, [188](#page-193-0) uct\_am\_callback\_t UCT Active messages, [197](#page-202-0) uct am trace type UCT Active messages, [198](#page-203-0) UCT\_AM\_TRACE\_TYPE\_LAST UCT Active messages, [199](#page-204-0) UCT AM TRACE TYPE RECV UCT Active messages, [199](#page-204-0)

UCT\_AM\_TRACE\_TYPE\_RECV\_DROP UCT Active messages, [199](#page-204-0) UCT\_AM\_TRACE\_TYPE\_SEND UCT Active messages, [199](#page-204-0) UCT AM TRACE TYPE SEND DROP UCT Active messages, [199](#page-204-0) uct\_am\_trace\_type\_t UCT Communication Resource, [152](#page-157-0) uct\_am\_tracer\_t UCT Active messages, [198](#page-203-0) uct async event cb t UCT Communication Resource, [156](#page-161-0) UCT\_CB\_FLAG\_ASYNC UCT Communication Resource, [158](#page-163-0) UCT\_CB\_FLAG\_RESERVED UCT Communication Resource, [158](#page-163-0) uct\_cb\_flags UCT Communication Resource, [158](#page-163-0) UCT\_CB\_PARAM\_FLAG\_DESC UCT Communication Resource, [161](#page-166-0) UCT\_CB\_PARAM\_FLAG\_FIRST UCT Communication Resource, [161](#page-166-0) UCT\_CB\_PARAM\_FLAG\_MORE UCT Communication Resource, [161](#page-166-0) uct\_cb\_param\_flags UCT Communication Resource, [160](#page-165-0) uct cm\_attr, [216](#page-221-0) uct\_cm\_attr\_field UCT client-server operations, [222](#page-227-0) UCT\_CM\_ATTR\_FIELD\_MAX\_CONN\_PRIV UCT client-server operations, [222](#page-227-0) uct\_cm\_attr\_t UCT Communication Resource, [153](#page-158-0) uct\_cm\_client\_ep\_conn\_notify UCT client-server operations, [228](#page-233-0) uct\_cm\_close UCT client-server operations, [227](#page-232-0) uct\_cm\_config\_read UCT client-server operations, [227](#page-232-0) uct\_cm\_config\_t UCT Communication Resource, [151](#page-156-0) uct\_cm\_ep\_client\_connect\_args, [219](#page-224-0) uct cm\_ep\_client\_connect\_args\_field UCT client-server operations, [224](#page-229-0) UCT CM\_EP\_CLIENT\_CONNECT\_ARGS\_FIELD\_REMOTE\_DATA UCT client-server operations, [225](#page-230-0) UCT CM\_EP\_CLIENT\_CONNECT\_ARGS\_FIELD\_STATUS UCT client-server operations, [225](#page-230-0) uct cm\_ep\_client\_connect\_args\_t UCT client-server operations, [220](#page-225-0) uct\_cm\_ep\_client\_connect\_callback\_t UCT client-server operations, [221](#page-226-0) uct\_cm\_ep\_priv\_data\_pack\_args, [217](#page-222-0) uct cm\_ep\_priv\_data\_pack\_args\_field UCT client-server operations, [223](#page-228-0) UCT CM\_EP\_PRIV\_DATA\_PACK\_ARGS\_FIELD\_DEVICE\_NAME UCT client-server operations, [223](#page-228-0) uct\_cm\_ep\_priv\_data\_pack\_args\_t

⃝**c 2024 Unified Communication X (UCX). All rights reserved.**

UCT client-server operations, [219](#page-224-0) uct cm\_ep\_priv\_data\_pack\_callback\_t UCT client-server operations, [221](#page-226-0) uct cm\_ep\_resolve\_args, [217](#page-222-0) uct\_cm\_ep\_resolve\_args\_field UCT client-server operations, [223](#page-228-0) UCT\_CM\_EP\_RESOLVE\_ARGS\_FIELD\_DEV\_NAME UCT client-server operations, [224](#page-229-0) UCT CM\_EP\_RESOLVE\_ARGS\_FIELD\_STATUS UCT client-server operations, [224](#page-229-0) uct cm\_ep\_resolve\_args\_t UCT client-server operations, [219](#page-224-0) uct\_cm\_ep\_resolve\_callback\_t UCT client-server operations, [222](#page-227-0) uct cm\_ep\_server\_conn\_notify\_args, [219](#page-224-0) uct cm\_ep\_server\_conn\_notify\_args\_field UCT client-server operations, [225](#page-230-0) UCT\_CM\_EP\_SERVER\_CONN\_NOTIFY\_ARGS\_FIELD\_STATUS UCT\_COMPONENT\_ATTR\_FIELD\_NAME UCT client-server operations, [225](#page-230-0) uct\_cm\_ep\_server\_conn\_notify\_args\_t UCT client-server operations, [220](#page-225-0) uct cm\_ep\_server\_conn\_notify\_callback\_t UCT client-server operations, [220](#page-225-0) uct\_cm\_h UCT Communication Resource, [153](#page-158-0) uct cm listener conn request args, [218](#page-223-0) uct cm\_listener\_conn\_request\_args\_field UCT client-server operations, [224](#page-229-0) UCT\_CM\_LISTENER\_CONN\_REQUEST\_ARGS\_FIELD\_CLIENCTADDMRmunication Resource, [161](#page-166-0) UCT client-server operations, [224](#page-229-0) UCT\_CM\_LISTENER\_CONN\_REQUEST\_ARGS\_FIELD\_CONNOREQUESTinication Context, [182](#page-187-0) UCT client-server operations, [224](#page-229-0) UCT\_CM\_LISTENER\_CONN\_REQUEST\_ARGS\_FIELD\_DEV\_U0AMEommunication Context, [182](#page-187-0) UCT client-server operations, [224](#page-229-0) UCT\_CM\_LISTENER\_CONN\_REQUEST\_ARGS\_FIELD\_REMOCE CONTAnunication Resource, [164](#page-169-0) UCT client-server operations, [224](#page-229-0) uct cm\_listener\_conn\_request\_args\_t UCT client-server operations, [219](#page-224-0) uct\_cm\_listener\_conn\_request\_callback\_t UCT client-server operations, [220](#page-225-0) uct\_cm\_open UCT client-server operations, [226](#page-231-0) uct\_cm\_query UCT client-server operations, [227](#page-232-0) uct cm remote data, [218](#page-223-0) uct\_cm\_remote\_data\_field UCT client-server operations, [224](#page-229-0) UCT CM\_REMOTE\_DATA\_FIELD\_CONN\_PRIV\_DATA UCT client-server operations, [224](#page-229-0) UCT\_CM\_REMOTE\_DATA\_FIELD\_CONN\_PRIV\_DATA\_L**ENGTev**ice\_type\_t UCT client-server operations, [224](#page-229-0) UCT\_CM\_REMOTE\_DATA\_FIELD\_DEV\_ADDR UCT client-server operations, [224](#page-229-0) UCT\_CM\_REMOTE\_DATA\_FIELD\_DEV\_ADDR\_LENGTH uct\_ep\_am\_bcopy UCT client-server operations, [224](#page-229-0) uct\_cm\_remote\_data\_t UCT client-server operations, [219](#page-224-0) uct\_cm\_t

UCT Communication Resource, [153](#page-158-0) uct\_completion, [146](#page-151-0) uct\_completion\_callback\_t UCT Communication Resource, [154](#page-159-0) uct\_completion\_t UCT Communication Resource, [152](#page-157-0) uct completion update status UCT Communication Resource, [174](#page-179-0) uct component attr, [141](#page-146-0) uct\_component\_attr\_field UCT Communication Resource, [156](#page-161-0) UCT COMPONENT ATTR FIELD FLAGS UCT Communication Resource, [156](#page-161-0) UCT COMPONENT ATTR FIELD MD\_RESOURCE\_COUNT UCT Communication Resource, [156](#page-161-0) UCT\_COMPONENT\_ATTR\_FIELD\_MD\_RESOURCES UCT Communication Resource, [156](#page-161-0) UCT Communication Resource, [156](#page-161-0) uct\_component\_attr\_t UCT Communication Resource, [151](#page-156-0) UCT\_COMPONENT\_FLAG\_CM UCT Communication Resource, [157](#page-162-0) UCT COMPONENT FLAG RKEY PTR UCT Communication Resource, [157](#page-162-0) uct component h UCT Communication Resource, [151](#page-156-0) uct component query uct\_config\_get uct\_config\_modify uct config release uct conn request h UCT Communication Resource, [154](#page-159-0) uct\_device\_addr\_t UCT Communication Resource, [153](#page-158-0) UCT\_DEVICE\_TYPE\_ACC UCT Communication Resource, [157](#page-162-0) UCT\_DEVICE\_TYPE\_LAST UCT Communication Resource, [157](#page-162-0) UCT\_DEVICE\_TYPE\_NET UCT Communication Resource, [157](#page-162-0) UCT\_DEVICE\_TYPE\_SELF UCT Communication Resource, [157](#page-162-0) UCT\_DEVICE\_TYPE\_SHM UCT Communication Resource, [157](#page-162-0) UCT Communication Resource, [157](#page-162-0) uct\_ep\_addr\_t UCT Communication Resource, [153](#page-158-0) UCT Active messages, [201](#page-206-0) uct\_ep\_am\_short UCT Active messages, [200](#page-205-0) uct ep am short iov

UCT Active messages, [200](#page-205-0) uct\_ep\_am\_zcopy UCT Active messages, [201](#page-206-0) uct\_ep\_atomic32\_fetch UCT Atomic operations, [205](#page-210-0) uct\_ep\_atomic32\_post UCT Atomic operations, [205](#page-210-0) uct\_ep\_atomic64\_fetch UCT Atomic operations, [205](#page-210-0) uct\_ep\_atomic64\_post UCT Atomic operations, [205](#page-210-0) uct\_ep\_atomic\_cswap32 UCT Atomic operations, [205](#page-210-0) uct\_ep\_atomic\_cswap64 UCT Atomic operations, [205](#page-210-0) uct\_ep\_attr\_t UCT Communication Resource, [152](#page-157-0) uct\_ep\_check UCT Communication Resource, [166](#page-171-0) uct\_ep\_connect UCT client-server operations, [226](#page-231-0) UCT\_EP\_CONNECT\_PARAM\_FIELD\_PRIVATE\_DATA UCT client-server operations, [223](#page-228-0) UCT\_EP\_CONNECT\_PARAM\_FIELD\_PRIVATE\_DATA\_LENGTUCT Communication Resource, [159](#page-164-0) UCT client-server operations, [223](#page-228-0) uct ep\_connect\_params, [216](#page-221-0) uct\_ep\_connect\_params\_field UCT client-server operations, [223](#page-228-0) uct\_ep\_connect\_params\_t UCT Communication Resource, [153](#page-158-0) uct ep\_connect\_to\_ep UCT Communication Resource, [169](#page-174-0) uct\_ep\_create UCT Communication Resource, [168](#page-173-0) uct\_ep\_destroy UCT Communication Resource, [169](#page-174-0) uct\_ep\_disconnect UCT client-server operations, [226](#page-231-0) uct\_ep\_disconnect\_cb\_t UCT client-server operations, [221](#page-226-0) uct\_ep\_fence UCT Communication Resource, [172](#page-177-0) uct\_ep\_flush UCT Communication Resource, [171](#page-176-0) uct\_ep\_get\_address UCT Communication Resource, [169](#page-174-0) uct\_ep\_get\_bcopy UCT Remote memory access operations, [203](#page-208-0) uct\_ep\_get\_short UCT Remote memory access operations, [203](#page-208-0) uct\_ep\_get\_zcopy UCT Remote memory access operations, [203](#page-208-0) uct\_ep\_h UCT Communication Resource, [151](#page-156-0) UCT\_EP\_PARAM\_FIELD\_CM UCT Communication Resource, [159](#page-164-0) UCT\_EP\_PARAM\_FIELD\_CM\_RESOLVE\_CB UCT Communication Resource, [160](#page-165-0)

UCT\_EP\_PARAM\_FIELD\_CONN\_REQUEST UCT Communication Resource, [159](#page-164-0) UCT\_EP\_PARAM\_FIELD\_DEV\_ADDR UCT Communication Resource, [159](#page-164-0) UCT\_EP\_PARAM\_FIELD\_IFACE UCT Communication Resource, [159](#page-164-0) UCT\_EP\_PARAM\_FIELD\_IFACE\_ADDR UCT Communication Resource, [159](#page-164-0) UCT\_EP\_PARAM\_FIELD\_LOCAL\_SOCKADDR UCT Communication Resource, [160](#page-165-0) UCT\_EP\_PARAM\_FIELD\_PATH\_INDEX UCT Communication Resource, [160](#page-165-0) UCT\_EP\_PARAM\_FIELD\_PRIV\_DATA UCT Communication Resource, [160](#page-165-0) UCT\_EP\_PARAM\_FIELD\_PRIV\_DATA\_LENGTH UCT Communication Resource, [160](#page-165-0) UCT\_EP\_PARAM\_FIELD\_SOCKADDR UCT Communication Resource, [159](#page-164-0) UCT\_EP\_PARAM\_FIELD\_SOCKADDR\_CB\_FLAGS UCT Communication Resource, [159](#page-164-0) UCT EP PARAM FIELD SOCKADDR CONNECT CB CLIENT UCT Communication Resource, [159](#page-164-0) UCT\_EP\_PARAM\_FIELD\_SOCKADDR\_DISCONNECT\_CB UCT\_EP\_PARAM\_FIELD\_SOCKADDR\_NOTIFY\_CB\_SERVER UCT Communication Resource, [159](#page-164-0) UCT\_EP\_PARAM\_FIELD\_SOCKADDR\_PACK\_CB UCT Communication Resource, [159](#page-164-0) UCT\_EP\_PARAM\_FIELD\_USER\_DATA UCT Communication Resource, [159](#page-164-0) uct\_ep\_params, [143](#page-148-0) uct\_ep\_params\_field UCT Communication Resource, [159](#page-164-0) uct\_ep\_params\_t UCT Communication Resource, [153](#page-158-0) uct\_ep\_pending\_add UCT Communication Resource, [170](#page-175-0) uct\_ep\_pending\_purge UCT Communication Resource, [171](#page-176-0) uct\_ep\_put\_bcopy UCT Remote memory access operations, [202](#page-207-0) uct\_ep\_put\_short UCT Remote memory access operations, [202](#page-207-0) uct\_ep\_put\_zcopy UCT Remote memory access operations, [203](#page-208-0) uct\_ep\_tag\_eager\_bcopy UCT Tag matching operations, [209](#page-214-0) uct\_ep\_tag\_eager\_short UCT Tag matching operations, [208](#page-213-0) uct\_ep\_tag\_eager\_zcopy UCT Tag matching operations, [209](#page-214-0) uct\_ep\_tag\_rndv\_cancel UCT Tag matching operations, [211](#page-216-0) uct\_ep\_tag\_rndv\_request UCT Tag matching operations, [211](#page-216-0) uct\_ep\_tag\_rndv\_zcopy UCT Tag matching operations, [210](#page-215-0) uct error handler t

UCT Communication Resource, [155](#page-160-0) UCT\_EVENT\_RECV UCT Communication Resource, [157](#page-162-0) UCT\_EVENT\_RECV\_SIG UCT Communication Resource, [157](#page-162-0) UCT\_EVENT\_SEND\_COMP UCT Communication Resource, [157](#page-162-0) UCT\_FLUSH\_FLAG\_CANCEL UCT Communication Resource, [157](#page-162-0) UCT\_FLUSH\_FLAG\_LOCAL UCT Communication Resource, [157](#page-162-0) UCT\_FLUSH\_FLAG\_REMOTE UCT Communication Resource, [158](#page-163-0) uct\_flush\_flags UCT Communication Resource, [157](#page-162-0) uct\_iface\_accept UCT client-server operations, [225](#page-230-0) uct\_iface\_addr\_t UCT Communication Resource, [153](#page-158-0) uct\_iface\_attr, [142](#page-147-0) uct iface attr.cap, [147](#page-152-0) uct\_iface\_attr.cap.am, [148](#page-153-0) uct\_iface\_attr.cap.atomic32, [149](#page-154-0) uct iface attr.cap.atomic64, [149](#page-154-0) uct iface attr.cap.get, [148](#page-153-0) uct\_iface\_attr.cap.put, [148](#page-153-0) uct\_iface\_attr.cap.tag, [148](#page-153-0) uct iface attr.cap.tag.eager, [149](#page-154-0) uct iface attr.cap.tag.recv, [149](#page-154-0) uct\_iface\_attr.cap.tag.rndv, [149](#page-154-0) uct iface attr t UCT Communication Resource, [152](#page-157-0) uct iface close UCT Communication Resource, [165](#page-170-0) uct\_iface\_config\_t UCT Communication Resource, [151](#page-156-0) uct\_iface\_event\_arm UCT Communication Resource, [167](#page-172-0) uct\_iface\_event\_fd\_get UCT Communication Resource, [167](#page-172-0) uct\_iface\_event\_types UCT Communication Resource, [157](#page-162-0) uct\_iface\_feature UCT Communication Resource, [160](#page-165-0) UCT\_IFACE\_FEATURE\_AM UCT Communication Resource, [160](#page-165-0) UCT IFACE FEATURE AMO32 UCT Communication Resource, [160](#page-165-0) UCT IFACE FEATURE AMO64 UCT Communication Resource, [160](#page-165-0) UCT\_IFACE\_FEATURE\_FLUSH\_REMOTE UCT Communication Resource, [160](#page-165-0) UCT\_IFACE\_FEATURE\_GET UCT Communication Resource, [160](#page-165-0) UCT\_IFACE\_FEATURE\_LAST UCT Communication Resource, [160](#page-165-0) UCT IFACE FEATURE PUT UCT Communication Resource, [160](#page-165-0)

```
UCT_IFACE_FEATURE_TAG
    UCT Communication Resource, 160
uct_iface_fence
    UCT Communication Resource, 170
UCT_IFACE_FLAG_AM_BCOPY
    UCT interface operations and capabilities, 175
UCT_IFACE_FLAG_AM_DUP
    UCT interface operations and capabilities, 178
UCT_IFACE_FLAG_AM_SHORT
    UCT interface operations and capabilities, 175
UCT_IFACE_FLAG_AM_ZCOPY
    UCT interface operations and capabilities, 175
UCT_IFACE_FLAG_ATOMIC_CPU
    UCT interface operations and capabilities, 176
UCT_IFACE_FLAG_ATOMIC_DEVICE
    UCT interface operations and capabilities, 176
UCT_IFACE_FLAG_CB_ASYNC
    UCT interface operations and capabilities, 178
UCT_IFACE_FLAG_CB_SYNC
    UCT interface operations and capabilities, 178
UCT_IFACE_FLAG_CONNECT_TO_EP
    UCT interface operations and capabilities, 177
UCT_IFACE_FLAG_CONNECT_TO_IFACE
    UCT interface operations and capabilities, 177
UCT_IFACE_FLAG_CONNECT_TO_SOCKADDR
    UCT interface operations and capabilities, 178
UCT_IFACE_FLAG_EP_CHECK
    UCT interface operations and capabilities, 177
UCT IFACE FLAG EP KEEPALIVE
    UCT interface operations and capabilities, 178
UCT IFACE FLAG ERRHANDLE AM ID
    UCT interface operations and capabilities, 177
UCT IFACE FLAG ERRHANDLE BCOPY BUF
    UCT interface operations and capabilities, 176
UCT_IFACE_FLAG_ERRHANDLE_BCOPY_LEN
    UCT interface operations and capabilities, 177
UCT IFACE FLAG ERRHANDLE PEER FAILURE
    UCT interface operations and capabilities, 177
UCT IFACE FLAG ERRHANDLE REMOTE MEM
    UCT interface operations and capabilities, 177
UCT IFACE FLAG ERRHANDLE SHORT BUF
    UCT interface operations and capabilities, 176
UCT_IFACE_FLAG_ERRHANDLE_ZCOPY_BUF
    UCT interface operations and capabilities, 177
UCT_IFACE_FLAG_EVENT_ASYNC_CB
    UCT interface for asynchronous event capabilities,
        179
UCT_IFACE_FLAG_EVENT_FD
    UCT interface for asynchronous event capabilities,
        179
UCT_IFACE_FLAG_EVENT_RECV
    UCT interface for asynchronous event capabilities,
        179
UCT_IFACE_FLAG_EVENT_RECV_SIG
    UCT interface for asynchronous event capabilities,
        179
UCT_IFACE_FLAG_EVENT_SEND_COMP
```
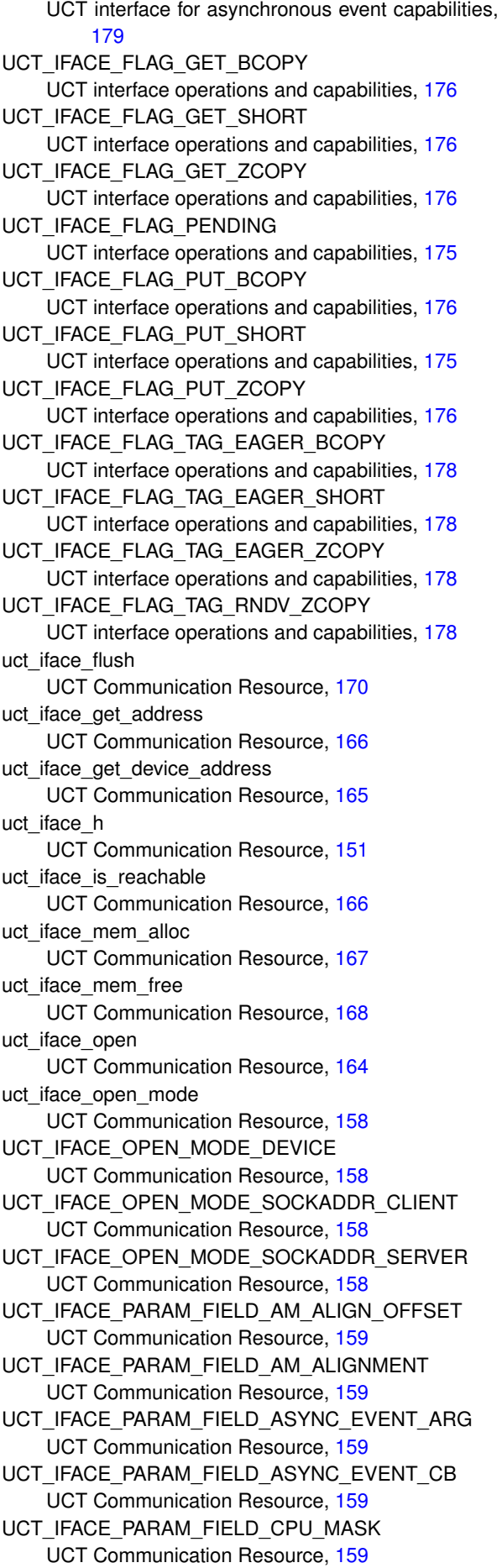

```
UCT_IFACE_PARAM_FIELD_ERR_HANDLER_FLAGS
    UCT Communication Resource, 159
UCT IFACE PARAM FIELD FEATURES
    UCT Communication Resource, 159
UCT IFACE PARAM FIELD HW TM EAGER ARG
    UCT Communication Resource, 159
UCT_IFACE_PARAM_FIELD_HW_TM_EAGER_CB
    UCT Communication Resource, 159
UCT IFACE PARAM FIELD HW TM RNDV ARG
    UCT Communication Resource, 159
UCT_IFACE_PARAM_FIELD_HW_TM_RNDV_CB
    UCT Communication Resource, 159
UCT_IFACE_PARAM_FIELD_KEEPALIVE_INTERVAL
    UCT Communication Resource, 159
UCT_IFACE_PARAM_FIELD_OPEN_MODE
    UCT Communication Resource, 159
UCT_IFACE_PARAM_FIELD_RX_HEADROOM
    UCT Communication Resource, 159
UCT_IFACE_PARAM_FIELD_SOCKADDR
    UCT Communication Resource, 159
UCT_IFACE_PARAM_FIELD_STATS_ROOT
    UCT Communication Resource, 159
142
uct_iface_params.mode, 150
150
uct_iface_params.mode.sockaddr, 150
uct_iface_params_field
    UCT Communication Resource, 158
uct_iface_params_t
    UCT Communication Resource, 152
uct_iface_progress
    UCT Communication Resource, 174
uct_iface_progress_disable
    UCT Communication Resource, 172
uct_iface_progress_enable
    UCT Communication Resource, 172
uct_iface_query
    UCT Communication Resource, 165
uct_iface_reject
    UCT client-server operations, 225
uct_iface_release_desc
    UCT Active messages, 200
uct iface set am handler
    UCT Active messages, 199
uct_iface_set_am_tracer
    UCT Active messages, 199
uct iface tag recv cancel
    UCT Tag matching operations, 212
uct iface tag recv zcopy
    UCT Tag matching operations, 212
147
uct_iov_t
```
UCT\_IFACE\_PARAM\_FIELD\_DEVICE UCT Communication Resource, [159](#page-164-0) UCT\_IFACE\_PARAM\_FIELD\_ERR\_HANDLER UCT Communication Resource, [159](#page-164-0) UCT IFACE PARAM FIELD ERR HANDLER ARG UCT Communication Resource, [159](#page-164-0)

UCT Communication Resource, [154](#page-159-0) uct listener attr, [217](#page-222-0) uct\_listener\_attr\_field UCT client-server operations, [222](#page-227-0) UCT LISTENER ATTR FIELD SOCKADDR UCT client-server operations, [223](#page-228-0) uct\_listener\_attr\_t UCT Communication Resource, [153](#page-158-0) uct listener create UCT client-server operations, [228](#page-233-0) uct listener destroy UCT client-server operations, [229](#page-234-0) uct\_listener\_h UCT Communication Resource, [153](#page-158-0) UCT\_LISTENER\_PARAM\_FIELD\_BACKLOG UCT client-server operations, [223](#page-228-0) UCT\_LISTENER\_PARAM\_FIELD\_CONN\_REQUEST\_CB UCT client-server operations, [223](#page-228-0) UCT\_LISTENER\_PARAM\_FIELD\_USER\_DATA UCT client-server operations, [223](#page-228-0) uct listener params, [217](#page-222-0) uct\_listener\_params\_field UCT client-server operations, [223](#page-228-0) uct\_listener\_params\_t UCT Communication Resource, [153](#page-158-0) uct\_listener\_query UCT client-server operations, [229](#page-234-0) uct\_listener\_reject UCT client-server operations, [229](#page-234-0) UCT\_MADV\_NORMAL UCT Memory Domain, [190](#page-195-0) UCT\_MADV\_WILLNEED UCT Memory Domain, [190](#page-195-0) uct\_md\_attr, [186](#page-191-0) uct md attr.cap, [188](#page-193-0) uct\_md\_attr\_t UCT Communication Resource, [152](#page-157-0) uct\_md\_close UCT Communication Resource, [162](#page-167-0) uct\_md\_config\_read UCT Memory Domain, [194](#page-199-0) uct\_md\_config\_t UCT Communication Resource, [151](#page-156-0) uct\_md\_detect\_memory\_type UCT Memory Domain, [193](#page-198-0) UCT\_MD\_FLAG\_ADVISE UCT Memory Domain, [189](#page-194-0) UCT MD FLAG ALLOC UCT Memory Domain, [189](#page-194-0) UCT\_MD\_FLAG\_EXPORTED\_MKEY UCT Memory Domain, [189](#page-194-0) UCT\_MD\_FLAG\_FIXED UCT Memory Domain, [189](#page-194-0) UCT\_MD\_FLAG\_INVALIDATE UCT Memory Domain, [189](#page-194-0) UCT\_MD\_FLAG\_LAST UCT Memory Domain, [189](#page-194-0) UCT\_MD\_FLAG\_NEED\_MEMH

UCT Memory Domain, [189](#page-194-0) UCT\_MD\_FLAG\_NEED\_RKEY UCT Memory Domain, [189](#page-194-0) UCT\_MD\_FLAG\_REG UCT Memory Domain, [189](#page-194-0) UCT\_MD\_FLAG\_REG\_DMABUF UCT Memory Domain, [189](#page-194-0) UCT\_MD\_FLAG\_RKEY\_PTR UCT Memory Domain, [189](#page-194-0) UCT\_MD\_FLAG\_SOCKADDR UCT Memory Domain, [189](#page-194-0) uct\_md\_h UCT Communication Resource, [152](#page-157-0) uct\_md\_iface\_config\_read UCT Communication Resource, [163](#page-168-0) uct md is sockaddr accessible UCT Memory Domain, [194](#page-199-0) UCT\_MD\_MEM\_ACCESS\_ALL UCT Memory Domain, [190](#page-195-0) UCT\_MD\_MEM\_ACCESS\_LOCAL\_READ UCT Memory Domain, [190](#page-195-0) UCT\_MD\_MEM\_ACCESS\_LOCAL\_WRITE UCT Memory Domain, [190](#page-195-0) UCT MD\_MEM\_ACCESS\_REMOTE\_ATOMIC UCT Memory Domain, [190](#page-195-0) UCT\_MD\_MEM\_ACCESS\_REMOTE\_GET UCT Memory Domain, [190](#page-195-0) UCT\_MD\_MEM\_ACCESS\_REMOTE\_PUT UCT Memory Domain, [190](#page-195-0) UCT\_MD\_MEM\_ACCESS\_RMA UCT Memory Domain, [190](#page-195-0) uct\_md\_mem\_advise UCT Memory Domain, [192](#page-197-0) uct\_md\_mem\_attr, [186](#page-191-0) uct\_md\_mem\_attr\_field UCT Memory Domain, [190](#page-195-0) UCT MD\_MEM\_ATTR\_FIELD\_ALLOC\_LENGTH UCT Memory Domain, [191](#page-196-0) UCT\_MD\_MEM\_ATTR\_FIELD\_BASE\_ADDRESS UCT Memory Domain, [191](#page-196-0) UCT\_MD\_MEM\_ATTR\_FIELD\_DMABUF\_FD UCT Memory Domain, [191](#page-196-0) UCT MD\_MEM\_ATTR\_FIELD\_DMABUF\_OFFSET UCT Memory Domain, [191](#page-196-0) UCT\_MD\_MEM\_ATTR\_FIELD\_MEM\_TYPE UCT Memory Domain, [190](#page-195-0) UCT MD\_MEM\_ATTR\_FIELD\_SYS\_DEV UCT Memory Domain, [190](#page-195-0) uct\_md\_mem\_attr\_field\_t UCT Memory Domain, [188](#page-193-0) uct\_md\_mem\_attr\_t UCT Memory Domain, [188](#page-193-0) uct\_md\_mem\_dereg UCT Memory Domain, [193](#page-198-0) UCT\_MD\_MEM\_FLAG\_FIXED UCT Memory Domain, [190](#page-195-0) UCT\_MD\_MEM\_FLAG\_HIDE\_ERRORS UCT Memory Domain, [190](#page-195-0)

⃝**c 2024 Unified Communication X (UCX). All rights reserved.**

UCT\_MD\_MEM\_FLAG\_LOCK UCT Memory Domain, [190](#page-195-0) UCT\_MD\_MEM\_FLAG\_NONBLOCK UCT Memory Domain, [190](#page-195-0) uct md mem flags UCT Memory Domain, [190](#page-195-0) uct\_md\_mem\_query UCT Memory Domain, [191](#page-196-0) uct md mem reg UCT Memory Domain, [192](#page-197-0) UCT\_MD\_MEM\_SYMMETRIC\_RKEY UCT Memory Domain, [190](#page-195-0) uct\_md\_mkey\_pack UCT Memory Domain, [195](#page-200-0) uct\_md\_open UCT Communication Resource, [162](#page-167-0) uct\_md\_ops\_t UCT Communication Resource, [152](#page-157-0) uct\_md\_query UCT Memory Domain, [192](#page-197-0) uct md query tl resources UCT Communication Resource, [163](#page-168-0) uct\_md\_resource\_desc, [141](#page-146-0) uct\_md\_resource\_desc\_t UCT Communication Resource, [151](#page-156-0) uct\_md\_t UCT Communication Resource, [152](#page-157-0) uct\_mem\_advice\_t UCT Memory Domain, [190](#page-195-0) uct\_mem\_alloc UCT Memory Domain, [193](#page-198-0) UCT\_MEM\_ALLOC\_PARAM\_FIELD\_ADDRESS UCT Memory Domain, [191](#page-196-0) UCT\_MEM\_ALLOC\_PARAM\_FIELD\_FLAGS UCT Memory Domain, [191](#page-196-0) UCT\_MEM\_ALLOC\_PARAM\_FIELD\_MDS UCT Memory Domain, [191](#page-196-0) UCT MEM ALLOC PARAM FIELD MEM TYPE UCT Memory Domain, [191](#page-196-0) UCT\_MEM\_ALLOC\_PARAM\_FIELD\_NAME UCT Memory Domain, [191](#page-196-0) uct\_mem\_alloc\_params\_field\_t UCT Memory Domain, [191](#page-196-0) uct\_mem\_alloc\_params\_t, [187](#page-192-0) uct mem alloc params t.mds, [188](#page-193-0) uct mem free UCT Memory Domain, [194](#page-199-0) uct\_mem\_h UCT Communication Resource, [151](#page-156-0) uct\_msg\_flags UCT Active messages, [198](#page-203-0) uct\_pack\_callback\_t UCT Communication Resource, [155](#page-160-0) uct pending callback t UCT Communication Resource, [154](#page-159-0) uct pending purge callback t UCT Communication Resource, [155](#page-160-0) uct pending req, [146](#page-151-0)

uct\_pending\_req\_t UCT Communication Resource, [152](#page-157-0) UCT\_PROGRESS\_RECV UCT Communication Resource, [158](#page-163-0) UCT\_PROGRESS\_SEND UCT Communication Resource, [158](#page-163-0) UCT\_PROGRESS\_THREAD\_SAFE UCT Communication Resource, [158](#page-163-0) uct\_progress\_types UCT Communication Resource, [158](#page-163-0) uct\_query\_components UCT Communication Resource, [161](#page-166-0) uct\_release\_component\_list UCT Communication Resource, [161](#page-166-0) uct release tl resource list UCT Communication Resource, [163](#page-168-0) uct rkey bundle, [187](#page-192-0) uct\_rkey\_bundle\_t UCT Memory Domain, [188](#page-193-0) uct\_rkey\_ctx\_h UCT Communication Resource, [152](#page-157-0) uct\_rkey\_ptr UCT Memory Domain, [196](#page-201-0) uct rkey release UCT Memory Domain, [196](#page-201-0) uct rkey t UCT Communication Resource, [151](#page-156-0) uct\_rkey\_unpack UCT Memory Domain, [195](#page-200-0) UCT\_SEND\_FLAG\_PEER\_CHECK UCT Active messages, [198](#page-203-0) UCT\_SEND\_FLAG\_SIGNALED UCT Active messages, [198](#page-203-0) UCT\_SOCKADDR\_ACC\_LOCAL UCT Memory Domain, [189](#page-194-0) UCT SOCKADDR ACC REMOTE UCT Memory Domain, [189](#page-194-0) uct\_sockaddr\_accessibility\_t UCT Memory Domain, [189](#page-194-0) uct\_sockaddr\_conn\_request\_callback\_t UCT client-server operations, [220](#page-225-0) uct\_tag\_context, [237](#page-242-0) completed\_cb, [238](#page-243-0) priv, [239](#page-244-0) rndv cb, [238](#page-243-0) tag\_consumed\_cb, [238](#page-243-0) uct\_tag\_context\_t UCT Communication Resource, [153](#page-158-0) UCT TAG RECV CB INLINE DATA UCT Communication Resource, [160](#page-165-0) uct\_tag\_t UCT Communication Resource, [154](#page-159-0) uct tag unexp eager cb t UCT Tag matching operations, [207](#page-212-0) uct tag unexp rndv cb t UCT Tag matching operations, [207](#page-212-0) uct tl resource desc, [141](#page-146-0) uct tl resource desc t

UCT Communication Resource, [151](#page-156-0) uct unpack callback t UCT Communication Resource, [156](#page-161-0) uct\_worker\_cb\_id\_t UCT Communication Resource, [154](#page-159-0) uct worker create UCT Communication Context, [181](#page-186-0) uct\_worker\_destroy UCT Communication Context, [181](#page-186-0) uct\_worker\_h UCT Communication Resource, [152](#page-157-0) uct\_worker\_progress UCT Communication Context, [183](#page-188-0) uct worker progress register safe UCT Communication Context, [181](#page-186-0) uct\_worker\_progress\_unregister\_safe UCT Communication Context, [182](#page-187-0) Unified Communication Protocol (UCP) API, [13](#page-18-0) Unified Communication Services (UCS) API, [230](#page-235-0) Unified Communication Transport (UCT) API, [135](#page-140-0) unpack UCP Data type routines, [135](#page-140-0)